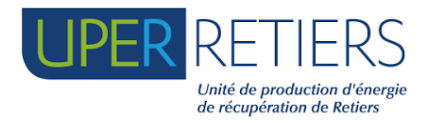

**UPER RETIERS** Zone d'activités de Fromy 35 240 Retiers

# **PROJET DE CHAUFFERIE CSR A RETIERS (35)**

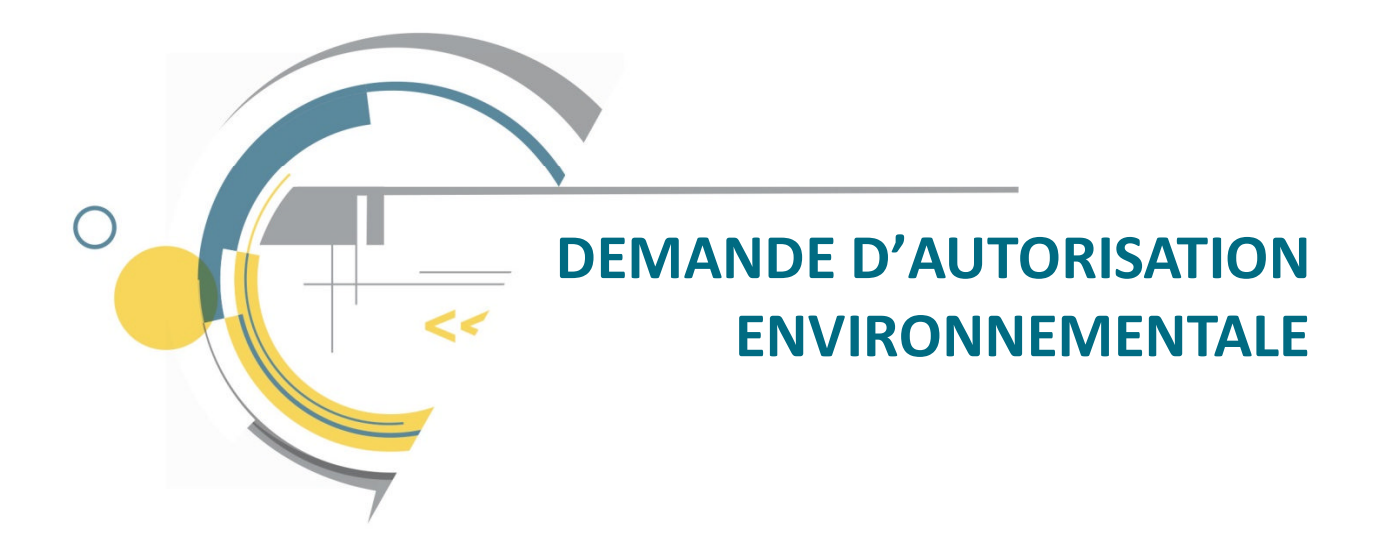

# **D3 – ANNEXES DE L'ETUDE D'IMPACT**

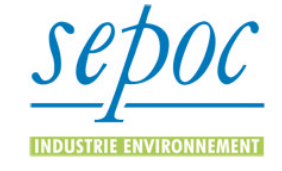

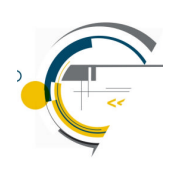

SUIVI DU DOCUMENT : D3-08210076-053-Annexes de l'étude d'impact

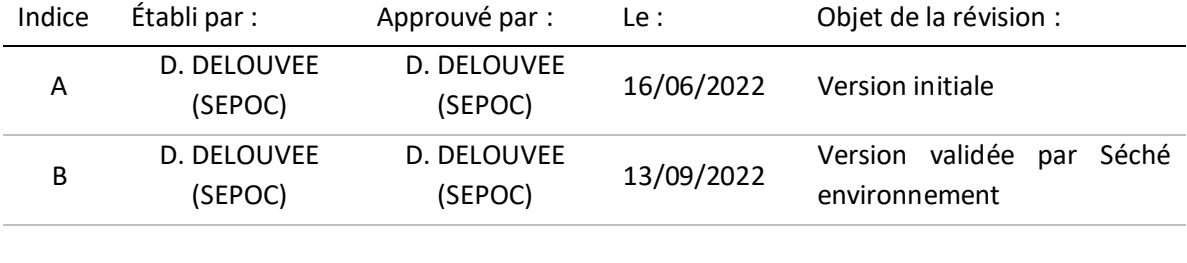

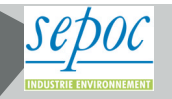

# **SOMMAIRE**

- **Annexe 1 Etude géotechnique (Fondouest, 2021)**
- **Annexe 2 Diagnostic de pollution des sols (Georem, 2021)**
- **Annexe 3 Etat initial incidences et mesures ER (Dervenn, juin 2022)**
- **Annexe 4 Evaluation des risques sanitaires et interprétation de l'état des milieux (Tauw, 2022)**
- **Annexe 5 Etat initial acoustique (Venathec, 2022)**
- **Annexe 6 Demande d'Avis à la DRAC**
- **Annexe 7 Etude d'impact acoustique (venathec, 2022)**

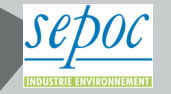

**ANNEXE 1 – ETUDE GEOTECHNIQUE (FONDOUEST, 2021)**

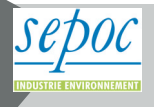

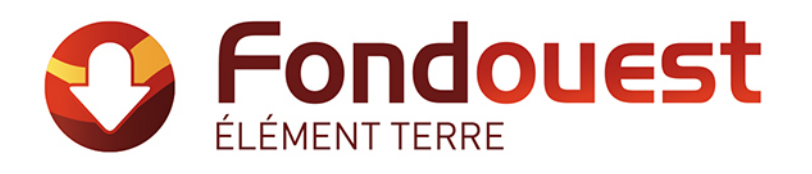

# RETIERS – 35

Zone d'Activités de Fromy Construction d'une chaufferie CSR

**ÉTUDE GÉOTECHNIQUE PREALABLE Mission G1**

Phases Etude de Site (ES) et Principes Généraux de Construction (PGC)

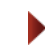

# *UPER RETIERS*

*Les Hêtres 53 811 CHANGE*

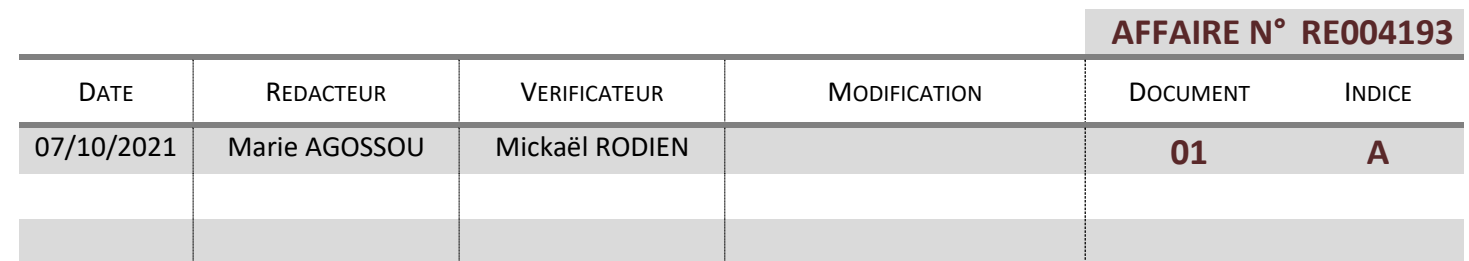

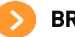

# BRETAGNE

16, rue des Petits Champs CS 66853 35768 ST GRÉGOIRE CEDEX 02 99 36 37 55 fondouest-bretagne@fondouest.com

# **SOMMAIRE**

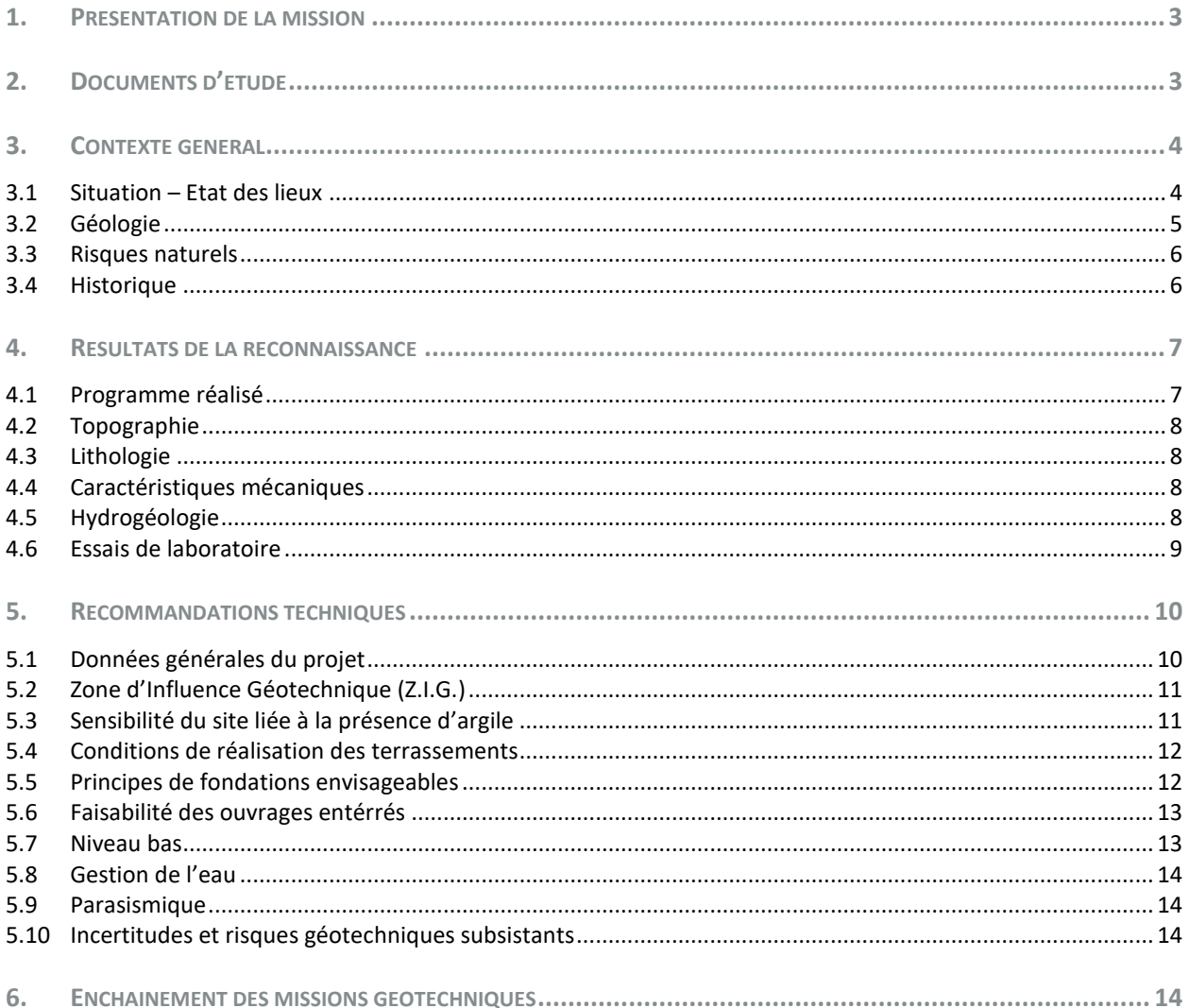

# **ANNEXES**

- Sondage de reconnaissance à la tarière avec piézomètre (1 page)
- Sondages à la pelle (13 pages)  $\blacktriangleright$
- > Essais au pénétromètre dynamique (3 pages)
- ▶ Plan d'implantation des sondages (1 page Format A3)
- Compte rendu de l'identification GTR en laboratoire (1 page)  $\blacktriangleright$
- Conditions générales (2 pages)  $\blacktriangleright$
- Extrait de la norme NF P 94-500 révisée en 2013 (2 pages)  $\blacktriangleright$

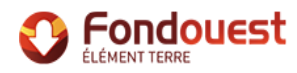

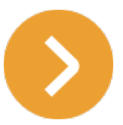

# 1. PRESENTATION DE LA MISSION

Le projet concerne la construction d'une chaufferie CSR sur une parcelle au sein de la Zone d'Activités de Fromy à RETIERS (35).

Dans ce cadre, nous avons réalisé, à la demande du **GROUPE SECHE DEVELOPPEMENT** et pour le compte d'**UPER RETIERS**, une *étude géotechnique préalable (G1), phases Etude de Site (ES) et Principes Généraux de Construction (PGC)* au sens de la norme NF P 94-500 qui a pour but de :

- **O** identifier des risques géotechniques,
- décrire une première approche de la Zone d'Influence Géotechnique (Z.I.G.), zone d'interaction entre l'ouvrage et le terrain,
- définir les niveaux de circulation aquifère, et éventuellement, celui de la nappe phréatique,
- établir certaines recommandations sur les zones d'implantation préférentielles éventuelles et la sensibilité des sols aux retraits-gonflements,
- **O** fournir certains principes généraux de construction envisageables.

**Exclusion** : conformément à la norme, cette mission n'intègre pas d'ébauche dimensionnelle.

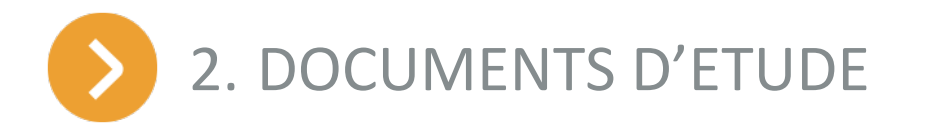

Cette étude a été réalisée à partir des documents suivants :

- **LES DOCUMENTS RELATIFS AU MARCHE** 
	- **O** offre technique et financière datée du 06/05/21,
	- mail d'acceptation de l'offre daté du 23/07/21,
	- **bon de commande CAC-RE12100004 du 26/08/21.**

LES DOCUMENTS D'ETUDE RELATIFS AU PROJET

- documents reçus au moment de la réalisation de l'offre Mai 2021 :
	- dossier de consultation des entreprises / cahier des charges pour la réalisation des missions géotechniques établi par le Cabinet BOURGOIS, référencé 08190174-804-DCE-ME-1-005, indice A du 18/03/21,
- **D** documents reçus au cours de la réalisation de la mission préalable Septembre 2021 :
	- plan de masse du projet solution C et plans des étages, échelles 1/500 et 1/100, planche datée du 03/09/21,
	- plan de masse du projet solution C et plans des étages, échelles 1/500 et 1/100, planche datée du 16/09/21.

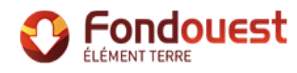

### LES DOCUMENTS DE REFERENCE

Les principaux documents de référence utilisés pour cette étude sont :

- NF P 94-500 : Missions d'ingénierie géotechnique,
- NF EN 1997 : Eurocode 7 Calcul géotechnique,
- NF P 11-213-2 : DTU 13.3 Dallages, conception, calcul et exécution,
- **D** NF P 94-261 : Fondations superficielles,
- NF DTU 13.1 : Travaux de bâtiment Fondations superficielles,
- **D** guide de réalisation des remblais et des couches de forme, LCPC/SETRA,
- **D** guide de remblayage des tranchées, LCPC/SETRA.

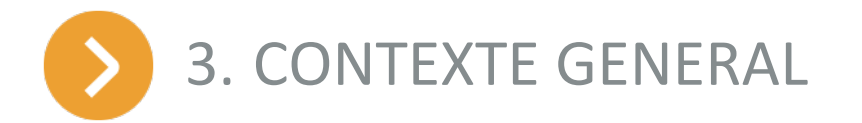

# 3.1 SITUATION – ETAT DES LIEUX

# 3.1.1 SITUATION DU SITE

Le site étudié est situé au sein de la Zone d'Activités de Fromy à RETIERS (35) et correspond à la parcelle cadastrale n°401 de la section ZR.

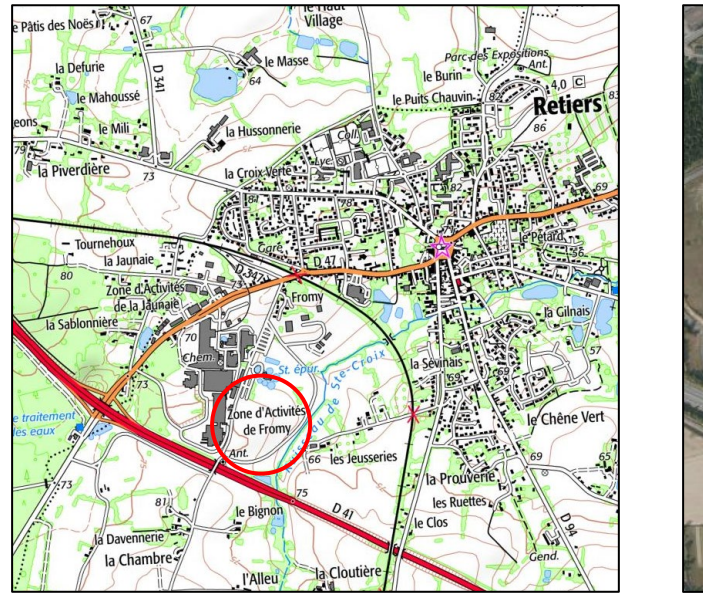

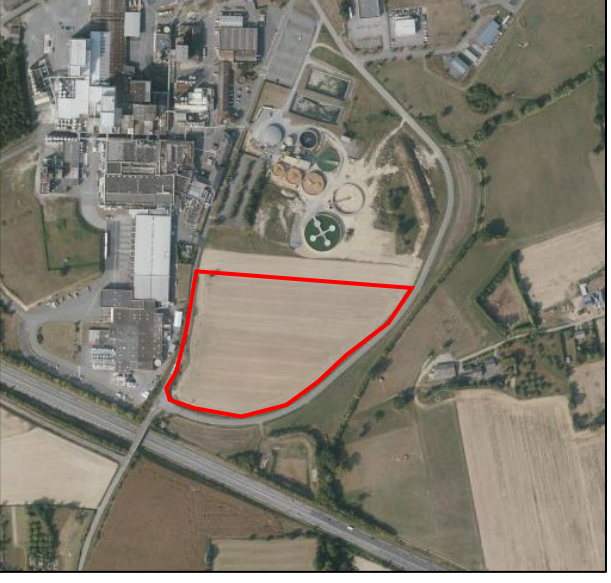

*Plan de situation et vue aérienne du projet – Source : Géoportail*

# 3.1.2 DESCRIPTION DU SITE

Au moment de nos interventions, en août et septembre 2021, le site correspond à un champ agricole exploité.

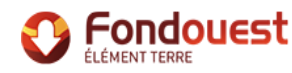

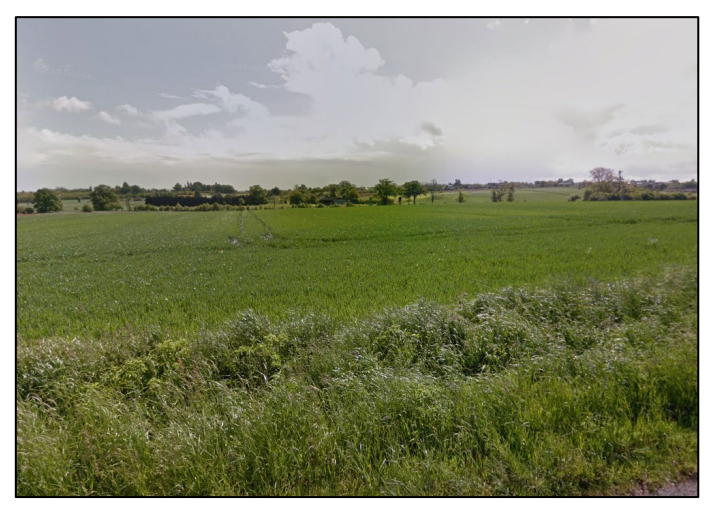

*Photographie du site – Source : Google Street View*

# 3.2 GEOLOGIE

D'après la carte géologique de la région au 1/50 000, feuille n°354 de la GUERCHE-DE-BRETAGNE (35), les formations présentes au droit du site sont les suivantes :

- des remblais et horizons limoneux de recouvrement superficiels éventuels,
- des alluvions récentes au Nord et à l'Est de la parcelle liées à l'écoulement du ruisseau de Sainte Croix à l'Est du site,
- **D** le substratum schisto-gréseux plus ou moins altéré.

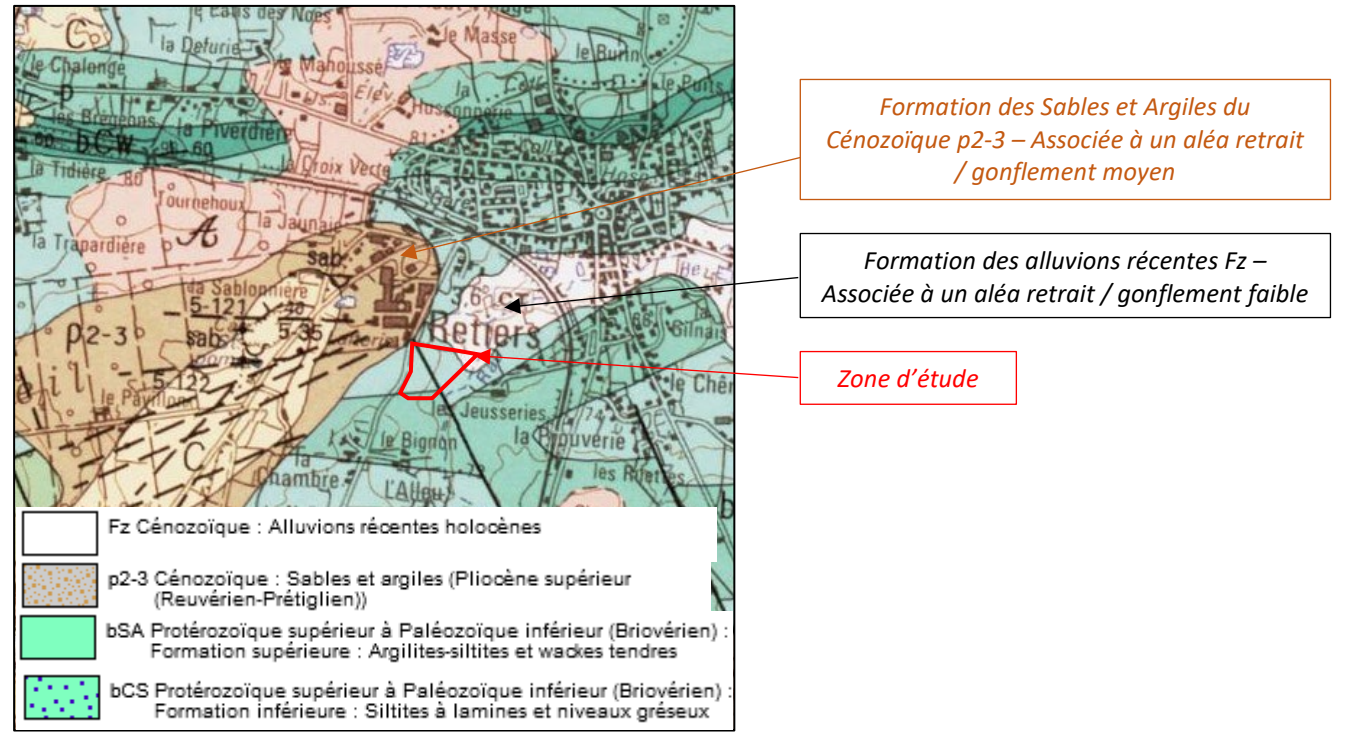

*Extrait de la carte géologique du secteur – Source : site Infoterre*

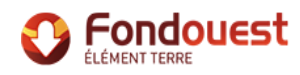

# 3.3 RISQUES NATURELS

Le site étudié est répertorié :

- en **zone de sismicité faible** (zone 2), depuis le 1er mai 2011, d'après le décret n°2010-1255 du 22 octobre 2010,
- en **aléa a priori nul au Centre et au Sud, faible au Nord-Est et moyen au Nord-Ouest** vis-à-vis du risque de retrait-gonflement des argiles sur les cartes d'aléas émises par le BRGM à ce jour (source : www.georisques.gouv.fr),
- **dans l'enveloppe approchée des inondations potentielles de cours d'eau** selon la cartographie établie par le BRGM concernant le risque de remontées de nappe du fait de la présence du lit du *ruisseau de Sainte Croix* à l'Est de la parcelle étudiée (source : www.georisques.gouv.fr).

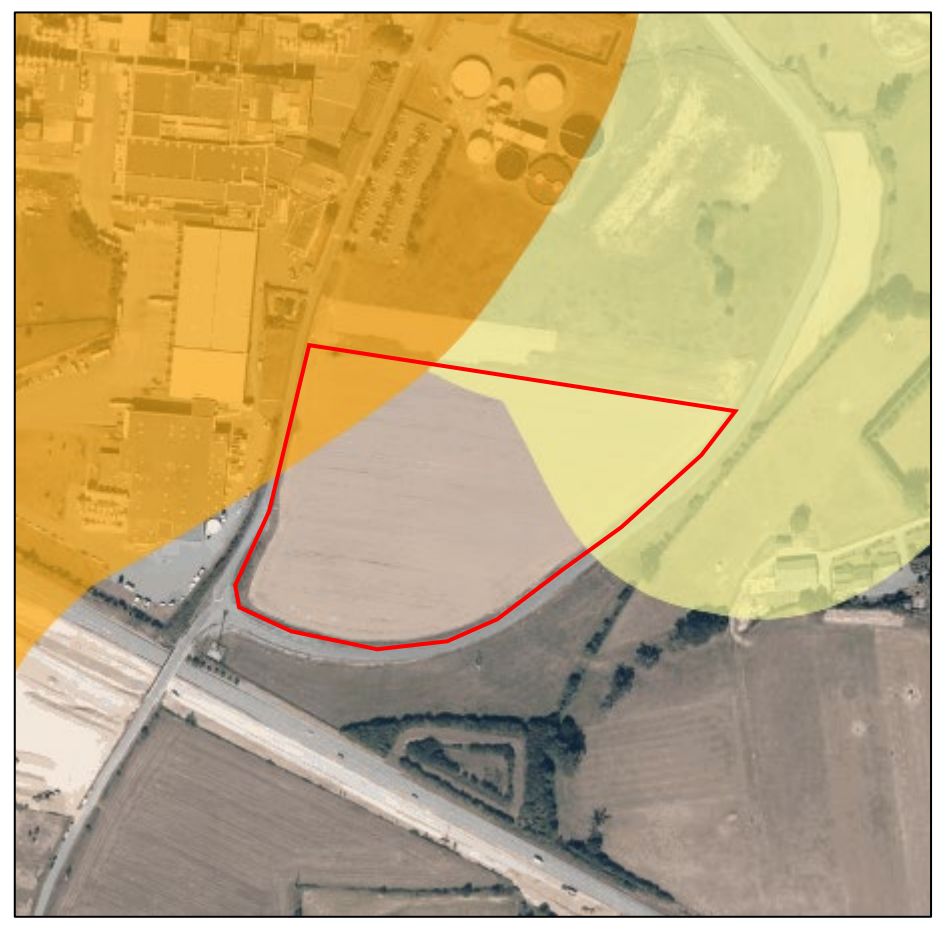

*Cartographie de l'aléa retrait / gonflement des argiles – Source : Infoterre*

# 3.4 HISTORIQUE

D'après les vues aériennes historiques du site, le terrain correspondait également par le passé à une parcelle agricole, qui a anciennement été partiellement boisée, et libre de toute construction.

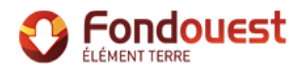

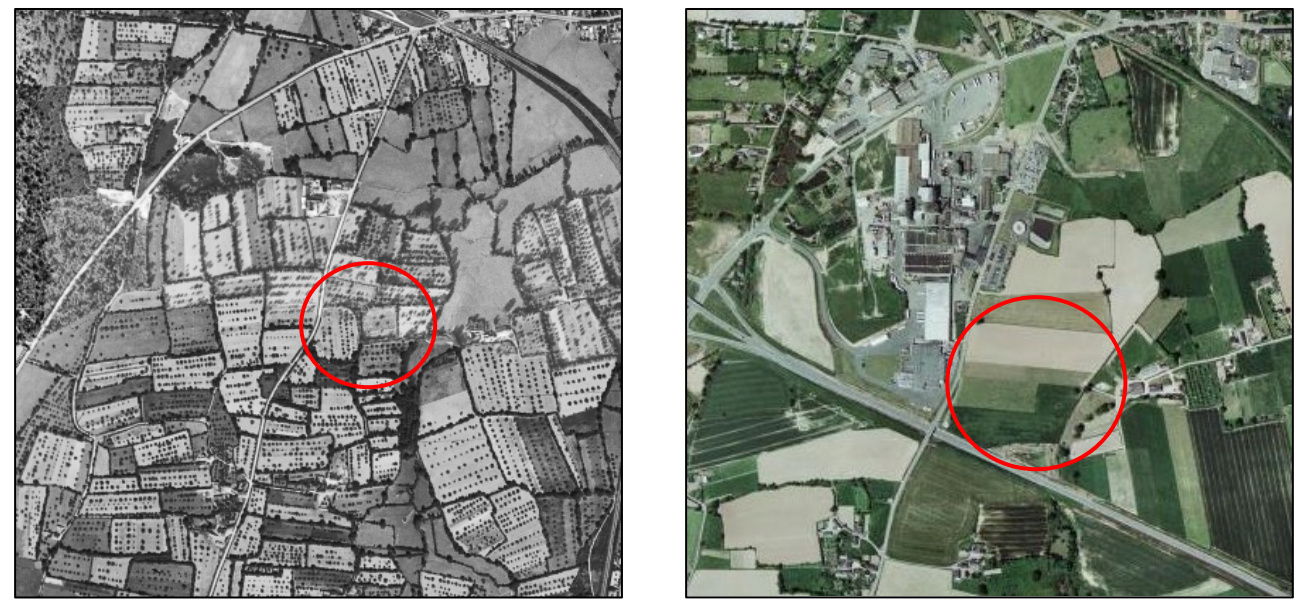

*Vues aériennes historiques du site de 1950-1965 à gauche et 2000-2005 à droite*

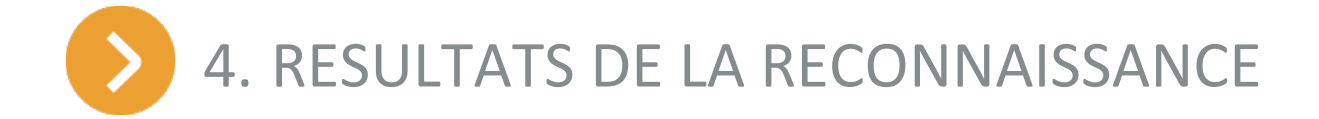

# 4.1 PROGRAMME REALISE

Notre intervention a comporté l'exécution de :

- **1 sondage de simple reconnaissance** à la tarière Ø 63 mm, jusqu'à 6 m de profondeur, noté **RT1**, équipé avec un tube piézométrique Ø 45/50 mm,
- **13 sondages à la pelle mécanique**, notés **RP1 à RP13** conduits jusqu'à 1,1 à 1,7 m de profondeur, notamment afin :
	- d'observer la nature des sols en « vraie grandeur »,
	- de relever les niveaux d'eau éventuels,
	- d'apprécier les conditions de terrassements,
	- de vérifier l'homogénéité des matériaux,
- **3 essais au pénétromètre dynamique** réalisés au Grizzly, conduits jusqu'à 6,0 m (PD1 et DP2) ou au refus à 3,3 m (PD3), notés PD1 à PD3, pour mesurer la résistance de pointe q<sub>d</sub> et estimer la compacité des horizons traversés en fonction de la profondeur (corrélée aux fouilles à la pelle mécanique RP1 à RP3),
- **1 identification en laboratoire** (analyse granulométrique, mesure de VBS et mesure de teneur en eau) pour classer les sols selon le GTR,
- le **nivellement des points de reconnaissance** par rapport à un repère sur le site.

Les résultats de la reconnaissance sont présentés sur les coupes de sondages et logs d'essais joints en annexe avec le plan d'implantation.

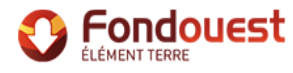

**Remarque :** un suivi du niveau d'eau dans le piézomètre posé en RT1 a été démarré fin août 2021, pour une période de 6 mois, à raison d'un relevé mensuel. Les résultats du suivi piézométrique feront l'objet d'un compte rendu ultérieur.

# 4.2 TOPOGRAPHIE

Les coordonnées planimétriques (Lambert 93 CC48) et altimétriques (m NGF) de chaque point de sondage ont été relevées à l'aide d'un GPS LEICA CS15, et sont reportées en tête des coupes de forages présentées en annexe.

Les cotes déduites (z) sont reportées à titre indicatif en tête des coupes de forages. Elles devront être vérifiées par un géomètre pour plus de précision.

Les altitudes des points de sondage sont globalement comprises entre 67.05 et 75.75 m NGF.

Le terrain présente une pente globale vers le Nord-Ouest / l'Ouest.

# 4.3 LITHOLOGIE

La disposition géométrique des différents faciès géologiques est illustrée par les coupes des sondages, présentées en annexe. Au droit de nos sondages, la succession lithologique s'établit comme suit :

- de la **terre végétale** sur 0,25 à 0,4 m d'épaisseur environ,
- du **limon sableux à graveleux** marron orangé avec cailloux, jusqu'à 0,4 à 0,8 m de profondeur,
- du **limon d'altération** beige orangé jaunâtre jusqu'à 1,3 m de profondeur au droit du sondage RT1,
- le **schiste très altéré et limoneux** marron orangé ocre verdâtre à grisâtre, jusqu'à la base des fouilles à la pelle mécanique entre 1,1 et 1,7 m de profondeur et jusqu'à la base des essais au pénétromètre dynamique PD1 à PD3 entre 3,3 et 6,0 m de profondeur.

# 4.4 CARACTERISTIQUES MECANIQUES

Les caractéristiques mécaniques mesurées au pénétromètre dynamique (résistance de pointe  $q_d$ ) sont :

**O** moyennes sur 30 cm à 1 m d'épaisseur :

#### **qd = 2 à 8 MPa**

bonnes à partir de 0,3 à 1 m de profondeur et jusqu'à la base des essais (3,25 à 6,0 m de profondeur) :

**qd = 8 à 15 MPa** (PD1 et PD2) **et ≥ 50 MPa** (refus en PD3)

# 4.5 HYDROGEOLOGIE

### 4.5.1 PIEZOMETRIE

Au moment de la réalisation des investigations, en août et septembre 2021, des traces d'humidité ont été observées en fond de fouille, ponctuellement en RP12.

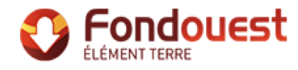

Les fouilles à la pelle mécanique RP1 à RP11 et RP13 et le sondage de reconnaissance RT1+Pz sont restés secs pendant toute la durée de l'intervention.

Les essais au pénétromètre dynamique réalisés n'ont pas permis de relever de niveaux d'eau. En effet, ce type d'essai permet rarement de déceler les niveaux d'eau dans le sol.

Rappelons que les sondages réalisés restent ponctuels. Il est donc possible que des circulations aléatoires se produisent au sein du schiste à la faveur de passages plus perméables (fractures, franges sableuses, etc…). Ces circulations sont directement liées à la pluviométrie et à d'éventuelles remontées de nappes.

De plus, notons qu'à la suite d'épisodes pluvieux, les horizons limoneux superficiels observés pourront être le siège de circulations et de rétentions d'eau dépendantes du contraste de perméabilité entre ces horizons et les matériaux sous-jacents.

Rappelons qu'un piézomètre a été posé en RT1+Pz et le suivi piézométrique est en cours depuis août 2021, pour une période de 6 mois, à raison d'un relevé mensuel.

### 4.5.2 INONDABILITE

D'après les informations disponibles sur le site www.georisques.infoterre.brgm.fr, le site se trouve « **dans l'enveloppe approchée des inondations potentielles de cours d'eau** », du fait de l'écoulement du *ruisseau de Sainte Croix* à l'Est de la parcelle d'étude.

Nous rappelons qu'il est du ressort du Maître d'Ouvrage de s'assurer du caractère non inondable du site auprès des administrations compétentes et, en zone inondable, de prendre toutes les dispositions vis-à-vis des risques majeurs de montée des eaux, en fonction du niveau de protection choisi.

# 4.6 ESSAIS DE LABORATOIRE

Un essai d'identification a été réalisé sur un échantillon prélevé en RP3 entre 0,3 et 0,8 m de profondeur et correspondant au limon sablo-graveleux.

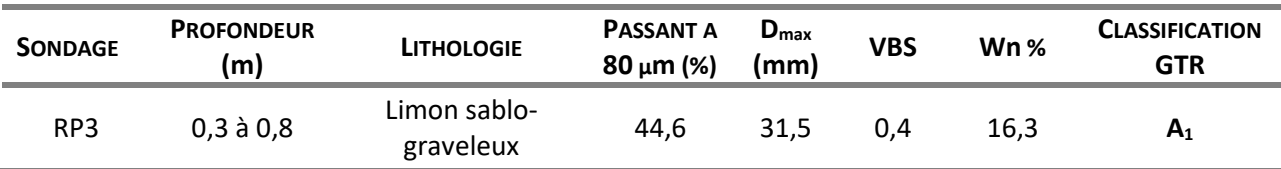

Les principaux résultats des essais d'identification sont résumés dans le tableau suivant :

Les échantillons sont classés A<sub>1</sub> selon le GTR.

Les sols  $A_1$  correspondent à des sols fins pouvant changer brutalement de consistance pour de faibles variations de teneur en eau. Leur réemploi en remblai technique et/ou en couche de forme ne peut se faire sans traitement à la chaux ou aux liants hydrauliques. Ce réemploi nécessitera la réalisation d'essais d'aptitude.

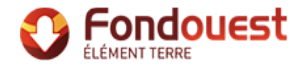

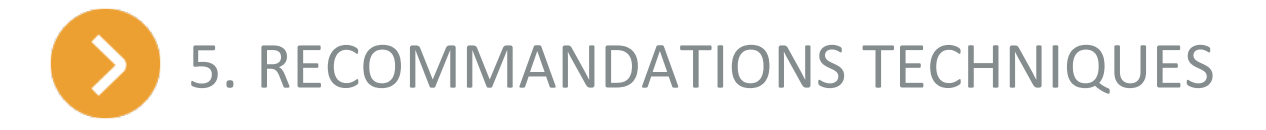

# 5.1 DONNEES GENERALES DU PROJET

Le projet prévoit la construction d'une chaufferie CSR au sein de la Zone d'Activités de Fromy, sur la parcelle cadastrale n°401 de la section ZR, à RETIERS (35).

D'après les informations fournies à ce stade de l'étude, le projet est implanté au Nord-Ouest de la parcelle et les terrassements en déblais seront réalisés sur des profondeurs maximales de 7 à 9 m dans la zone d'une future fosse enterrée.

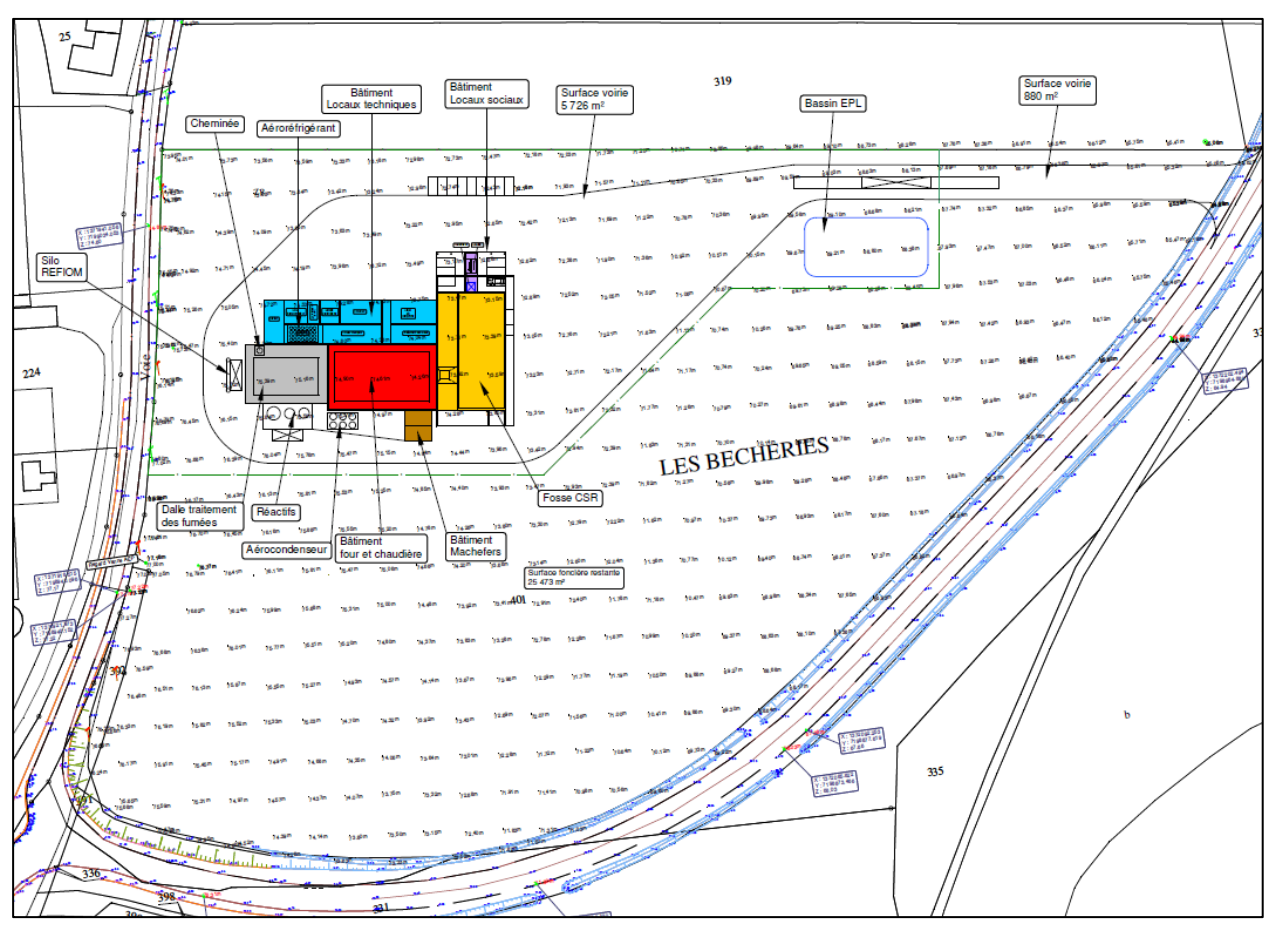

*Plan de masse du projet fourni en septembre 2021 par le cabinet BOURGOIS*

Au moment de la rédaction de la présente étude, le projet peut encore évolué. De ce fait, la présente étude est limitée à des principes généraux d'adaptation au site dans le but d'intégrer les contraintes géotechniques du terrain dans l'élaboration du projet.

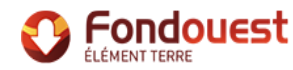

# 5.2 ZONE D'INFLUENCE GEOTECHNIQUE (Z.I.G.)

La Zone d'Influence Géotechnique (Z.I.G.) correspond au volume de terrain au sein duquel il y a une interaction entre l'ouvrage et son environnement.

Dans une première approche, la Z.I.G. comprend l'ensemble de la zone d'étude ainsi que les parcelles directement avoisinantes, et les voiries bordant la parcelle, sur une bande d'une vingtaine de mètres de largeur du fait des hauteurs de terrassements en déblai à réaliser.

# 5.3 SENSIBILITE DU SITE LIEE A LA PRESENCE D'ARGILE

La carte du BRGM indique un aléa de retrait-gonflement moyen au Nord-Ouest, faible au Nord-Est et a priori nul au Centre et au Sud.

Les essais en laboratoire et les observations de terrain permettent de préciser la sensibilité des sols aux phénomènes de retrait-gonflement, en s'appuyant sur les guides de l'IFFSTAR suivants, parus en juillet 2017, guide 1 : démarche pour définir la sensibilité des sols et du site.

Ils permettent d'établir une classification de la zone d'étude en fonction des caractéristiques des sols et de l'environnement du site.

En raison des observations réalisées sur la parcelle (pente du terrain, présence ou non de végétation notamment) et des caractéristiques des sols prélevés au droit du site, nous pouvons considérer :

- *caractérisation de l'environnement :* un environnement **favorable** sur la majeure partie de la zone d'étude du fait de l'absence d'arbres sur la parcelle étudiée et d'une pente de l'ordre de 2 à 3%, au Nord-Ouest (zone d'implantation du projet) voire **défavorable** à l'Est et au Sud du fait de la pente du terrain pouvant excéder les 3%,
- *caractérisation des terrains :* un terrain **pas sensible** (VBS de 0,4), d'une épaisseur considérée par hypothèse de 1,3 m maximum, *à préciser dans le cadre de la mission G2 AVP* avec la réalisation de sondages à des profondeurs plus importantes.

| Sol           | w               | < 35               | 35 à 45          | 45 à 70                   | > 70 |
|---------------|-----------------|--------------------|------------------|---------------------------|------|
|               | 'p              | < 10               | 10 à 20          | 20 à 40                   | >40  |
|               | $V_{BS}$        | < 1, 5             | $1,5$ à 4        | 4 à 12                    | >12  |
|               | Ąc              | < 20               | 20 à 50          | $50 \text{ à } 100 > 100$ |      |
|               | А <sub>СВ</sub> | $\leq 3$           | 3a8              | 8 à 13                    | > 13 |
| Épaisseur (m) | $0,5$ à $1,5$   | Terrain pas ou peu |                  |                           |      |
|               | $1,5 \nabla a3$ | sensible           | Terrain sensible |                           |      |
|               | > 3             |                    | à très sensible  |                           |      |

*Sensibilité du terrain au retrait gonflement - (Source : IFFSTAR)*

En synthèse, le niveau de sensibilité au retrait-gonflement à l'échelle de la parcelle peut être considéré comme **négligeable** dans la zone où le projet est implanté à ce stade de l'étude. Notons que le niveau de sensibilité au retrait-gonflement peut être considéré comme moyen uniquement dans les zones où la pente excès 3 %.

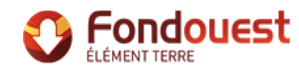

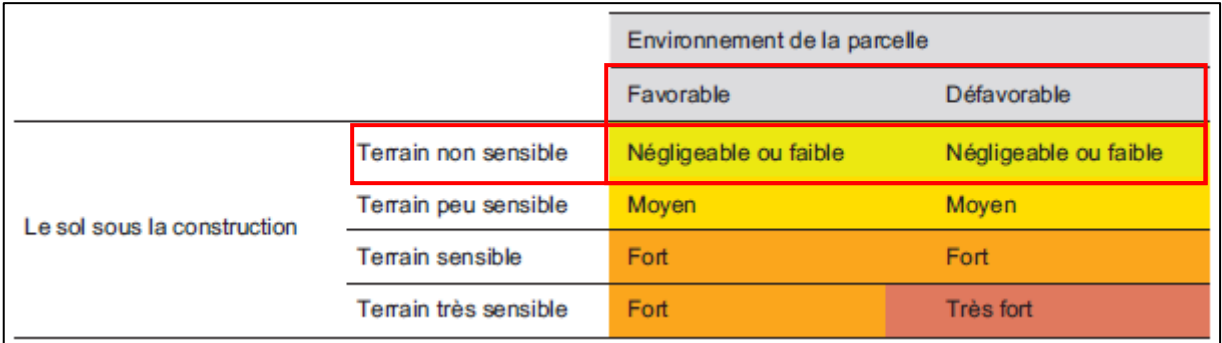

*Synthèse - niveau de sensibilité au retrait-gonflement à l'échelle de la parcelle (Source : IFFSTAR)*

# 5.4 CONDITIONS DE REALISATION DES TERRASSEMENTS

Les terrassements pourront être réalisés avec des moyens classiques toutefois suffisamment puissants dans le schiste. Des moyens spécifiques de terrassements pourront être nécessaires dans le schiste plus ou moins altéré en profondeur.

D'autre part, en cas de venues d'eau lors de la réalisation des terrassements, des dispositions spécifiques (pompage, épuisement etc…) devront être prises pour assurer la mise au sec des plateformes de travail à tout moment.

Les terrains mis en évidence ont une fraction limoneuse correspondant à des matériaux fins sensibles à l'eau et dont la portance chute en cas d'exposition aux pluies. Il sera nécessaire de créer des plateformes en empierrement pour assurer la traficabilité.

Ces plateformes seront réalisées selon les principes suivants :

- décapage à la pelle rétro sans circulation sur le fond de fouille, suivi de la mise en place de l'empierrement, sur un géotextile, à l'avancement du décapage,
- **O** réalisation des décapages et des plateformes avec forme de légère pente, pour éviter la stagnation des eaux de pluie et les diriger vers des points de collecte (drains, fossés, etc...), reliés à un exutoire.

La pente des talus à mettre en œuvre dans le cadre des travaux de terrassements sera définie lors de la mission géotechnique de conception G2 phase AVP, après réalisation de sondages avec essais pressiométriques.

En fonction de l'emprise et de la profondeur des terrassements par rapport à la chaussée existante et aux parcelles avoisinantes, il pourra être nécessaire de mettre en place des soutènements qui devront être dimensionnés selon la norme NF P 94-282.

# 5.5 PRINCIPES DE FONDATIONS ENVISAGEABLES

La terre végétale, le limon superficiel et les éventuels horizons remaniés seront exclus comme assise des fondations.

Dans le cas d'ouvrages présentant des descentes de charges faibles à modérées, il pourra être envisagé un principe de fondations superficielles encastrées en tête du schiste très altéré et limoneux (frange d'altération).

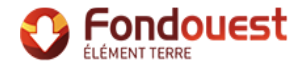

Le mode de fondations, l'horizon d'encastrement et la profondeur d'assise devront être validés dans le cadre de la mission de conception G2 phase AVP sur la base de sondages plus profonds avec essais pressiométriques au droit du projet, sous la base prévisionnelle des futures fondations.

Dans le cas où les caractéristiques mécaniques de cette formation ne seraient pas suffisantes pour les charges à reprendre, il sera nécessaire de fonder les fondations plus profondément, au sein du schiste plus compact en profondeur.

L'encastrement et la contrainte admissible seront définis en fonction des charges à reprendre, des tassements admissibles et des caractéristiques du projet.

### 5.6 FAISABILITE DES OUVRAGES ENTERRES

La réalisation de la fosse enterrée est envisageable compte tenu de la présence de terrains ayant a priori de bonnes caractéristiques mécaniques étant donné leur nature. Dans le cas de la réalisation de terrassements en déblais sur des hauteurs importantes, le schiste +/- altéré en profondeur pourra présenter des difficultés de terrassement.

Il conviendra de prévoir un système de drainage périphérique ou un cuvelage étanche, en fonction du niveau de protection souhaité vis-à-vis des infiltrations liées à la circulation des eaux de pluie.

La réalisation des fouilles en pleine masse pour des parties enterrées entraînera systématiquement l'obligation de prévoir des talutages ou un dispositif de soutènement des terres en fonction des choix constructifs retenus pour les ouvrages projetés autour de la fosse CSR.

# 5.7 NIVEAU BAS

Aucune information ne nous a été transmise, à ce stade de l'étude, concernant le traitement du niveau bas des ouvrages projetés.

En fonction de l'implantation des ouvrages projetés et du calage altimétrique du projet, la réalisation d'un dallage sur terre-plein est envisageable mais nécessite la création d'une plateforme d'excellente qualité, réceptionnée avant coulage du dallage. Les principes de réalisation de cette plateforme sont les suivants :

- décapage à la pelle en rétro sans circulation sur le fond de fouille de tout matériau imbibé, remanié ou de faible portance et de la totalité des remblais,
- mise en œuvre de l'empierrement de bonne qualité et insensible à l'eau sur un géotextile, à l'avancement du décapage, compacté selon les règles de l'Art. Les classes GTR de l'empierrement et son épaisseur devront être définies en fonction du projet,
- **O** contrôle du compactage et de la portance par essais à la plaque.

Le niveau bas des ouvrages projetés pourra également être traité par un plancher porté par les fondations.

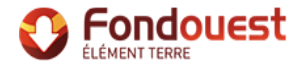

# 5.8 GESTION DE L'EAU

Rappelons qu'un piézomètre a été posé au droit du sondage RT1+Pz et que le suivi du niveau d'eau dans le piézomètre est en cours pour une période de 6 mois, à raison d'un relevé mensuel.

En phase chantier, nous rappelons que les venues d'eau seront principalement liées aux ruissellements superficiels et aux infiltrations des eaux pluviales. Les dispositions à retenir en phase travaux devront permettre de collecter et d'évacuer les eaux de ruissellement en période pluvieuse pour ne pas qu'elles stagnent sur les emprises, par le biais notamment de fossés de collecte reliés à des exutoires.

La gestion du niveau d'eau en phase définitive sera précisée dans le cadre de la G2 AVP à la fin du suivi du niveau d'eau dans le piézomètre.

# 5.9 PARASISMIQUE

Depuis le 1er mai 2011 (décret n° 2010-1255 du 22 octobre 2010), la commune de RETIERS (35) est classée en **zone de sismicité faible (zone 2)**.

De ce fait, conformément à « l'Arrêté du 22 octobre 2010, relatif à la classification et aux règles de construction parasismique applicables aux bâtiments de la classe dite "à risque normal" », des dispositions spécifiques sont à prendre pour les ouvrages de catégories III et IV.

# 5.10 INCERTITUDES ET RISQUES GEOTECHNIQUES SUBSISTANTS

Les incertitudes géotechniques subsistant après cette étude concerne :

- la présence éventuelle de la formation des Sables et Argiles du Cénozoïque caractérisée par un aléa retrait / gonflement moyen au Nord-Ouest de la parcelle,
- la profondeur du substratum rocheux et la distinction entre la frange d'altération et le substratum compact,
- **D** la présence de circulations et de venues d'eau superficielles,
- **D** l'adaptation des préconisations en fonction du calage altimétrique du projet,
- **O** les caractéristiques mécaniques et le débit du substratum schisteux afin d'apprécier la tenue dans le cadre des terrassements en déblais d'épaisseur importante pour mettre en œuvre la fosse.

# 6. ENCHAINEMENT DES MISSIONS GEOTECHNIQUES

L'enchaînement des missions d'ingénierie géotechniques définies par la norme NF P 94-500, doit suivre les étapes d'élaboration et de réalisation de tout projet pour contribuer à la maîtrise des risques géologiques.

La présente étude de type G1 ES/PGC a été réalisée en fonction des seules informations citées au paragraphe 2. Elle contribue à la mise au point de l'étude préliminaire, de l'esquisse ou de l'APS.

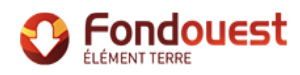

Elle ne comprend pas d'ébauche dimensionnelle et devra dont être complétée, en fonction de l'implantation et des caractéristiques du projet, par une étude géotechnique de conception phase avantprojet et projet (mission G2 phase AVP et PRO), incluant des investigations et des essais géotechniques spécifiques.

Cette étude permettra de préciser les dispositions constructives adaptées au contexte et aux caractéristiques du projet.

Une supervision en phase travaux peut également être réalisée dans le cadre d'une mission G4 pour vérifier la conformité des hypothèses géotechniques.

Nous restons à la disposition du Maître d'Ouvrage et de son Maître d'Œuvre pour leur fournir tout renseignement complémentaire.

Rédigé par **Vérifié** par Vérifié par Vérifié par Vérifié par Vérifié par Vérifié par Vérifié par Vérifié par Vérifié par Vérifié par Vérifié par Vérifié par Vérifié par Vérifié par Vérifié par Vérifié par Vérifié par Vérif

**Marie AGOSSOU Mickaël RODIEN** Ingénieur Chargée d'Affaires **Responsable d'Agence** 

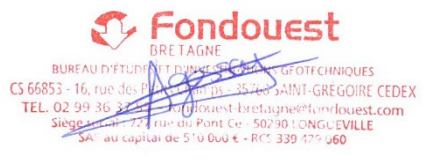

 $\sqrt{}$ 

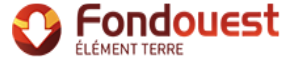

# PIECES ANNEXES

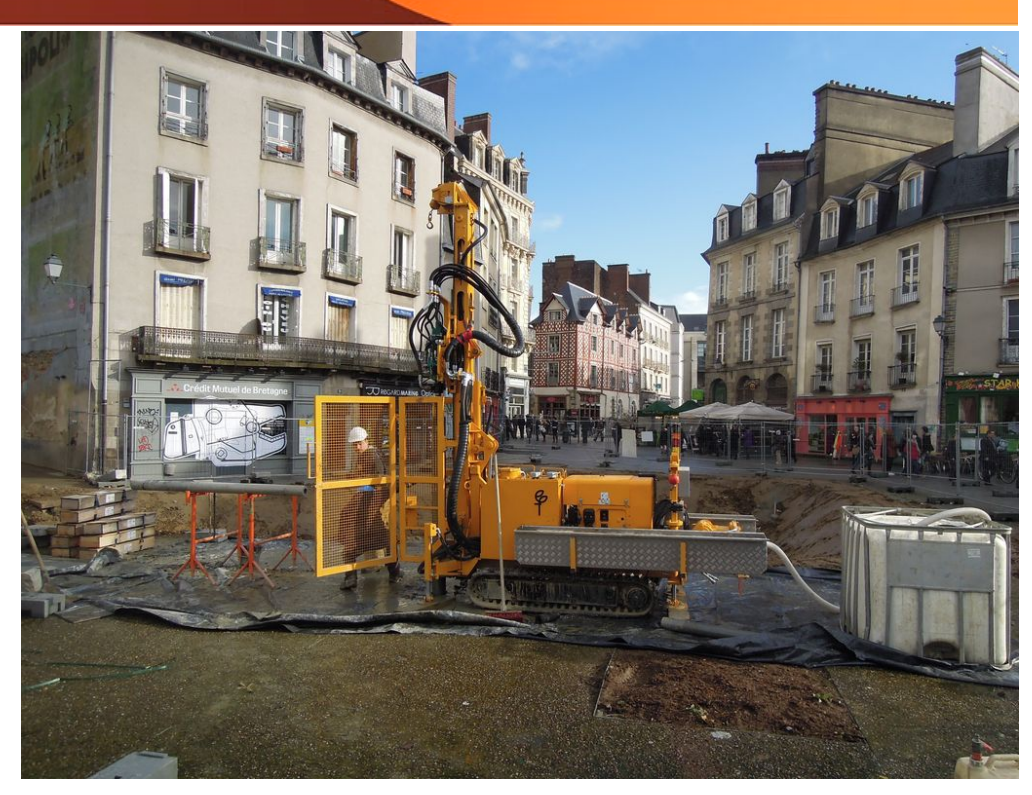

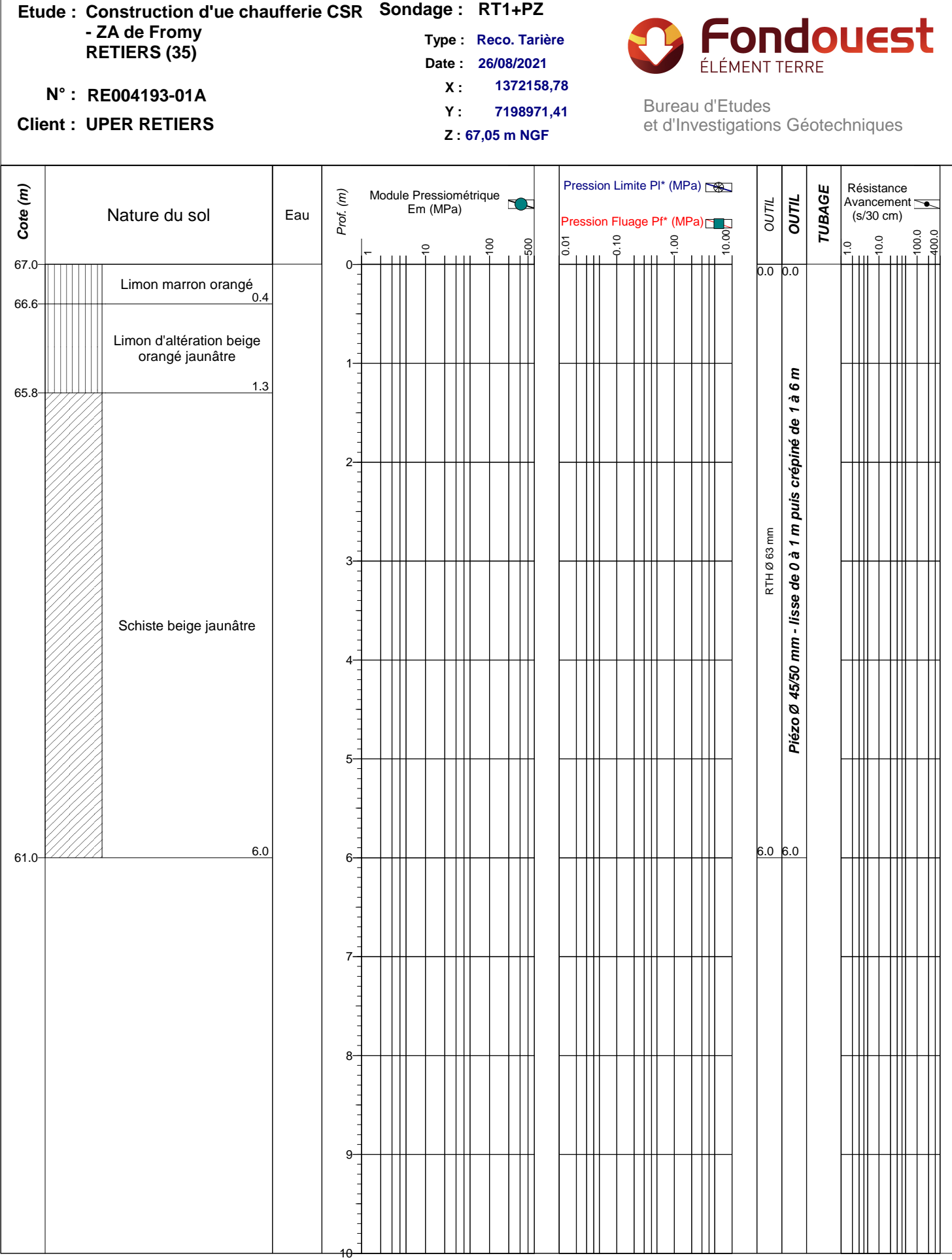

**Observations :**

Arrêt du sondage à 6,0 m. Aucune venue d'eau franche en cours de forage et aucun niveau d'eau en fin **Alge : 1/1**<br>d'intervention. Piézomètre Ø 45/50 mm à 6,0 m

#### **Construction d'ue chaufferie CSR Sondage : RP1 Etude :** Fondouest **- ZA de Fromy Type : PUITS A LA PELLE RETIERS (35)** ÉLÉMENT TERRE **Date : 08/09/2021 1371955,35 N° : RE004193-01A** X: 1371955,35

**Client : UPER RETIERS**

**7199038,47 X : Y :**

35768 ST GREGOIRE CEDEX **Z : 74,20 m NGF** TEL. 02.99.36.37.55

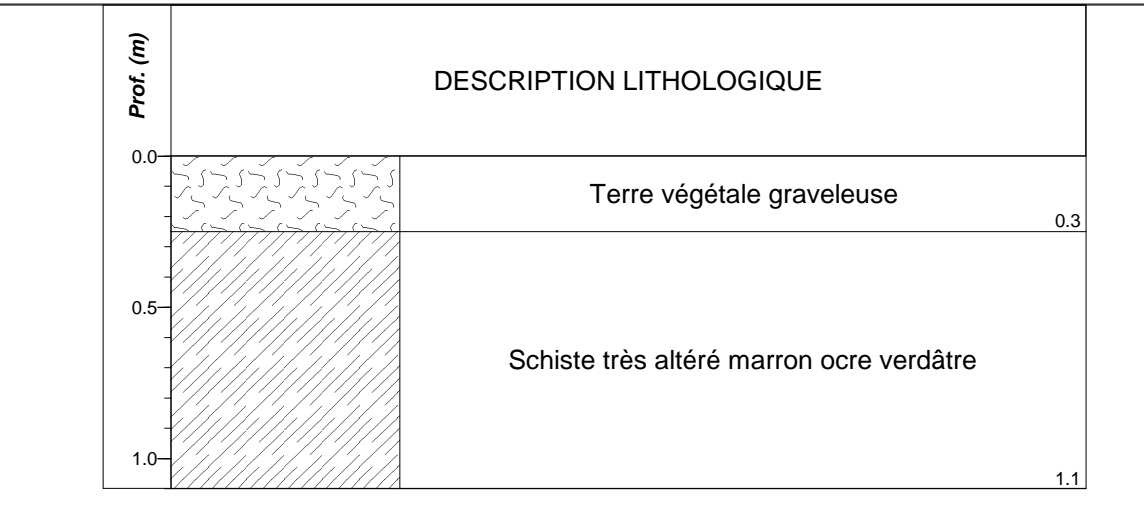

**Observations :**

Arrêt volontaire à 1,10 m de profondeur Pas d'eau au cours du forage

#### **Construction d'ue chaufferie CSR Sondage : RP2 Etude :** Fondouest **- ZA de Fromy Type : PUITS A LA PELLE RETIERS (35)** ÉLÉMENT TERRE **Date : 08/09/2021 1372052,13 X : N° : RE004193-01A** X: 13/2052,13<br>CS 66853

**Y :**

35768 ST GREGOIRE CEDEX **Z : 71,70 m NGF** TEL. 02.99.36.37.55

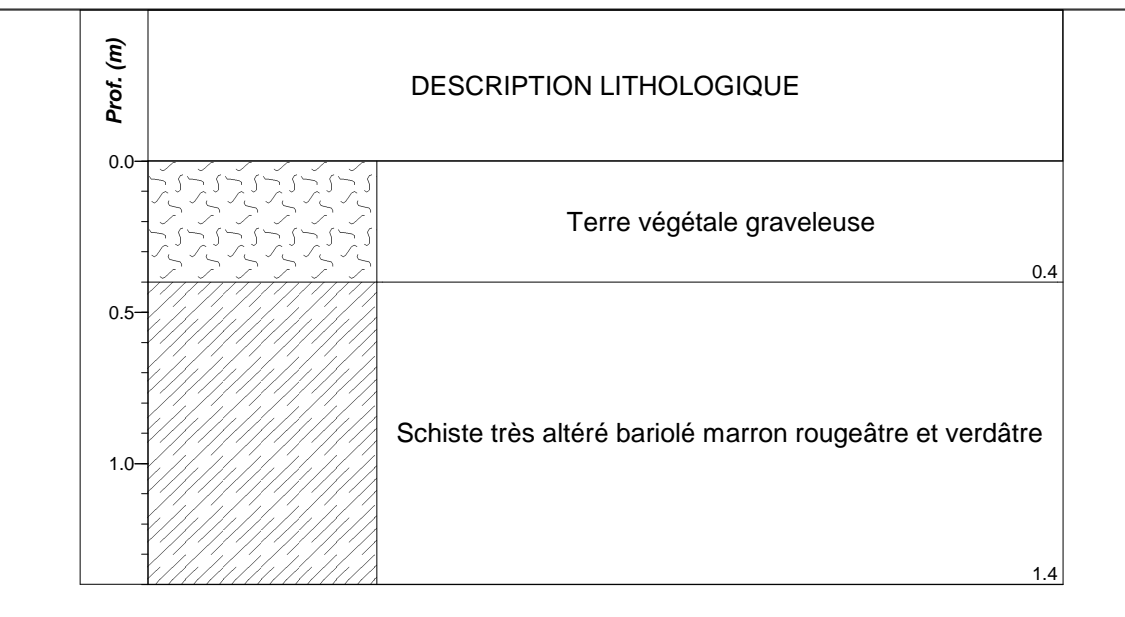

**7198930,82**

**Observations :**

Refus à 1,40 m de profondeur Pas d'eau au cours du forage

**Client : UPER RETIERS**

# **Construction d'ue chaufferie CSR Sondage : RP3 Etude : - ZA de Fromy RETIERS (35)**

# **Client : UPER RETIERS**

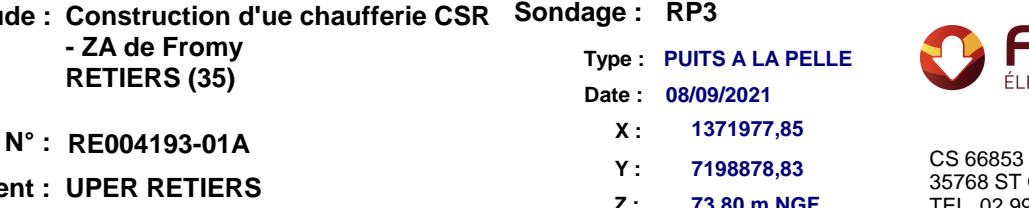

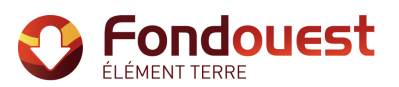

35768 ST GREGOIRE CEDEX **Z : 73,80 m NGF** TEL. 02.99.36.37.55

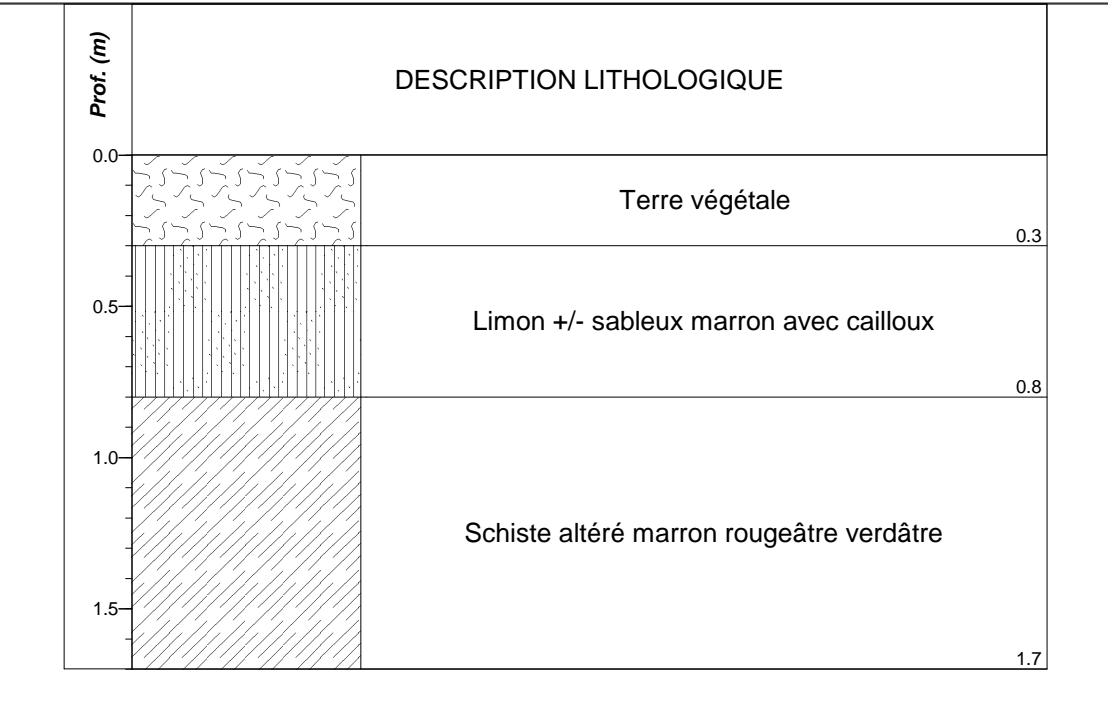

### **Observations :**

Arrêt volontaire à 1,70 m de profondeur Pas d'eau au cours du forage

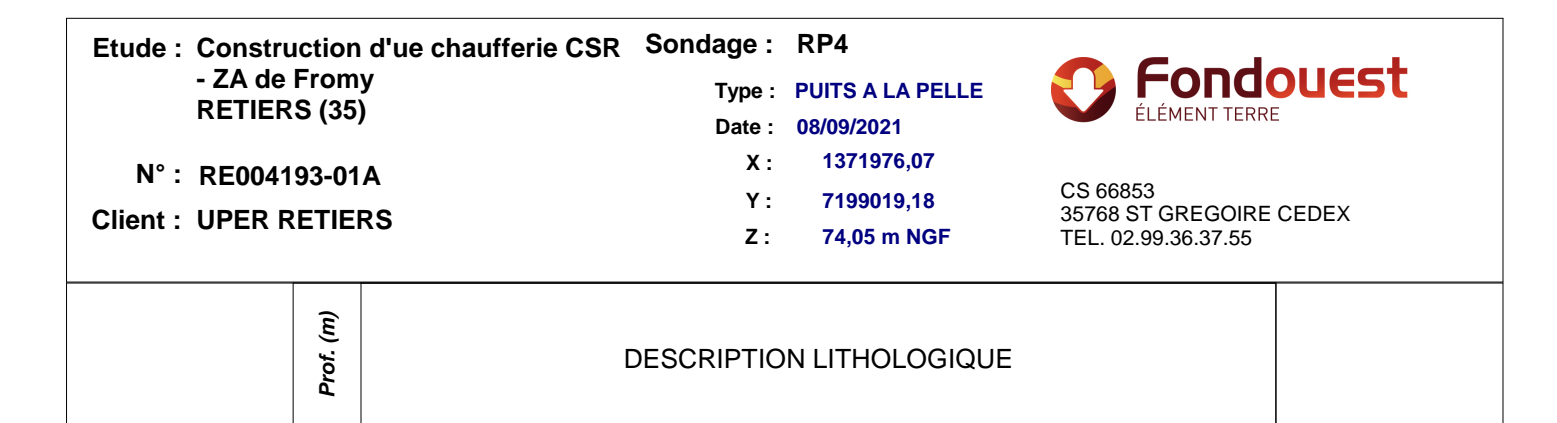

Terre végétale sur limon graveleux marron

Schiste très altéré marron rougeâtre verdâtre

**Observations :**

**Page : 1 / 1**

0.8

1.3

Refus à 1,30 m de profondeur Pas d'eau au cours du forage

0.0

0.5

1.0

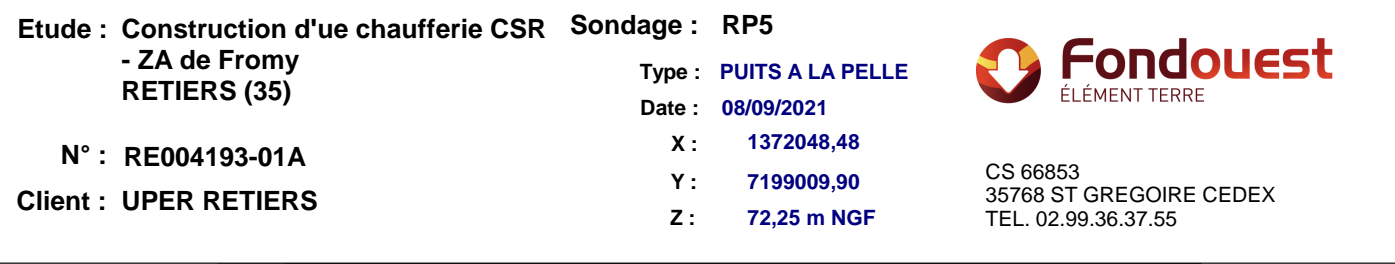

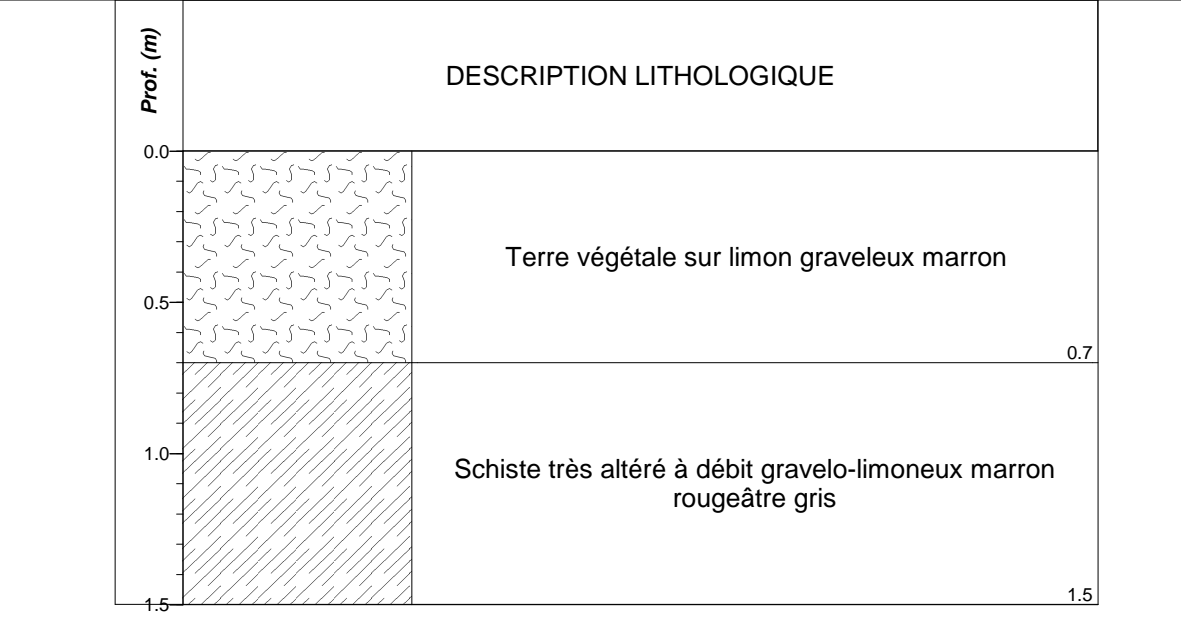

**Observations :**

Refus à 1,50 m de profondeur Pas d'eau au cours du forage

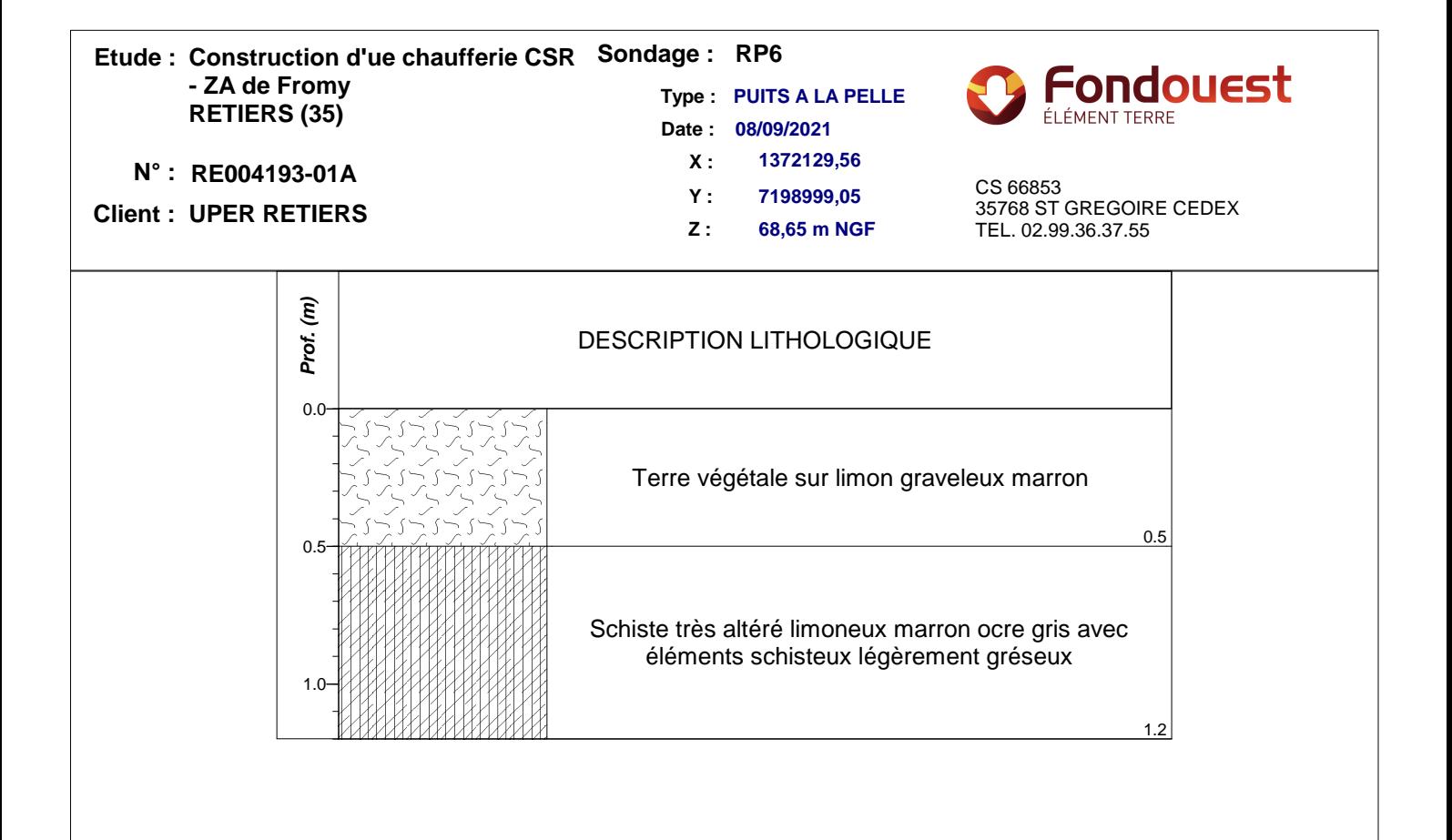

### **Observations :**

Refus à 1,20 m de profondeur Pas d'eau au cours du forage

#### **Construction d'ue chaufferie CSR Sondage : RP7 Etude : - ZA de Fromy RETIERS (35) Type : PUITS A LA PELLE Date : 08/09/2021**

# **Client : UPER RETIERS**

**N° : RE004193-01A X**: 13/19/1,21<br> **N°** : **RE004193-01A** CS 66853 **Z : 75,75 m NGF** TEL. 02.99.36.37.55 **1371971,21 7198973,09 X : Y :**

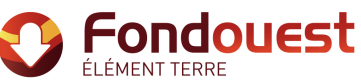

35768 ST GREGOIRE CEDEX

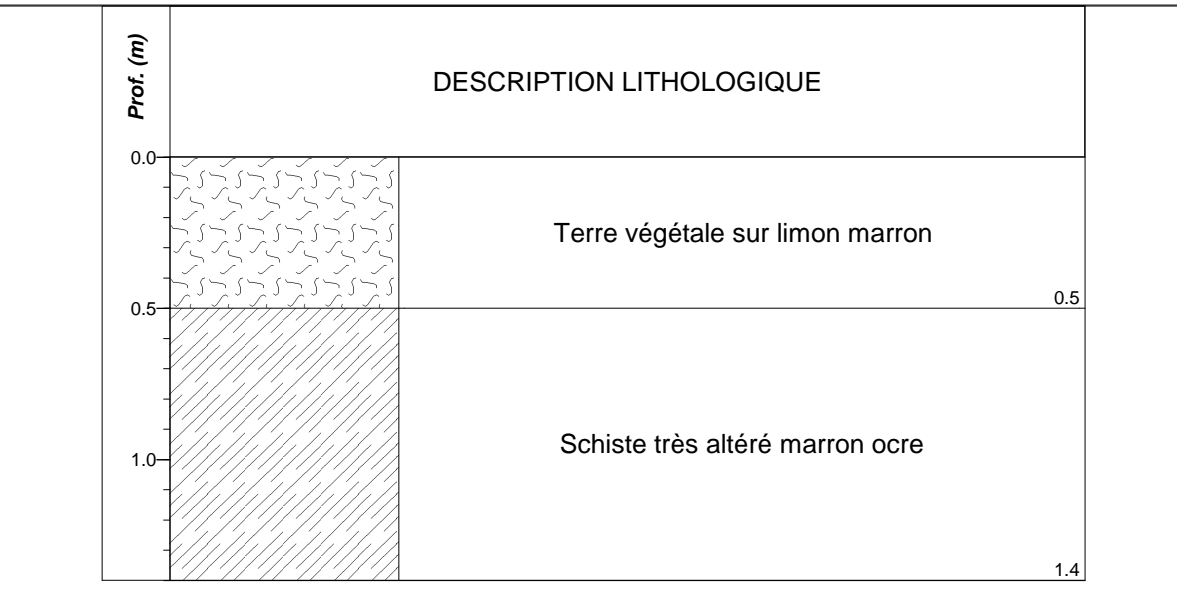

**Observations :**

Refus à 1,40 m de profondeur Pas d'eau au cours du forage

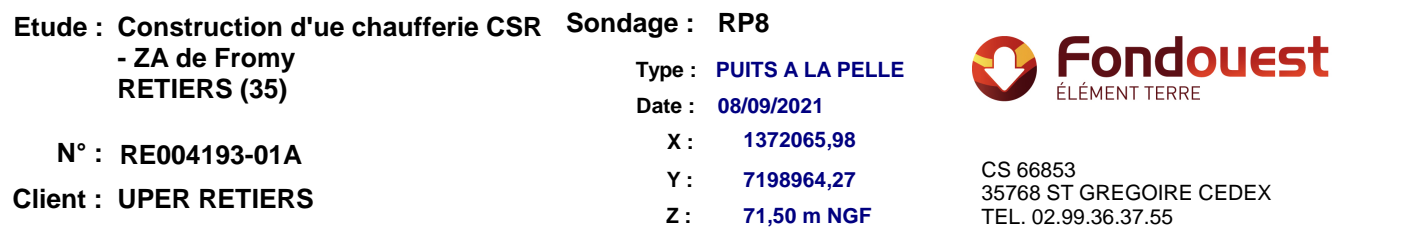

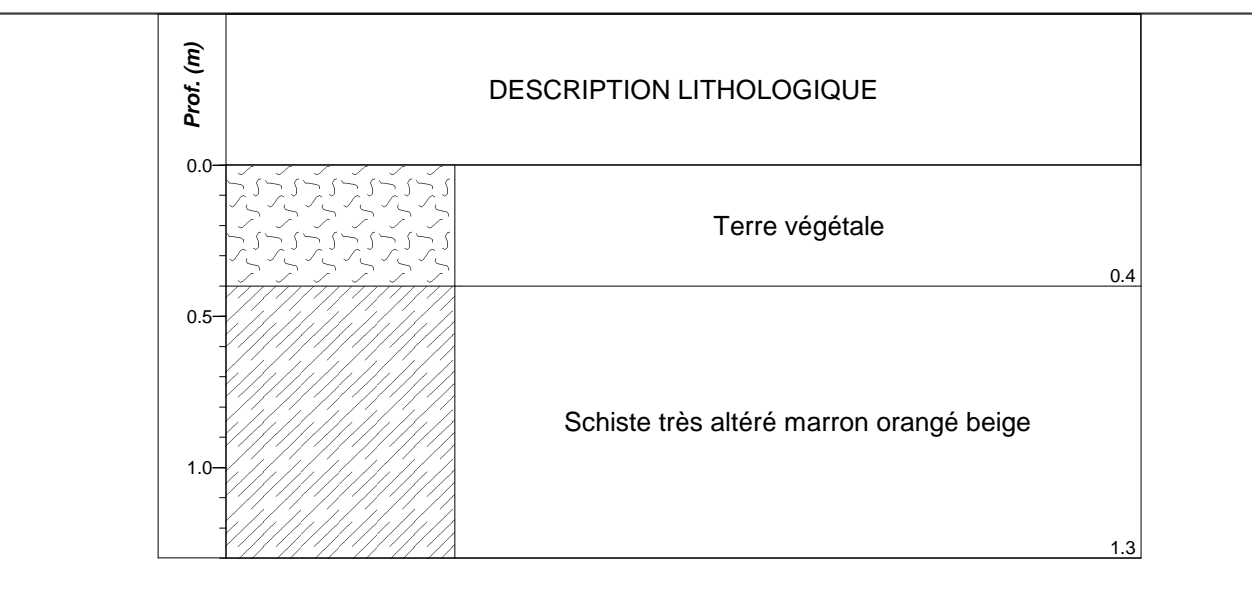

**Observations :**

Refus à 1,30 m de profondeur Pas d'eau au cours du forage

#### **Construction d'ue chaufferie CSR Sondage : RP9 Etude : - ZA de Fromy RETIERS (35) Type : PUITS A LA PELLE Date : 08/09/2021 N° : RE004193-01A X**: 1372142,92<br> **N CS 66853 1372142,92 X :**

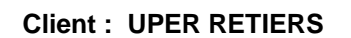

**Z : 67,15 m NGF** TEL. 02.99.36.37.55 **7198952,57 Y :**

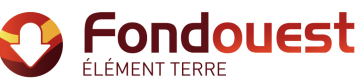

35768 ST GREGOIRE CEDEX

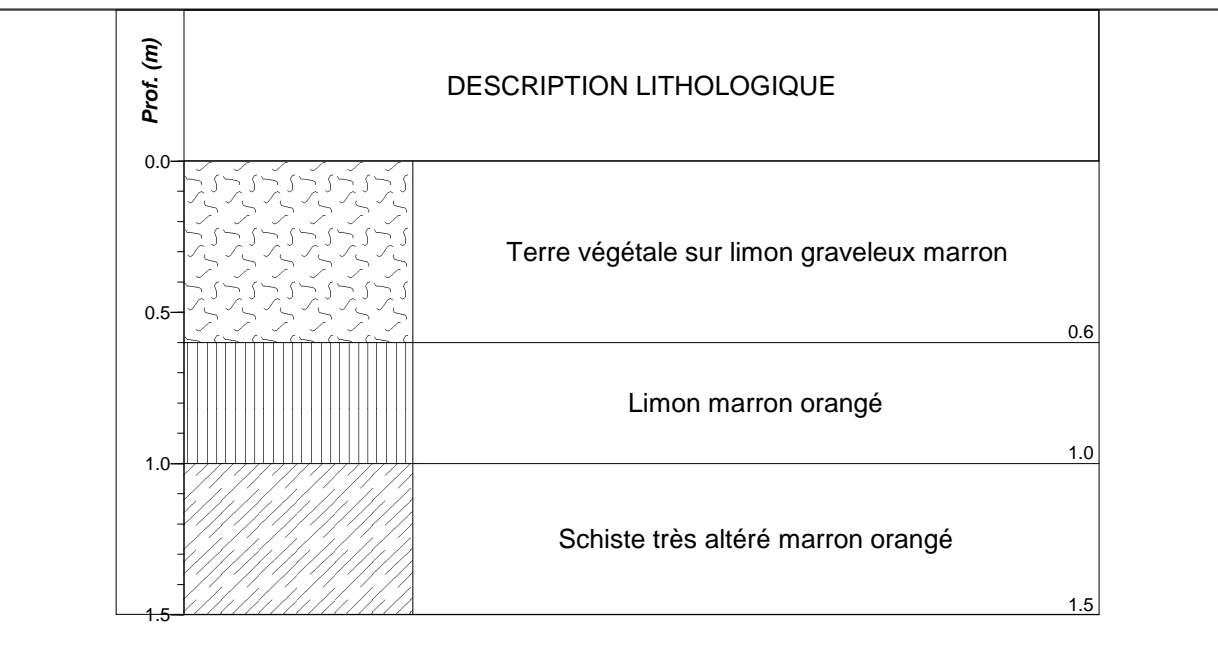

**Observations :**

Refus à 1,50 m de profondeur Pas d'eau au cours du forage

# **Construction d'ue chaufferie CSR Sondage : RP10 Etude : - ZA de Fromy RETIERS (35)**

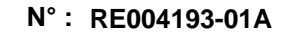

# **Client : UPER RETIERS**

**Type : PUITS A LA PELLE Date : 08/09/2021 N° : RE004193-01A** CS 66853 **1371998,35 7198935,97 X : Y :**

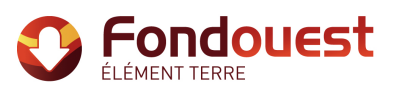

35768 ST GREGOIRE CEDEX **Z : 74,60 m NGF** TEL. 02.99.36.37.55

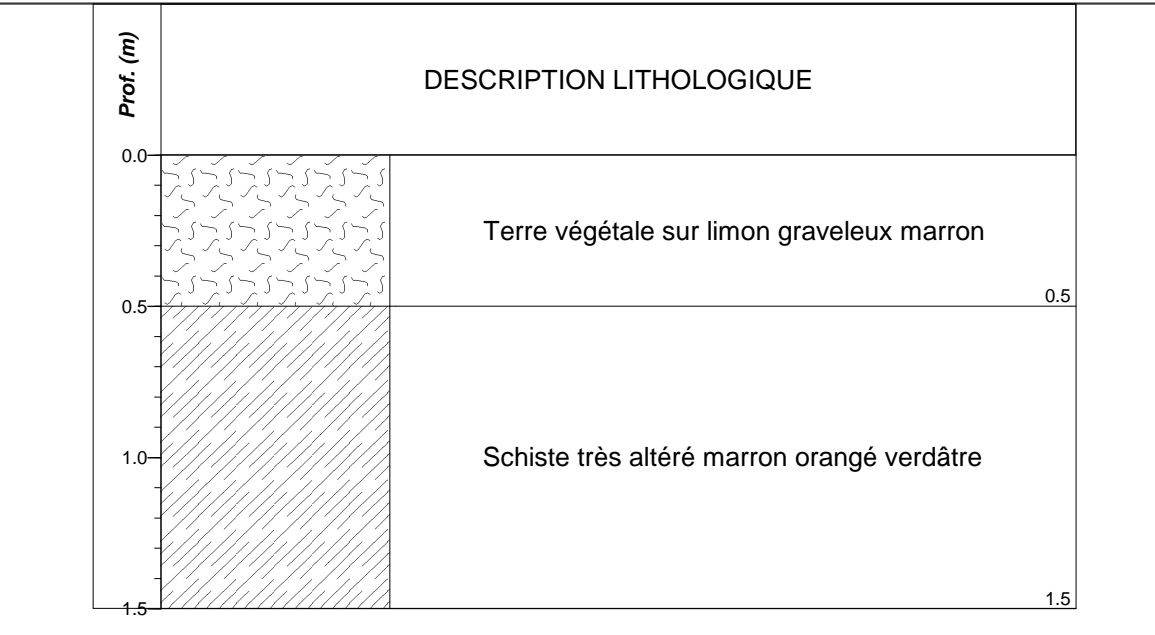

**Observations :**

Refus à 1,50 m de profondeur Pas d'eau au cours du forage

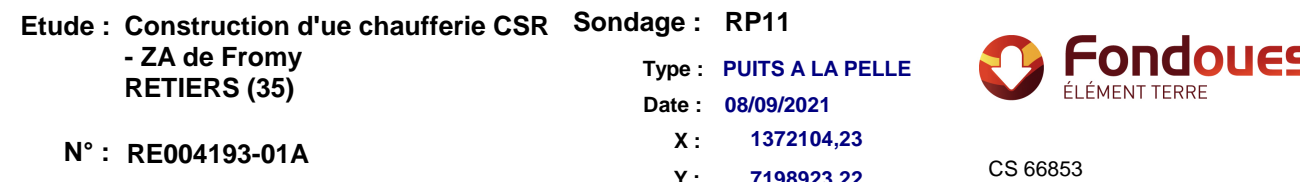

# **Client : UPER RETIERS**

**7198923,22 Y :**

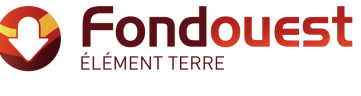

35768 ST GREGOIRE CEDEX **Z : 68,05 m NGF** TEL. 02.99.36.37.55

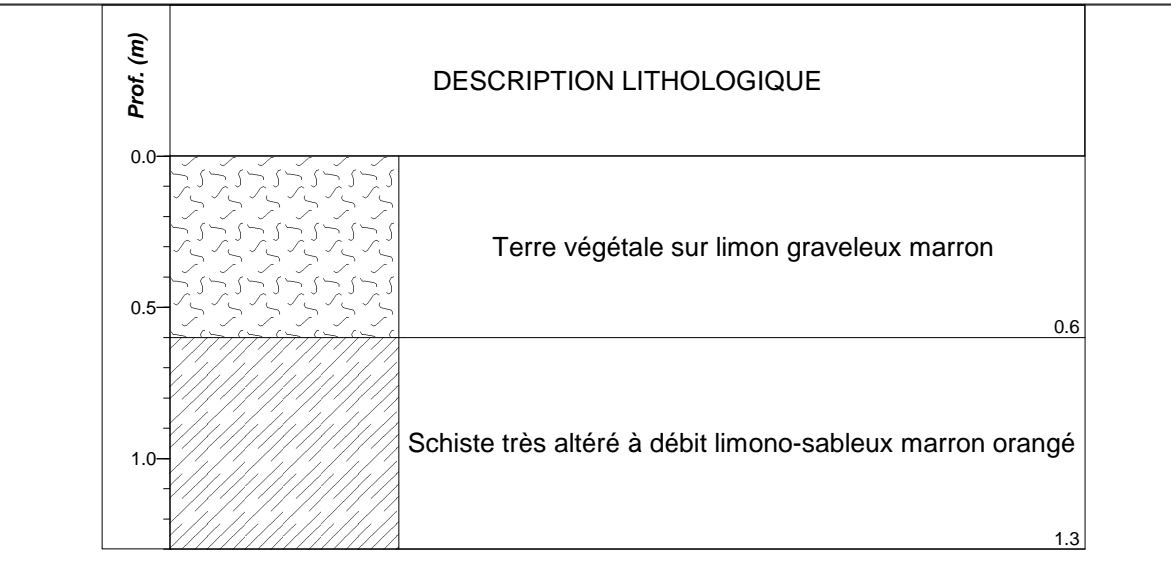

**Observations :**

**Page : 1 / 1**

Refus à 1,30 m de profondeur Pas d'eau au cours du forage

## **Construction d'ue chaufferie CSR Sondage : RP12 Etude : - ZA de Fromy RETIERS (35) Date : 08/09/2021**

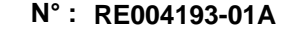

# **Client : UPER RETIERS**

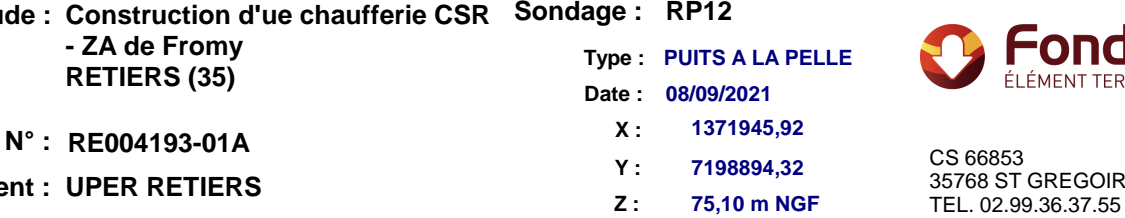

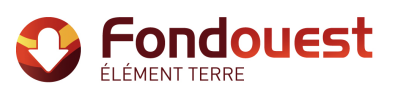

35768 ST GREGOIRE CEDEX

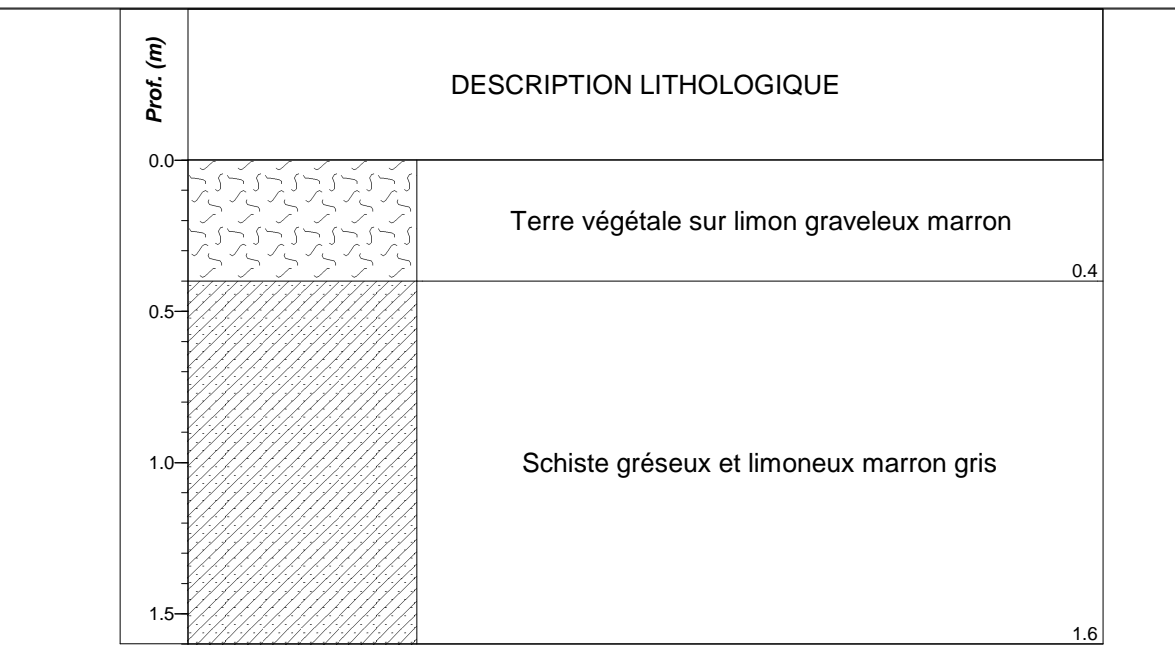

## **Observations :**

Refus à 1,60 m de profondeur Humidité en fond de fouille à 1,60 m de profondeur

#### **Construction d'ue chaufferie CSR Sondage : RP13 Etude : - ZA de Fromy RETIERS (35) Type : PUITS A LA PELLE Date : 08/09/2021**

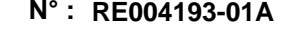

# **Client : UPER RETIERS**

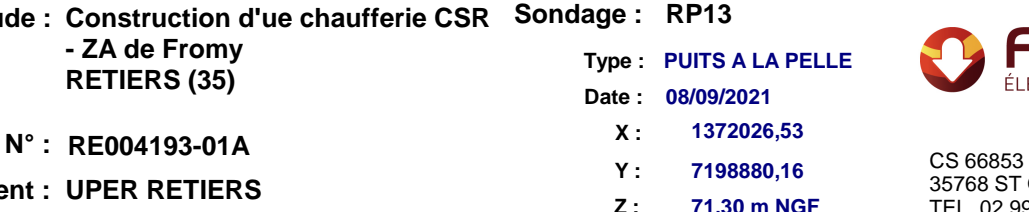

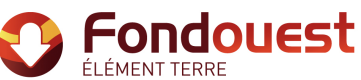

35768 ST GREGOIRE CEDEX **Z : 71,30 m NGF** TEL. 02.99.36.37.55

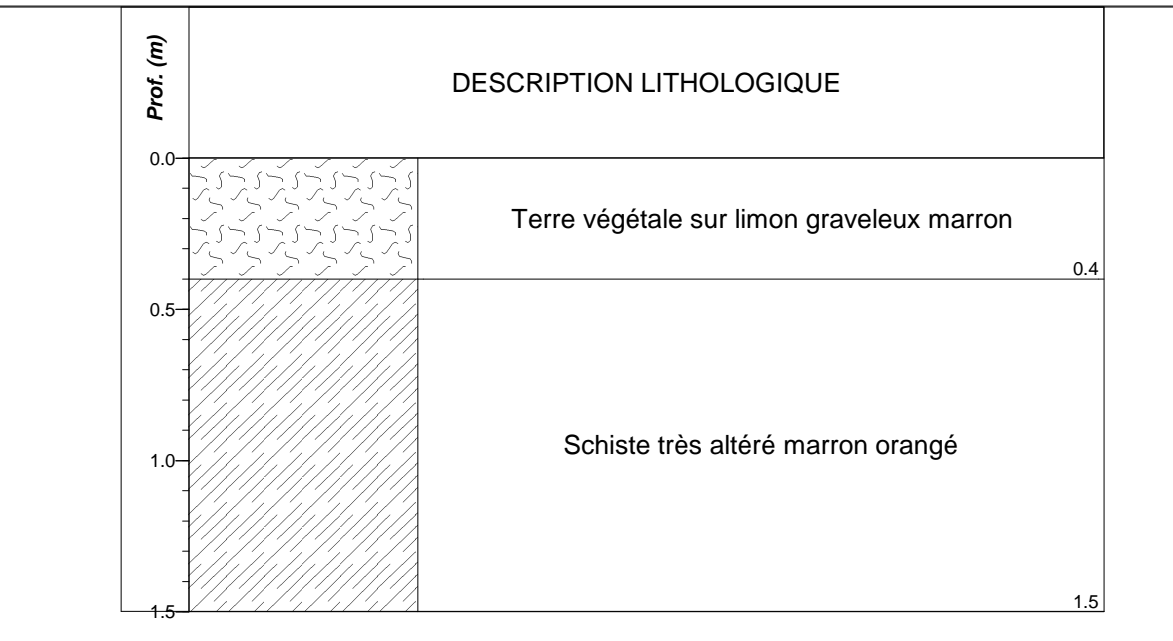

**Observations :**

Refus à 1,50 m de profondeur Pas d'eau au cours du forage

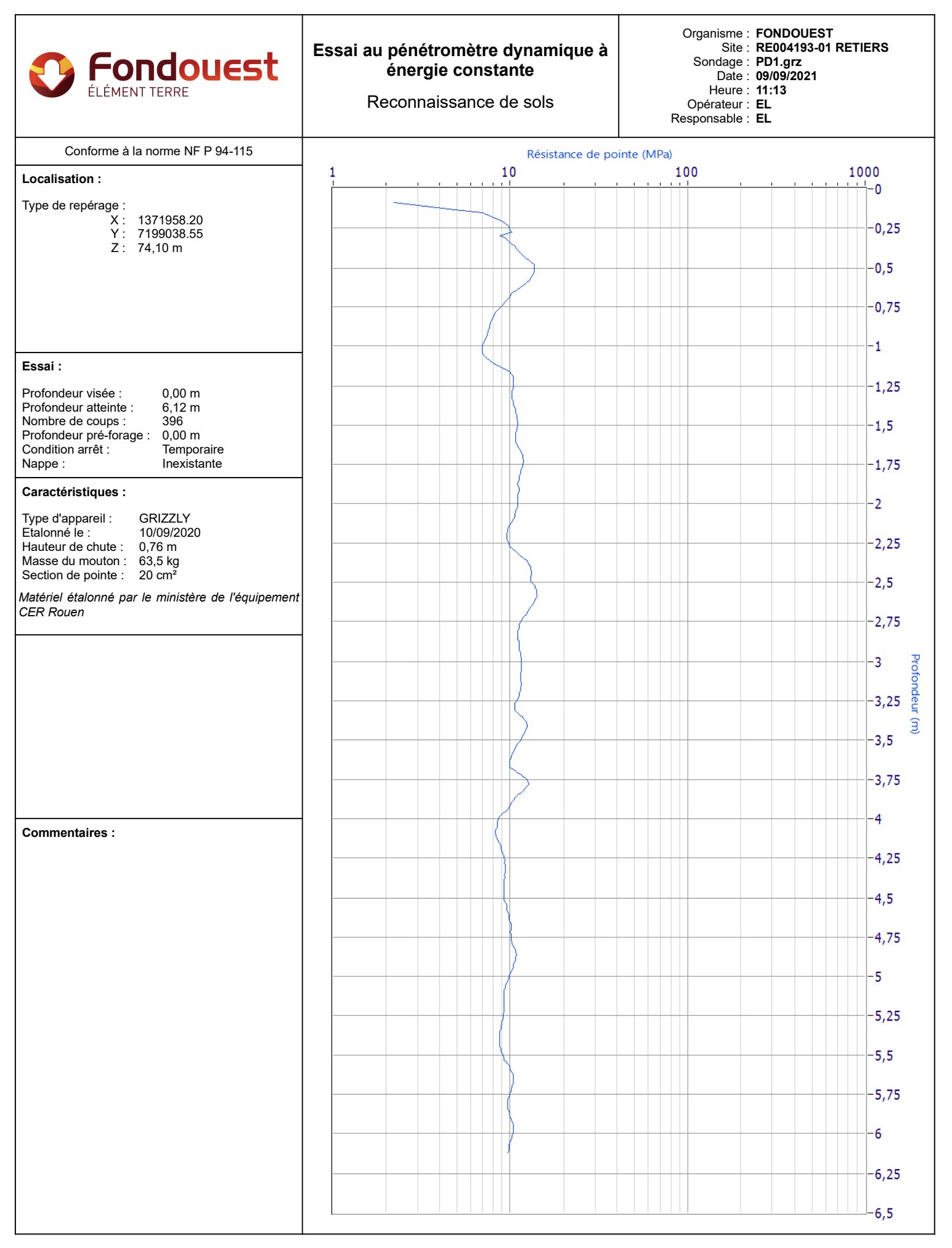

**Mesures de couple :**

Longueur de tige (m)

Couple (Nm)

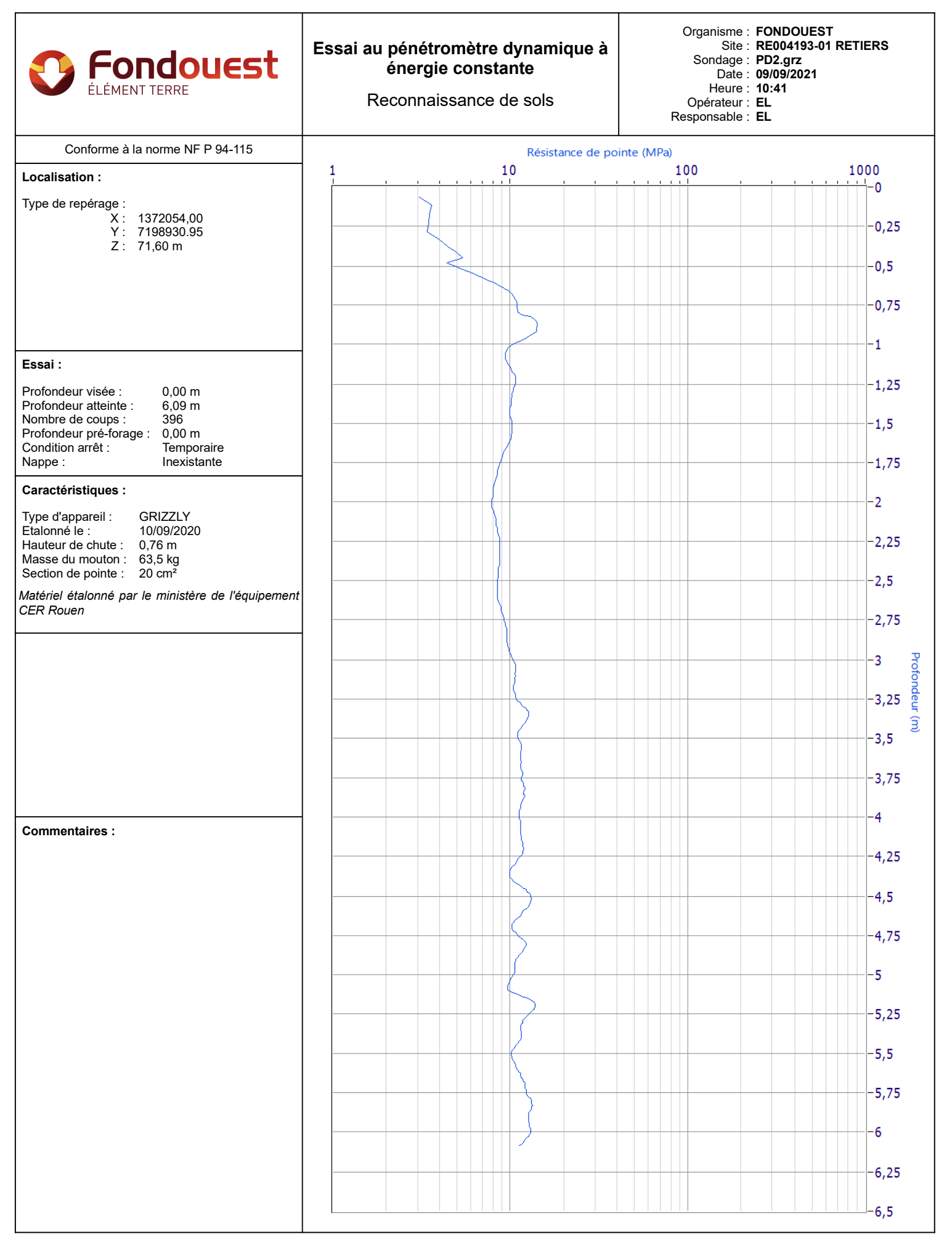

### **Mesures de couple :**

Longueur de tige (m)
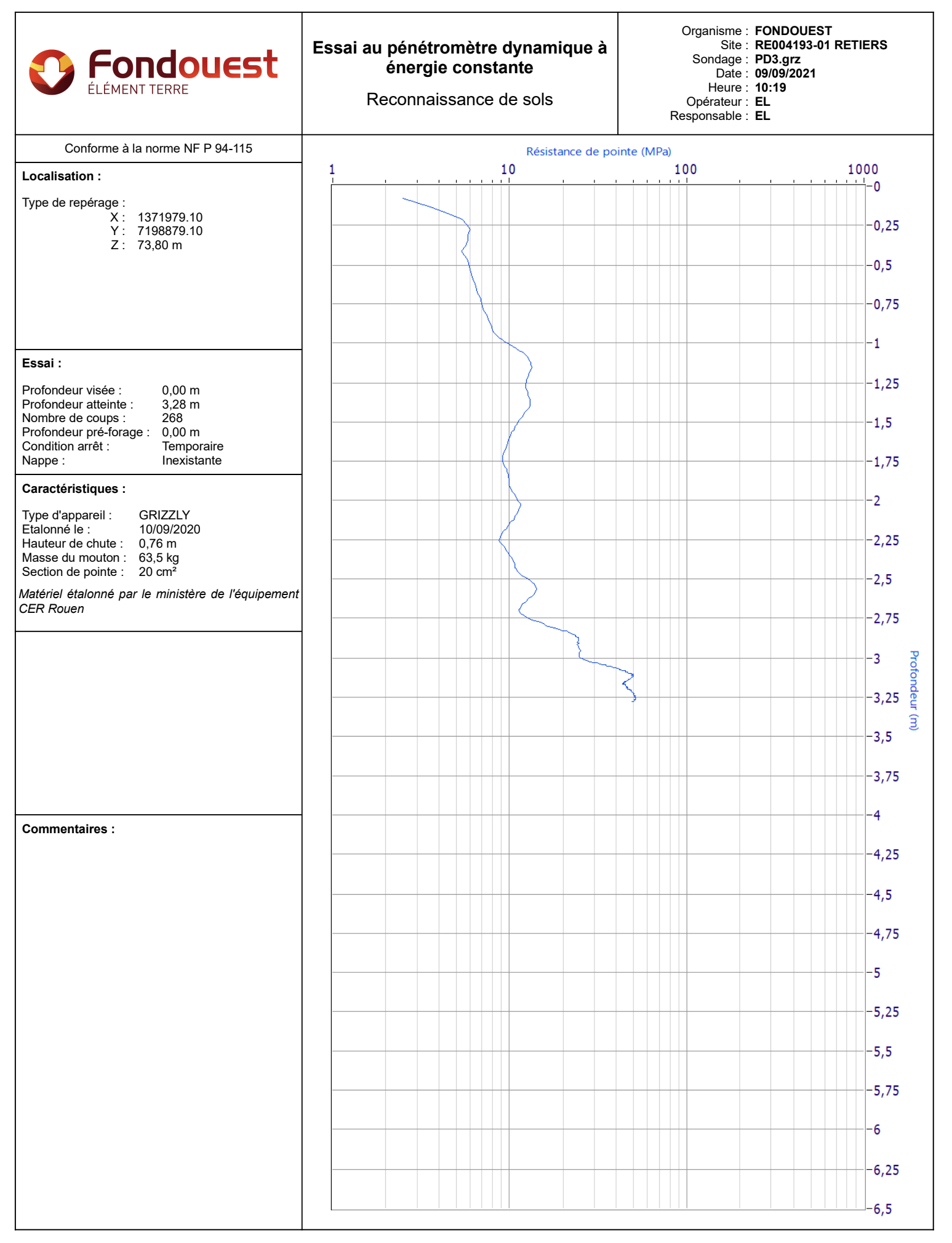

**Mesures de couple :**

Longueur de tige (m) Couple (Nm)

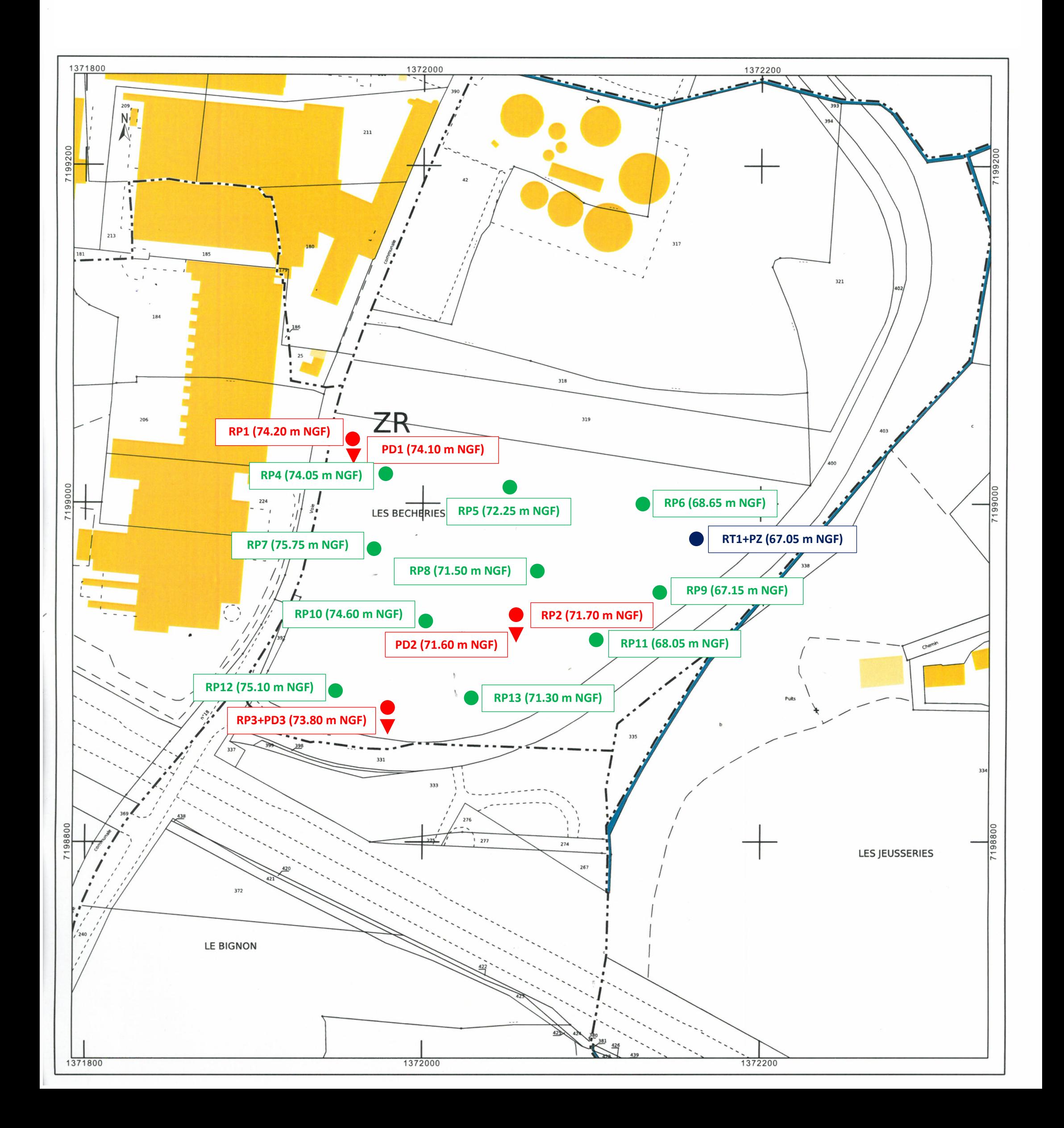

# RETIERS (35) – Construction d'une chaufferie CSR ZA de Fromy **Fondouest UPER RETIERS** CS 66853 **PLAN D'IMPLANTATION DES SONDAGES**  16, rue des Petits Champs 35768 ST GREGOIRE **Tél. 02 99 36 37 55** Echelle : 1/2000 Date : 26-08 & 08 09 2021 REF. : **RE004193-01A**Fax. 02 99 36 37 56

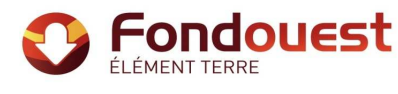

# CHANTIER : **RETIERS (35)** Date : **27/09/2021**

# CLIENT : **UPER RETIERS** Dossier : **RE004193-01A**

Nature des matériaux : **Limon sablo-graveleux**

Opérateur : JLN N° de sondage : RP3 Date du prélèvement : 08/09/2021 Profondeur : 0,30 - 0,80 m Date des essais : S38-S39

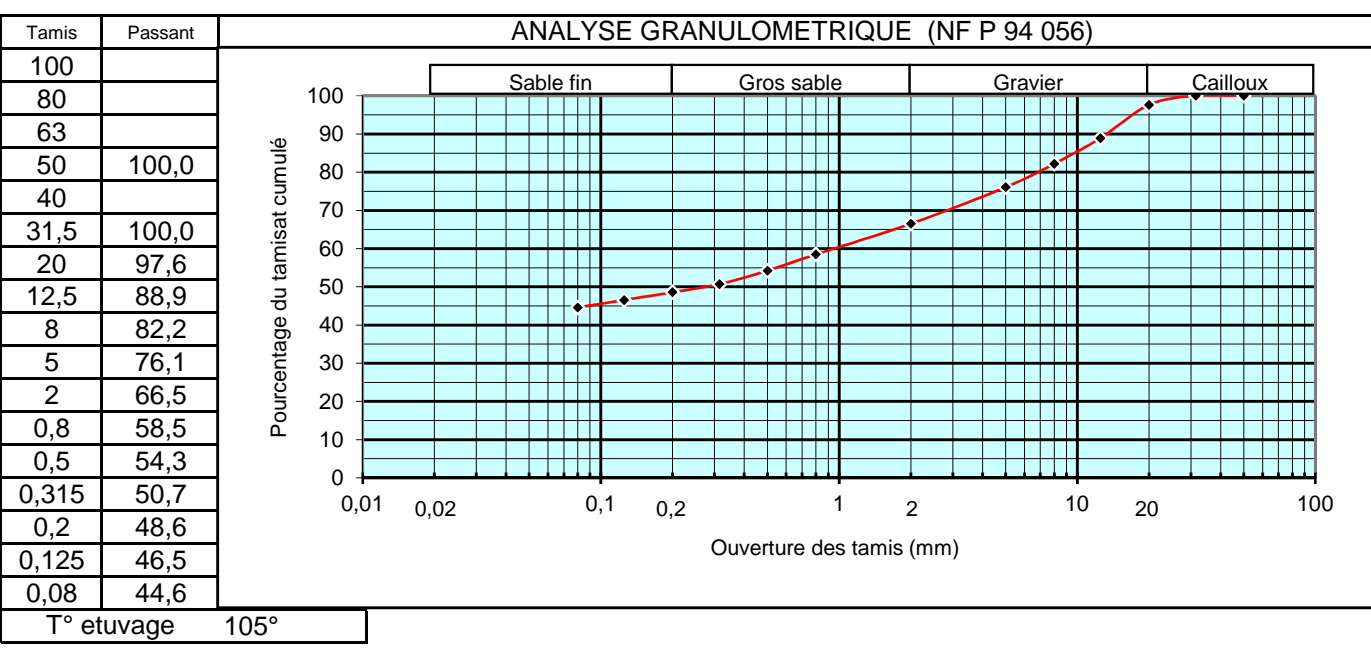

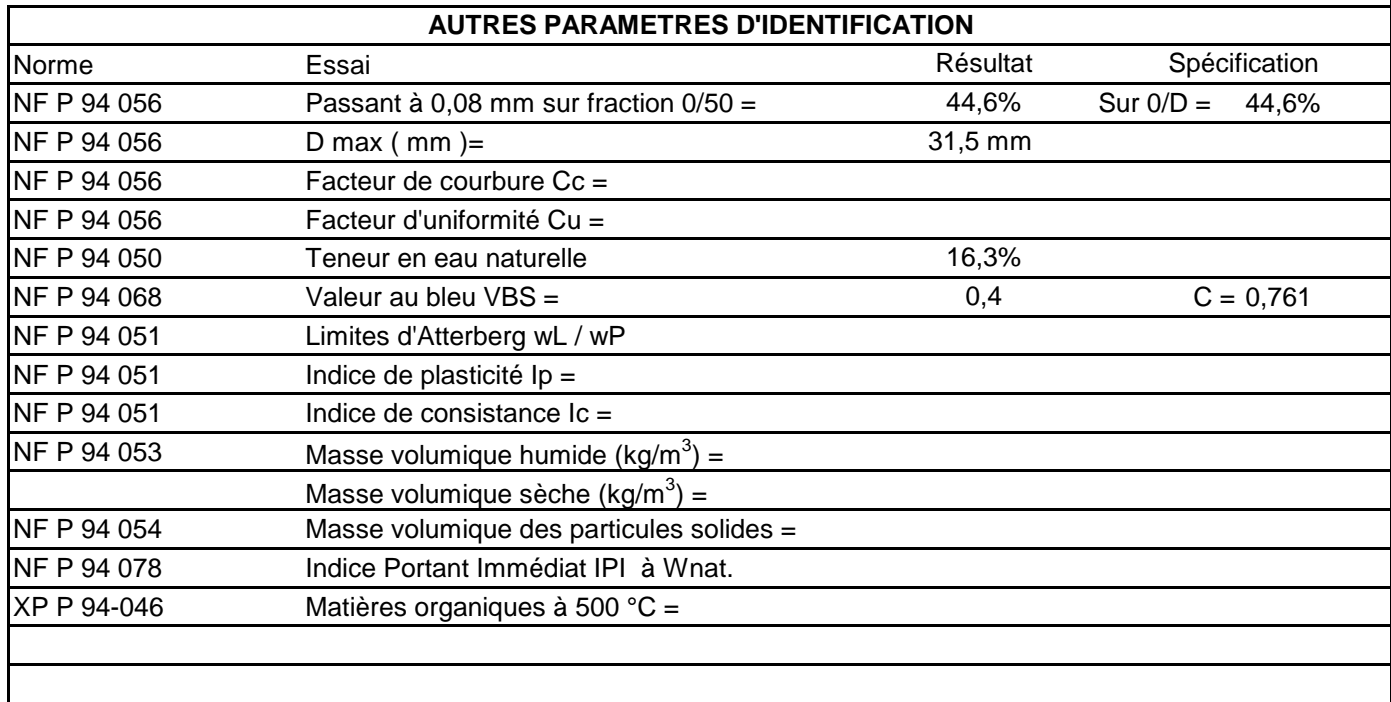

## **CLASSIFICATION GTR : A1**

Observations :

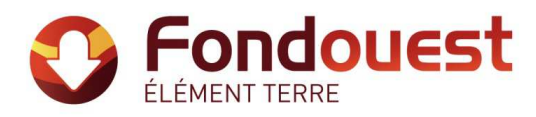

# **Conditions Générales**

#### **1. Avertissement, préambule**

Toute commande et ses avenants éventuels impliquent de la part du co-contractant, ci-après dénommé « le Client », signataire du contrat et des avenants, acceptation sans réserve des présentes conditions générales.

Les présentes conditions générales prévalent sur toutes autres, sauf conditions particulières contenues dans le devis ou dérogation formelle et explicite. Toute modification de la commande ne peut être considérée comme acceptée qu'après accord écrit du Prestataire.

#### **2. Déclarations obligatoires à la charge du Client, (DT, DICT, ouvrages exécutés)**

Dans tous les cas, la responsabilité du Prestataire ne saurait être engagée en cas de dommages à des ouvrages publics ou privés (en particulier, ouvrages enterrés et canalisations) dont la présence et l'emplacement précis ne lui auraient pas été signalés par écrit préalablement à sa mission.

Conformément au décret n° 2011-1241 du 5 octobre 2011 relatif à l'exécution de travaux à proximité de certains ouvrages souterrains, aériens ou subaquatiques de transport ou de distribution, le Client doit fournir, à sa charge et sous sa responsabilité, l'implantation des réseaux privés, la liste et l'adresse des exploitants des réseaux publics à proximité des travaux, les plans, informations et résultats des investigations complémentaires consécutifs à sa Déclaration de projet de Travaux (DT). Ces informations sont indispensables pour permettre les éventuelles DICT (le délai de réponse est de 15 jours) et pour connaitre l'environnement du projet. En cas d'incertitude ou de complexité pour la localisation des réseaux sur domaine public, il pourra être nécessaire de faire réaliser, à la charge du Client, des fouilles manuelles pour les repérer. Les conséquences et la responsabilité de toute détérioration de ces réseaux par suite d'une mauvaise<br>communication sont à la ch

Conformément à l'art L411-1 du code minier, le Client s'engage à déclarer à la DREAL tout forage réalisé de plus de 10 m de profondeur. De même, conformément à l'article R 214-1 du code<br>de l'environnement, le Client s'enga (piézomètres notamment).

#### **3. Cadre de la mission, objet et nature des prestations, prestations exclues, limites de la mission**

Le terme « prestation » désigne exclusivement les prestations énumérées dans le devis du Prestataire. Toute prestation différente de celles prévues fera l'objet d'un prix nouveau à négocier. Il est entendu que le Prestataire s'engage à procéder selon les moyens actuels de son art, à des recherches consciencieuses et à fournir les indications qu'on peut en attendre. Son obligation est une obligation de moyen et non de résultat au sens de la jurisprudence actuelle des tribunaux. Le Prestataire réalise la mission dans les strictes limites de sa définition donnée dans son offre (validité limitée à trois mois à compter de la date de son établissement), confirmée par le bon de commande ou un contrat signé du Client.

La mission et les investigations éventuelles sont strictement géotechniques et n'abordent pas le contexte environnemental. Seule une étude environnementale spécifique comprenant des investigations adaptées permettra de détecter une éventuelle contamination des sols et/ou des eaux souterraines.

Le Prestataire n'est solidaire d'aucun autre intervenant sauf si la solidarité est explicitement convenue dans le devis ; dans ce cas, la solidarité ne s'exerce que sur la durée de la mission.

Par référence à la norme NF P 94-500, il appartient au maître d'ouvrage, au maître d'œuvre ou à toute entreprise de faire réaliser impérativement par des ingénieries compétentes chacune des missions géotechniques (successivement G1, G2, G3 et G4 et les investigations associées) pour suivre toutes les étapes d'élaboration et d'exécution du projet. Si la mission d'investigations est commandée seule, elle est limitée à l'exécution matérielle de sondages et à l'établissement d'un compte rendu factuel sans interprétation et elle exclut toute activité d'étude ou de conseil. La<br>mission de diagnostic géotec

Si le Prestataire déclare être titulaire de la certification ISO 9001, le Client agit de telle sorte que le Prestataire puisse respecter les dispositions de son système qualité dans la réalisation de sa mission.

#### **4. Plans et documents contractuels**

Le Prestataire réalise la mission conformément à la réglementation en vigueur lors de son offre, sur la base des données communiquées par le Client. Le Client est seul responsable de l'exactitude de ces données. En cas d'absence de transmission ou d'erreur sur ces données, le Prestataire est exonéré de toute responsabilité.

#### **5. Limites d'engagement sur les délais**

Sauf indication contraire précise, les estimations de délais d'intervention et d'exécution données aux termes du devis ne sauraient engager le Prestataire. Sauf stipulation contraire, il ne sera pas<br>appliqué de pénalités d d'insuffisance des informations fournies par le Client ou si le Client n'a pas respecté ses obligations, en cas de force majeure ou d'événements imprévisibles (notamment la rencontre de sols inattendus, la survenance de circonstances naturelles exceptionnelles) et de manière générale en cas d'événement extérieur au Prestataire modifiant les conditions d'exécution des prestations objet de la commande ou les rendant impossibles.

Le Prestataire n'est pas responsable des délais de fabrication ou d'approvisionnement de fournitures lorsqu'elles font l'objet d'un contrat de négoce passé par le Client ou le Prestataire avec un autre Prestataire.

## **6. Formalités, autorisations et obligations d'information, accès, dégâts aux ouvrages et cultures**

Toutes les démarches et formalités administratives ou autres, en particulier l'obtention de l'autorisation de pénétrer sur les lieux pour effectuer des prestations de la mission sont à la charge du<br>Client. Le Client se cha des propriétés privées ou sur le domaine public, d'autre part de fournir tous les documents relatifs aux dangers et aux risques cachés, notamment ceux liés aux réseaux, aux obstacles enterrés et à la pollution des sols et des nappes. Le Client s'engage à communiquer les règles pratiques que les intervenants doivent respecter en matière de santé, sécurité et respect de l'environnement<br>: il assure en tant que de responsable de tout dommage corporel, matériel ou immatériel dû à une spécificité du site connue de lui et non clairement indiquée au Prestataire avant toutes interventions.

Sauf spécifications particulières, les travaux permettant l'accessibilité aux points de sondages ou d'essais et l'aménagement des plates-formes ou grutage nécessaires aux matériels utilisés sont à la charge du Client.

Les investigations peuvent entraîner d'inévitables dommages sur le site, en particulier sur la végétation, les cultures et les ouvrages existants, sans qu'il y ait négligence ou faute de la part de son exécutant. Les remises en état, réparations ou indemnisations correspondantes sont à la charge du Client.

### **7. Implantation, nivellement des sondages**

Au cas où l'implantation des sondages est imposée par le Client ou son conseil, le Prestataire est exonéré de toute responsabilité dans les événements consécutifs à ladite implantation. La mission ne comprend pas les implantations topographiques permettant de définir l'emprise des ouvrages et zones à étudier ni la mesure des coordonnées précises des points de sondages ou d'essais. Les éventuelles altitudes indiquées pour chaque sondage (qu'il s'agisse de cotes de références rattachées à un repère arbitraire ou de cotes NGF) ne sont données qu'à titre indicatif. Seules font foi les profondeurs mesurées depuis le sommet des sondages et comptées à partir du niveau du sol au moment de la réalisation des essais. Pour que ces altitudes soient garanties, il convient qu'elles soient relevées par un Géomètre Expert avant remodelage du terrain. Il en va de même pour l'implantation des sondages sur le terrain.

#### **8. Hydrogéologie**

Les niveaux d'eau indiqués dans le rapport correspondent uniquement aux niveaux relevés au droit des sondages exécutés et à un moment précis. En dépit de la qualité de l'étude les aléas<br>suivants subsistent, notamment la va de déterminer les amplitudes de variation de ces niveaux, les cotes de crue et les PHEC (Plus Hautes Eaux Connues).

## **9. Recommandations, aléas, écart entre prévision de l'étude et réalité en cours de travaux**

Si, en l'absence de plans précis des ouvrages projetés, le Prestataire a été amené à faire une ou des hypothèses sur le projet, il appartient au Client de lui communiquer par écrit ses observations éventuelles sans quoi, il ne pourrait en aucun cas et pour quelque raison que ce soit lui être reproché d'avoir établi son étude dans ces conditions.<br>L'étude géotechnique s'appuie sur les renseignements reçus

permettent pas de lever toutes les incertitudes inéluctables à cette science naturelle. En dépit de la qualité de l'étude, des incertitudes subsistent du fait notamment du caractère ponctuel des investigations, de la variation d'épaisseur des remblais et/ou des différentes couches, de la présence de vestiges enterrés. Les conclusions géotechniques ne peuvent donc conduire à traiter à forfait le prix des fondations compte tenu d'une hétérogénéité, naturelle ou du fait de l'homme, toujours possible et des aléas d'exécution pouvant survenir lors de la découverte des terrains. Si<br>un caractère évolutif part actualisation à chaque étape du projet notamment s'il s'écoule un laps de temps important avant l'étape suivante.

L'estimation des quantités des ouvrages géotechniques nécessite, une mission d'étude géotechnique de conception G2 (phase projet). Les éléments géotechniques non décelés par l'étude et mis<br>en évidence lors de l'exécution ( avoisinants ou aux existants) doivent obligatoirement être portés à la connaissance du Prestataire ou signalés aux géotechniciens chargés des missions de suivi géotechnique d'exécution G3 et de supervision géotechnique d'exécution G4, afin que les conséquences sur la conception géotechnique et les conditions d'exécution soient analysées par un homme de l'art.

## **10. Rapport de mission, réception des travaux, fin de mission, délais de validation des documents par le client**

A défaut de clauses spécifiques contractuelles, la remise du dernier document à fournir dans le cadre de la mission fixe le terme de la mission. La date de la fin de mission est celle de<br>l'approbation par le Client du dern implicite en cas de silence. La fin de la mission donne lieu au paiement du solde de la mission.

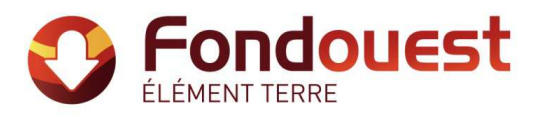

## **11. Réserve de propriété, confidentialité, propriété des études, diagrammes**

Les coupes de sondages, plans et documents établis par les soins du Prestataire dans le cadre de sa mission ne peuvent être utilisés, publiés ou reproduits par des tiers sans son autorisation. Le Client ne devient propriétaire des prestations réalisées par le Prestataire qu'après règlement intégral des sommes dues. Le Client ne peut pas les utiliser pour d'autres ouvrages sans accord<br>écrit préalable du Prestataire. Prestataire, qu'il soit breveté ou non, portée à sa connaissance au cours de la mission et qui n'est pas dans le domaine public, sauf accord préalable écrit du Prestataire. Si dans le cadre de sa mission, le Prestataire mettait au point une nouvelle technique, celle-ci serait sa propriété. Le Prestataire serait libre de déposer tout brevet s'y rapportant, le Client bénéficiant, dans ce cas,<br>d'une licence non exclus

#### **12. Modifications du contenu de la mission en cours de réalisation**

La nature des prestations et des moyens à mettre en œuvre, les prévisions des avancements et délais, ainsi que les prix sont déterminés en fonction des éléments communiqués par le client et ceux recueillis lors de l'établissement de l'offre. Des conditions imprévisibles par le Prestataire au moment de l'établissement de son offre touchant à la géologie, aux hypothèses de travail, au projet et à son environnement, à la législation et aux règlements, à des événements imprévus, survenant en cours de mission autorisent le Prestataire à proposer au Client un avenant avec<br>notamment modification des prix et Prestataire est en droit de suspendre immédiatement l'exécution de sa mission, les prestations réalisées à cette date étant rémunérées intégralement, et sans que le Client ne puisse faire état d'un préjudice. Dans l'hypothèse où le Prestataire est dans l'impossibilité de réaliser les prestations prévues pour une cause qui ne lui est pas imputable, le temps d'immobilisation de ses équipes est rémunéré par le client.

## **13. Modifications du projet après fin de mission, délai de validité du rapport**

Le rapport constitue une synthèse de la mission définie par la commande. Le rapport et ses annexes forment un ensemble indissociable. Toute interprétation, reproduction partielle ou utilisation par un autre maître de l'ouvrage, un autre constructeur ou maître d'œuvre, ou pour un projet différent de celui objet de la mission, ne saurait engager la responsabilité du Prestataire et pourra entraîner des poursuites judiciaires. La responsabilité du Prestataire ne saurait être engagée en dehors du cadre de la mission objet du rapport. Toute modification apportée au projet et à son environnement ou tout élément nouveau mis à jour au cours des travaux et non détecté lors de la mission d'origine, nécessite une adaptation du rapport initial dans le cadre d'une nouvelle mission.

Le client doit faire actualiser le dernier rapport de mission en cas d'ouverture du chantier plus de I an après sa livraison. Il en est de même notamment en cas de travaux de terrassements, de démolition ou de réhabilitation du site (à la suite d'une contamination des terrains et/ou de la nappe) modifiant entre autres les qualités mécaniques, les dispositions constructives et/ou la répartition de tout ou partie des sols sur les emprises concernées par l'étude géotechnique.

14. conditions d'établissement des prix, variation dans les prix, conditions de paiement, acompte et provision, retenue de garantie<br>Les prix unitaires s'entendent hors taxes. Ils sont majorés de la T.V.A. au taux en vigueu d'établissement de l'offre. Ils sont fermes et définitifs pour une durée de trois mois. Au-delà, ils sont actualisés par application de l'indice "Sondages et Forages TP 04" pour les investigations in situ et en laboratoire, et par application de l'indice « SYNTEC » pour les prestations d'études, l'Indice de base étant celui du mois de l'établissement du devis. Aucune retenue de garantie n'est appliquée sur le coût de la mission.

Dans le cas où le marché nécessite une intervention d'une durée supérieure à un mois, des factures mensuelles intermédiaires sont établies. Lors de la passation de la commande ou de la signature du contrat, le Prestataire peut exiger un acompte dont le montant est défini dans les conditions particulières et correspond à un pourcentage du total estimé des honoraires et frais<br>correspondants à l'exécution d Prestataire sont réglées directement et intégralement par le maître d'ouvrage, conformément à la loi n°75-1334 du 31/12/1975.

Les paiements interviennent à réception de la facture et sans escompte. En l'absence de paiement au plus tard le jour suivant la date de règlement figurant sur la facture, il sera appliqué à compter dudit jour et de plein droit, un intérêt de retard égal au taux d'intérêt appliqué par la Banque Centrale Européenne à son opération de refinancement la plus récente majorée de 10<br>points de pourcentage. Cette pénal En sus de ces pénalités de retard, le Client sera redevable de plein droit des frais de recouvrement exposés ou d'une indemnité forfaitaire de 40 €.

Un désaccord quelconque ne saurait constituer un motif de non paiement des prestations de la mission réalisées antérieurement. La compensation est formellement exclue : le Client s'interdit<br>de déduire le montant des préjud

#### **15. Résiliation anticipée**

Toute procédure de résiliation est obligatoirement précédée d'une tentative de conciliation. En cas de force majeure, cas fortuit ou de circonstances indépendantes du Prestataire, celui-ci a la faculté de résilier son contrat sous réserve d'en informer son Client par lettre recommandée avec accusé de réception. En toute hypothèse, en cas d'inexécution par l'une ou l'autre des parties de ses obligations, et 8 jours après la mise en demeure visant la présente clause résolutoire demeurée sans effet, le contrat être résilié de plein droit. La résiliation du contrat implique le<br>paiement de l'ensemble des pr mission avait été menée jusqu'à son terme.

#### **16. Répartition des risques, responsabilités et assurances**

Le Prestataire n'est pas tenu d'avertir son Client sur les risques encourus déjà connus ou ne pouvant être ignorés du Client compte tenu de sa compétence. Ainsi par exemple, l'attention du Client est attirée sur le fait que le béton armé est inévitablement fissuré, les revêtements appliqués sur ce matériau devant avoir une souplesse suffisante pour s'adapter sans dommage aux variations d'ouverture des fissures. Le devoir de conseil du Prestataire vis-à-vis du Client ne s'exerce que dans les domaines de compétence requis pour l'exécution de la mission spécifiquement<br>confiée. Tout élément nouvea A défaut de communication des éléments nouveaux ou d'acceptation de la mission complémentaire, le Client en assumera toutes les conséquences. En aucun cas, le Prestataire ne sera tenu pour responsable des conséquences d'un non-respect de ses préconisations ou d'une modification de celles-ci par le Client pour quelque raison que ce soit. L'attention du Client est attirée sur<br>le fait que toute estimation représentativité de ces données ponctuelles extrapolées à l'ensemble du site. Toutes les pénalités et indemnités qui sont prévues au contrat ou dans l'offre remise par le Prestataire ont la nature de dommages et intérêts forfaitaires, libératoires et exclusifs de toute autre sanction ou indemnisation.

#### Assurance décennale obligatoire

Le Prestataire bénéficie d'un contrat d'assurance au titre de la responsabilité décennale afférente aux ouvrages soumis à obligation d'assurance, conformément à l'article L.241-1 du Code des assurances. Conformément aux usages et aux capacités du marché de l'assurance et de la réassurance, le contrat impose une obligation de déclaration préalable et d'adaptation de la garantie<br>pour les ouvrages dont la valeur l'obligation d'informer le Prestataire d'un éventuel dépassement de ce seuil, et accepte, de fournir tous éléments d'information nécessaires à l'adaptation de la garantie. Le client prend également l'engagement, de souscrire à ses frais un Contrat Collectif de Responsabilité Décennale (CCRD), contrat dans lequel le Prestataire sera expressément mentionné parmi les bénéficiaires. Par<br>ailleurs, les ouvrages de caractèr fonction de conditions normales d'assurabilité de la mission, il sera réajusté, et le client s'engage à l'accepter, en cas d'éventuelle surcotisation qui serait demandée au Prestataire par rapport aux conditions de base de son contrat d'assurance. A défaut de respecter ces engagements, le client en supportera les conséquences financières (notamment en cas de défaut de garantie du<br>Prestataire, qui n'aurait pu s'assurer d chantier).

## Ouvrages non soumis à l'obligation d'assurance

Les ouvrages dont la valeur HT (travaux et honoraires compris) excède un montant de 15 M€ HT doivent faire l'objet d'une déclaration auprès du Prestataire qui en réfèrera à son assureur pour détermination des conditions d'assurance. Les limitations relatives au montant des chantiers auxquels le Prestataire participe ne sont pas applicables aux missions portant sur des ouvrages d'infrastructure linéaire, c'est-à-dire routes, voies ferrées, tramway, etc. En revanche, elles demeurent applicables lorsque sur le tracé linéaire, la/les mission(s) de l'assuré porte(nt) sur des ouvrages précis tels que ponts, viaducs, échangeurs, tunnels, tranchées couvertes… En tout état de cause, il appartiendra au client de prendre en charge toute éventuelle sur cotisation qui serait<br>demandée au prestataire pa supportées par le client et le maître d'ouvrage.

Le Prestataire assume les responsabilités qu'il engage par l'exécution de sa mission telle que décrite au présent contrat. A ce titre, il est responsable de ses prestations dont la défectuosité lui<br>est imputable. Le Presta au présent contrat, le client ne garantissant cependant le Prestataire qu'au delà du montant de responsabilité visé ci-dessous pour le cas des prestations défectueuses. La responsabilité globale et cumulée du Prestataire au titre ou à l'occasion de l'exécution du contrat sera limitée à trois fois le montant de ses honoraires sans pour autant excéder les garanties délivrées par son assureur,<br>et ce pour les dommages d immatériels consécutifs ou non à un dommage matériel tels que, notamment, la perte d'exploitation, la perte de production, le manque à gagner, la perte de profit, la perte de contrat, la perte d'image, l'immobilisation de personnel ou d'équipements.

#### **17. Cessibilité de contrat**

Le Client reste redevable du paiement de la facture sans pouvoir opposer à quelque titre que ce soit la cession du contrat, la réalisation pour le compte d'autrui, l'existence d'une promesse de porte-fort ou encore l'existence d'une stipulation pour autrui.

#### **18. Litiges**

En cas de litige pouvant survenir dans l'application du contrat, seul le droit français est applicable. Seules les juridictions du ressort du siège social du Prestataire sont compétentes, même en cas de demande incidente ou d'appel en garantie ou de pluralité de défendeurs.

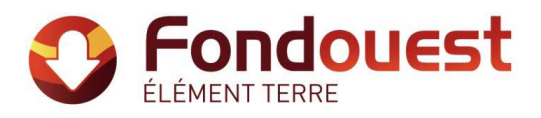

## **Enchaînement des missions d'ingénierie géotechnique**

(Extraits de la norme NF P 94-500 du 30 novembre 2013 – Chapitre 4.2)

Le Maître d'Ouvrage doit associer l'ingénierie géotechnique au même titre que les autres ingénieries à la Maîtrise d'Œuvre et ce, à toutes les étapes successives de conception, puis de réalisation de l'ouvrage. Le Maître d'Ouvrage, ou son mandataire, doit veiller à la synchronisation des missions d'ingénierie géotechnique avec les phases effectives à la Maîtrise d'Œuvre du projet.

L'enchaînement et la définition synthétique des missions d'ingénierie géotechnique sont donnés dans les tableaux 1 et 2. Deux ingénieries géotechniques différentes doivent intervenir : la première pour le compte du Maître d'Ouvrage ou de son mandataire lors des étapes 1 à 3, la seconde pour le compte de l'entreprise lors de l'étape 3.

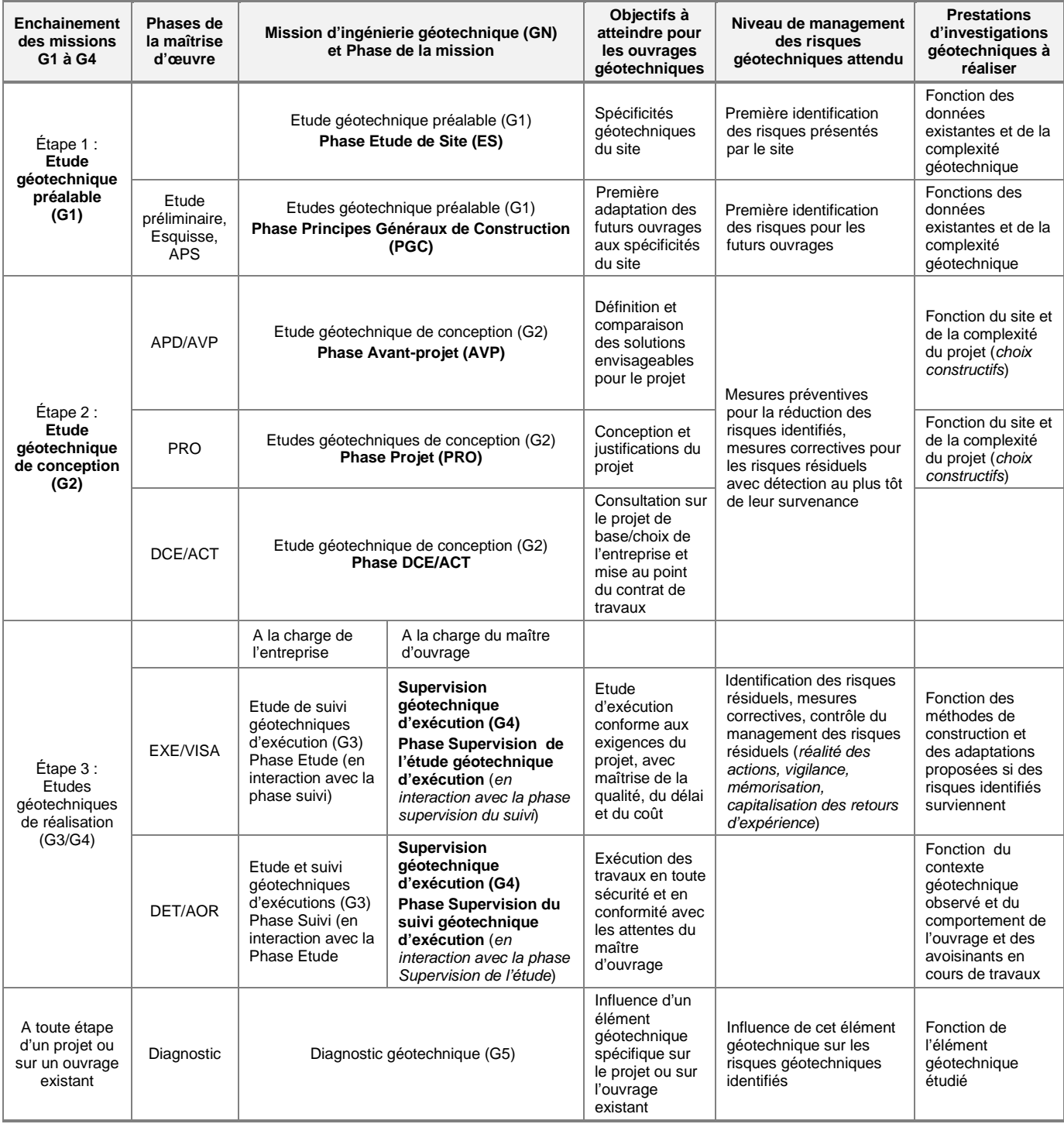

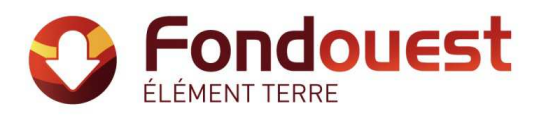

## **Tableau 2 - Classification des missions d'ingénierie géotechnique**

L'enchaînement des missions d'ingénierie géotechnique (étapes 1 à 3) doit suivre les étapes de conception et de réalisation de tout projet pour contribuer à la maîtrise des risques géotechniques. Le maître d'ouvrage ou son mandataire doit faire réaliser successivement chacune de ces missions par une ingénierie géotechnique. Chaque mission s'appuie sur des données géotechniques adaptées issues d'investigations géotechniques appropriées.

### **ETAPE 1 : ETUDE GEOTECHNIQUE PREALABLE (G1)**

Cette mission exclut toute approche des quantités, délais et coûts d'exécution des ouvrages géotechniques qui entre dans le cadre de la mission d'étude géotechnique de<br>conception (étape 2). Elle est à la charge du maître d

## Phase Étude de Site (ES)

Elle est réalisée en amont d'une étude préliminaire, d'esquisse ou d'APS pour une première identification des risques géotechniques d'un site. - Faire une enquête documentaire sur le cadre géotechnique du site et l'existence d'avoisinants avec visite du site et des alentours.

- Définir si besoin un programme d'investigations géotechniques spécifique, le réaliser ou en assurer le suivi technique, en exploiter les résultats.
- Fournir un rapport donnant pour le site étudié un modèle géologique préliminaire, les principales caractéristiques géotechniques et une première identification des risques géotechniques majeurs.

## Phase Principes Généraux de Construction (PGC)

Elle est réalisée au stade d'une étude préliminaire, d'esquisse ou d'APS pour réduire les conséquences des risques géotechniques majeurs identifiés. Elle s'appuie obligatoirement sur des données géotechniques adaptées.

- Définir si besoin un programme d'investigations géotechniques spécifique, le réaliser ou en assurer le suivi technique, en exploiter les résultats.
- Fournir un rapport de synthèse des données géotechniques à ce stade d'étude (première approche de la ZIG, horizons porteurs potentiels, ainsi que certains principes<br>généraux de construction envisageables (notamment fonda

## **ETAPE 2 : ETUDE GEOTECHNIQUE DE CONCEPTION (G2)**

Cette mission permet l'élaboration du projet des ouvrages géotechniques et réduit les conséquences des risques géotechniques importants identifiés. Elle est à la charge du<br>maître d'ouvrage ou son mandataire et est réalisée

#### Phase Avant-projet (AVP)

Elle est réalisée au stade de l'avant-projet de la maîtrise d'œuvre et s'appuie obligatoirement sur des données géotechniques adaptées.

- Définir si besoin un programme d'investigations géotechniques spécifique, le réaliser ou en assurer le suivi technique, en exploiter les résultats.
- Fournir un rapport donnant les hypothèses géotechniques à prendre en compte au stade de l'avant-projet, les principes de construction envisageables (terrassements, soutènements, pentes et talus, fondations, assises des dallages et voiries, améliorations de sols, dispositions générales vis-à-vis des nappes et des avoisinants), une ébauche dimensionnelle par type d'ouvrage géotechnique et la pertinence d'application de la méthode observationnelle pour une meilleure maîtrise des risques géotechniques.

### Phase Projet (PRO)

Elle est réalisée au stade du projet de la maîtrise d'œuvre et s'appuie obligatoirement sur des données géotechniques adaptées suffisamment représentatives pour le site. -Définir si besoin un programme d'investigations géotechniques spécifique, le réaliser ou en assurer le suivi technique, en exploiter les résultats.

Fournir un dossier de synthèse des hypothèses géotechniques à prendre en compte au stade du projet (valeurs caractéristiques des paramètres géotechniques en particulier), des notes techniques donnant les choix constructifs des ouvrages géotechniques (terrassements, soutènements, pentes et talus, fondations, assises des dallages et voiries, améliorations de sols, dispositions vis-à-vis des nappes et des avoisinants), des notes de calcul de dimensionnement, un avis sur les valeurs seuils et une approche des quantités.

#### Phase DCE / ACT

Elle est réalisée pour finaliser le Dossier de Consultation des Entreprises et assister le maître d'ouvrage pour l'établissement des Contrats de Travaux avec le ou les entrepreneurs retenus pour les ouvrages géotechniques.

- Établir ou participer à la rédaction des documents techniques nécessaires et suffisants à la consultation des entreprises pour leurs études de réalisation des ouvrages géotechniques (dossier de la phase Projet avec plans, notices techniques, cahier des charges particulières, cadre de bordereau des prix et d'estimatif, planning prévisionnel).
- Assister éventuellement le maître d'ouvrage pour la sélection des entreprises, analyser les offres techniques, participé à la finalisation des pièces techniques des contrats de travaux.

## **ETAPE 3 : ETUDES GEOTECHNIQUES DE REALISATION (G3 et G 4, distinctes et simultanées) ETUDE ET SUIVI GEOTECHNIQUES D'EXECUTION (G3)**

Cette mission permet de réduire les risques géotechniques résiduels par la mise en œuvre à temps de mesures correctives d'adaptation ou d'optimisation. Elle est confiée à<br>l'entrepreneur sauf disposition contractuelle contr

## Phase Étude

- Définir si besoin un programme d'investigations géotechniques spécifique, le réaliser ou en assurer le suivi technique, en exploiter les résultats.
- Étudier dans le détail les ouvrages géotechniques: notamment établissement d'une note d'hypothèses géotechniques sur la base des données fournies par le contrat de<br>travaux ainsi que des résultats des éventuelles investig conditions d'exécution (phasages généraux, suivis, auscultations et contrôles à prévoir, valeurs seuils, dispositions constructives complémentaires éventuelles ).
- Élaborer le dossier géotechnique d'exécution des ouvrages géotechniques provisoires et définitifs: plans d'exécution, de phasage et de suivi.

## Phase Suivi

- Suivre en continu les auscultations et l'exécution des ouvrages géotechniques, appliquer si nécessaire des dispositions constructives prédéfinies en phase Étude. - Vérifier les données géotechniques par relevés lors des travaux et par un programme d'investigations géotechniques complémentaire si nécessaire (le réaliser ou en assurer
- le suivi technique, en exploiter les résultats).
- Établir la prestation géotechnique du dossier des ouvrages exécutés (DOE) et fournir les documents nécessaires à l'établissement du dossier d'interventions ultérieures sur l'ouvrage (DIUO)

## **SUPERVISION GEOTECHNIQUE D'EXECUTION (G4)**

Cette mission permet de vérifier la conformité des hypothèses géotechniques prises en compte dans la mission d'étude et suivi géotechniques d'exécution. Elle est à la charge du maître d'ouvrage ou son mandataire et est réalisée en collaboration avec la maîtrise d'œuvre ou intégrée à cette dernière. Elle comprend deux phases interactives:

## Phase Supervision de l'étude d'exécution

Donner un avis sur la pertinence des hypothèses géotechniques de l'étude géotechnique d'exécution, des dimensionnements et méthodes d'exécution, des adaptations ou optimisations des ouvrages géotechniques proposées par l'entrepreneur, du plan de contrôle, du programme d'auscultation et des valeurs seuils.

## Phase Supervision du suivi d'exécution

- Par interventions ponctuelles sur le chantier, donner un avis sur la pertinence du contexte géotechnique tel qu'observé par l'entrepreneur (G3), du comportement tel<br>qu'observé par l'entrepreneur de l'ouvrage et des avois Donner un avis sur la prestation géotechnique du DOE et sur les documents fournis pour le DIUO.

#### **DIAGNOSTIC GEOTECHNIQUE (G5)**

Pendant le déroulement d'un projet ou au cours de la vie d'un ouvrage, il peut être nécessaire de procéder, de façon strictement limitative, à l'étude d'un ou plusieurs éléments géotechniques spécifiques, dans le cadre d'une mission ponctuelle. Ce diagnostic géotechnique précise l'influence de cet ou ces éléments géotechniques sur les risques géotechniques identifiés ainsi que leurs conséquences possibles pour le projet ou l'ouvrage existant.

- Définir, après enquête documentaire, un programme d'investigations géotechniques spécifique, le réaliser ou en assurer le suivi technique, en exploiter les résultats. - Étudier un ou plusieurs éléments géotechniques spécifiques (par exemple soutènement, causes géotechniques d'un désordre) dans le cadre de ce diagnostic, mais sans aucune implication dans la globalité du projet ou dans l'étude de l'état général de l'ouvrage existant.
- Si ce diagnostic conduit à modifier une partie du projet ou à réaliser des travaux sur l'ouvrage existant, des études géotechniques de conception et/ou d'exécution ainsi qu'un suivi et une supervision géotechniques seront réalisés ultérieurement, conformément à l'enchaînement des missions d'ingénierie géotechnique (étape 2 et/ou 3).

**ANNEXE 2 – DIAGNOSTIC DE POLLUTION DES SOLS (GEOREM, 2021)**

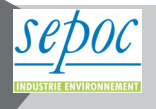

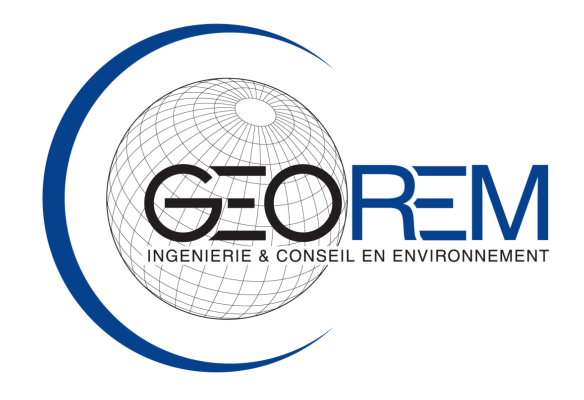

# **RAPPORT**

# **SECHE DEVELOPPEMENT**

# **Projet de construction d'une chaufferie CSR Parcelle cadastrale ZR 401 Lieu-dit « Les Becheries » RETIERS (35)**

# **Diagnostic de pollution des sols (Mission normalisée AFNOR – DIAG A200 / A260 / A270)**

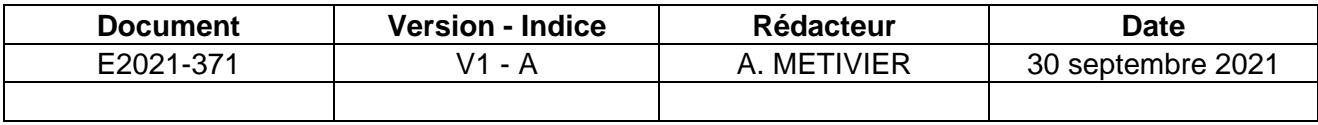

# **Sommaire**

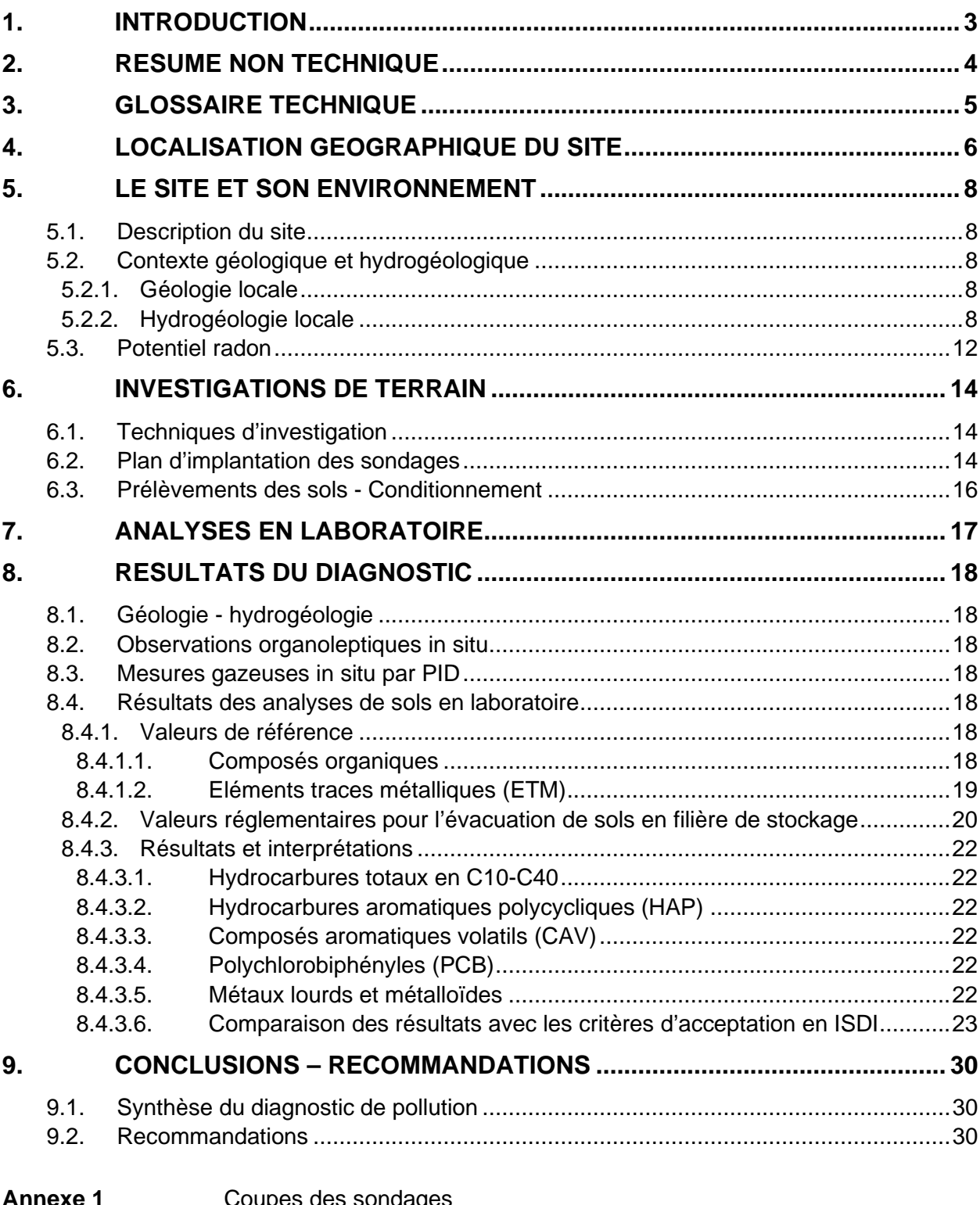

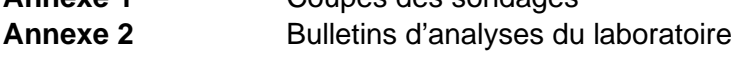

**Annexe 3 Documentation photographique** 

# **1. INTRODUCTION**

Ce rapport présente les résultats du diagnostic de pollution des sols, effectué le 08 septembre 2021 par GEOREM pour le compte de la société SECHE DEVELOPPEMENT, au droit de l'emprise foncière de son futur projet de construction d'une chaufferie CSR, sur la commune de Retiers (35).

Cette étude a été effectuée simultanément avec une étude géotechnique menée par la société FONDOUEST.

Les objectifs du diagnostic étaient les suivants :

- Vérifier la qualité physico-chimique des sols au droit du futur projet.
- Vérifier la compatibilité des futurs déblais (Voiries, terrassements généraux, etc.) évacués lors des travaux avec une installation de stockage de déchets inertes (ISDI), conformément à l'arrêté ministériel du 12 décembre 2014,
- Vérifier les possibilités de réemplois des terres excavées.

Ce diagnostic a été réalisé sur la base :

- De la méthodologie nationale sur les diagnostics de pollution (Guide méthodologique du MEEM – Avril 2017),
- De la norme AFNOR NF X 31-620 « Qualité du sol Prestations de service relatives aux sites et sols pollués », pour le domaine A « Etudes, assistance et contrôle » de décembre 2018,
- Des normes analytiques en vigueur pour les analyses en laboratoire,
- Des informations techniques transmises par FONDOUEST Bretagne dans le cadre de la mission géotechnique proposée,
- Des éléments transmis par le maître d'ouvrage (Cahier des charges).

# **2. RESUME NON TECHNIQUE**

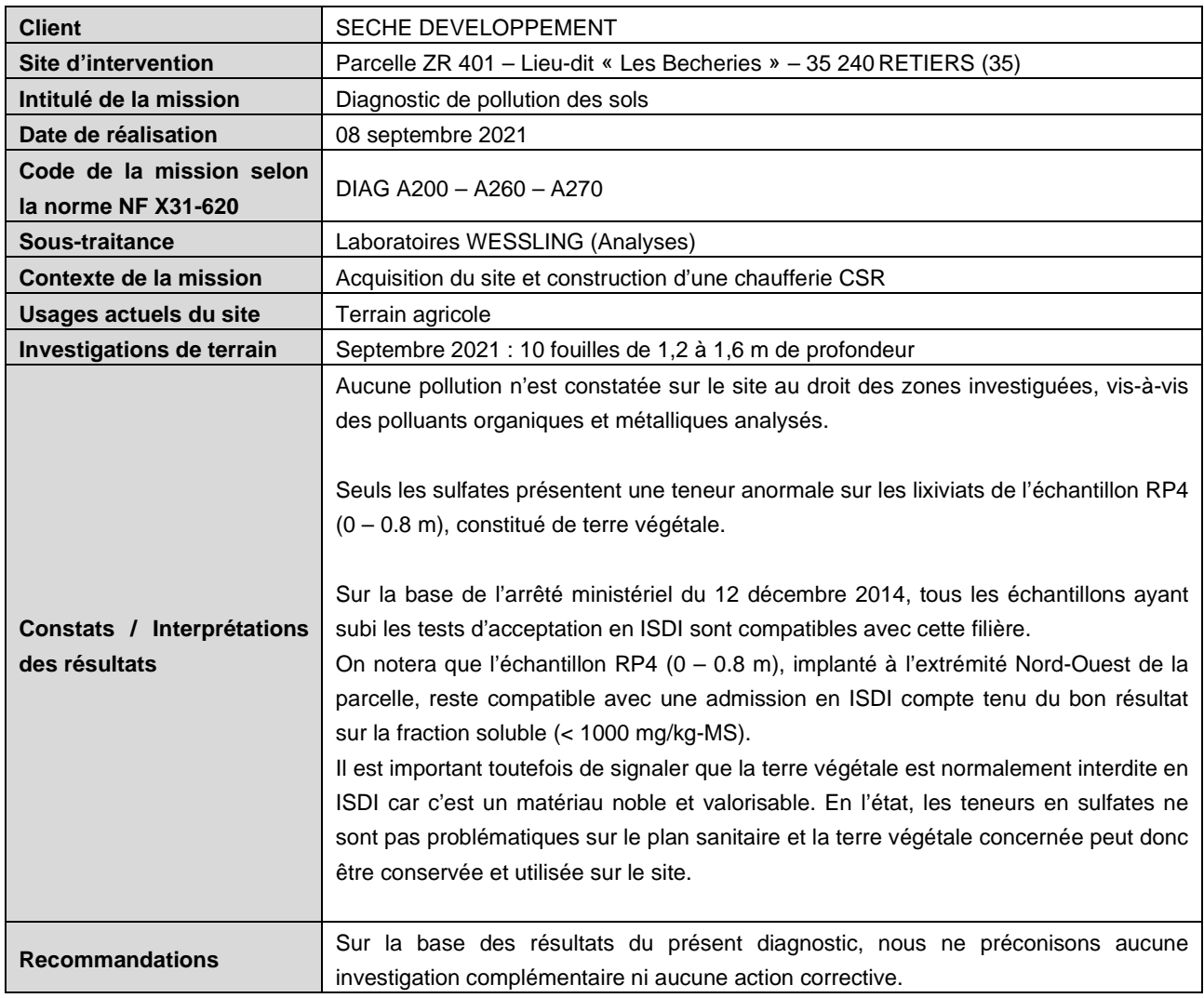

# **3. GLOSSAIRE TECHNIQUE**

ARR : Analyse des Risques Résiduels ARS : Agence Régionale de Santé AOX : Composés Organo-halogénés Adsorbables BASOL : Base de données sur les sites et sols pollués ou potentiellement pollués appelant une action des pouvoirs publics, à titre préventif ou curatif BASIAS : Base de données sur les anciens sites industriels et activités de services BRGM : Bureau de Recherches Géologiques et Minières BTEX : Benzène, Toluène, Ethylbenzène, Xylènes CIRC : Centre International de Recherche sur le Cancer CAV : Composés Aromatiques Volatils CN : Cyanures COFRAC : Comité Français d'Accréditation COHV : Composés Organo-Halogénés Volatils COT : Carbone Organique Total DBO : Demande Biologique en Oxygène DCO : Demande Chimique en Oxygène DJA : Dose Journalière Admissible DJE : Dose Journalière d'Exposition DREAL : Direction Régionale de l'Environnement, de l'Aménagement et du Logement) EQRS : Evaluation Quantitative des Risques Sanitaires ERU : Excès de Risques Unitaires ETM : Eléments Traces Métalliques (métaux lourds et métalloïdes) FNADE : Fédération Nationale des Activités de la Dépollution et de l'Environnement FOD : fioul Domestique GO : Gazole HAP : Hydrocarbures Aromatiques Polycycliques HCT : Hydrocarbures Totaux IEM : Interprétation de l'Etat des Milieux IGN : Institut Géographique National INERIS : Institut National de l'Environnement Industriel et des Risques IR : Indice de Risque ISDI : Installation de stockage de déchets inertes (classe 3) ISDD : Installation de stockage de déchets dangereux (classe 1) ISDND : Installation de stockage de déchets non dangereux (classe 2) LD : Limite de Détection LQI : Limite de Quantification Inférieure MS : Matière Sèche MEEM : Ministère de l'Environnement, de l'Energie et de la Mer (2012-2017) MTES : Ministère de la Transition Ecologique et Solidaire OMS : Organisation Mondiale de la Santé PCB : Polychlorobiphényles SCA : Supercarburant SIS : Secteur d'Information des Sols SP95 / SP98 : Supercarburant sans plomb 95 / 98 VTR : Valeur Toxique de Référence

# **4. LOCALISATION GEOGRAPHIQUE DU SITE**

Le site est implanté au sein de la ZA de Fromy, au lieu-dit « La Becherie », au Sud-Ouest du bourg de Retiers. Il occupe la parcelle cadastrale ZR 401.

Le plan cadastral est présenté en page suivante.

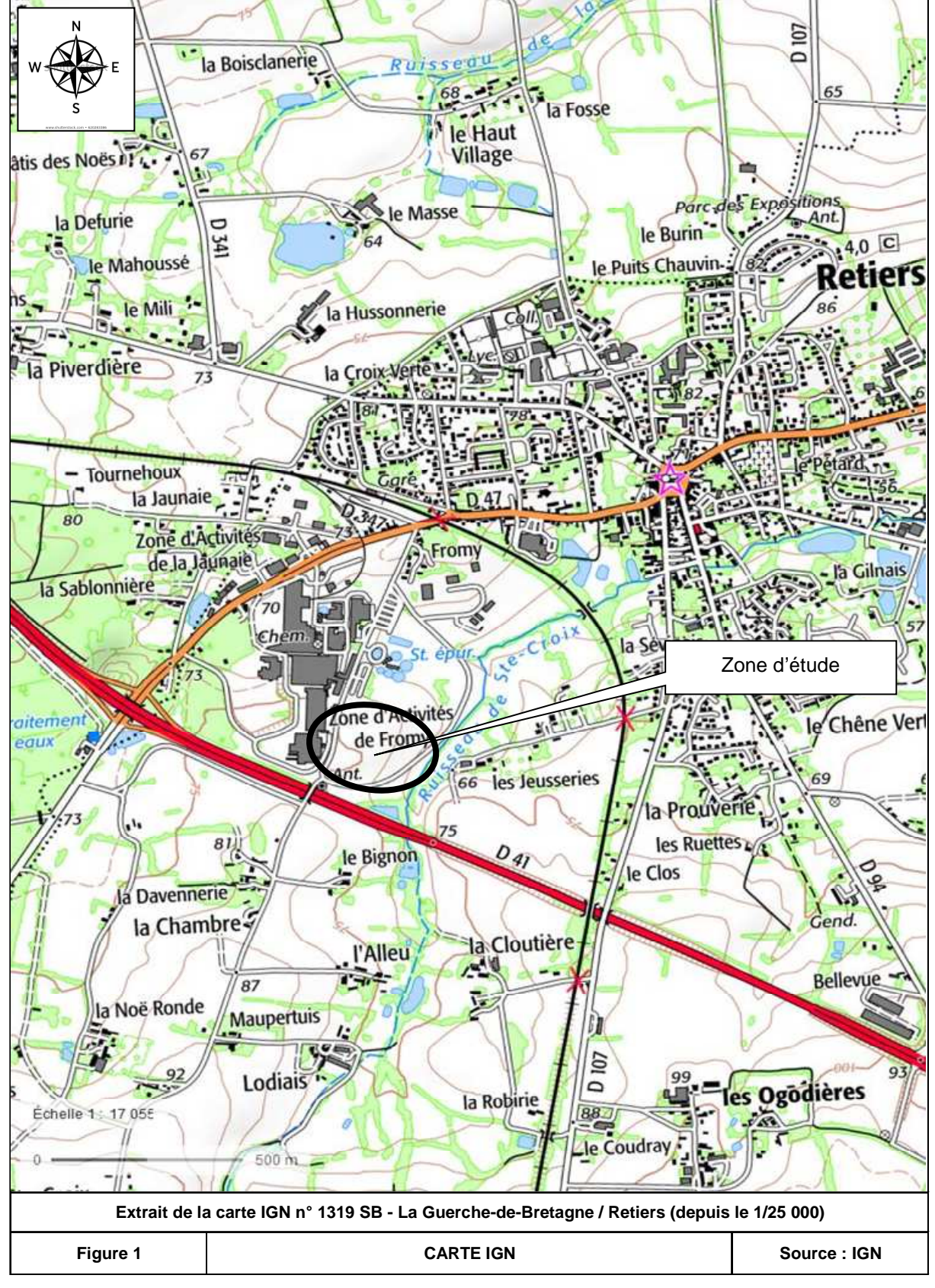

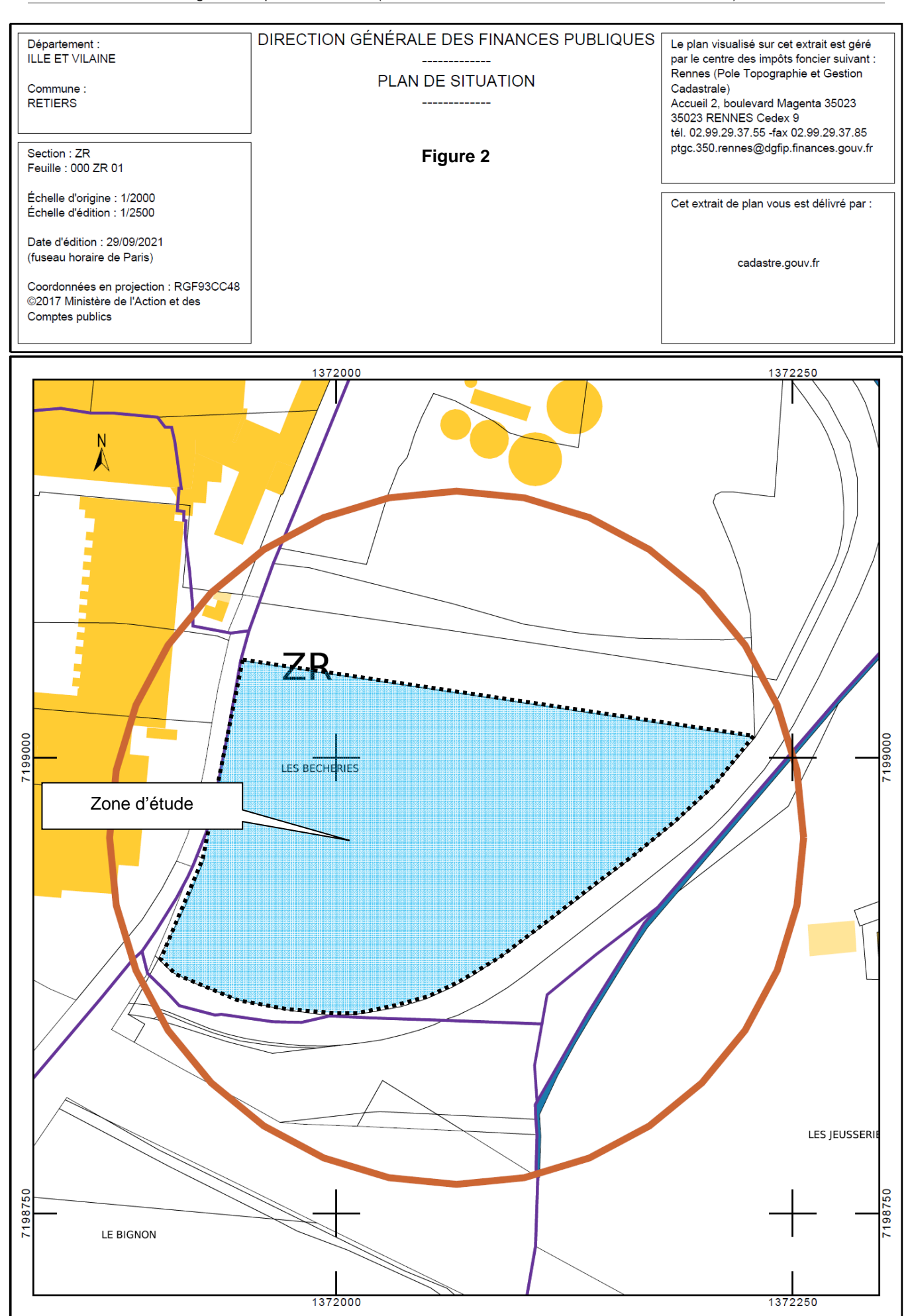

# **5. LE SITE ET SON ENVIRONNEMENT**

# 5.1. Description du site

Au 08 septembre 2021, la parcelle ZR 401, d'une superficie totale de 39 280 m² était un terrain agricole cultivé.

Sur le plan topographique, la parcelle accuse une pente globale vers l'Est de l'ordre de 4 % avec un passage de 76 m NGF à 65 m NGF. Elle est implantée sur le flanc Ouest du vallon du ruisseau de Sainte-Croix qui s'écoule à l'Est de la parcelle.

L'environnement immédiat du site est constitué par :

- Au Nord : un terrain agricole puis la STEP de la laiterie LACTALIS,
- A l'Ouest : une rue desservant la laiterie puis la laiterie LACTALIS,
- A l'Est : une rue puis le ruisseau de Sainte-Croix et de nouveau des terres agricoles ainsi que deux fermes,
- Au Sud : une rue, la départementale 173 puis des terres agricoles.

Une photographie aérienne récente est présentée en page 11. Un reportage photographique de l'intervention est présenté en annexe 3.

# 5.2. Contexte géologique et hydrogéologique

# **5.2.1. Géologie locale**

D'après la carte géologique de La Guerche-de-Bretagne au 1/50 000, le site repose majoritairement sur une formation du Protérozoïque supérieur au Paléozoïque inférieur (Briovérien) composée dans sa partie supérieure par des argilites-siltites et wackes tendres (Bsa). La frange Sud reposerait sur la partie inférieure de cette formation, composée de siltites à lamines et niveaux gréseux (bCS). Enfin, l'Extrémité Nord-Est de la parcelle serait recouverte d'alluvions récentes liées au ruisseau de Sainte-Croix (Fz). Ces mêmes alluvions viennent en recouvrement des argilites-siltites et wackes tendres.

Un extrait de la carte géologique est présenté en page 12.

# **5.2.2. Hydrogéologie locale**

Localement, trois types d'aquifères existent, à savoir :

# **Nappe superficielle alluviale du ruisseau de Sainte-Croix**

Cette nappe superficielle peu développée existe probablement au sein des alluvions de du ruisseau de Sainte-Croix, au Nord-Est du site. Cette dernière est intimement liée au ruisseau.

## **Bassin tertiaire de la Forêt du Theil-de-Bretagne**

Ce bassin de la forêt du Theil est constitué de sables d'âge pliocène « piégés » dans un fossé d'effondrement. Sa forme est elliptique avec un grand axe de 3,4 km de long orienté NE-SW et une largeur qui varie de 500 à 1 500 m. Il est subdivisé en profondeur par des hauts-fonds de socle, qui délimitent plusieurs cuvettes élémentaires de profondeurs et de dimensions variables :

- Au Nord-Est, 34 m,

- Au centre, 70 m (2/3 de la superficie),
- Au Sud-Ouest, 40 m.

Les différentes études réalisées sur ce site ont permis de déterminer les caractéristiques principales de cet aquifère de nappe libre :  $T = 8$  à 11.10-<sup>2</sup> m<sup>2</sup>/s ; coefficient d'emmagasinement : 10 à 15.10-².

Les ressources ont été estimées à 1 300 000 m<sup>3</sup>/an mais avec un apport conséquent par effet de drainage du milieu encaissant de socle (jusqu'à 50 % de ce volume). La nappe est exploitée par le Syndicat Intercommunal des Eaux de la Forêt du Theil (S.I.E.F.T.), qui prélève de l'ordre de 1 100 000 m<sup>3</sup>/an et possède deux forages de 70 m de profondeur au centre de la cuvette centrale. Il est également exploité par la laiterie LACTALIS qui a un ouvrage au Nord-Est du bassin exploitant de l'ordre de 300 000 m<sup>3</sup>/an.

Des piézomètres et des forages de contrôle ou de prélèvement de la nappe existent sur le site LACTALIS. Ces derniers font état de niveaux piézométriques statiques variant de 51 à 60 m NGF, soit à environ 16 à 25 m sous le niveau topographique de la limite Ouest de la parcelle d'étude.

L'eau extraite est de bonne qualité : peu de nitrates, douce, légèrement acide. Le fer et le manganèse ainsi que l'aluminium y sont présents en excès, ce qui nécessite un traitement de relèvement de pH.

En profondeur, la roche est aquifère uniquement grâce à la fracturation qui constitue des zones ou couloirs fracturés de dimension suffisamment importante pour « drainer » une zone assez vaste, ou les altérites (ou encore les formations superficielles sus-jacentes), et permettre des débits intéressants pour l'eau potable. Les débits issus des captages présents sur la carte de Laval restent néanmoins faibles. Dans ces niveaux devenant progressivement semi-captifs le milieu est réducteur et la présence de bactéries dénitrifiantes entraîne un phénomène de dénitrification naturelle (mais aussi la présence de fer, voire de manganèse, dissous).

# **Formations anté-secondaire du socle**

Ces formations rocheuses sont affectées par des faisceaux de fractures multidimensionnelles et multidirectionnelles. Ce sont ces fractures, plus ou moins ouvertes et étendues, relayées par tout un réseau de fissures et le plus souvent accompagnées de niveaux altérés, qui constituent le réservoir type des aquifères armoricains de socle, toujours d'extension limitée, autour d'un ou plusieurs axes de fracturation principaux.

La recharge en eau est assurée annuellement par l'infiltration, à la surface du sol qui le surplombe directement, d'un pourcentage de l'eau de pluie ; pourcentage très variable d'un secteur à l'autre, évoluant de 0,2 à 15 % de la pluie, en fonction de la pente, de l'occupation du sol, de la nature des terrains, etc. L'aire d'alimentation est de l'ordre de quelques dizaines à quelques centaines d'hectares, et peut être indépendante du bassin-versant topographique.

La vitesse de déplacement de l'eau dans la nappe varie en fonction de sa pente, de la perméabilité des terrains traversés, de la taille des fissures et du nombre d'obstacles rencontrés par le filet d'eau. Globalement, les vitesses sont relativement lentes, et le temps nécessaire au renouvellement du volume d'eau contenu dans un aquifère donné, reste long (de l'ordre de 10 à 30 ans) selon la quantité d'eau de pluie qui s'infiltre et rejoint la nappe. Il s'agit, bien entendu, de « valeurs moyennes » ; dans la réalité, l'eau infiltrée dans le sous-sol tout près de l'exutoire peut s'y retrouver relativement vite.

Ces nappes « profondes », alimentées par drainance depuis les niveaux sus-jacents, ne peuvent pas être considérées comme captives au sens strict du terme puisqu'elles ne sont pas recouvertes d'un niveau imperméable, mais par des altérites ou formations hétérogènes plus ou moins perméables. Ce caractère semi-captif confère par contre une faible vulnérabilité à ces nappes souvent d'excellente qualité (en général, seul le fer et le manganèse sont en excès) et tout à fait intéressantes pour l'alimentation en eau. Si ces niveaux « profonds » peuvent sembler moins vulnérables aux sécheresses, leur exploitation doit être raisonnée et tenir compte du fait que ces aquifères sont en général très limités dans l'espace.

L'exploitation de ces niveaux plus profonds a débuté autour des années 1970-80 avec l'avènement du marteau fond de trou, de la photo-interprétation et de la géophysique de subsurface (méthodes électriques et électromagnétiques) permettant le repérage de linéaments pouvant correspondre à des fractures. Les forages d'exploitation de cet aquifère ont localement une profondeur de 50 à 70 m, pour des débits moyens de l'ordre de 10 m<sup>3</sup>/h.

**Le bassin tertiaire de la Forêt du Theil est quasiment limitrophe à l'Ouest de la parcelle étudiée. Il est donc potentiellement vulnérable en cas de survenance d'une pollution majeure sur cette dernière, malgré un sens préférentiel d'écoulement des eaux vers le point bas topographie à l'Est.** 

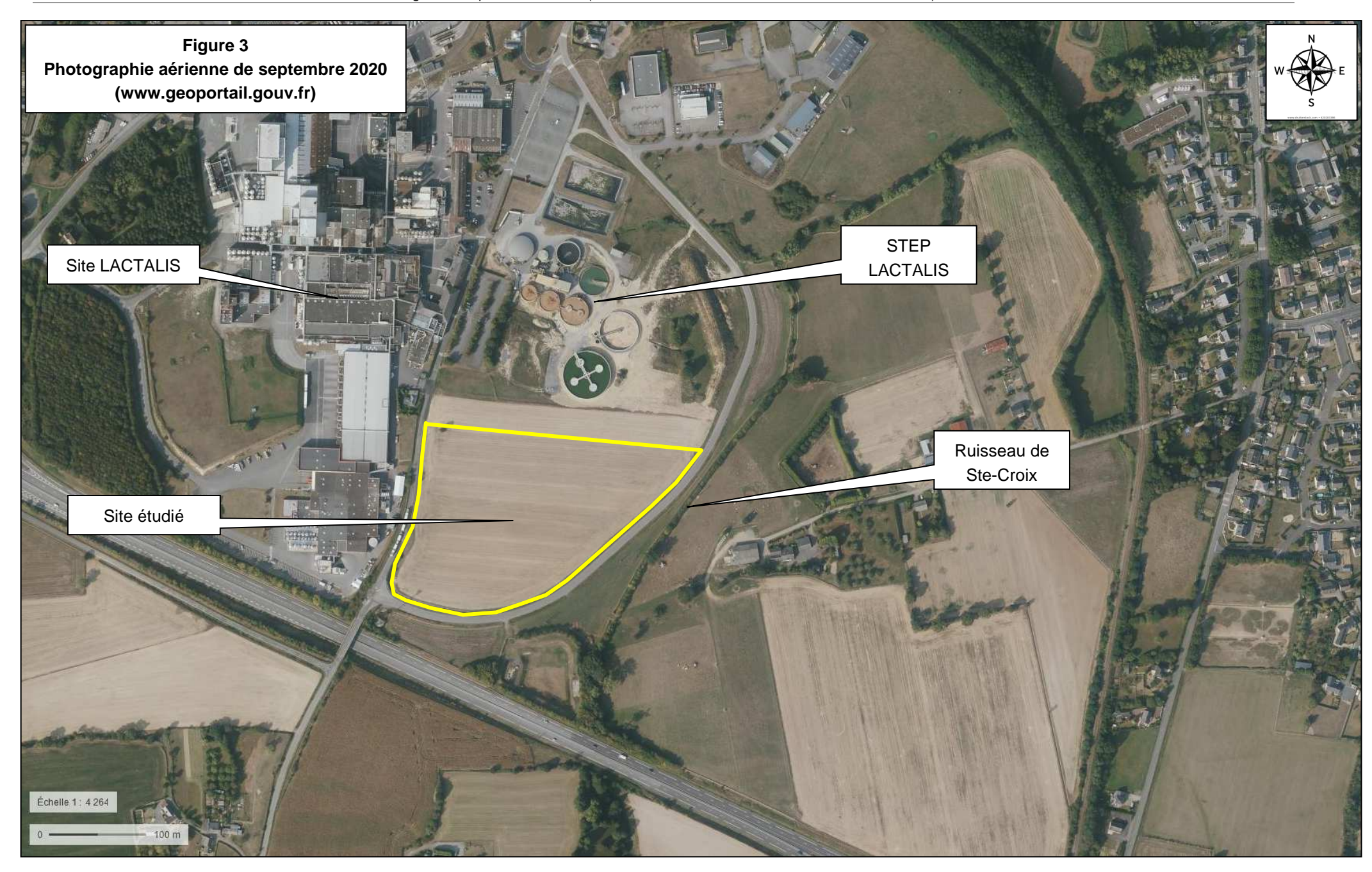

# 5.3. Potentiel radon

Le radon est un gaz radioactif issu de la désintégration de l'uranium et du radium présents naturellement dans le sol et les roches. En se désintégrant, il forme des descendants solides, euxmêmes radioactifs. Ces descendants peuvent se fixer sur les aérosols de l'air et, une fois inhalés, se déposer le long des voies respiratoires en provoquant leur irradiation.

Dans des lieux confinés tels que les grottes, les mines souterraines mais aussi les bâtiments en général, et les habitations en particulier, il peut s'accumuler et atteindre des concentrations élevées atteignant parfois plusieurs milliers de B $q/m<sup>3</sup>$  (becquerels par mètre-cube) (Source : IRSN).

# **La commune de Retiers est classée en potentiel Radon de catégorie 3 : Fort.**

Les communes à potentiel radon de catégorie 3 sont celles qui, sur au moins une partie de leur superficie, présentent des formations géologiques dont les teneurs en uranium sont estimées plus élevées comparativement aux autres formations. Les formations concernées sont notamment celles constitutives de massifs granitiques (Massif Armoricain, Massif Central, Guyane française…), certaines formations volcaniques (Massif Central, Polynésie française, Mayotte…) mais également certains grés et schistes noirs.

Sur ces formations plus riches en uranium, la proportion des bâtiments présentant des concentrations en radon élevées est plus importante que sur le reste du territoire. Les résultats de la campagne nationale de mesure en France métropolitaine montrent ainsi que plus de 40% des bâtiments situés sur ces terrains dépassent 100 Bq.m-3 et plus de 10% dépassent 300 Bq.m-3.

Remarque : dans le cas des communes de superficie importante - comme c'est le cas en particulier pour certains Outre-Mer -, les formations concernées n'occupent parfois qu'une proportion limitée du territoire communal. Dans ce cas, la cartographie par commune ne représente pas la surface réelle d'un territoire affectée par un potentiel radon mais, en quelque sorte, la probabilité qu'il y ait sur le territoire d'une commune une source d'exposition au radon élevée, même très localisée. Afin de visualiser différentes zones au sein du territoire communal et de mieux apprécier le potentiel radon réel sur ce territoire, il convient de se référer à la cartographie représentée selon les contours des formations géologiques.

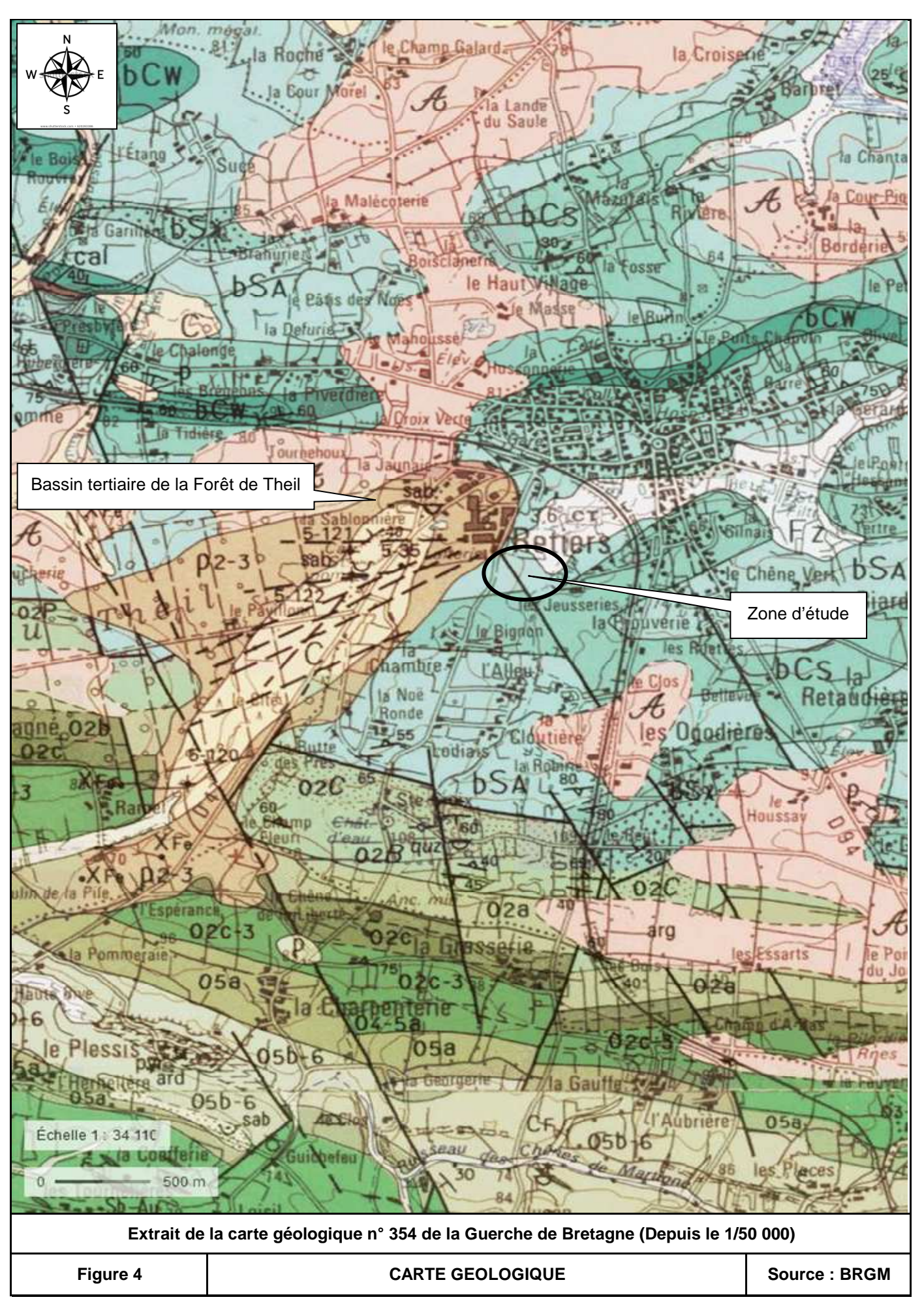

# **6. INVESTIGATIONS DE TERRAIN**

Toutes les investigations ont été suivies et contrôlées sur le site par le chef de projet GEOREM.

# 6.1. Techniques d'investigation

Tous les sondages ont été effectués à l'aide d'une pelle mécanique chenillée.

# 6.2. Plan d'implantation des sondages

Les sondages ont été implantés de façon homogène au droit de la parcelle, conformément au plan prévu dans notre offre.

Les plans des investigations réalisées le 03 août 2021 est présenté en page suivante.

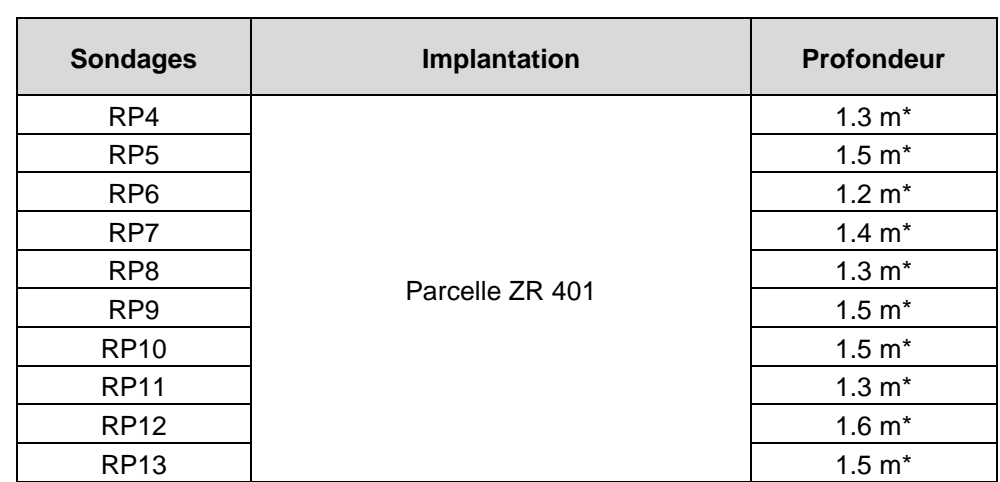

## **Tableau 1 – Implantation des sondages pollution / Profondeur**

\* Refus de sondage sur la roche

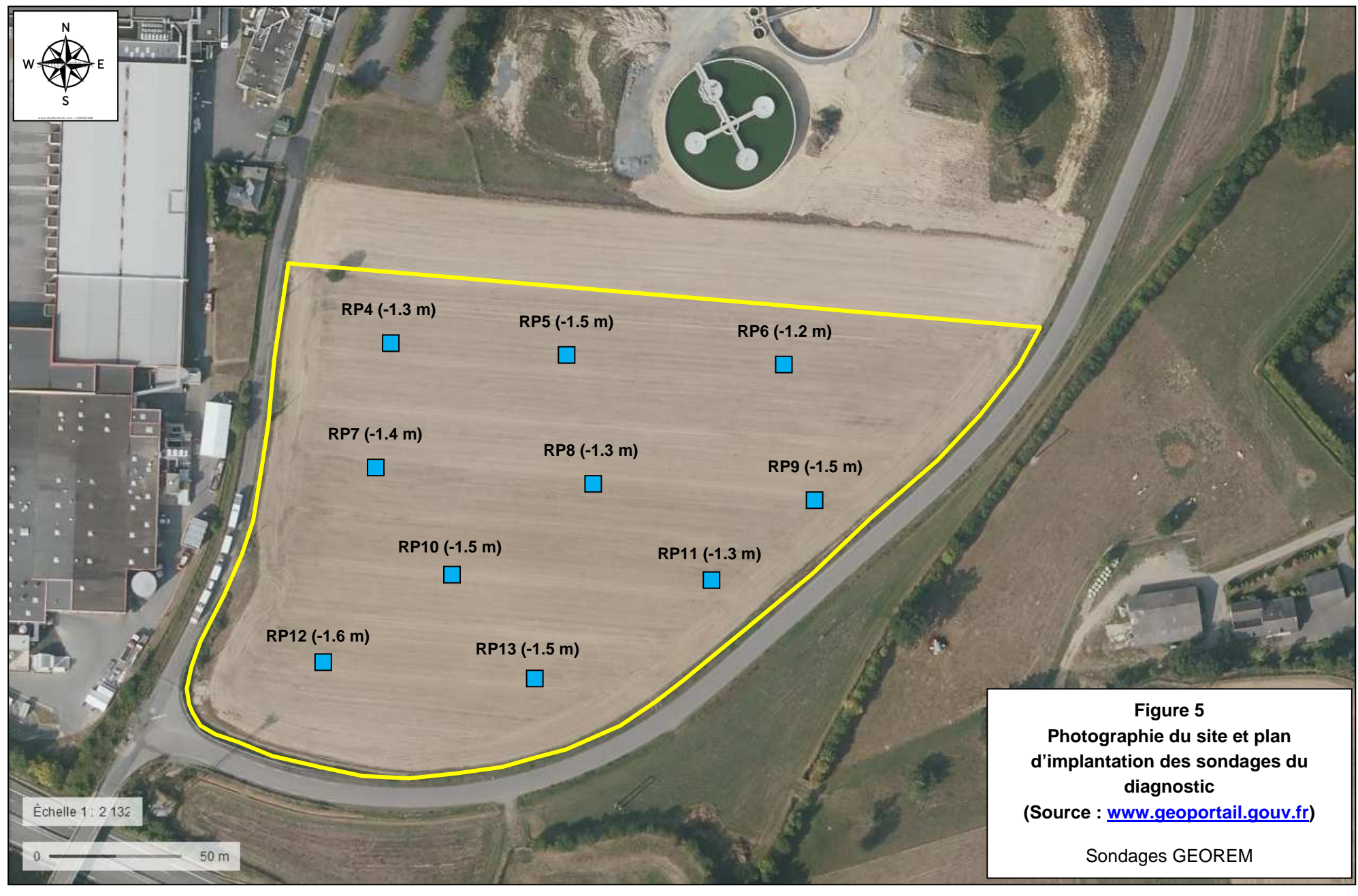

# 6.3. Prélèvements des sols - Conditionnement

## **Observations in situ**

Chaque sondage a fait l'objet d'une observation organoleptique menée en continu sur toute la tranche de sols sondée (aspect visuel, lithologie, odeurs), afin de connaître plus précisément la nature géologique des terrains rencontrés et l'éventuelle contamination de ceux-ci.

## **Prélèvements des échantillons de sols**

Les prélèvements de sols ont été effectués conformément à la norme expérimentale X31-100 et la norme homologuée NF ISO 10381-5 (classement X31-008-5).

Chaque sondage a fait l'objet d'un échantillonnage composite en fonction de la géologie observée et/ou des indices organoleptiques de pollution. Les échantillons composites sont représentatifs d'une tranche de terrain de 1,2 m d'épaisseur au maximum.

## **Conditionnement des échantillons de sols**

Les échantillons prélevés ont été immédiatement conditionnés dans des flacons en verre fumé de 250 ml, fournis par le laboratoire et adaptés à la conservation des composés recherchés.

Chaque flacon dispose d'un identifiant contenant le numéro d'étude GEOREM (**confidentialité des prélèvements**), le nom du sondage, la profondeur de l'échantillon et la date de prélèvement.

Après conditionnement, les échantillons ont été stockés temporairement dans une glacière réfrigérée fournie par le laboratoire. Ils ont ensuite été acheminés par messagerie express au laboratoire.

Le conditionnement des échantillons de sols solides a été effectué conformément à la norme homologuée NF ISO 18512 (classement X31-607).

 $\mathbf{I}$ 

# **7. ANALYSES EN LABORATOIRE**

**Toutes les analyses ont été confiées au laboratoire WESSLING, agréé par le MTES et accrédité COFRAC.** Le programme analytique a été basé sur la recherche des polluants standards liés aux activités de SPPP et des paramètres d'acceptation de déblais en installations de stockage de déchets, conformément aux textes réglementaires en vigueur.

## **Tableau 2 – Analyses sur les sols / normes / seuils de quantification**

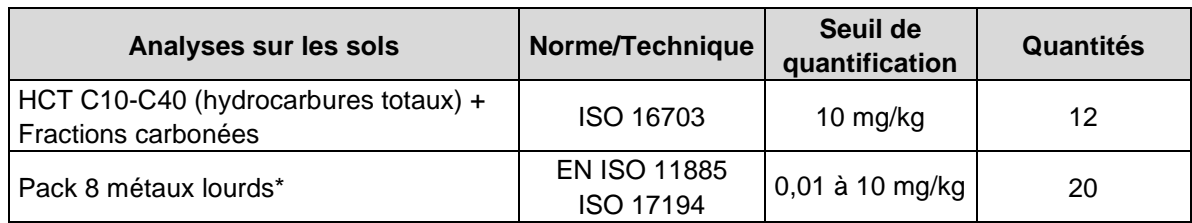

\*As, Cd, Cr, Cu, Hg, Ni, Pb, Zn / \*\*Benzène, toluène, éthylbenzène, xylènes

## **Tableau 3 – Analyses d'acceptation en ISDI selon AM du 12 décembre 2014**

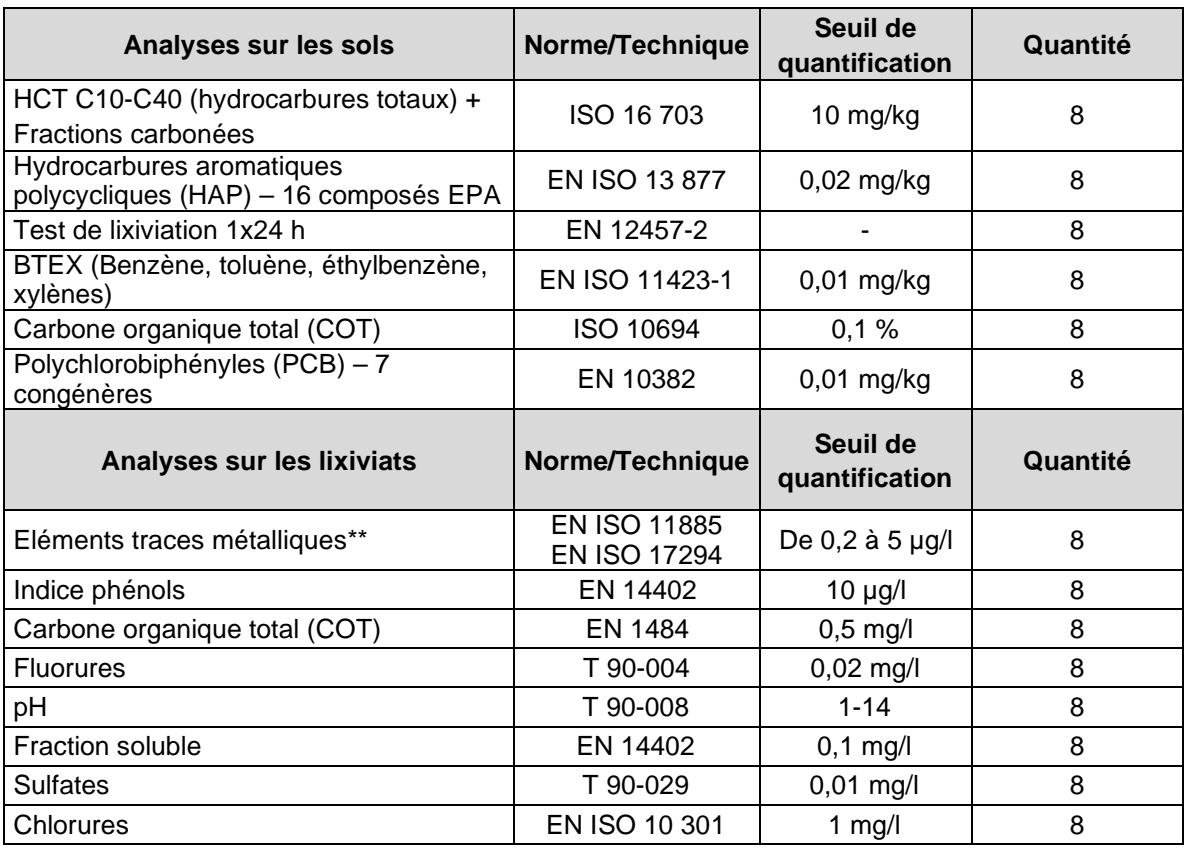

\*As, Ba, Cd, Cr, Cu, Hg, Mo, Ni, Pb, Sb, Se, Zn

# **8. RESULTATS DU DIAGNOSTIC**

# 8.1. Géologie - hydrogéologie

Les sondages réalisés sur le site le 08 septembre 2021, ont mis en évidence la présence des terrains suivants, depuis la surface vers la profondeur :

- Terre végétale limoneuse marron faiblement graveleuse dont l'épaisseur varie de 0,4 à 0,8 m avec une épaisseur moyenne de l'ordre de 0,5 m.
- Altérites limono-graveleuses ou gravelo-limoneuses marron-orangées avec traces grisâtres, dont la base est observée entre 1,2 et 1,6 m de profondeur.
- Substratum rocheux schisto-gréseux marron-orangé.

Aucune arrivée d'eau souterraine pouvant correspondre à une nappe cohérente et continue n'a été observée lors des investigations. Une poche d'humidité a été observée sur la fouille RP12 à l'interface entre les altérites et le substratum rocheux.

Les coupes de terrain sont présentées en annexe 1 du rapport.

# 8.2. Observations organoleptiques in situ

Aucun indice organoleptique potentiellement significatif d'une pollution des sols n'a été observé lors des investigations.

# 8.3. Mesures gazeuses in situ par PID

Aucune teneur en COV n'a été détectée sur les échantillons collectés.

# 8.4. Résultats des analyses de sols en laboratoire

# **8.4.1. Valeurs de référence**

# 8.4.1.1. Composés organiques

Concernant les composés organiques recherchés dans le cadre de cette étude, il n'existe pas de valeur de référence permettant de définir si une concentration mesurée dans les sols constitue ou non une source de pollution.

En effet, ces composés n'ont pas d'origine naturelle possible dans le contexte environnemental du secteur étudié. Leur détection constitue donc, de facto, la preuve d'un impact sur le milieu analysé. Cet impact peut varier selon les concentrations mises en évidence (Impact diffus ou concentré, faible ou significatif).

## 8.4.1.2. Eléments traces métalliques (ETM)

Dans le cas des éléments traces métalliques, la compréhension des concentrations mesurées, de leur répartition et de leur origine potentielle, passe par différents niveaux d'analyse. En effet, ces éléments pouvant avoir une origine naturelle (éléments plus ou moins présents dans les roches), il est pertinent de comparer les concentrations obtenues sur le site étudié avec le bruit de fond local ou le bruit de fond géochimique local.

En cas d'absence d'information fiable sur le bruit de fond géochimique local, nous utilisons les données obtenues lors d'un programme de recherche développé de 1993 à 2009 par l'INRA sur différentes régions françaises (En général des régions ayant des ressources minières). Ce référentiel n'est pas absolu et mérite d'être considéré avec précaution car il reste basé sur des données régionales limitées donc partielles.

## **Valeurs moyennes des concentrations en métaux lourds sur les sols en France** – **Programme INRA-ASPITET (mg/kg-MS)**

Ces valeurs moyennes sont issues d'un programme de recherche développé à partir de 1993 par l'INRA jusqu'en 2009, dont l'objectif était de définir le bruit de fond pédogéochimique local. Ces bruits de fond ont été estimés sur la base d'un panel de 1 876 échantillons de sols prélevés sur 1 200 zones exclusivement rurales (sols forestiers et sols cultivés).

On notera toutefois que les valeurs présentées ne sont pas issues de la région du site étudié et qu'il convient de les considérer avec précaution. Elles sont donc présentées à titre indicatif.

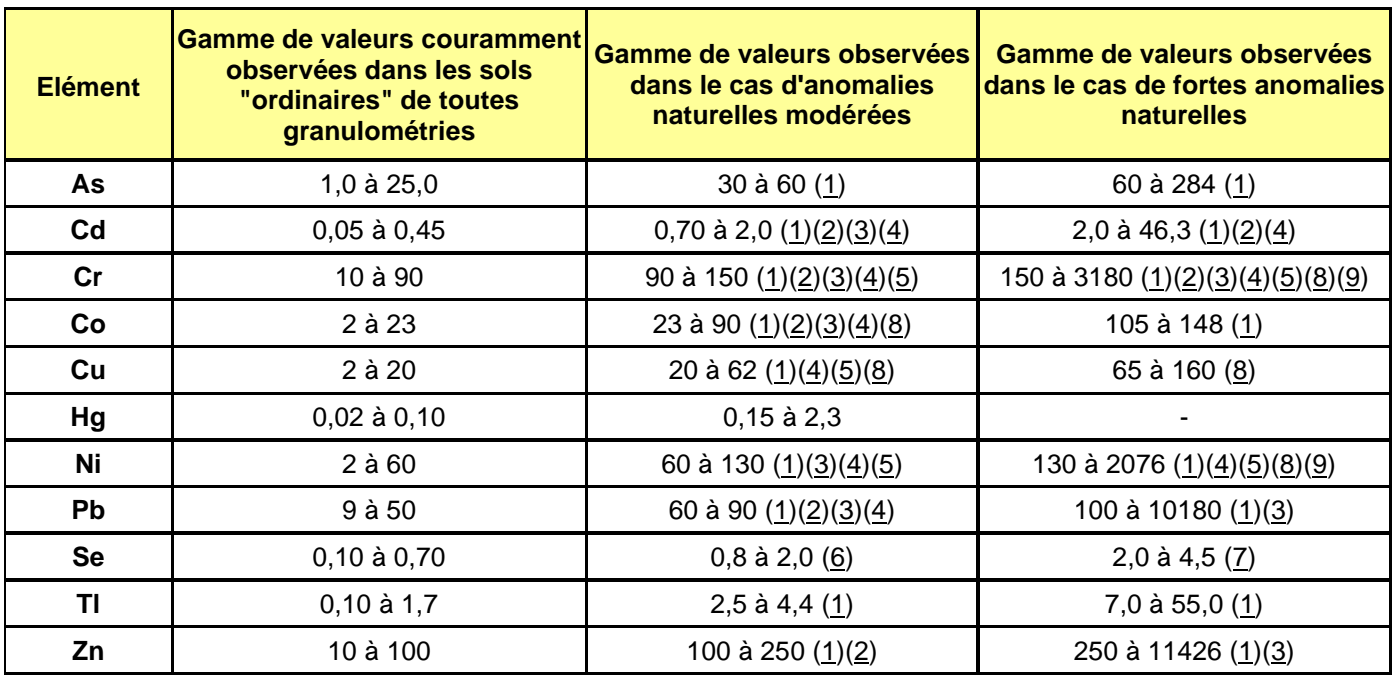

## **Tableau 4 – Teneurs moyennes en éléments traces métalliques sur les sols français – programme INRA - ASPITET (mg/kg-MS)**

(1) Zones de "métallotectes" à fortes minéralisations (à plomb, zinc, barytine, fluor, pyrite, antimoine) au contact entre bassins sédimentaires et massifs cristallins. Notamment roches liasiques et sols associés de la bordure Nord et Nord-est du Morvan (Yonne, Côte d'Or).

(2) Sols argileux développés sur certains calcaires durs du Jurassique moyen et supérieur (Bourgogne, Jura).

(3) Paléosols ferrallitiques du Poitou ("terres rouges").

(4) Sols développés dans des "argiles à chailles" (Nièvre, Yonne, Indre).

- (5) Sols limono-sableux du Pays de Gex (Ain) et du Plateau Suisse.
- (6) "Bornais" de la région de Poitiers (horizons profonds argileux).
- (7) Sols tropicaux de Guadeloupe.
- (8) Sols d'altération d'amphibolites (région de La Châtre Indre).
- (9) Matériaux d'altération d'amphibolites (région de La Châtre Indre)

# **8.4.2. Valeurs réglementaires pour l'évacuation de sols en filière de stockage**

Les différents textes en vigueur s'appliquant à l'élimination potentielle de déblais issus du site vers des filières de stockage extérieures sont présentés ci-dessous.

**Ces valeurs s'appliquent uniquement dans le cas d'une évacuation de déblais sur l'une des filières concernées. Elles ne constituent pas des objectifs de réhabilitation en cas de pollution avérée sur le site étudié.** 

**Les seuils présentés pour l'acceptation en ISDI ne constituent pas non plus des limites endessous desquelles un sol serait considéré comme exempt de pollution.** 

**Pour rappel, l'acceptation des terres dans une installation de stockage de déchets dépend de l'accord de l'exploitant, décisionnaire ultime quant à l'acceptation des terres au regard des arrêtés préfectoraux régissant son site et de sa stratégie d'exploitation de ce dernier.** 

 **Arrêté ministériel du 12 décembre 2014** pris pour l'application de l'article L541-30-1 du code de l'environnement relatif aux installations de stockage de déchets inertes : décret explicitant les critères de définition d'un déchet inerte et les critères d'acceptation en installation de stockage de déchets inertes (ISDI), anciennement dénommée CET de classe 3.

Des installations de stockage de déchets inertes bénéficiant de seuils d'acceptation augmentés d'un facteur 2 à 3, notamment sur les paramètres de lixiviation commencent à apparaître en France. Elles sont appelées **ISDI+**. Ces sites constituent une solution de stockage intermédiaire entre l'ISDI et l'ISDND.

- **Arrêté ministériel du 09 septembre 1997** relatif aux installations de stockage de « déchets non dangereux » : arrêté explicitant les critères de définition et d'acceptation des déchets sur une installation de stockage de déchets non dangereux (ISDND), anciennement dénommés CSDU de classe 2.
- **Arrêté ministériel du 30 décembre 2002** relatif aux installations de stockage de déchets dangereux : arrêté explicitant les critères de définition et d'acceptation des déchets sur une installation de stockage de déchets dangereux (ISDD), anciennement dénommés CSDU de classe 1.

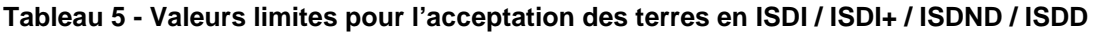

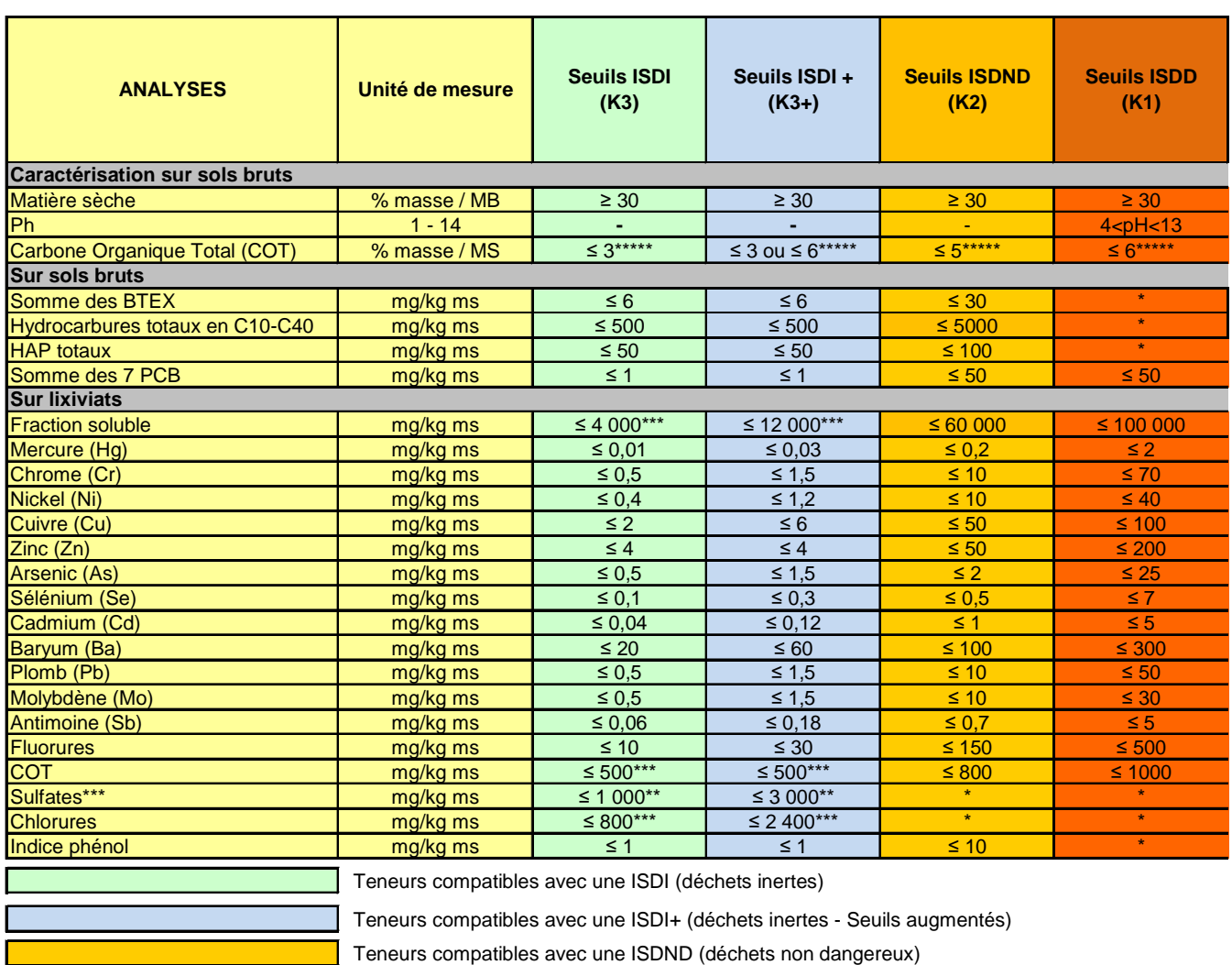

Teneurs compatibles avec une ISDD (déchets dangereux)

(\*) Les valeurs limites à respecter peuvent être adaptées par arrêté préfectoral

(\*\*) Si le déchet ne respecte pas cette valeur pour le sulfate, il peut être encore jugé conforme aux critères d'admission si la lixiviation ne dépasse pas les valeurs suivantes : 1 500 mg/l à un ratio L/S=0,1 l/kg et 6 000 mg/kg de matière sèche à un ratio L/S=10 l/kg. Il est nécessaire d'utiliser l'essai de percolation NF CEN/TS 14405 pour déterminer la valeur lorsque L/S=0,1 l/kg dans les conditions d'équilibre initial ; la valeur correspondant à L/S=10 l/kg peut être déterminée par un essai de lixiviation NF EN 12457-2 ou par un essai de percolation NF CEN/TS 14405 dans des conditions approchant l'équilibre local.

(\*\*\*) Si le déchet ne satisfait pas à la valeur limite indiquée pour le carbone organique total sur éluat à sa propre valeur de pH, il peut aussi faire l'objet d'un essai de lixiviation 12457-2 avec un pH compris entre 7,5 et 8,0. Le déchet peut être jugé conforme aux critères d'admission pour le carbone organique total sur éluat si le résultat de cette détermination ne dépasse pas 500 mg/kg de matière sèche.

(\*\*\*\*) Si le déchet ne respecte pas au moins une des valeurs fixées pour le chlorure, le sulfate ou la fraction soluble, le déchet peut être encore jugé conforme aux critères d'admission s'il respecte soit les valeurs associées au chlorure et au sulfate, soit celle associée à la fraction soluble.

\*\*\*\*\*Pour les sols, une valeur limite plus élevée peut être admise, à condition que la valeur limite de 500 mg/kg de matière sèche soit respectée pour le carbone organique total sur éluat, soit au pH du sol, soit pour un pH situé entre 7,5 et 8,0. Le seuil limite varie selon les arrêtés d'autorisation d'exploiter,

# **8.4.3. Résultats et interprétations**

Tous les résultats sont présentés dans les tableaux 6 à 11 aux pages 24 à 29. Les bulletins d'analyses du laboratoire sont présentés en Annexe 2.

## 8.4.3.1. Hydrocarbures totaux en C10-C40

Les analyses en laboratoire mettent en évidence l'absence complète des hydrocarbures totaux de type C10-C40 sur les 20 échantillons analysés (Teneurs très majoritairement inférieures aux seuils de quantification du laboratoire).

## **Aucun impact n'est donc mesuré sur les sols analysés du site vis-à-vis des HCT C10-C40.**

## 8.4.3.2. Hydrocarbures aromatiques polycycliques (HAP)

Les HAP ne sont pas détectés sur les 8 échantillons analysés (Teneurs inférieures aux seuils de quantification du laboratoire).

## **Aucun impact n'est donc mesuré sur les sols analysés du site vis-à-vis des HAP.**

## 8.4.3.3. Composés aromatiques volatils (CAV)

Les CAV ne sont pas détectés sur les 8 échantillons analysés (Teneurs inférieures aux seuils de quantification du laboratoire).

## **Aucun impact n'est donc mesuré sur les sols analysés du site vis-à-vis des CAV.**

## 8.4.3.4. Polychlorobiphényles (PCB)

Les PCB ne sont pas détectés sur les 8 échantillons analysés (Teneurs inférieures aux seuils de quantification du laboratoire).

## **Aucun impact n'est donc mesuré sur les sols analysés du site vis-à-vis des PCB.**

## 8.4.3.5. Métaux lourds et métalloïdes

Les résultats sur les 20 échantillons analysés mettent en évidence /

- L'absence de cadmium et de mercure (Teneurs inférieures aux seuils de quantification du laboratoire).
- Des teneurs en arsenic, en chrome, en nickel et en plomb homogènes et systématiquement comprises dans la gamme des sols considérés comme ordinaires dans le cadre du programme de recherche INRA-ASPITET.
- Des teneurs en zinc majoritairement comprises dans la gamme des sols considérés comme « ordinaires » dans le cadre du programme de recherche INRA-ASPITET, à l'exception de rares anomalies géochimiques naturelles sur deux échantillons d'altérites sur la moitié Sud de la parcelle (Fouilles RP10 et RP12). Cette anomalie en zinc est fréquemment observée sur les roches constitutives du Massif Armoricain.
- Des teneurs en cuivre globalement « ordinaires » au sein de l'horizon de terre végétale puis légèrement supérieures au seuil haut des sols « ordinaires » au sein de l'horizon des altérites. Ces teneurs peuvent être assimilées à une anomalie naturelle (géochimique) modérée.

Cette anomalie en cuivre est très fréquemment observée sur les roches constitutives du Massif Armoricain.

## **En l'état actuel du site, de ses usages agricoles puis de l'usage futur, les teneurs mesurées en éléments traces métalliques ne sont absolument pas problématiques sur le plan sanitaire.**

# 8.4.3.6. Comparaison des résultats avec les critères d'acceptation en ISDI

Sur la base de l'arrêté ministériel du 12 décembre 2014, tous les échantillons ayant subi les tests d'acceptation en ISDI sont compatibles avec cette filière.

On notera que l'échantillon RP4 (0 – 0.8 m) présente une teneur anormale en sulfates sur lixiviats. Cette teneur n'est pas problématique sur le plan sanitaire et elle n'est finalement pas incompatible avec une admission en ISDI compte tenu du bon résultat sur la fraction soluble (< 1000 mg/kg-MS).

Il est important de noter également que la terre végétale est normalement interdite en ISDI car c'est un matériau noble et valorisable. En l'état, les teneurs en sulfates ne sont pas problématiques sur le plan sanitaire et la terre végétale concernée peut donc être utilisée sur le site.

## **Tableau 6 – Résultats d'analyses sur les composés organiques adsorbés sur les sols (mg/kg-MS)**

Teneurs compatibles avec une ISDI (Installation de stockage de déchets inertes)

\* Variable selon arrêté préfectoral régissant le site

Teneurs compatibles avec une ISDND (Installation de stockage de déchets non dangereux)

\*\* BTEX : Benzène, toluène, éthylbenzène, xylènes

Teneurs compatibles avec une ISDD (Installation de stockage de déchets dangereux)

**En gras** : teneur supérieure au seuil de quantification du laboratoire

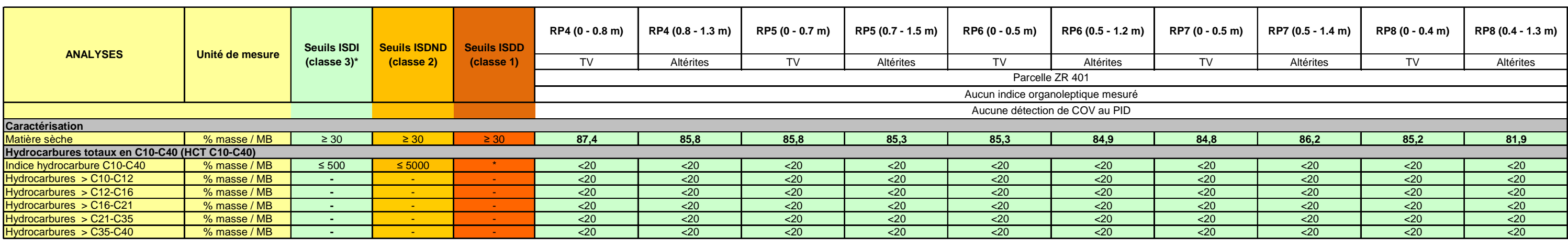

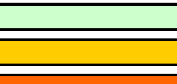

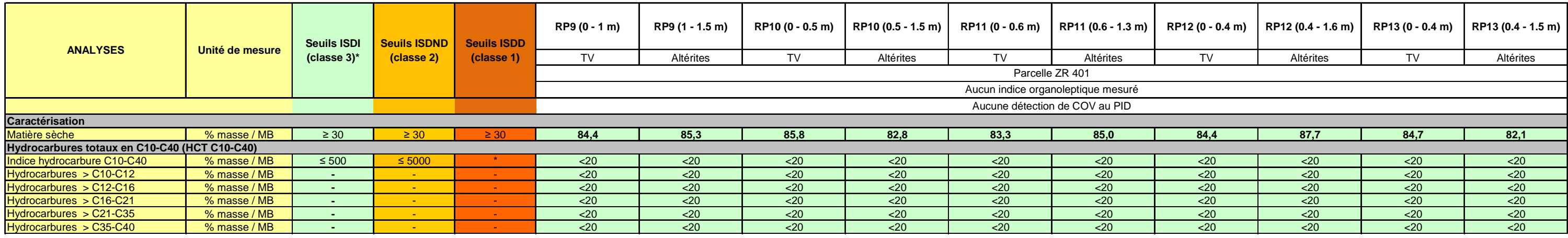

## **Tableau 7 – Résultats d'analyses sur les éléments traces métalliques adsorbés sur les sols (mg/kg-MS)**

Teneurs supérieures à la gamme de concentrations des sols ordinaires (Programme INRA - ASPITET) mais non significatives d'une pollution des sols

Teneurs inférieures à la gamme de concentrations des sols ordinaires (Programme INRA - ASPITET) mais potentiellement significatives d'une pollution des sols

Teneurs supérieures à la gamme de concentrations des sols ordinaires (Programme INRA - ASPITET), anormales et potentiellement significatives d'une pollution des sols

**En gras** : teneur supérieure au seuil de quantification du laboratoire

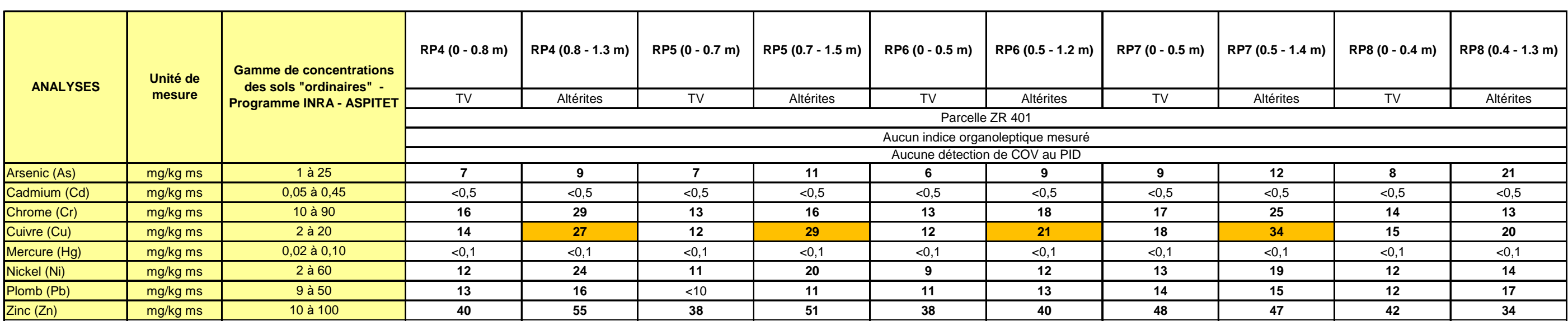

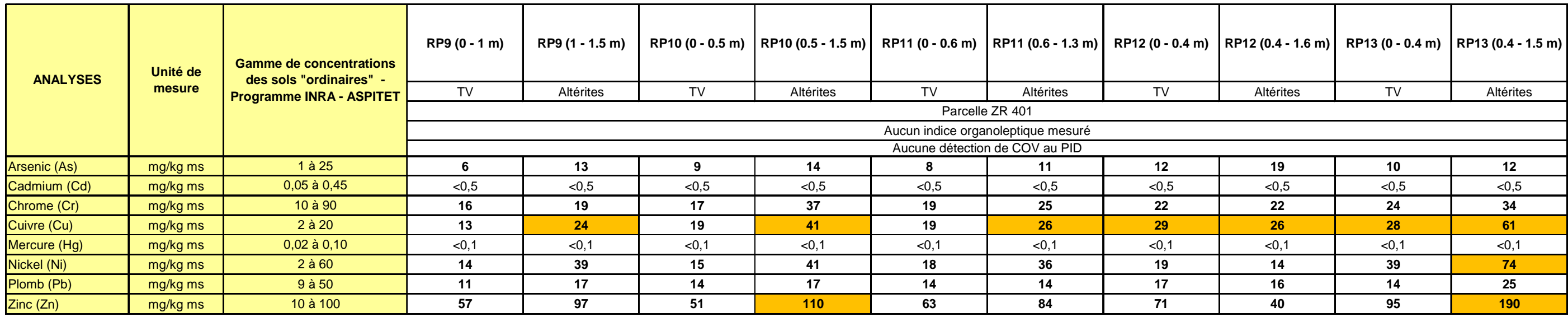

## **Tableau 8 – Comparaison des résultats analytiques avec les critères d'acceptation en ISDI définis par l'arrêté ministériel du 12 décembre 2014**

**d'admission s'il respecte soit les valeurs associées aux chlorures et aux sulfates, soit celle associée à la fraction soluble.** (\*\*) Si le déchet ne respecte pas au moins une des valeurs fixées pour le chlorure, le sulfate ou la fraction soluble, le déchet peut être encore jugé conforme aux critères

\*\*\*\*\*Pour les sols, une valeur limite plus élevée peut être admise, à condition que la valeur limite de 500 mg/kg de matière sèche soit respectée pour le carbone organique total sur éluat, soit au pH du sol, soit pour un pH situé entre 7,5 et 8,0. Le seuil limite varie selon les arrêtés d'autorisation d'exploiter,

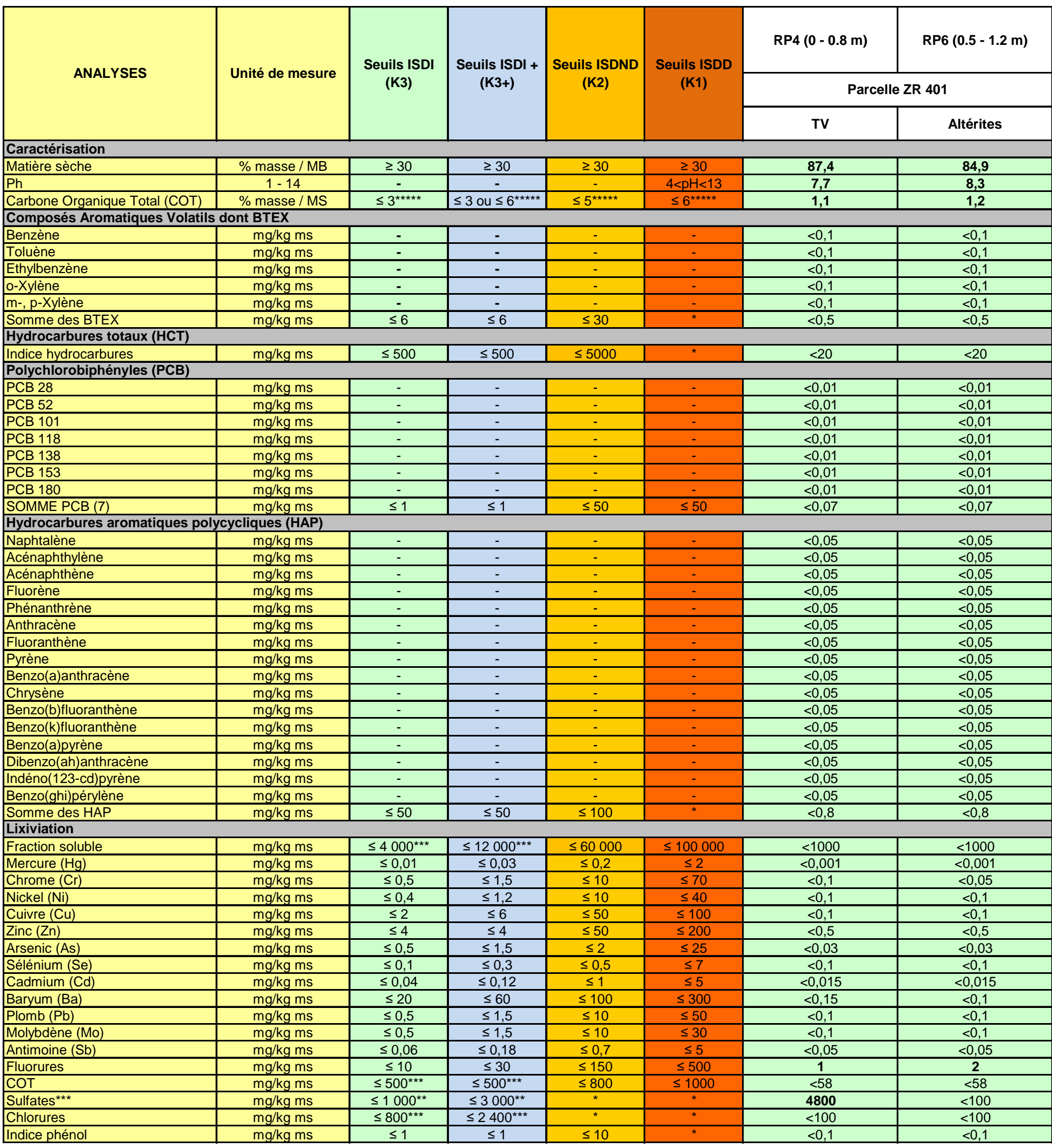

Teneurs compatibles avec une ISDI (déchets inertes) **En gras** : teneur > au seuil de quantification du laboratoire

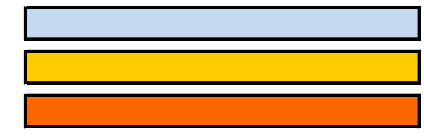

Teneurs compatibles avec une ISDI+ (déchets inertes - Seuils augmentés)

Teneurs compatibles avec une ISDND (déchets non dangereux)

Teneurs compatibles avec une ISDD (déchets dangereux)

## (\*) Les valeurs limites à respecter peuvent être adaptées par arrêté préfectoral

(\*\*) Si le déchet ne respecte pas cette valeur pour le sulfate, il peut être encore jugé conforme aux critères d'admission si la lixiviation ne dépasse pas les valeurs suivantes : 1 500 mg/l à un ratio L/S=0,1 l/kg et 6 000 mg/kg de matière sèche à un ratio L/S=10 l/kg. Il est nécessaire d'utiliser l'essai de percolation NF CEN/TS 14405 pour déterminer la valeur lorsque L/S=0,1 l/kg dans les conditions d'équilibre initial ; la valeur correspondant à L/S=10 l/kg peut être déterminée par un essai de lixiviation NF EN 12457-2 ou par un essai de percolation NF CEN/TS 14405 dans des conditions approchant l'équilibre local.

(\*\*\*) Si le déchet ne satisfait pas à la valeur limite indiquée pour le carbone organique total sur éluat à sa propre valeur de pH, il peut aussi faire l'objet d'un essai de lixiviation 12457-2 avec un pH compris entre 7,5 et 8,0. Le déchet peut être jugé conforme aux critères d'admission pour le carbone organique total sur éluat si le résultat de cette détermination ne dépasse pas 500 mg/kg de matière sèche.

(\*\*\*\*) Si le déchet ne respecte pas au moins une des valeurs fixées pour le chlorure, le sulfate ou la fraction soluble, le déchet peut être encore jugé conforme aux critères d'admission s'il respecte soit les valeurs associées au chlorure et au sulfate, soit celle associée à la fraction soluble.

## **Tableau 9 – Comparaison des résultats analytiques avec les critères d'acceptation en ISDI définis par l'arrêté ministériel du 12 décembre 2014**

\*\*\*\*\*Pour les sols, une valeur limite plus élevée peut être admise, à condition que la valeur limite de 500 mg/kg de matière sèche soit respectée pour le carbone organique total sur éluat, soit au pH du sol, soit pour un pH situé entre 7,5 et 8,0. Le seuil limite varie selon les arrêtés d'autorisation d'exploiter,

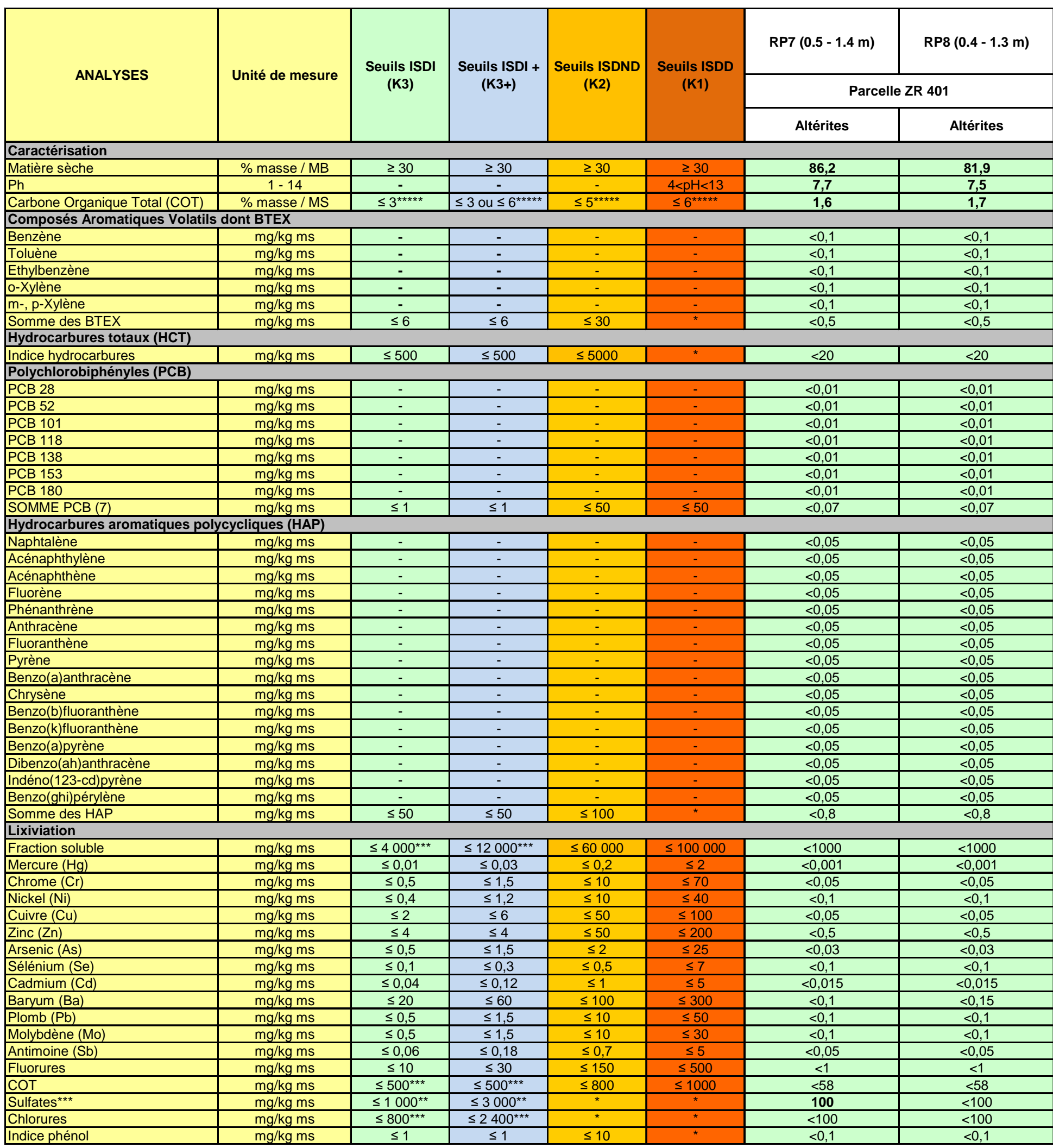

Teneurs compatibles avec une ISDI (déchets inertes) **En gras** : teneur > au seuil de quantification du laboratoire

Teneurs compatibles avec une ISDI+ (déchets inertes - Seuils augmentés)

Teneurs compatibles avec une ISDND (déchets non dangereux)

Teneurs compatibles avec une ISDD (déchets dangereux)

(\*) Les valeurs limites à respecter peuvent être adaptées par arrêté préfectoral

(\*\*) Si le déchet ne respecte pas cette valeur pour le sulfate, il peut être encore jugé conforme aux critères d'admission si la lixiviation ne dépasse pas les valeurs suivantes :

1 500 mg/l à un ratio L/S=0,1 l/kg et 6 000 mg/kg de matière sèche à un ratio L/S=10 l/kg. Il est nécessaire d'utiliser l'essai de percolation NF CEN/TS 14405 pour déterminer la valeur lorsque L/S=0,1 l/kg dans les conditions d'équilibre initial ; la valeur correspondant à L/S=10 l/kg peut être déterminée par un essai de lixiviation NF EN 12457-2 ou par un essai de percolation NF CEN/TS 14405 dans des conditions approchant l'équilibre local.

(\*\*\*) Si le déchet ne satisfait pas à la valeur limite indiquée pour le carbone organique total sur éluat à sa propre valeur de pH, il peut aussi faire l'objet d'un essai de lixiviation 12457-2 avec un pH compris entre 7,5 et 8,0. Le déchet peut être jugé conforme aux critères d'admission pour le carbone organique total sur éluat si le résultat de cette détermination ne dépasse pas 500 mg/kg de matière sèche.

d'admission s'il respecte soit les valeurs associées aux chlorures et aux sulfates, soit celle associée à la fraction soluble. (\*\*) Si le déchet ne respecte pas au moins une des valeurs fixées pour le chlorure, le sulfate ou la fraction soluble, le déchet peut être encore jugé conforme aux critères

(\*\*\*\*) Si le déchet ne respecte pas au moins une des valeurs fixées pour le chlorure, le sulfate ou la fraction soluble, le déchet peut être encore jugé conforme aux critères d'admission s'il respecte soit les valeurs associées au chlorure et au sulfate, soit celle associée à la fraction soluble.

## **Tableau 10 – Comparaison des résultats analytiques avec les critères d'acceptation en ISDI définis par l'arrêté ministériel du 12 décembre 2014**

(\*\*\*\*) Si le déchet ne respecte pas au moins une des valeurs fixées pour le chlorure, le sulfate ou la fraction soluble, le déchet peut être encore jugé conforme aux critères d'admission s'il respecte soit les valeurs associées au chlorure et au sulfate, soit celle associée à la fraction soluble.

\*\*\*\*\*Pour les sols, une valeur limite plus élevée peut être admise, à condition que la valeur limite de 500 mg/kg de matière sèche soit respectée pour le carbone organique total sur éluat, soit au pH du sol, soit pour un pH situé entre 7,5 et 8,0. Le seuil limite varie selon les arrêtés d'autorisation d'exploiter,

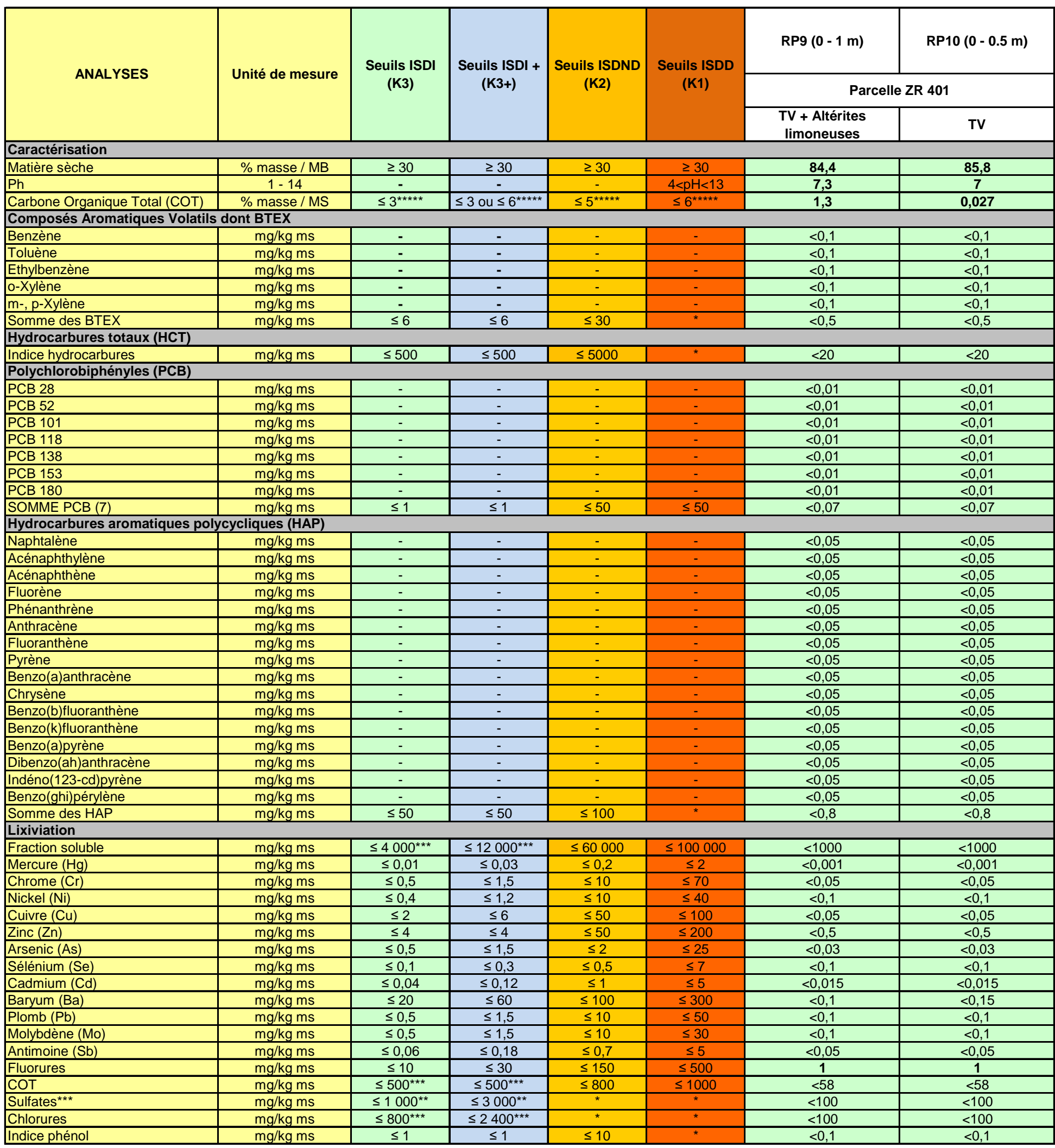

Teneurs compatibles avec une ISDI (déchets inertes) **En gras** : teneur > au seuil de quantification du laboratoire

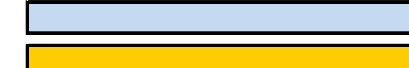

Teneurs compatibles avec une ISDI+ (déchets inertes - Seuils augmentés)

Teneurs compatibles avec une ISDND (déchets non dangereux)

Teneurs compatibles avec une ISDD (déchets dangereux)

(\*) Les valeurs limites à respecter peuvent être adaptées par arrêté préfectoral

(\*\*) Si le déchet ne respecte pas cette valeur pour le sulfate, il peut être encore jugé conforme aux critères d'admission si la lixiviation ne dépasse pas les valeurs suivantes : 1 500 mg/l à un ratio L/S=0,1 l/kg et 6 000 mg/kg de matière sèche à un ratio L/S=10 l/kg. Il est nécessaire d'utiliser l'essai de percolation NF CEN/TS 14405 pour déterminer la valeur lorsque L/S=0,1 l/kg dans les conditions d'équilibre initial ; la valeur correspondant à L/S=10 l/kg peut être déterminée par un essai de lixiviation NF EN 12457-2 ou par un essai de percolation NF CEN/TS 14405 dans des conditions approchant l'équilibre local.

(\*\*\*) Si le déchet ne satisfait pas à la valeur limite indiquée pour le carbone organique total sur éluat à sa propre valeur de pH, il peut aussi faire l'objet d'un essai de lixiviation 12457-2 avec un pH compris entre 7,5 et 8,0. Le déchet peut être jugé conforme aux critères d'admission pour le carbone organique total sur éluat si le résultat de cette détermination ne dépasse pas 500 mg/kg de matière sèche.

d'admission s'il respecte soit les valeurs associées aux chlorures et aux sulfates, soit celle associée à la fraction soluble. (\*\*) Si le déchet ne respecte pas au moins une des valeurs fixées pour le chlorure, le sulfate ou la fraction soluble, le déchet peut être encore jugé conforme aux critères
Etude E2021-371 / V1-A

#### **Tableau 11 – Comparaison des résultats analytiques avec les critères d'acceptation en ISDI définis par l'arrêté ministériel du 12 décembre 2014**

\*\*\*\*\*Pour les sols, une valeur limite plus élevée peut être admise, à condition que la valeur limite de 500 mg/kg de matière sèche soit respectée pour le carbone organique total sur éluat, soit au pH du sol, soit pour un pH situé entre 7,5 et 8,0. Le seuil limite varie selon les arrêtés d'autorisation d'exploiter,

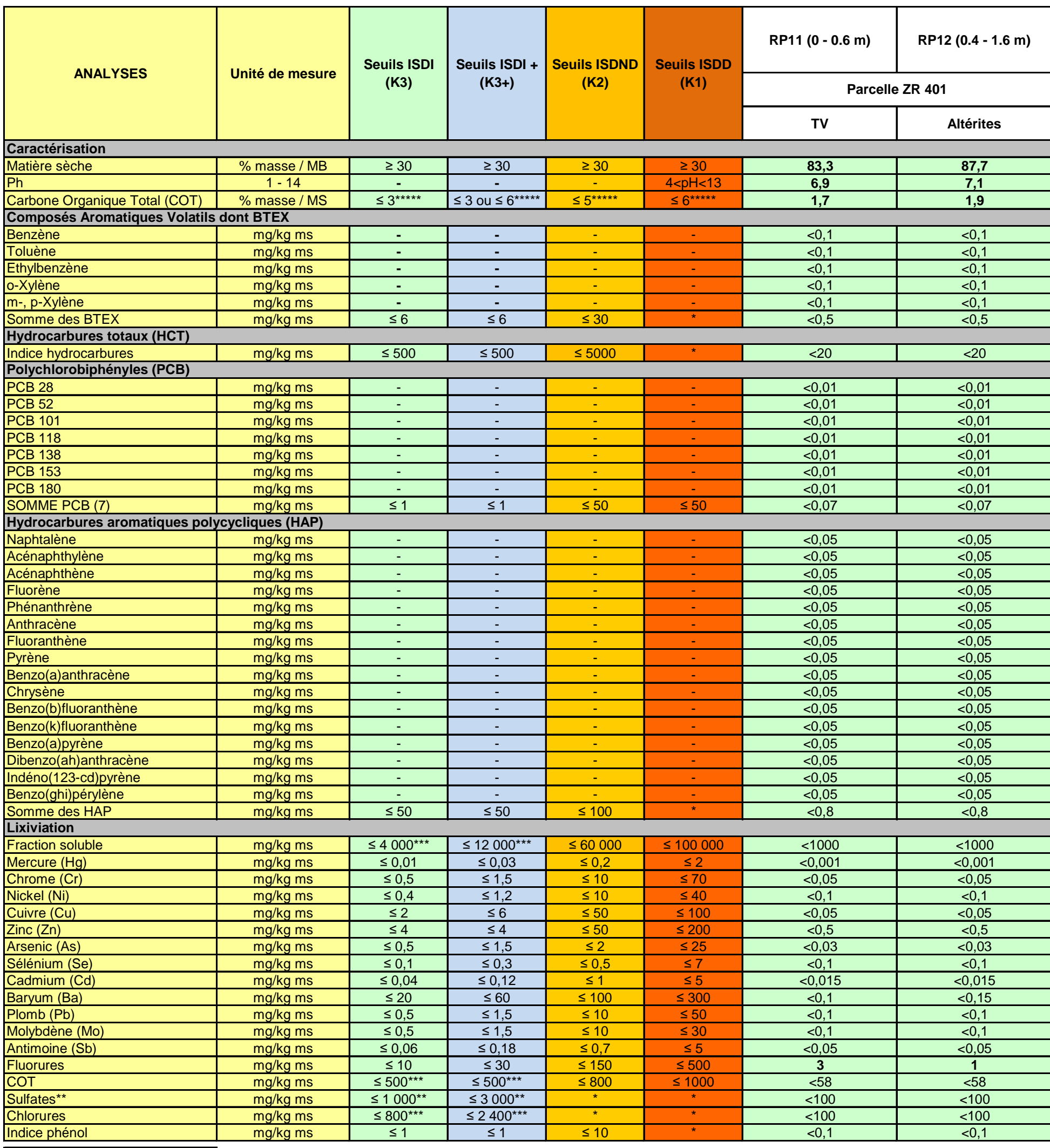

Teneurs compatibles avec une ISDI (déchets inertes) **En gras** : teneur > au seuil de quantification du laboratoire

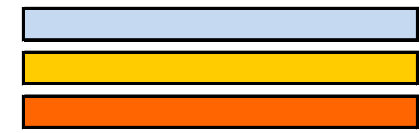

Teneurs compatibles avec une ISDI+ (déchets inertes - Seuils augmentés)

Teneurs compatibles avec une ISDND (déchets non dangereux)

Teneurs compatibles avec une ISDD (déchets dangereux)

(\*) Les valeurs limites à respecter peuvent être adaptées par arrêté préfectoral

(\*\*) Si le déchet ne respecte pas cette valeur pour le sulfate, il peut être encore jugé conforme aux critères d'admission si la lixiviation ne dépasse pas les valeurs suivantes : 1 500 mg/l à un ratio L/S=0,1 l/kg et 6 000 mg/kg de matière sèche à un ratio L/S=10 l/kg. Il est nécessaire d'utiliser l'essai de percolation NF CEN/TS 14405 pour déterminer la valeur lorsque L/S=0,1 l/kg dans les conditions d'équilibre initial ; la valeur correspondant à L/S=10 l/kg peut être déterminée par un essai de lixiviation NF EN 12457-2 ou par un essai de percolation NF CEN/TS 14405 dans des conditions approchant l'équilibre local.

(\*\*\*) Si le déchet ne satisfait pas à la valeur limite indiquée pour le carbone organique total sur éluat à sa propre valeur de pH, il peut aussi faire l'objet d'un essai de lixiviation 12457-2 avec un pH compris entre 7,5 et 8,0. Le déchet peut être jugé conforme aux critères d'admission pour le carbone organique total sur éluat si le résultat de cette détermination ne dépasse pas 500 mg/kg de matière sèche.

d'admission s'il respecte soit les valeurs associées aux chlorures et aux sulfates, soit celle associée à la fraction soluble. (\*\*) Si le déchet ne respecte pas au moins une des valeurs fixées pour le chlorure, le sulfate ou la fraction soluble, le déchet peut être encore jugé conforme aux critères

(\*\*\*\*) Si le déchet ne respecte pas au moins une des valeurs fixées pour le chlorure, le sulfate ou la fraction soluble, le déchet peut être encore jugé conforme aux critères d'admission s'il respecte soit les valeurs associées au chlorure et au sulfate, soit celle associée à la fraction soluble.

# **9. CONCLUSIONS – RECOMMANDATIONS**

## 9.1. Synthèse du diagnostic de pollution

Le diagnostic de pollution des sols mis en œuvre par GEOREM le 08 septembre 2021 pour le compte de la société SECHE DEVELOPPEMENT, au droit de la parcelle ZR 401, sise au lieudit « La Becherie », au sein de la ZA Fromy, sur la commune de Retiers (35), met en évidence les éléments suivants, au droit des zones investiguées :

 La parcelle présente une géologie homogène, exempte de remblais. Les sols sont constitués d'une couche de terre végétale limoneuse et faiblement graveleuse de 0,5 m d'épaisseur en moyenne, recouvrant des altérites limono-graveleuses ou gravelolimoneuses marron-orangées à grises. Les fouilles ont été stoppées au refus sur le substratum rocheux, schisto-gréseux, du Briovérien, présent entre 1,2 et 1,6 m de profondeur.

A l'exception, d'une poche d'humidité observée à la base des altérites sur le sondage SP12, aucune observation d'eau souterraine n'a été obtenue lors des investigations.

- Aucun indice organoleptique potentiellement significatif d'une pollution des sols n'a été observé lors des investigations.
- Aucune détection de COV n'est à signaler via les mesures PID faites sur les échantillons.
- Les sols échantillonnés et analysés ne présentent aucune pollution significative vis-à-vis des composés organiques recherchés (HCT C10-C40, HAP, CAV dont les BTEX, PCB).
- Les sols échantillonnés et analysés ne présentent aucune pollution significative vis-à-vis des éléments métalliques recherchés (As, Cd, Cr, Cu, Hg, Ni, Pb, Zn).
- $\triangleright$  Les résultats analytiques obtenus ne sont pas problématiques sur le plan sanitaire dans le cadre de l'usage actuel du site et de son aménagement futur.
- Sur la base de l'arrêté ministériel du 12 décembre 2014, tous les échantillons ayant subi les tests d'acceptation en ISDI sont compatibles avec cette filière. On notera que l'échantillon RP4 (0 – 0.8 m), implanté à l'extrémité Nord-Ouest de la parcelle, présente une teneur anormale en sulfates sur lixiviats. Cette teneur n'est finalement pas incompatible avec une admission en ISDI compte tenu du bon résultat sur la fraction soluble (< 1000 mg/kg-MS).

Il est important toutefois de signaler que la terre végétale est normalement interdite en ISDI car c'est un matériau noble et valorisable. En l'état, les teneurs en sulfates ne sont pas problématiques sur le plan sanitaire et la terre végétale concernée peut donc être conservée et utilisée sur le site.

## 9.2. Recommandations

Sur la base des résultats du présent diagnostic, nous ne préconisons aucune investigation complémentaire. Aucune action corrective n'est nécessaire.

## 9.3. Limites de l'étude

Les sondages et prélèvements ponctuels ne peuvent offrir une vision continue de l'état des terrains du site. Leur implantation et leur densité permettent d'avoir une vision représentative de l'état du sous-sol, sans que l'on puisse exclure l'existence d'une anomalie d'extension limitée entre deux sondages et/ou à plus grande profondeur, qui pourrait échapper à nos investigations.

Par ailleurs, le diagnostic rend compte de l'état du milieu à un instant donné. Des événements ultérieurs anthropiques ou naturels (Exemple : dépôts de déchets, déversements de substances polluantes accidentelles ou volontaires, variation du niveau de la nappe liée à une saisonnalité) peuvent modifier la situation observée à cet instant.

Un diagnostic de pollution du sol a pour seule fonction de renseigner sur l'état chimique de contamination éventuelle du milieu concerné et des éventuelles contraintes engendrées par cette contamination pour les usages constatés ou à venir. Toute utilisation en dehors de ce contexte ne saurait engager la responsabilité de GEOREM.

Fait à Surzur, le 30 septembre 2021.

**Arnaud METIVIER**  GEOREM

# **ANNEXES**

- **ANNEXE 1 Coupes de terrain**
- **ANNEXE 2 Bulletins d'analyses du laboratoire**
- **ANNEXE 3 Documentation photographique**

# **ANNEXE 1**  Coupes de terrain

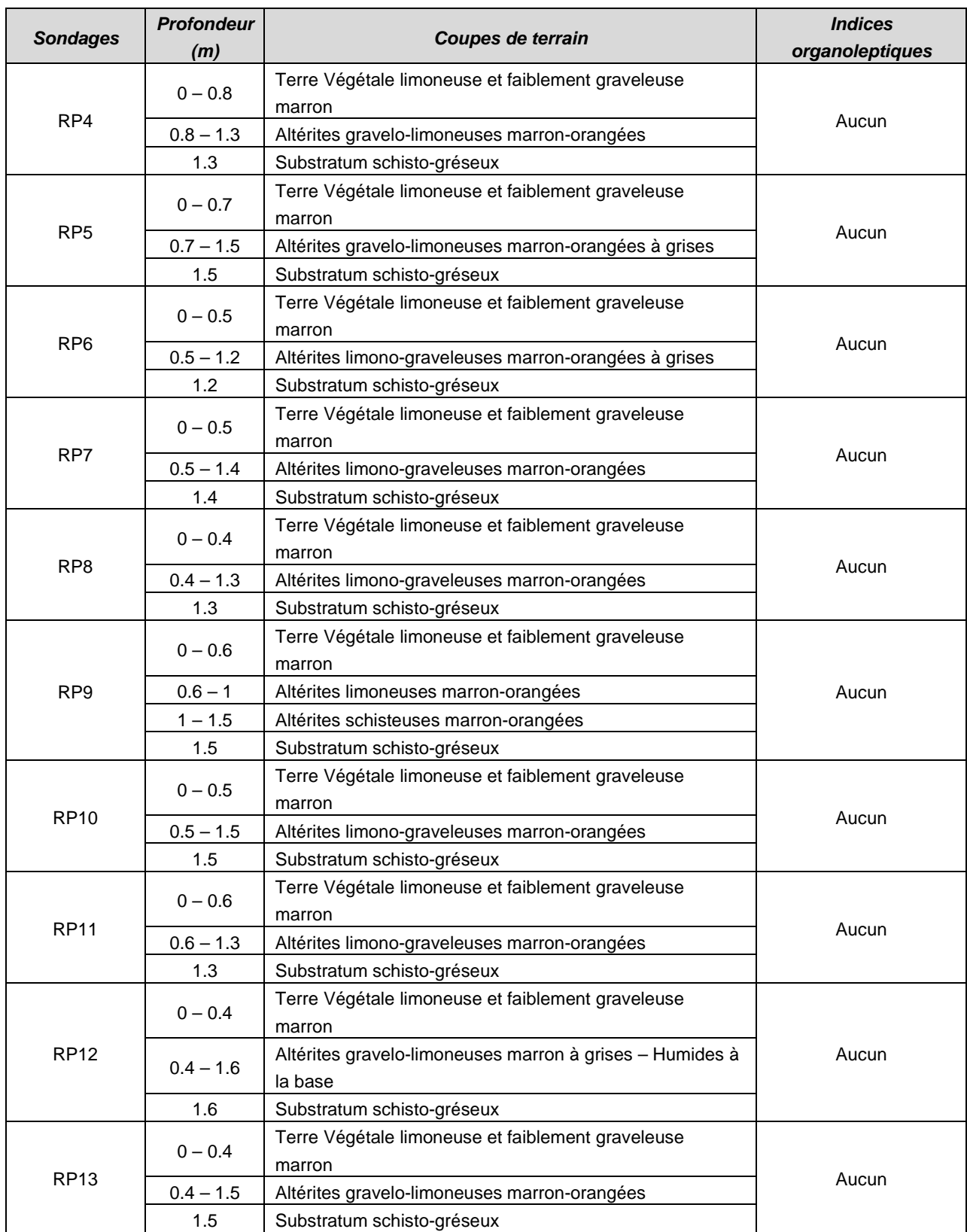

# **ANNEXE 2**

# Bulletins d'analyses en laboratoire

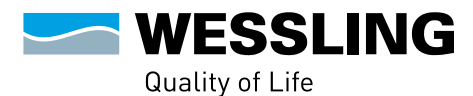

WESSLING France S.A.R.L.<br>Z.I. de Chesnes Tharabie - 40 rue du Ruisseau<br>BP 50705 - 38297 Saint-Quentin-Fallavier<br>Tél. +33 (0)4 74 99 96 20 - Fax +33 (0)9 72 53 90 56 labo@wessling.fr · www.wessling.fr

WESSLING France S.A.R.L, 40 rue du Ruisseau, 38070 Saint-Quentin-Fallavier Cedex

*Monsieur Arnaud METIVIER 3 rue des aigrettes 56450 SURZUR*

N° rapport d'essai N° commande Interlocuteur (interne) Téléphone Courrier électronique Date GEOREM **GEOREM GEOREM SECULIES CONSUMING THE SECULIES AND RESIDENT CONSUMING TO A SECULIE AND RESIDENT CONSUMING TO A SECULIE A SECULIE AND RESIDENT CONSUMING THE SECULIE OF SECULIE AND RESIDENCE OF SECULIE AND RESPO** ULY-20724-21 C. Delente +33 474 999 629 Caroline.Delente@wessling.fr 20.09.2021

### **Rapport d'essai**

*E2021-371*

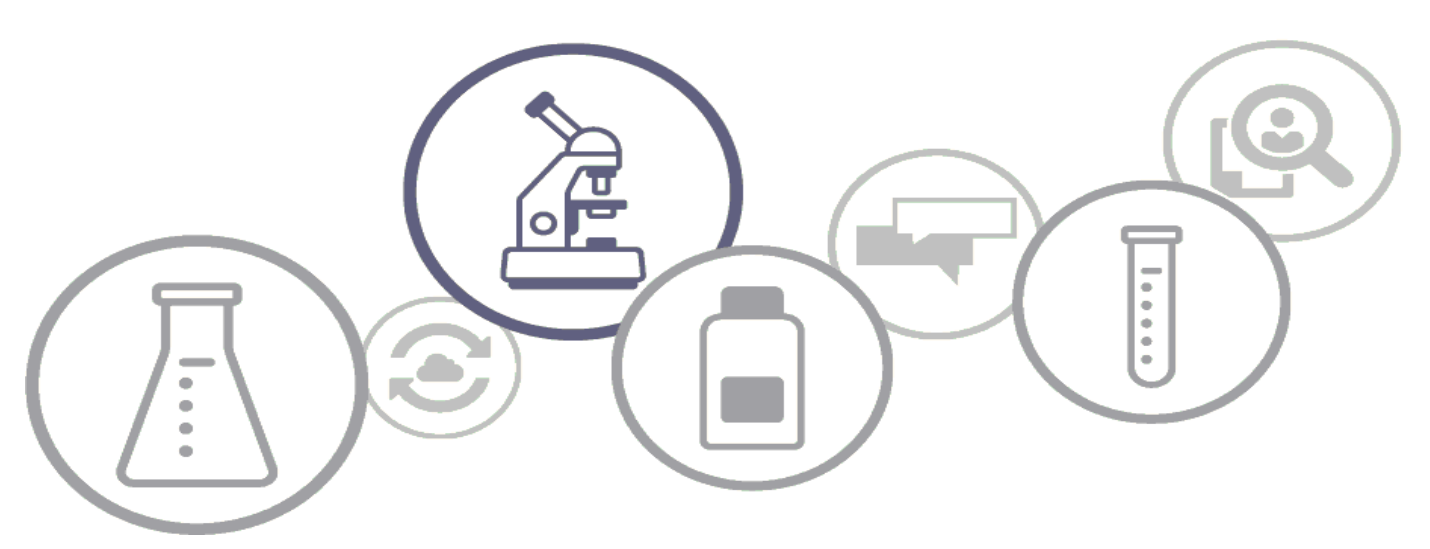

Les résultats ne se rapportent qu'aux échantillons soumis à l'essai et tels qu'ils ont été reçus.

Les paramètres couverts par l'accréditation EN ISO/CEI 17025 sont marqués d'un (A) et leurs résultats sont accrédités sauf avis contraire en remarque. La portée d'accréditation COFRAC n°1-1364 essais du laboratoire WESSLING de Lyon (St Quentin Fallavier) est disponible sur le site www.cofrac.fr pour les résultats accrédités par ce laboratoire.<br>Ce rapport d'essai ne peut

Les laboratoires WESSLING autorisent leurs clients à extraire tout ou partie des résultats d'essai envoyés à titre indicatif sous format excel uniquement à des fins de retraitement, de suivi et d'interprétation Les données sans faire allusion à l'accréditation des résultats d'essai.<br>Les données fournies par le client sont sous sa responsabilité et identifiées en italique.

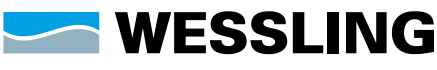

WESSLING France S.A.R.L.<br>Z.I. de Chesnes Tharabie · 40 rue du Ruisseau<br>BP 50705 · 38297 Saint-Quentin-Fallavier<br>Tél. +33 (0)4 74 99 96 20 · Fax +33 (0)9 72 53 90 56<br>labo@wessling.fr · www.wessling.fr

#### **Le 20.09.2021**

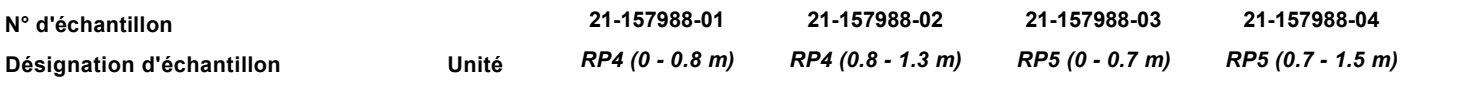

#### **Analyse physique**

Matières sèches - NF ISO 11465 - Réalisé par WESSLING Lyon (France)

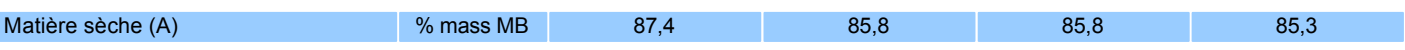

#### **Paramètres globaux / Indices**

COT (Carbone Organique Total) calculé d'après matière organique - Méth. interne d'ap NF EN 13039 - Réalisé par WESSLING Lyon (France)

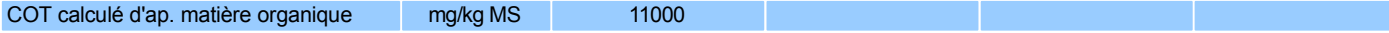

Indice Hydrocarbures (C10-C40) (Agitation mécanique, purification au Florisil) - NF EN ISO 16703 - Réalisé par WESSLING Lyon (France)

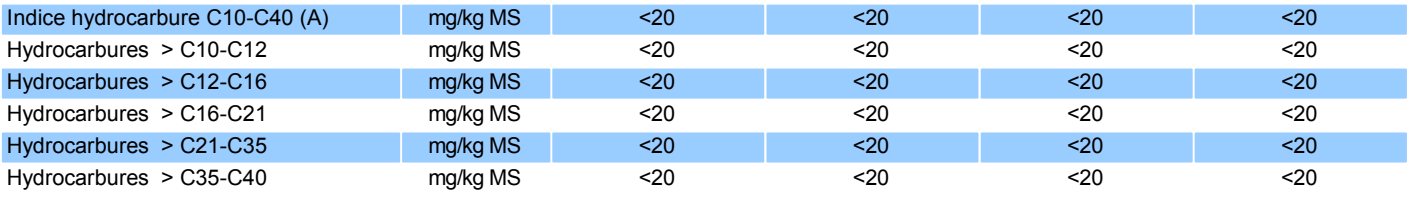

#### **Métaux lourds**

Métaux - Méthode interne : METAUX-ICP/MS - Réalisé par WESSLING Lyon (France)

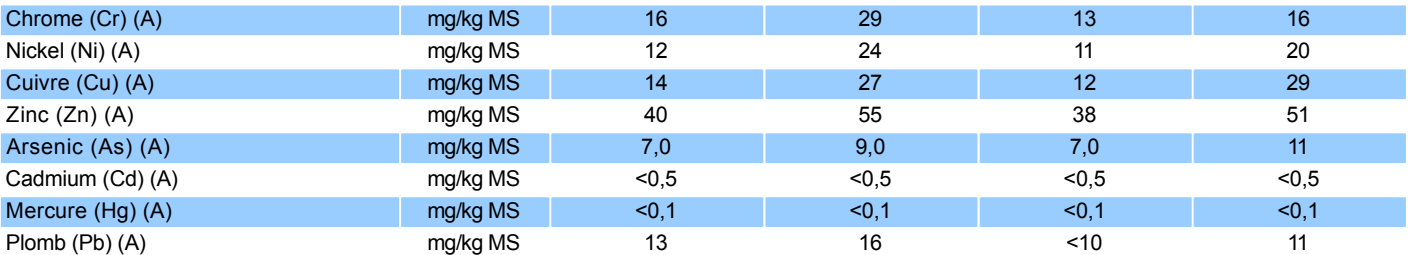

#### **Benzène et aromatiques (CAV - BTEX)**

Benzène et aromatiques - Méthode interne : BTEX-HS/GC/MS - Réalisé par WESSLING Lyon (France)

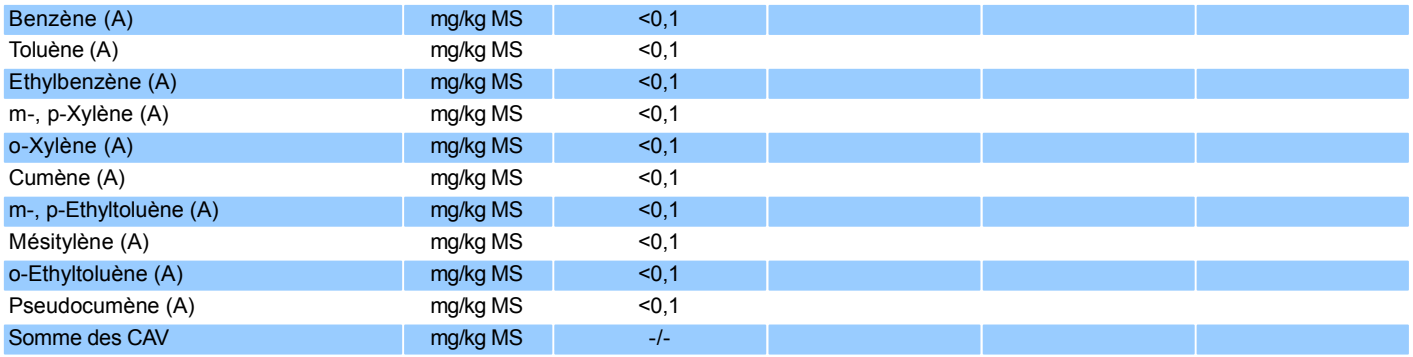

Rapport d'essai n°. : ULY21-022307-1 Projet : *E2021-371*

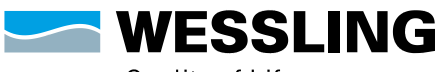

Quality of Life

WESSLING France S.A.R.L.<br>Z.I. de Chesnes Tharabie · 40 rue du Ruisseau<br>BP 50705 · 38297 Saint-Quentin-Fallavier<br>Tél. +33 (0)4 74 99 96 20 · Fax +33 (0)9 72 53 90 56<br>labo@wessling.fr · www.wessling.fr

#### **Le 20.09.2021**

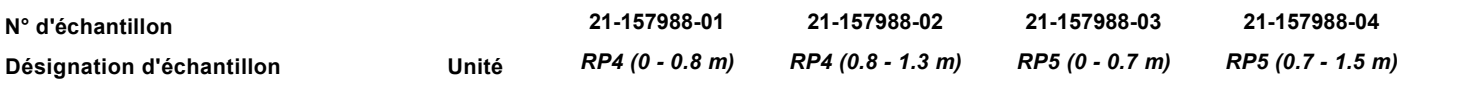

#### **Hydrocarbures aromatiques polycycliques (HAP)**

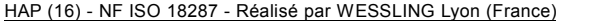

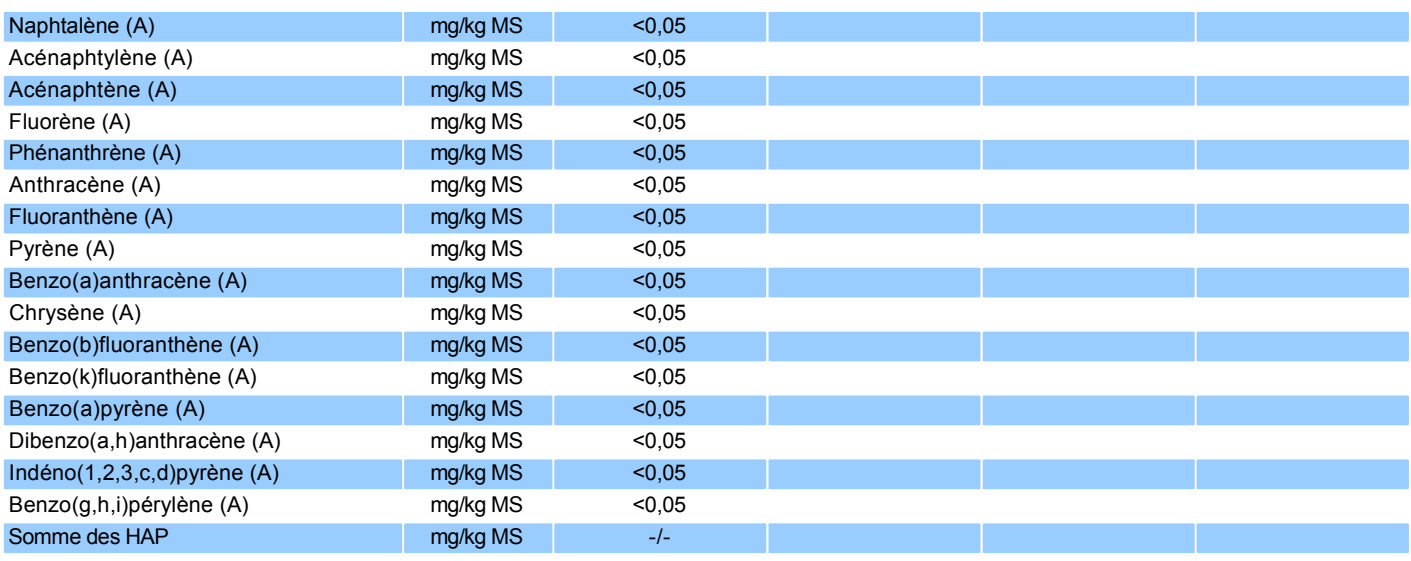

#### **Polychlorobiphényles (PCB)**

PCB - Méthode interne : HAP-PCB-GC/MS - Réalisé par WESSLING Lyon (France)

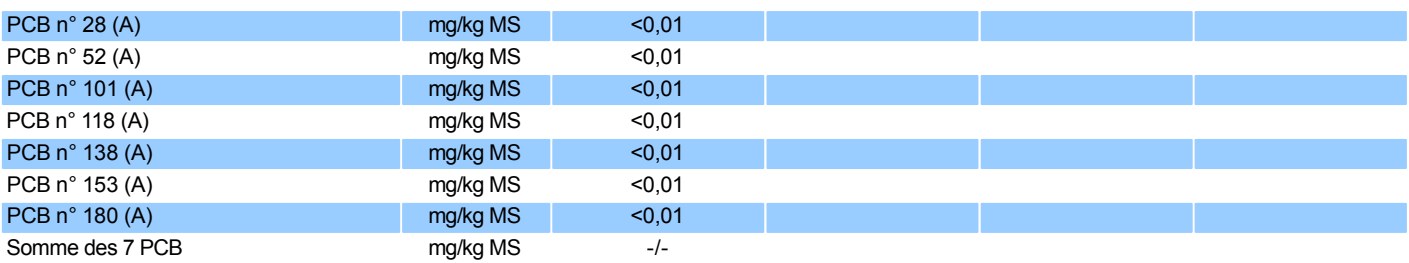

#### **Préparation d'échantillon**

Minéralisation à l'eau régale - Méthode interne : MINERALISATION METAUX - Réalisé par WESSLING Lyon (France)

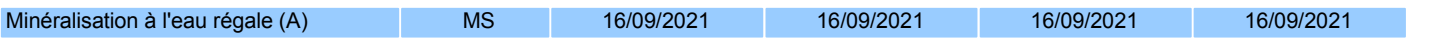

#### **Lixiviation**

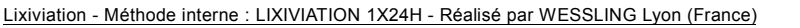

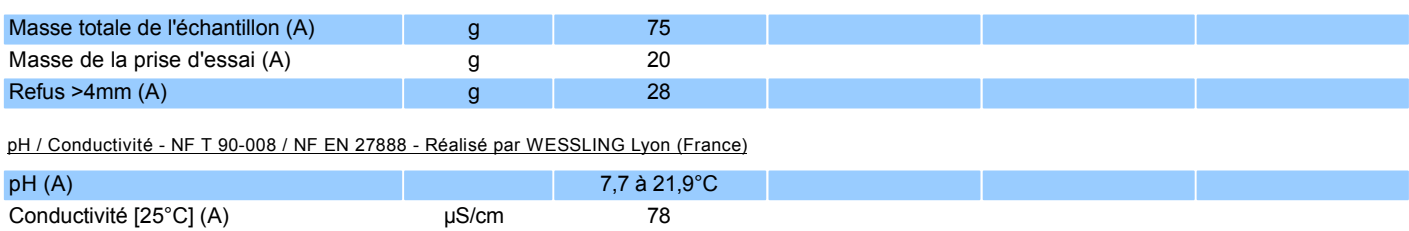

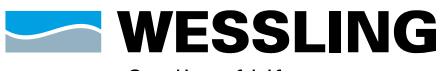

WESSLING France S.A.R.L.<br>Z.I. de Chesnes Tharabie · 40 rue du Ruisseau<br>BP 50705 · 38297 Saint-Quentin-Fallavier<br>Tél. +33 (0)4 74 99 96 20 · Fax +33 (0)9 72 53 90 56<br>labo@wessling.fr · www.wessling.fr

#### **Le 20.09.2021**

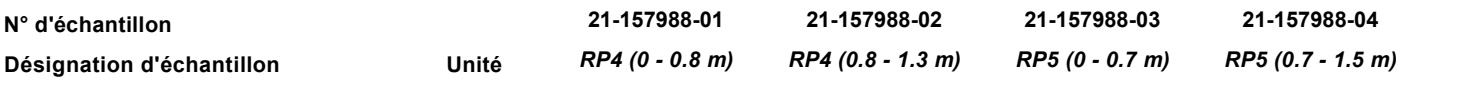

#### **Sur lixiviat filtré**

Résidu sec après filtration à 105+/-5°C - NF T90-029 - Réalisé par WESSLING Lyon (France)

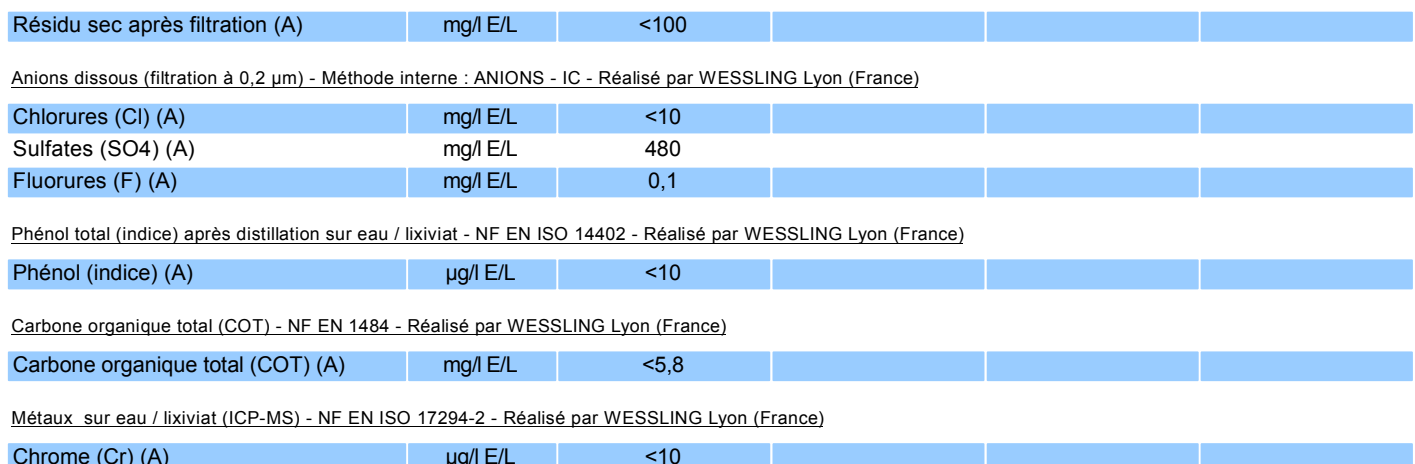

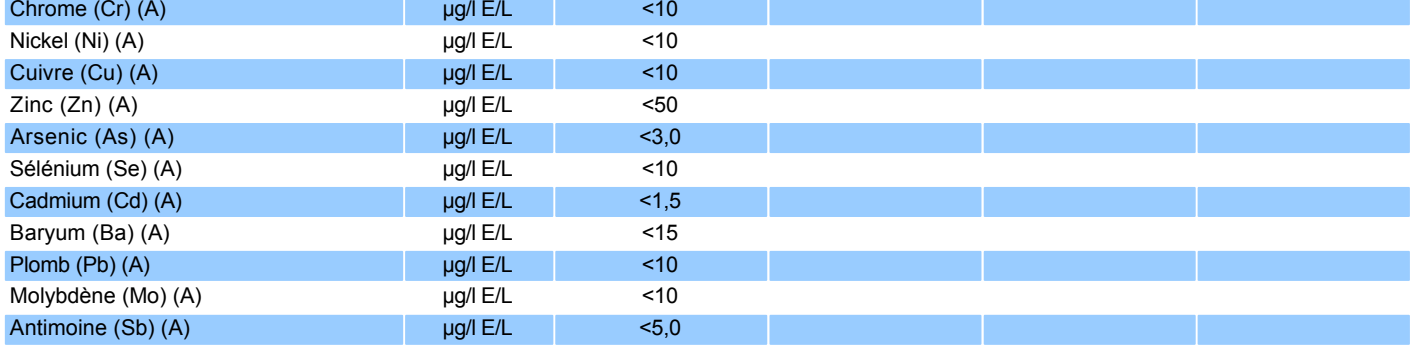

Métaux sur eau / lixiviat (ICP-MS) - NF EN ISO 17294-2 - Réalisé par WESSLING Lyon (France)

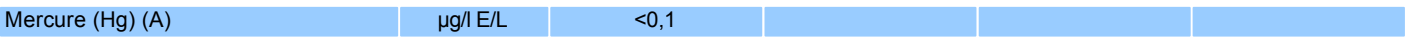

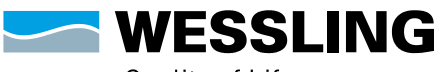

WESSLING France S.A.R.L.<br>Z.I. de Chesnes Tharabie · 40 rue du Ruisseau<br>BP 50705 · 38297 Saint-Quentin-Fallavier<br>Tél. +33 (0]4 74 99 96 20 · Fax +33 (0]9 72 53 90 56<br>labo@wessling.fr · www.wessling.fr

#### **Le 20.09.2021**

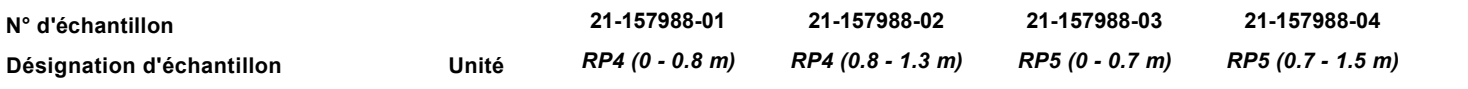

#### **Fraction solubilisée**

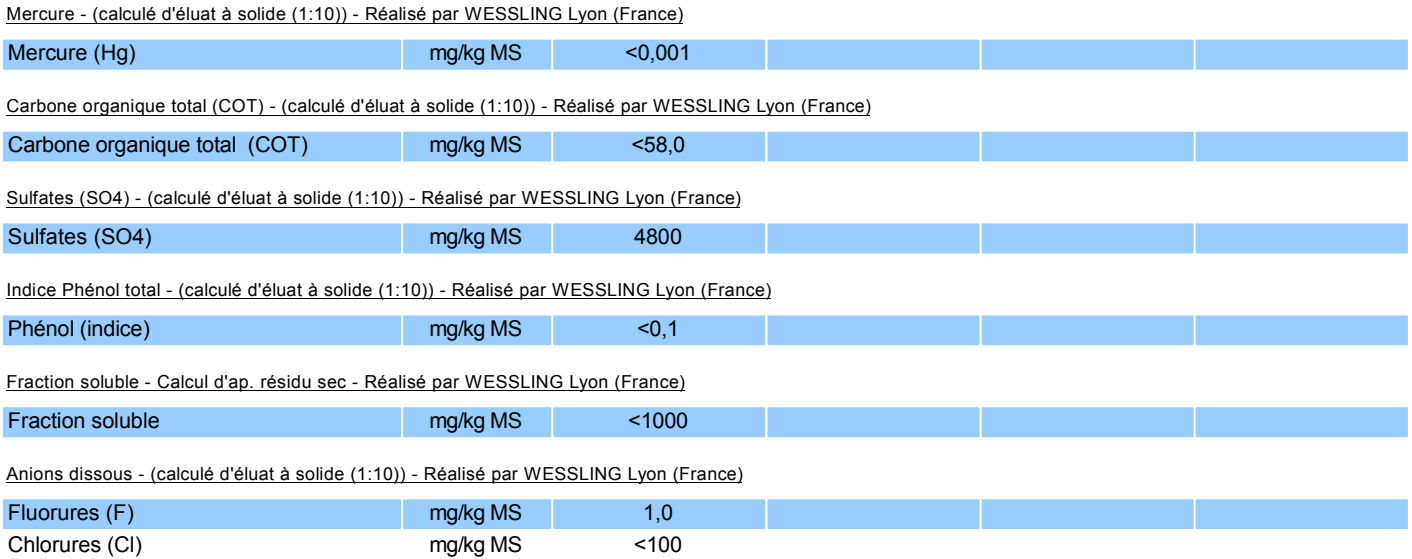

Métaux sur lixiviat - (calculé d'éluat à solide (1:10)) - Réalisé par WESSLING Lyon (France)

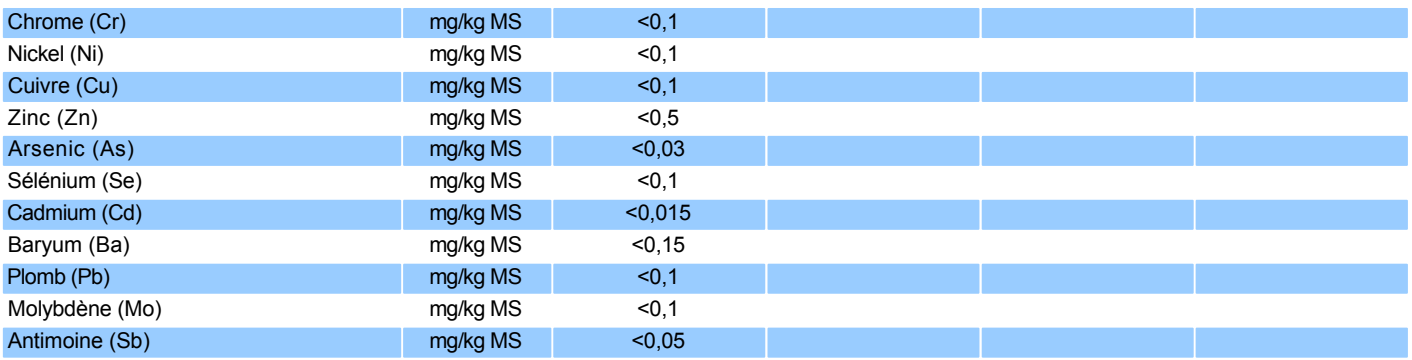

MS : Matières sèches MB : Matières brutes

E/L : Eau/lixiviat

#### **Informations sur les échantillons**

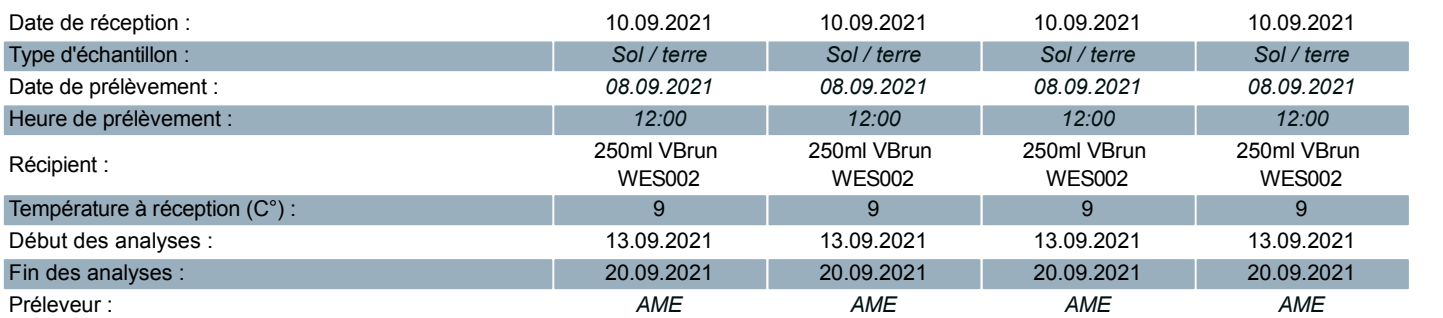

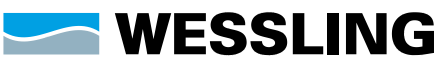

WESSLING France S.A.R.L.<br>Z.I. de Chesnes Tharabie · 40 rue du Ruisseau<br>BP 50705 · 38297 Saint-Quentin-Fallavier<br>Tél. +33 (0)4 74 99 96 20 · Fax +33 (0)9 72 53 90 56<br>labo@wessling.fr · www.wessling.fr

#### **Le 20.09.2021**

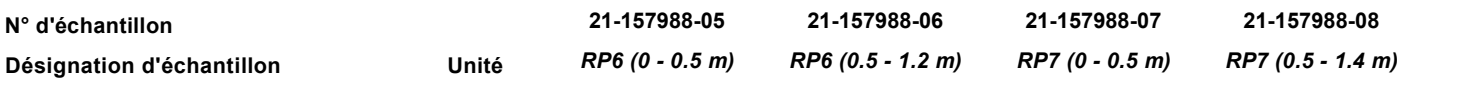

#### **Analyse physique**

Matières sèches - NF ISO 11465 - Réalisé par WESSLING Lyon (France)

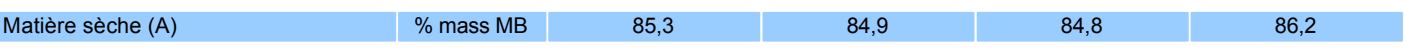

#### **Paramètres globaux / Indices**

COT (Carbone Organique Total) calculé d'après matière organique - Méth. interne d'ap NF EN 13039 - Réalisé par WESSLING Lyon (France)

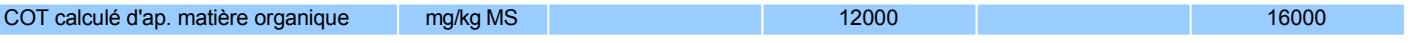

Indice Hydrocarbures (C10-C40) (Agitation mécanique, purification au Florisil) - NF EN ISO 16703 - Réalisé par WESSLING Lyon (France)

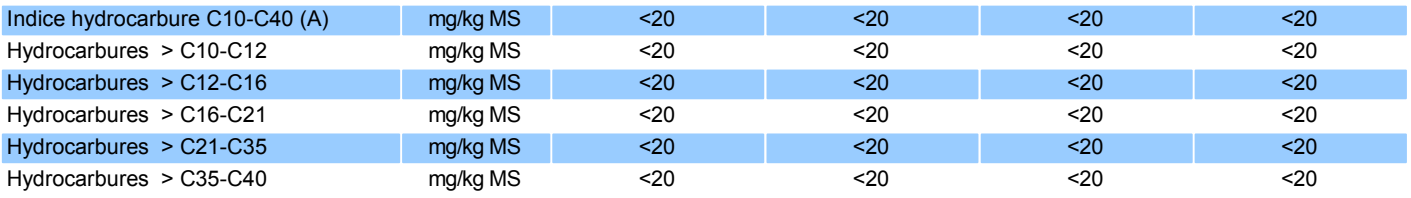

#### **Métaux lourds**

Métaux - Méthode interne : METAUX-ICP/MS - Réalisé par WESSLING Lyon (France)

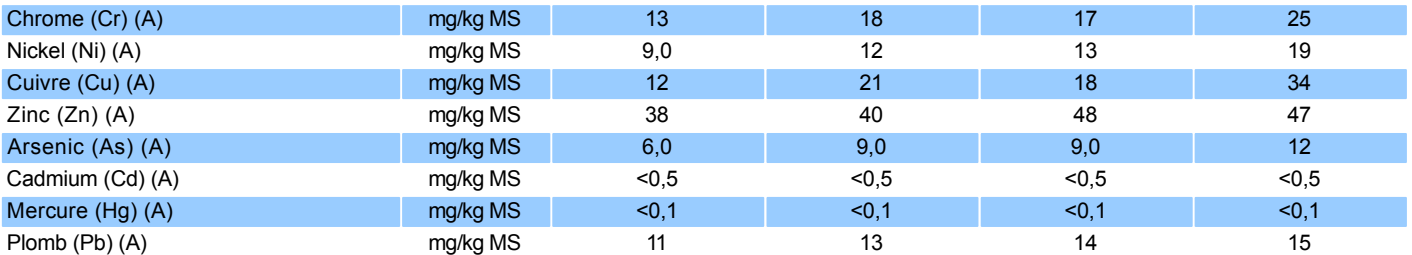

#### **Benzène et aromatiques (CAV - BTEX)**

Benzène et aromatiques - Méthode interne : BTEX-HS/GC/MS - Réalisé par WESSLING Lyon (France)

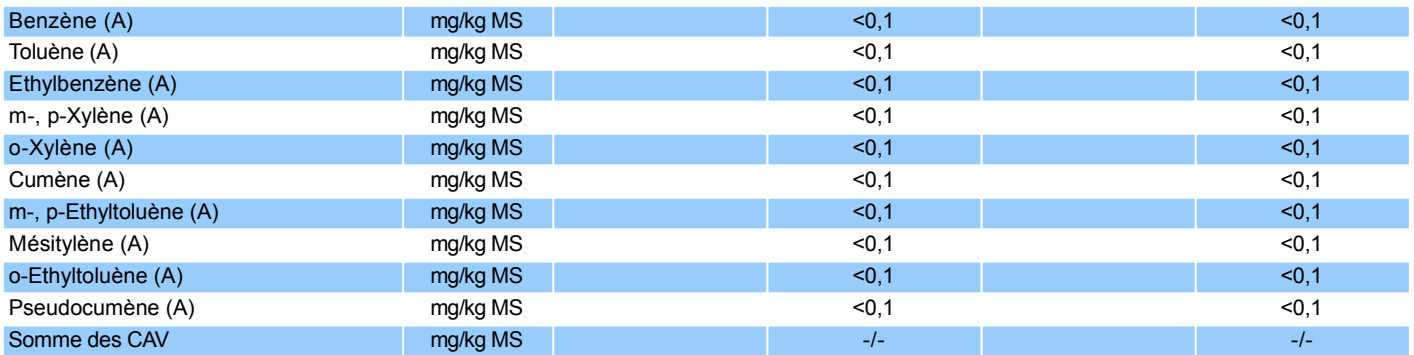

Rapport d'essai n°. : ULY21-022307-1 Projet : *E2021-371*

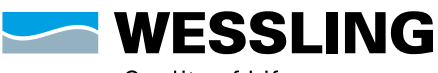

Quality of Life

WESSLING France S.A.R.L.<br>Z.I. de Chesnes Tharabie · 40 rue du Ruisseau<br>BP 50705 · 38297 Saint-Quentin-Fallavier<br>Tél. +33 (0]4 74 99 96 20 · Fax +33 (0)9 72 53 90 56<br>labo@wessling.fr · www.wessling.fr

#### **Le 20.09.2021**

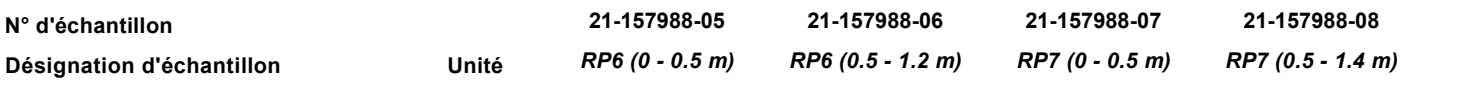

#### **Hydrocarbures aromatiques polycycliques (HAP)**

HAP (16) - NF ISO 18287 - Réalisé par WESSLING Lyon (France)

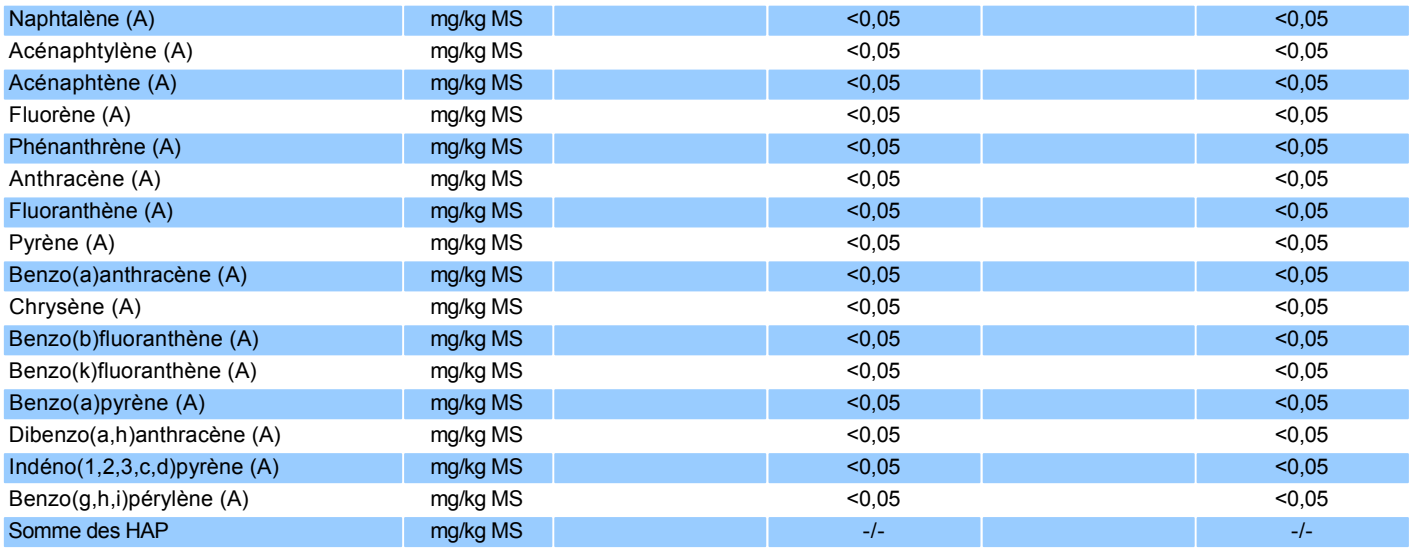

#### **Polychlorobiphényles (PCB)**

PCB - Méthode interne : HAP-PCB-GC/MS - Réalisé par WESSLING Lyon (France)

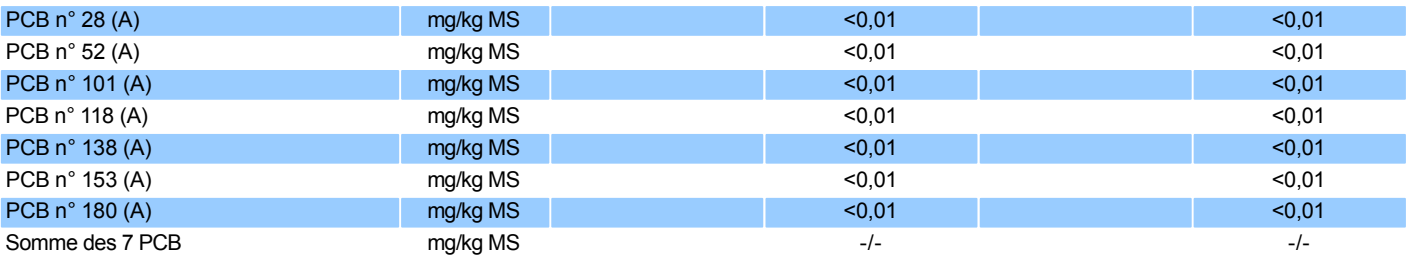

#### **Préparation d'échantillon**

Minéralisation à l'eau régale - Méthode interne : MINERALISATION METAUX - Réalisé par WESSLING Lyon (France)

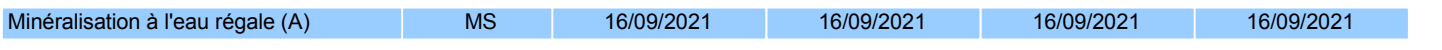

#### **Lixiviation**

Lixiviation - Méthode interne : LIXIVIATION 1X24H - Réalisé par WESSLING Lyon (France)

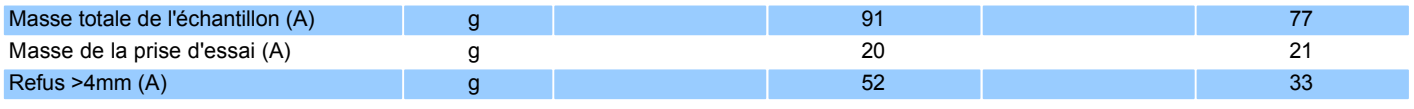

pH / Conductivité - NF T 90-008 / NF EN 27888 - Réalisé par WESSLING Lyon (France)

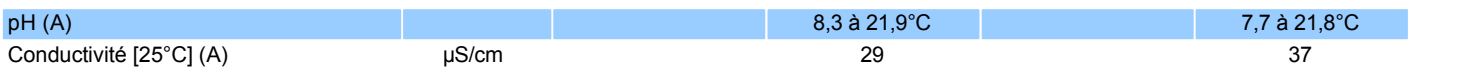

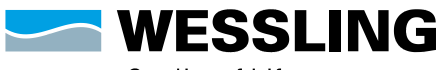

WESSLING France S.A.R.L.<br>Z.I. de Chesnes Tharabie · 40 rue du Ruisseau<br>BP 50705 · 38297 Saint-Quentin-Fallavier<br>Tél. +33 (0)4 74 99 96 20 · Fax +33 (0)9 72 53 90 56<br>labo@wessling.fr · www.wessling.fr

#### **Le 20.09.2021**

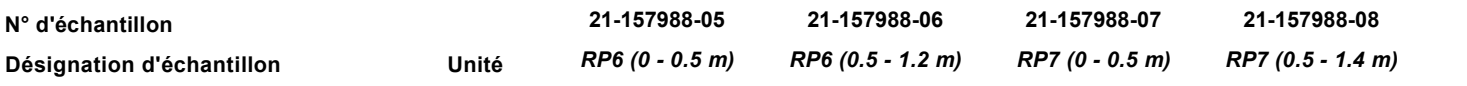

#### **Sur lixiviat filtré**

Résidu sec après filtration à 105+/-5°C - NF T90-029 - Réalisé par WESSLING Lyon (France)

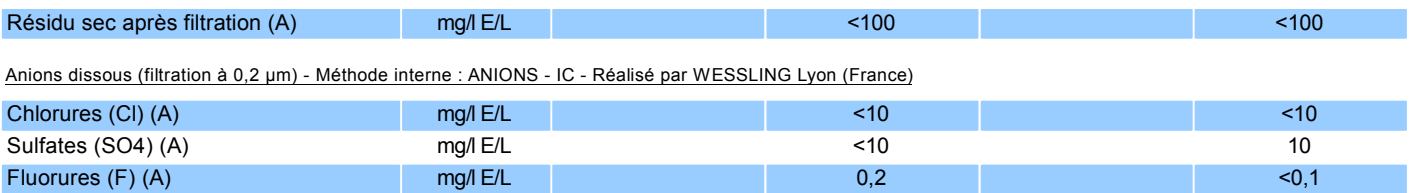

Phénol total (indice) après distillation sur eau / lixiviat - NF EN ISO 14402 - Réalisé par WESSLING Lyon (France)

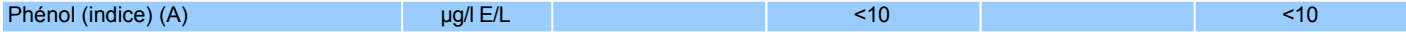

#### Carbone organique total (COT) - NF EN 1484 - Réalisé par WESSLING Lyon (France)

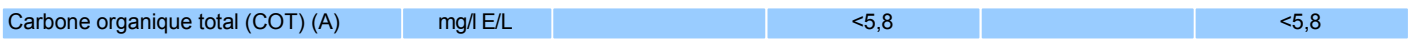

Métaux sur eau / lixiviat (ICP-MS) - NF EN ISO 17294-2 - Réalisé par WESSLING Lyon (France)

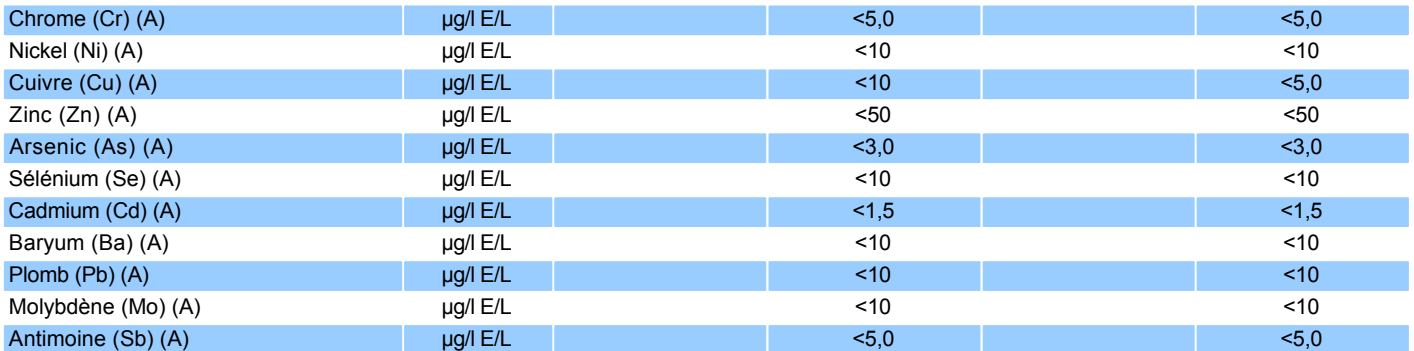

Métaux sur eau / lixiviat (ICP-MS) - NF EN ISO 17294-2 - Réalisé par WESSLING Lyon (France)

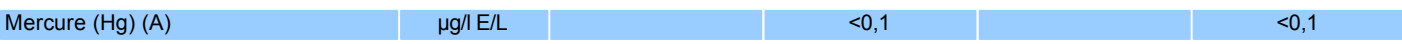

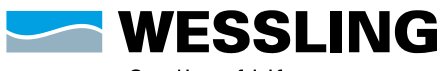

WESSLING France S.A.R.L.<br>Z.I. de Chesnes Tharabie · 40 rue du Ruisseau<br>BP 50705 · 38297 Saint-Quentin-Fallavier<br>Tél. +33 (0]4 74 99 96 20 · Fax +33 (0]9 72 53 90 56<br>labo@wessling.fr · www.wessling.fr

#### **Le 20.09.2021**

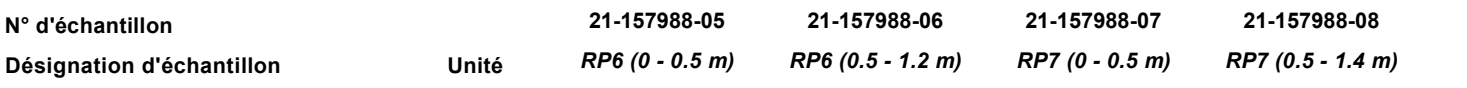

#### **Fraction solubilisée**

Mercure - (calculé d'éluat à solide (1:10)) - Réalisé par WESSLING Lyon (France)

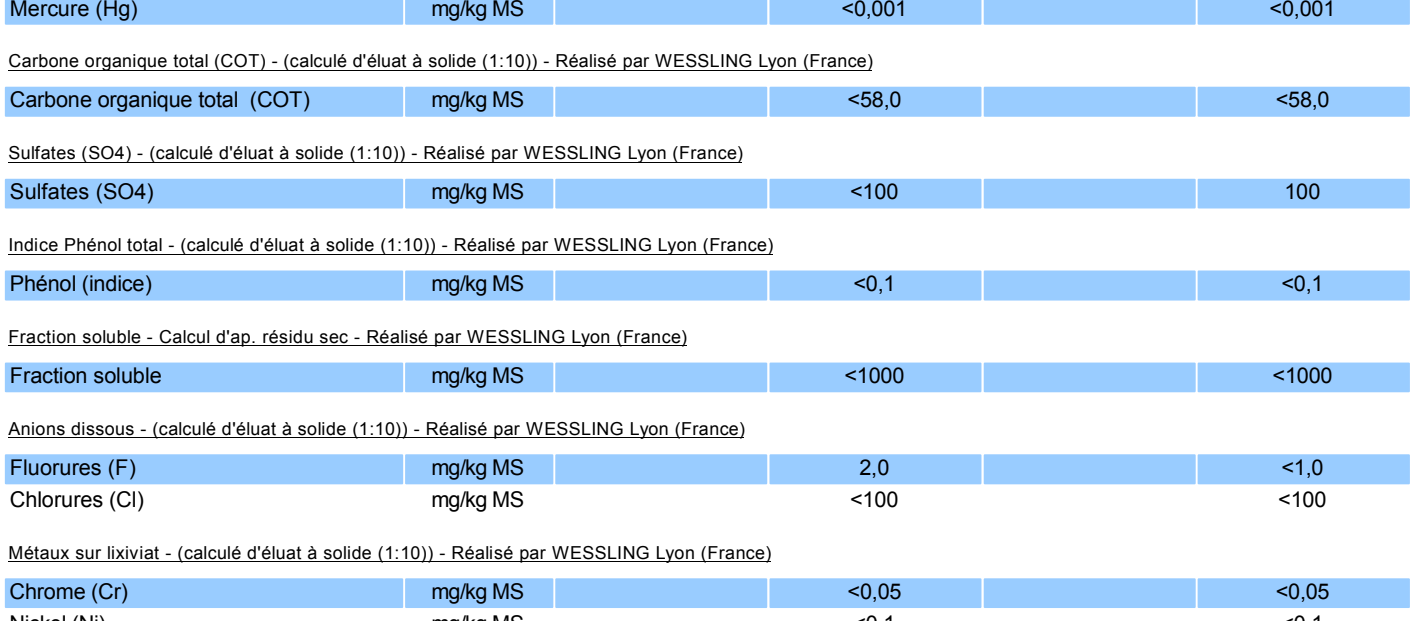

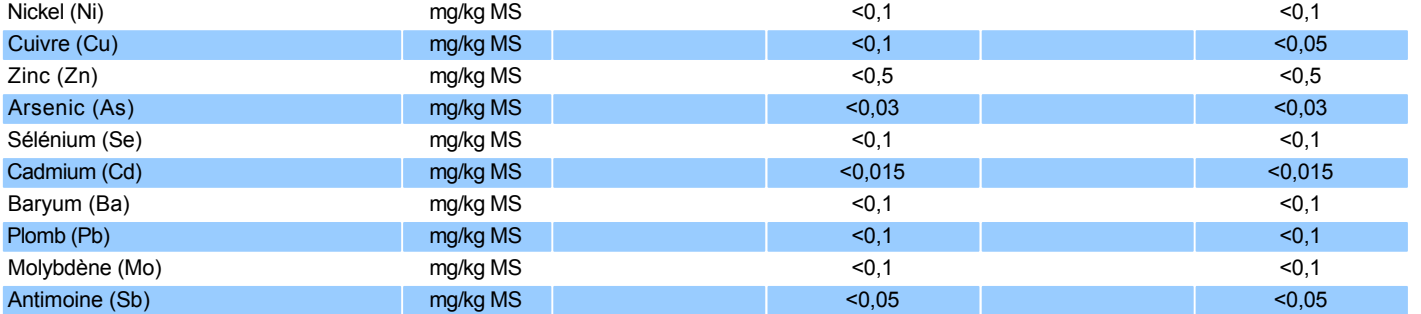

MS : Matières sèches MB : Matières brutes

E/L : Eau/lixiviat

#### **Informations sur les échantillons**

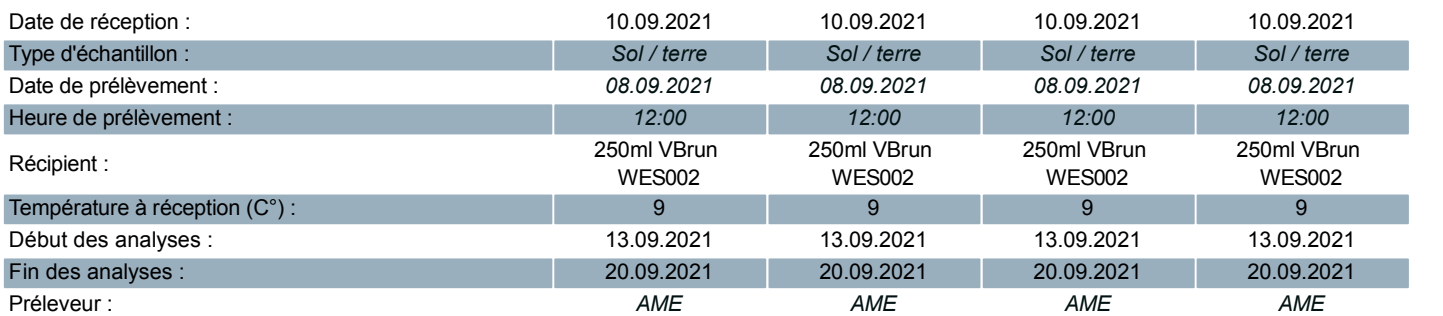

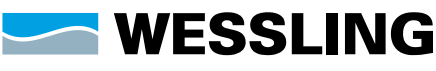

WESSLING France S.A.R.L.<br>Z.I. de Chesnes Tharabie · 40 rue du Ruisseau<br>BP 50705 · 38297 Saint-Quentin-Fallavier<br>Tél. +33 (0)4 74 99 96 20 · Fax +33 (0)9 72 53 90 56<br>labo@wessling.fr · www.wessling.fr

#### **Le 20.09.2021**

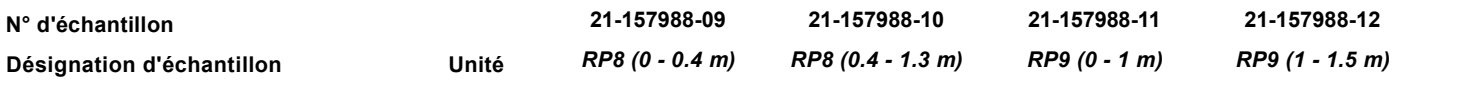

#### **Analyse physique**

Matières sèches - NF ISO 11465 - Réalisé par WESSLING Lyon (France)

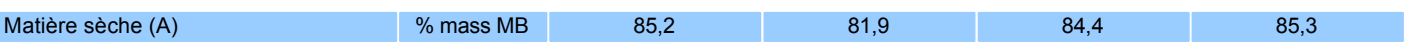

#### **Paramètres globaux / Indices**

COT (Carbone Organique Total) calculé d'après matière organique - Méth. interne d'ap NF EN 13039 - Réalisé par WESSLING Lyon (France)

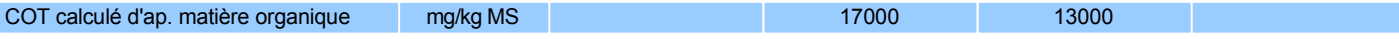

Indice Hydrocarbures (C10-C40) (Agitation mécanique, purification au Florisil) - NF EN ISO 16703 - Réalisé par WESSLING Lyon (France)

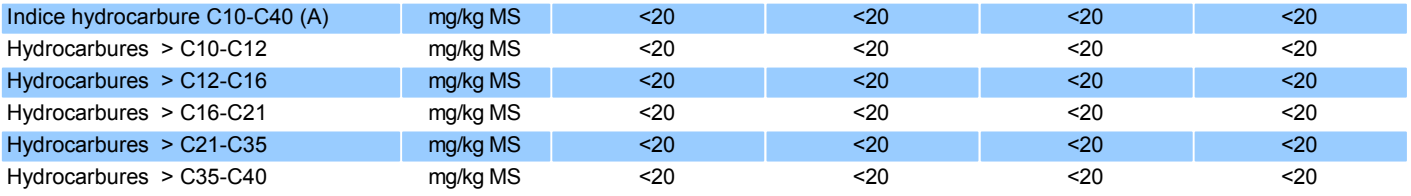

#### **Métaux lourds**

Métaux - Méthode interne : METAUX-ICP/MS - Réalisé par WESSLING Lyon (France)

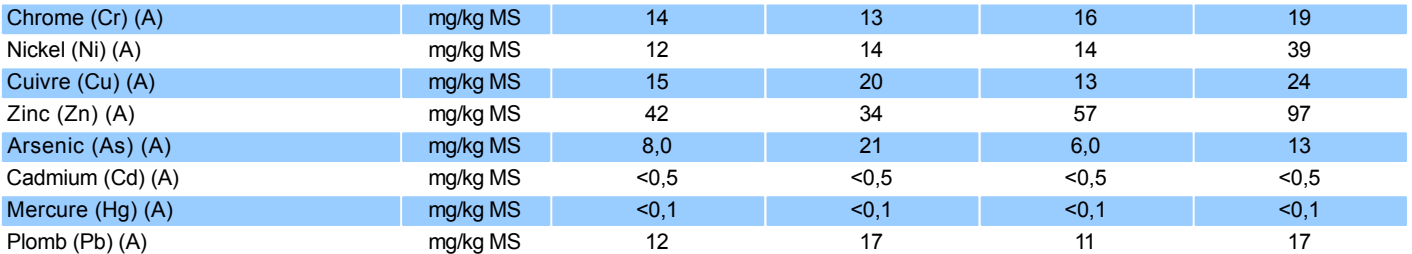

#### **Benzène et aromatiques (CAV - BTEX)**

Benzène et aromatiques - Méthode interne : BTEX-HS/GC/MS - Réalisé par WESSLING Lyon (France)

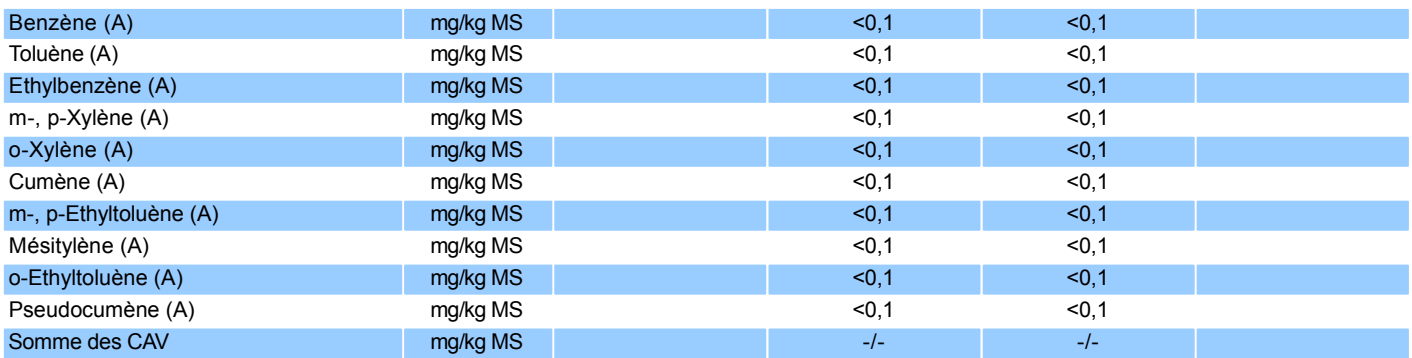

Rapport d'essai n°. : ULY21-022307-1 Projet : *E2021-371*

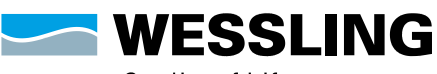

Quality of Life

WESSLING France S.A.R.L.<br>Z.I. de Chesnes Tharabie · 40 rue du Ruisseau<br>BP 50705 · 38297 Saint-Quentin-Fallavier<br>Tél. +33 (0)4 74 99 96 20 · Fax +33 (0)9 72 53 90 56<br>labo@wessling.fr · www.wessling.fr

#### **Le 20.09.2021**

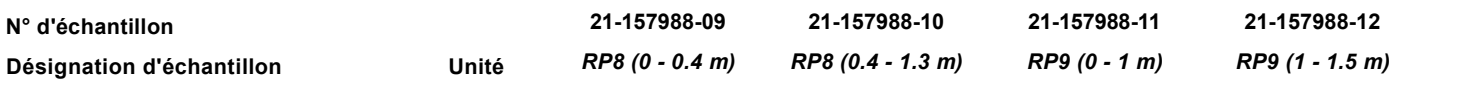

#### **Hydrocarbures aromatiques polycycliques (HAP)**

HAP (16) - NF ISO 18287 - Réalisé par WESSLING Lyon (France)

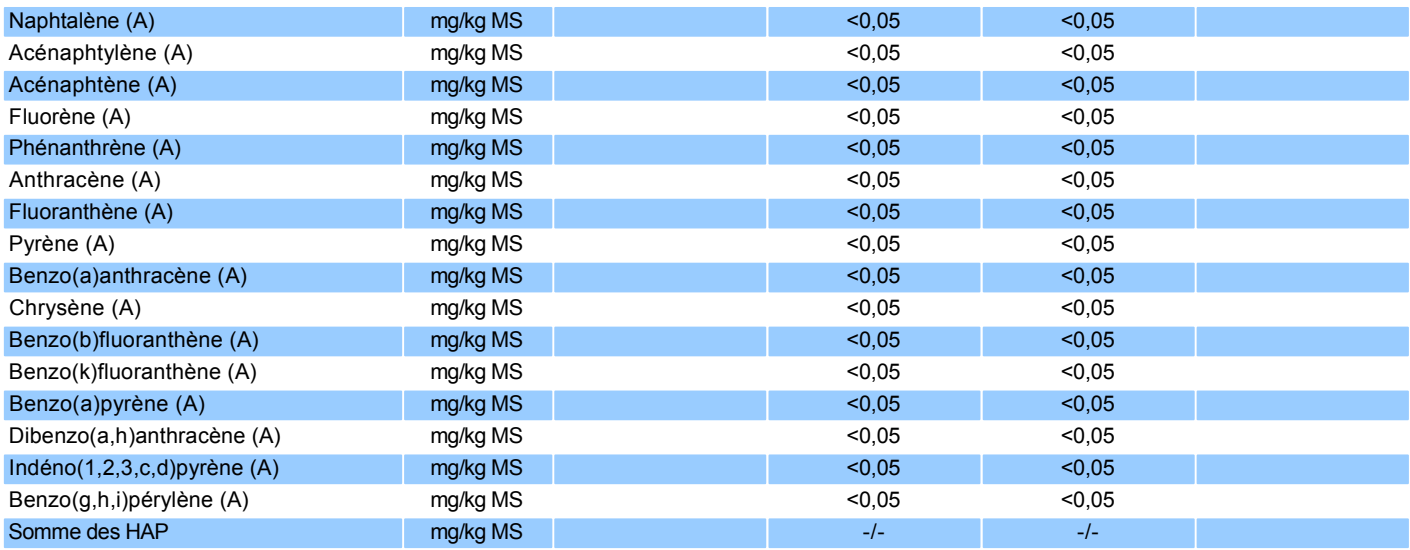

#### **Polychlorobiphényles (PCB)**

PCB - Méthode interne : HAP-PCB-GC/MS - Réalisé par WESSLING Lyon (France)

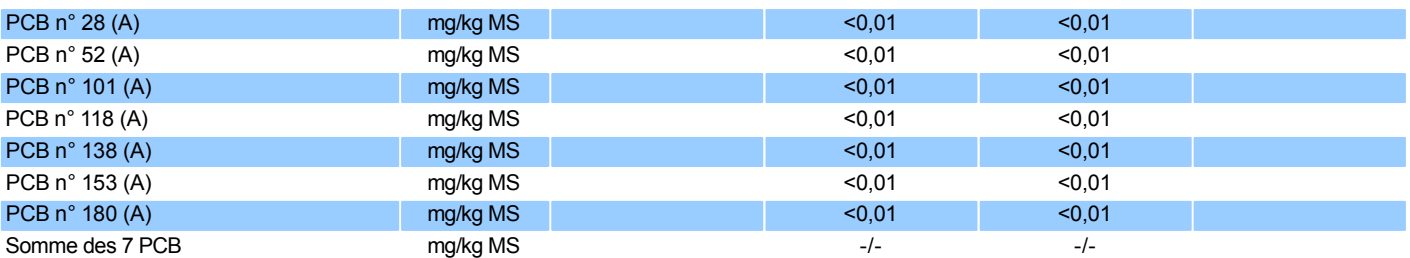

#### **Préparation d'échantillon**

Minéralisation à l'eau régale - Méthode interne : MINERALISATION METAUX - Réalisé par WESSLING Lyon (France)

|  | Minéralisation à l'eau régale (A) | MS | 16/09/2021 | 16/09/2021 | 16/09/2021 | 16/09/2021 |
|--|-----------------------------------|----|------------|------------|------------|------------|
|--|-----------------------------------|----|------------|------------|------------|------------|

**Lixiviation**

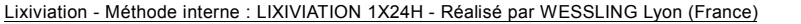

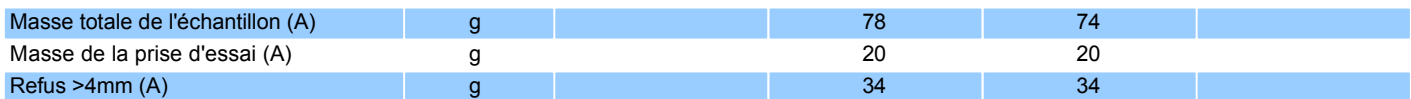

pH / Conductivité - NF T 90-008 / NF EN 27888 - Réalisé par WESSLING Lyon (France)

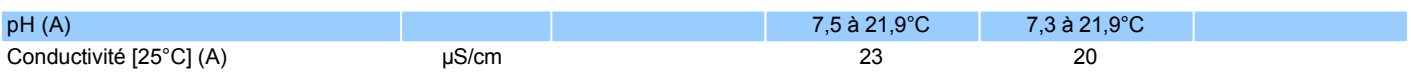

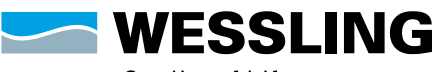

WESSLING France S.A.R.L.<br>Z.I. de Chesnes Tharabie · 40 rue du Ruisseau<br>BP 50705 · 38297 Saint-Quentin-Fallavier<br>Tél. +33 (0]4 74 99 96 20 · Fax +33 (0)9 72 53 90 56<br>labo@wessling.fr · www.wessling.fr

#### **Le 20.09.2021**

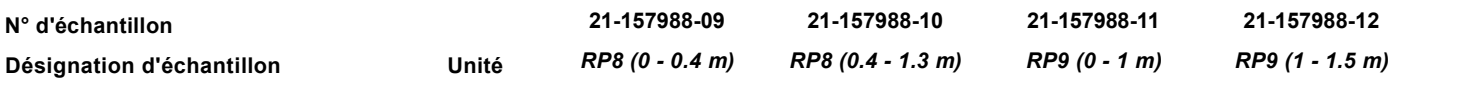

#### **Sur lixiviat filtré**

Résidu sec après filtration à 105+/-5°C - NF T90-029 - Réalisé par WESSLING Lyon (France)

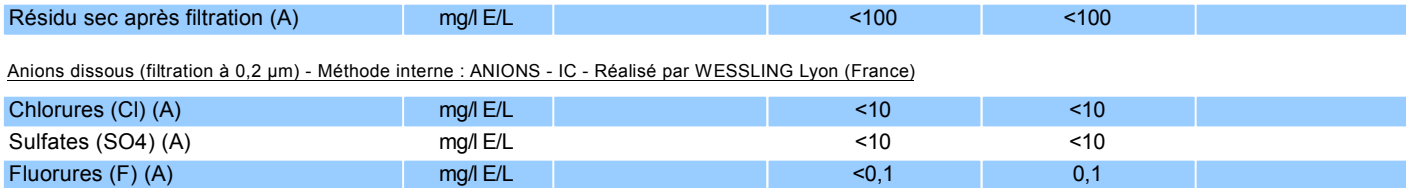

Phénol total (indice) après distillation sur eau / lixiviat - NF EN ISO 14402 - Réalisé par WESSLING Lyon (France)

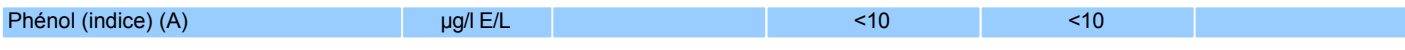

Carbone organique total (COT) - NF EN 1484 - Réalisé par WESSLING Lyon (France)

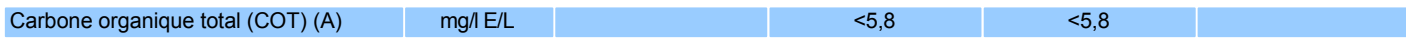

Métaux sur eau / lixiviat (ICP-MS) - NF EN ISO 17294-2 - Réalisé par WESSLING Lyon (France)

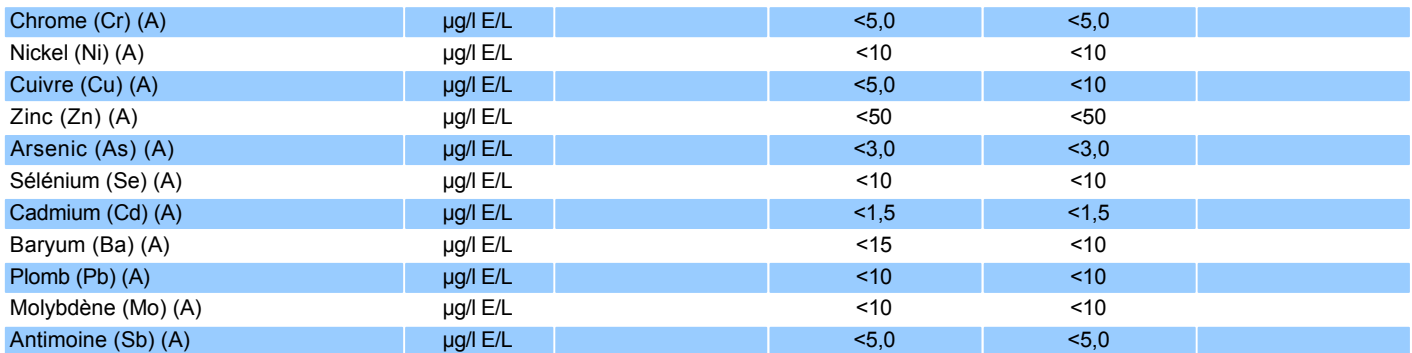

Métaux sur eau / lixiviat (ICP-MS) - NF EN ISO 17294-2 - Réalisé par WESSLING Lyon (France)

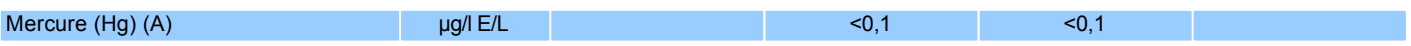

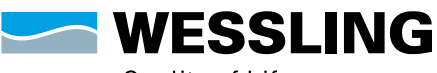

WESSLING France S.A.R.L.<br>Z.I. de Chesnes Tharabie · 40 rue du Ruisseau<br>BP 50705 · 38297 Saint-Quentin-Fallavier<br>Tél. +33 (0)4 74 99 96 20 · Fax +33 (0)9 72 53 90 56<br>labo@wessling.fr · www.wessling.fr

#### **Le 20.09.2021**

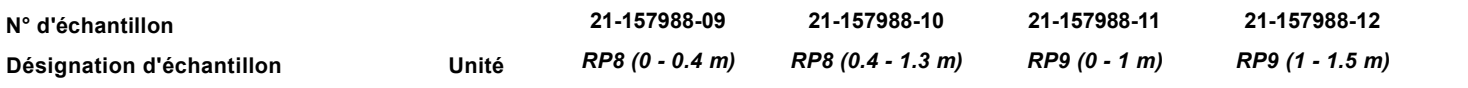

#### **Fraction solubilisée**

Mercure - (calculé d'éluat à solide (1:10)) - Réalisé par WESSLING Lyon (France)

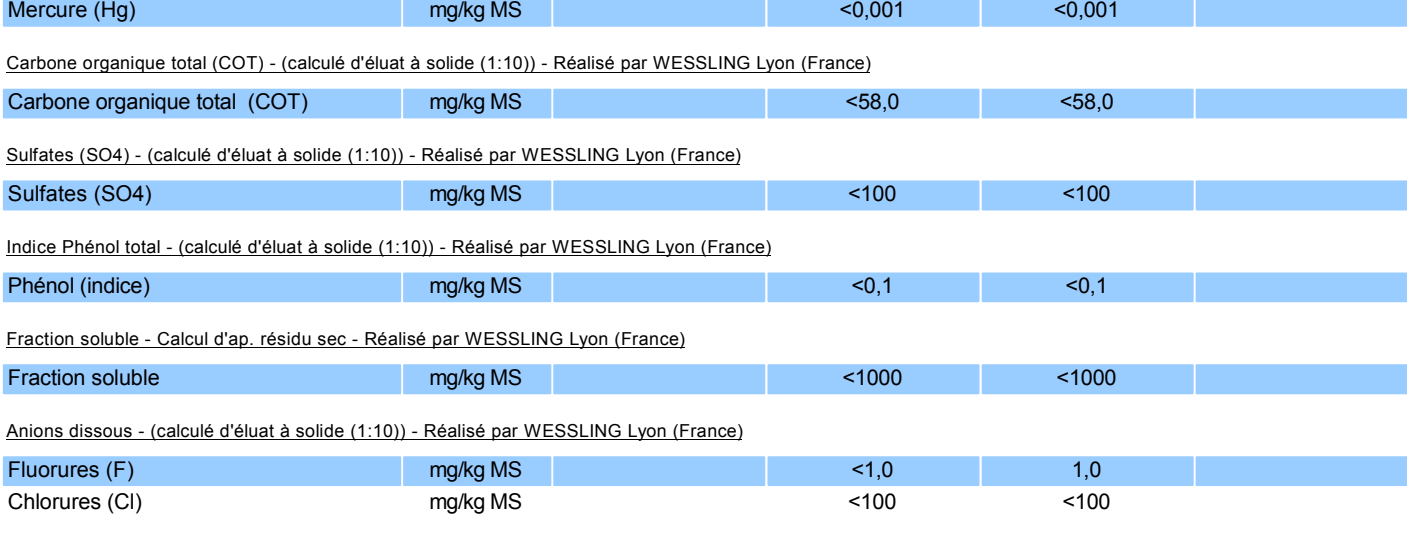

Métaux sur lixiviat - (calculé d'éluat à solide (1:10)) - Réalisé par WESSLING Lyon (France)

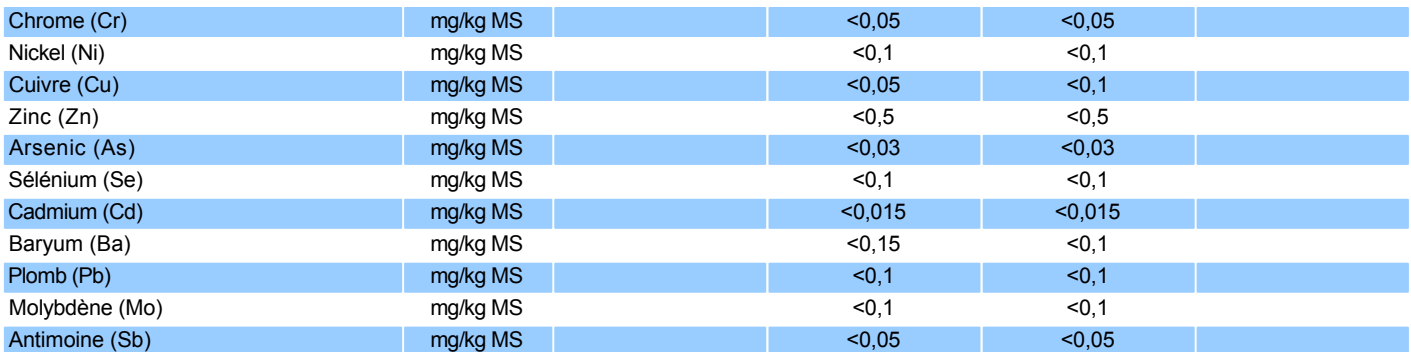

MS : Matières sèches

MB : Matières brutes E/L : Eau/lixiviat

#### **Informations sur les échantillons**

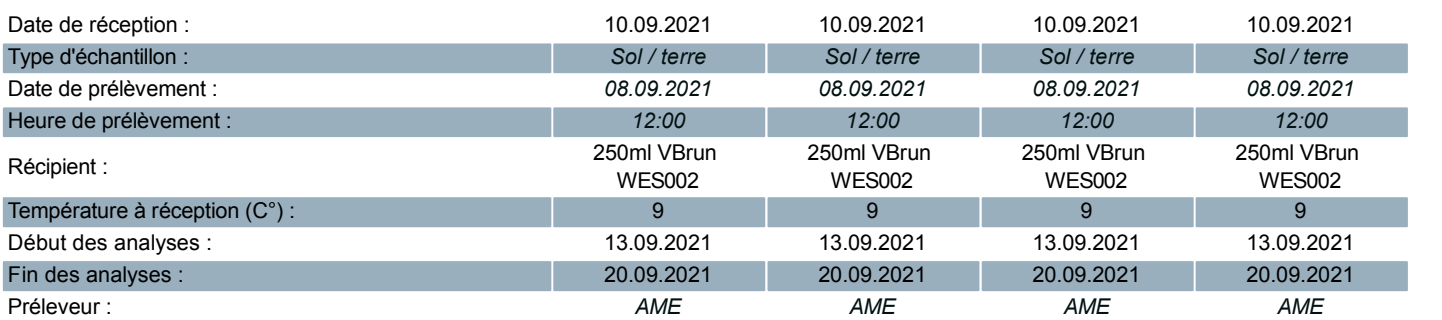

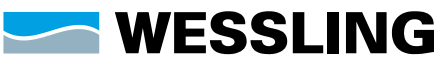

WESSLING France S.A.R.L.<br>Z.I. de Chesnes Tharabie · 40 rue du Ruisseau<br>BP 50705 · 38297 Saint-Quentin-Fallavier<br>Tél. +33 (0)4 74 99 96 20 · Fax +33 (0)9 72 53 90 56<br>labo@wessling.fr · www.wessling.fr

#### **Le 20.09.2021**

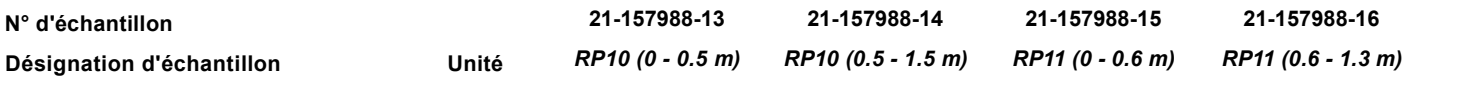

#### **Analyse physique**

Matières sèches - NF ISO 11465 - Réalisé par WESSLING Lyon (France)

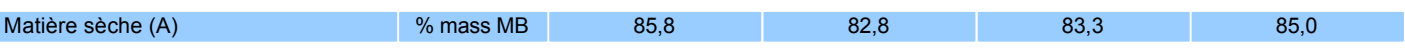

#### **Paramètres globaux / Indices**

COT (Carbone Organique Total) calculé d'après matière organique - Méth. interne d'ap NF EN 13039 - Réalisé par WESSLING Lyon (France)

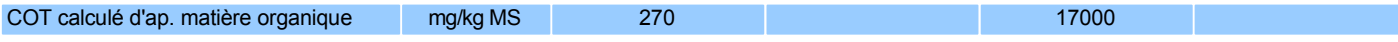

Indice Hydrocarbures (C10-C40) (Agitation mécanique, purification au Florisil) - NF EN ISO 16703 - Réalisé par WESSLING Lyon (France)

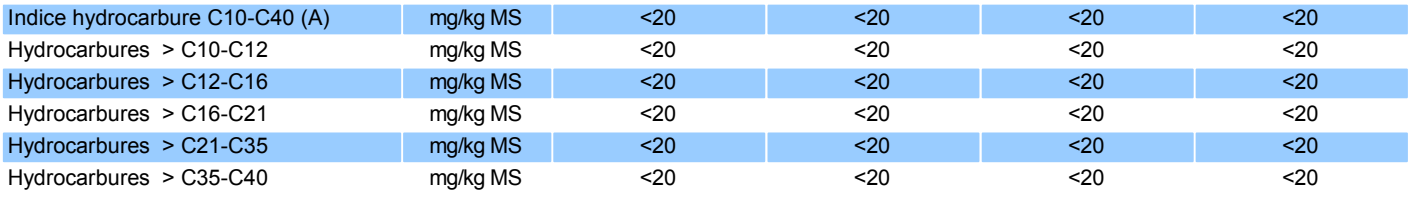

#### **Métaux lourds**

Métaux - Méthode interne : METAUX-ICP/MS - Réalisé par WESSLING Lyon (France)

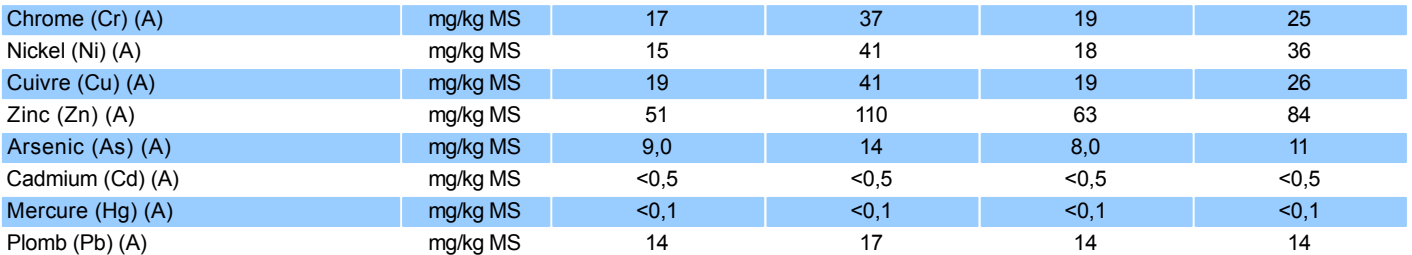

#### **Benzène et aromatiques (CAV - BTEX)**

Benzène et aromatiques - Méthode interne : BTEX-HS/GC/MS - Réalisé par WESSLING Lyon (France)

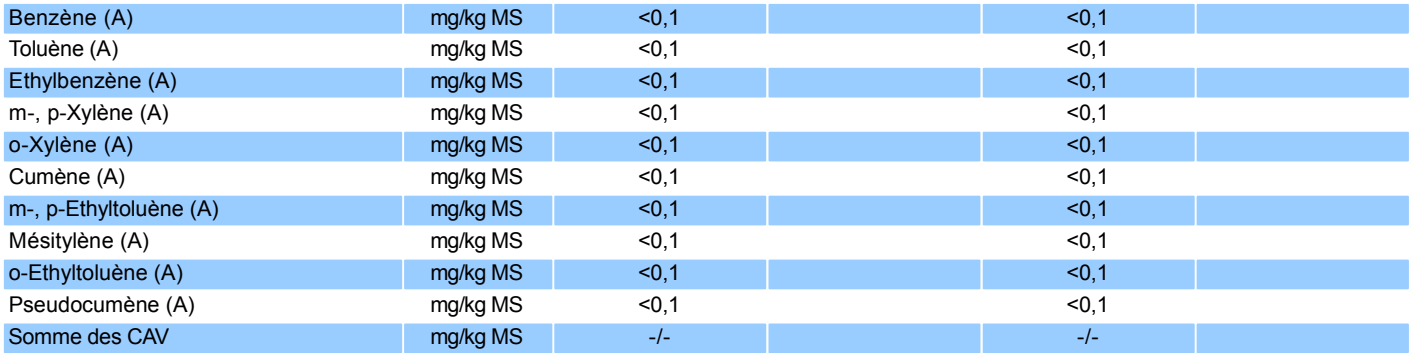

Rapport d'essai n°. : ULY21-022307-1 Projet : *E2021-371*

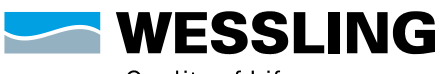

Quality of Life

WESSLING France S.A.R.L.<br>Z.I. de Chesnes Tharabie · 40 rue du Ruisseau<br>BP 50705 · 38297 Saint-Quentin-Fallavier<br>Tél. +33 (0)4 74 99 96 20 · Fax +33 (0)9 72 53 90 56<br>labo@wessling.fr · www.wessling.fr

**Le 20.09.2021**

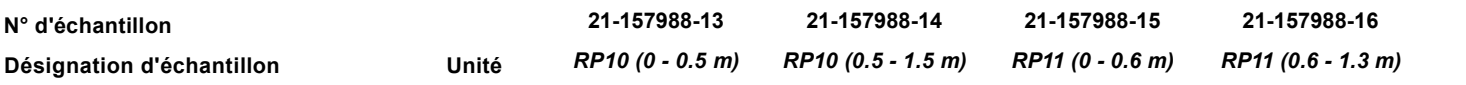

#### **Hydrocarbures aromatiques polycycliques (HAP)**

HAP (16) - NF ISO 18287 - Réalisé par WESSLING Lyon (France)

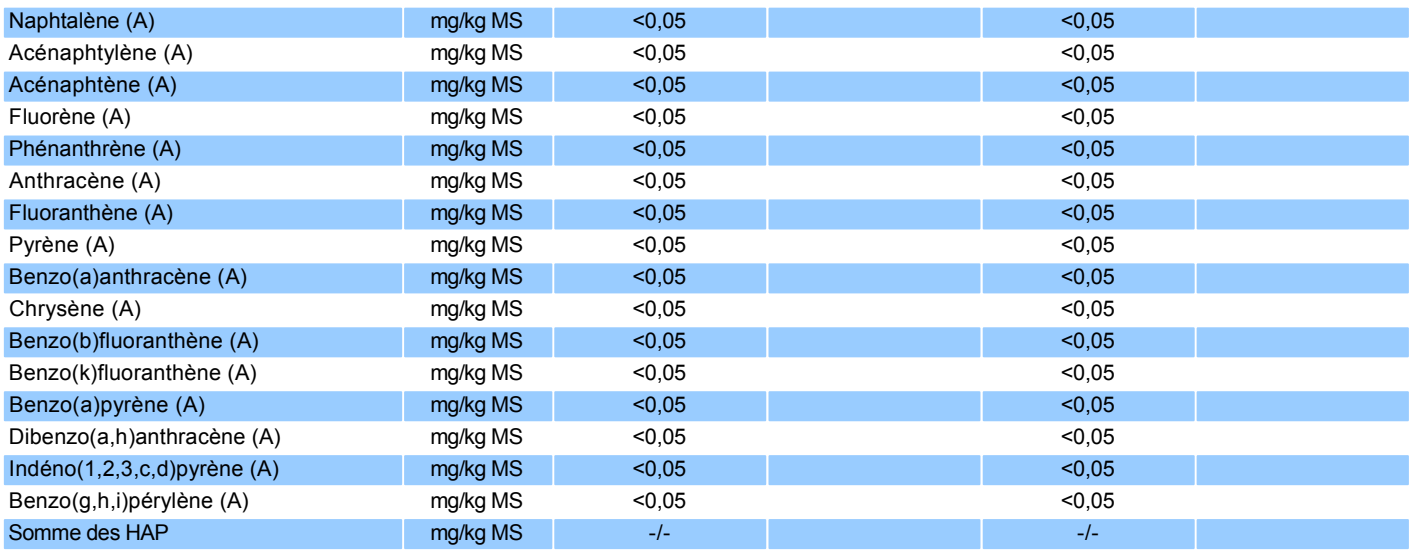

#### **Polychlorobiphényles (PCB)**

PCB - Méthode interne : HAP-PCB-GC/MS - Réalisé par WESSLING Lyon (France)

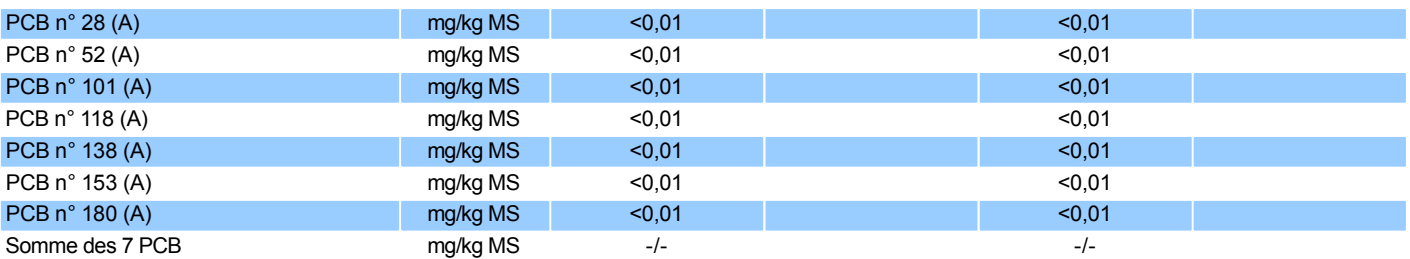

#### **Préparation d'échantillon**

Minéralisation à l'eau régale - Méthode interne : MINERALISATION METAUX - Réalisé par WESSLING Lyon (France)

|  | Minéralisation à l'eau régale (A) | <b>MS</b> | //202<br>. IQI' | 16/09/20 | w | 10001<br>16/09/202 |
|--|-----------------------------------|-----------|-----------------|----------|---|--------------------|
|--|-----------------------------------|-----------|-----------------|----------|---|--------------------|

**Lixiviation**

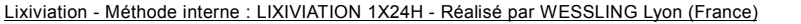

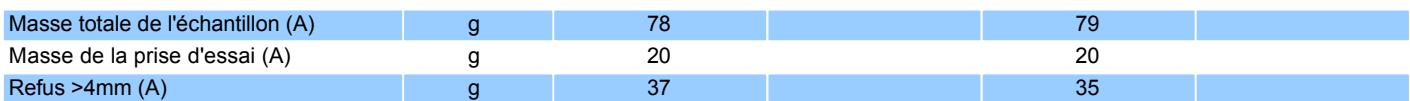

pH / Conductivité - NF T 90-008 / NF EN 27888 - Réalisé par WESSLING Lyon (France)

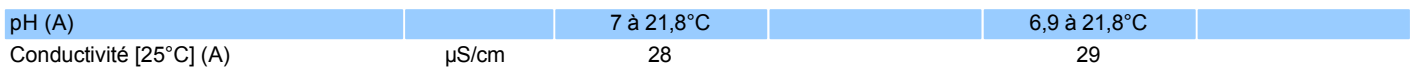

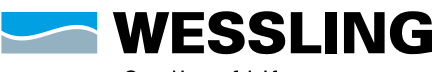

WESSLING France S.A.R.L.<br>Z.I. de Chesnes Tharabie · 40 rue du Ruisseau<br>BP 50705 · 38297 Saint-Quentin-Fallavier<br>Tél. +33 (0]4 74 99 96 20 · Fax +33 (0)9 72 53 90 56<br>labo@wessling.fr · www.wessling.fr

#### **Le 20.09.2021**

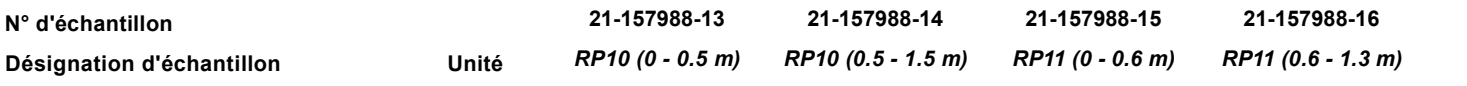

#### **Sur lixiviat filtré**

Résidu sec après filtration à 105+/-5°C - NF T90-029 - Réalisé par WESSLING Lyon (France)

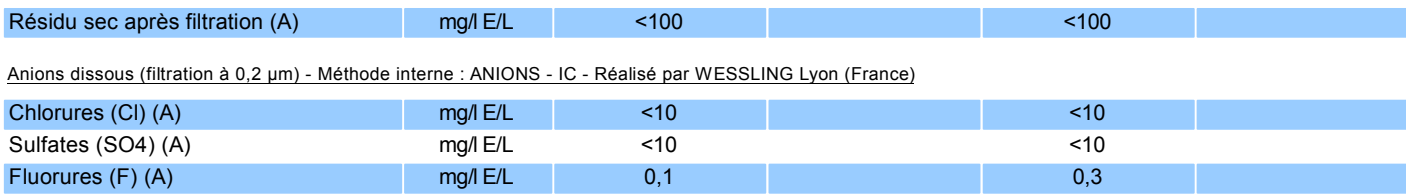

Phénol total (indice) après distillation sur eau / lixiviat - NF EN ISO 14402 - Réalisé par WESSLING Lyon (France)

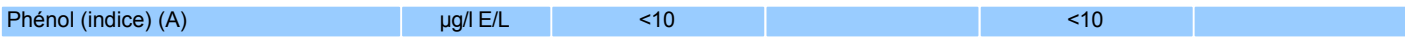

#### Carbone organique total (COT) - NF EN 1484 - Réalisé par WESSLING Lyon (France)

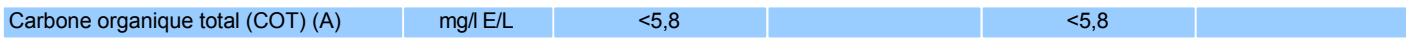

#### Métaux sur eau / lixiviat (ICP-MS) - NF EN ISO 17294-2 - Réalisé par WESSLING Lyon (France)

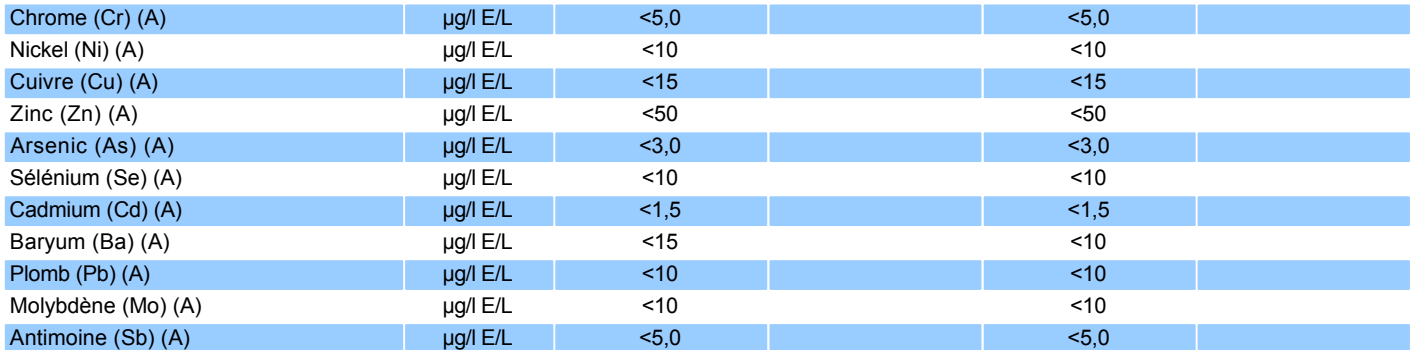

Métaux sur eau / lixiviat (ICP-MS) - NF EN ISO 17294-2 - Réalisé par WESSLING Lyon (France)

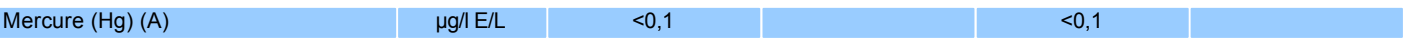

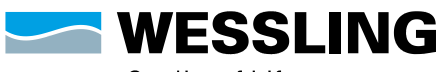

WESSLING France S.A.R.L.<br>Z.I. de Chesnes Tharabie · 40 rue du Ruisseau<br>BP 50705 · 38297 Saint-Quentin-Fallavier<br>Tél. +33 (0)4 74 99 96 20 · Fax +33 (0)9 72 53 90 56<br>labo@wessling.fr · www.wessling.fr

#### **Le 20.09.2021**

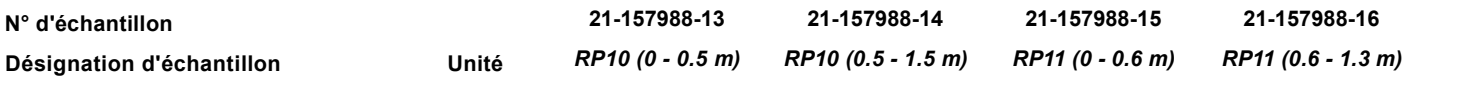

#### **Fraction solubilisée**

Mercure - (calculé d'éluat à solide (1:10)) - Réalisé par WESSLING Lyon (France)

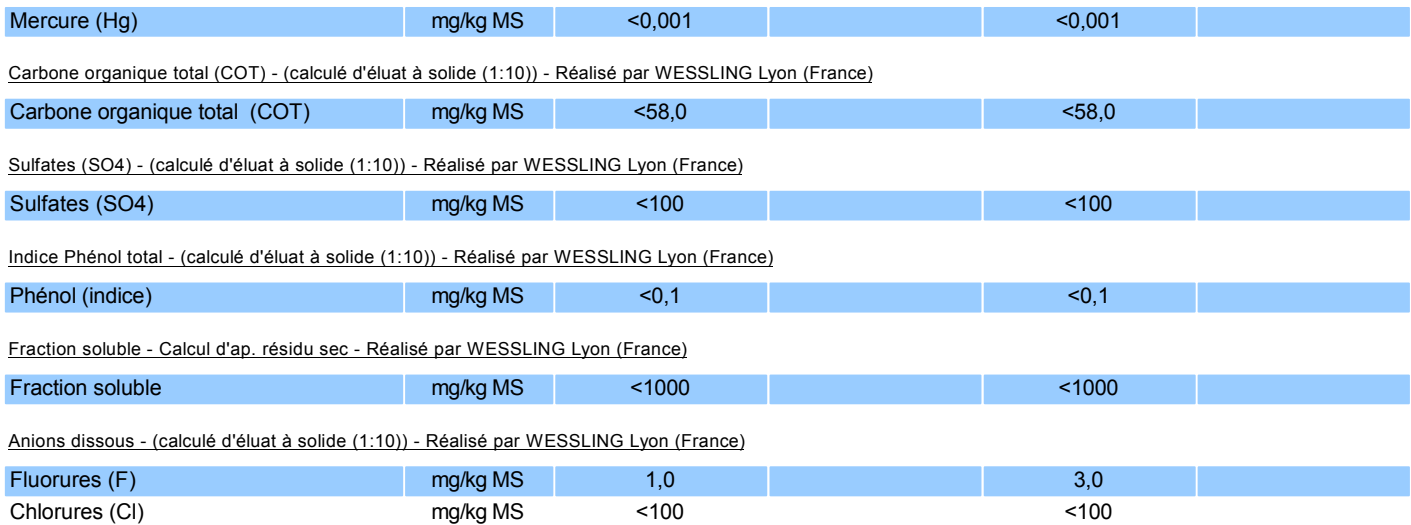

Métaux sur lixiviat - (calculé d'éluat à solide (1:10)) - Réalisé par WESSLING Lyon (France)

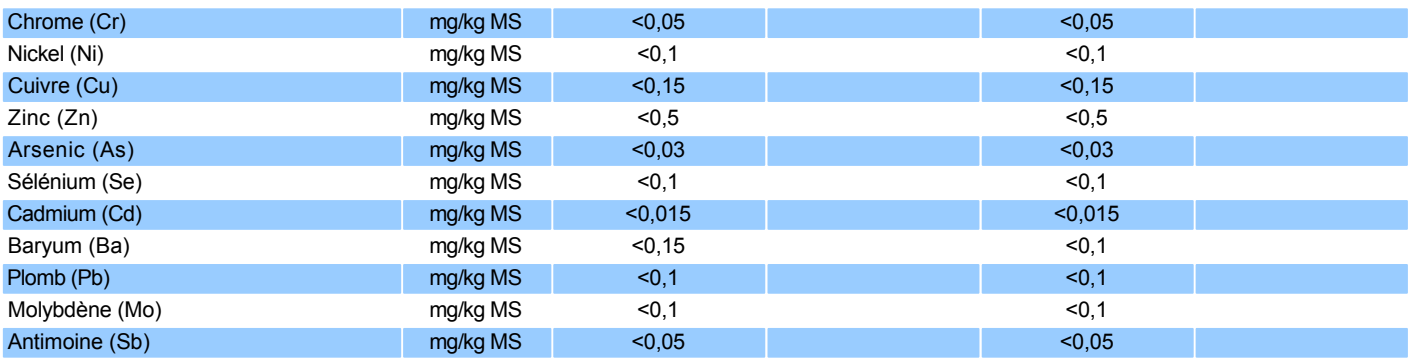

MB : Matières brutes

MS : Matières sèches

E/L : Eau/lixiviat

#### **Informations sur les échantillons**

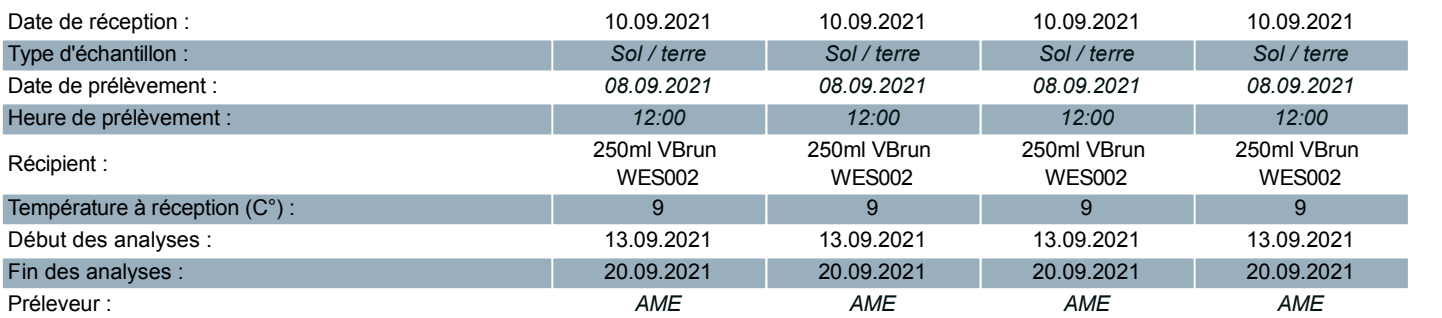

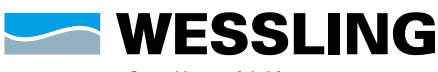

WESSLING France S.A.R.L.<br>Z.I. de Chesnes Tharabie · 40 rue du Ruisseau<br>BP 50705 · 38297 Saint-Quentin-Fallavier<br>Tél. +33 (0)4 74 99 96 20 · Fax +33 (0)9 72 53 90 56<br>labo@wessling.fr · www.wessling.fr

#### **Le 20.09.2021**

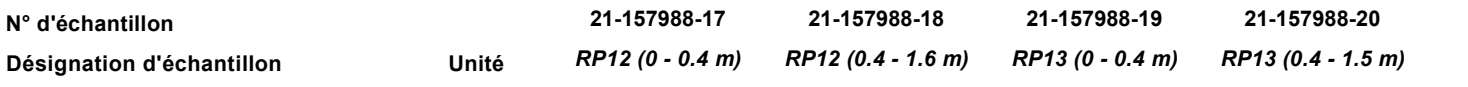

#### **Analyse physique**

Matières sèches - NF ISO 11465 - Réalisé par WESSLING Lyon (France)

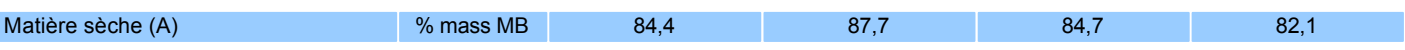

#### **Paramètres globaux / Indices**

COT (Carbone Organique Total) calculé d'après matière organique - Méth. interne d'ap NF EN 13039 - Réalisé par WESSLING Lyon (France)

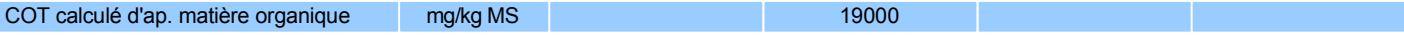

Indice Hydrocarbures (C10-C40) (Agitation mécanique, purification au Florisil) - NF EN ISO 16703 - Réalisé par WESSLING Lyon (France)

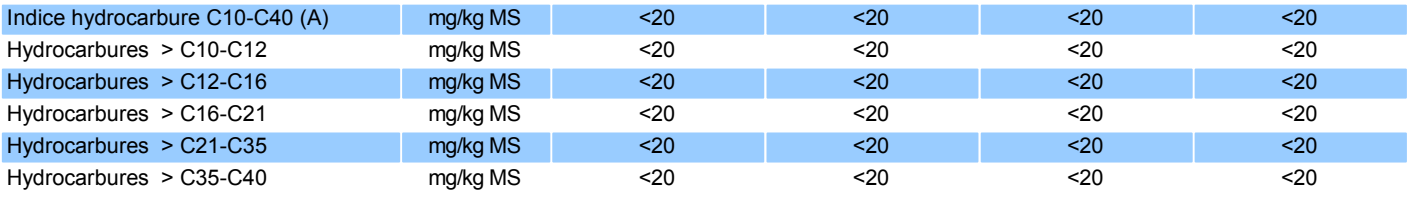

#### **Métaux lourds**

Métaux - Méthode interne : METAUX-ICP/MS - Réalisé par WESSLING Lyon (France)

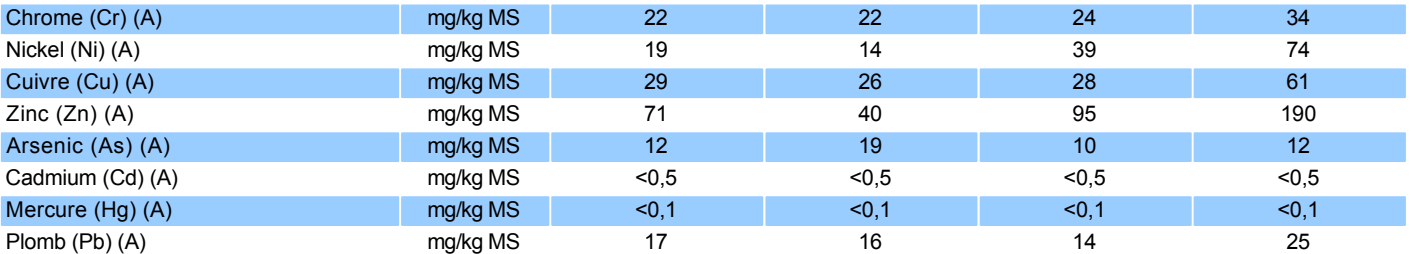

#### **Benzène et aromatiques (CAV - BTEX)**

Benzène et aromatiques - Méthode interne : BTEX-HS/GC/MS - Réalisé par WESSLING Lyon (France)

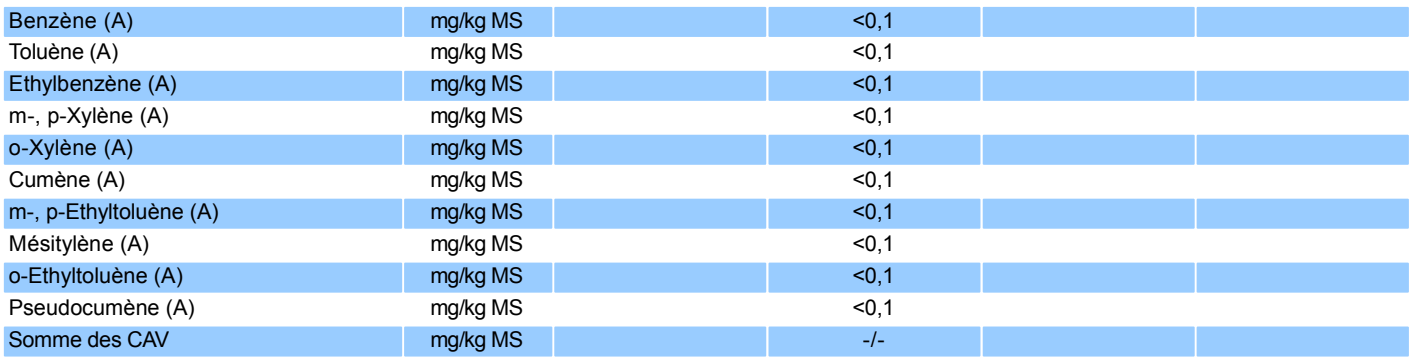

Rapport d'essai n°. : ULY21-022307-1 Projet : *E2021-371*

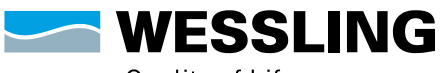

Quality of Life

WESSLING France S.A.R.L.<br>Z.I. de Chesnes Tharabie · 40 rue du Ruisseau<br>BP 50705 · 38297 Saint-Quentin-Fallavier<br>Tél. +33 (0)4 74 99 96 20 · Fax +33 (0)9 72 53 90 56<br>labo@wessling.fr · www.wessling.fr

**Le 20.09.2021**

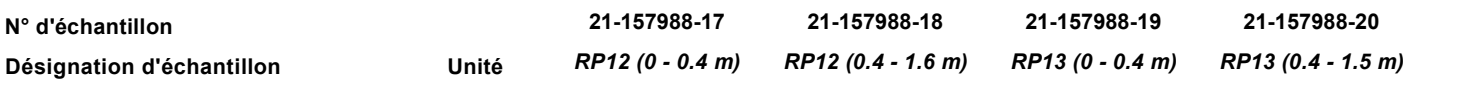

#### **Hydrocarbures aromatiques polycycliques (HAP)**

HAP (16) - NF ISO 18287 - Réalisé par WESSLING Lyon (France)

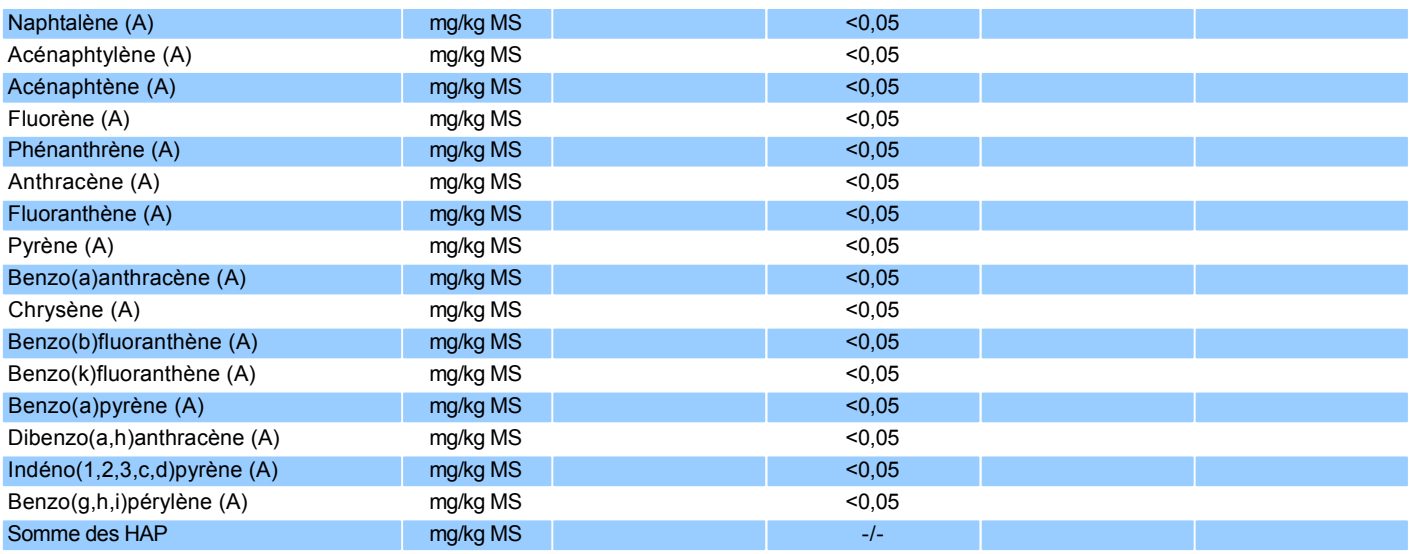

#### **Polychlorobiphényles (PCB)**

PCB - Méthode interne : HAP-PCB-GC/MS - Réalisé par WESSLING Lyon (France)

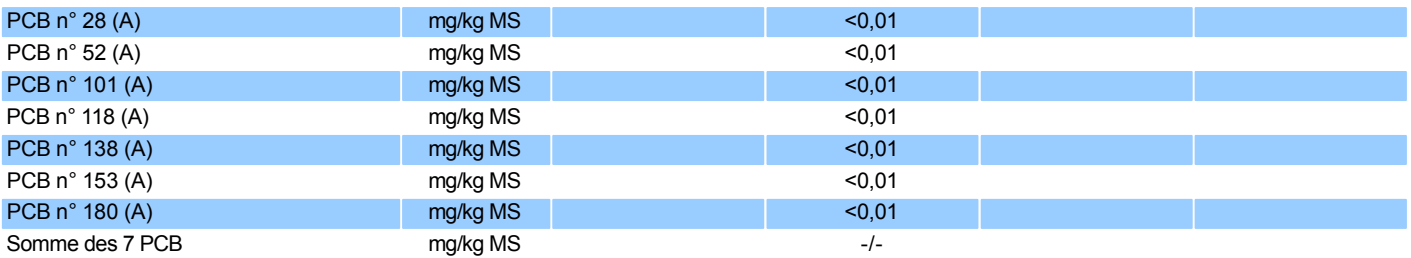

#### **Préparation d'échantillon**

Minéralisation à l'eau régale - Méthode interne : MINERALISATION METAUX - Réalisé par WESSLING Lyon (France)

|  | Minéralisation à l'eau régale (A) | <b>MS</b> | 09/202 <sup>.</sup> | 16/09/2021 | $^4$ 19/202 | 16/09/2021 |
|--|-----------------------------------|-----------|---------------------|------------|-------------|------------|
|--|-----------------------------------|-----------|---------------------|------------|-------------|------------|

**Lixiviation**

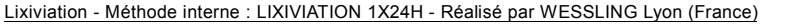

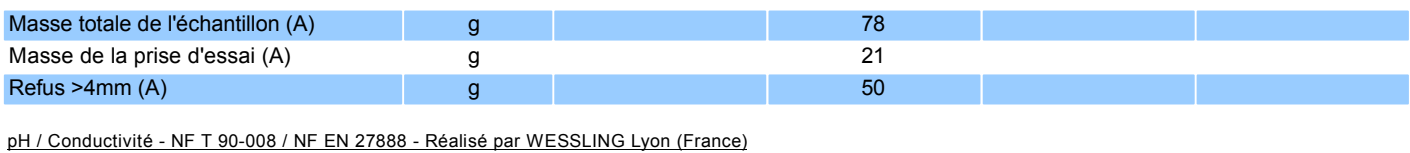

pH (A) 21,8°C Conductivité  $[25^{\circ}C]$  (A)  $\mu$ S/cm 18

Rapport d'essai n°. : ULY21-022307-1 Projet : *E2021-371*

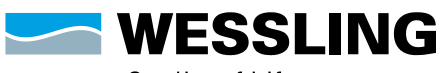

Quality of Life

WESSLING France S.A.R.L.<br>Z.I. de Chesnes Tharabie · 40 rue du Ruisseau<br>BP 50705 · 38297 Saint-Quentin-Fallavier<br>Tél. +33 (0)4 74 99 96 20 · Fax +33 (0)9 72 53 90 56<br>labo@wessling.fr · www.wessling.fr

#### **Le 20.09.2021**

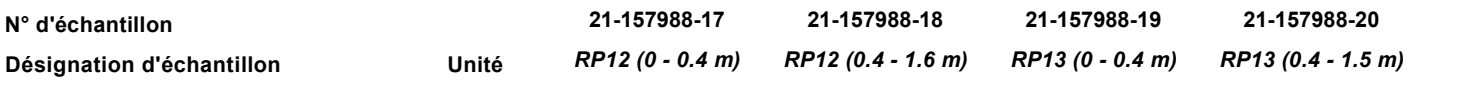

#### **Sur lixiviat filtré**

Résidu sec après filtration à 105+/-5°C - NF T90-029 - Réalisé par WESSLING Lyon (France)

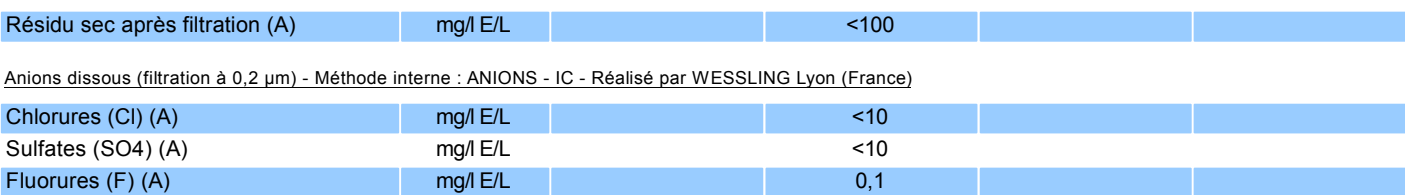

Phénol total (indice) après distillation sur eau / lixiviat - NF EN ISO 14402 - Réalisé par WESSLING Lyon (France)

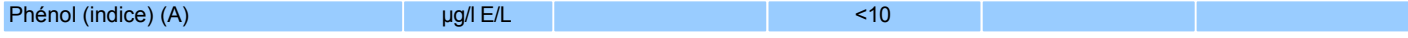

#### Carbone organique total (COT) - NF EN 1484 - Réalisé par WESSLING Lyon (France)

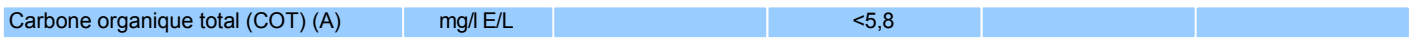

#### Métaux sur eau / lixiviat (ICP-MS) - NF EN ISO 17294-2 - Réalisé par WESSLING Lyon (France)

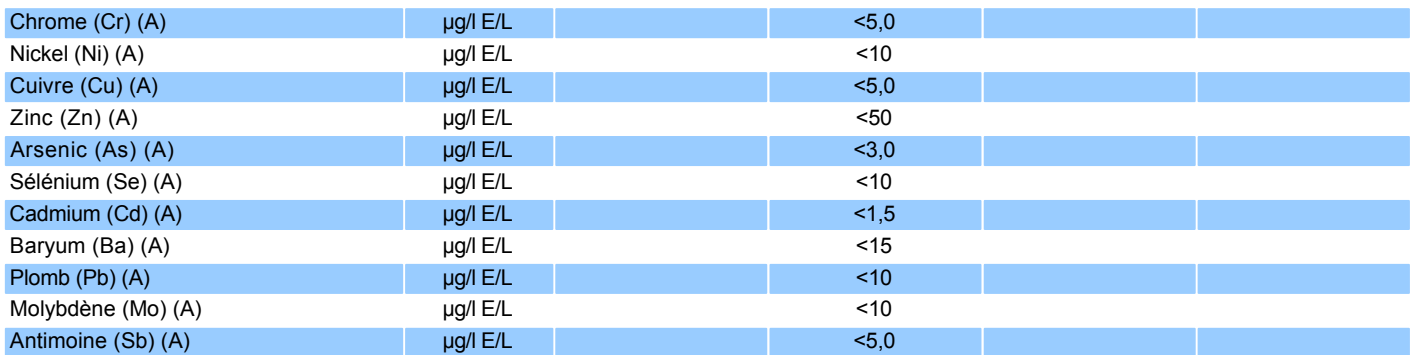

Métaux sur eau / lixiviat (ICP-MS) - NF EN ISO 17294-2 - Réalisé par WESSLING Lyon (France)

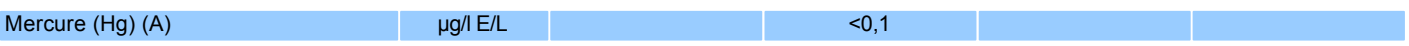

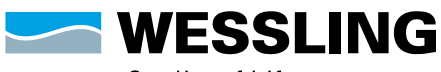

WESSLING France S.A.R.L.<br>Z.I. de Chesnes Tharabie · 40 rue du Ruisseau<br>BP 50705 · 38297 Saint-Quentin-Fallavier<br>Tél. +33 (0)4 74 99 96 20 · Fax +33 (0)9 72 53 90 56<br>labo@wessling.fr · www.wessling.fr

#### **Le 20.09.2021**

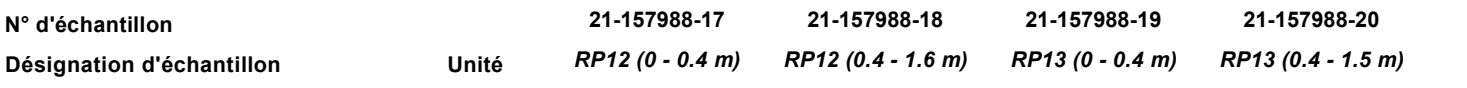

#### **Fraction solubilisée**

Mercure - (calculé d'éluat à solide (1:10)) - Réalisé par WESSLING Lyon (France) Mercure (Hg) and the contract of the markgling MS and the contract of the contract of the contract of the contract of the contract of the contract of the contract of the contract of the contract of the contract of the cont Carbone organique total (COT) - (calculé d'éluat à solide (1:10)) - Réalisé par WESSLING Lyon (France)

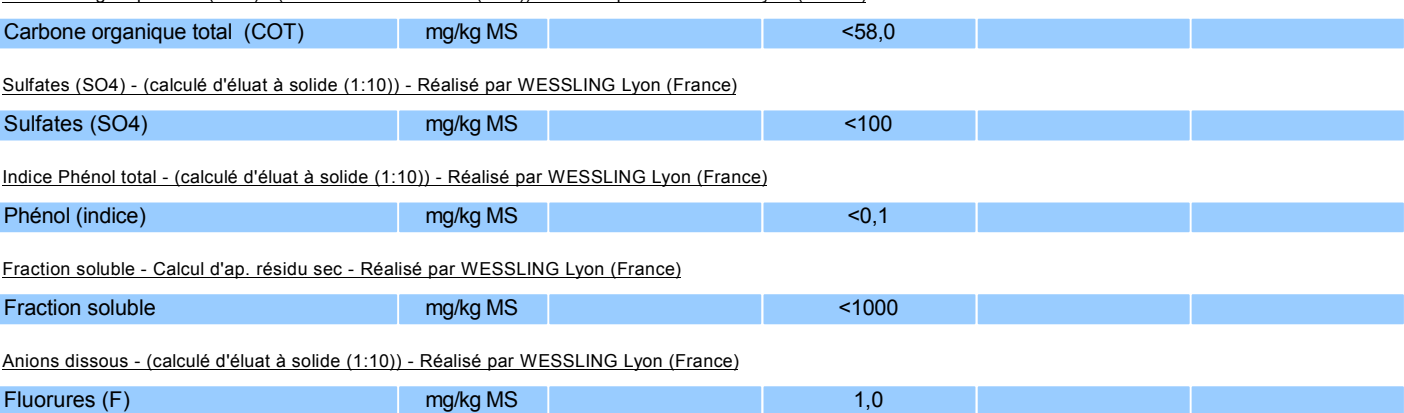

Métaux sur lixiviat - (calculé d'éluat à solide (1:10)) - Réalisé par WESSLING Lyon (France)

Chlorures (CI) and the matrix of the matrix of the matrix of the control of the control of the control of the control of the control of the control of the control of the control of the control of the control of the control

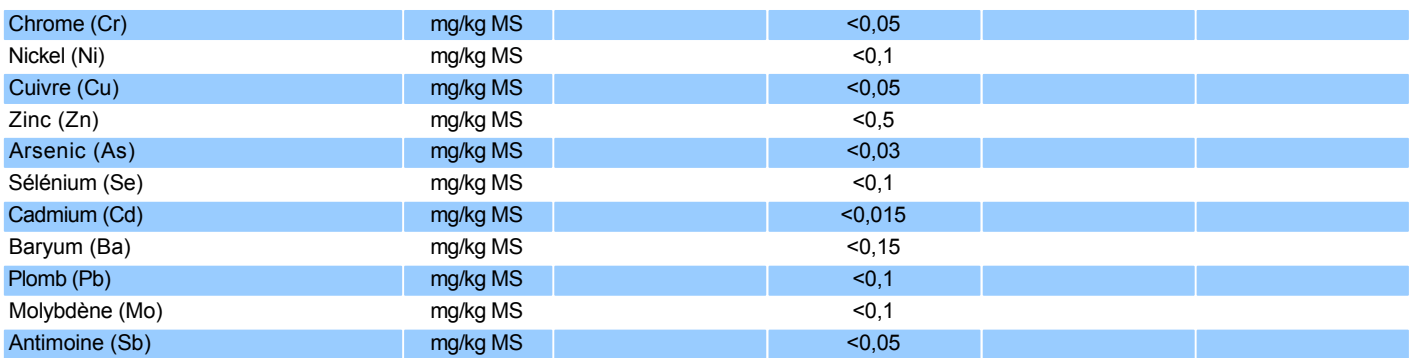

MS : Matières sèches MB : Matières brutes

E/L : Eau/lixiviat

#### **Informations sur les échantillons**

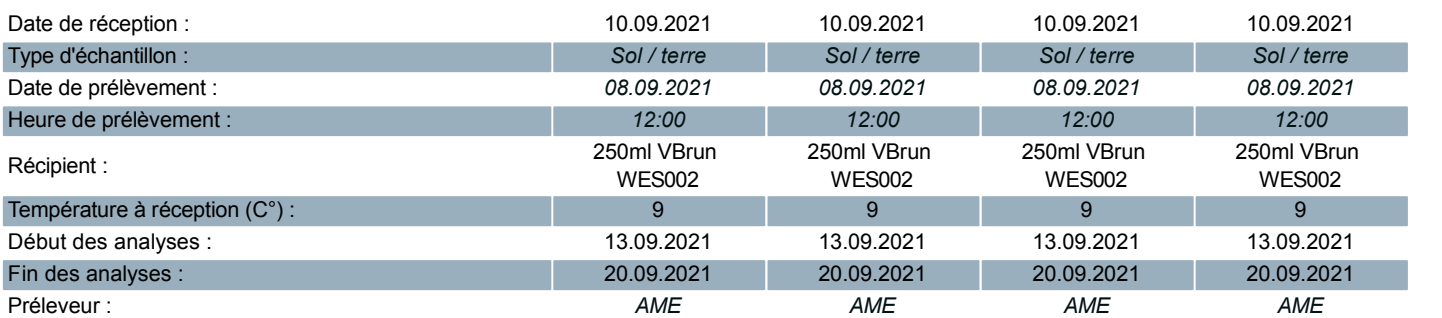

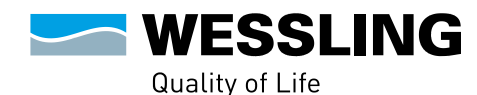

WESSLING France S.A.R.L.<br>Z.I. de Chesnes Tharabie - 40 rue du Ruisseau<br>BP 50705 - 38297 Saint-Quentin-Fallavier<br>Tél. +33 (0)4 74 99 96 20 · Fax +33 (0)9 72 53 90 56 labo@wessling.fr · www.wessling.fr

**Le 20.09.2021**

#### **Commentaires sur vos résultats d'analyse :**

Les seuils de quantification fournis n'ont pas été recalculés d'après la matière sèche de l'échantillon. Les seuils sont susceptibles d'être augmentés en fonction de la nature chimique de la matrice. Les résultats des échantillons reçus à une température supérieure à 8°C, sont rendus avec réserve.

Lixiviation : La prise d'essai effectuée sur l'échantillon brut en vue de la lixiviation est réalisée au carottier sans quartage préalable. La quantité de prise d'essai effectuée sur l'échantillon est de 20 g après homogénéisation, séchage et broyage en respectant le ratio 1/10.

21-157988-01, 21-157988-06, 21-157988-08, 21-157988-10, 21-157988-11, 21-157988-13, 21-157988-15, 21-157988-18

Commentaires des résultats: COT (E/L), Carbone organique total (COT): Limite de quantification augmentée en raison du résultat de blanc de lixiviation supérieur à la limite de quantification de la méthode

Métaux (E/L), Baryum (Ba): Limite de quantification augmentée en raison du résultat de blanc de lixiviation supérieur à la limite de quantification de la méthode

21-157988-01, 21-157988-06, 21-157988-11, 21-157988-13, 21-157988-15 Commentaires des résultats:

Métaux (E/L), Cuivre (Cu): Limite de quantification augmentée en raison du résultat de blanc de lixiviation supérieur à la limite de quantification de la méthode

Signataire approbateur :

**DECOT Sophie** Responsable Service Enregistrement

# **ANNEXE 3**  Documentation photographique

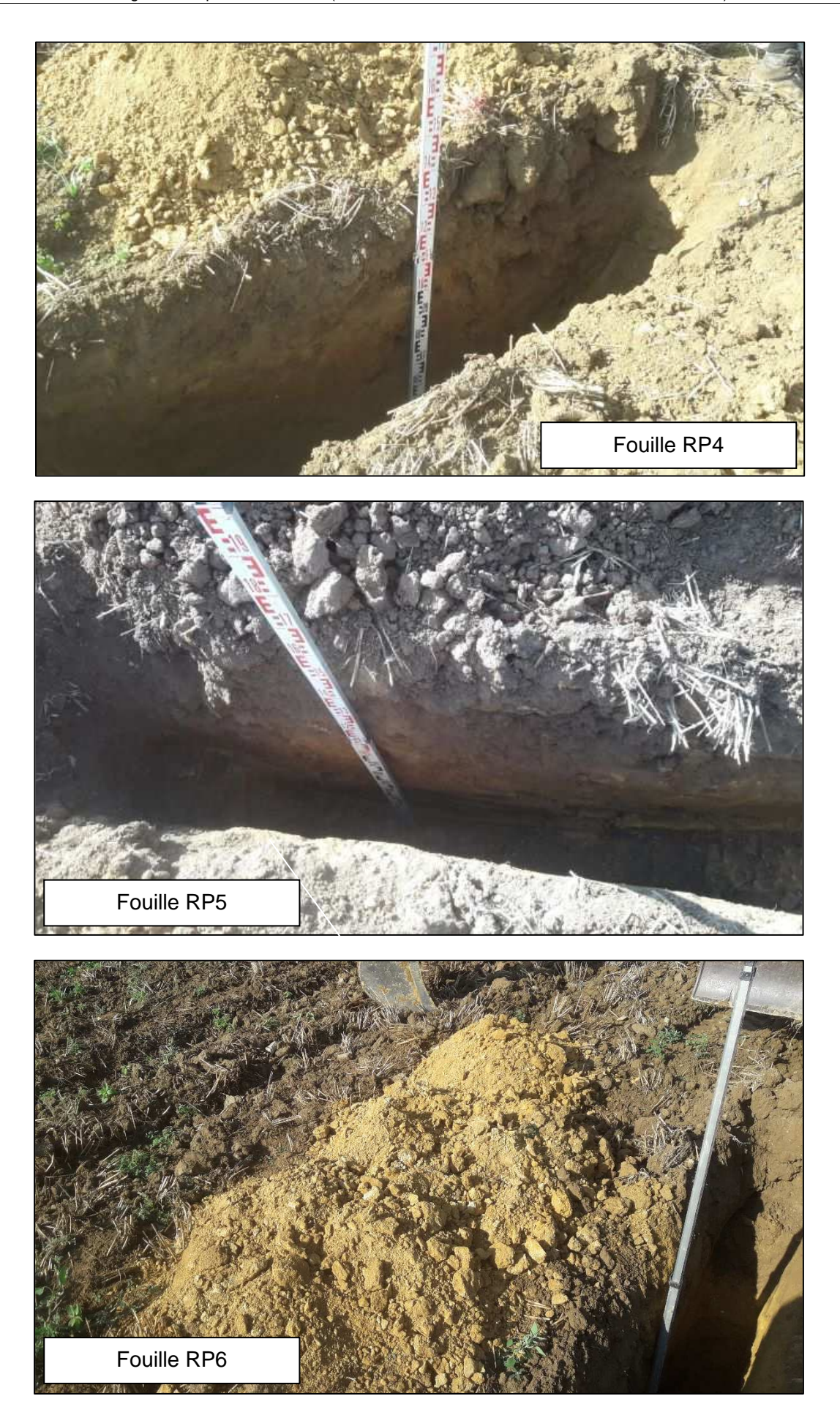

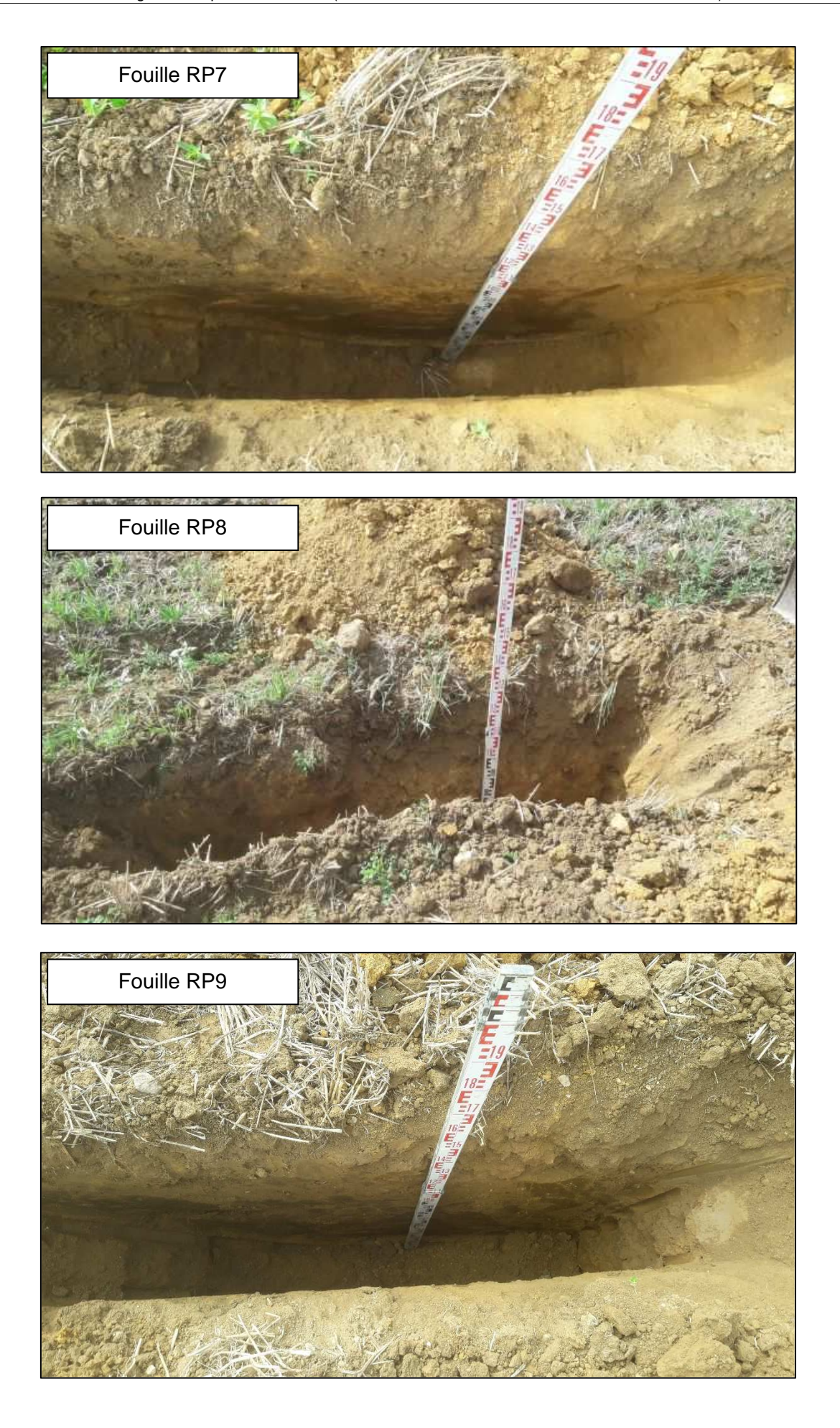

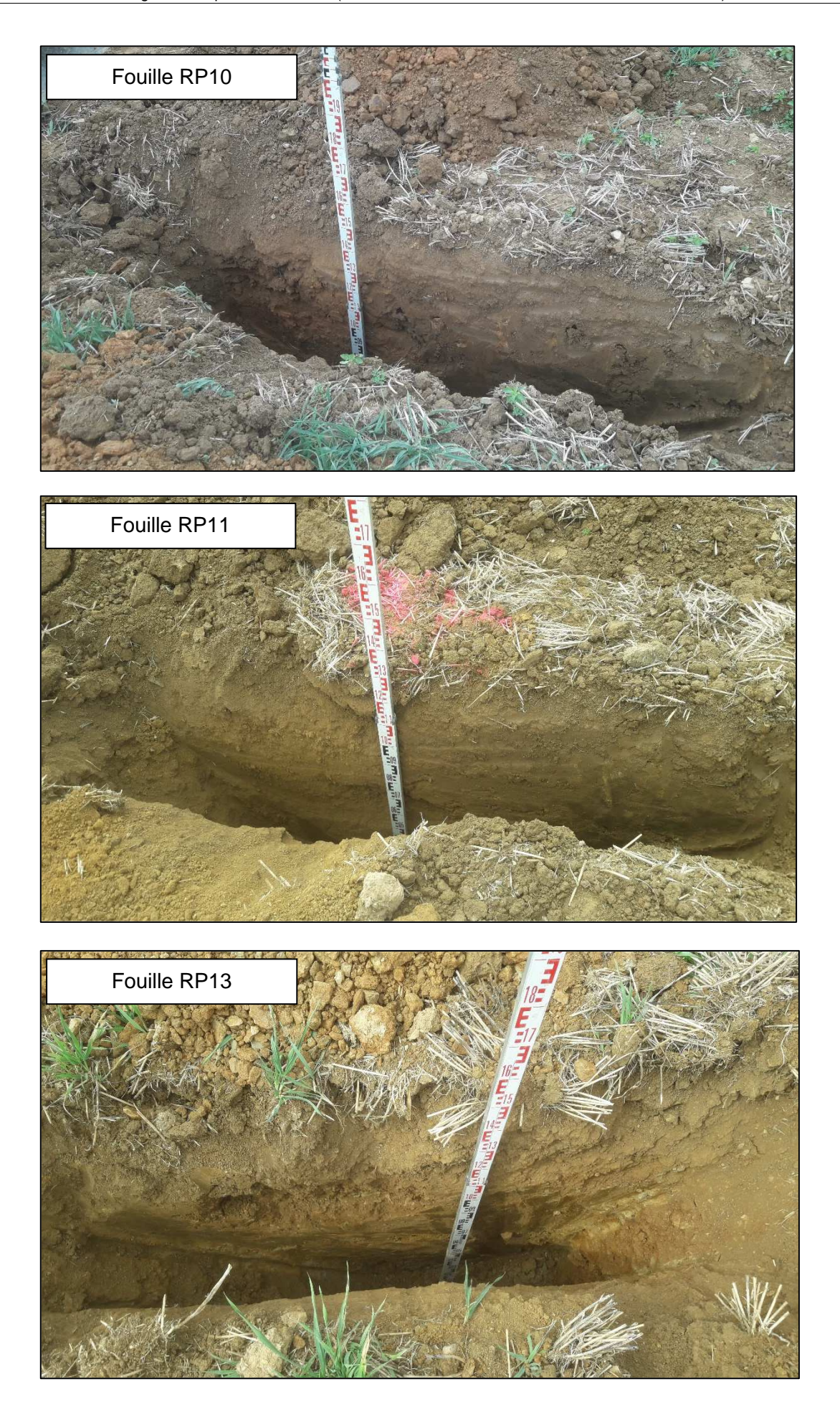

**ANNEXE 3 – ETAT INITIAL – INCIDENCES ET MESURES ER (DERVENN, JUIN 2022)**

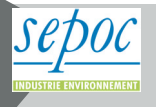

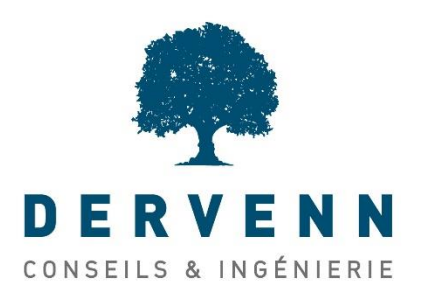

UPER RETIERS Les Hêtres CS20020 53811 CHANGE

Projet d'aménagement à Retiers

**Etat initial – incidences et mesures ER** 

*Réf. Dossier* : 2021-000104 *Dossier suivi par* : Marine MAHIEU [m.mahieu@dervenn.com](mailto:f.ebner@dervenn.com)

02 99 55 55 05 // 07 88 97 42 49

*Rédacteur* : Angélique LAIR, Hélène LE GLATIN, Frédéric EBNER, Marine MAHIEU

*Relecteur* : Vincent GUILLEMOT

*Date* : 12/09/2022

*Version* : 3

# **DERVENN GENIE ÉCOLOGIQUE**

- $\circledcirc$ 9 rue de la Motte d'Ille, 35830 BETTON
- (2 02 99 55 55 05
- contact@dervenn.com  $\triangledown$

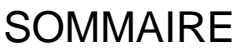

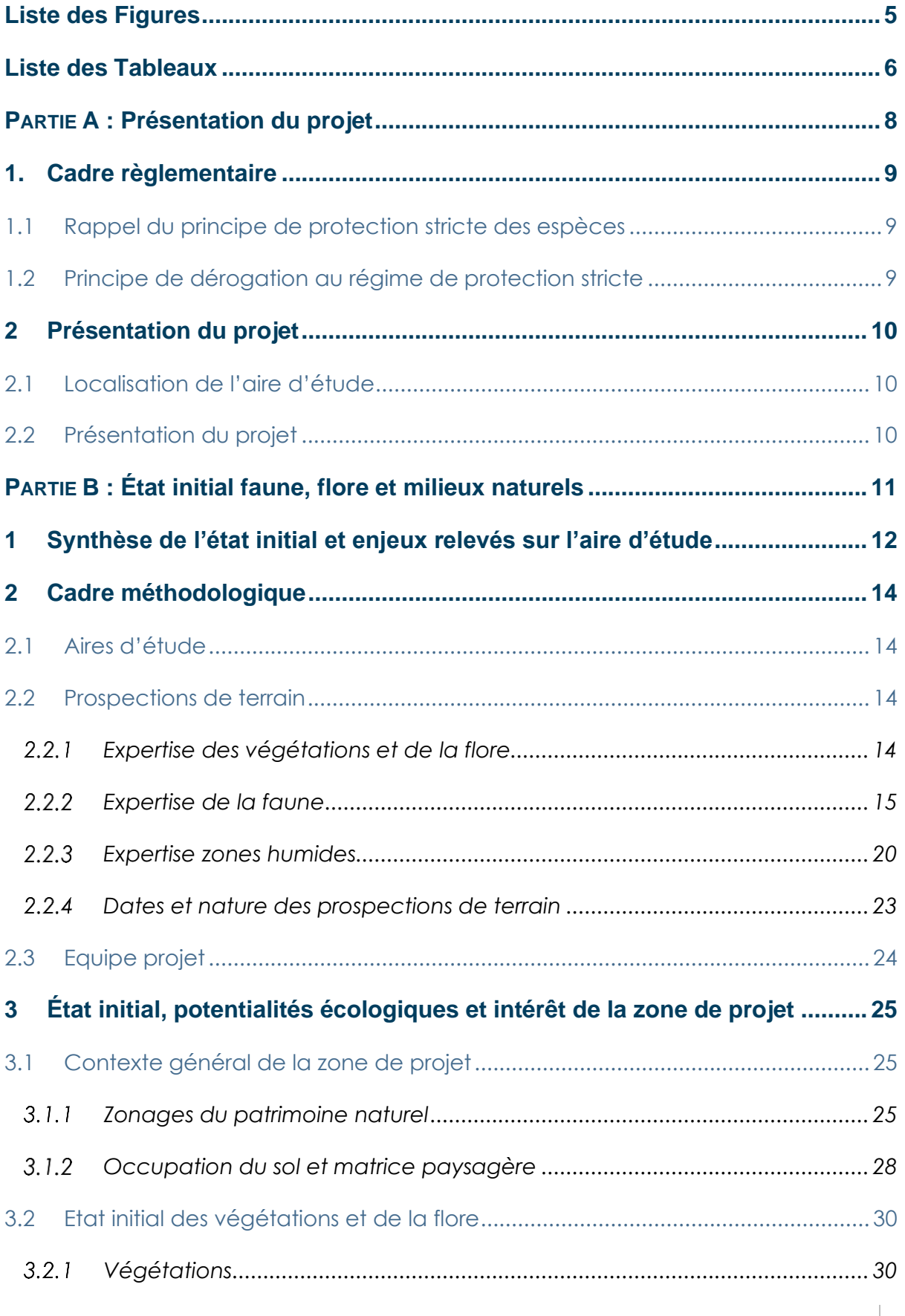
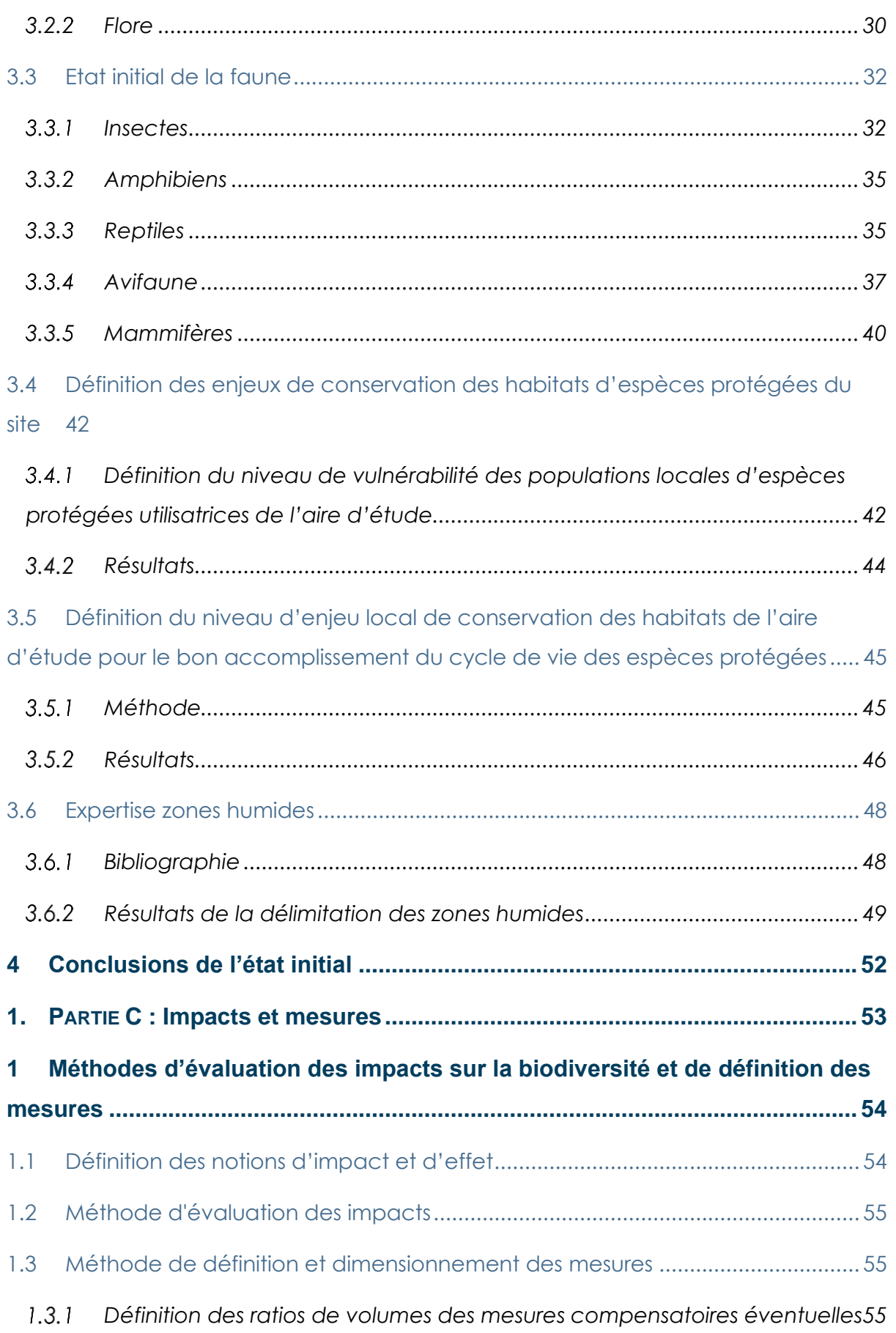

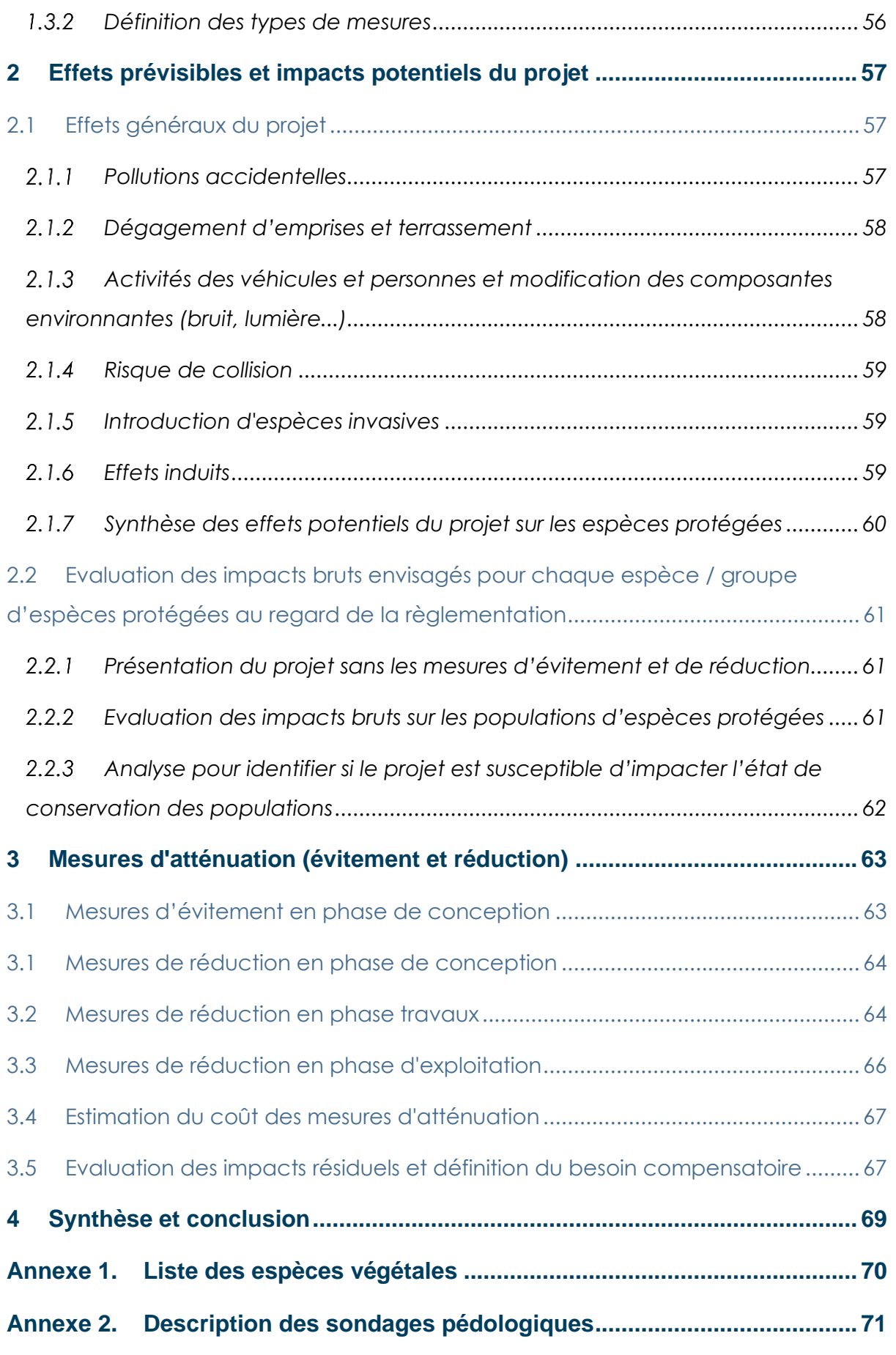

# **Liste des Figures**

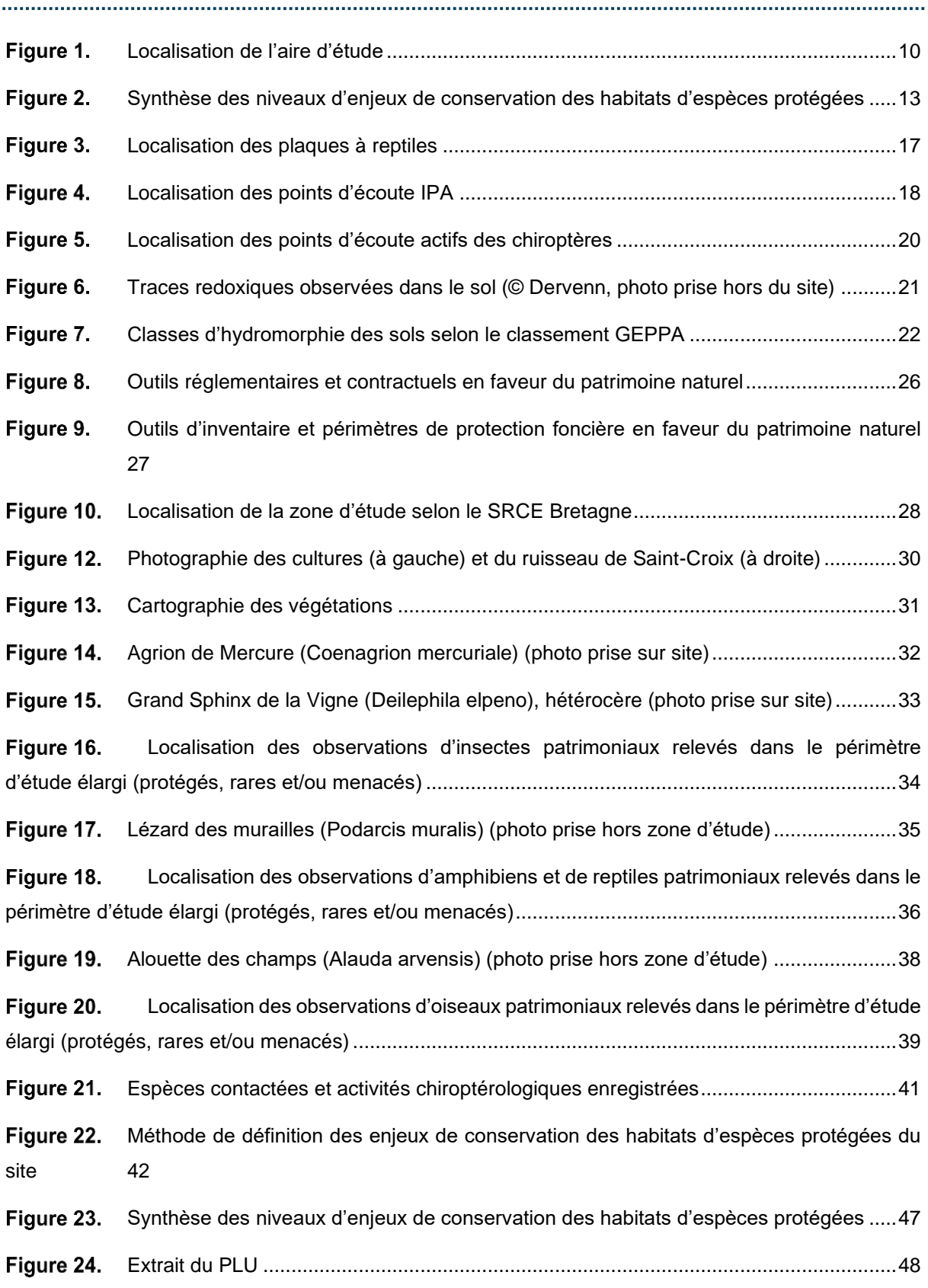

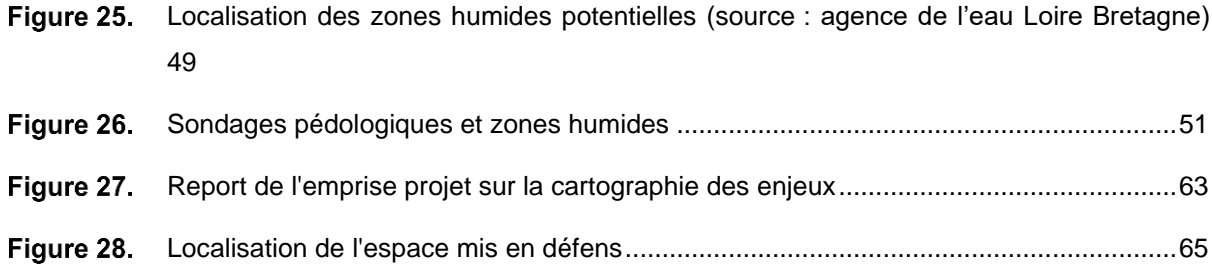

# **Liste des Tableaux**

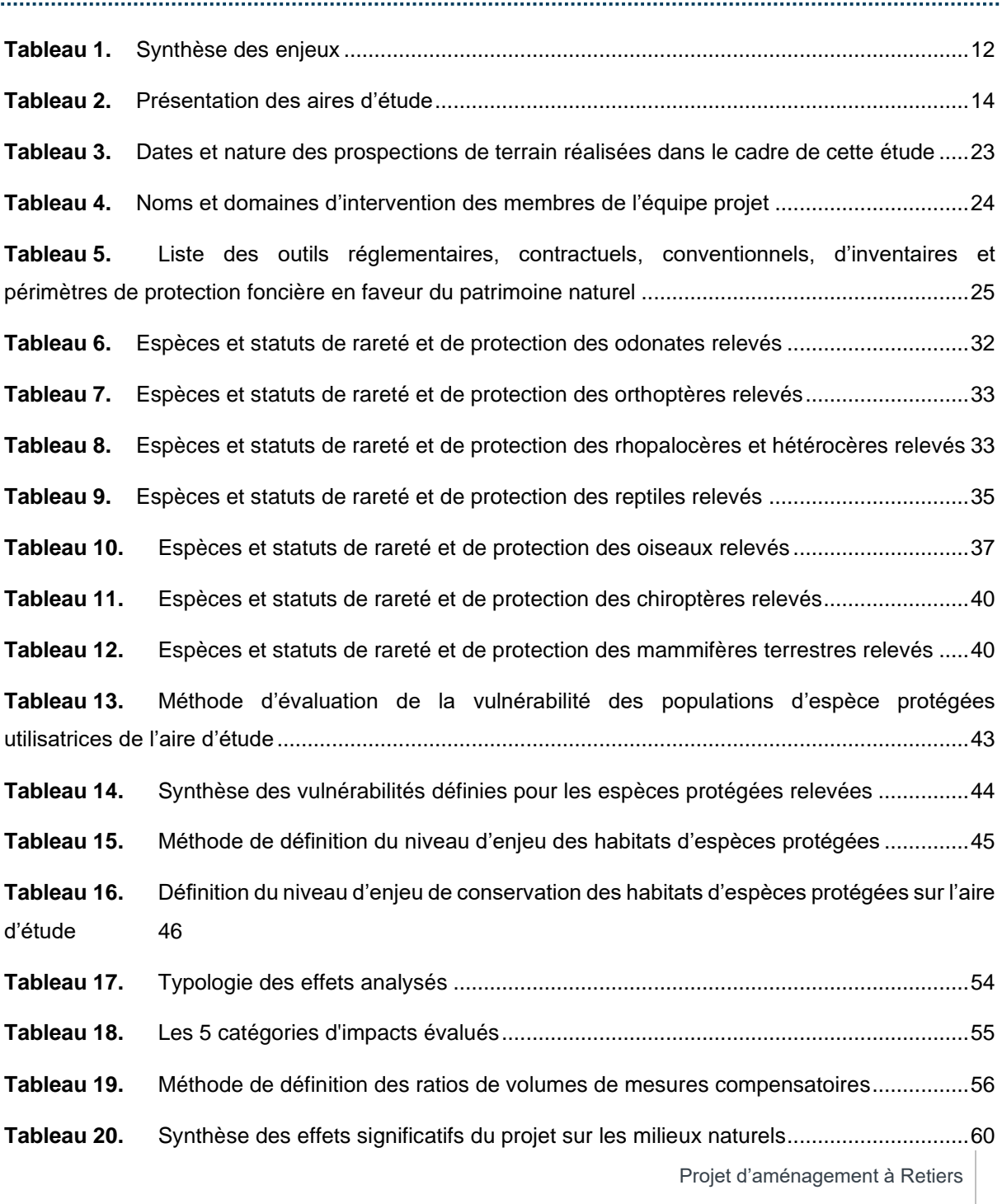

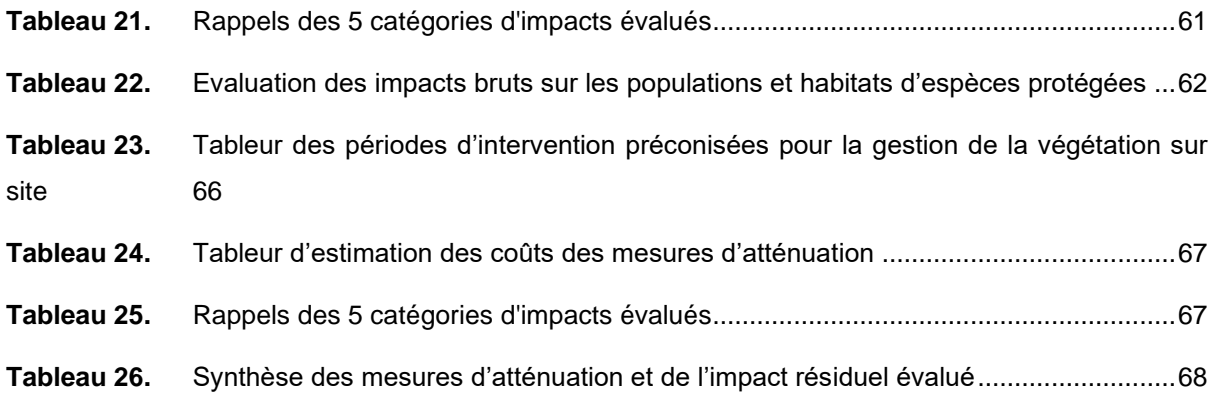

# **PARTIE A : Présentation du projet**

Projet d'aménagement à Retiers

# **1. Cadre règlementaire**

# **1.1 Rappel du principe de protection stricte des espèces**

La préservation du patrimoine biologique est un impératif majeur des politiques environnementales. Elle se fixe en particulier pour objectif de restaurer et de maintenir l'état de conservation des espèces les plus menacées. Pour rappel, les listes d'espèces protégées sont fixées par arrêté ministériel. Les articles L. 411-1 et L. 411-2 du Code de l'environnement prévoient un système de protection stricte des espèces de faune et de flore sauvages. Concernant ces espèces, il est notamment interdit de les capturer, de les transporter, de les perturber intentionnellement ou de les commercialiser. Ces interdictions peuvent s'étendre aux habitats des espèces protégées pour lesquelles la réglementation peut prévoir des interdictions de destruction, de dégradation et d'altération. Le non-respect de ces règles fait l'objet de sanctions pénales, prévues à l'article L. 415-3 du code de l'environnement.

## **1.2 Principe de dérogation au régime de protection stricte**

Toute intervention qui menace ces espèces ou leurs habitats le cas échéant ne peut s'effectuer qu'après l'obtention par le maître d'ouvrage d'une autorisation de dérogation à la protection stricte des espèces. Les dérogations aux mesures de protection sont fixées par les articles R411-6 à R411-14 du Code de l'environnement. L'article L. 411-2 du Code de l'environnement permet, dans les conditions déterminées par les articles R. 411-6 et suivants, la délivrance de dérogations exceptionnelles aux articles L. 411-1 et L. 411-2 du Code de l'environnement :

- La dérogation est accordée par arrêté préfectoral précisant les modalités d'exécution des opérations autorisées.
- La décision est prise après avis du Conseil National pour la Protection de la Nature (CNPN) (article 3 de l'arrêté ministériel du 19 février 2007 fixant les conditions de demande et d'instruction des dérogations définies au 4° de l'article L. 411-2 du Code de l'environnement portant sur des espèces de faune et de flore protégées).

Selon le Code de l'environnement (articles cités ci-dessus), les trois conditions incontournables à l'octroi d'une dérogation sont les suivantes :

- la demande s'inscrit dans un projet fondé sur une raison impérative d'intérêt public majeur,
- il n'existe pas d'autre solution plus satisfaisante,
- la dérogation ne nuit pas au maintien de l'état de conservation favorable de l'espèce dans son aire de répartition naturelle.

Ainsi, l'autorisation de destruction ou de capture d'espèces animales et de destruction ou de prélèvement d'espèces végétales protégées ne peut être accordée à titre dérogatoire, qu'à la triple condition que le projet présente un intérêt public majeur, qu'aucune autre solution satisfaisante n'existe et qu'elle ne nuise pas au maintien des populations d'espèces protégées.

# **2 Présentation du projet**

# **2.1 Localisation de l'aire d'étude**

La zone d'étude est située au Sud-Ouest de Retiers en zone péri-urbaine, à proximité de la RD 41. L'emprise de l'aire d'étude est de 92 300 m².

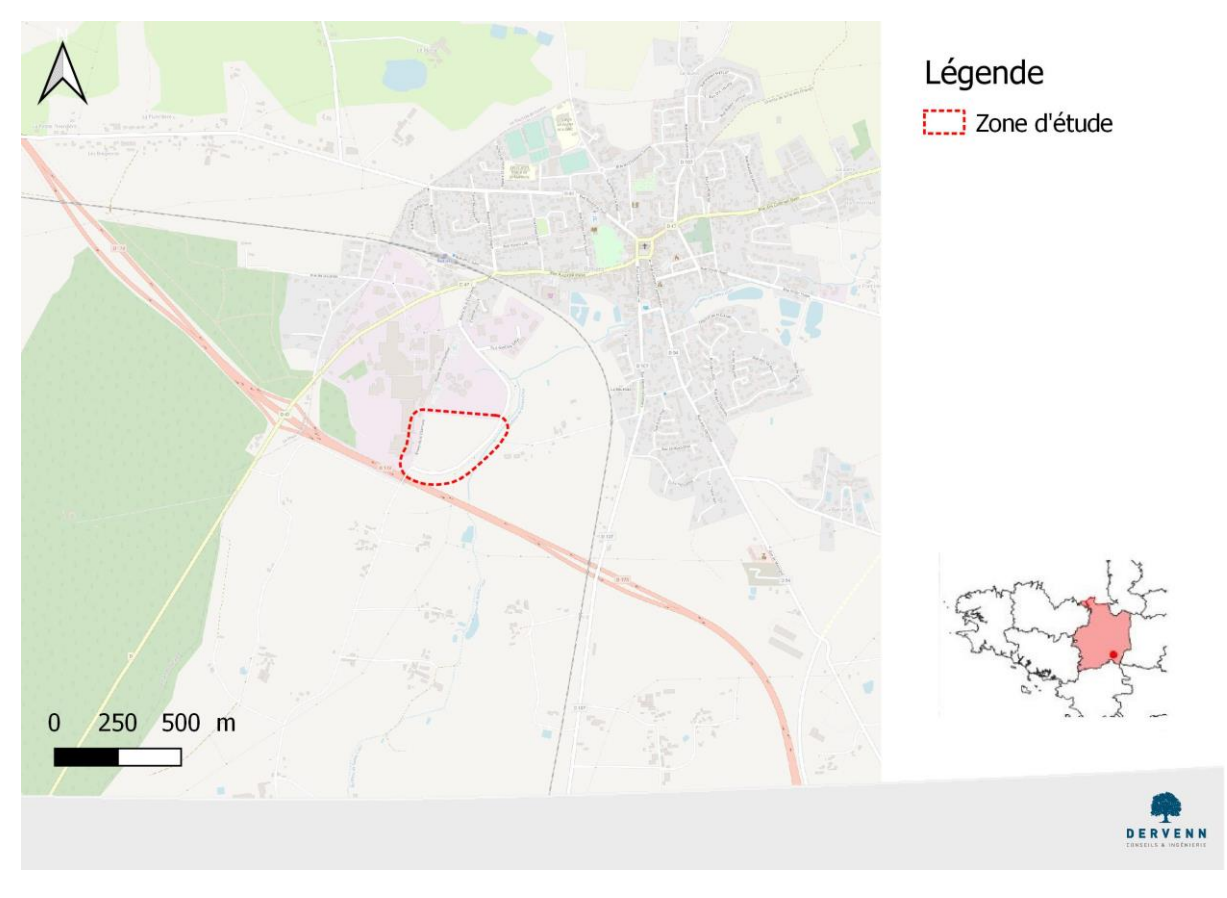

*Localisation de l'aire d'étude*

# <span id="page-115-0"></span>**2.2 Présentation du projet**

Le projet d'aménagement envisagé est une chaudière fonctionnant à partir de combustible solide de récupération.

# **PARTIE B : État initial faune, flore et milieux naturels**

Projet d'aménagement à Retiers

**12** / **71**

# **1 Synthèse de l'état initial et enjeux relevés sur l'aire d'étude**

#### *Tableau 1. Synthèse des enjeux*

<span id="page-117-0"></span>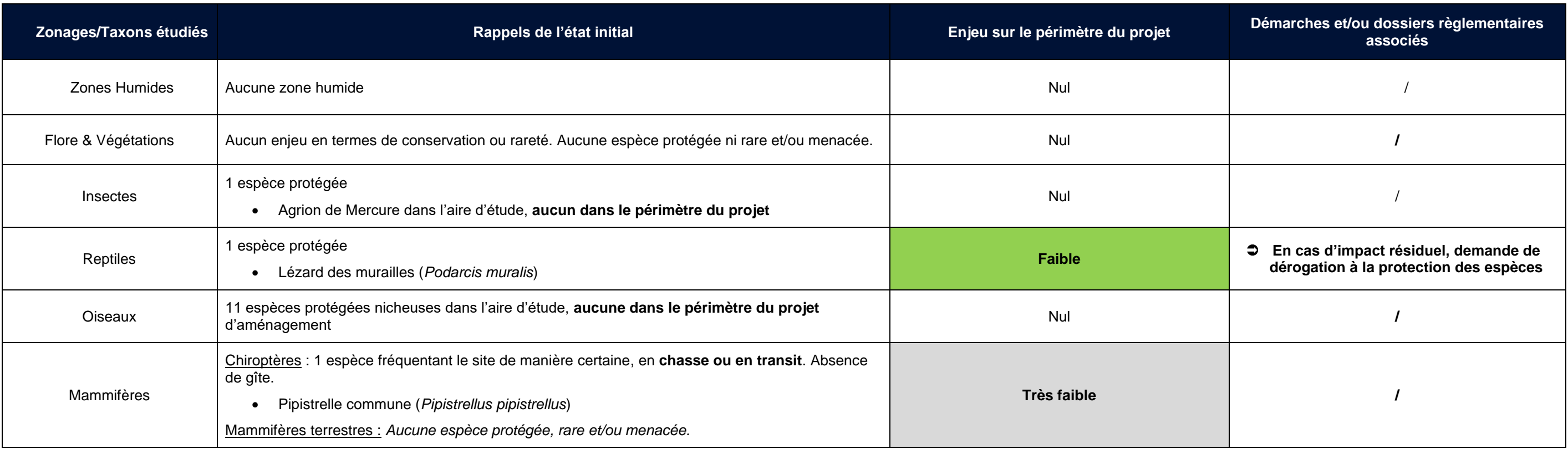

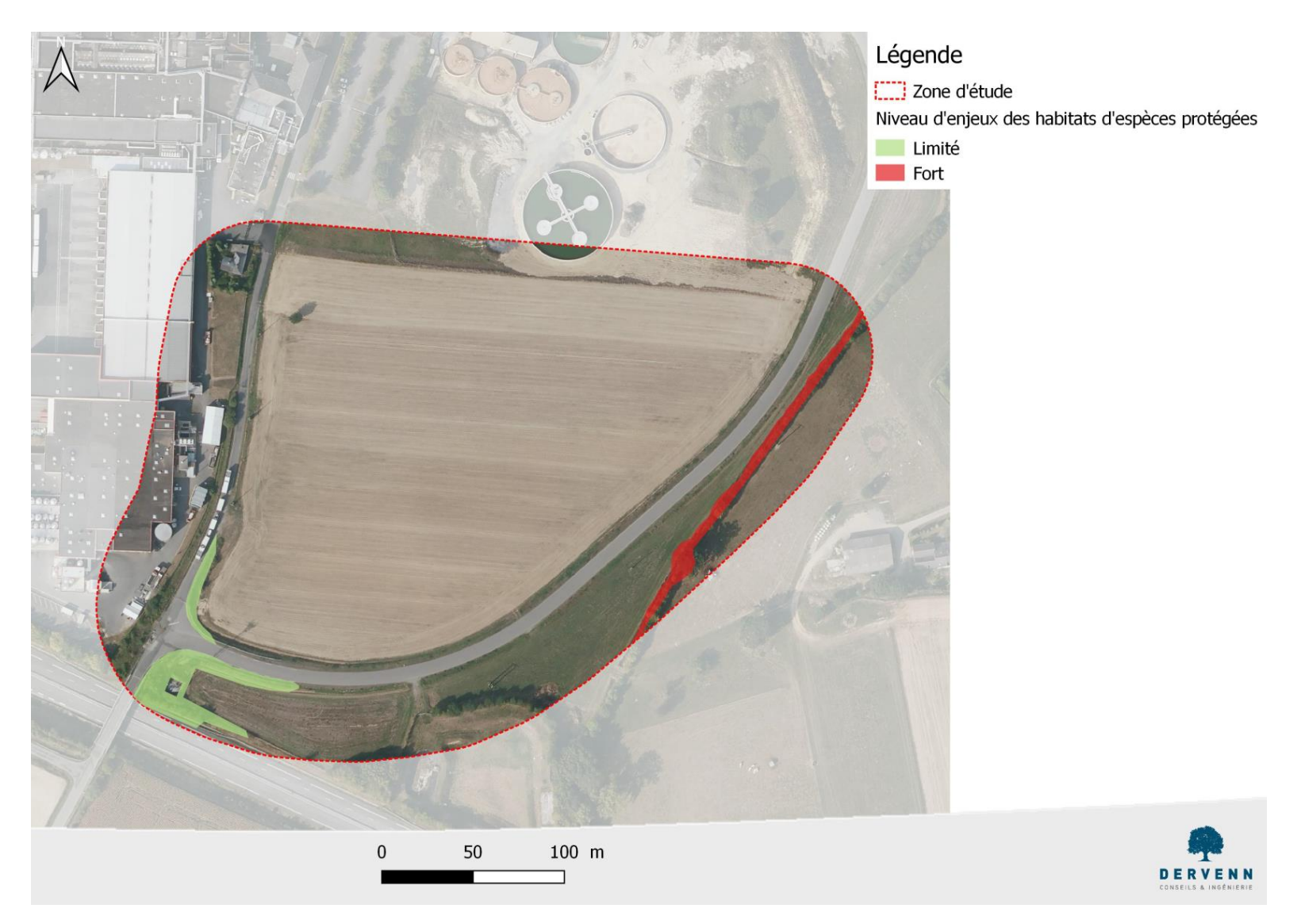

*Synthèse des niveaux d'enjeux de conservation des habitats d'espèces protégées*

<span id="page-118-0"></span>**13** / **71**

# **2 Cadre méthodologique**

# **2.1 Aires d'étude**

<span id="page-119-0"></span>Au cours de l'étude, plusieurs aires d'étude ont été définies.

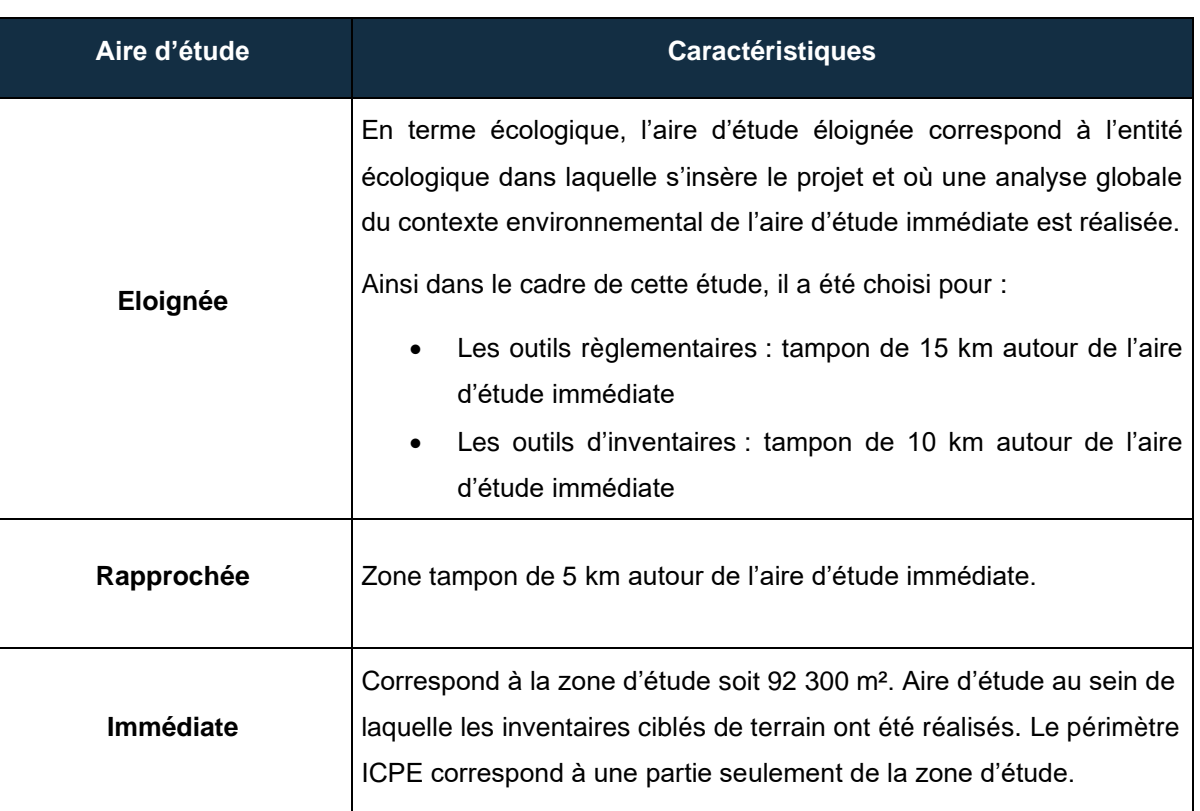

#### *Tableau 2. Présentation des aires d'étude*

# **2.2 Prospections de terrain**

#### **Expertise des végétations et de la flore**

L'ensemble de l'aire d'étude a été parcourue à pied par le botaniste. Les végétations ont été relevées selon le code Corine Biotope. Un relevé exhaustif de la flore présente a été réalisé. Une attention particulière a été portée aux espèces à statuts (liste rouge départementale et régionale, protections…), qui le cas échéant ont été dénombrées et localisées à l'aide d'un GPS.

La cartographie des végétations et de la flore d'intérêt a été réalisée sur la base des observations de terrain réalisées en période printanière.

### **Expertise de la faune**

#### **2.2.2.1 Méthode d'inventaire des Insectes**

Les insectes sont de très bons indicateurs biologiques mais le grand nombre d'espèces et les difficultés de détermination ne permettent pas d'effectuer des inventaires exhaustifs sur de grandes surfaces. Il convient donc de cibler la prospection entomologique sur des groupes présentant un intérêt patrimonial et dont l'échantillonnage est matériellement utilisable. De manière générale, les meilleures périodes de prospections ont lieu de la fin avril jusqu'au début du mois de septembre : principales périodes durant lesquelles les insectes adultes apparaissent.

Afin de pouvoir augmenter les potentialités de détection, les conditions météorologiques doivent être favorables, la couverture nuageuse, l'absence de vent et de pluviométrie sont des paramètres importants qui ont été pris en compte (voir détails des prospections au chapitre 2.2.4).

#### 2.2.2.1.1 Inventaire des Odonates

Les inventaires sont réalisés en recherchant les espèces au statut patrimonial les plus forts au regard des habitats présents sur la zone d'étude (chaque espèce ayant des exigences écologiques qui lui sont propres). Toutes les espèces d'odonates observées lors de ces inventaires ont été identifiées. Les prospections ont été réalisées en utilisant les techniques de capture les plus adaptées pour inventorier ce groupe taxonomique, à savoir la chasse à vue et la recherche d'exuvies.

La chasse à vue se fait généralement par le biais de prospections actives à l'aide d'un filet à papillon et d'une paire de jumelles (Leica ultravid 10x42 HD). Les habitats prospectés ont été dans le cadre de cette étude : les fossés, les haies exposés, les prairies, les cours d'eau.

Les observations se sont déroulées pendant les heures les plus favorables à l'activité des Odonates (10h – 16h30) par beau temps (températures pas trop fraiches, couverture nuageuse faible et vent modéré).

#### 2.2.2.1.2 Inventaire des Orthoptères

L'ensemble des milieux favorables à ce groupe d'espèces a été prospecté sur le site d'étude : prairies et zones rases. Les individus rencontrés ont été identifiés au chant (stridulation) ou à vue (en utilisant une épuisette à poissons d'aquarium). Les inventaires ont été réalisés en recherchant les espèces aux statuts patrimoniaux les plus forts au regard des habitats présents sur la zone d'étude (chaque espèce ayant des exigences écologiques qui lui sont propres).

#### 2.2.2.1.3 Inventaire des Rhopalocères (papillons de jour)

L'inventaire des Rhopalocères s'est effectué à vue, en prospectant les milieux les plus favorables (prairies, haies buissonnantes et fossés). L'identification des différentes espèces est faite à l'aide d'une paire de jumelles et lorsque cela est nécessaire après avoir capturé l'individu au filet. Les prospections se sont déroulées tout au long de la journée dans des conditions météorologiques favorables (absence de vent et de pluie).

#### 2.2.2.1.4 Inventaire des Coléoptères saproxylophages

L'objectif a été de localiser les arbres potentiellement favorables à ce groupe d'espèces (arbres âgés et/ou présentant des cavités). Généralement, les essences les plus utilisées sont le Chêne pédonculé (*Quercus robur)*, le Frêne commun (*Fraxinus excelsior)* et le Châtaignier (*Castanea sativa)*. La zone d'étude a été parcourue dans sa totalité à la recherche d'arbres présentant des potentialités d'accueil (cavités contenant un volume important de terreau et situées dans la partie médiane de l'arbre).

#### **2.2.2.2 Méthode d'inventaire des amphibiens**

Les inventaires ont consisté à combiner plusieurs méthodes d'inventaires complémentaires, destinées à pouvoir contacter l'ensemble des espèces présentes dans les habitats de reproduction de la zone d'étude (ornières, fossés et étangs poissonneux).

La première méthode a consisté en la détection diurne et visuelle des pontes. La deuxième méthode a été réalisée de façon nocturne et se basait sur :

- la détection auditive des anoures (crapauds et grenouilles), pour lesquels le chant des mâles en période de reproduction est facilement audible.
- La détection visuelle (à l'aide d'une lampe et d'un troubleau) des adultes des autres espèces d'anoures (n'ayant pas de chant très sonore) ainsi que des urodèles (salamandres et tritons).

Les prospections se sont déroulées dans des conditions climatiques favorables à l'activité des amphibiens et optimales à leur détection (température supérieure à 5°C, absence de vent fort, absence de pluie ou pluie faible lors du passage nocturne). Un troubleau a été utilisé afin de confirmer l'identification de certaines espèces (cas des larves notamment). Dans ce cas, les individus, une fois identifiés ont été rapidement relâchés à l'endroit précis de la capture.

#### **2.2.2.3 Méthode d'inventaire des reptiles**

Des prospections matinales ont été réalisées afin de détecter d'éventuels individus en thermorégulation dans les habitats favorables de la zone d'étude. Ces habitats sont généralement des zones de transition et de lisière (tas de branches et de pierres, vieux bâtiments, pieds de haies, entrée de terriers de lapins et chablis).

Un inventaire à l'aide plaques à reptiles (insolariums artificiels installés sur les écotones en mai) a été réalisé. Ce protocole est le meilleur moyen de comprendre qualitativement et quantitativement le peuplement en reptiles d'une zone d'étude.

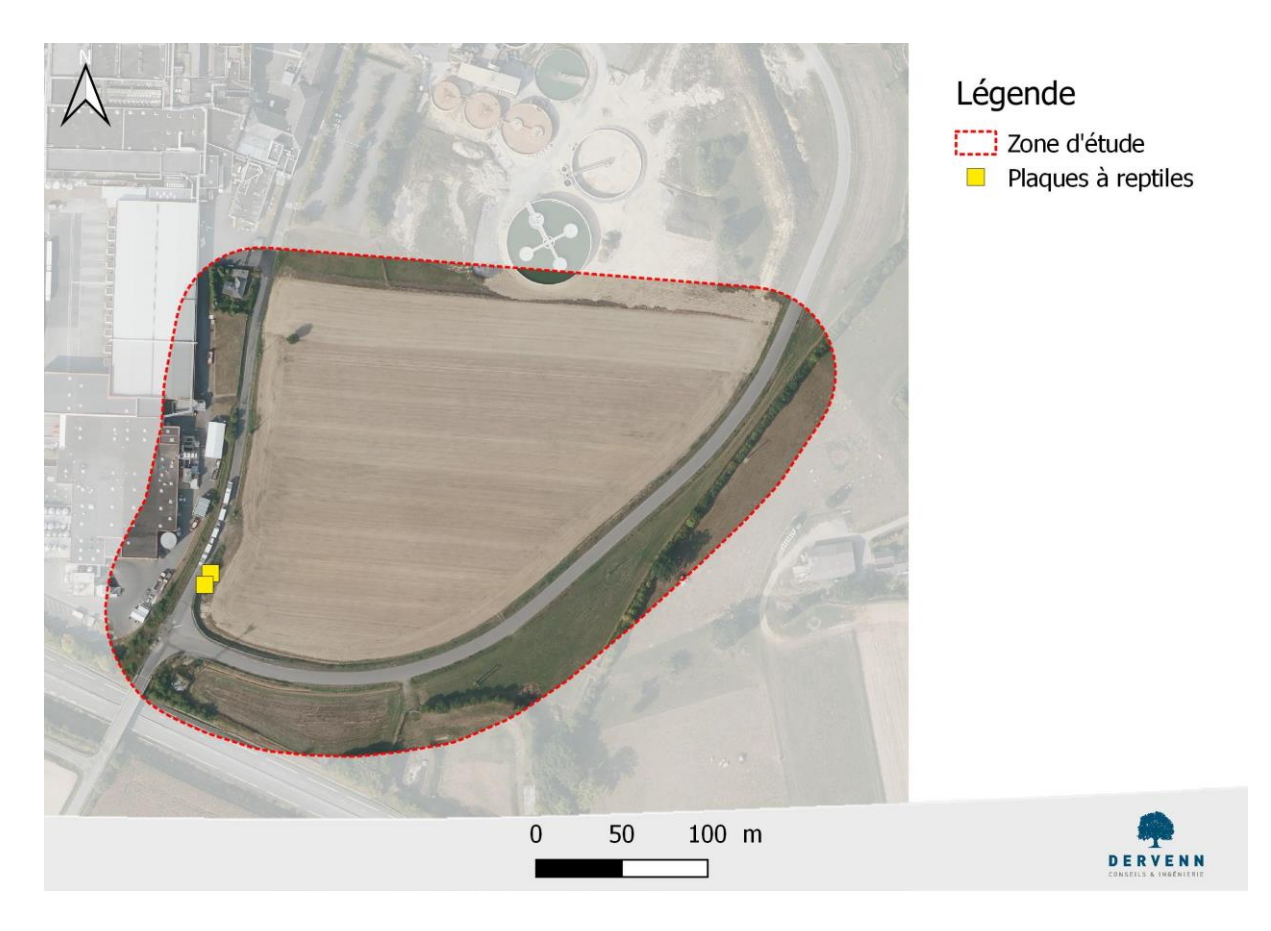

*Localisation des plaques à reptiles*

# **2.2.2.4 Méthode d'inventaire de l'avifaune**

<span id="page-122-0"></span>Des inventaires basés sur la méthode semi-quantitative de type IPA (Indice Ponctuel d'Abondance selon la méthode énoncée par Blondel 1970) ont été mis en place. Cette méthode consiste à noter tous les contacts visuels et sonores obtenus au cours d'un passage matinal effectué sur des points dispersés : 2 points d'écoute (soit 4 IPA) ont été réalisés.

**17** / **71**

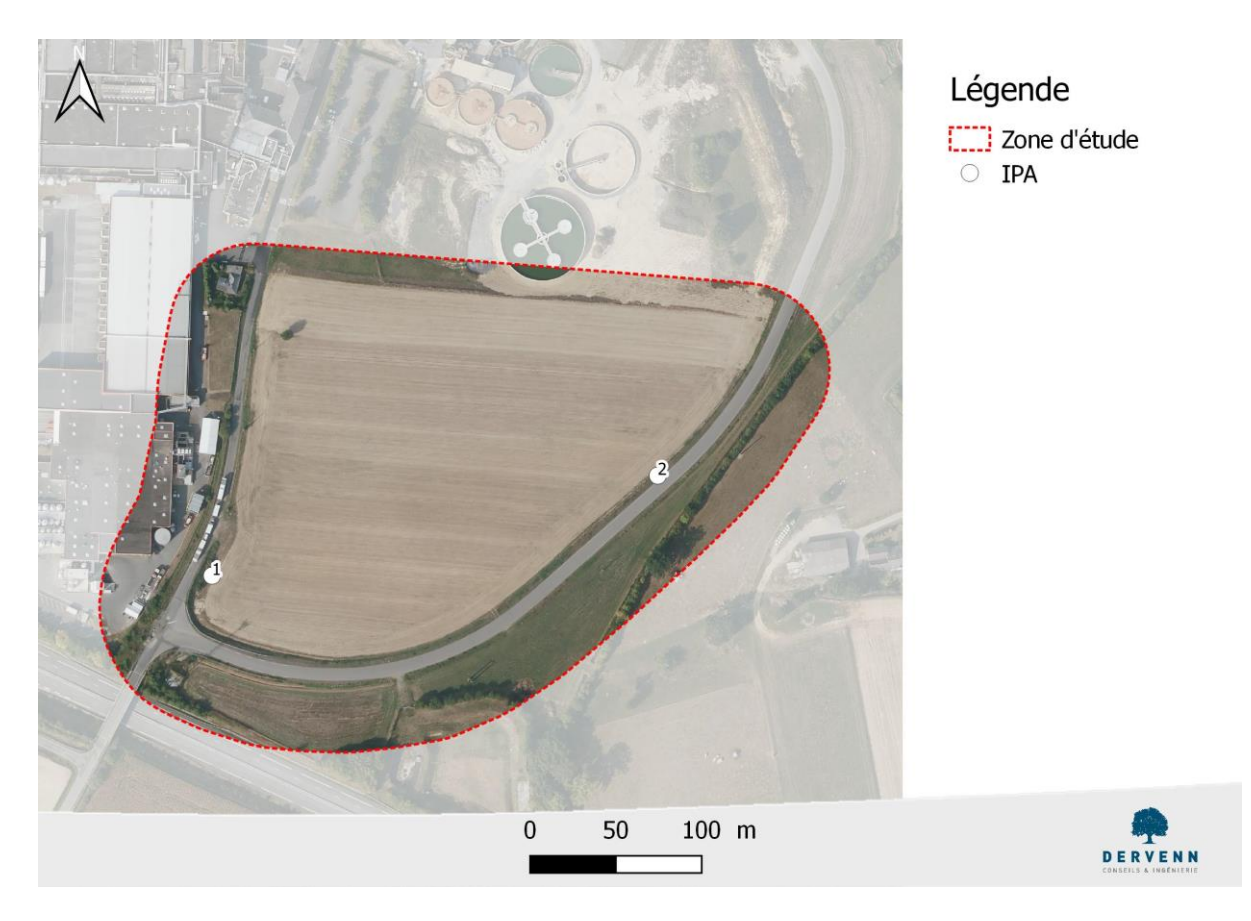

*Localisation des points d'écoute IPA*

<span id="page-123-0"></span>Deux passages (espacés de 3 semaines) ont été réalisés :

- L'un afin de tenir compte des nicheurs tardifs (Bondrée apivore, sylvidés, Tourterelle des bois, Guêpier d'Europe, Loriot d'Europe, etc.),
- L'autre afin de donner de prouver la reproduction d'un maximum d'espèces nicheuses. Une attention particulière a été portée sur la détection des comportements révélateurs d'une nidification certaine (nids, nourrissages, défense de territoire, etc.) et les indices indirects de présence ont également été recherchés (pelotes de rejections, plumes et cadavres).

Un complément d'inventaire a été réalisé en période prénuptiale en 2022.

Ces inventaires ont été réalisés entre 6h30 et 11h30 heures du matin par météorologie favorable (absence de pluie et vent nul notamment).

Outre ces points d'écoute, des prospections ont été réalisées sur l'ensemble du site afin de maximiser les possibilités de contacter des espèces pour lesquelles le protocole IPA n'est pas complètement adapté (Rapaces diurnes, Pie-grièche écorcheur, etc.).

#### **2.2.2.5 Méthode d'inventaire des Mammifères**

#### 2.2.2.5.1 Inventaire des Mammifères terrestres

L'ensemble de l'aire d'étude immédiate a été prospectée à la recherche de traces de mammifères (empreintes, fèces, crottiers, réfectoires, restes de repas…).

Une attention particulière a été menée aux abords des fossés afin de rechercher des indices de présence du petits mammifères (crottiers, coulées et réfectoire).

D'après les données du Groupe Mammalogique Breton (2020) disponible sur le site geobretagne.fr, la zone d'étude n'appartient pas aux continuités régionales essentielles aux mammifères, n'est pas un cœur d'habitat de la Loutre d'Europe (espèce protégée), n'est pas un espace indispensable au Campagnol amphibie (espèce protégée) et n'est pas un espace indispensable au Muscardin (espèce protégée).

#### 2.2.2.5.2 Inventaire des Chiroptères

#### *Recherche de gîtes*

Les gîtes potentiels offerts par les arbres âgés (cavités, écorce décollée…) ont également été recherchés au sein ou à proximité immédiate de l'emprise projet.

#### *Evaluation de l'activité*

L'inventaire des espèces de chiroptères présentes sur le site repose sur la méthodologie de détection et d'analyse des ultrasons émis en chasse ou en déplacement :

une phase d'écoute active ;

Les inventaires acoustiques ont été réalisés de nuit aux périodes et conditions météorologiques optimales (absence de précipitations et de vents forts) au sein de zones favorables (haies bocagères, ruisseau).

La majorité des espèces (ou groupe d'espèces) ont été identifiées directement sinon les séquences enregistrées ont ensuite été décryptées et analysées par informatique à l'aide de logiciels spécialisés dans l'analyse acoustique des ultrasons.

Une session d'une nuit a été réalisée à l'aide d'un détecteur/enregistreur portatif : une tablette dotée du logiciel SoundChaser et équipée d'un microphone Ultramic 250k (matériel équivalent du Petterson D240X).

#### **3 points d'écoute d'une durée de 15 à 20 minutes ont été réalisés.**

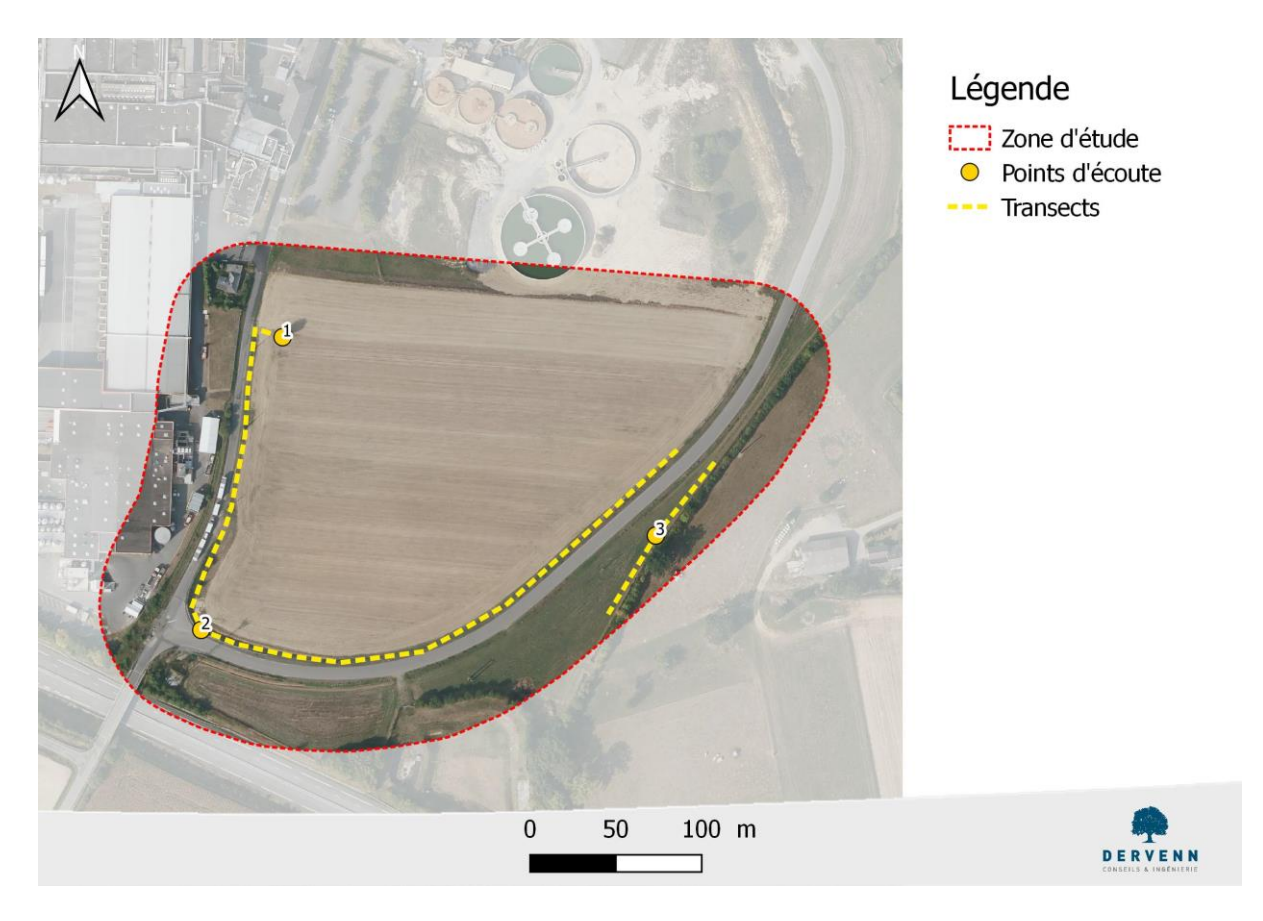

*Localisation des points d'écoute actifs des chiroptères*

## <span id="page-125-0"></span>**Expertise zones humides**

La zone d'étude se situe sur la masse d'eau de l'Ardenne et ses affluents depuis la source jusqu'a l'étang de Marcille régie par le Schéma d'Aménagement et de Gestion des Eaux (SAGE) Vilaine et le Schéma Directeur d'Aménagement et de Gestion des Eaux (SDAGE) Loire-Bretagne.

La délimitation des zones humides a été réalisée conformément à la réglementation en vigueur, basée sur les 4 critères de l'arrêté du 24 juin 2008 modifié par l'arrêté du 1er octobre 2009  $^{\rm t}$  :

- la présence d'eau,
- la dominance d'une végétation hygrophile,
- l'hydromorphie du sol
- la topographie.

Le principal critère étudié pour le présent dossier repose sur l'étude de l'hydromorphie du sol qui consiste à identifier la présence de traits rédoxiques et/ou réductiques à moins de 50 cm de profondeur

<sup>&</sup>lt;sup>1</sup> Dernière évolution règlementaire : suite à la loi du 24 juillet 2019, portant création de l'Office francais de la biodiversité, les zones humides sont de nouveau définies par le caractère alternatif des critères de sols et de végétation. Il rend caduque l'arrêt du Conseil d'État du 22 février 2017

et s'intensifiant en profondeur. Les traits redoxiques (ou pseudogley) correspondent à l'oxydation du fer et se matérialisent par des tâches de couleur rouille ou des concrétions ferro-manganiques. Les horizons rédoxiques témoignent donc d'engorgements temporaires. Les traits réductiques (ou gley) se caractérisent par des tâches de décoloration gris-bleu et correspondent à un processus de réduction du fer en période de saturation en eau.

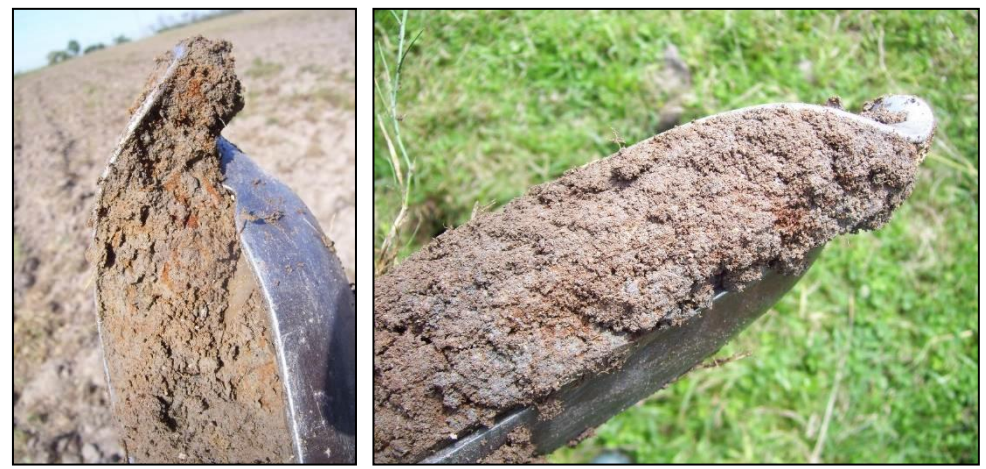

*Traces redoxiques observées dans le sol (© Dervenn, photo prise hors du site)* Figure 6.

<span id="page-126-0"></span>Des sondages pédologiques ont été effectués à l'aide d'une tarière à main, permettant des sondages jusqu'à 120 cm de profondeur.

Conformément à la circulaire d'application de l'arrêté du 1er octobre 2009, « l'examen du sondage pédologique vise à vérifier la présence :

- D'horizons histiques (ou tourbeux) débutant à moins de 50 centimètres de la surface du sol et d'une épaisseur d'au moins 50 centimètres ;
- Ou de traits réductiques débutant à moins de 50 centimètres de la surface du sol ;
- Ou de traits rédoxiques débutant à moins de 25 centimètres de la surface du sol et se prolongeant ou s'intensifiant en profondeur ;
- Ou de traits rédoxiques débutant à moins de 50 centimètres de la surface du sol et se prolongeant ou s'intensifiant en profondeur, et de traits réductiques apparaissant entre 80 et 120 centimètres de profondeur.

[…] **La morphologie des classes IV d, V et VI** (classes d'hydromorphie des sols décrites ci-dessus) **caractérisent des sols de zones humides** pour l'application de la rubrique 3.3.1.0 de l'article R.214- 1 du code de l'environnement »

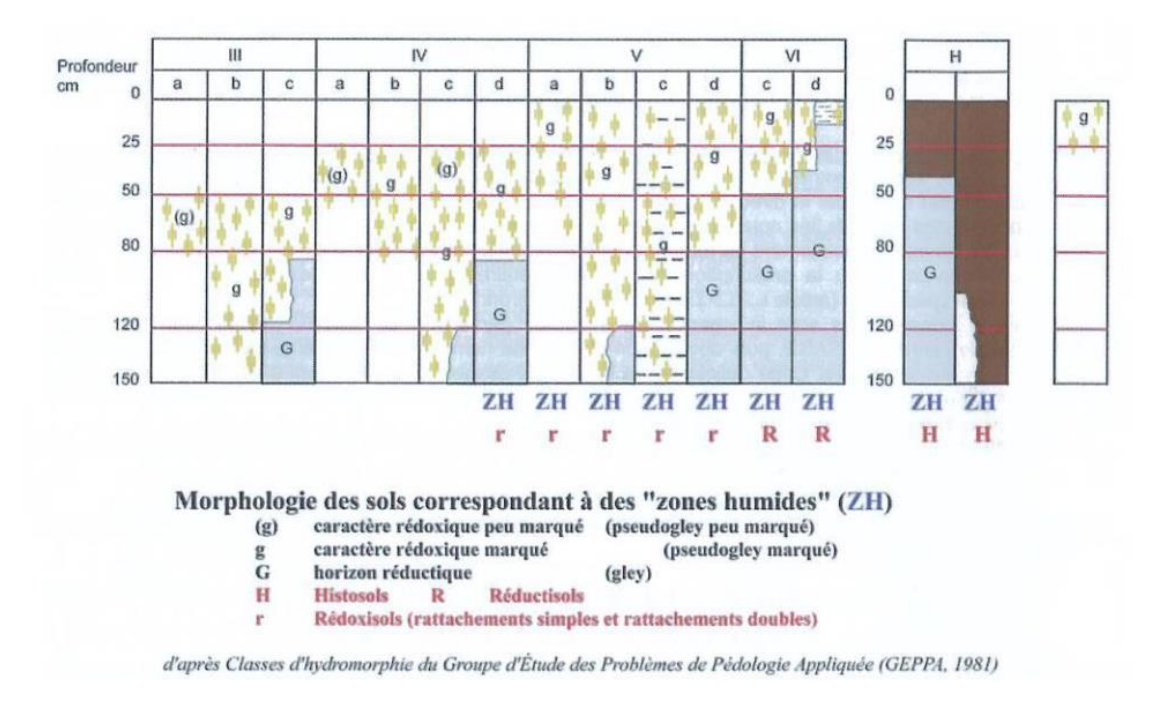

<span id="page-127-0"></span>*Classes d'hydromorphie des sols selon le classement GEPPA*

# <span id="page-128-0"></span>**Dates et nature des prospections de terrain**

#### *Tableau 3. Dates et nature des prospections de terrain réalisées dans le cadre de cette étude*

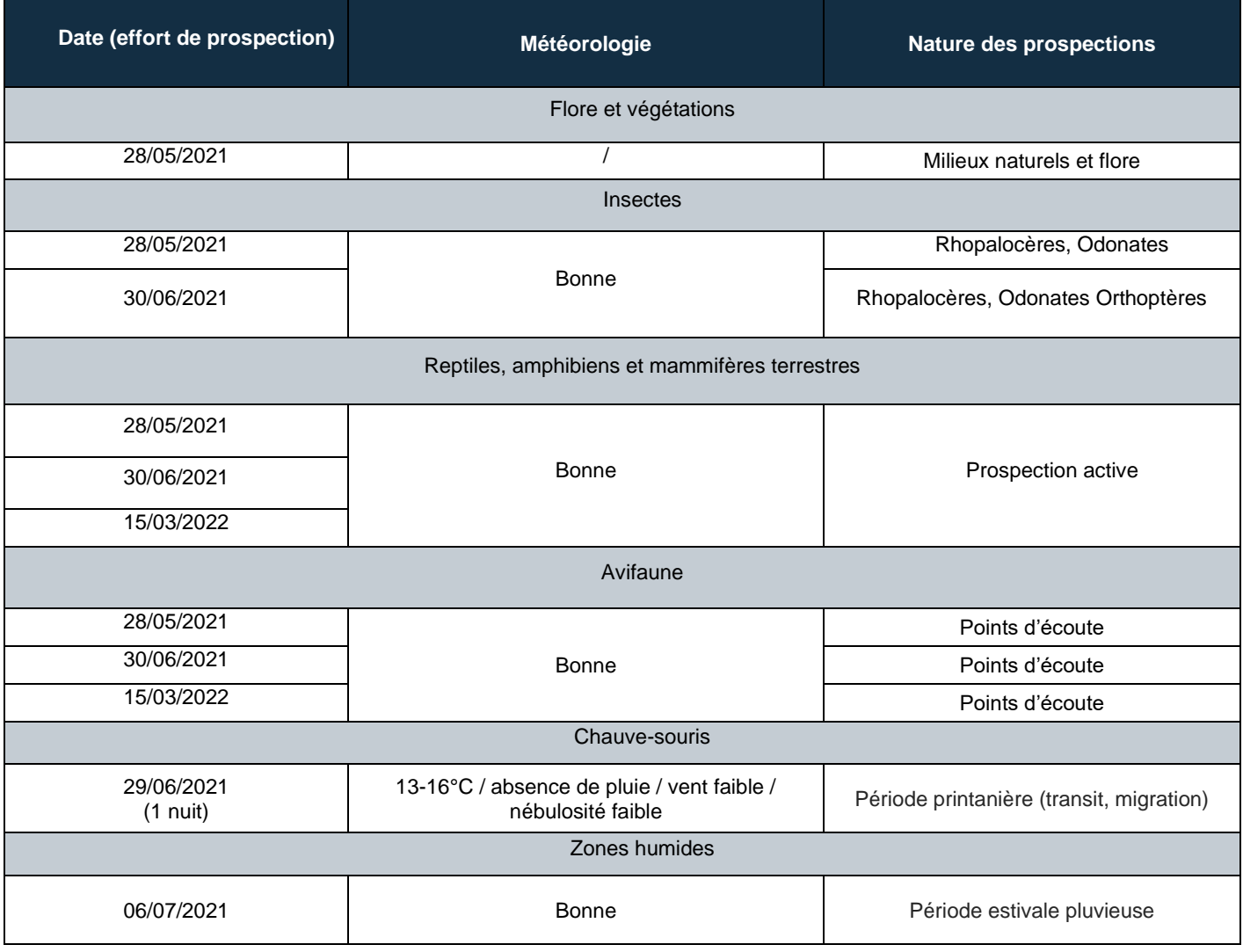

# **2.3 Equipe projet**

Une équipe projet rassemblant plusieurs compétences a été constituée dans le cadre de cet état initial. Les membres de Dervenn ayant pris part à cette étude, ainsi que leurs domaines d'expertise sont présentés dans le tableau suivant.

#### *Tableau 4. Noms et domaines d'intervention des membres de l'équipe projet*

<span id="page-129-0"></span>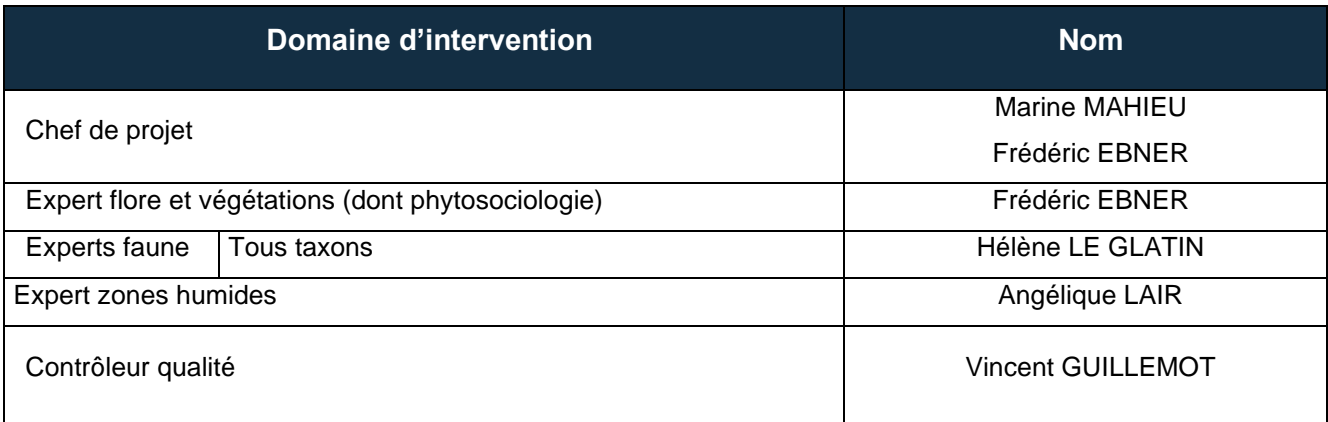

**24** / **71**

# **3 État initial, potentialités écologiques et intérêt de la zone de projet**

# **3.1 Contexte général de la zone de projet**

# **Zonages du patrimoine naturel**

Les tableaux et cartes ci-après présentent la synthèse des outils d'inventaire, règlementaires et contractuels du patrimoine naturel au sein des différentes aires d'étude.

<span id="page-130-0"></span>La liste complète des sites se trouvant dans un rayon de 10 ou 15 km (aire d'étude éloignée selon le type de zonages concerné) est présentée ci-dessous.

### *Tableau 5. Liste des outils réglementaires, contractuels, conventionnels, d'inventaires et périmètres de protection foncière en faveur du patrimoine naturel*

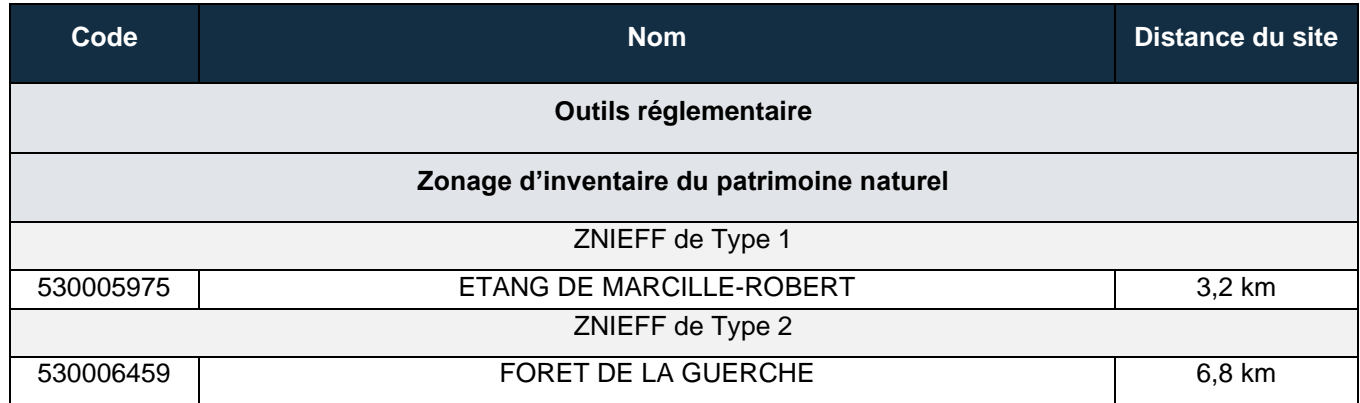

<span id="page-131-0"></span>**Diagnostic – étude d'incidence - faune flore zone humide**

Aire d'étude immédiate (50 m) Aire d'étude rapprochée (5 km) [[[[]] Aire d'étude éloignée (15 km) Sites d'importance communautaire Zones de protection speciale Arretes de protection de biotope

Parcs naturels regionaux Reserves Integrales de Parcs Nationaux Reserves naturelles nationales Reserves nationales de chasse et faune sauvage Reserves naturelles regionales

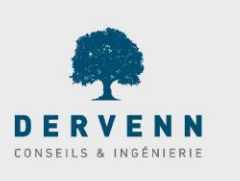

**26** / **71**

*Outils réglementaires et contractuels en faveur du patrimoine naturel*

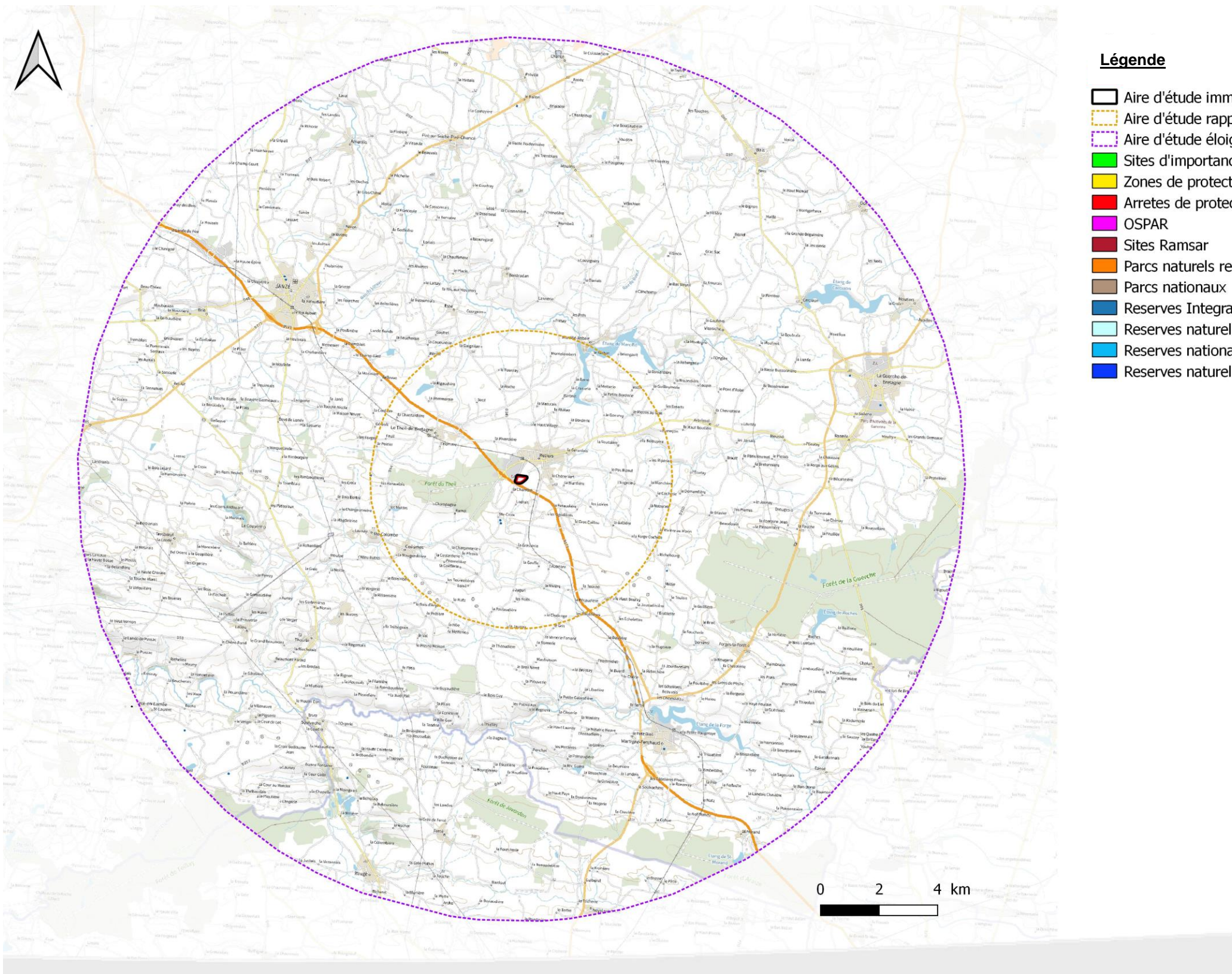

<span id="page-132-0"></span>**Diagnostic – étude d'incidence - faune flore zone humide**

**27** / **71**

Aire d'étude immédiate (50 m) Aire d'étude rapprochée (5 km) [[[] Aire d'étude éloignée (10 km) Terrains du Conservatoire du Littoral

Terrains des Conservatoires des espaces naturels

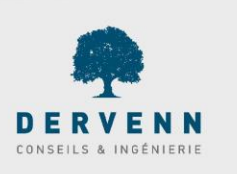

*Outils d'inventaire et périmètres de protection foncière en faveur du patrimoine naturel* 

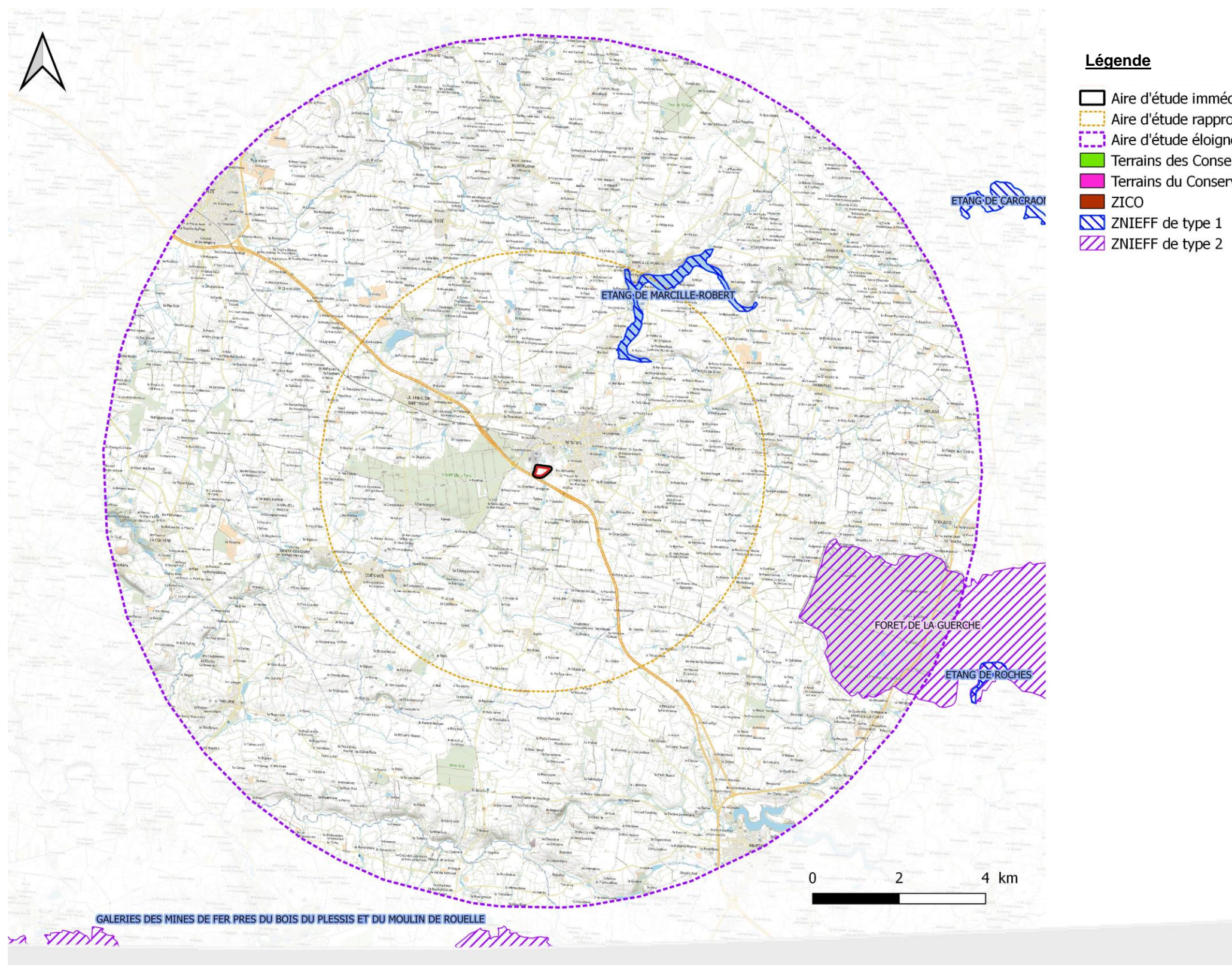

# **Occupation du sol et matrice paysagère**

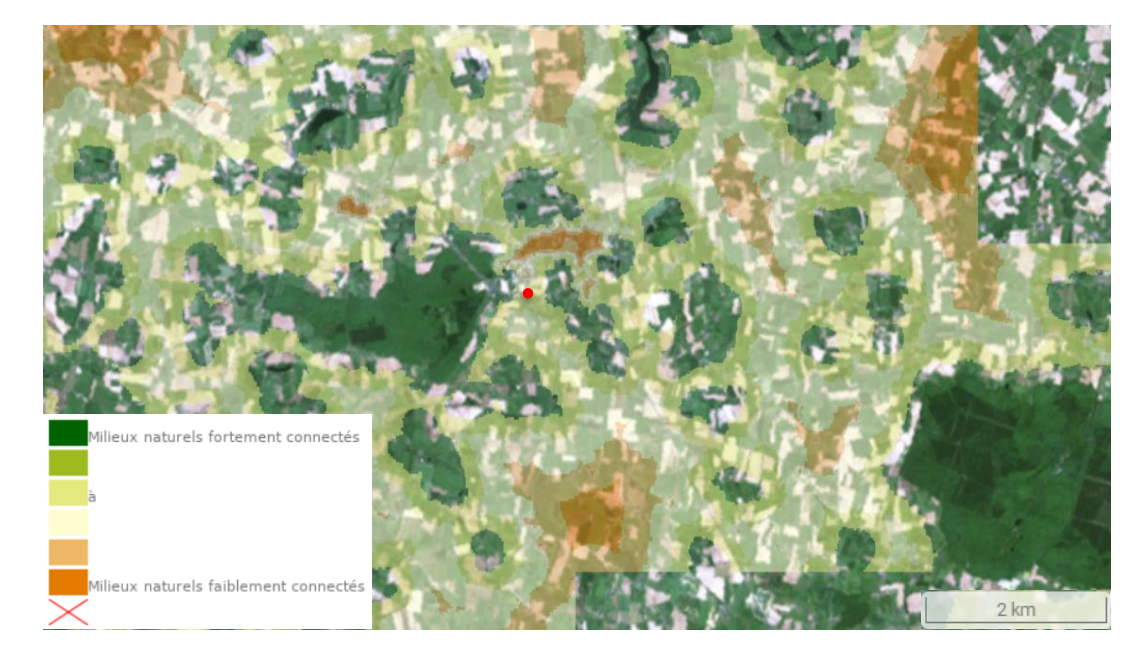

**3.1.2.1 Schéma Régional de Cohérence Ecologique**

**Figure 10.** Localisation de la zone d'étude selon le SRCE Bretagne

<span id="page-133-0"></span>Le site se situe à moins d'un kilomètre d'un réservoir de biodiversité (Forêt du Theil) dans une trame de milieux naturels moyennement connectés. La RD 61 limite fortement les interactions entre la zone d'étude est le réservoir de biodiversité.

## **3.1.2.2 Continuités écologiques locales**

La zone d'étude est située à proximité d'un boisement (la forêt du Theil) et à proximité d'un corridor secondaire (autre corridor) de direction Nord-Est / Sud-Ouest.

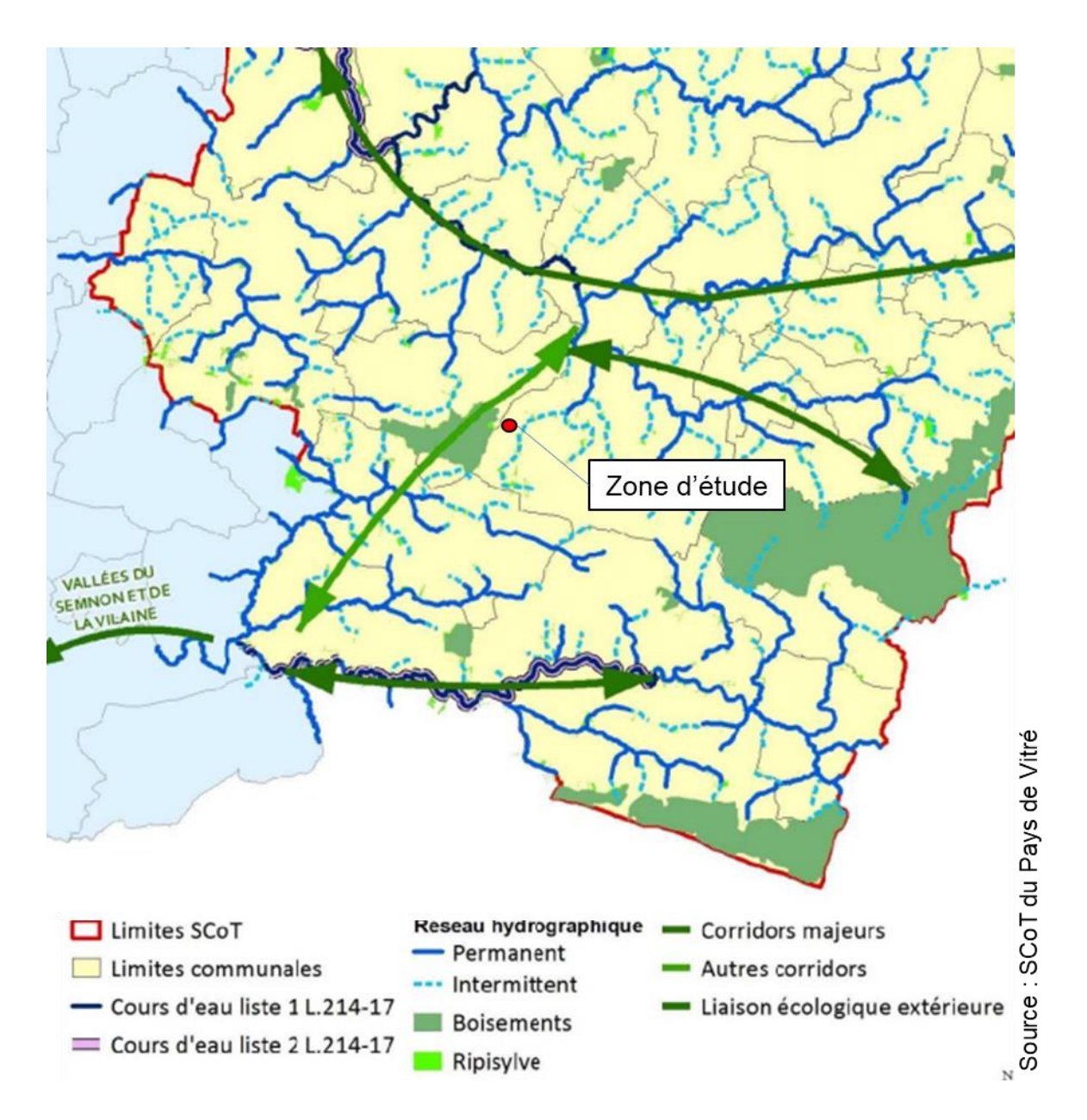

*Localisation de la zone d'étude au sein de son contexte écologique local (SCoT du Pays de Vitré)*

# **3.2 Etat initial des végétations et de la flore**

# **Végétations**

Le site est en grande majorité occupé par de grandes cultures, quelques haies et une ripisylve borde le ruisseau de Sainte-Croix à l'Est de l'aire d'étude.

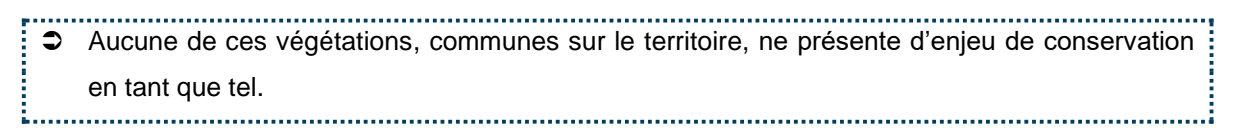

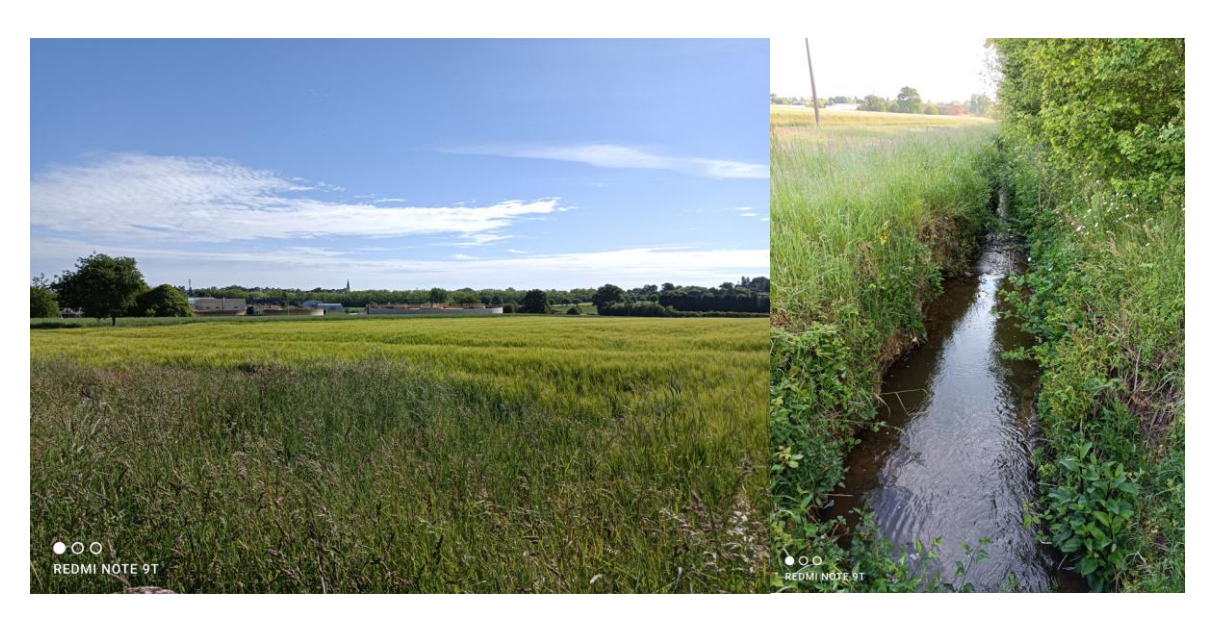

*Photographie des cultures (à gauche) et du ruisseau de Saint-Croix (à droite)*

#### <span id="page-135-0"></span> $3.2.2$ **Flore**

**70 espèces** ont été relevées sur l'aire d'étude (voir [Annexe 1\)](#page-175-0). Ce nombre peu élevé s'explique par l'homogénéité des milieux rencontrés, majoritairement de culture. Les quelques haies présentent une diversité plus importante.

Aucune espèce rare, menacée ou protégée n'a été relevée.

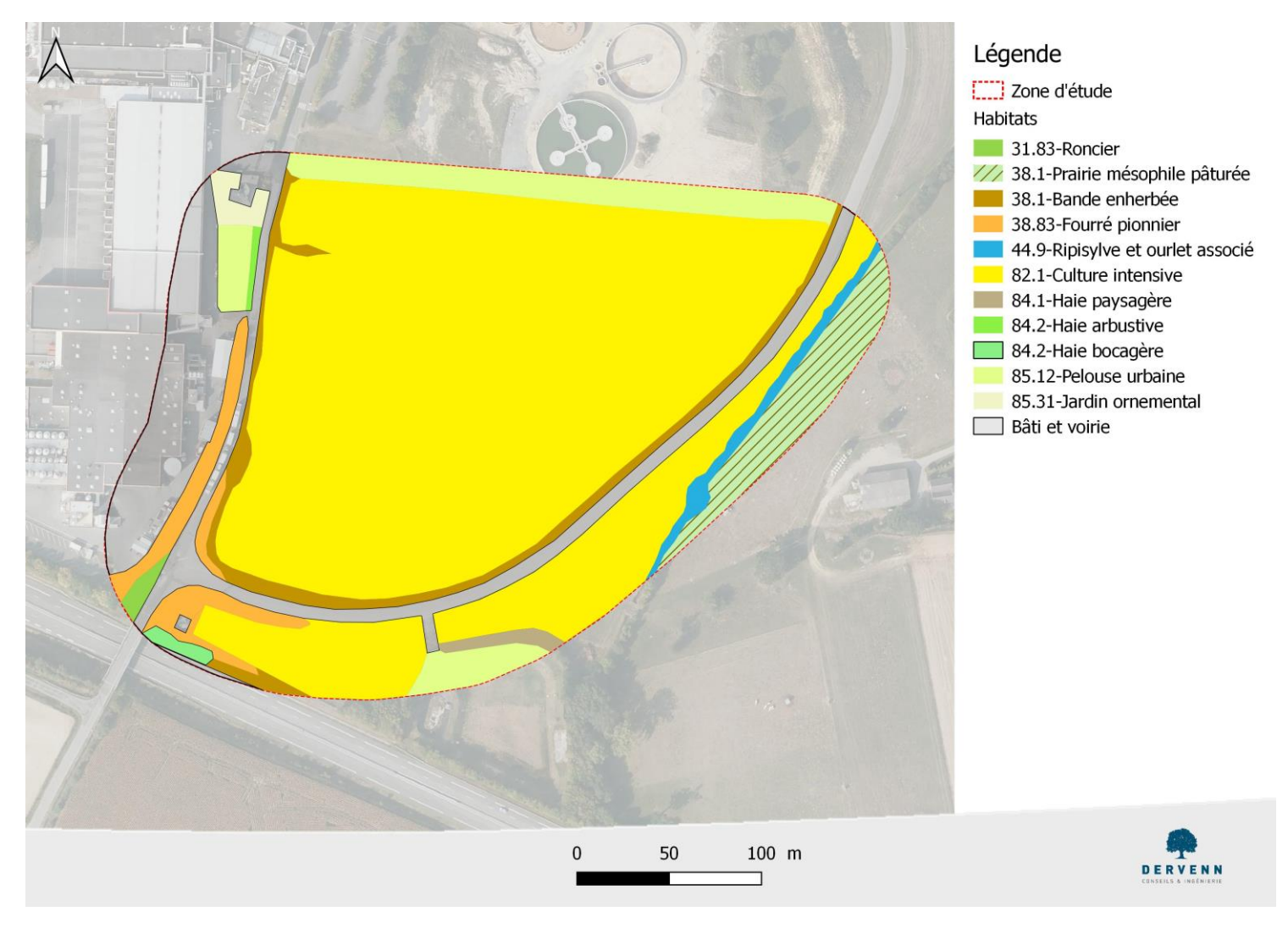

*Cartographie des végétations*

**31** / **71**

<span id="page-136-0"></span>**Diagnostic – étude d'incidence - faune flore zone humide**

# **3.3 Etat initial de la faune**

### **Insectes**

#### **3.3.1.1 Odonates**

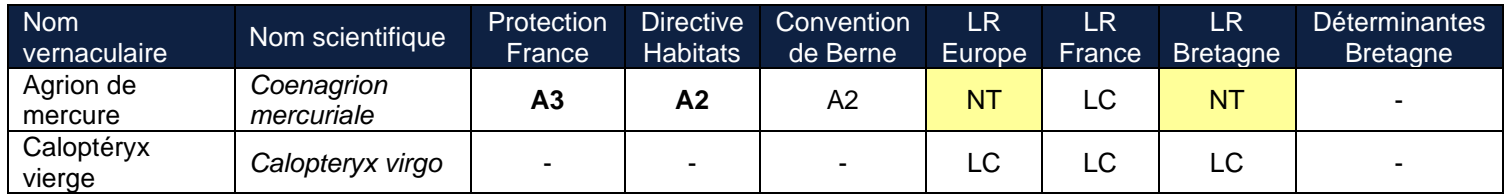

*Tableau 6. Espèces et statuts de rareté et de protection des odonates relevés*

- <span id="page-137-1"></span>Protection France (A3) : Article 3 de l'arrêté du 23 avril 2007 fixant les listes d'insectes protégés sur l'ensemble du territoire et les modalités de leur protection
- Directive Habitats (A2) : Annexe 2 (espèce d'intérêt communautaire) de la directive européenne dite directive Habitats – Faune – Flore
- Convention de Berne (A2) : Annexe 2 (espèces de faune strictement protégées) de la convention relative à la conservation de la vie sauvage et du milieu naturel de l'Europe.
- LR : liste rouge
- NT : quasi-menacé
- LC : non menacé

**L'Agrion de Mercure, protégé par l'Article 3 au titre de l'individu, est situé dans le cours d'eau en limite de la zone d'étude.**

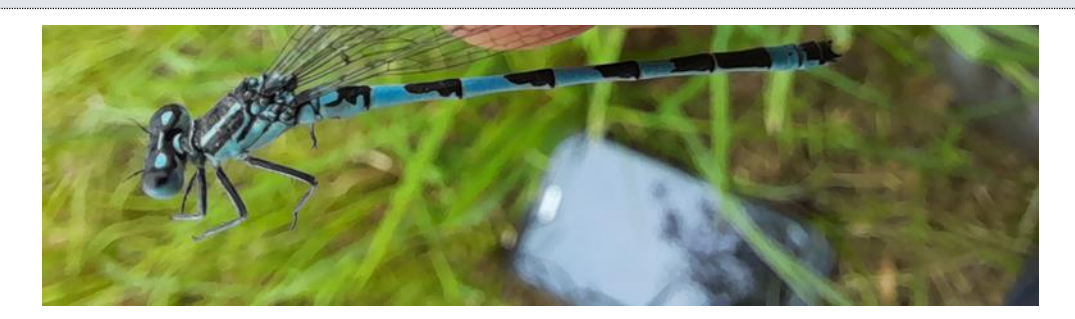

**Figure 14.** Agrion de Mercure (Coenagrion mercuriale) (photo prise sur site)

<span id="page-137-0"></span>Écologie de l'Agrion de Mercure

L'Agrion de Mercure vit dans les eaux courantes ensoleillées de bonne qualité, alcalines et de débit modéré. Les œufs éclosent 3 à 6 semaines après la ponte. La phase larvaire dure 1 (régions chaudes) à 2 ans (régions froides). Les émergences s'étalent sur une durée assez longue en été.

#### **Comportement**

**Les adultes ne s'écartent guère de leur site de reproduction**. Ils volent à faible hauteur et se posent longuement. Les œufs sont insérés dans les tiges des végétaux tendres.

#### Menaces

Les causes de sa régression résident surtout dans le curage, la rectification, la canalisation et la pollution des petits cours d'eau, dans les opérations de drainage ou de captage des sources.

### **3.3.1.2 Orthoptères**

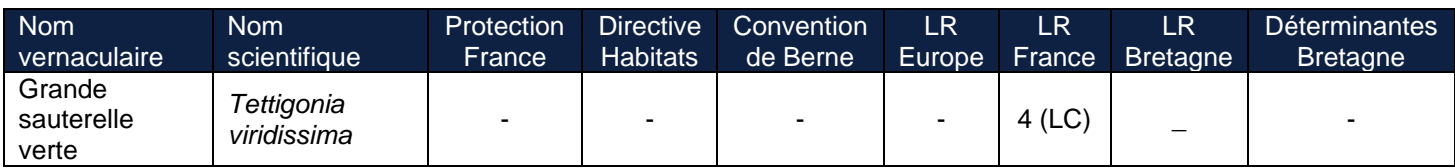

*Tableau 7. Espèces et statuts de rareté et de protection des orthoptères relevés*

- <span id="page-138-1"></span>LR : liste rouge
- LC : non menacé

Une seule espèce d'orthoptère a été rencontrée, la Grande Sauterelle verte, espèce commune ne présentant pas d'enjeu de protection ou de rareté/menace.

### **3.3.1.3 Rhopalocères et hétérocères**

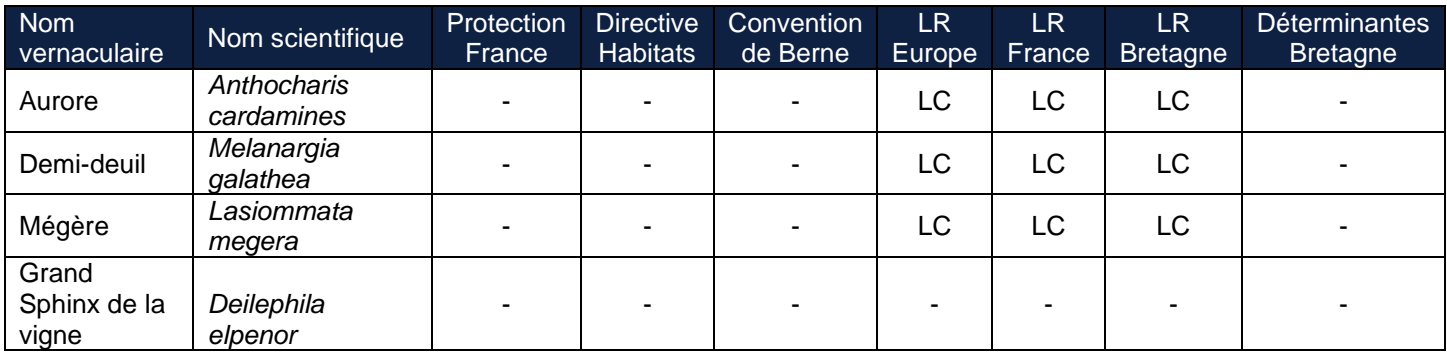

<span id="page-138-2"></span>*Tableau 8. Espèces et statuts de rareté et de protection des rhopalocères et hétérocères relevés*

- LR : liste rouge
- LC : non menacé

Trois espèces de rhopalocères (papillons de jour) et une espèce d'hétérocère (papillon de nuit) ont été recensées sur le site d'étude. Ce sont des espèces communes ne présentant aucun enjeu de protection ou de rareté/menace.

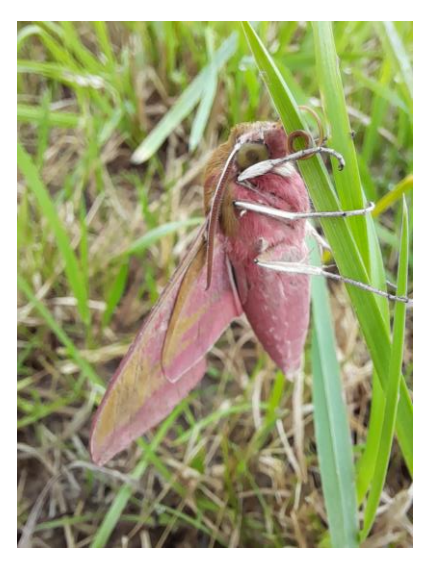

*Grand Sphinx de la Vigne (Deilephila elpeno), hétérocère (photo prise sur site)*

<span id="page-138-0"></span>**C** Hormis l'Agrion de Mercure, aucune espèce d'insectes ne présente d'enjeu en termes de : préservation (rareté/menace) ou en termes règlementaires (protection nationale/régionale).

Projet d'aménagement à Retiers

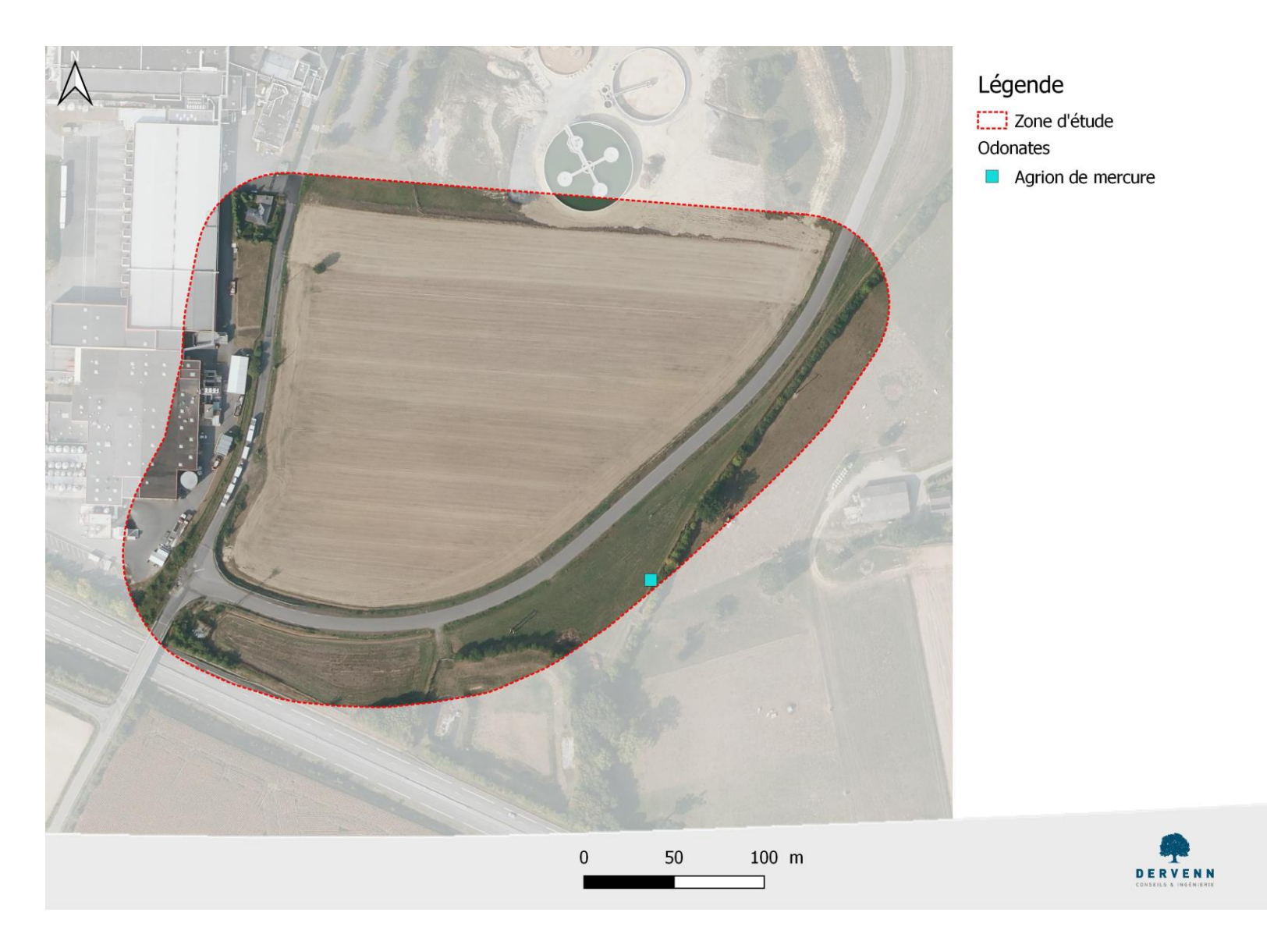

*Localisation des observations d'insectes patrimoniaux relevés dans le périmètre d'étude élargi (protégés, rares et/ou menacés)* 

<span id="page-139-0"></span>**34** / **71**

# **Amphibiens**

Aucune espèce d'amphibien n'a été recensée dans le périmètre d'étude. Lors de la prospection active diurne, aucune espèce n'a été relevée dans le cours d'eau localisé à quelques mètrès du projet.

 Aucune espèce d'amphibiens ne présente d'enjeu en termes de préservation (rareté/menace) ou en termes règlementaires (protection nationale/régionale). 

# **Reptiles**

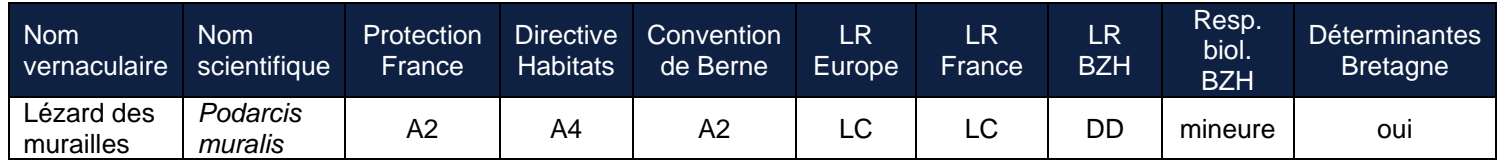

*Tableau 9. Espèces et statuts de rareté et de protection des reptiles relevés*

- <span id="page-140-1"></span>▪ Protection France (A2) : Article 2 de l'arrêté du janvier 2021 fixant la liste des amphibiens et des reptiles représentés sur le territoire métropolitain protégés sur l'ensemble du territoire national
- Directive habitats (A4) : Annexe 4 (protection stricte des espèces) de la Directive 92/43/CEE (Directive européenne dite Directive Habitats - Faune – Flore).
- Convention de Berne (A2) : Annexe 2 (espèces de faune strictement protégées) de la convention relative à la conservation de la vie sauvage et du milieu naturel de l'Europe
- LR : liste rouge
- LC : Non menacé DD : Donnée insuffisante

Les individus de lézard des murailles ont été observés en limite de la zone d'étude.

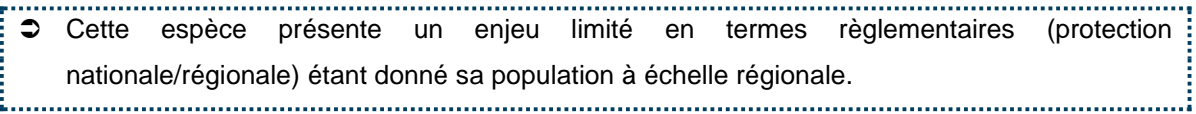

<span id="page-140-0"></span>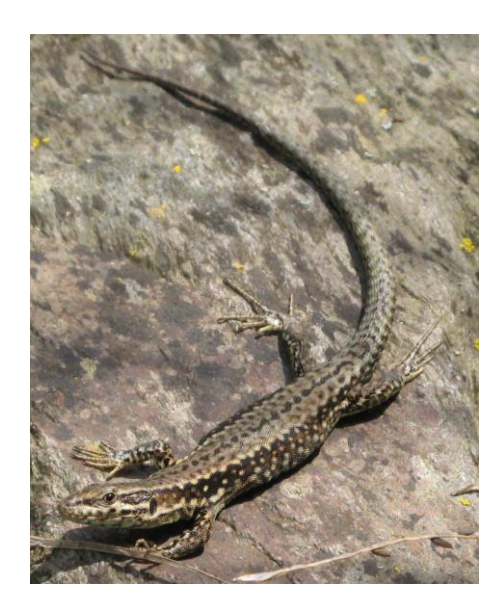

*Lézard des murailles (Podarcis muralis) (photo prise hors zone d'étude)*

Projet d'aménagement à Retiers

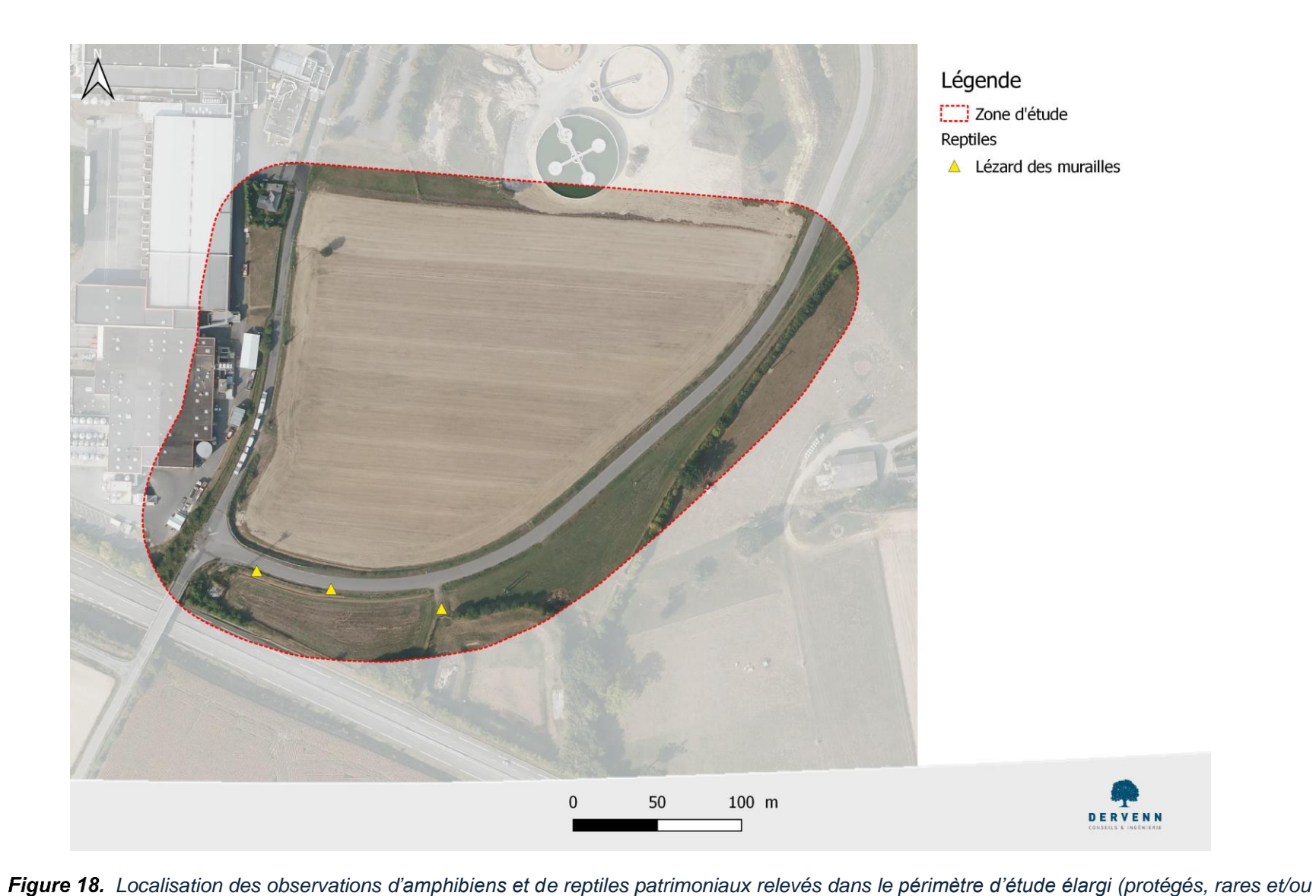

<span id="page-141-0"></span>**Diagnostic – étude d'incidence - faune flore zone humide**

Projet d'aménagement à Retiers

*menacés)*

**36** / **71**

# 3.3.4 Avifaune

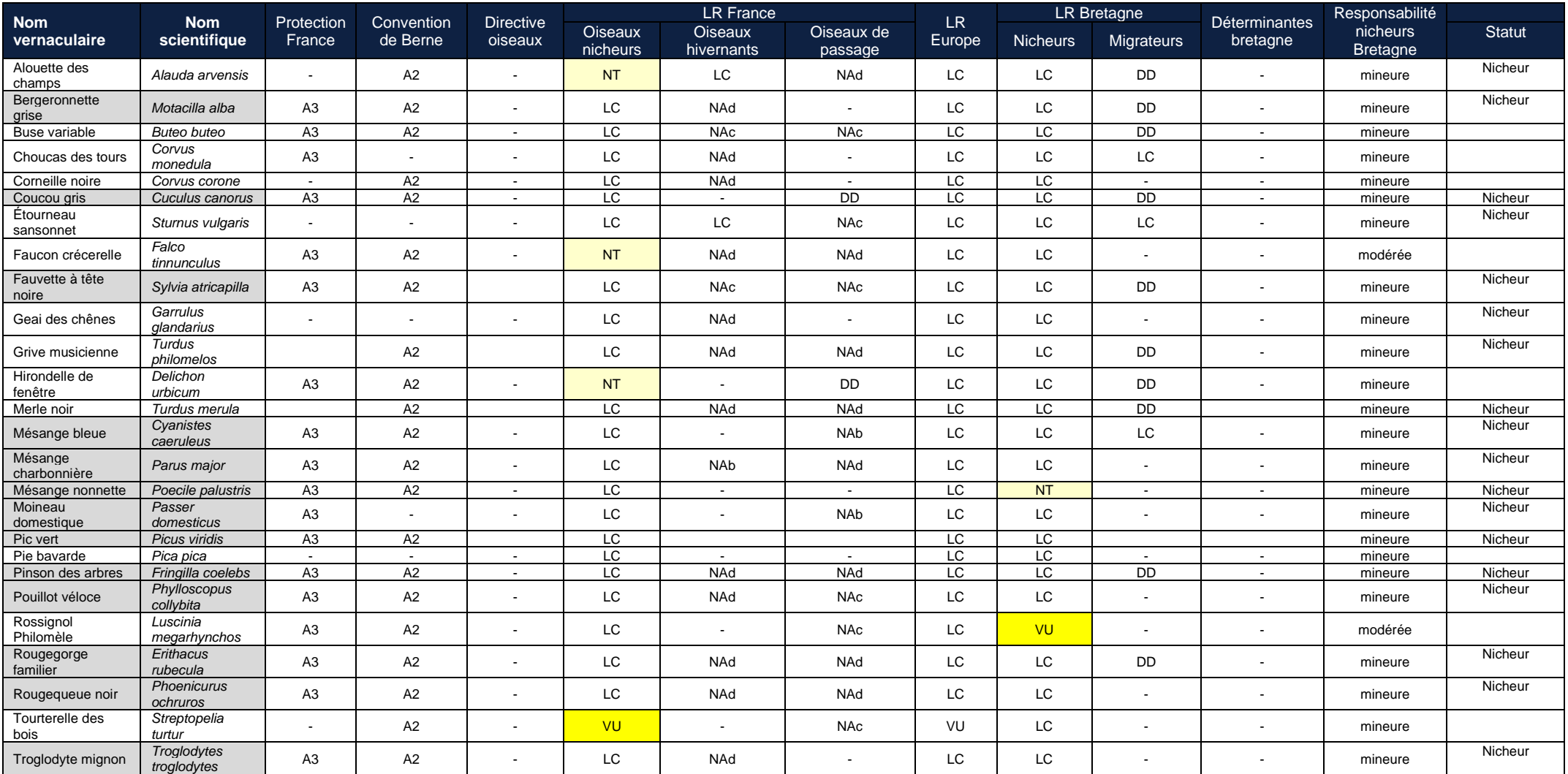

<span id="page-142-0"></span>*Tableau 10. Espèces et statuts de rareté et de protection des oiseaux relevés*

Projet d'aménagement à Retiers

**37** / **71**

- Protection France (A3) Article 3 de la liste des oiseaux protégés sur l'ensemble du territoire et les modalités de leur protection
- Convention de Berne (A2) : Annexe 2 (espèces de faune strictement protégées) de la convention relative à la conservation de la vie sauvage et du milieu naturel de l'Europe
- LR : liste rouge
- LC : Non menacé
- NT : Quasi-menacé
- VU : Vulnérable
- NA : Non applicable
- DD : Donnée insuffisante

Les lignes surlignées en gris correspondent aux oiseaux **nicheurs patrimoniaux**.

 13 espèces d'oiseaux nicheurs protégées présentent un enjeu en termes règlementaires (protection nationale/régionale) sur la zone d'étude. L'Alouette des champs niche à proximité du périmètre d'aménagement. Cette espèce est quasi-menacée à l'échelle nationale mais n'est pas protégée. Le Faucon crécerelle chasse sur l'aire d'étude mais niche hors de cette zone. 

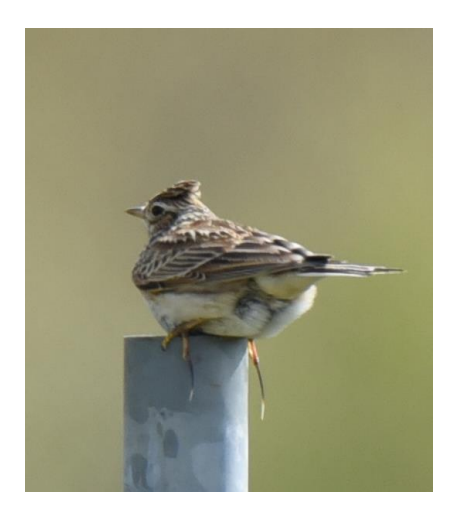

*Alouette des champs (Alauda arvensis) (photo prise hors zone d'étude)*

<span id="page-143-0"></span>Sur la carte ci-dessous, sont indiqués les oiseaux nicheurs avec un statut de vulnérabilité, conformément à la demande des services de l'État.
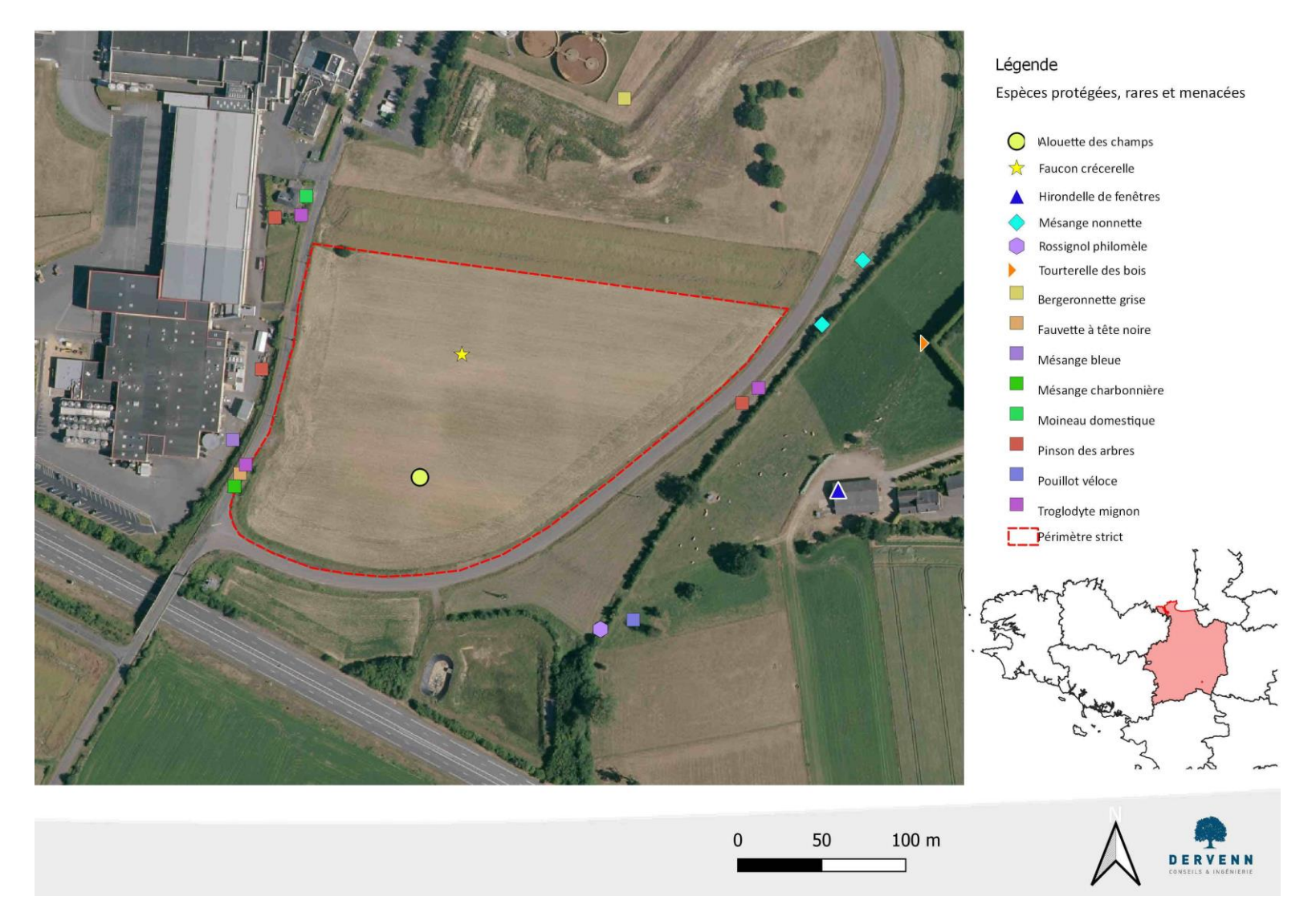

*Localisation des observations d'oiseaux patrimoniaux relevés dans le périmètre d'étude élargi (protégés, rares et/ou menacés)*

Projet d'aménagement à Retiers

**39** / **71**

#### **Mammifères**

#### **3.3.5.1 Chiroptères**

#### 3.3.5.1.1 Gîtes

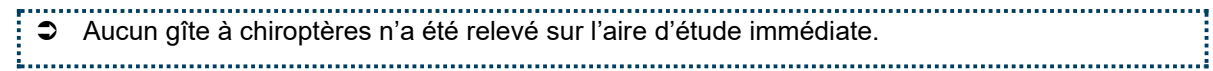

#### 3.3.5.1.2 Cortège d'espèces utilisatrices du site en transit et/ou chasse

Les écoutes actives réalisées à partir d'un détecteur à ultrasons ont permis d'identifier une espèce de chiroptères.

| Nom<br>vernaculaire    | Nom<br>scientifique          | Protection<br>France | Directive<br>Habitats. | Convention<br>de Berne | LR<br>Europe | LR.<br><b>France</b> | LR<br><b>Bretagne</b> | Responsabilité<br>Régionale <sup>1</sup><br><b>Bretagne</b> | <b>Déterminantes</b><br><b>Bretagne</b> |
|------------------------|------------------------------|----------------------|------------------------|------------------------|--------------|----------------------|-----------------------|-------------------------------------------------------------|-----------------------------------------|
| Pipistrelle<br>commune | Pipistrellus<br>pipistrellus | A2                   | A4                     | А2                     | ◡            | <b>NT</b>            | ∟C.                   | mineure                                                     |                                         |

*Tableau 11. Espèces et statuts de rareté et de protection des chiroptères relevés*

- Protection France (A2) : Article 2 (protection des individus et des habitats de repos et reproduction) de la liste des mammifères terrestres protégés sur l'ensemble du territoire français et les modalités de leur protection.
- Directive Habitats (A4) : Annexe 4 (protection stricte des espèces) de la Directive 92/43/CEE (Directive européenne dite Directive Habitats - Faune – Flore).
- Convention de Berne (A2) : Annexe 2 (espèces de faune strictement protégées) de la convention relative à la conservation de la vie sauvage et du milieu naturel de l'Europe
- LR : liste rouge
- LC : Non menacé
- NT : Quasi-menacé

**Les habitats utilisés pour les déplacements par les chauves-souris sont :**

- **Les haies en périphérie du site**

Le cours d'eau

#### **3.3.5.2 Mammifères terrestres**

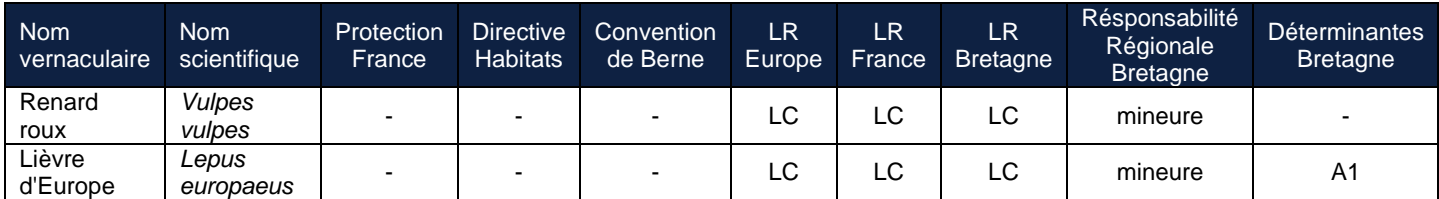

*Tableau 12. Espèces et statuts de rareté et de protection des mammifères terrestres* 

*relevés*

- $LR$ : liste rouge
- LC : Non menacé
- Déterminantes Bretagne (A1) : Annexe 1 de la liste d'espèces déterminantes pour la désignation des ZNIEFF

 $\supset$  Aucune espèce de mammifères ne présente d'enjeu en termes de préservation : (rareté/menace) ou en termes règlementaires (protection nationale/régionale).

Projet d'aménagement à Retiers

**Diagnostic – étude d'incidence - faune flore zone humide**

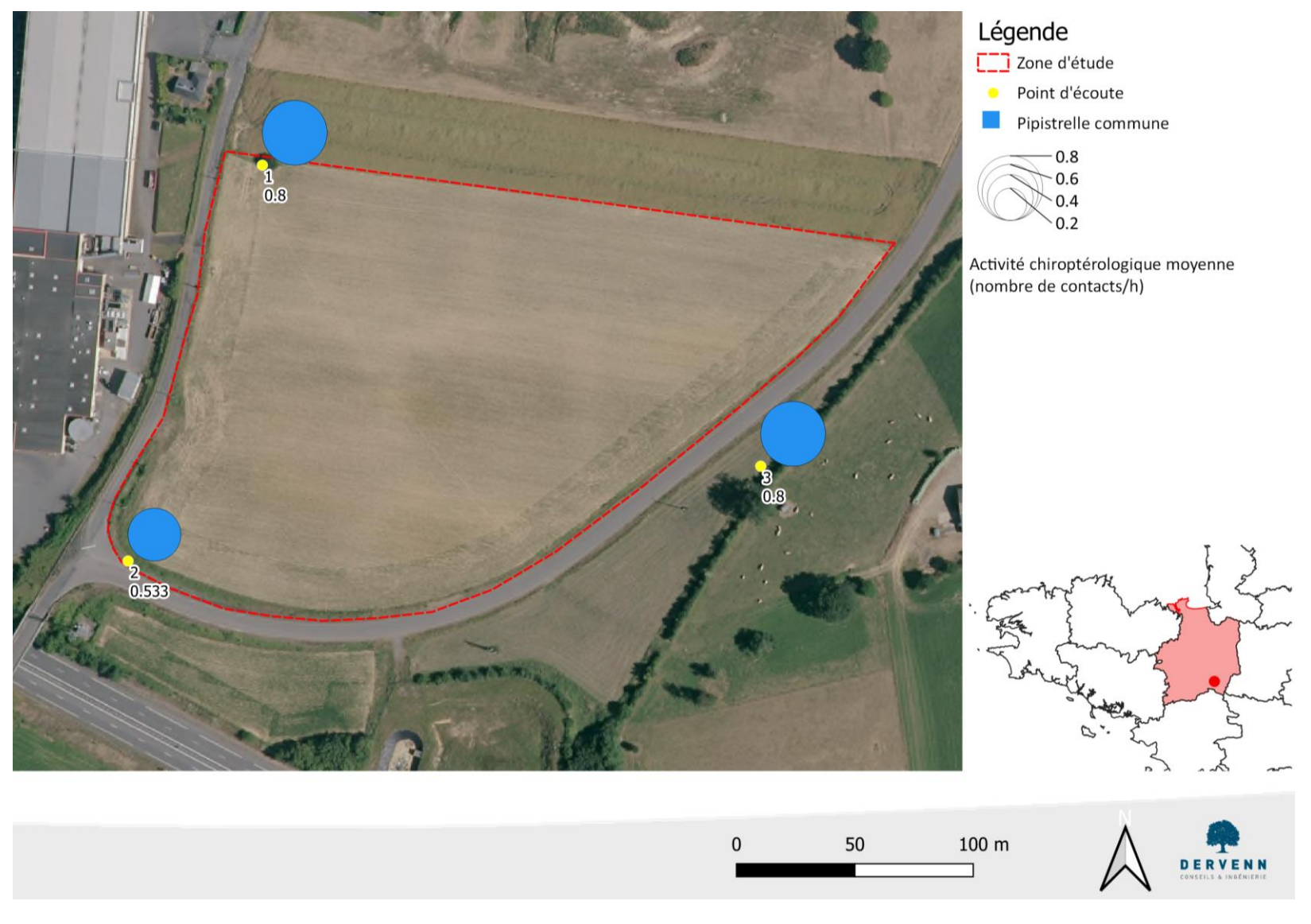

*Espèces contactées et activités chiroptérologiques enregistrées*

Projet d'aménagement à Retiers

**41** / **71**

**Diagnostic – étude d'incidence - faune flore zone humide**

## **3.4 Définition des enjeux de conservation des habitats d'espèces protégées du site**

Les habitats d'espèces protégées ont été définis précédemment au regard des populations observées. Afin de définir le niveau d'enjeu de conservation de ces habitats pour permettre de préserver les populations en bon état de conservation conformément à la réglementation, la méthode schématisée ci-dessous est appliquée.

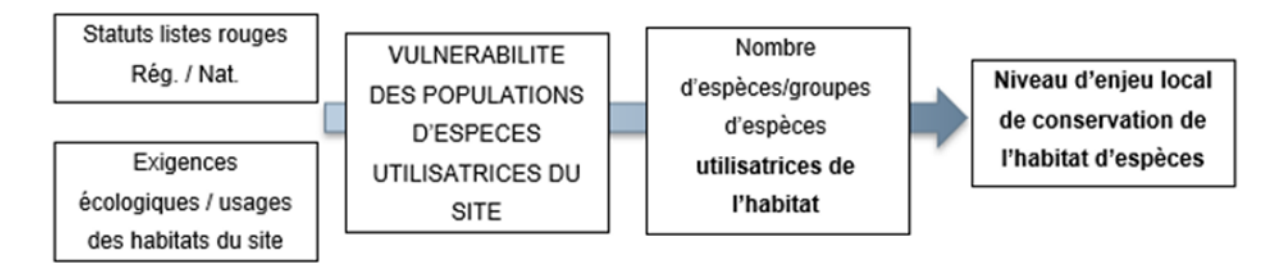

*Méthode de définition des enjeux de conservation des habitats d'espèces protégées du site*

## **Définition du niveau de vulnérabilité des populations locales d'espèces protégées utilisatrices de l'aire d'étude**

#### **3.4.1.1 Méthode**

Les **statuts listes rouges régionales et nationales** sont utilisés pour caractériser le niveau de vulnérabilité des populations locales d'espèces relevées sur l'aire d'étude. Cependant, le statut de vulnérabilité régionale est privilégié.

Ce niveau **peut être surévalué pour les groupes à forte exigence écologique et à populations dépendantes d'un habitat primaire isolé dans le paysage et présent sur le site, et donc vital pour le maintien de la population locale :**

- *Point d'eau de reproduction avérée pour les amphibiens ;*
- *Gîte avéré d'hibernation/reproduction pour les chiroptères ;*
- *Dortoir pour l'avifaune hivernante-migratrice, nids des grands rapaces ou des ardéidés,*  falaise pour des oiseaux spécialistes, façade sableuse pour les Hirondelles de rivage *ou les Guêpiers...*
- *Arbres à cavités ou favorables à l'accueil de Coléoptères saproxylophages ;*
- *Hutte de castor ou catiche de Loutre.*

En effet, un impact sur ces habitats induira une mise en vulnérabilité accrue des populations d'espèces protégées dépendantes du site. Aussi, le statut de vulnérabilité de ces populations estimées dans les listes rouges pourra être surévalué en fonction du volume de ces habitats utilisés et de leur représentation dans le paysage environnant.

**A l'inverse,** notamment pour les espèces à forte capacité de déplacement (chiroptères, mammifères semi-aquatiques), ou plus diffuses dans le paysage (passereaux communs), **l'usage d'habitats présents par ailleurs dans le paysage ou un seul usage secondaire de déplacement ou de chasse ne fera pas surévaluer leur statut de vulnérabilité. Le niveau de vulnérabilité de la population locale pourra être dévalué** en fonction des volumes de ces habitats utilisés et de leur représentation dans le paysage environnant.

En effet, un impact sur ces habitats secondaires, s'ils sont bien représentés dans le paysage et faiblement représentés sur le site, ne mettra pas en danger les populations d'espèces protégées relevées sur le site.

| Vulnérabilité des<br>populations<br>protégées<br>(Listes rouges<br>régionales/nationales) | <b>Usage sur le site</b>                                                                                                    | <b>Statut de</b><br>vulnérabilité des<br>populations<br>locales d'espèces<br>protégées retenu<br>sur le site |
|-------------------------------------------------------------------------------------------|----------------------------------------------------------------------------------------------------|----------------------------------------------------------------------------------------------------|
| Non menacées                                                                              | Usage d'un habitat primaire isolé<br>(Reproduction et/ou aires de repos)<br>Gîte/dortoirs)                                             | Quasi-menacées                                                                                               |
| Non menacées                                                                              | Usage d'habitats de reproduction diffus ; usage secondaire<br>limité au regard du paysage environnant<br>(Déplacement<br>Alimentation) | Non menacées                                                                                                 |
| Quasi-menacées                                                                            | Usage d'un habitat primaire isolé<br>(Reproduction et/ou aires de repos)<br>Gîte/dortoirs)                                             | Vulnérables                                                                                                  |
| Quasi-menacées                                                                            | Usage d'habitats de reproduction diffus ; usage secondaire<br>limité au regard du paysage environnant<br>(Déplacement<br>Alimentation) | Quasi-menacées à<br>Non menacées                                                                             |
| Vulnérables                                                                               | Usage d'un habitat primaire isolé<br>(Reproduction et/ou aires de repos)<br>Gîte/dortoirs)                                             | Vulnérable à En<br>Danger                                                                                    |
| Vulnérables                                                                               | Usage d'habitats de reproduction diffus ; usage secondaire<br>limité au regard du paysage environnant<br>(Déplacement<br>Alimentation) | Vulnérables à Non<br>menacées                                                                                |
| <b>En Danger</b>                                                                          | Usage d'un habitat primaire isolé<br>(Reproduction et/ou aires de repos)<br>Gîte/dortoirs)                                             | En danger à Critique                                                                                         |
| <b>En Danger</b>                                                                          | Usage d'habitats de reproduction diffus ; usage secondaire<br>limité au regard du paysage environnant<br>(Déplacement<br>Alimentation) | En Danger à Non<br>menacées                                                                                  |

*Tableau 13. Méthode d'évaluation de la vulnérabilité des populations d'espèce protégées utilisatrices de l'aire d'étude*

### **Résultats**

#### *Tableau 14. Synthèse des vulnérabilités définies pour les espèces protégées relevées*

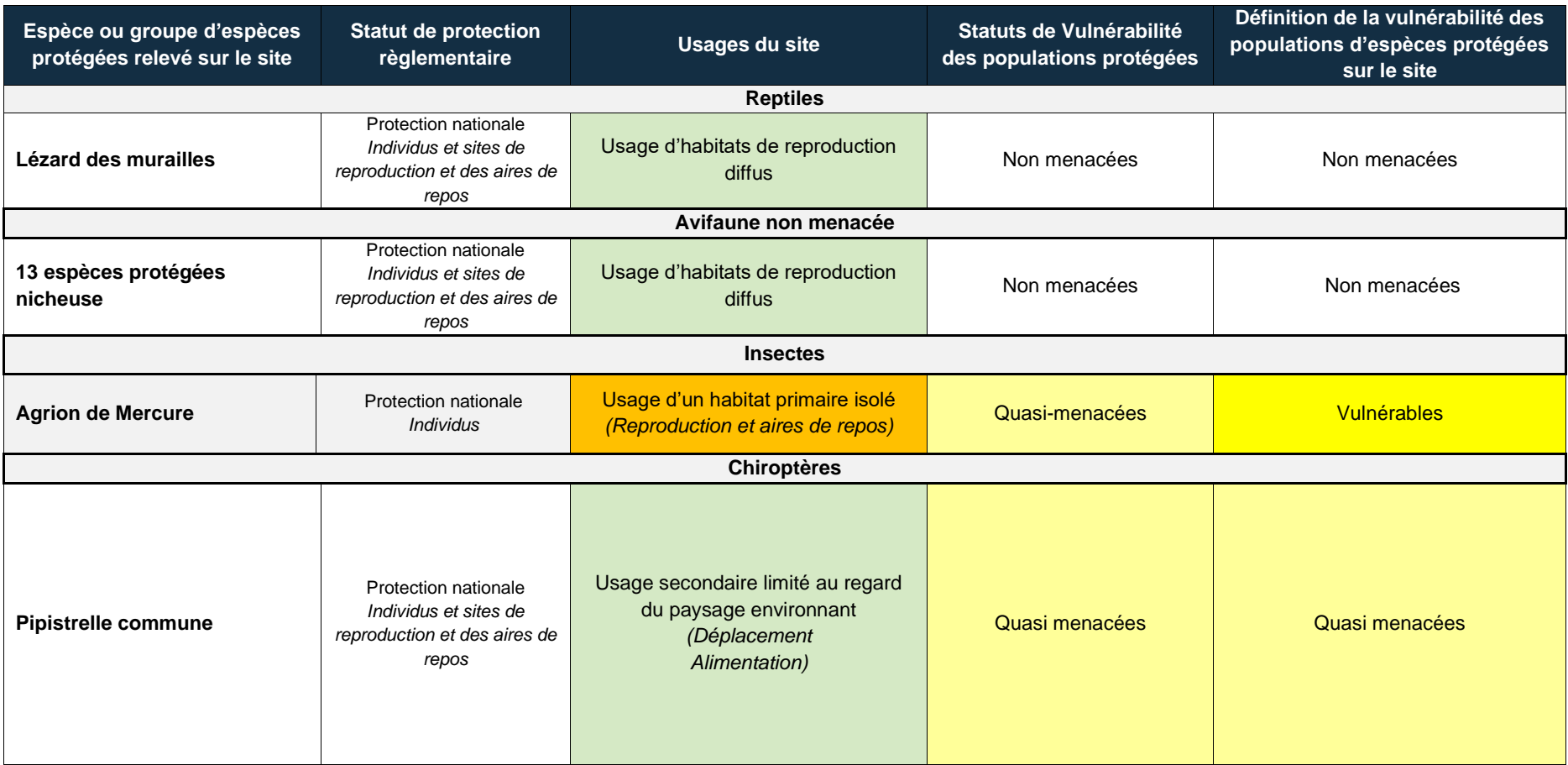

## **3.5 Définition du niveau d'enjeu local de conservation des habitats de l'aire d'étude pour le bon accomplissement du cycle de vie des espèces protégées**

#### **Méthode**

**Cette étape réalisée en conclusion du diagnostic permet de mettre en avant, au regard des espèces relevées, de la vulnérabilité de leurs populations locales, et de leur usage de l'aire d'étude, les habitats représentant le plus d'enjeu pour leur permettre d'accomplir leur cycle de vie.**

Elle permet de mettre en œuvre la séquence Eviter/réduire de manière optimale.

Le niveau d'enjeu défini ici est lié à la vulnérabilité définie précédemment et au nombre de groupes d'espèces usagers de ces habitats. Un habitat abritant plusieurs groupes d'espèces pourra porter un enjeu de conservation plus fort qu'un habitat n'abritant qu'une espèce ou groupe d'espèces protégées, ou l'inverse dans le cas d'une espèce seule à très forte vulnérabilité.

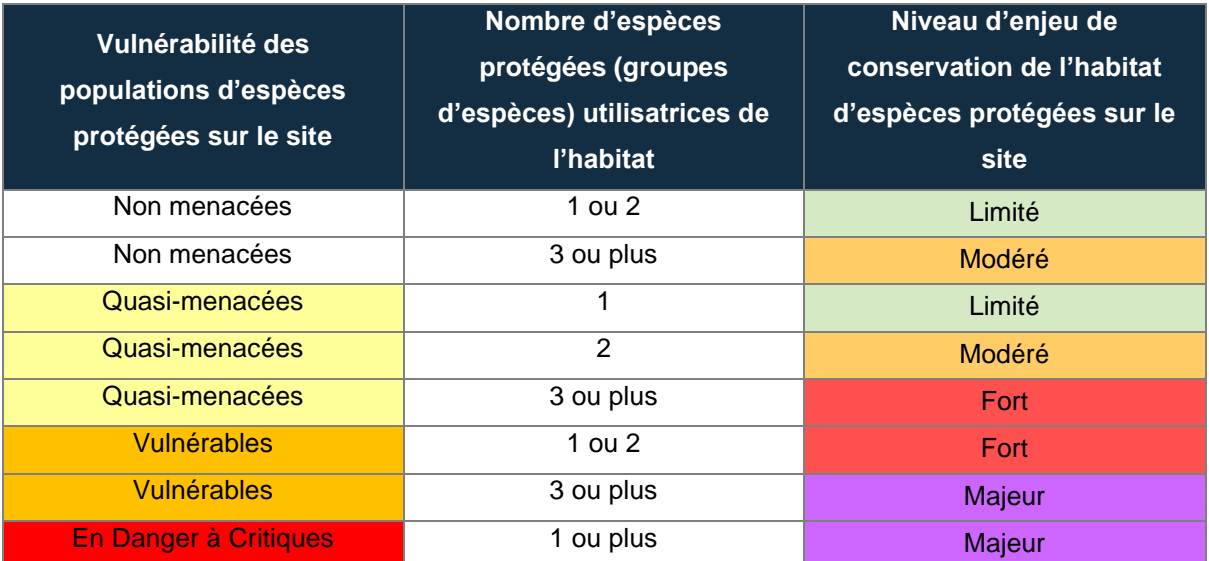

#### *Tableau 15. Méthode de définition du niveau d'enjeu des habitats d'espèces protégées*

### **Résultats**

#### *Tableau 16. Définition du niveau d'enjeu de conservation des habitats d'espèces protégées sur l'aire d'étude*

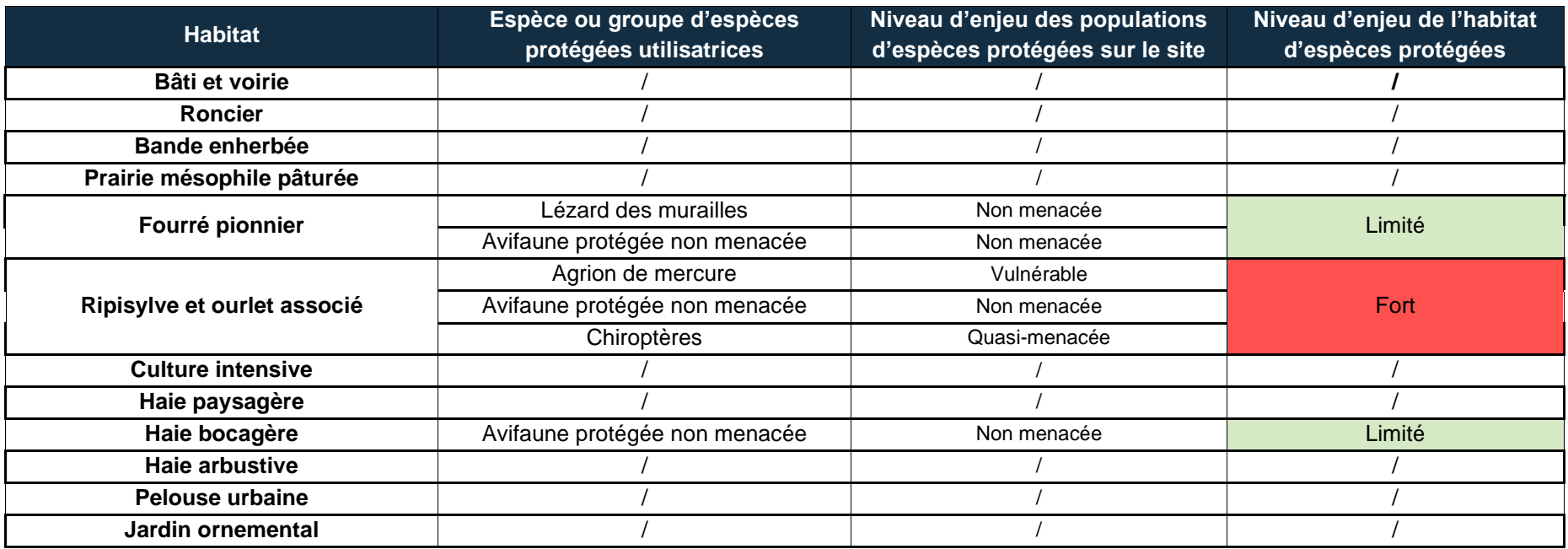

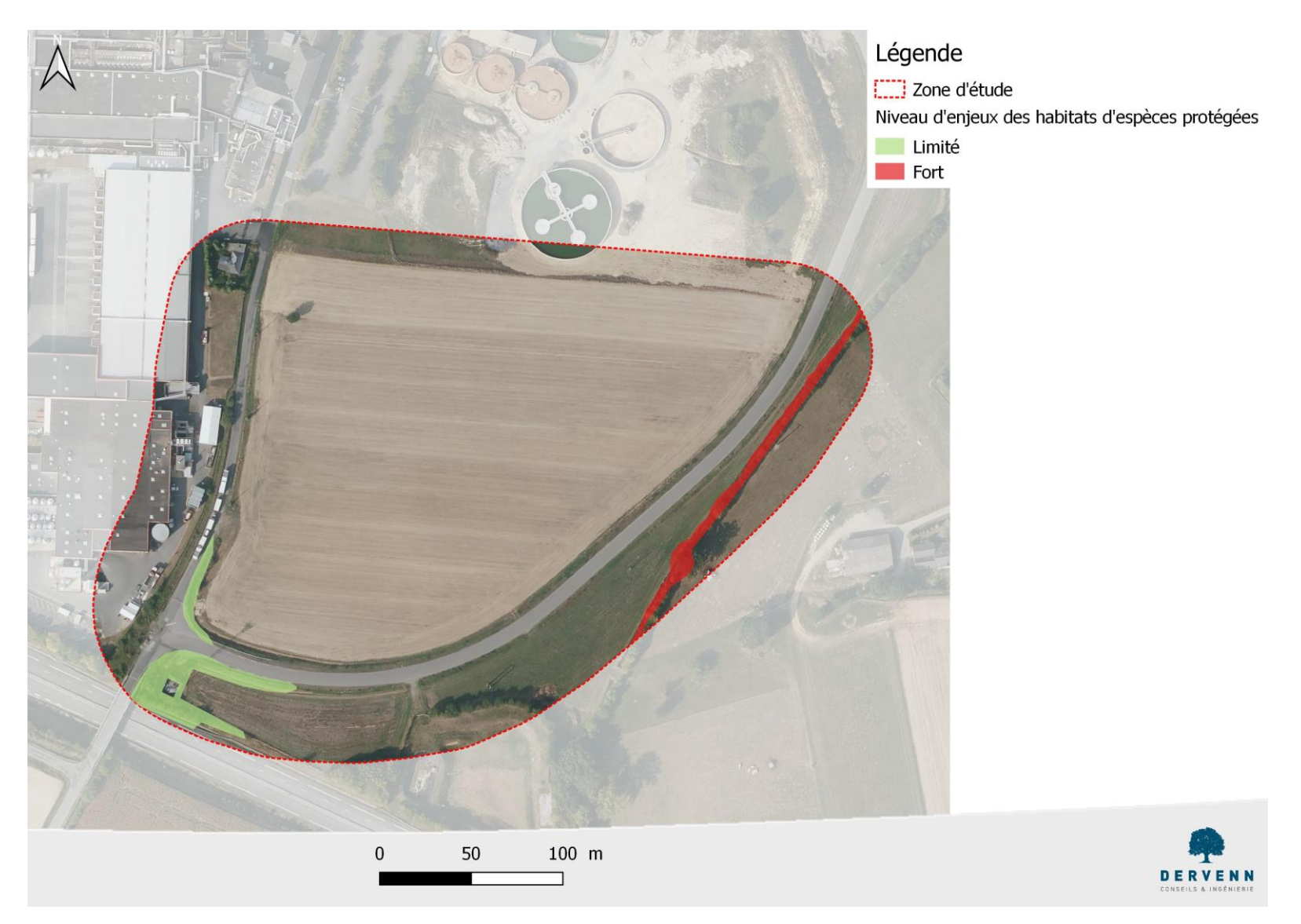

*Synthèse des niveaux d'enjeux de conservation des habitats d'espèces protégées*

Projet d'aménagement à Retiers

**47** / **71**

**Diagnostic – étude d'incidence - faune flore zone humide**

#### **3.6 Expertise zones humides**

#### $3.6.1$ **Bibliographie**

Le PLU n'identifie pas de zones humides sur la zone d'étude. La figure suivante présente un extrait du PLU.

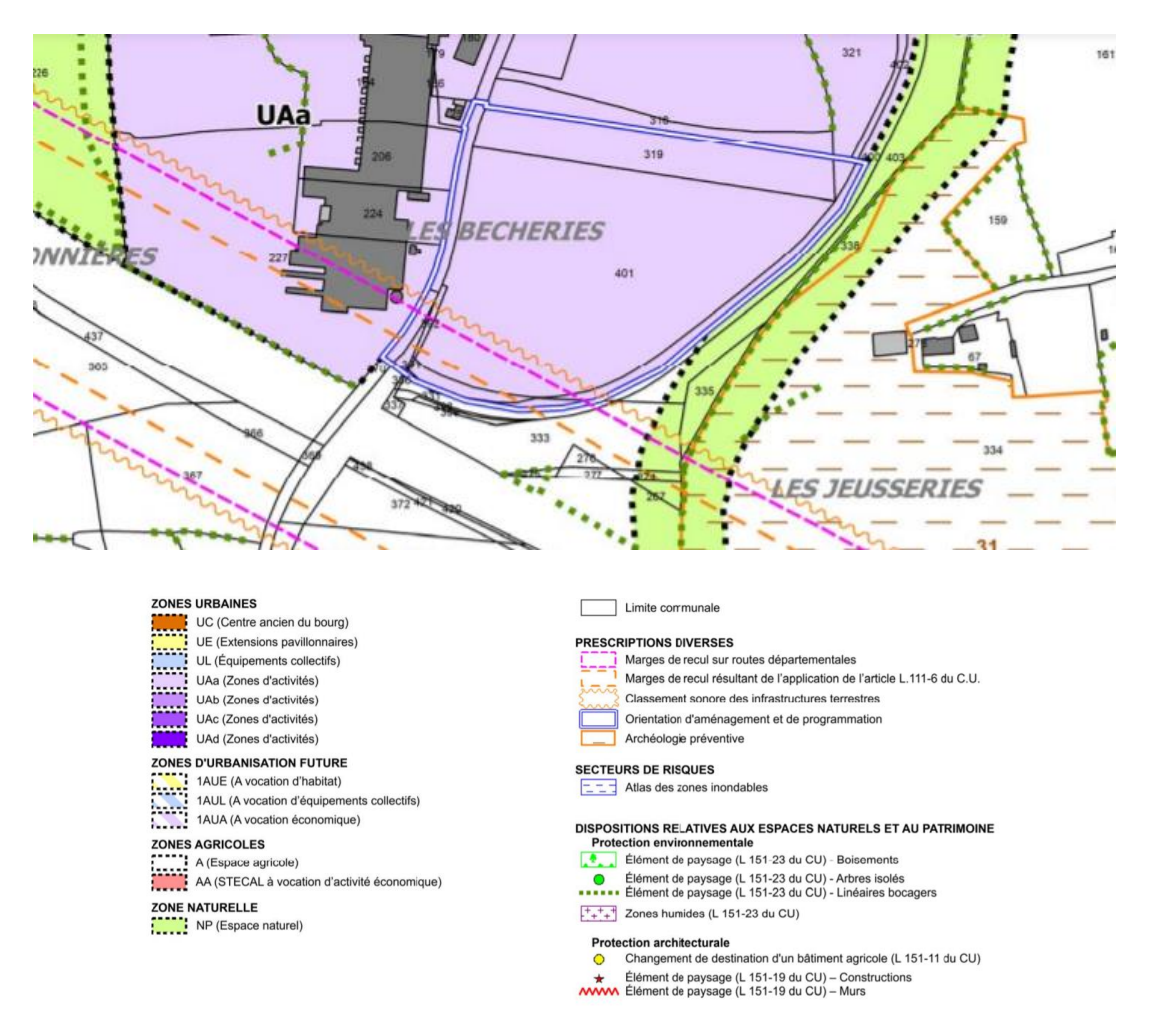

*Extrait du PLU*

L'étude de la carte de pré-localisation des zones humides potentielles permet l'identification des zones humides probables à partir de données définies : topographiques, géologiques, géomorphologiques et hydrologique. Cette carte identifie de zones humides potentielles dans la zone d'étude, correspondant à la zone en bas de pente et en bord de cours d'eau.

**48** / **71**

#### Zones humides potentielles

#### **Inventaire FFZH - Retiers** Inventaire des zones hui

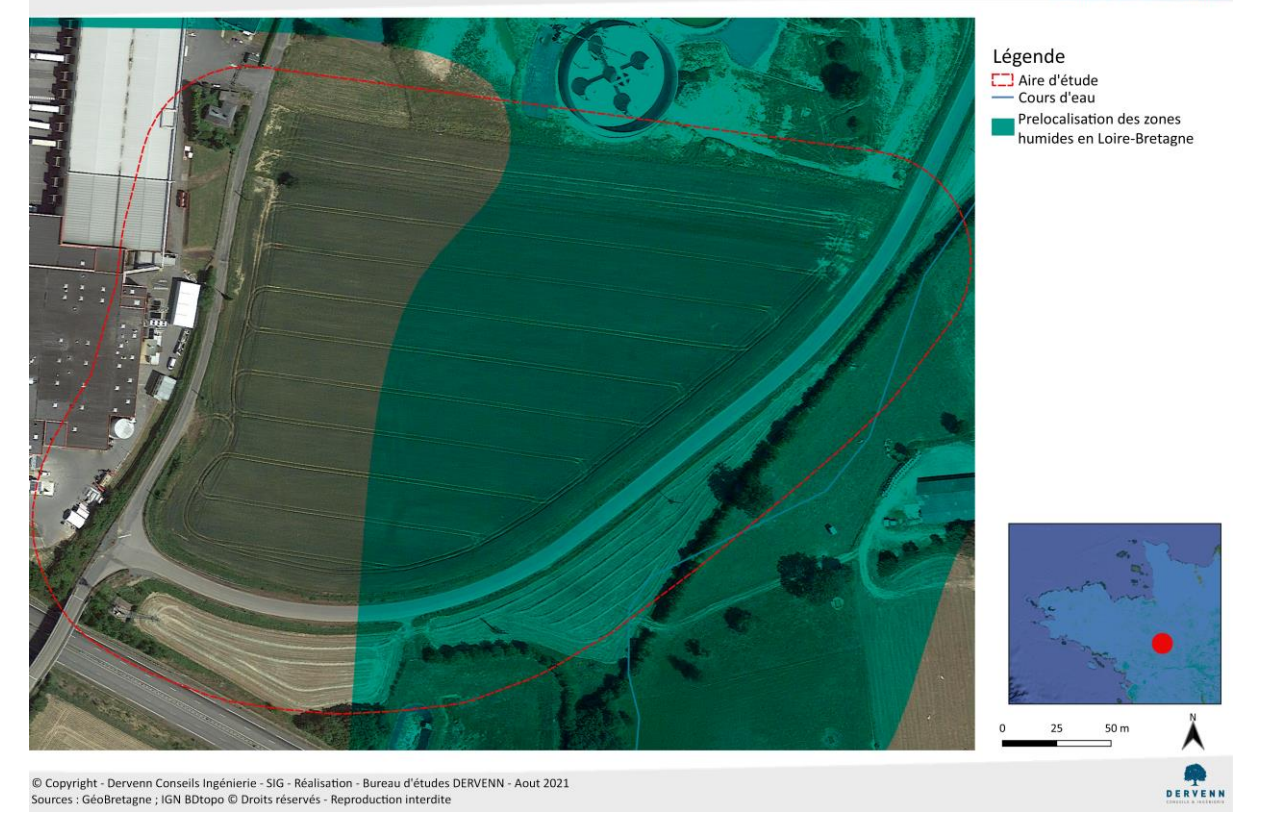

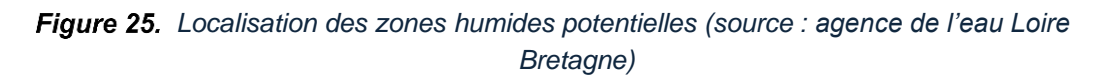

#### **Résultats de la délimitation des zones humides**

Les prospections se sont déroulées en période estivale après un printemps et un début d'été relativement pluvieux.

La zone d'étude présente en grande majorité des parcelles cultivées de part et d'autre de la route, des zones urbanisées et une faible surface de prairie et parcelle enherbée (bassin de récupération des eaux de la 2\*2 voies).

#### ✓ Critère de végétation hygrophile

Le critère de la végétation hygrophile ne peut être exploité que sur des parcelles en présence de végétation spontanée. Les seuls milieux présentant une végétation spontanée sont les milieux enherbés et aucune plante caractéristique de milieux humides n'a été identifiée.

 Sur l'ensemble de la zone d'étude, pas de délimitation de zone humide sur le critère de la végétation.

#### ✓ Critère de l'hydromorphie des sols

Il s'agit, au regard des critères précédents, du critère principal de détermination de la présence de zone humide et de leur délimitation. 16 sondages pédologiques ont été réalisés sur la zone d'étude. L'ensemble des sondages mettent en évidence la présence de sols sains ou de sols non caractéristiques de zones humides :

- Sols de classe GEPPA IIIb : traces redoxiques débutant au-delà de 50 cm de profondeur
- Sol de classe GEPPA IVc : traces redoxiques débutant entre 25 et 50 cm de profondeur sans apparition de traces reductiques entre 80 et 120 cm de profondeur.
- Sur l'ensemble de la zone d'étude, aucun sol caractéristique de zone humide (absence de traces d'hydromorphies).

#### ✓ Synthèse

La carte suivante présente la localisation des sondages pédologiques. La description des sondages est fournie en annexe.

Aucune zone humide n'a été identifiée au sein de la zone d'étude.

Localisation des sondages pédologiques

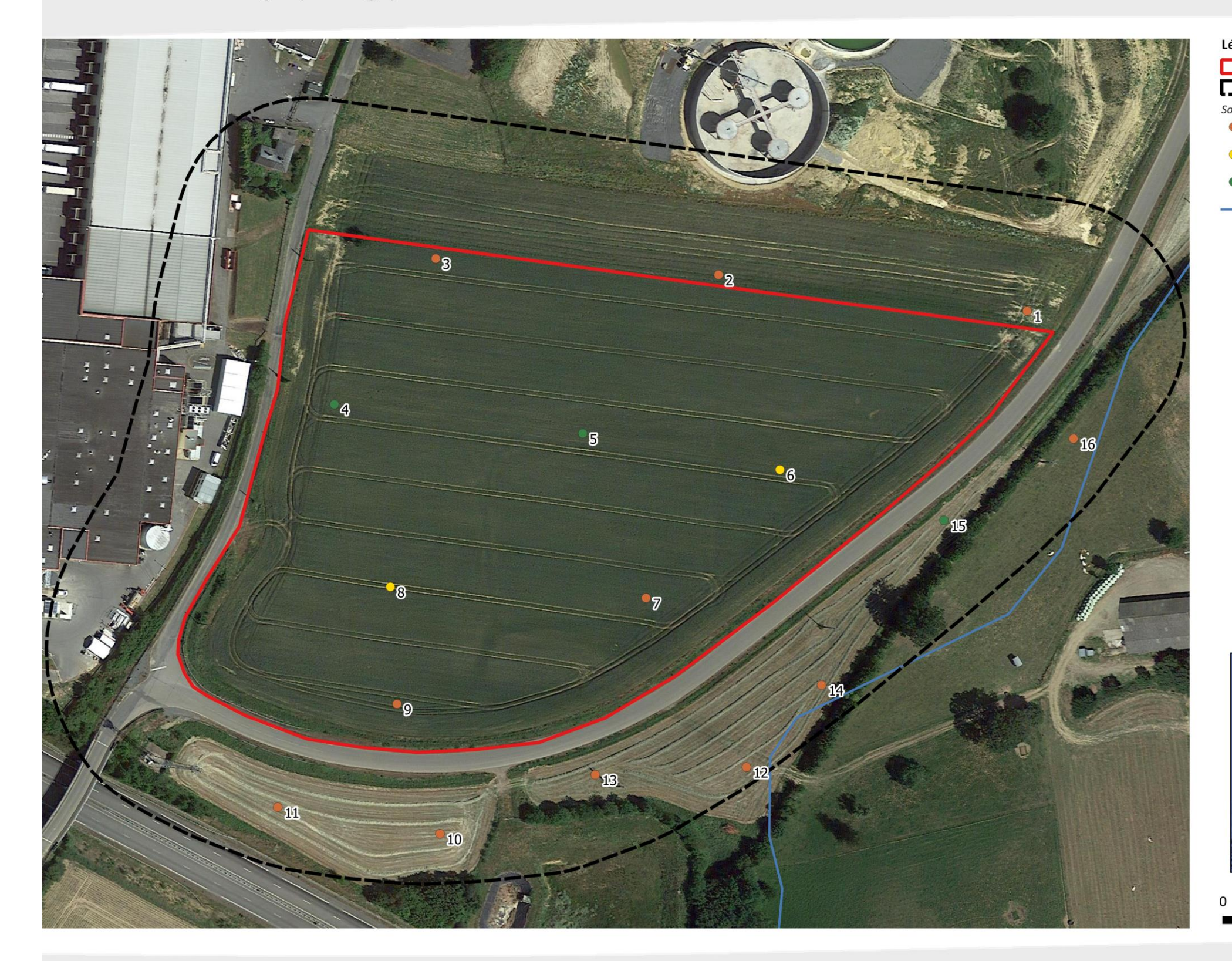

© Copyright - Dervenn Conseils Ingénierie - SIG<br>Réalisation - Bureau d'études DERVENN - Aout 2021<br>Sources : GéoBretagne ; IGN BDtopo © Droits réservés - Reproduction interdite

Projet d'aménagement à Retiers

**Diagnostic – étude d'incidence - faune flore zone humide**

#### **Inventaire FFZH - Retiers**

Inventaire des zones humides

#### Légende

- Périmètre strict
- Aire d'étude
	-
	-
- **Tandages pédologiques :<br>Sol sain ou hors classe GEPPA<br>(traces redoxiques inérieures à 5%)**
- **IIIb:** apparition des traces redoxiques
	- après 50 cm de profondeur
- IVc : traces redoxiques faibles après 25 cm de profondeur et continuant en profondeur
- Cours d'eau

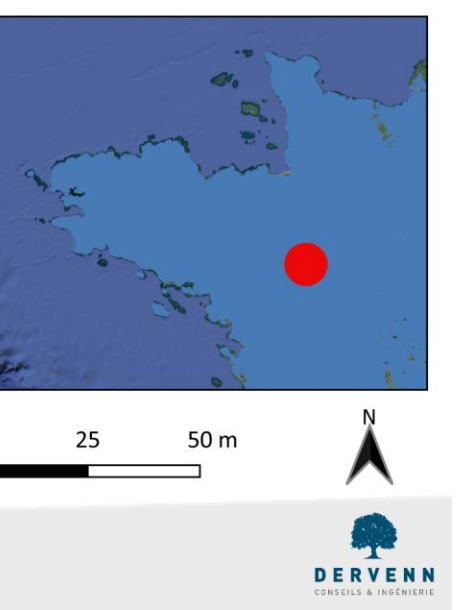

**51** / **71**

*Sondages pédologiques et zones humides*

## **4 Conclusions de l'état initial**

Les quelques enjeux environnementaux de l'aire d'étude sont localisés au niveau de la ripisylve et des fourrés.

Dans la zone d'étude, seuls les fourrés représentent un enjeu écologique.

Il conviendra donc en priorité :

**D'éviter d'impacter les fourrés, sans quoi une demande de dérogation à la protection des espèces serait nécessaire.**

**Les travaux devront être réalisés hors de la période de sensibilités de la faune (mars à août) pour éviter la perturbation des espèces.**

# **1.PARTIE C : Impacts et mesures**

Projet d'aménagement à Retiers

**Diagnostic – étude d'incidence - faune flore zone humide**

# **1 Méthodes d'évaluation des impacts sur la biodiversité et de définition des mesures**

### **1.1 Définition des notions d'impact et d'effet**

Effet et impact sont deux notions proches, qui diffèrent cependant selon l'approche. **L'effet décrit une conséquence d'un projet sur l'environnement indépendamment du territoire qui sera affecté**. **L'impact est la transposition de cet événement sur une échelle de valeur**. Il peut être défini comme le croisement entre l'effet et la sensibilité du territoire ou la composante de l'environnement touchés par le projet. Les impacts peuvent être réversibles ou irréversibles et plus ou moins réduits en fonction des moyens propres à en limiter les conséquences.

Le présent rapport s'intéressera à l'identification des effets du projet, puis à l'évaluation des impacts de ce dernier sur les **milieux naturels**, la **faune**, la **flore** et leurs **composantes associées** (zonages écologiques, équilibres biologiques, continuités écologiques).

Les effets seront différenciés en fonction de leur **type** et de leur **durée**. On peut distinguer les catégories suivantes :

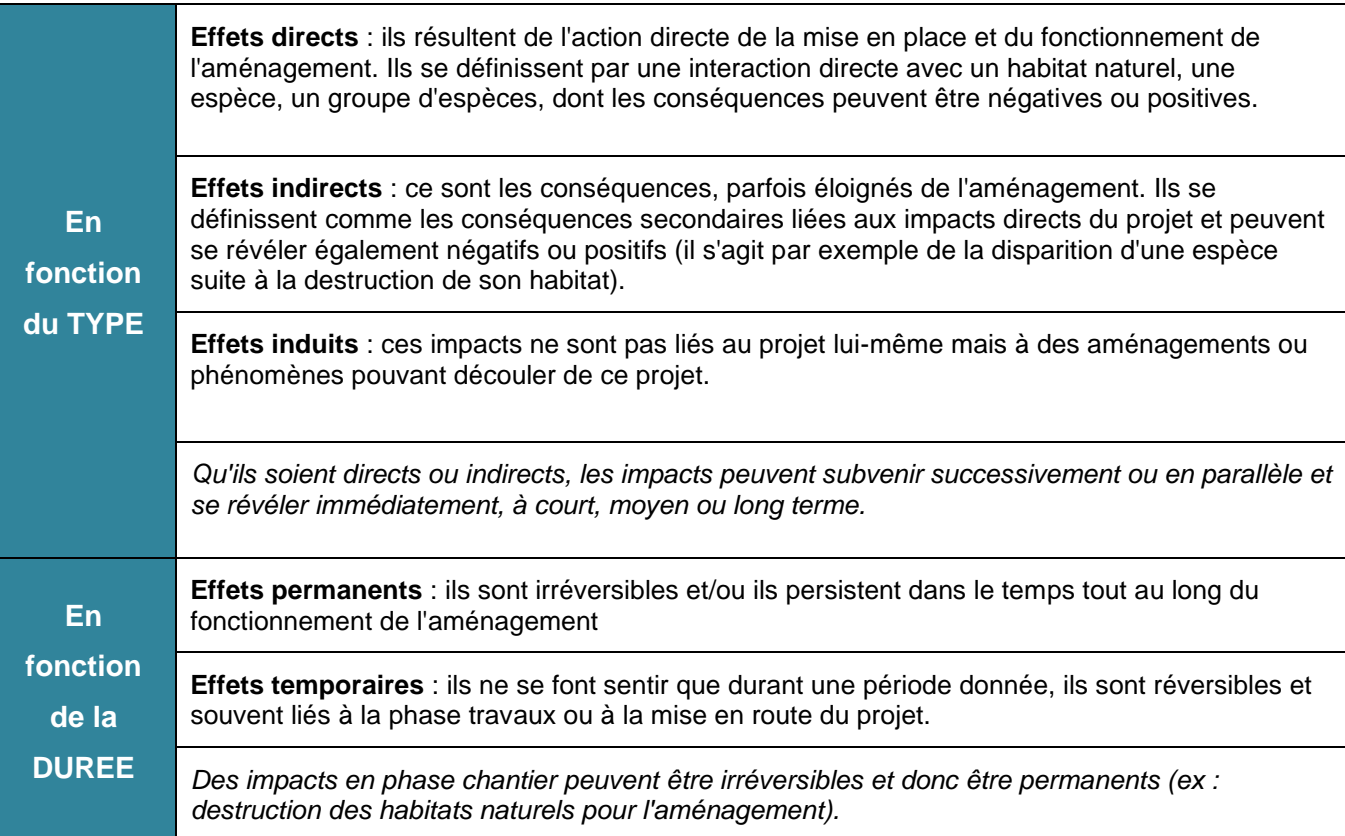

#### *Tableau 17. Typologie des effets analysés*

Projet d'aménagement à Retiers

### **1.2 Méthode d'évaluation des impacts**

Les impacts sont évalués pour **chaque groupe d'espèces ou espèces définies à enjeu** dans le cadre de l'état initial, au regard des effets pressentis. Les impacts bruts sont d'abord évalués, puis réévalués dans un second temps sous la forme d'impacts résiduels après application des mesures d'atténuation.

Ils sont ici classés en 5 catégories en fonction de leur impact sur les populations des groupes d'espèces ou espèces définies à enjeu :

#### *Tableau 18. Les 5 catégories d'impacts évalués*

**Impact MAJEUR** : effet de nature à générer un impact notable sur les populations de portée nationale à supra-nationale **Impact FORT** : effet de nature à générer un impact notable sur les populations de portée régionale **Impact MOYEN** : effet de nature à générer un impact notable sur les populations de portée départementale **Impact FAIBLE** : effet de nature à générer un impact notable sur les populations de portée locale, à l'échelle d'un ensemble cohérent du paysage écologique (vallée, massif forestier…) **Impact TRES FAIBLE** : effet de nature à générer un impact notable sur les populations de portée locale, à l'échelle de la seule aire d'étude

#### **1.3 Méthode de définition et dimensionnement des mesures**

### **Définition des ratios de volumes des mesures compensatoires éventuelles**

En regard des impacts résiduels définis, les besoins en mesures compensatoires éventuelles sont évalués. Il est procédé comme suit. Il est à noter qu'un impact résiduel majeur est a priori rédhibitoire, aussi ce cas n'est quasiment jamais proposé.

**Dans un souci de respect des objectifs règlementaires présentés ci-avant, et notamment d'absence de perte nette voire de gain de biodiversité, d'équivalence et de proximité fonctionnelle induit par la Loi Biodiversité, tout impact résiduel se doit d'être compensé à l'équivalence et à proximité autant que faire se peut.** 

Ces trois critères devant être respectés, ils ne sont pas ici sujets à analyse au travers d'une méthode mathématique complexe de définition de ratios. Il est proposé ici un tableur simple mettant ces niveaux d'impacts en regard de l'enjeu de conservation des habitats d'espèce protégée défini précédemment, et les ratios proposés.

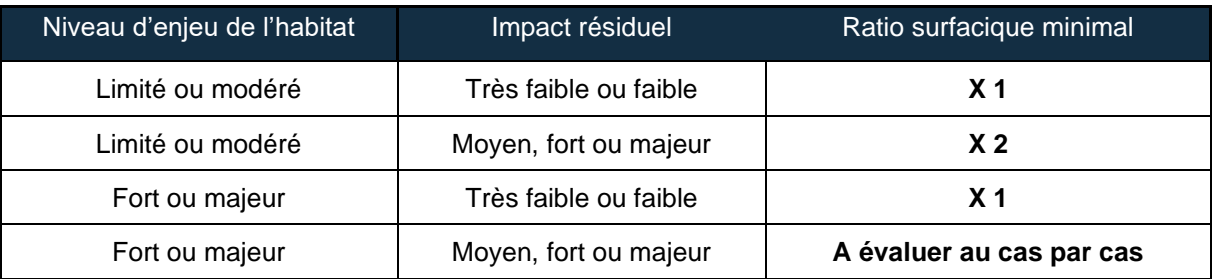

*Tableau 19. Méthode de définition des ratios de volumes de mesures compensatoires*

#### **Définition des types de mesures**

L'article L.122 du Code de l'Environnement prévoit plusieurs types de mesures qui doivent être précisées dans l'étude d'impact « les mesures envisagées pour supprimer, réduire et, si possible, compenser les conséquences dommageables pour l'environnement ».

La loi pour la reconquête de la biodiversité, de la nature et des paysages du 08 août 2016 a réaffirmé les principes de la séquence ERC et en a renforcé certains dans la loi : l'équivalence écologique, l'objectif d'absence de perte nette voire de gain de biodiversité, la responsabilité du maître d'ouvrage pour la mise en œuvre des mesures de compensation, la « proximité » entre site endommagé et mesure compensatoire.

#### **1.3.2.1 Mesures d'atténuation**

Ces mesures qui visent à atténuer les impacts négatifs d'un projet comprennent les mesures de suppression (ou évitement) et les mesures de réduction.

- La mise en place des mesures de suppression correspond à l'alternative du projet de moindre impact. En d'autres termes, elles impliquent une révision du projet initial notamment en reconsidérant les zones d'aménagement et d'exploitation. Ces mesures permettront de supprimer les impacts négatifs sur le milieu naturel et/ou les espèces exposés.
- Les mesures de réduction interviennent lorsque les mesures de suppression ne sont pas envisageables ou insuffisantes pour supprimer les impacts négatifs significatifs. Elles permettent de limiter les impacts pressentis relatifs au projet.

Les mesures d'atténuation (évitement & réduction) consistent essentiellement à modifier certains aspects du projet afin de supprimer ou de réduire ses effets négatifs sur l'environnement. Les modifications peuvent porter sur trois aspects du projet :

- sa conception,
- son calendrier de mise en œuvre et de déroulement,
- son lieu d'implantation.

#### **1.3.2.2 Mesures de compensation**

Ces mesures à caractère exceptionnel interviennent lorsque les mesures d'atténuation n'ont pas permis de supprimer et/ou réduire tous les impacts. Il subsiste alors des impacts résiduels importants qui nécessitent la mise en place des mesures de compensation. Elles doivent offrir des contreparties à des impacts dommageables non réductibles d'un projet et ne doivent pas être employées comme un droit à détruire. Afin de garantir la pertinence et la qualité des mesures compensatoires, plusieurs éléments doivent être définis :

- qui ? (responsable de la mise en place des mesures),
- quoi ? (les éléments à compenser),
- où ? (les lieux de la mise en place des mesures),
- quand ? (les périodes de la mise en place des mesures),
- comment ? (les techniques et modalités de la mise en œuvre).

## **2 Effets prévisibles et impacts potentiels du projet**

### **2.1 Effets généraux du projet**

#### **Pollutions accidentelles**

Du fait de la nature du projet, il peut être envisagé un ensemble d'incidents pouvant aboutir à des pollutions du milieu lié à des dysfonctionnement des engins (fuites d'hydrocarbures, déversement de produits chimiques...). Moyens mis en œuvre pour éviter ou gérer les pollutions accidentelles :

- **Les entreprises travaux devront fournir un PRE (Plan de respect de l'environnement)** précisant l'ensemble des risques de pollutions accidentelles pouvant survenir sur le chantier et détaillant les dispositifs mis en œuvre pour les éviter (zones étanches pour l'approvisionnement en carburants ou pour le lavage des engins, filtre à paille, fosse de décantation, …), les mesures d'urgence prises en cas de problème (utilisation de kit antipollution, et personne à contacter en cas d'accident).
- **De plus les zones de sensibilités (cours d'eau, habitats d'espèce protégées) devront être mis en défens** pendant la durée du chantier (clôture à mouton et piquets de châtaigner).
- De cette manière, **nous excluons tout effet significatif sur les milieux naturels liés à ce risque de pollution accidentelle.**

#### **Dégagement d'emprises et terrassement**

Les **dégagements d'emprises** (défrichements, décapage du sol) et les **terrassements** constituent les opérations les plus traumatisantes pour la faune et la flore, en détruisant de façon souvent irrémédiable les milieux en place et les espèces associées. Pour ces dernières, l'importance de l'effet varie selon la taille des individus (influant sur les capacités de fuite) et le cycle biologique : l'effet est ainsi aggravé pendant les périodes de reproduction ou d'hibernation, durant lesquelles les espèces sont peu mobiles et plus vulnérables. Les **effets significatifs** suivants sont identifiés :

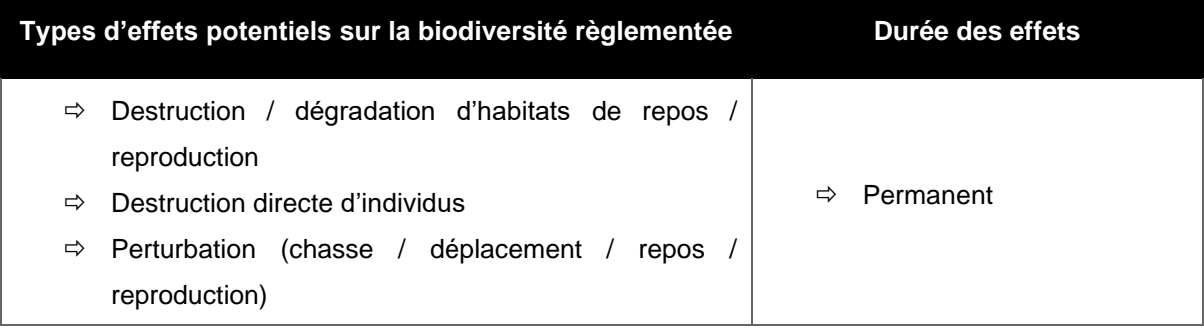

## **Activités des véhicules et personnes et modification des composantes environnantes (bruit, lumière...)**

Les phases de chantier et d'exploitation sont la source de **perturbations** non négligeables sur les espèces faunistiques. Des modifications des composantes environnantes peuvent être dues aux vibrations, au bruit à la lumière ou encore à l'augmentation de la fréquentation…. La réponse face à ces perturbations est différente en fonction des groupes ou des espèces. En effet, pour les espèces habituées à vivre près de l'homme, dites anthropophiles, l'effet de cette nuisance est souvent réduit, alors que pour des espèces anthropophobes, le dérangement dans un habitat restreint peut engendrer la régression voire la disparition d'une population. Une telle population dérangée peut abandonner son territoire, remettant en cause sa survie. Des groupes tels que les micromammifères, les orthoptères ou les chauves-souris sont particulièrement sensibles à cet effet. L'importance de l'effet varie également selon la période de l'année et de la journée à laquelle il survient.

- $\Rightarrow$  Dans la mesure où le présent projet est situé dans un environnement déjà soumis au dérangement généré par les activités humaines (pratiques culturales, proximité du réseau routier, proximité de l'usine LACTALIS), les **effets liés à ces perturbations sont réduits.**
- **Effets temporaires et permanents non significatifs** sur les individus.

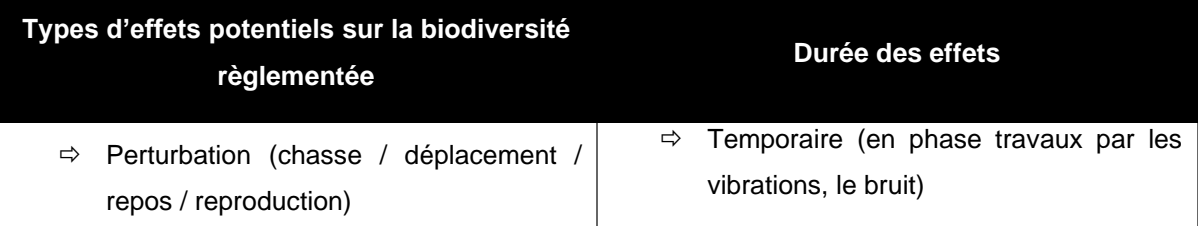

#### **Risque de collision**

Dans le cas du présent projet, l'augmentation du risque de collision est liée à la circulation d'engins en phase travaux en période d'activité des espèces, puis de véhicules en phase d'exploitation du fait des nouvelles voiries.

Le déroulement des travaux peut être à l'origine d'une mortalité pour la faune, certaines espèces pouvant être écrasées et/ou percutées lors de la circulation des engins sur le chantier. Les conséquences peuvent être plus ou moins importantes en fonction du nombre de véhicules, des zones de déplacements, du moment de la journée (jour ou nuit) et des espèces considérées (les espèces à faible mobilité étant plus vulnérables).

 En phase travaux puis en phase d'exploitation, cet effet est considéré comme **négligeable** du fait du contexte du site projet en bordure de route existante, ainsi que de la vitesse de circulation des engins de travaux (notamment pour des raisons de sécurité) puis des véhicules au sein de la future zone d'aménagement.

#### **Introduction d'espèces invasives**

La plantation d'espèces non locales dans le cadre de l'aménagement paysager peut entrainer un déséquilibre dans le fonctionnement des milieux naturels ou semi naturels.

La plantation d'espèces exotiques dans le cadre de projets paysagers augmente le risque d'introduction d'espèces exotiques envahissantes. La non prise en compte de ces espèces invasives peut induire une prolifération de ces espèces et aboutir à une perte de la diversité biologique.

- $\Rightarrow$  La palette végétale ne prévoit pas l'introduction d'espèces invasives ni potentiellement envahissantes.
- **Nous excluons tout effet significatif sur les milieux naturels liés à l'introduction d'espèces invasives ou potentiellement envahissantes.**

#### **Effets induits**

Les effets induits ne sont pas liés au projet lui-même, mais à d'autres aménagements ou à des modifications induites par le projet. Dans le cadre du présent projet, aucun effet induit n'est à prévoir concernant les espèces ou groupes d'espèces visés.

#### **Synthèse des effets potentiels du projet sur les espèces protégées**

Le tableau ci-après propose une synthèse des principaux types d'effets prévisibles du projet sur les espèces protégées visées par le présent dossier et les effets associés. La durée de l'effet est également rappelée, à savoir si celui-ci survient en phase travaux uniquement (effet temporaire) ou en phase d'exploitation (effet permanent). Ils seront ensuite repris espèce par espèce, ou groupe par groupe, dans la suite du rapport.

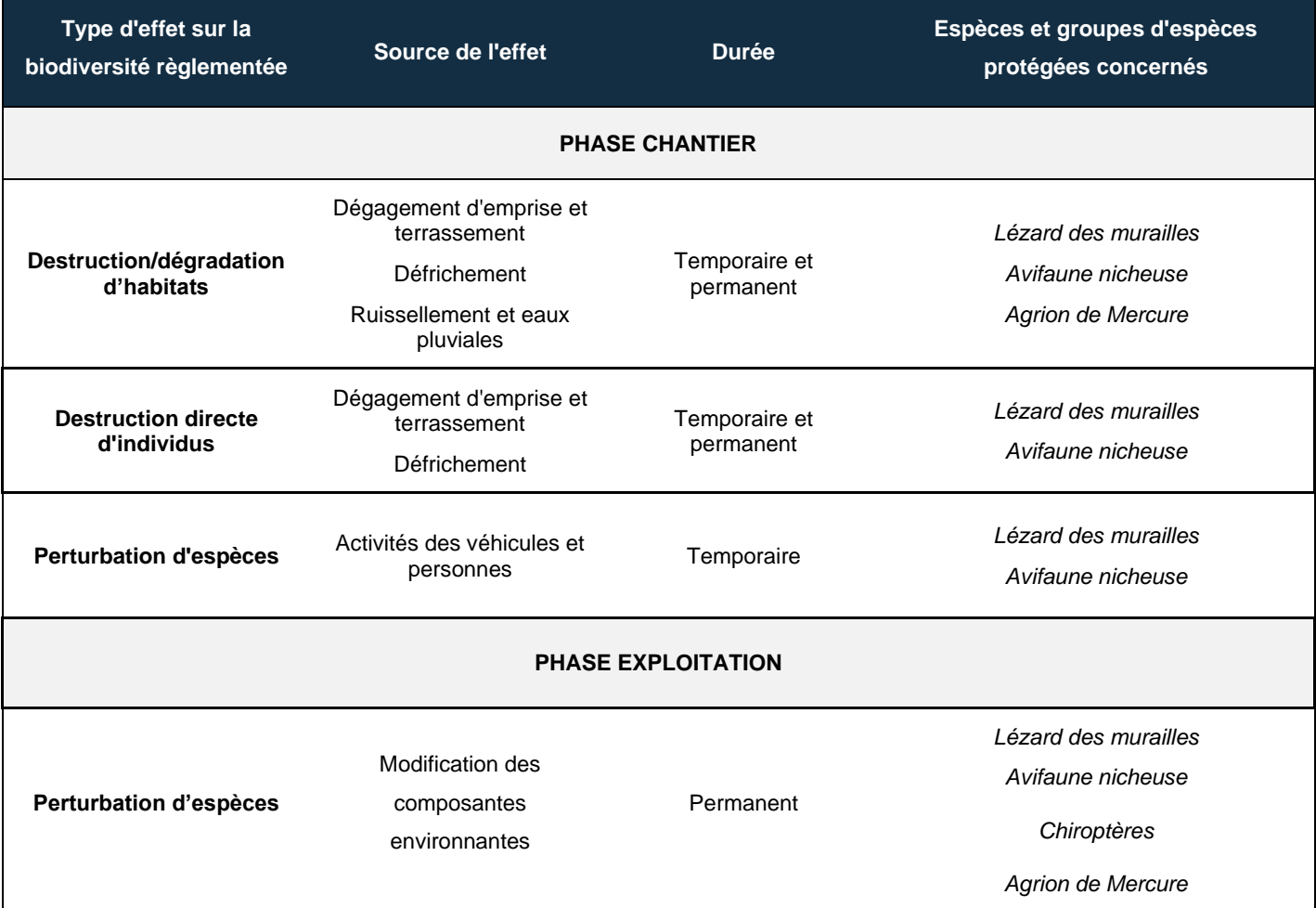

#### *Tableau 20. Synthèse des effets significatifs du projet sur les milieux naturels*

## **2.2 Evaluation des impacts bruts envisagés pour chaque espèce / groupe d'espèces protégées au regard de la règlementation**

#### **Présentation du projet sans les mesures d'évitement et de réduction**

Le site d'implantation du projet présente très peu d'enjeux. Seul un fourré pionnier présente un intérêt pour le lézard des murailles et l'avifaune protégée non menacée.

Le projet s'inscrit sur une parcelle agricole, à proximité immédiate de l'usine Lactalis.

En périphérie de projet, il est à noter la présence d'un cours d'eau au sein duquel l'Agrion de Mercure, odonate protégé au niveau national, a été inventorié. Des impacts directs (phase chantier) et indirects (gestion des ruissellements pendant la phase travaux et la phase d'exploitation) peuvent avoir lieu sur ce milieu et porter atteinte à la population d'agrion de Mercure.

Il n'est pas envisagé d'impact sur les alignements bocagers présents dans la zone d'étude élargie.

**L'impact de l'aménagement de la totalité de la parcelle est susceptible de porter atteinte, avec la potentielle suppression du fourré, à la population de lézard des murailles et aux populations d'avifaune protégée non menacée (mésange bleue, fauvette à tête noire, mésange charbonnière). L'absence de mise en place d'une gestion des eaux pluviales pourrait porter atteinte à la population d'agrion de Mercure en cas de modification des caractéristiques hydrologiques du cours d'eau et l'apport de pollutions ponctuelles et diffuses.** 

#### **Evaluation des impacts bruts sur les populations d'espèces protégées**

*Tableau 21. Rappels des 5 catégories d'impacts évalués*

**Impact MAJEUR** : effet de nature à générer un impact notable sur les populations de portée nationale à supra-nationale

**Impact FORT** : effet de nature à générer un impact notable sur les populations de portée régionale

**Impact MOYEN** : effet de nature à générer un impact notable sur les populations de portée départementale

**Impact FAIBLE** : effet de nature à générer un impact notable sur les populations de portée locale, à l'échelle d'un ensemble cohérent du paysage écologique (vallée, massif forestier…)

**Impact TRES FAIBLE** : effet de nature à générer un impact notable sur les populations de portée locale, à l'échelle de la seule aire d'étude

#### *Tableau 22. Evaluation des impacts bruts sur les populations et habitats d'espèces protégées*

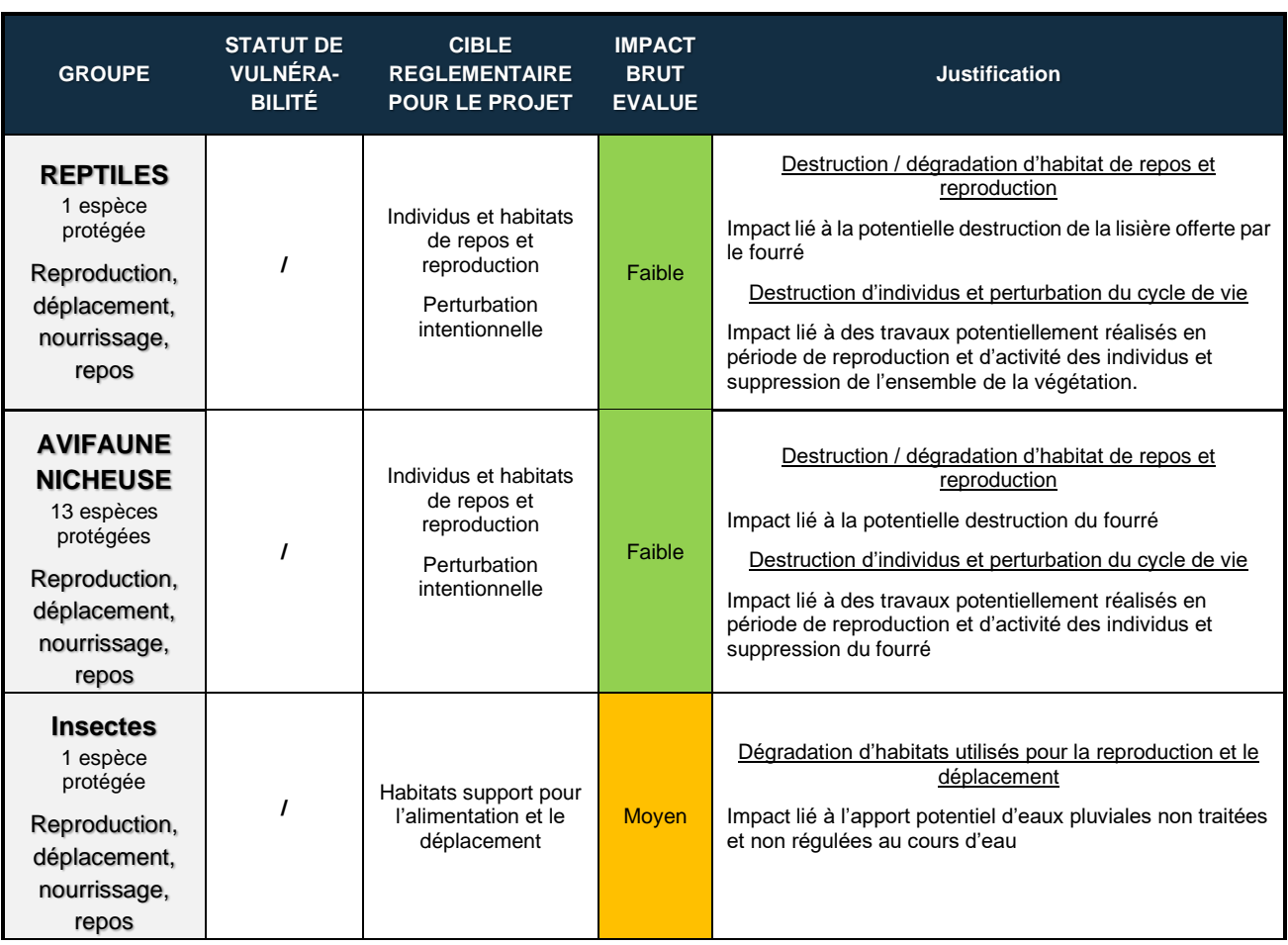

## **Analyse pour identifier si le projet est susceptible d'impacter l'état de conservation des populations**

Sans mesures d'atténuation, concernant les reptiles, les mammifères terrestres, l'impact brut est estimé comme faible, c'est-à-dire limité au contexte paysager local. Concernant l'avifaune, l'impact est estimé comme *faible*, au regard du statut de sensibilité des espèces et de la nature des habitats présents dans le paysage environnant (faible diversité d'habitat similaires dans les parcelles limitrophes au projet).

Sans la gestion des ruissellements après artificialisation, l'impact est considéré comme moyen sur la population d'agrion de Mercure en raison de risques de pollution et d'apports de sédiments dans le milieu.

**Au vu de la répartition des espèces protégées relevées, de la vulnérabilité estimée de leurs populations et du niveau d'enjeu de leurs habitats sur le site, il est estimé que le projet n'aura pas d'impact majeur sur leurs populations à une échelle autre que locale. En l'absence de gestion des eaux pluviales, un impact potentiel est néanmoins attendu sur la population d'agrion de Mercure.** 

## **3 Mesures d'atténuation (évitement et réduction)**

### **3.1 Mesures d'évitement en phase de conception**

**ME1 : Evitement des zones représentant des enjeux écologiques dans la conception et l'implantation des projets (E1.1.a<sup>2</sup> )**

- L'emprise du projet arrêté permet de ne pas porter atteinte au fourré accueillant la reproduction d'oiseaux protégés non menacés et du lézard des murailles.
- Le secteur représentant le plus fort enjeu biodiversité à l'échelle du site est évité

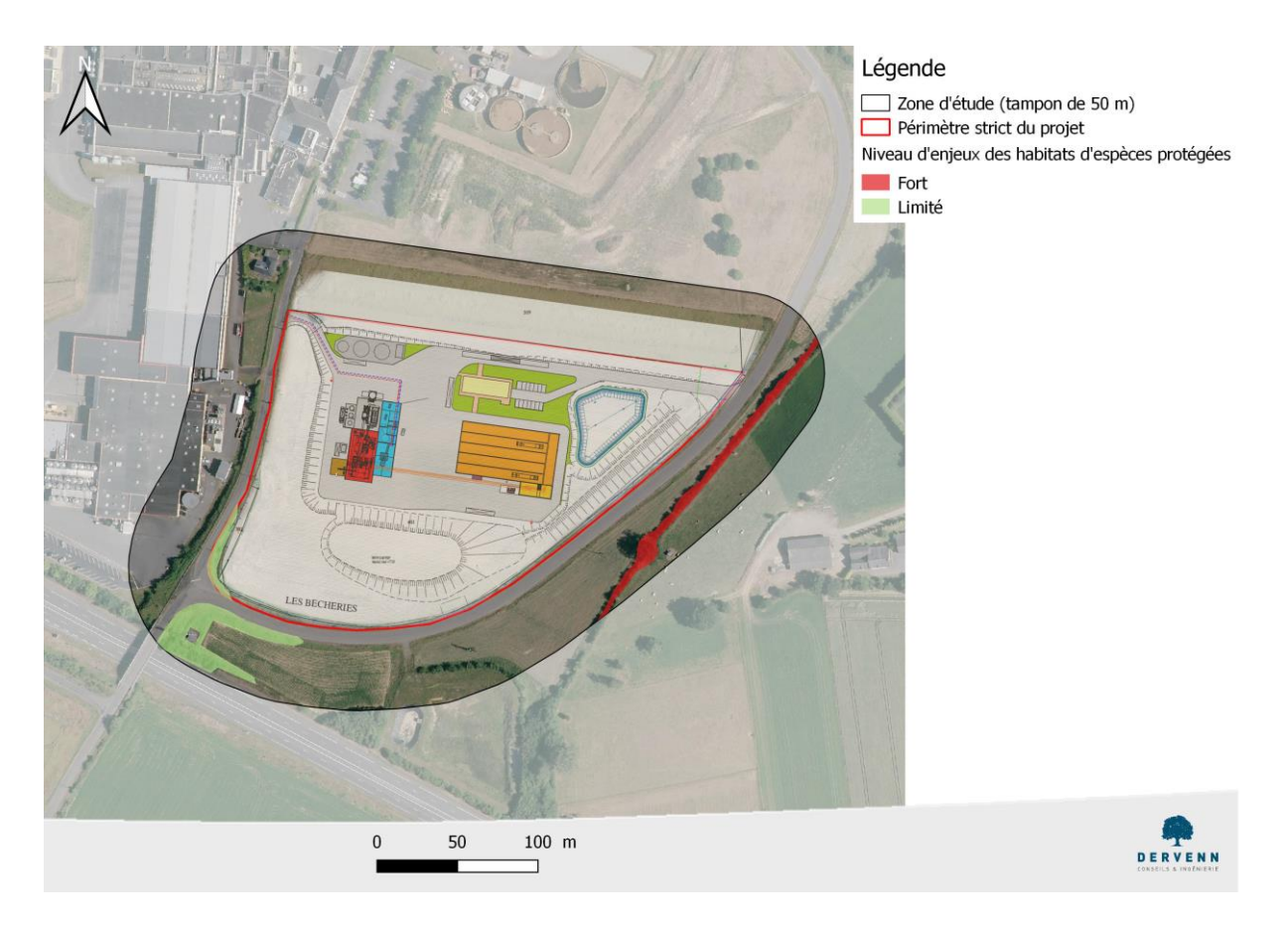

*Report de l'emprise projet sur la cartographie des enjeux*

<sup>2</sup> Mesure inscrite dans « L'évaluation environnementale – Guide d'aide à la définition des mesures ERC » par le Cerema (Janvier 2018)

#### **3.1 Mesures de réduction en phase de conception**

#### **MR1 : adaptation des éclairages en faveur des chiroptères (R2.1k et R2.2c)**

Conformément à l'arrêté du 27 décembre 2018, modifié par l'arrêté du 29 mai 2019, une mesure de réduction sera mise en œuvre vis-à-vis de la faune afin de limiter les nuisances lumineuses sur leurs déplacements (chiroptères notamment). Il s'agit de mettre en place une gestion de l'éclairage extérieur adaptée, respectant au mieux la faune locale tout en assurant une sécurisation des sites. L'éclairage extérieur reste indispensable pour la sécurité et le confort des activités humaines. Il ne s'agit pas d'éclairer moins mais d'éclairer mieux :

- Éviter au maximum l'éclairage lors des périodes d'inactivité du site et au moins à partir de 20 heures lors de la période comprise entre mars et octobre (période d'activité des chiroptères) afin de préserver les routes de vol identifiées pour les chiroptères et toute la faune nocturne (rapaces nocturnes, insectes, papillons nocturnes…) ;
- **·** dans tous les cas, et notamment quand un éclairage sera nécessaire en période nocturne, définir un type d'éclairage adapté en évitant les sources de lumière « superflues » (privilégier un système d'éclairage « utile » et « écologiquement responsable » correspondant à de réels besoins), en limitant si possible l'éclairage après 23 heures, en préférant l'utilisation d'ampoules au sodium à basses températures, orienter les faisceaux en dessous de l'horizontale (cf. schémas ci-dessous), et en privilégiant des luminaires à détection de présence quand cela est possible (zones ou bâtiments moins fréquentés par le personnel).

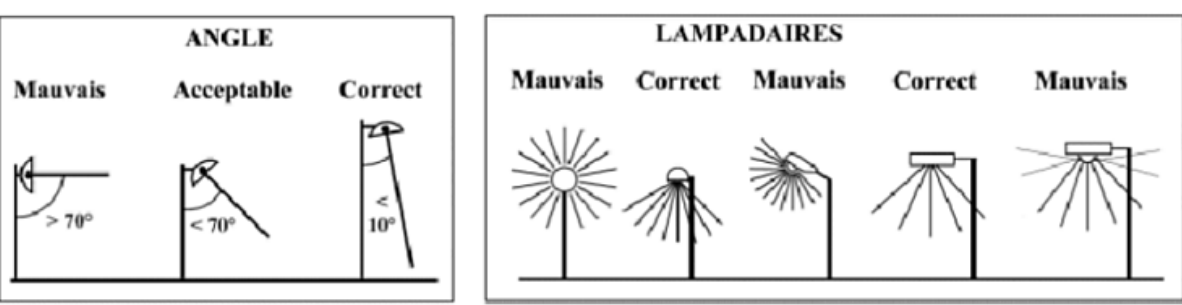

SCHÉMA DE PRINCIPE DES TYPES D'ÉCLAIRAGE ADAPTÉS AUX CHIROPTÈRES

#### **3.2 Mesures de réduction en phase travaux**

#### **MR2 : mise en défens des espaces à préserver en phase chantier (R1.1c)**

**Tous les habitats d'espèces protégées non impactés par le projet seront mis en défens** en amont des travaux et les entreprises de travaux seront informées de l'importance de leur préservation. Une réunion de chantier spécifique sera organisée. Les manœuvres d'engins seront interdites au niveau de ces habitats. Un suivi du respect de ces mises en défens sera réalisé. Les éléments non impactés et mis en défens en phase chantier et seront préservés tout au long de l'exploitation du projet.

Il n'est pas attendu la réalisation de travaux dans le secteur à enjeu fort. Le rejet de l'ouvrage de gestion des eaux pluviales s'effectuant au sein du fossé de la route départementale.

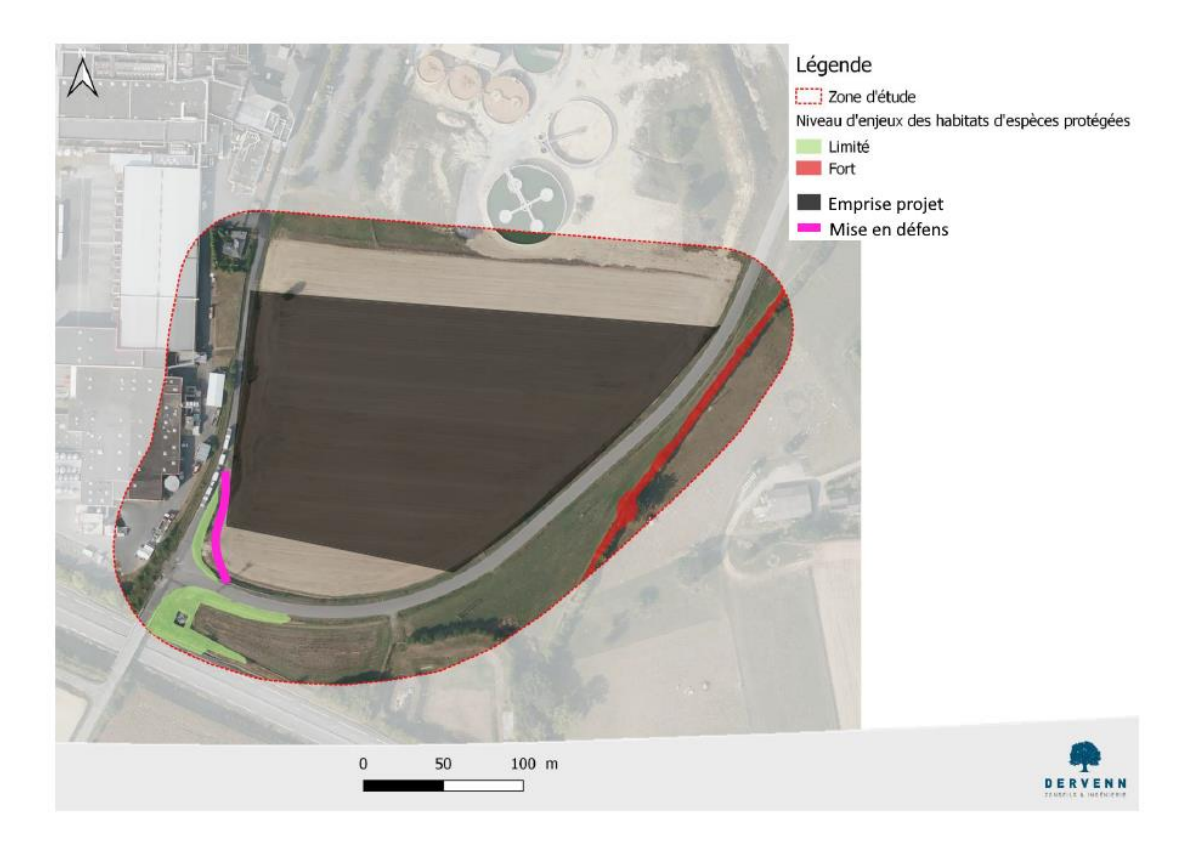

*Localisation de l'espace mis en défens*

#### **MR3 : création des ouvrages hydrauliques dès le démarrage des travaux. (R2.1.d)**

Afin de limiter les impacts liés à l'artificialisation des sols sur le milieu aquatique récepteur, les ouvrages hydrauliques seront mis en place dès le démarrage des travaux afin de permettre une rétention d'éventuelles pollutions, des sédiments et une régulation du débit des eaux pluviales qui soit adaptée à l'acceptabilité du cours d'eau récepteur. Ce dispositif permettra de ne pas porter atteinte à la population d'agrion de Mercure qui fréquente le cours d'eau.

**MR4 : respect des périodes de reproduction et nidification des espèces pour la réalisation des travaux préparatoires au niveau de la végétation spontanée (R3.1a)**

La période d'exécution des travaux, notamment de suppression de la végétation spontanée en phase préparatoire, peut engendrer des risques d'atteinte à l'intégrité physique des individus, de leurs nids et de leurs œufs ou des risques de perturbation, notamment pendant la période de reproduction et de dépendance. Cette perturbation pourrait remette en cause le bon accomplissement des cycles biologiques des espèces considérées. Une adaptation des périodes de travaux préparatoires respectueuse des périodes de reproduction et nidification est prévue. Le tableau ci-dessous présente les périodes à éviter pour les travaux en fonction des espèces.

#### *Tableau 23. Tableur des périodes d'intervention préconisées pour la gestion de la végétation sur site*

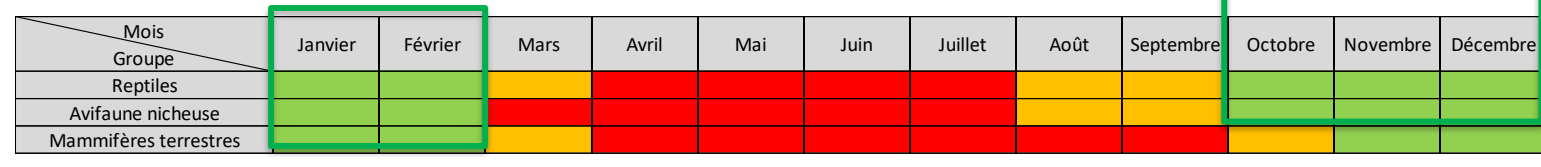

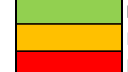

**Période conseillée, travaux possibles sans risque majeur**

Période à éviter, travaux envisageables sous réserve de l'avis d'un expert écologue

Période à proscrire, travaux impossibles période de forte sensibilité

### **3.3 Mesures de réduction en phase d'exploitation**

#### **MR5 : gestion différenciée des milieux (R2.2o)**

Comme indiqué précédemment, la flore est une des bases de la chaîne alimentaire et représente les habitats de vie de la faune. Il convient donc de respecter son développement au maximum.

- Concernant **les espaces végétalisés mis en défens (fourrés)** pour permettre leur préservation, ceux-ci seront gérés en hiver, dans le cadre de l'exploitation du site, afin de maintenir leur emprise sur site.
- Concernant les **espaces revégétalisés**, leur gestion sera précisée au travers d'un plan simple de gestion différenciée sur le site qui sera à réaliser dans le cadre du projet paysager du site, au niveau des espaces verts en particulier, afin de laisser des espaces en gestion extensive favorables à l'accueil de la faune.

Dans ce cadre, des plantations arbustives et arborescentes seront effectuées avec des essences locales indigènes (utilisation de la marque « végétal local »). Les ensemencements de pelouse seront réalisés avec des graines permettant la constitution de prairies fleuries sur au moins une partie des espaces verts.

Quelques modalités d'entretien différencié sont présentées ci-dessous pour les espaces revégétalisés:

- diversification des hauteurs et périodes de fauche : variation des hauteurs et des fréquences de tonte (zone tondue très courte (5 cm) chaque semaine sur les espaces enherbés aux abords des bâtis et plates-bandes / zone tondue à 10 cm en mars – juillet et octobre. En effet, plus la date de fauche est tardive, plus la flore a le temps d'atteindre le stade de fructification nécessaire à sa reproduction. Ces couverts herbacés apportent également un abri pour les micromammifères et les oiseaux (notamment pour la nidification) ;
- ne pas réaliser la fauche du couvert de nuit ;
- exporter les produits de fauche différenciée afin d'éviter l'asphyxie de la végétation herbacée et l'eutrophisation du sol. Il est néanmoins conseillé de les laisser rassemblés en tas quelques jours avant exportation afin de permettre notamment à l'entomofaune de fuir. De plus, il peut être intéressant de trouver des débouchés pour la matière végétale produite afin de réduire le coût de la fauche.…

- mettre en place un paillage des pieds d'arbres, pieds de haie et massifs avec des copeaux de bois ;
- utiliser des méthodes de désherbage alternatif : thermique, mécanique, manuel ou pas de désherbage du tout ; et prohiber toute utilisation de produits phytosanitaires chimiques ;
- mise en place d'une **taille douce des arbres et des arbustes** tous les 3-5 ans.

#### **3.4 Estimation du coût des mesures d'atténuation**

#### *Tableau 24. Tableur d'estimation des coûts des mesures d'atténuation*

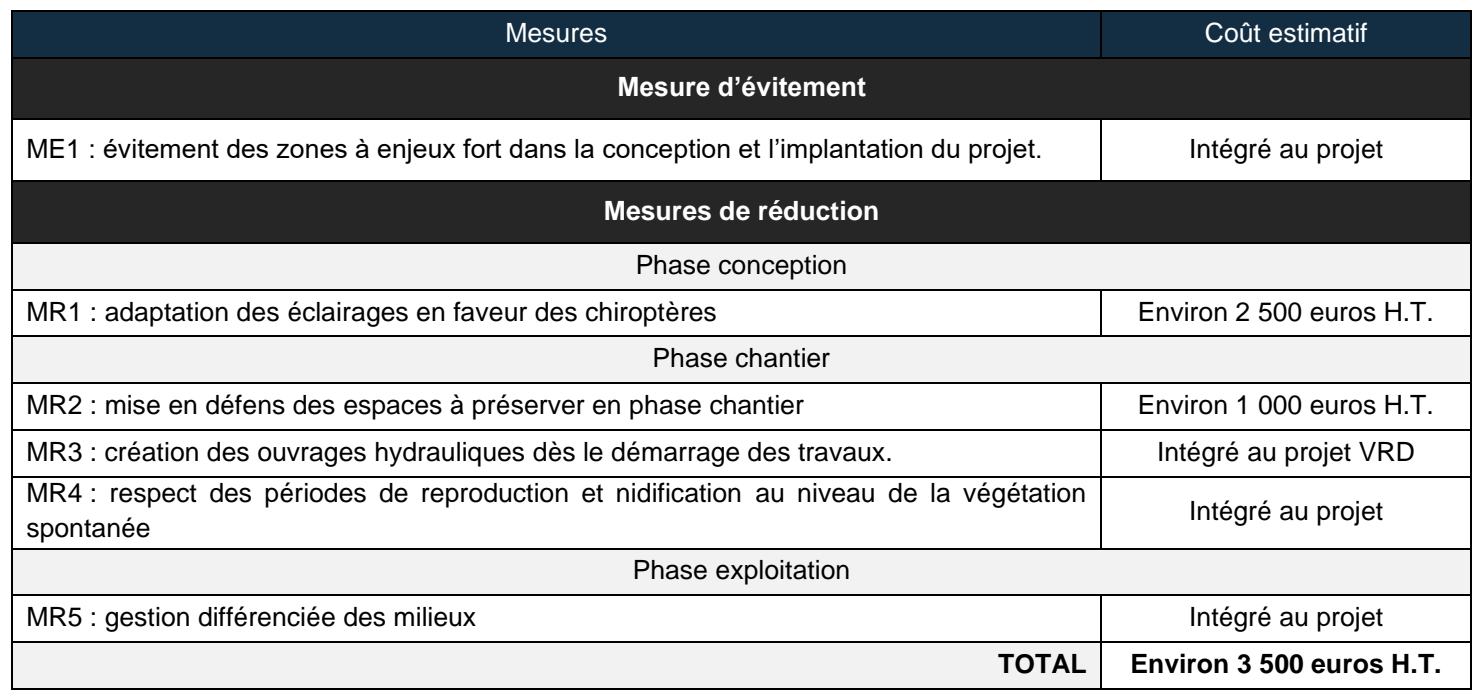

## **3.5 Evaluation des impacts résiduels et définition du besoin compensatoire**

*Tableau 25. Rappels des 5 catégories d'impacts évalués*

**Impact MAJEUR** : effet de nature à générer un impact notable sur les populations de portée nationale à supra-nationale

**Impact FORT** : effet de nature à générer un impact notable sur les populations de portée régionale

**Impact MOYEN** : effet de nature à générer un impact notable sur les populations de portée départementale

**Impact FAIBLE** : effet de nature à générer un impact notable sur les populations de portée locale, à l'échelle d'un ensemble cohérent du paysage écologique (vallée, massif forestier…)

**Impact TRES FAIBLE** : effet de nature à générer un impact notable sur les populations de portée locale, à l'échelle de la seule aire d'étude

#### **GROUPE STATUT DE VULNÉRA-BILITÉ CIBLE REGLEMENTAIRE POUR LE PROJET IMPACT BRUT EVALUE Mesures d'atténuation Impact résiduel après mesure Justification NÉCESSITÉ MESURES COMPENSATOIRES REPTILES** 1 espèce protégée Reproduction, déplacement, nourrissage, repos **/** Individus et habitats de repos et reproduction **Perturbation** intentionnelle Faible ME1, MR1, MR2, MR3, MR4, MR5 Nul Destruction / dégradation d'habitat de repos et reproduction Conservation de la lisière offerte par le fourré Destruction d'individus Restriction des travaux hors période d'activité Perturbation Conservation des secteurs à enjeux et mise en défens de ces secteurs pendant la période de travaux **Non AVIFAUNE NICHEUSE** 13 espèces protégées Reproduction, déplacement, nourrissage, repos **/** Individus et habitats de repos et reproduction Perturbation intentionnelle Faible ME1, MR1, MR2, MR3, MR4, MR5 Nul Destruction / dégradation d'habitat de repos et reproduction Conservation de la lisière offerte par le fourré Destruction d'individus Restriction des travaux hors période d'activité **Perturbation** Conservation des secteurs à enjeux et mise en défens de ces secteurs pendant la période de travaux **Non Insectes** 1 espèce protégée Reproduction, déplacement, nourrissage, repos **/** Habitats support pour l'alimentation et le déplacement **Moyen** MR1, MR2, MR3, MR4, MR5 Nul Dégradation d'habitats utilisés pour la reproduction et le déplacement Mise en place des ouvrages hydrauliques pour permettre le rejet des eaux pluviales ayant bénéficié d'un traitement qualitatif et quantitatif au cours d'eau **Non**

*Tableau 26. Synthèse des mesures d'atténuation et de l'impact résiduel évalué*

**Au vu de la surface d'impact résiduel et des mesures d'atténuation qui ont permis de réduire la surface d'impact, de prendre en compte la phénologie des espèces, et de créer des lisières favorables au repos, à la reproduction et au nourrissage des espèces, il est estimé que l'impact résiduel est nul pour les espèces protégées relevées sur le site.**

## **4 Synthèse et conclusion**

Le projet vise l'aménagement d'une parcelle agricole afin de créer une chaudière fonctionnant à partir de combustible solide de récupération.

Le site est caractérisé par un espace de culture conventionnelle. Seul un fourré en bordure sud du site et le fossé de ceinture constituent des espaces permettant à une végétation spontanée de s'exprimer sur le site.

Ces espaces favorisent le maintien d'une biodiversité commune avec la présence de quelques espèces d'oiseaux nicheuses protégées non patrimoniales (fauvette à tête noire, mésange bleue, mésange charbonnière, etc..) ainsi qu'une espèce de lézard protégée (lézard des murailles). Aucune espèce végétale protégées n'a été relevée.

**Ces espèces ont été définies comme à enjeu local, et leurs habitats au sein du site comme représentant un enjeu faible pour leur permettre d'accomplir leur cycle de vie.**

En dehors du périmètre de projet, un enjeu important concerne le ruisseau de Sainte-Croix avec l'accueil d'une population d'agrion de Mercure, odonate protégé au niveau national.

La phase de construction du projet a permis la mise en œuvre de la séquence éviter/réduire de manière efficiente pour prendre en compte les enjeux avec :

- Evitement des secteurs à enjeu fort et moyen.
- Réduction des impacts sur la biodiversité au travers d'une adaptation des périodes de travaux préparatoires au niveau de la végétation spontanée, respectueuses des cycles de vie des espèces, une mise en défens des espaces à préserver, adaptation des conditions d'éclairage nocturne du site en faveur des chiroptères et mise en place d'une gestion des eaux pluviales avec régulation dès le démarrage des travaux.

**Ainsi, compte-tenu des enjeux mis en évidence pour les espèces protégées, des mesures d'évitement et de réduction définies, il est conclu que le projet n'est pas de nature à nuire au maintien des populations d'espèces protégées dans un état de conservation favorable, à quelque échelle que ce soit.**

# **Annexe 1. Liste des espèces végétales**

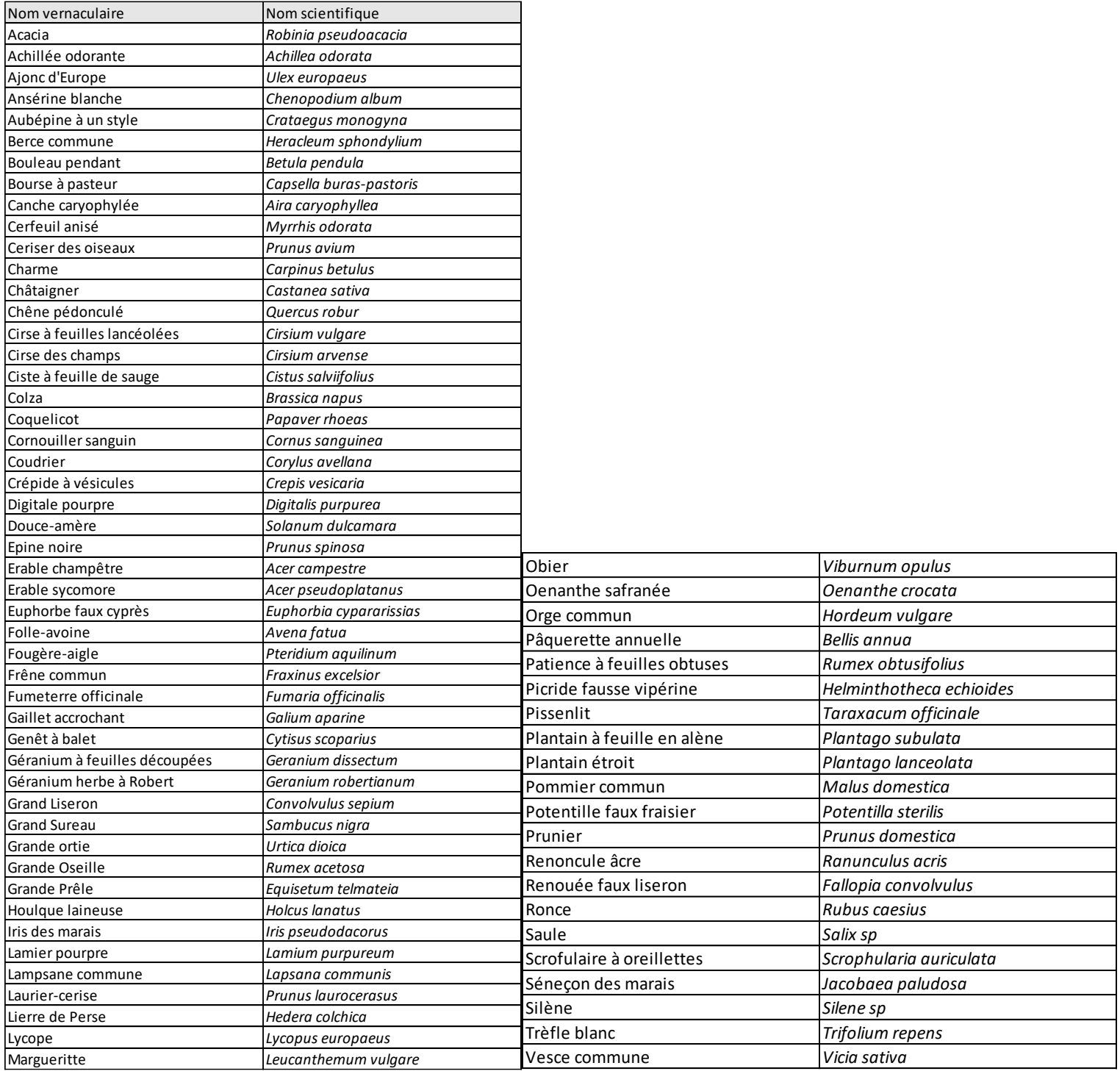

## **Annexe 2. Description des sondages pédologiques**

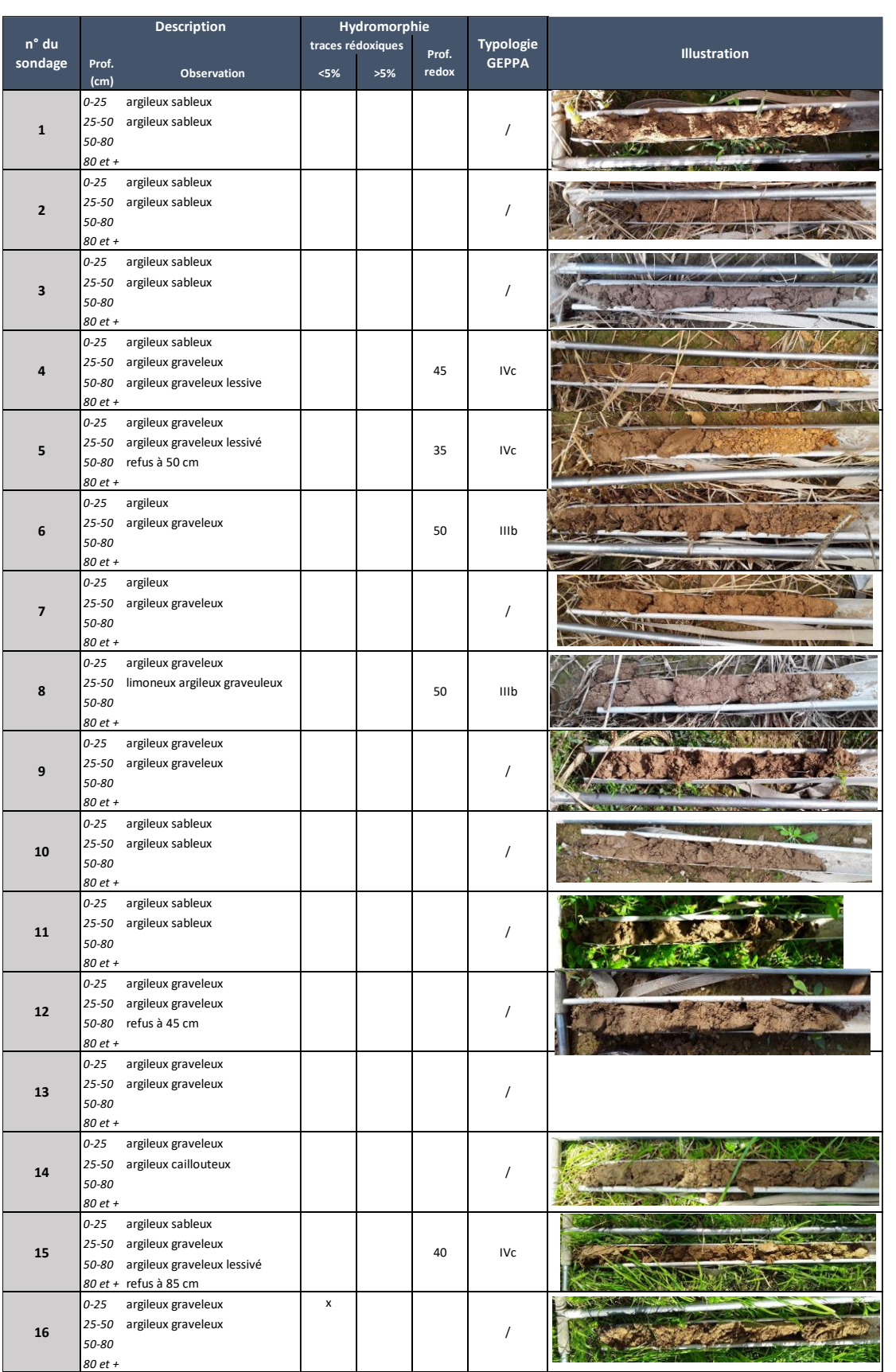

## **ANNEXE 4 – EVALUATION DES RISQUES SANITAIRES ET INTERPRETATION DE L'ETAT DES MILIEUX (TAUW, 2022)**

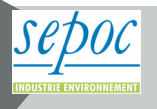

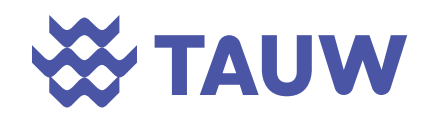

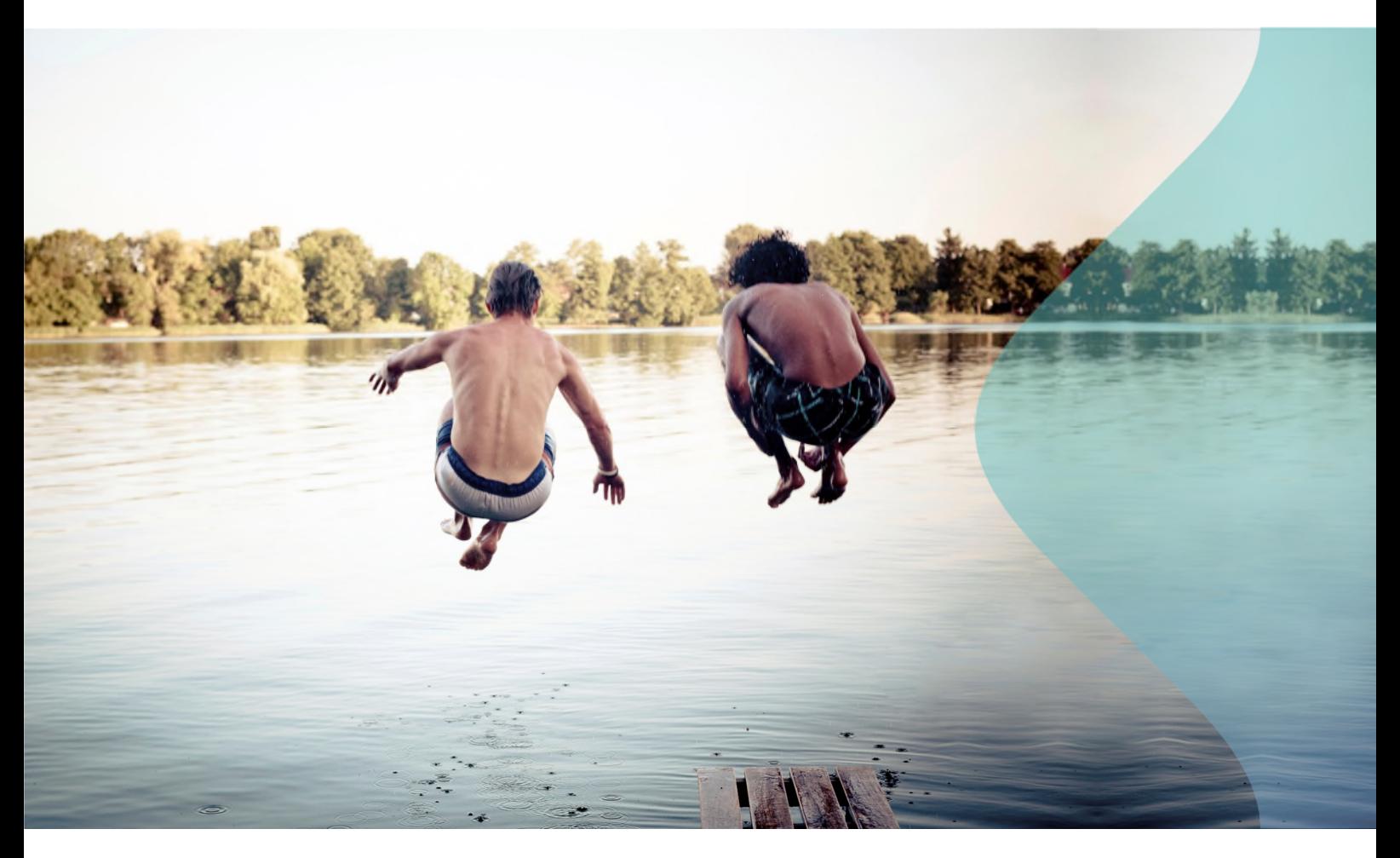

## **UPER**

# **Interprétation de l'Etat des Milieux et Evaluation des Risques Sanitaires**

Projet chaufferie CSR - Retier (35)

**28 septembre 2022**

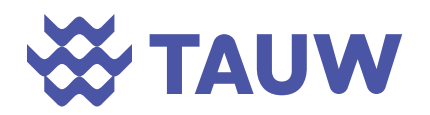

**Référence** R001-1619080PAE-V03

## **Fiche contrôle qualité**

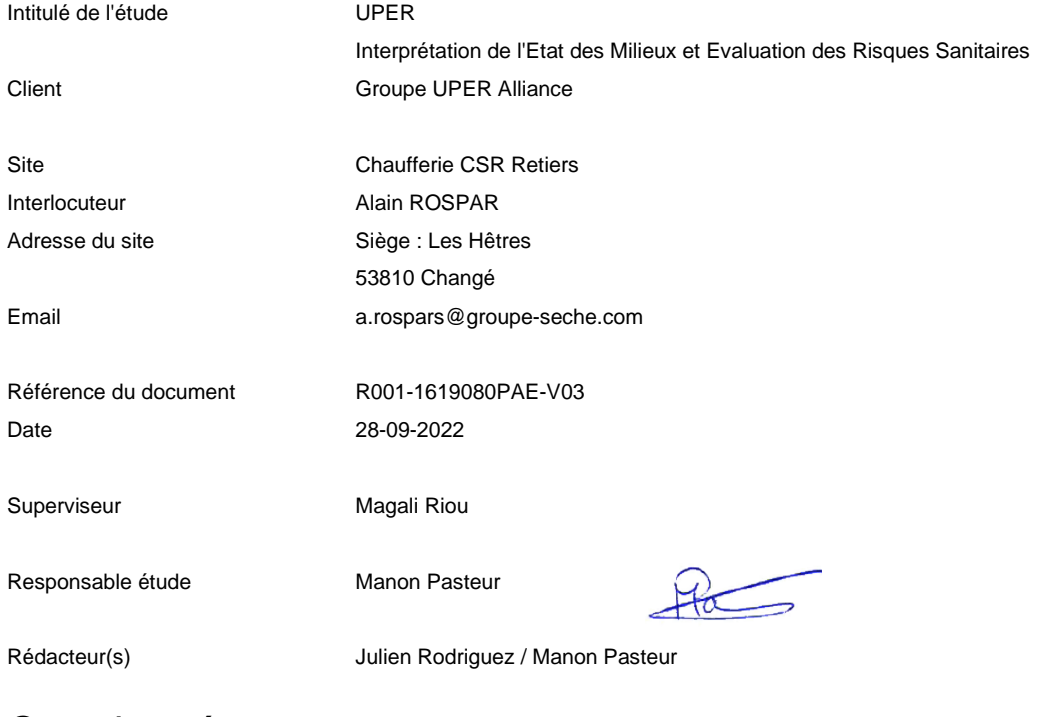

## Coordonnées

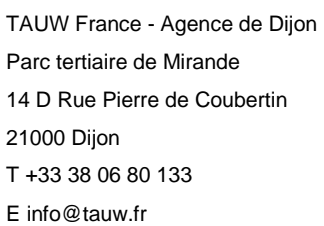

TAUW France est membre de TAUW Group bv – Représentant légal : Mr. Eric MARTIN www.tauw.com

*Gestion des révisions* 

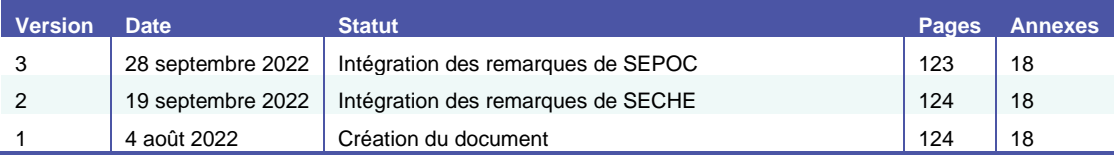

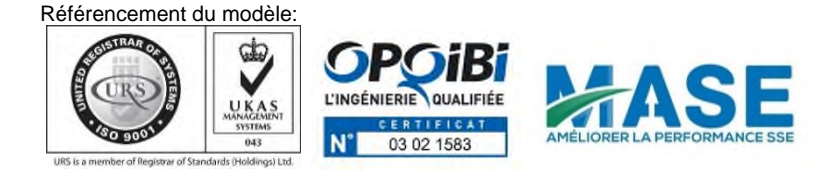
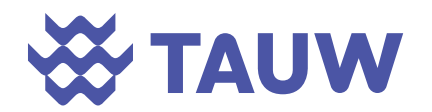

Référence

R001-1619080PAE-V03

## Table des matières

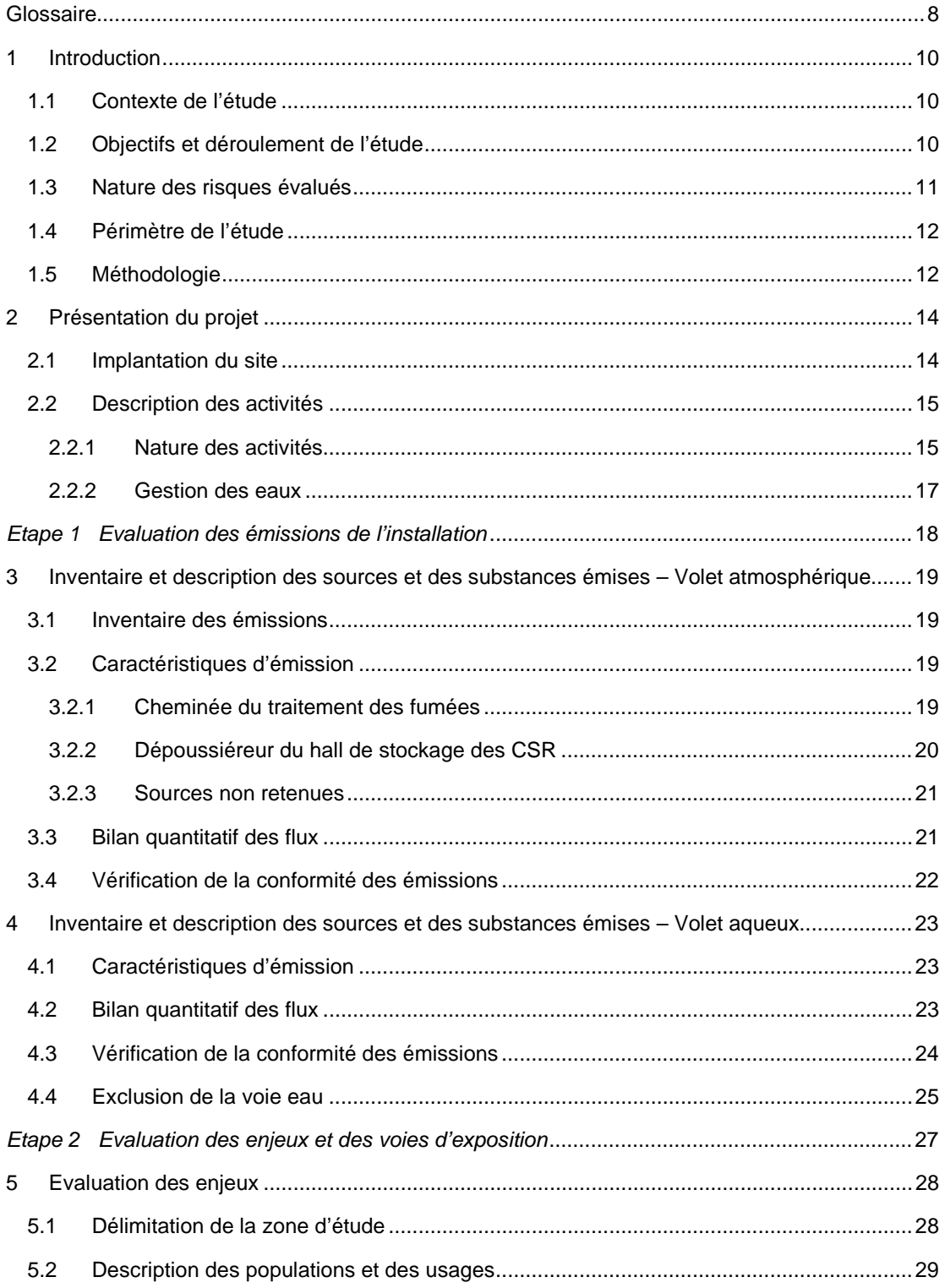

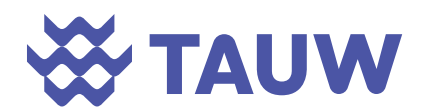

Référence

R001-1619080PAE-V03

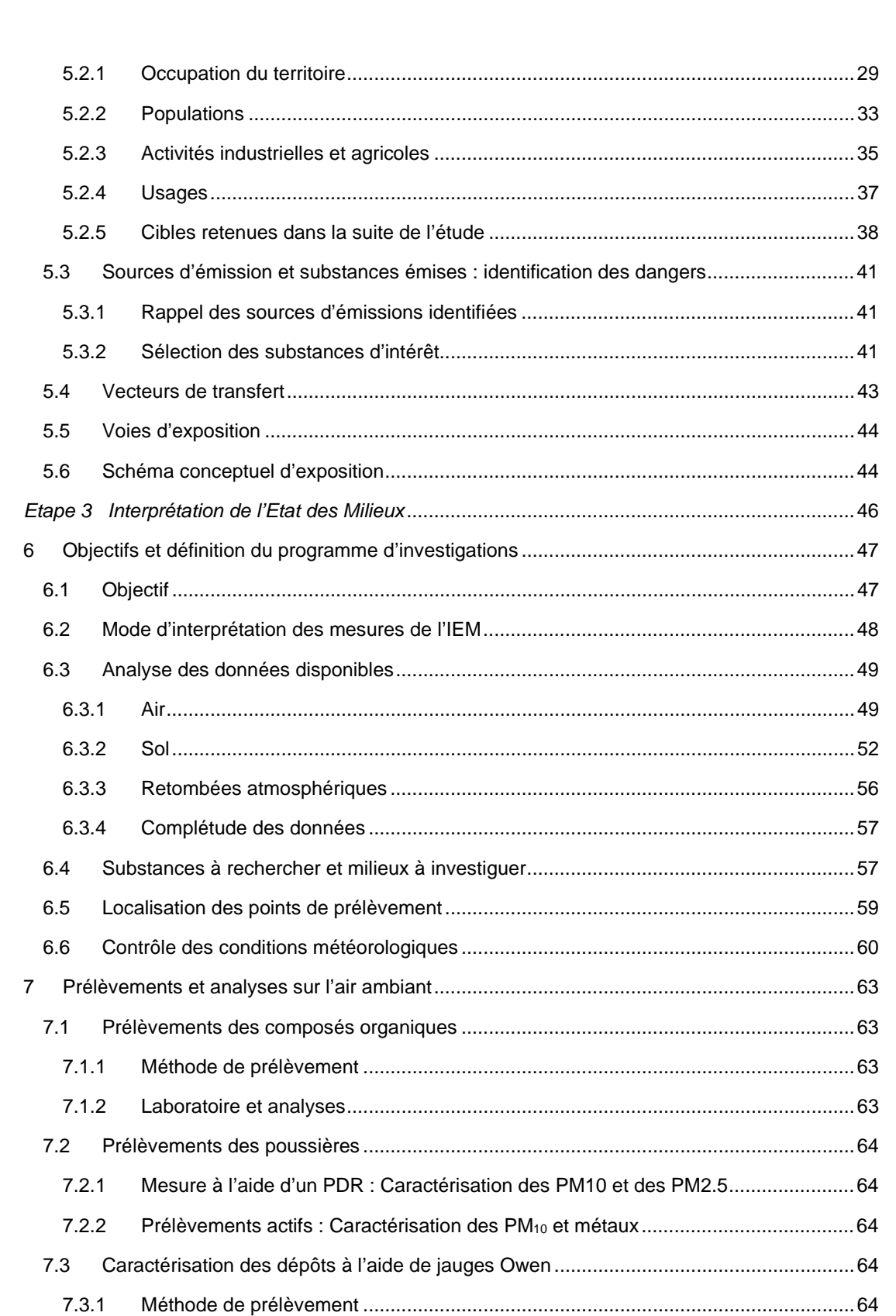

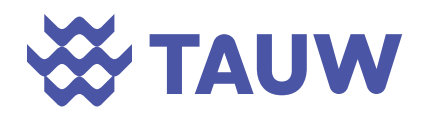

Référence

R001-1619080PAE-V03

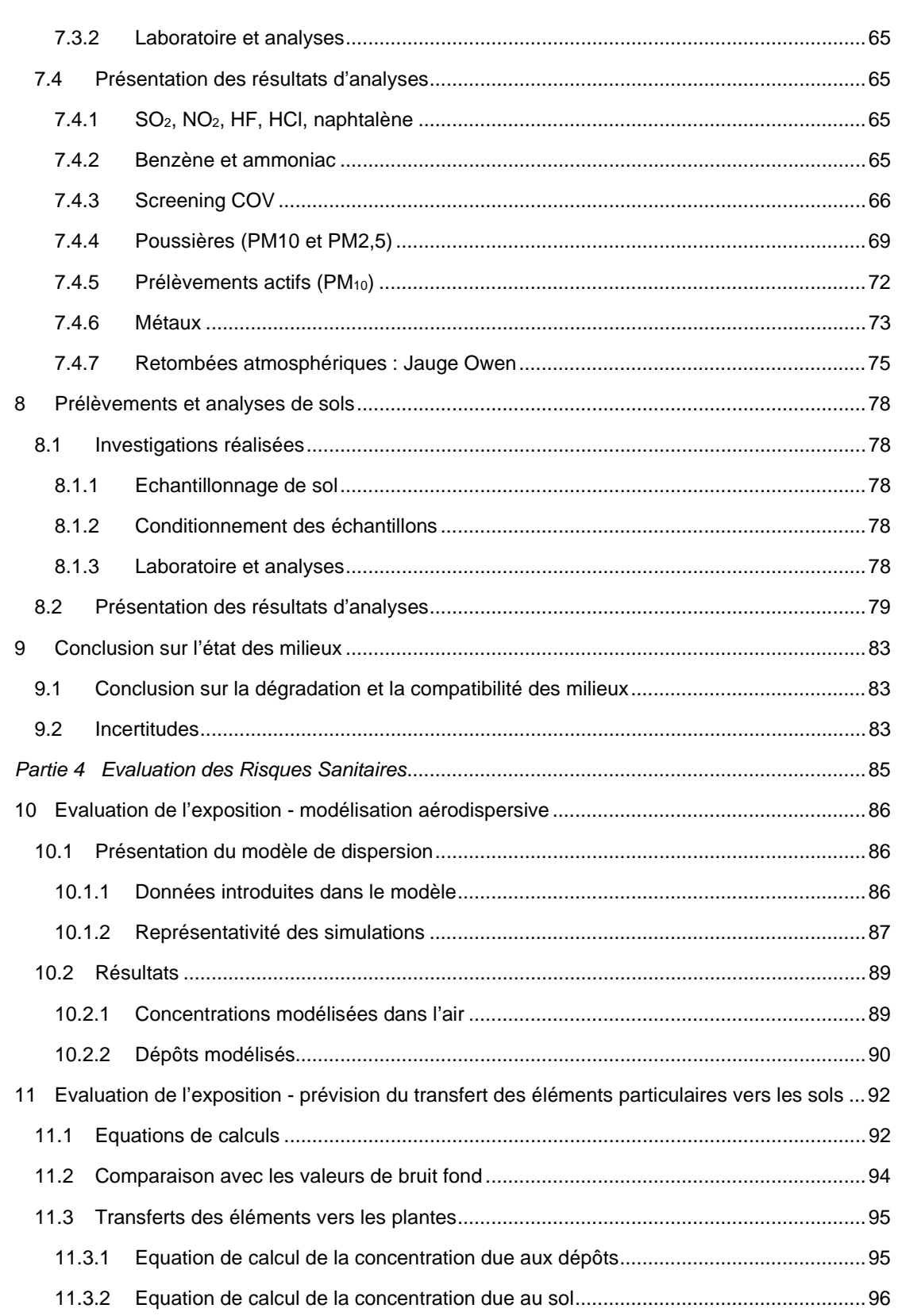

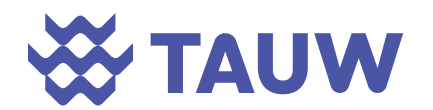

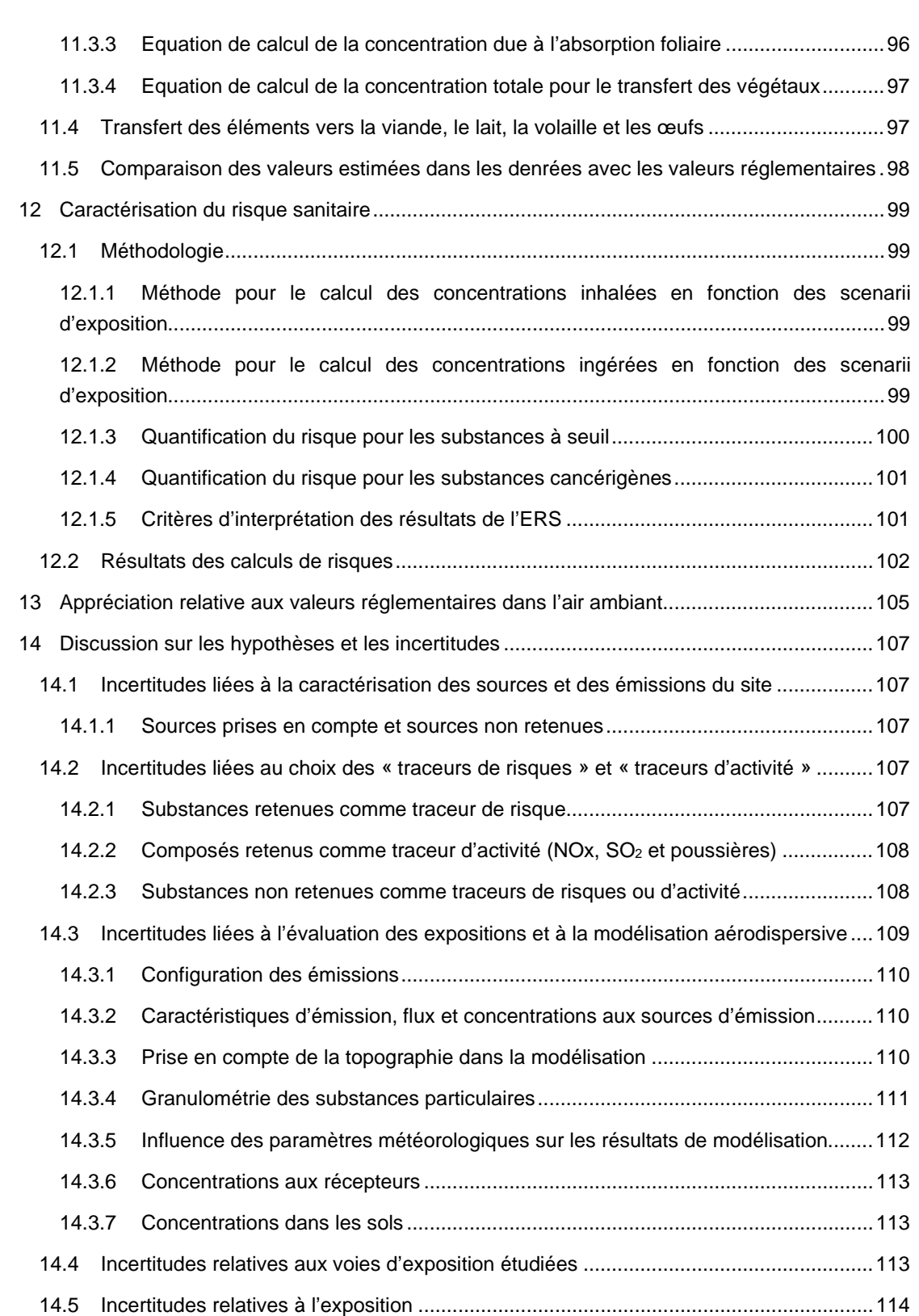

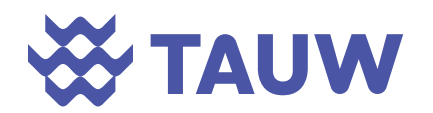

```
Référence R001-1619080PAE-V03
```
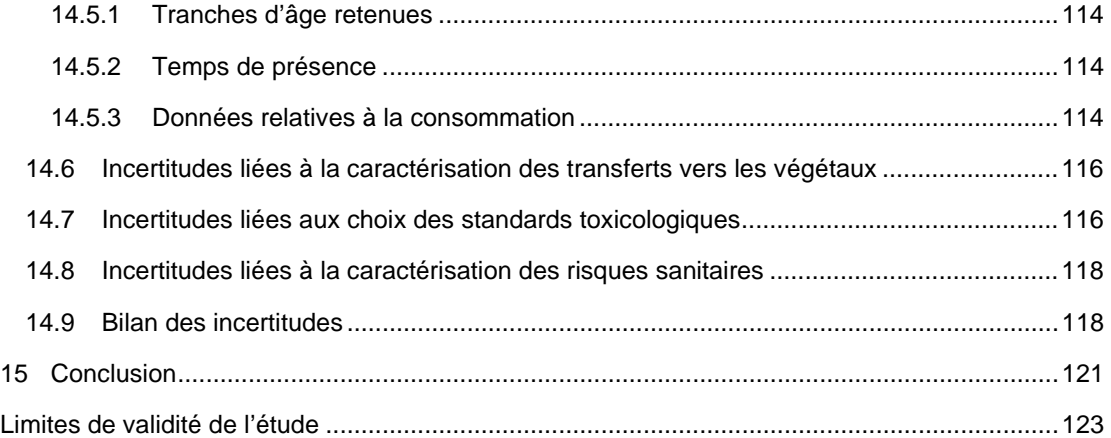

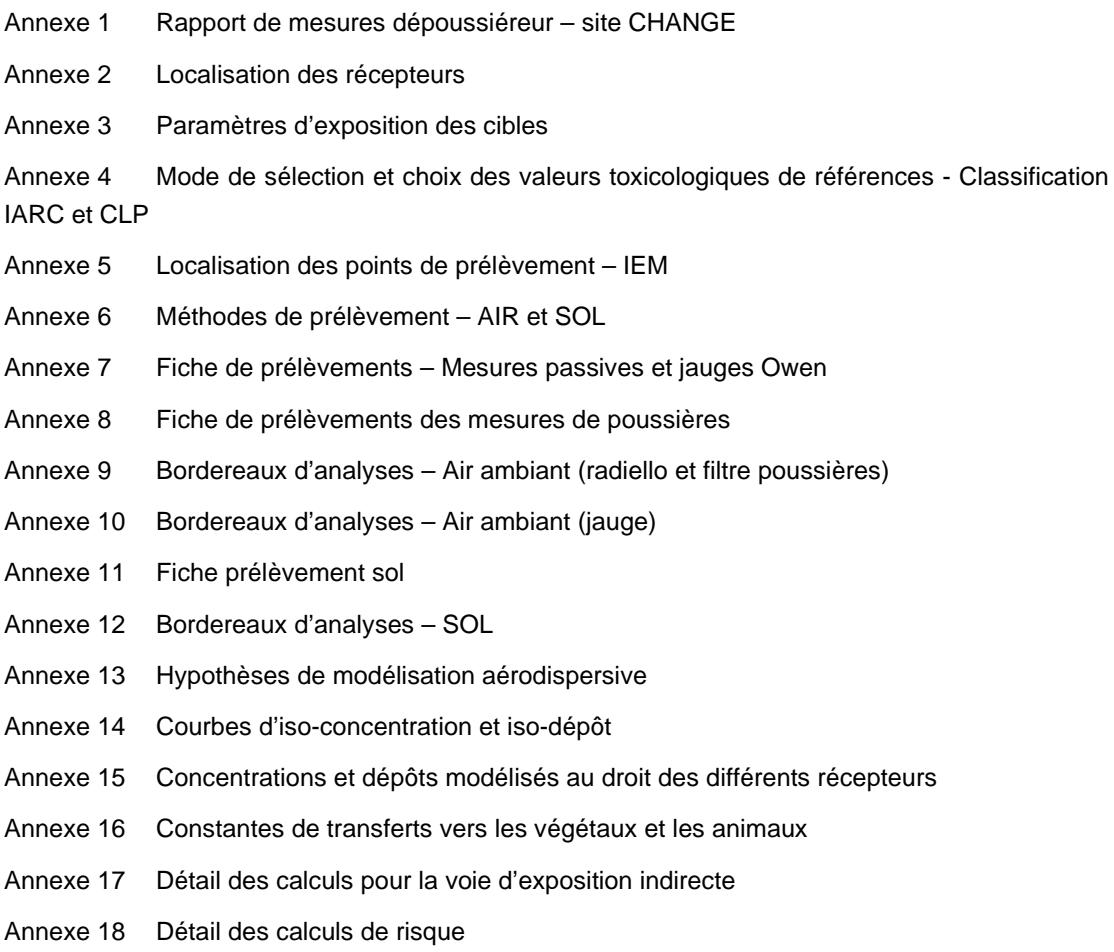

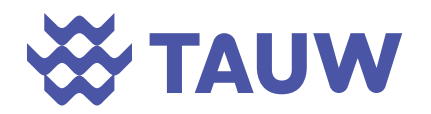

## **Glossaire**

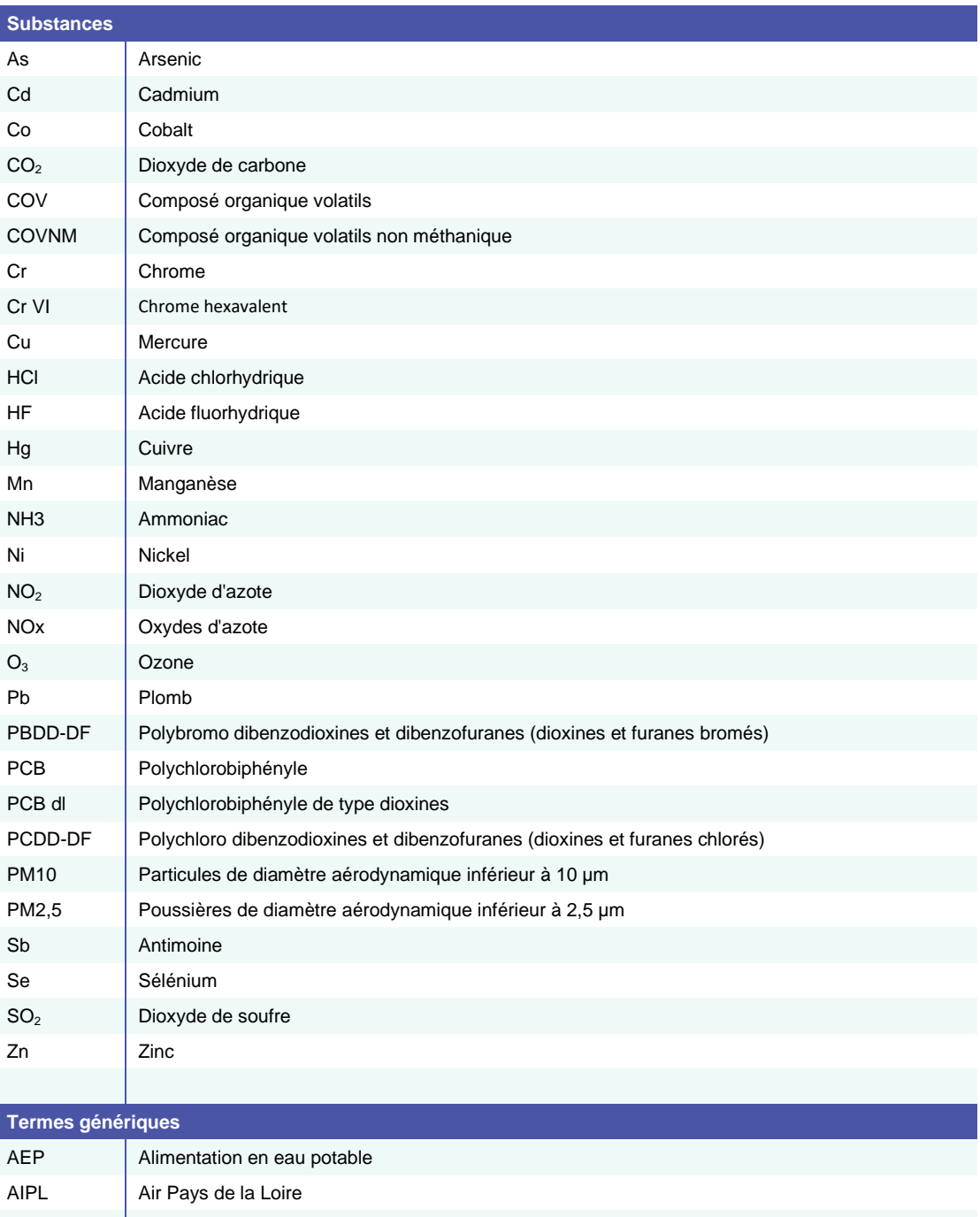

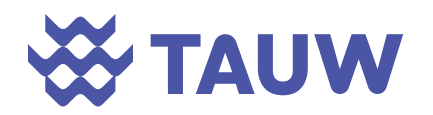

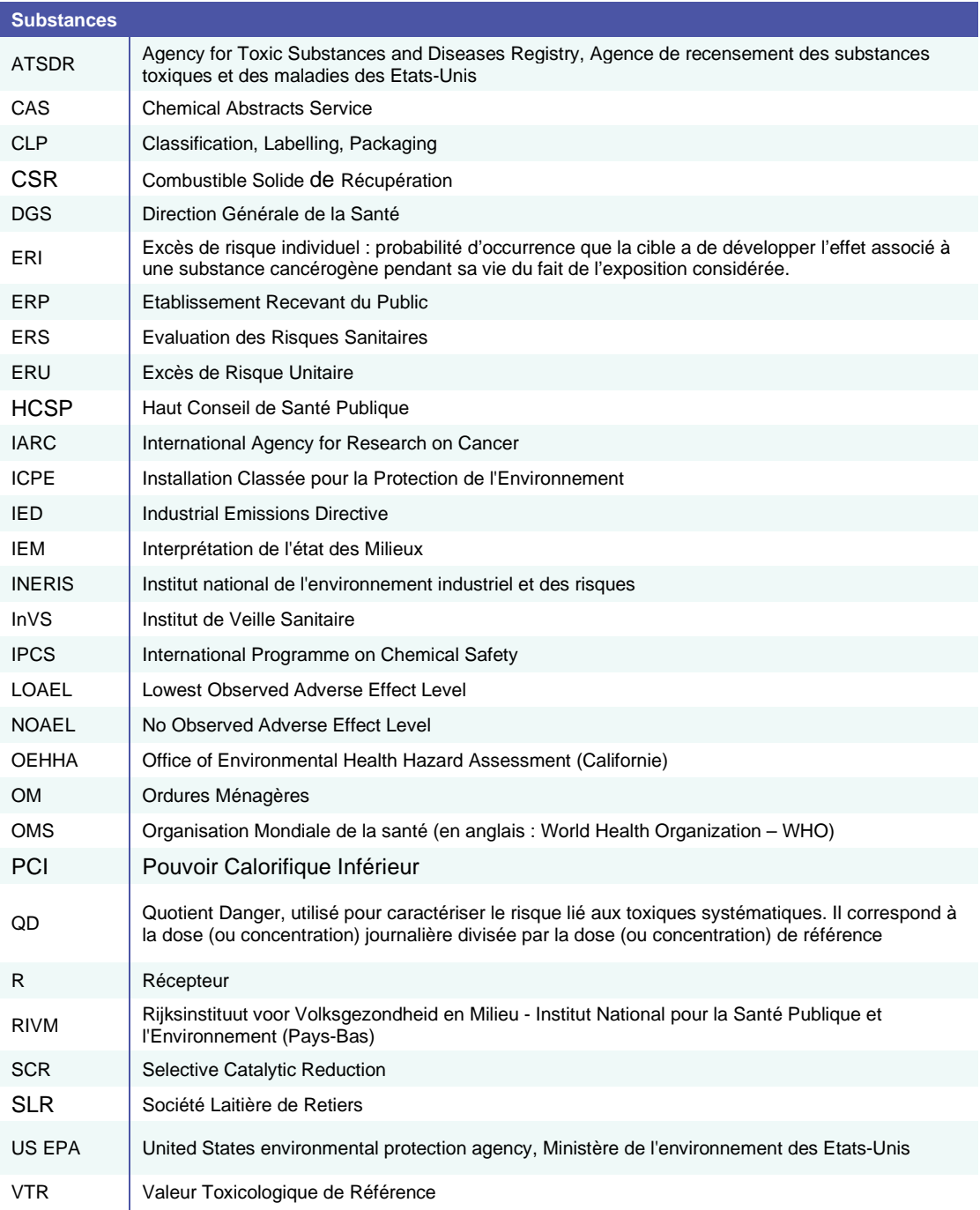

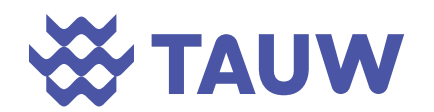

## **1 Introduction**

#### **1.1 Contexte de l'étude**

Le projet de valorisation de combustibles solides de récupération (CSR) de Retiers est l'un des 4 projets retenus dans le cadre de l'appel à projet de l'ADEME fin 2020.

Le projet consiste à construire et exploiter une chaufferie CSR produisant de la vapeur afin de se substituer partiellement aux chaudières actuelles de la Société Laitière de Retiers (SLR) utilisant des ressources fossiles. La chaudière aura une puissance de 19,9 MW. L'installation se trouvera a minima concernée par les rubriques ICPE :

- 2971 (autorisation) : installation de production de chaleur ou d'électricité à partir de déchets non dangereux ;
- 3520 (autorisation) : élimination ou valorisation de déchets dans des installations d'incinération des déchets ou des installations de co-incinération des déchets.

Du fait du classement au titre de la rubrique 3520, les activités du site entrent dans le champ d'application de la directive relative aux émissions industrielles (IED) qui définit au niveau européen une approche intégrée de la prévention et de la réduction des pollutions émises par les installations industrielles et agricoles entrant dans son champ d'application.

Le projet prévoit la valorisation de 37 300 t/an (au PCI nominal) de CSR (essentiellement déchets d'activités économiques et de tout venant de déchetterie) qui produira la chaleur fournie à la SLR via un vaporiseur.

#### **1.2 Objectifs et déroulement de l'étude**

Dans le cadre de l'établissement du dossier de demande d'autorisation d'exploiter, UPER a mandaté TAUW France pour la réalisation d'une Interprétation de l'Etat des Milieux (IEM) et d'une Evaluation des Risques Sanitaires (ERS) au regard de l'activité d'incinération conformément à la circulaire du 9 août 2013 relative à la démarche de prévention et de gestion des risques sanitaires des installations classées. Cette étude se déroule en 4 étapes :

#### **Etape 1 : évaluation des émissions de l'installation**

Cette étape consiste à décrire toutes les sources de polluants présentes sur le site et à caractériser leurs émissions, à la fois pour les émissions atmosphériques (canalisées et diffuses) et aqueuses.

#### **Etape 2 : évaluation des enjeux et des voies d'exposition**

Lors de cette étape, le schéma conceptuel du site sera établi. Celui-ci permet de représenter les relations entre :

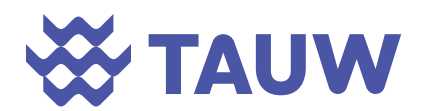

- Les sources de pollution et les substances émises ;
- Les différents milieux et vecteurs de transfert, liés aux usages :
- Les voies d'exposition définies en fonction des populations identifiées dans la zone d'étude

#### **Etape 3 : Interprétation de l'Etat des Milieux (IEM)**

L'interprétation de l'état des milieux (IEM) évalue une situation présente liée aux activités passées ou en cours dans le secteur de la future installation sans distinguer l'origine de ces substances. Elle permet d'évaluer la dégradabilité des milieux en fonction des sources d'émissions connues et également d'évaluer la compatibilité des niveaux observés dans les différents médias avec les usages.

L'étude, présentée dans ce rapport, se base sur des mesures de concentrations dans les milieux d'exposition jugés les plus représentatifs (air / sol).

#### **Etape 3 : Evaluation des Risques Sanitaires (ERS)**

L'évaluation des risques sanitaires a pour but d'évaluer l'exposition potentielle des populations riveraines aux rejets futurs du site étudié. Elle permet :

- De juger de l'acceptabilité des émissions prévues compte tenu des risques estimés ;
- De valider les conditions d'émission permettant de maintenir un niveau de risque non préoccupant ;
- De hiérarchiser les principales émissions qui contribuent à ce risque ;
- D'identifier les populations, les usages et les milieux de transfert concernés par les risques les plus élevés.

Ce volet sanitaire est un outil d'aide à la décision pour l'exploitant mais aussi pour l'administration. Il permet de définir les conditions nécessaires pour s'assurer que les émissions futures des installations n'auront pas d'impact sanitaire préoccupant (au regard de critères définis) dans leur environnement.

#### **1.3 Nature des risques évalués**

Le risque évalué se limite au risque sanitaire des populations riveraines. L'évaluation des expositions ne tient pas compte des travailleurs présents sur le site, pour lesquels s'applique la législation du Code du travail.

Par ailleurs, le risque sanitaire évalué ne s'intéresse qu'à la toxicité des substances émises et ne tient pas compte des agents physiques (nuisances sonores, olfactives, radiologiques, biologiques explosions, incendies, réchauffement climatique) traités par ailleurs dans l'étude d'impact et l'étude de danger du dossier de demande d'autorisation.

Les risques sont évalués en premier lieu pour des expositions chroniques (long terme supérieures à un an) liées aux émissions moyennes sur une année.

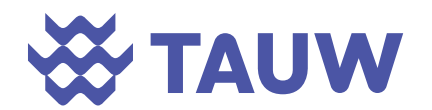

En cas d'émissions discontinues ou fluctuantes pouvant induire des pics d'exposition, les risques d'effets aigus (court terme – quelques heures) ou subchroniques (moyen terme - quelques jours à quelques mois) seront également considérés, si les substances émises peuvent provoquer des effets aigus ou subchroniques.

#### **1.4 Périmètre de l'étude**

Cette étude considère les émissions de l'installation telle que prévue à ce jour. L'appréciation des effets sanitaires du projet implique la définition d'une zone d'étude correspondant au périmètre d'influence du projet au regard des populations riveraines susceptibles d'être exposées aux émissions de toute nature en provenance du site.

Dans ces conditions, différentes zones d'étude sont définies selon la nature des émissions, le ou les vecteur(s) de transfert et la localisation des cibles.

Pour le compartiment « eau », la zone d'étude est définie par les usagers des ressources naturelles (eaux souterraines et superficielles) susceptibles d'être exposés à des rejets liquides en provenance du site. En fonctionnement normal, le site rejette au milieu naturel, les eaux pluviales après traitement.

Pour le compartiment « air et sol », la zone d'étude est définie par les populations riveraines et/ou présentes sous les vents dominants, susceptibles d'être exposées aux émissions et retombées atmosphériques en provenance du site. La zone d'influence des retombées atmosphériques en provenance du site est précisée par la mise en œuvre d'une modélisation.

#### **1.5 Méthodologie**

Cette étude est réalisée selon les principes définis dans :

- La circulaire du 9 août 2013 relative à la démarche de prévention et de gestion des risques sanitaires des installations classées soumises à autorisation.
- Le guide méthodologique : « Evaluation de l'état ses milieux et risques sanitaires Démarche intégrée pour la gestion des émissions de substances chimiques par les installations classées », 2ème édition, septembre 2021, édité par l'INERIS. Ce guide est nommé dans la suite du rapport « Guide INERIS » ;
- Le « Guide pour l'évaluation du risque sanitaire, dans le cadre de l'étude d'impact d'une U.I.O.M.» (novembre 2003), édité par l'ASTEE. Ce guide est nommé dans la suite du rapport « Guide ASTEE » ;
- La note d'information n° DGS/EA1/DGPR/2014/307 du 31 octobre 2014 relative aux modalités de sélection des substances chimiques et de choix des valeurs toxicologiques

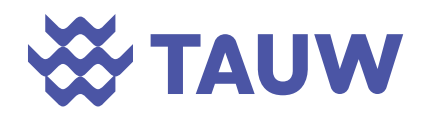

de référence pour mener les évaluations des risques sanitaires dans le cadre des études d'impact et à la gestion des sites et sols pollués.

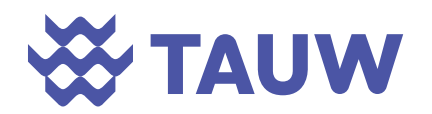

## **2 Présentation du projet**

### **2.1 Implantation du site**

Le projet se trouvera au Sud Ouest de Retiers, proche de la zone d'activités de Fromy. Le site est implanté à proximité de la route départementale D173 reliant Rennes à Angers.

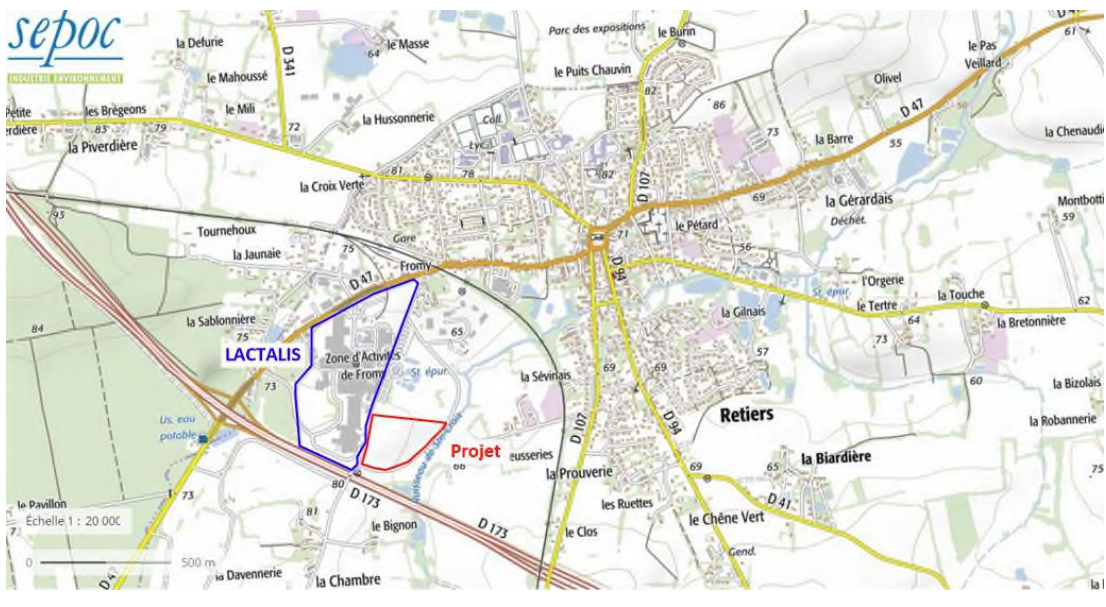

*Figure 2-1 Localisation du projet (source SEPOC)* 

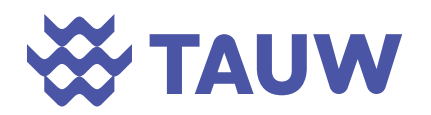

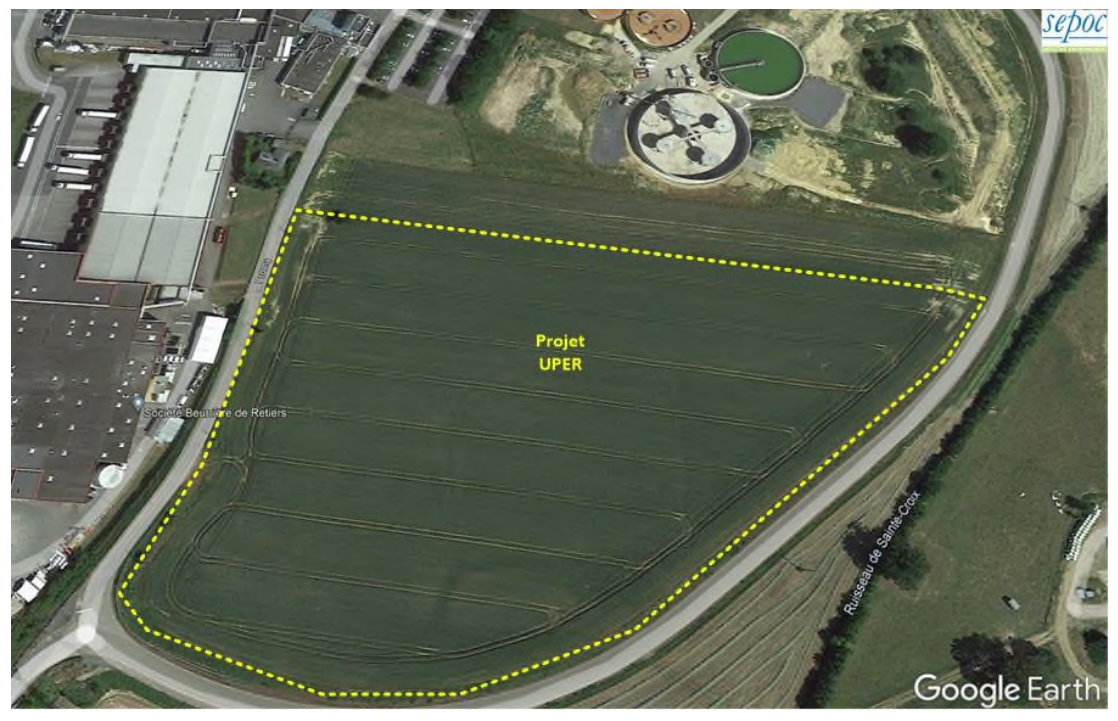

*Figure 2-2 Implantation du site (source SEPOC)* 

### **2.2 Description des activités**

#### **2.2.1 Nature des activités**

Les activités sont décrites en détail dans la pièce C1 (mémoire descriptif des installations et rubriques des nomenclatures dont le projet relève). Le fonctionnement du site s'articulera autour des blocs fonctionnels suivants :

- Réception, pesée et contrôle des véhicules acheminant les CSR ;
- Déchargement des véhicules, stockage du CSR dans un silo horizontal couvert équipé d'un dépoussiérage, tri et alimentation du four par convoyeurs ;
- Combustion dans le four et chaudière de production de vapeur ;
- Echangeur de chaleur permettant la livraison à la SLR de vapeur saturée ;

L'épuration des fumées issues de la combustion sera réalisée avec :

- Un filtre à manches pour le dépoussiérage :
- Une injection d'un agent de neutralisation des fumées et charbon actif par voie sèche pour la neutralisation des fumées (traitement de HCl, SOx, métaux lourds…) ;
- Un traitement des NOx : mise en place d'une DéNOx SCR (Selective Catalytic Reduction) basse température avec injection de solution ammoniacale ;

Le schéma présentant le principe de la chaufferie est disponible dans la pièce C1. La figure en page suivante localise l'organisation du site.

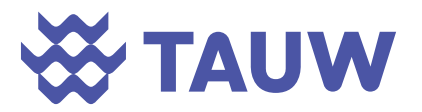

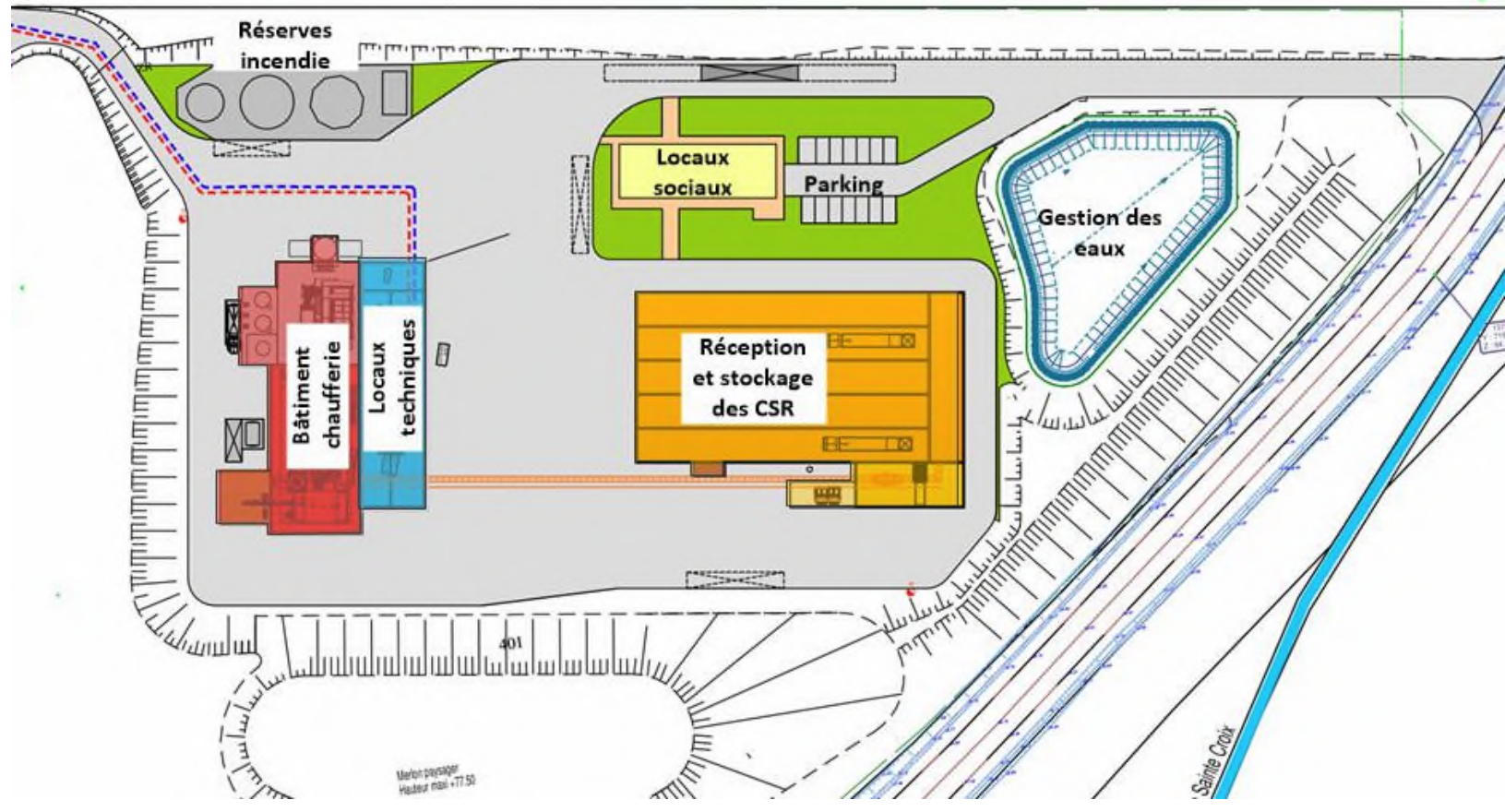

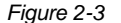

*Figure 2-3 Implantation des différentes unités du site (SEPOC, mémoire descriptif des installations)* 

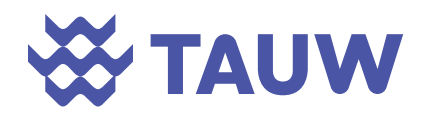

#### **2.2.2 Gestion des eaux**

Le tableau suivant synthétise les besoins et le mode d'alimentation en eau prévu sur le site.

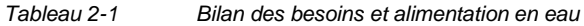

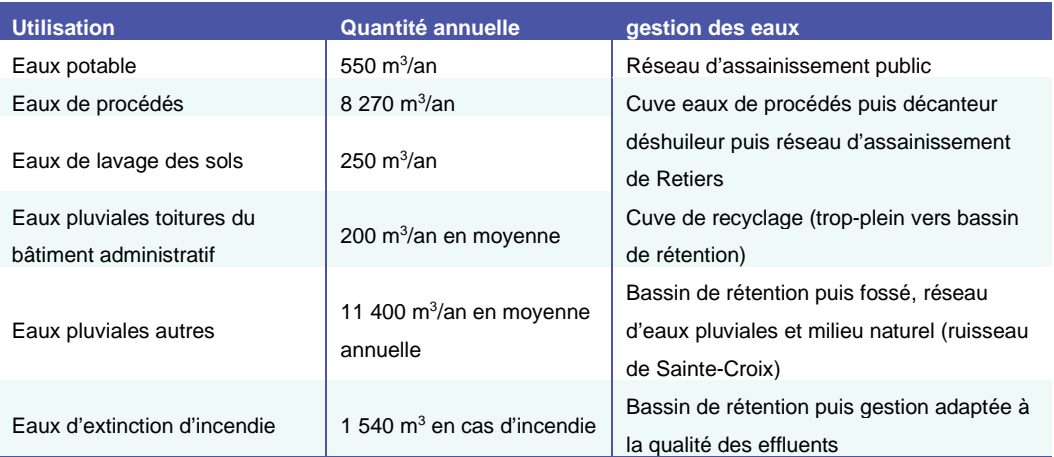

Ainsi, seules les eaux pluviales seront rejetées vers le milieux naturel.

Le schéma de principe de gestion des eaux sur le site est fourni en pièce C1, chapitre E.1..

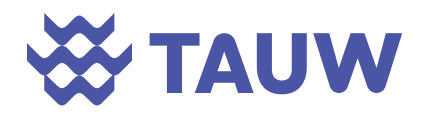

# *Etape 1*

## *Evaluation des émissions de l'installation*

Il s'agit d'un inventaire qualitatif et quantitatif le plus réaliste et le plus exhaustif possible des substances et agents chimiques dangereux susceptibles d'être émis dans l'atmosphère par le site en fonctionnement normal.

Il s'appuie sur les données documentaires fournies par UPER ainsi que sur la réglementation et les données issues du guide ASTEE.

Les rejets atmosphériques, les émissions non maîtrisées éventuelles vers les eaux de surface et les eaux souterraines sont autant de sources de dangers possibles. Elles sont abordées dans cette partie.

Pour procéder à la quantification des émissions, il convient d'estimer les flux émis (flux journalier, flux annuel) en considérant les flux en fonctionnement normal des installations (incluant le démarrage et l'arrêt des différents équipements). Les éventuels incidents majeurs ou accidents susceptibles de survenir sur les installations ne sont pas intégrés à cette étude.

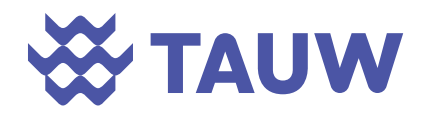

### **3 Inventaire et description des sources et des substances émises – Volet atmosphérique**

#### **3.1 Inventaire des émissions**

Le projet prévoit deux sources d'émission canalisées vers l'atmosphère. Il s'agit des cheminées du traitement des fumées et du dépoussiéreur du hall de stockage des CSR.

#### **3.2 Caractéristiques d'émission**

#### **3.2.1 Cheminée du traitement des fumées**

Les caractéristiques d'émission de ce rejet sont présentées ci-après.

*Fiche 1 Caractéristiques des émissions de du système d'épuration des fumées* 

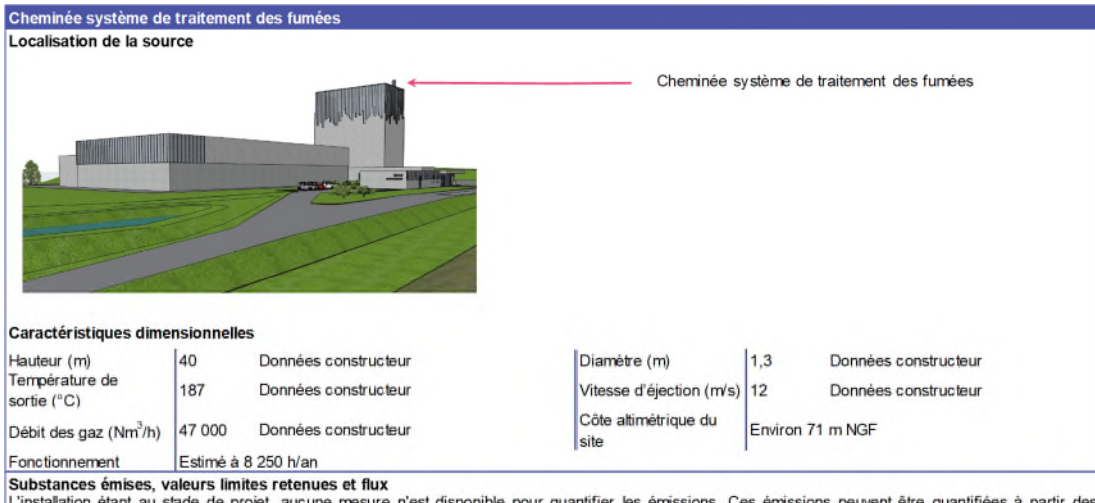

valeurs réglementaires. Les concentrations en métaux individuel n'étant pas connues, les données de répartition présentées dans le guide ASTEE sont retenues

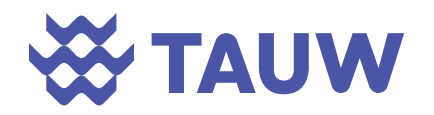

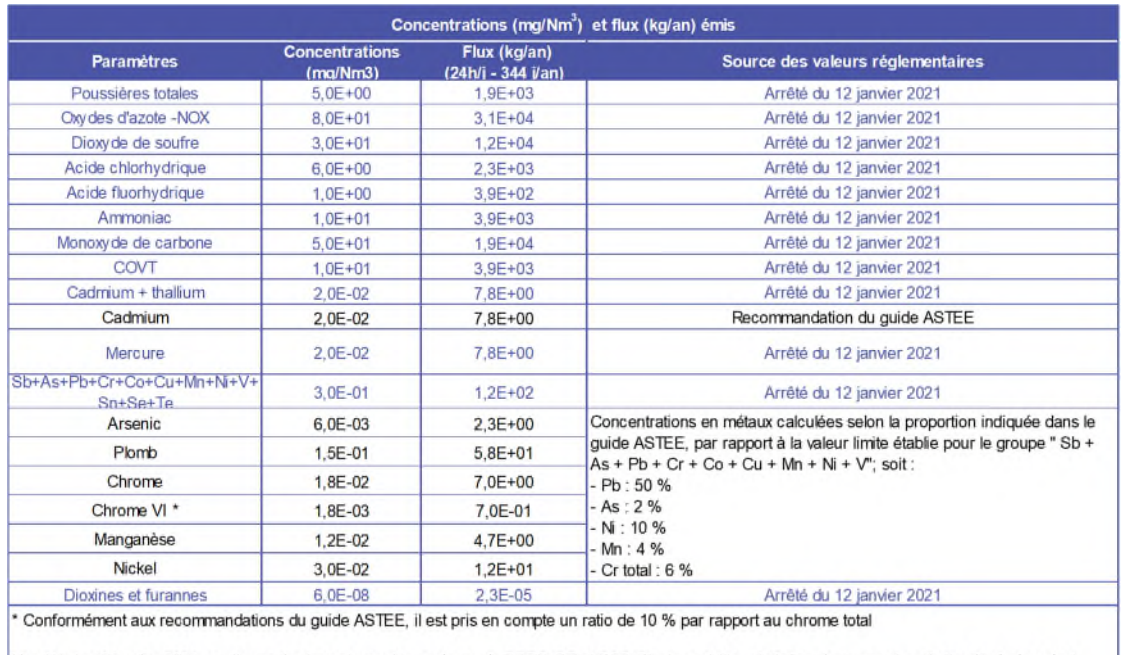

L'arrêté du 12 janvier 2021 mentionne également que des analyses de PBDD-DF et PCB-DL devront être réalisées. Aucune valeur limite d'émission n'est<br>proposée par cet arrêté.

#### **3.2.2 Dépoussiéreur du hall de stockage des CSR**

Les caractéristiques d'émission de ce rejet sont présentées ci-après.

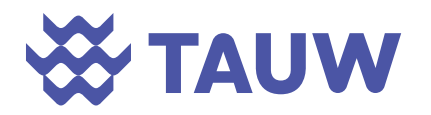

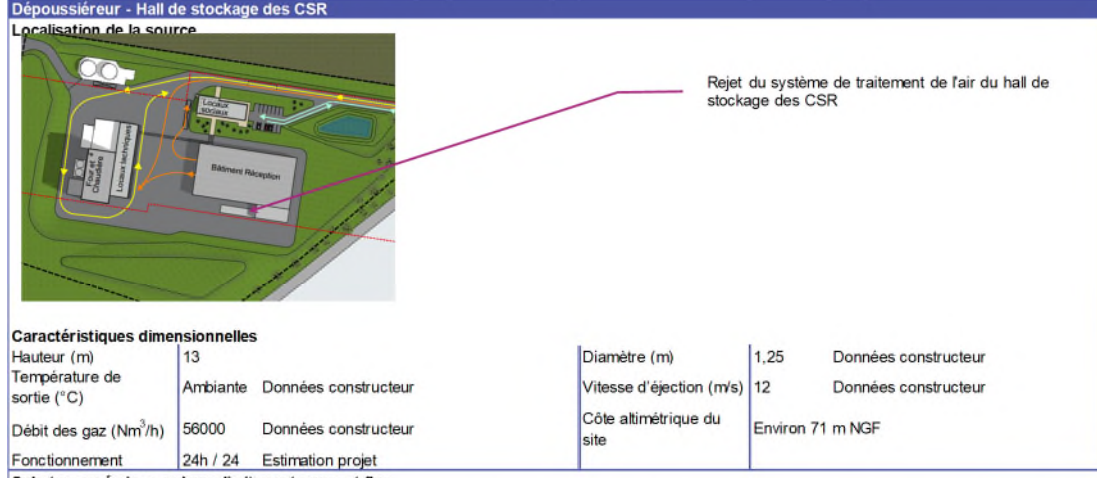

*Fiche 2 Caractéristiques des émissions du système d'épuration de l'air du hall de stockage des CSR* 

Substances émises, valeurs limites retenues et flux

L'installation étant au stade de projet, aucune mesure n'est disponible pour quantifier les émissions. Pour ce type de rejet, seules les poussières sont réglementées

Le groupe SECHE Environnement exploite une installation similaire sur le site de Changé. Des mesures en sortie de reiet du dépoussièreur du hall de stockage de CSR ont été réalisées par TAUW France le 22 mars 2022. Les CSR stockés sur le site de Changé sont de même nature que ceux prévus sur le site de Retiers. La campagne de mesures a été réalisée pendant un fonctionnement normal des installations. Elle a comporté des mesures de poussières, de métaux et un screening COV. Le dépoussièreur rejette peu de particules et seul le nickel a été détecté parmi les métaux analysés. Concernant les COVs, la présence de Pinène et de Limonène a été caractérisée. Le rapport de mesure (R001-1619890TIR-V01) est présenté en annexe 1.

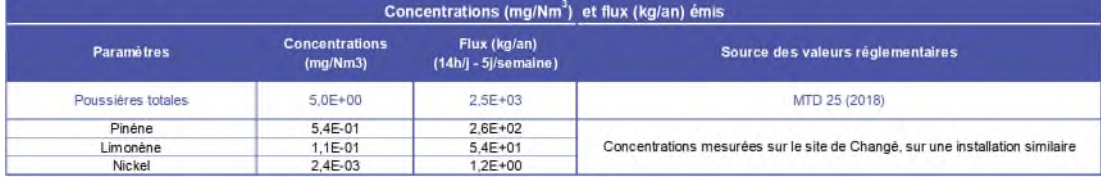

#### **3.2.3 Sources non retenues**

Le rejet du groupe électrogène n'a pas été retenu dans le cadre de cette étude car cette installation est prévue pour fonctionner uniquement pour un arrêt de sécurité du four.

L'aérocondenseur n'a pas été retenu car il n'émet pas de substances polluantes.

#### **3.3 Bilan quantitatif des flux**

Le tableau ci-après synthétise les flux annuels de la future installation. Ces flux sont calculés principalement à partir des concentrations limites d'émission. Ce bilan représente donc un bilan majorant ; seule la réalisation de mesures permettra de connaitre les flux réellement émis.

Les flux principaux sont émis par le système d'épuration des fumées du four à l'exception des poussières.

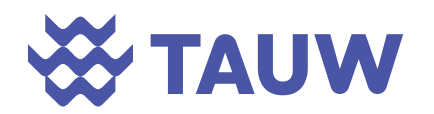

*Tableau 3-1 Flux annuel (kg/an) – Volet atmosphérique* 

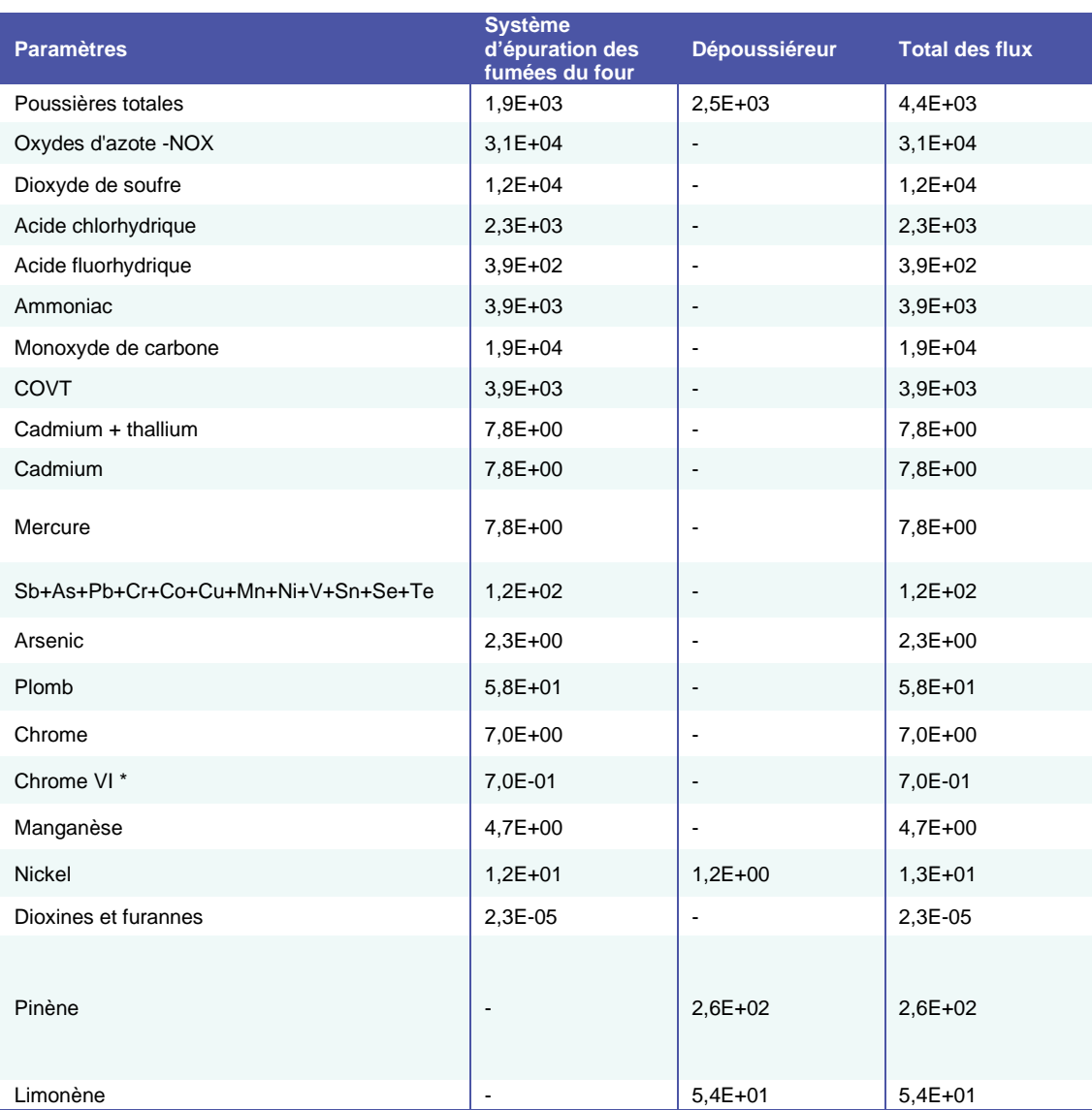

#### **3.4 Vérification de la conformité des émissions**

Les installations n'étant pas en fonctionnement, il conviendra lors de leur mise en route de vérifier par la réalisation de mesures le respect des valeurs seuil retenues ainsi que les concentrations en métaux individuels.

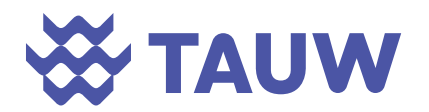

## **4 Inventaire et description des sources et des substances émises – Volet aqueux**

### **4.1 Caractéristiques d'émission**

Les caractéristiques, localisation, substances retenues et concentrations associées sont synthétisées ci-dessous.

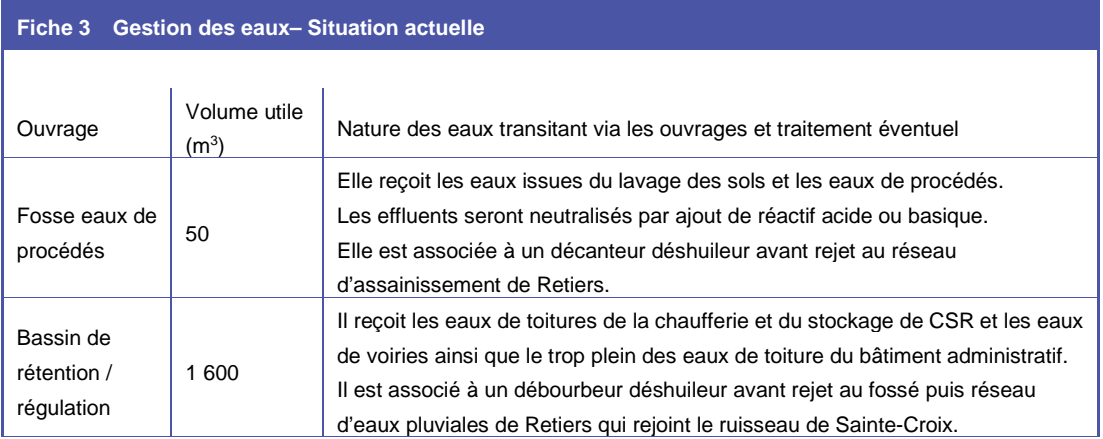

### **4.2 Bilan quantitatif des flux**

Le tableau ci-après synthétise les valeurs limites proposées en sortie de rejet et les flux annuels de la future installation (rejet au milieu naturel) sur la base du débit annuel prévu. Il s'agit donc d'un bilan majorant.

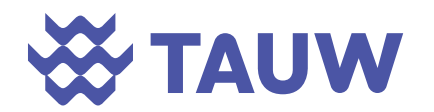

#### *Tableau 4-1 Flux annuel (kg/an) – Volet aqueux*

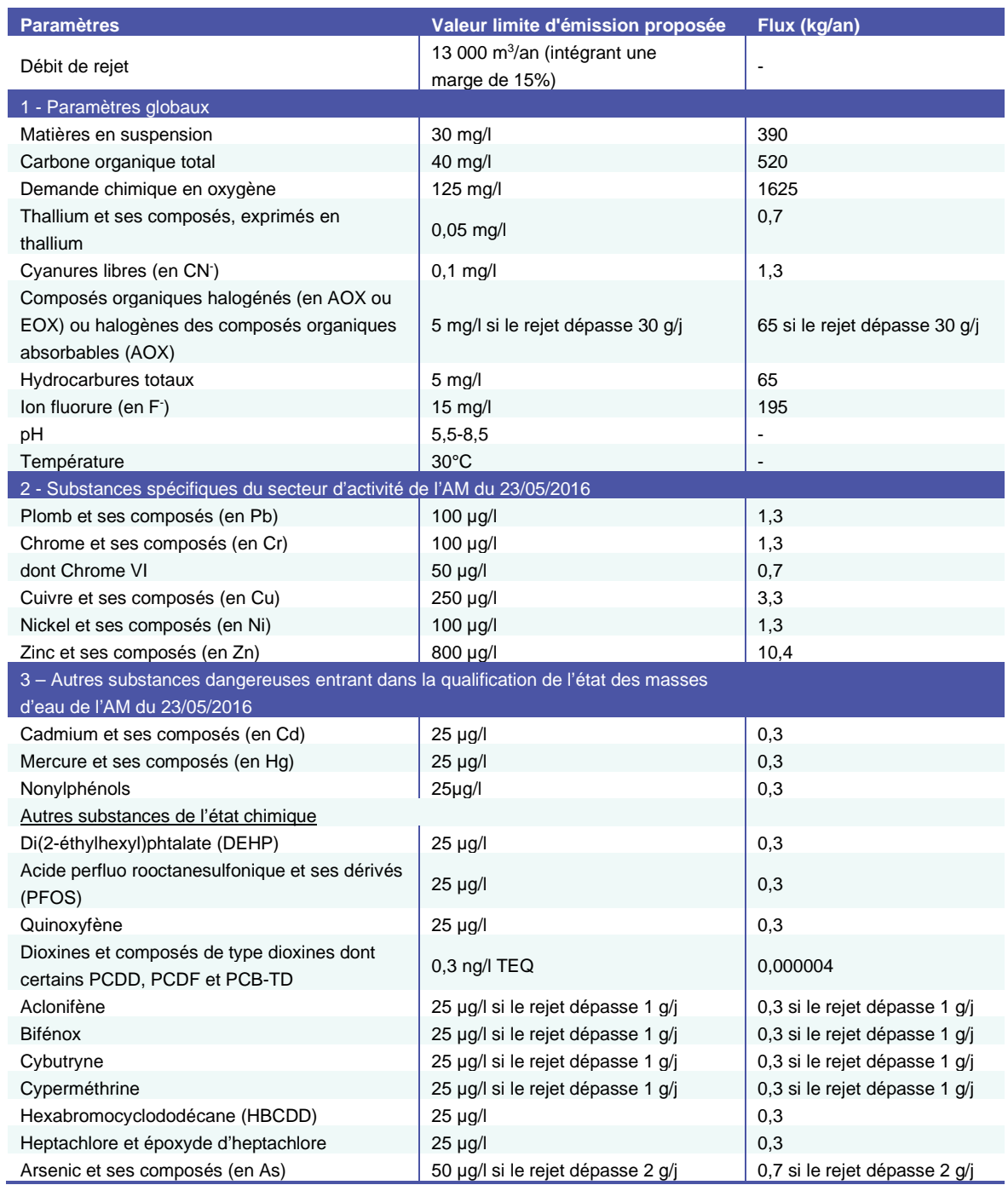

#### **4.3 Vérification de la conformité des émissions**

Les installations n'étant pas en fonctionnement, il conviendra lors de leur mise en route de vérifier par la réalisation de mesures le respect des valeurs seuil retenues.

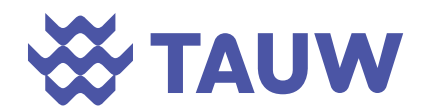

#### **4.4 Exclusion de la voie eau**

Les éléments justifiant de la non prise en compte de la voie eau dans la suite de l'étude sont présentés dans le tableau suivant conformément à la méthodologie proposée dans le guide ASTEE. Ceux-ci s'appuient sur les éléments présentés par ailleurs dans le DDAE.

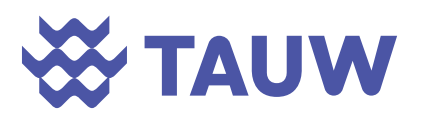

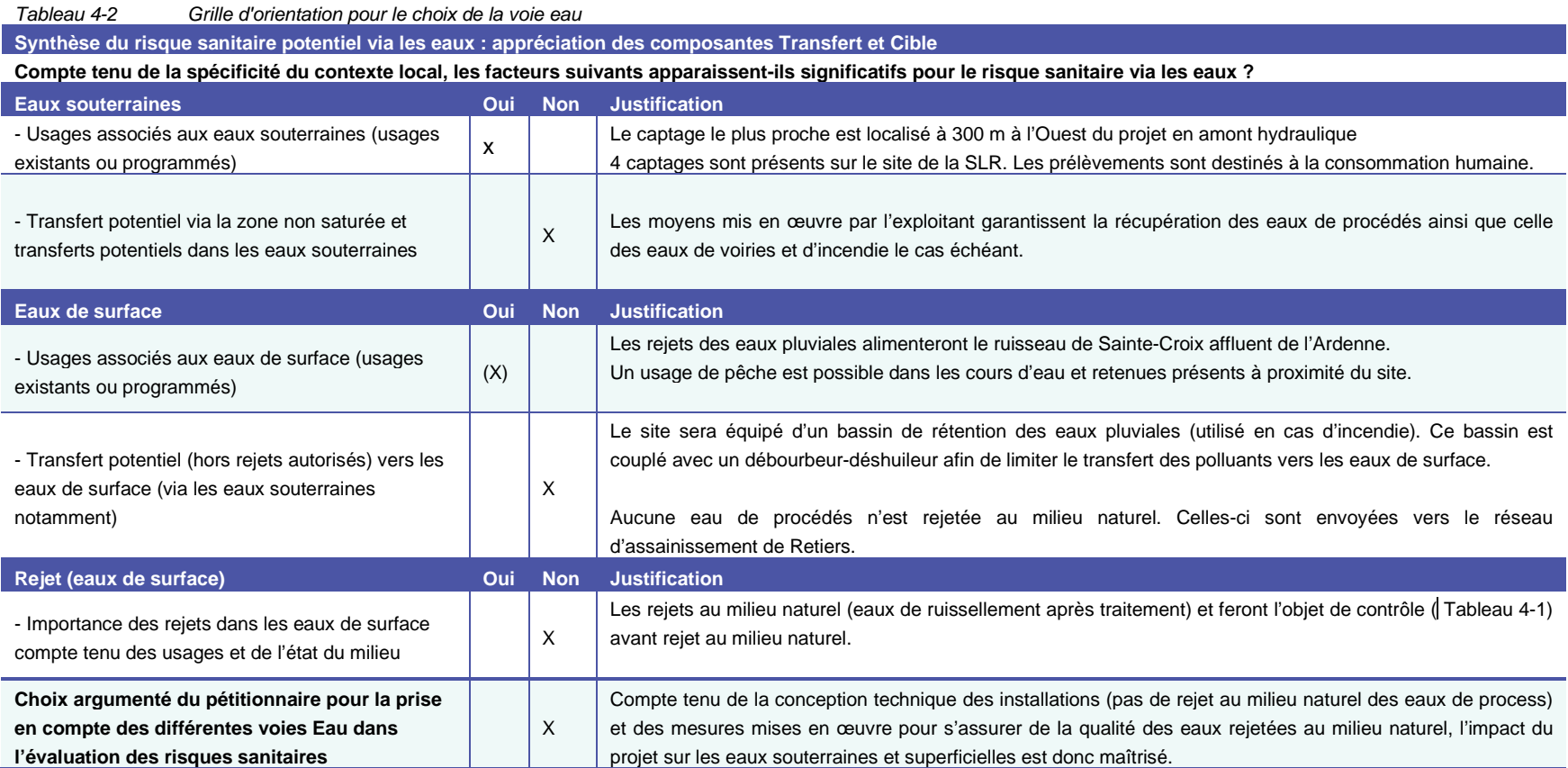

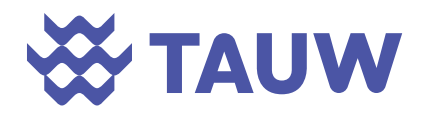

*Etape 2* 

## *Evaluation des enjeux et des voies d'exposition*

Il s'agit d'identifier les relations entre :

- Les sources de pollution et les substances émises ;
- Les différents milieux et vecteurs de transfert, liés aux usages ;
- Les voies d'exposition définies en fonction des populations identifiées dans la zone d'étude.

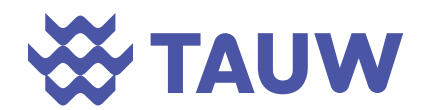

## **5 Evaluation des enjeux**

#### **5.1 Délimitation de la zone d'étude**

La délimitation de la zone d'étude dépend de la dispersion des substances émises par l'installation, de l'emplacement des milieux potentiellement impactés, des populations et des usages à protéger.

Dans le cadre de cette étude, il est considéré :

- Les flux principaux de la source canalisée du four émettant à 40 m et à température élevée favorisant la dispersion des composés ;
- La source canalisée du dépoussiéreur émettant à 13 m à température ambiante ;
- Un environnement proche du site principalement de type rural (Sud-Ouest // Sud-Est) et périurbain (Secteur Nord / Est principalement).

Un domaine d'étude de 10 km autour des limites du site (soit 100 km² centré sur l'installation) est retenu. La prise en compte de cette zone permet d'inclure les principaux centres de population (Retiers), usages et autres enjeux d'importance locale susceptibles d'être affectés par les émissions.

Le guide ASTEE relatif aux usines d'incinération d'ordures ménagères propose la méthodologie suivante pour la définition du domaine d'étude : la réalisation d'une première modélisation aérodispersive d'un polluant gazeux traceur des émissions (par exemple HCl). A partir de ce modèle, la zone impactée retenue correspond à la distance pour laquelle les immissions**<sup>1</sup>** calculées sont au moins égales à 1/10e de l'immission maximale modélisée.

La courbe d'iso-concentration issue du résultat de la modélisation de l'HCl autour du site est présentée ci-dessous.

<sup>1</sup> Incorporation et accumulation d'une substance, notamment d'un polluant, dans un milieu récepteur

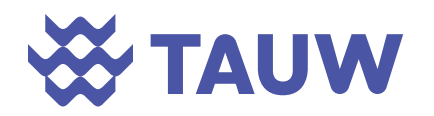

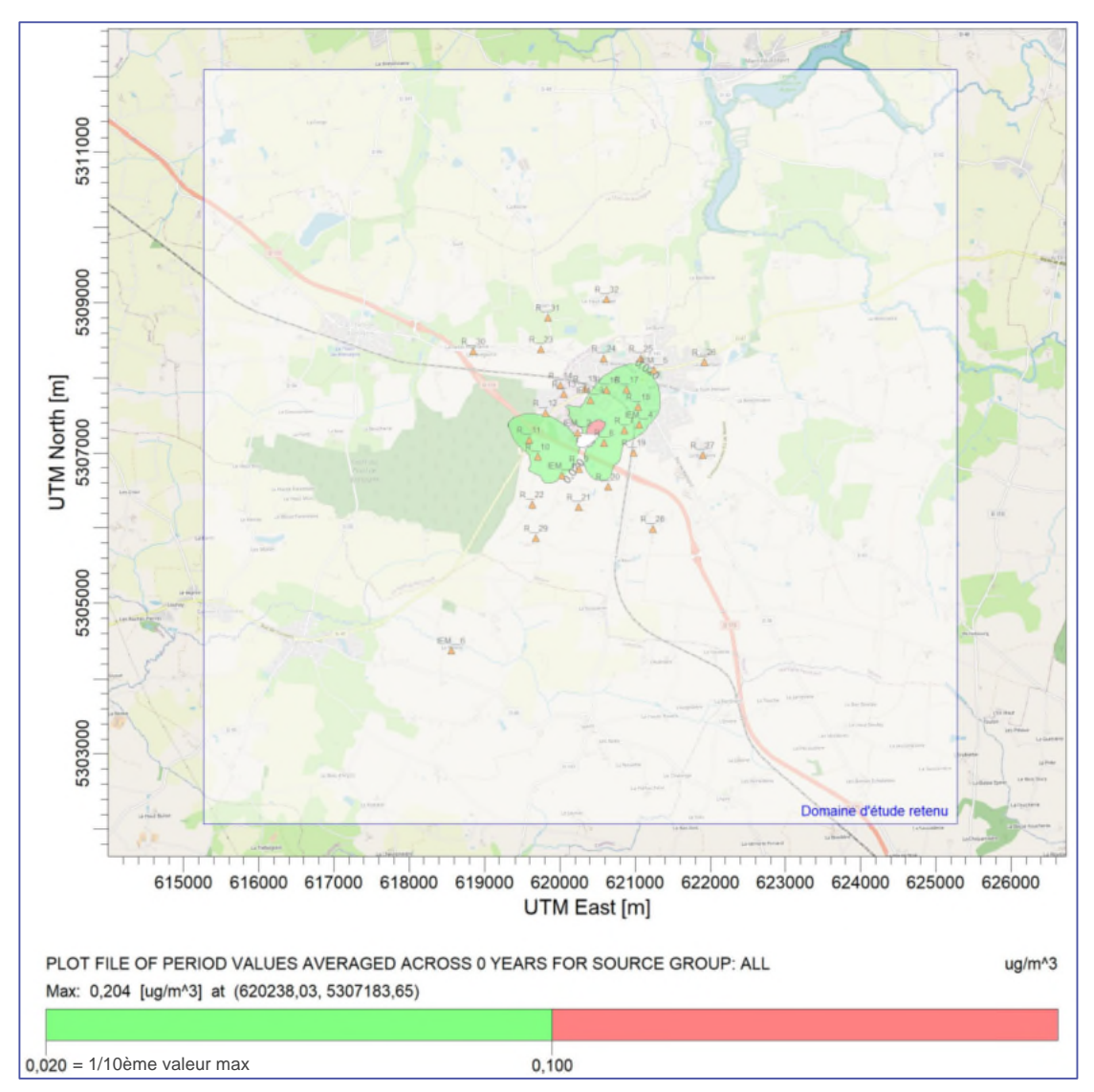

*Figure 5-1 Courbes d'iso-concentrations de l'acide chlorhydrique* 

La Figure 5-1 montre que les concentrations en limite du domaine d'étude sont inférieures à 10 % du maxima modélisé hors-site. **Le domaine d'étude est donc suffisamment étendu.** 

#### **5.2 Description des populations et des usages**

#### **5.2.1 Occupation du territoire**

La figure suivante reprend les grands espaces présents sur le territoire de la commune de Retiers et dans l'environnement du site. On note ainsi que l'environnement proche du site est principalement constitué de zones agricoles avec un tissu urbain dispersé. La ville de Retiers (tissu urbain dense) se trouve à l'Est du site. A l'Ouest et au Nord du site se trouve la zone d'activités de Fromy où est implanté le site de la SLR.

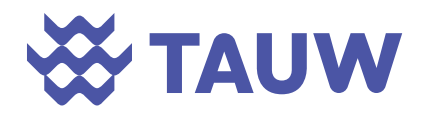

L'activité agricole est dominante dans ce secteur rural. D'après le dernier recensement agricole de 2020, environ 70 % de la superficie de la commune de Retiers correspond à des terres agricoles. 49 exploitations sont recensées sur la commune.

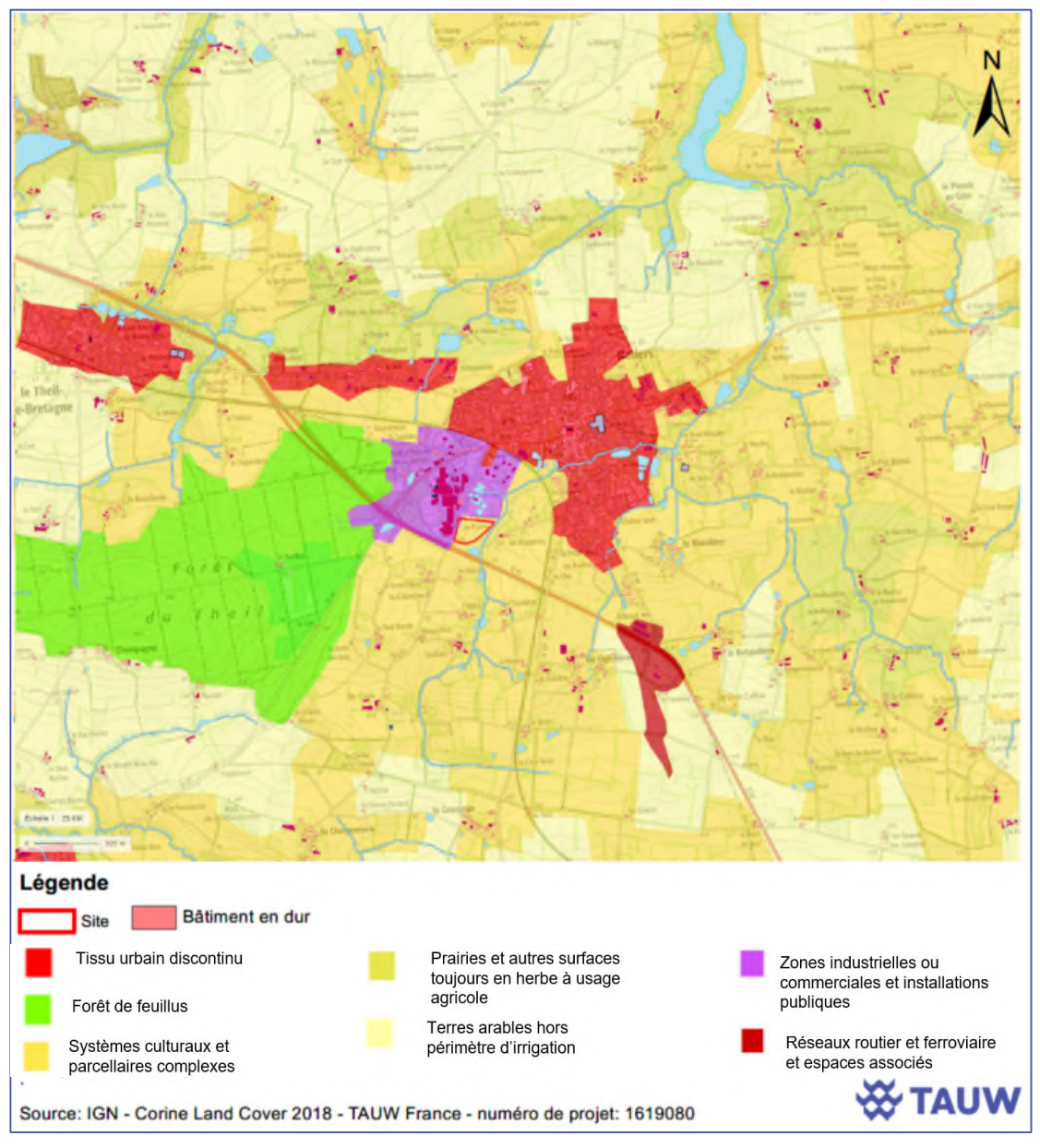

*Figure 5-2 Occupation du sol dans l'environnement du site* 

Dans l'environnement immédiat du site, on retrouve (cf. Figure 5-4) :

- Au Nord : une bande de terrain agricole puis la STEP de la laiterie LACTALIS ;
- A l'Ouest : une rue desservant la laiterie LACTALIS ;
- A l'Est : une rue puis une bande de terrain enherbé bordant le ruisseau de Sainte-Croix ; sur l'autre rive du ruisseau, des terres agricoles (pâtures) ainsi que deux fermes ;

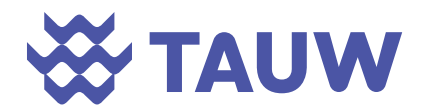

 Au Sud : une rue, une bande enherbée puis la 2X2 voies Rennes-Angers (D173 ; de l'autre côté de la départementale, des terres agricoles.

La figure suivante, extrait de l'étude d'impact, présente l'occupation des environs du site.

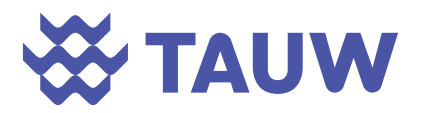

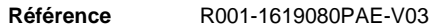

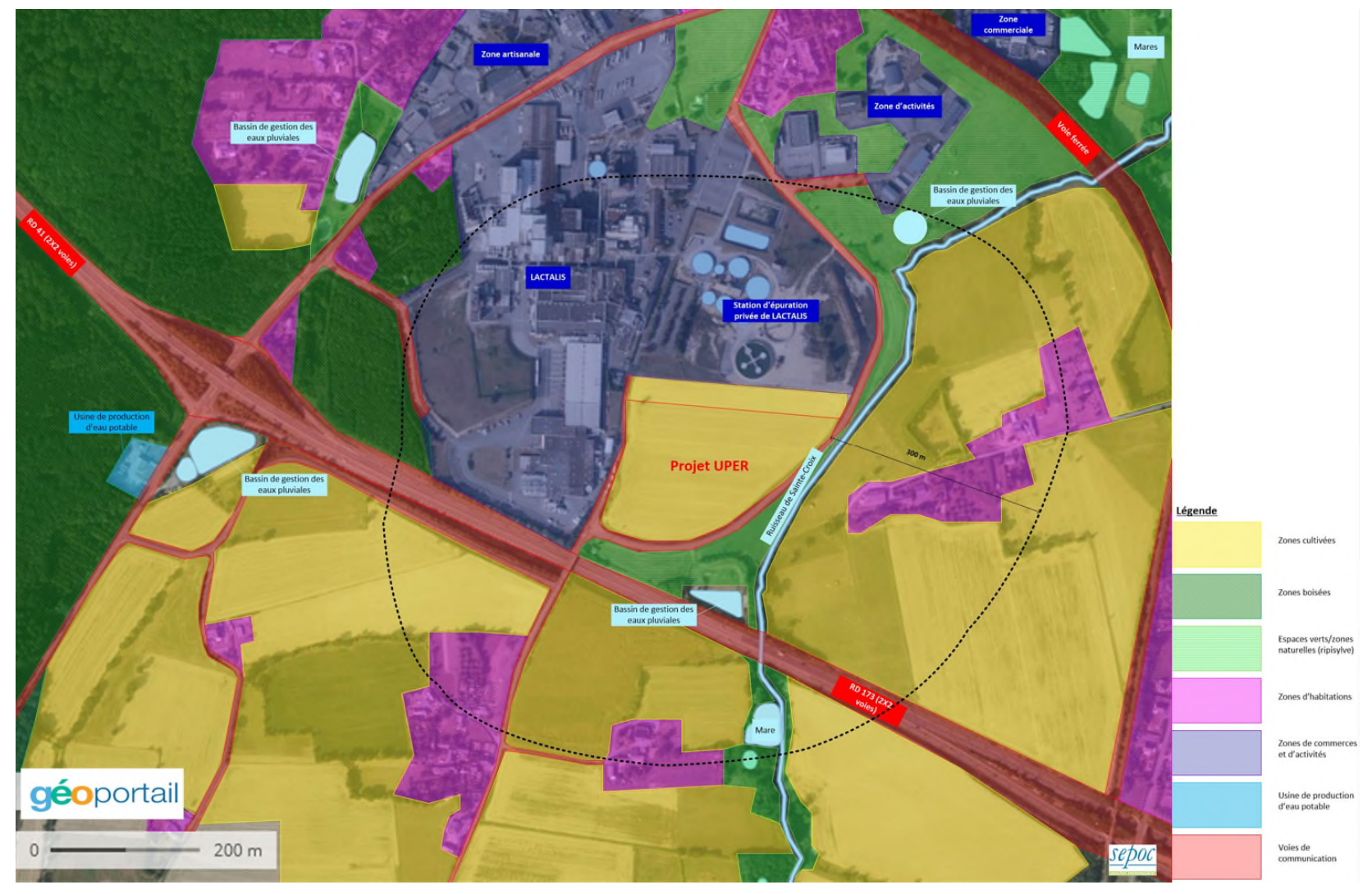

*Figure 5-3 Plan des abords du site* 

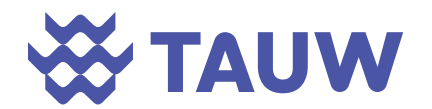

#### **5.2.2 Populations**

La figure suivante présente les zones urbaines et les zones d'habitat dispersé. La population est principalement concentrée au cœur de la commune de Retiers.

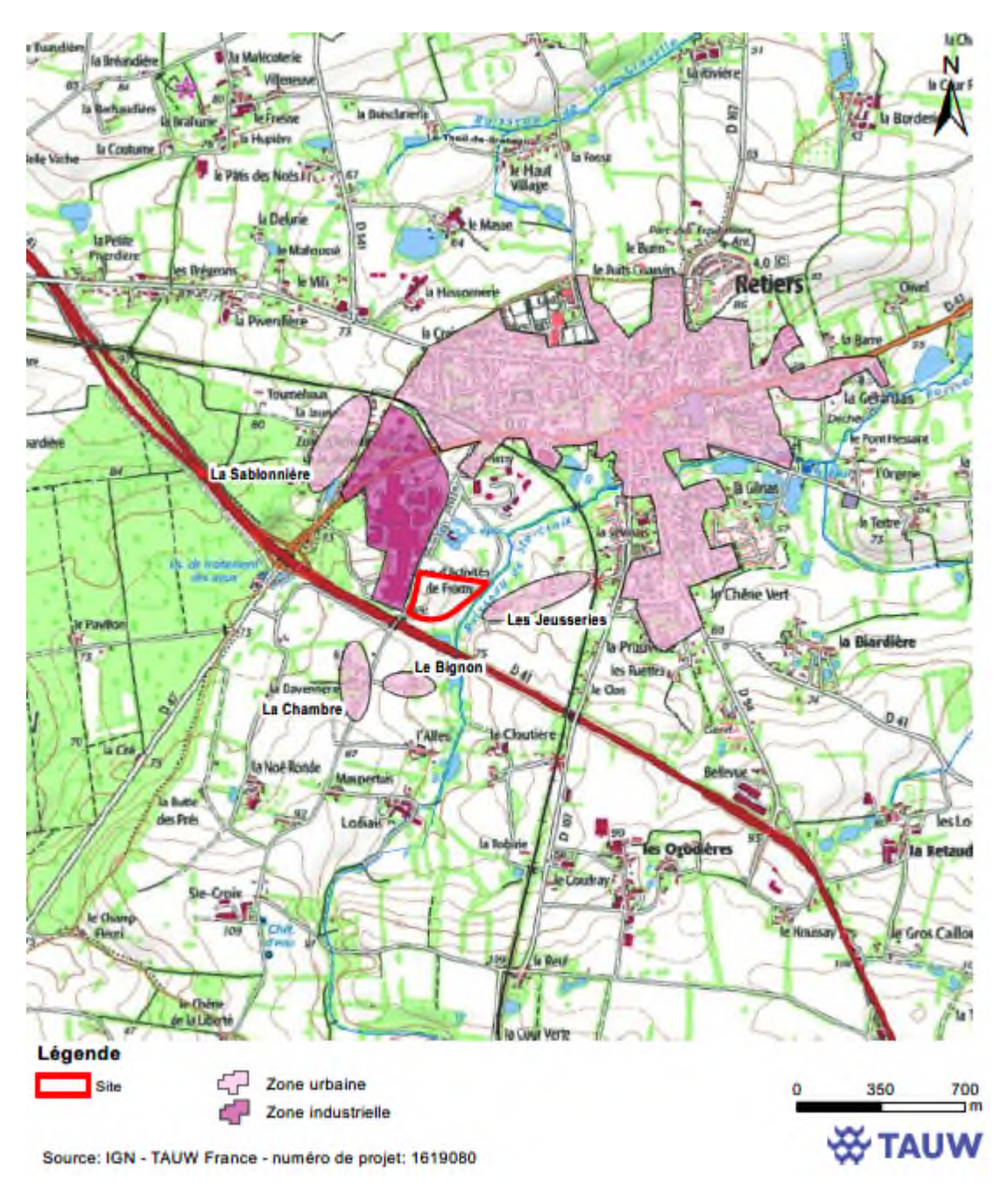

*Figure 5-4 Zones urbaines dans l'environnement du site (Source : Géoportail)* 

Les zones d'habitat les plus proches sont à 100 m vers l'Est au niveau du Lieu-dit Les Jeusseries. Deux hameaux sont ensuite situés entre 200 et 250 m du projet : La Chambre et le Bignon au

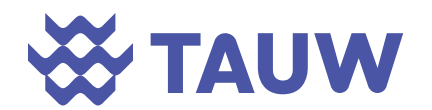

Sud. Les premiers lotissements de Retiers sont à près de 400 m des limites du site de la chaufferie.

Plusieurs établissements sensibles sont également présents dans l'environnement dans un rayon de 3 km autour du site comme le montre la Figure 5-5. Il s'agit principalement d'écoles ainsi que des établissements de santé.

L'établissement le plus proche est le lycée J.M. de la Mennais à environ 940 m du site.

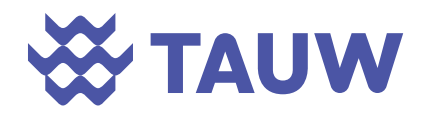

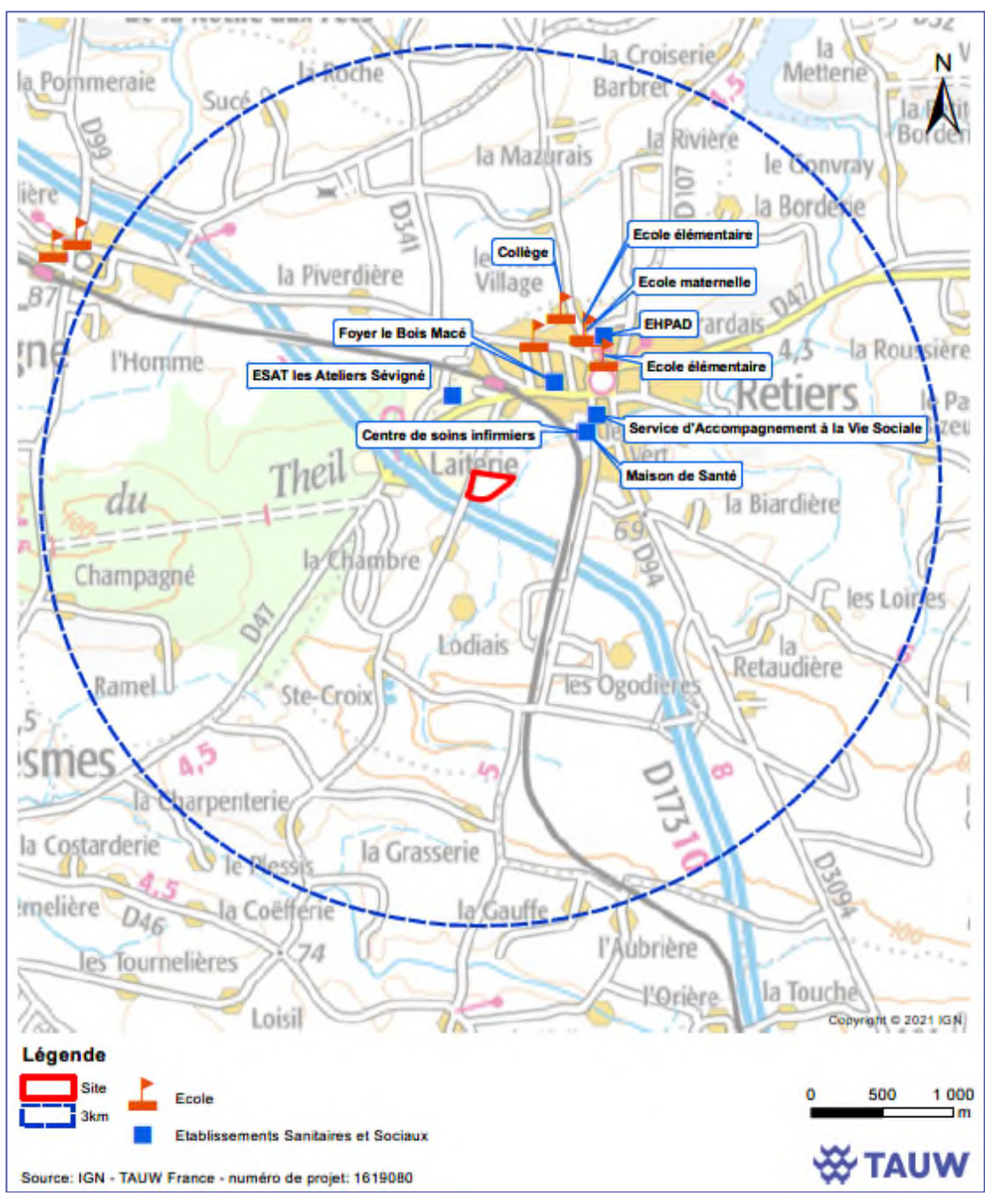

*Figure 5-5 Localisation des établissements sensibles dans l'environnement du site* 

#### **5.2.3 Activités industrielles et agricoles**

La figure suivante reprend la localisation des principales installations classées pour la protection de l'environnement (ICPE) situées dans l'environnement du site. Ces installations correspondent principalement à des exploitations agricoles.

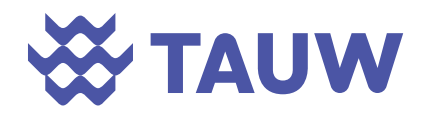

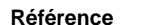

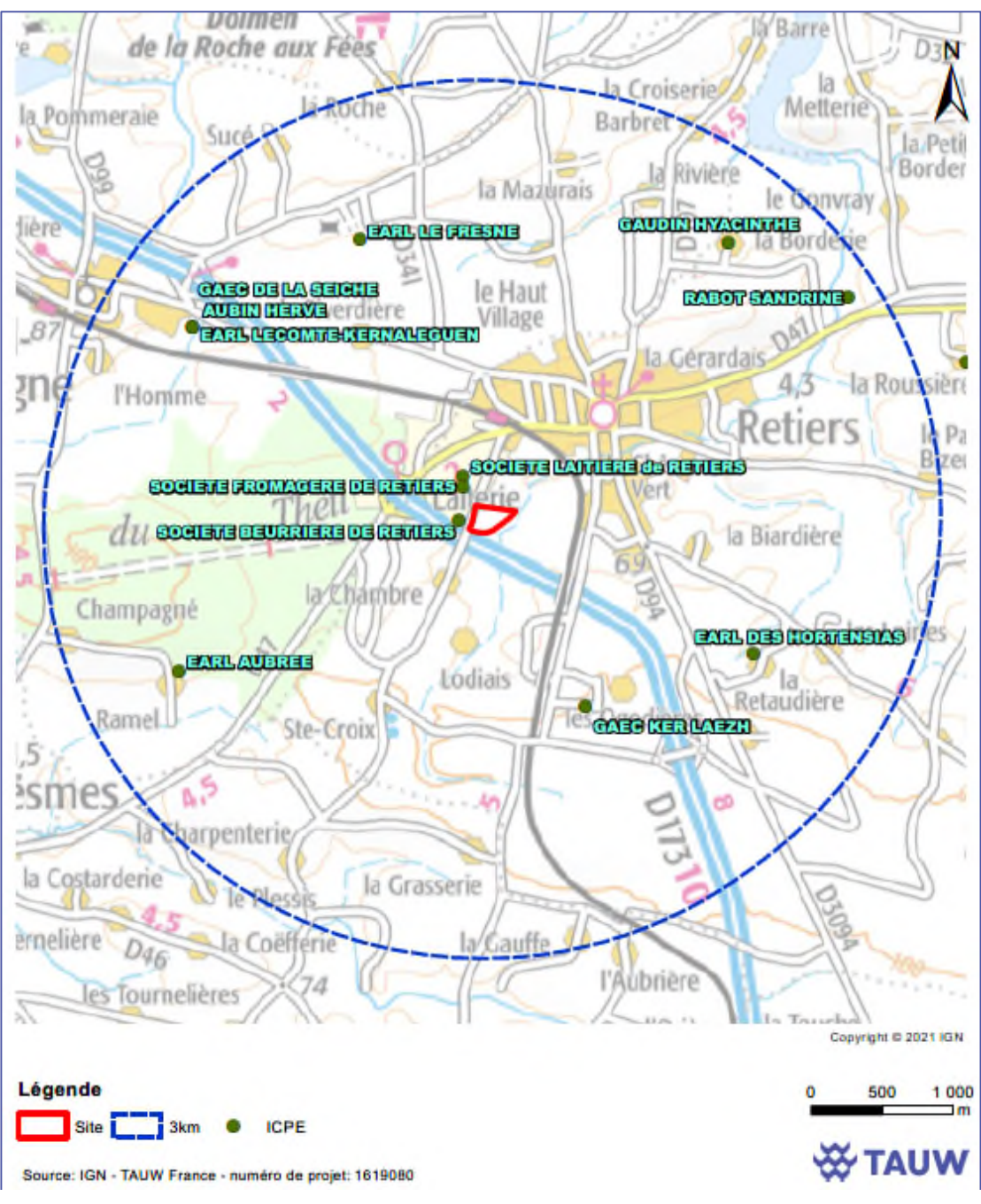

*Figure 5-6 Localisation des principales ICPE dans l'environnement du site (source : Géorisques)* 

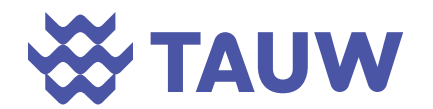

#### **5.2.4 Usages**

La figure ci-dessous synthétise les différents usages présents à proximité du site.

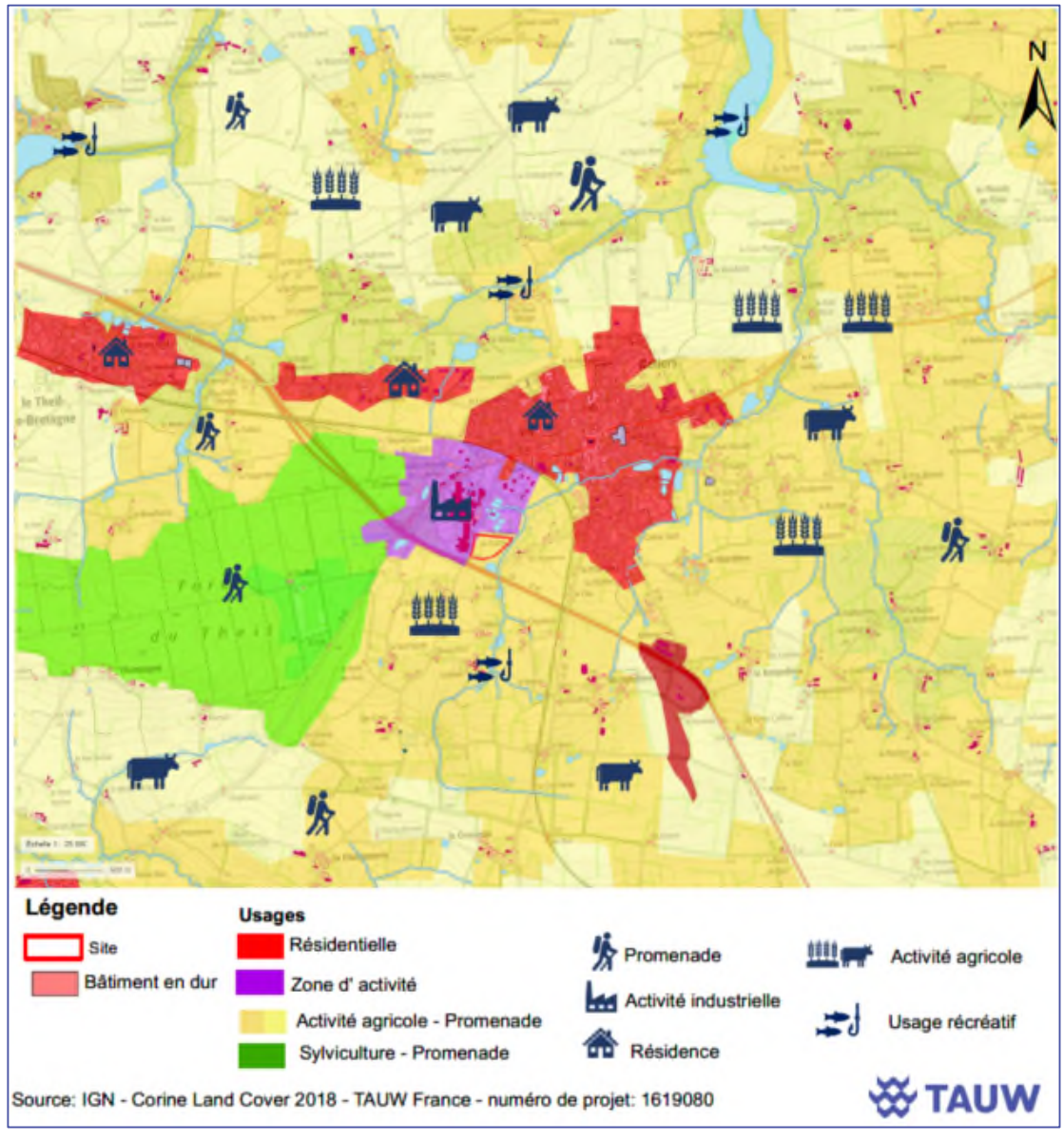

*Figure 5-7 Synthèse des principaux usages* 

Les principaux usages correspondent à des usages agricoles pouvant être associés à des usages récréatifs (ex : promenade et pêche au niveau des cours d'eau ou retenues) et un usage résidentiel. Les zones d'habitat sont également concernées par un usage d'activités professionnelles (exploitation agricole, tertiaires, commerces, artisanat…).

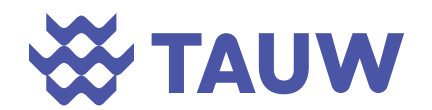

#### **5.2.5 Cibles retenues dans la suite de l'étude**

Afin de caractériser l'exposition des personnes vivant à proximité de la future installation, des récepteurs ont été retenus. Ils correspondent aux habitations et établissement sensibles (hôpitaux, crèche, etc.) les plus proches situées à 360° autour du site étudié.

Le tableau suivant présente les 32 récepteurs (cibles) retenus dans le cadre de cette étude. Il définit également le scénario d'exposition (exposition résidentielle / activité professionnelle / récréative) retenu pour chaque cible. Le plan de localisation de ces récepteurs est présenté ciaprès et en Annexe 2.
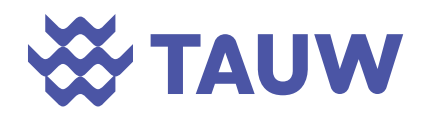

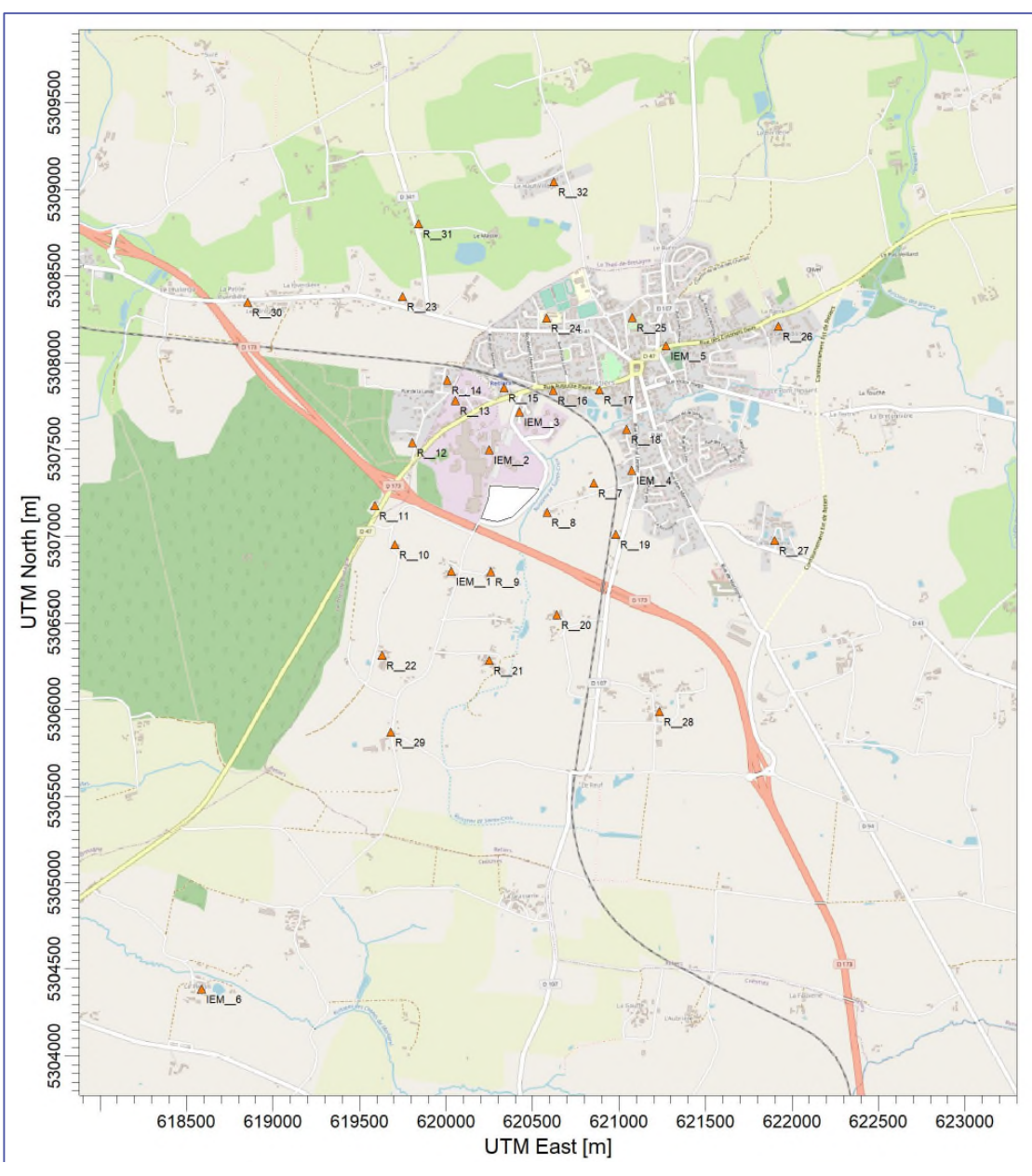

*Figure 5-8 Localisation des récepteurs* 

Afin de prendre en compte la typologie des habitats à proximité du site, les récepteurs dits résidentiels ont été répartis en 2 catégories :

 La première « résidentiel – bourg » regroupe les récepteurs présents dans le bourg avec des habitats pouvant correspondre à des maisons individuelles avec jardin potager et poulailler ;

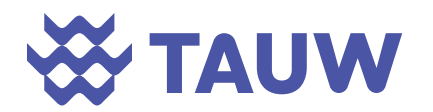

 La première « résidentiel – rural » regroupe les récepteurs présents à l'extérieur du bourg avec des habitats dispersés pouvant correspondre à des exploitations agricoles avec une autoconsommation des denrées produites.

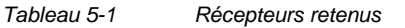

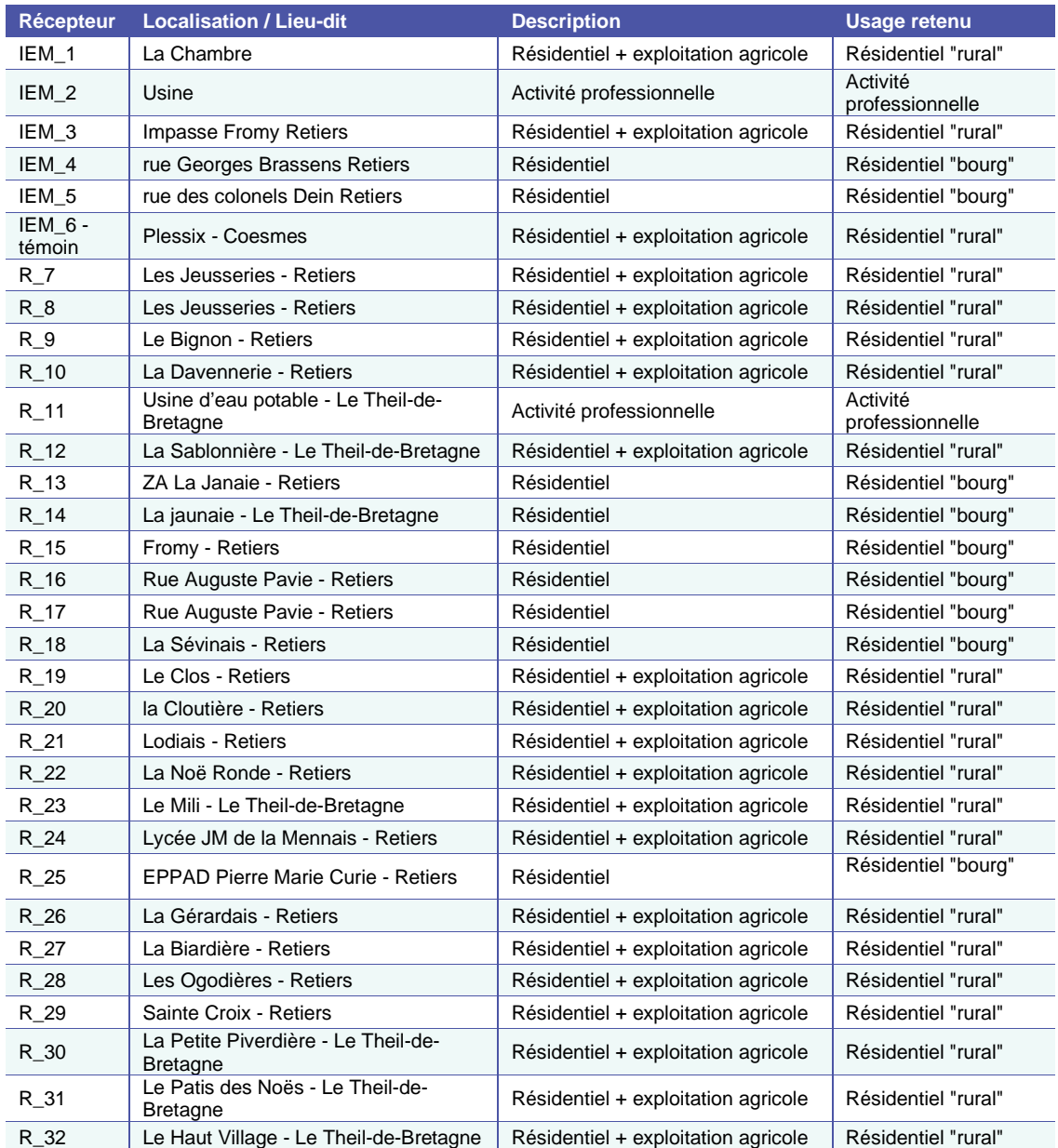

Les caractéristiques des populations cibles étudiées et les indices d'exposition sont synthétisés en Annexe 3.

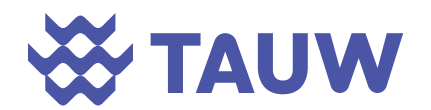

A noter, les récepteurs tels que les Etablissements Recevant du Public sont assimilés à l'usage résidentiel : 365j/an, 7j/7 et 24h/24 ce qui est majorant (par exemple, les enfants ne sont présents dans les écoles (yc périscolaire) que 6 à 10h/j hors période de vacances scolaires) et ne feront pas l'objet d'un calcul de risque spécifique.

#### **5.3 Sources d'émission et substances émises : identification des dangers**

#### **5.3.1 Rappel des sources d'émissions identifiées**

Les différentes sources d'émission (atmosphériques et aqueuses) ont été recensées et détaillées précédemment (Cf. chapitres 3 et 4). Seules les sources d'émissions vers l'atmosphère ont été retenues comme pertinentes dans la suite de l'étude. Ces sources d'émissions correspondent aux sources canalisées identifiées. Celles-ci émettent différentes substances dépendantes de la nature des émissions (métaux, dioxines, poussières, NOx, SO2…).

#### **5.3.2 Sélection des substances d'intérêt**

#### **5.3.2.1 Principes généraux**

Le guide de l'INERIS définit comme suit les traceurs d'émission et les traceurs de risques :

- *« Les traceurs d'émission sont des substances susceptibles de révéler une contribution de l'installation aux concentrations mesurées dans l'environnement, et éventuellement une dégradation des milieux attribuable à ses émissions. Ils sont considérés pour le diagnostic et l'analyse des milieux et lors de la surveillance environnementale.*
- *Les traceurs de risques sont les substances émises susceptibles de générer des effets sanitaires chez les personnes qui y sont exposées. Elles sont considérées pour l'évaluation quantitative des risques sanitaires. »*

Selon le principe de proportionnalité, l'ensemble des substances émises ne sera pas étudié dans la suite de l'étude, seuls les traceurs de risques et les traceurs de l'activité seront pris en compte.

Pour ce dossier, la sélection des traceurs a été établie sur la base des recommandations du guide ASTEE relatif aux UIOM. Les traceurs à considérer sont les suivants :

- Arsenic :
- Cadmium ;
- Chrome VI ;
- Manganèse ;
- Mercure ;
- Nickel ;
- Plomb ;
- Poussières assimilées à des PM2,5 ;
- Dioxines et furanes.

A ces traceurs sont rajoutés les substances faisant l'objet d'une valeur limite réglementaire fixée par l'arrêté du 12/01/2021 :

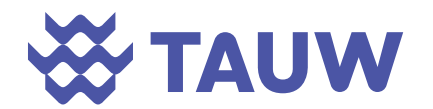

- $\bullet$  SO<sub>2</sub>:
- $NO<sub>2</sub>$ ;
- HCl;
- $\bullet$  HF:
- NH<sub>3</sub>.

Le hall de stockage des CSR est susceptible d'émettre des métaux et des poussières déjà retenus pour l'activité d'incinération ainsi que des COV (limonène et pinène). Toutefois, ces deux composés ne disposent pas de VTR et ne peuvent pas être intégrés pour l'évaluation quantitative des risques sanitaires.

#### **5.3.2.2 Notion de toxicité**

Les substances chimiques sont susceptibles de provoquer des effets aigus liés à une exposition courte à des doses en général assez élevées et des effets subchroniques ou chroniques susceptibles d'apparaître suite à une exposition prolongée à des doses plus faibles. Dans le cadre de l'évaluation du risque sanitaire d'un site, c'est essentiellement la toxicité subchronique à chronique qui nous préoccupe.

Les substances chimiques peuvent avoir un effet local directement sur les tissus avec lesquels elles entrent en contact (par exemple irritation, sensibilisation cutanée, cancer cutané…) ou un effet dit « systémique » si elles pénètrent dans l'organisme et agissent sur un ou plusieurs organes distants du point de contact. Cette distinction concerne à la fois les substances non cancérigènes et les substances cancérigènes, mais l'usage conduit souvent à confondre "toxiques systémiques » et « toxiques non cancérigènes ».

On distingue également les substances présentant un effet à seuil et celles ayant un effet sans seuil comme définis ci-après :

- Effets à seuil : indique un effet qui survient au-delà d'une dose administrée, pour une durée d'exposition déterminée à une substance isolée. L'intensité des effets croît alors avec l'augmentation de la dose administrée. En deçà de cette dose, on considère que l'effet ne surviendra pas. Ce sont principalement les effets non cancérogènes, voire les cancérogènes non génotoxiques, qui sont classés dans cette famille ;
- Effets sans seuil : indique un effet qui apparaît quelle que soit la dose reçue. La probabilité de survenue croît avec la dose et la durée d'exposition, mais l'intensité de l'effet n'en dépend pas. Cette famille concerne principalement les effets cancérigènes génotoxiques.

Cette distinction repose sur des mécanismes d'action différents.

#### **5.3.2.3 Relation doses – réponses : sélection des valeurs toxicologiques de références (VTR)**

Les valeurs toxicologiques de référence ont été sélectionnées selon les recommandations de la note d'information n° DGS/EA1/DGPR/2014/307 du 31 octobre 2014 relative aux modalités de

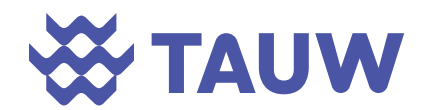

sélection des substances chimiques et de choix des valeurs toxicologiques de référence pour mener les évaluations des risques sanitaires dans le cadre des études d'impact et à la gestion des sites et sols pollués. le mode de sélection des VTR et les valeurs retenues sont présentés en Annexe 4 ; cette annexe présente également la classification IARC (International Agency for Research on Cancer) et CLP (Classification, Labelling, Packaging) des substances.

#### **5.4 Vecteurs de transfert**

Afin de caractériser le risque pour la santé humaine que peut engendrer une substance, il convient de déterminer les voies de transferts possibles vers l'homme (par contact, par inhalation, par ingestion, etc ...).

Les substances émises par l'activité du site se présentent sous forme gazeuse et particulaire.

Le devenir des substances est régi par leurs propriétés physico-chimiques et les conditions atmosphériques et environnementales.

L'étude prend en compte la contamination de l'ensemble des milieux ou compartiments environnementaux pour lesquels les individus sont susceptibles d'être en contact ou exposés aux substances émises sur le site. Le tableau suivant présente les milieux susceptibles d'être impactés et pris en compte dans l'étude.

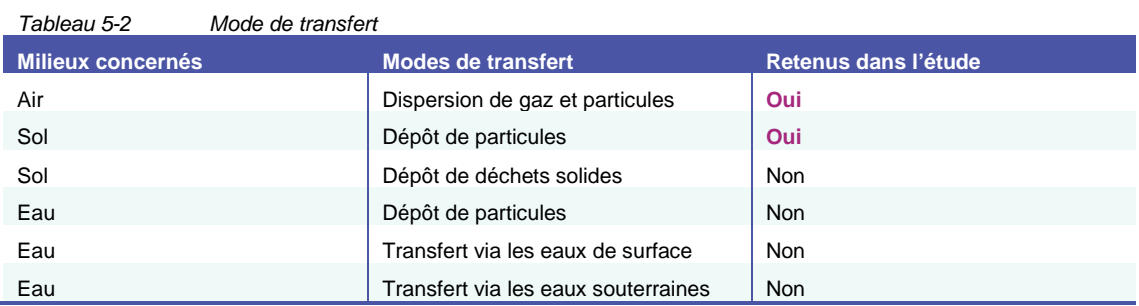

Le dépôt de particules concerne les poussières, les métaux, les dioxines émis par les différentes sources d'émission.

Le dépôt de poussières (PM10, PM2,5) n'est pas caractérisable en tant que tel en termes d'impact sanitaire. En conséquence, le transfert des poussières vers l'homme via un contact ou ingestion de sol n'est pas estimé dans la mesure où il ne donnera lieu à aucune évaluation quantitative des risques.

Les émissions de poussières ainsi que les émissions en NOx et  $SO<sub>2</sub>$  et leur répartition dans l'atmosphère sont estimées et comparées aux valeurs guides de qualité de l'air extérieur.

Le dépôt et l'accumulation des métaux et de dioxines dans les sols donnent lieu à une évaluation quantitative des risques sanitaires.

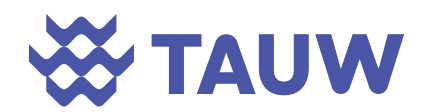

Les émissions solides et liquides sont limitées voire supprimées par le mode d'exploitation du site, leur transfert n'est donc pas pertinent à évaluer. Les mesures compensatoires qui seront mises en place dans le projet peuvent être consultées dans l'étude d'impact du DDAE (pièce D2).

#### **5.5 Voies d'exposition**

Les voies d'administration de substances chimiques dans l'organisme sont de trois types : l'inhalation, l'ingestion, le contact cutané. La sélection des voies d'exposition à étudier dans le contexte du site, au regard des sources d'émission identifiées, est synthétisée ci-après.

Les substances émises par le site se présentent sous forme gazeuse et particulaire. Dans ce contexte, deux types d'exposition sont à prendre en compte :

- L'exposition directe des cibles aux substances gazeuses et particulaires : la voie à étudier est l'inhalation ;
- L'exposition indirecte des cibles via le dépôt et l'accumulation de particules sur le sol : la voie à étudier est l'ingestion. Cette voie concerne aussi bien l'ingestion directe de sol que l'ingestion de végétaux ayant été cultivés et d'animaux élevés sur des sols potentiellement impactés par les retombées atmosphériques liées à l'activité du site.

Les réseaux d'alimentation en eau potable sont étanches et enterrés. Ils ne sont donc pas susceptibles d'être impactés par les émissions du site.

Le contact dermique ne peut pas être évalué vis-à-vis du risque pour la santé des populations riveraines du fait de l'absence de valeurs toxicologiques de référence pour cette voie. De plus, la méthodologie en vigueur pour l'évaluation des risques proscrit la définition de Valeurs Toxicologiques de Référence (VTR) par un calcul d'équivalence voie à voie.

#### **5.6 Schéma conceptuel d'exposition**

Le schéma conceptuel d'exposition est présenté dans la figure suivante.

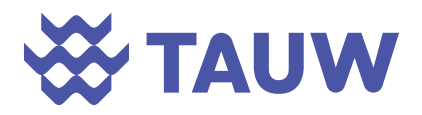

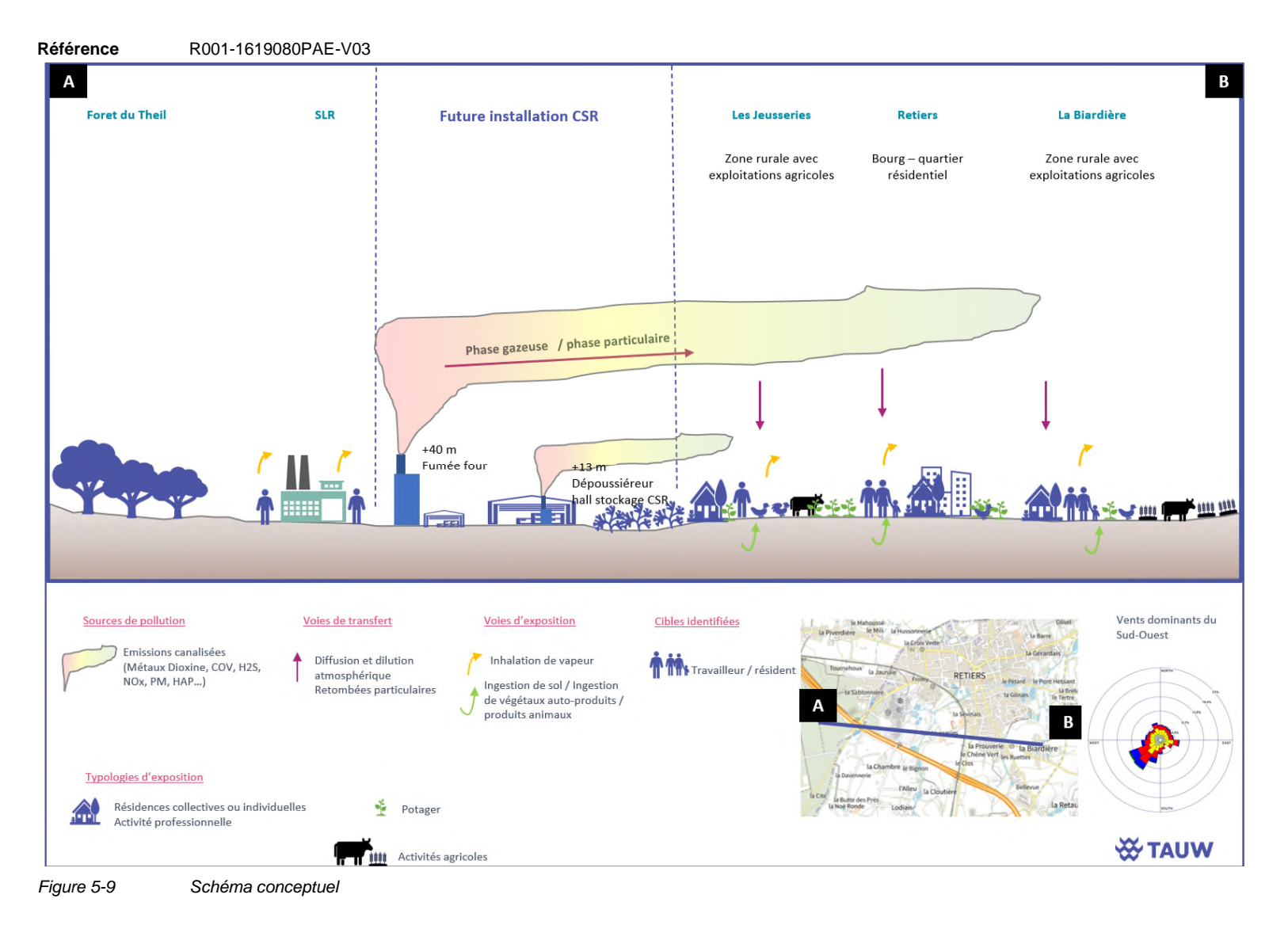

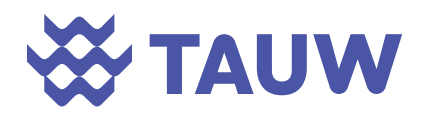

# *Etape 3*

# *Interprétation de l'Etat des Milieux*

L'IEM permet d'évaluer d'une part si la qualité des milieux est dégradée par rapport à un environnement témoin et d'autre part si l'état des milieux est compatible avec les usages observés. Elle permet d'identifier certaines substances préoccupantes dans les milieux. L'IEM est fondée sur le schéma conceptuel d'exposition de la population décrit dans le chapitre précédent.

La démarche d'IEM fait partie de la méthodologie nationale de gestion des sites et sols pollués. Comparable à l'étude d'une photographie de l'état des milieux et des usages, elle a pour objectif de s'assurer que l'état des milieux est compatible avec des usages présents déjà fixés sur et hors site. La démarche d'IEM permet de différencier les situations qui permettent une libre jouissance des milieux de celles qui sont susceptibles de poser un problème.

Dans le cas présent, l'IEM permet de caractériser l'état des milieux en l'état actuel, c'est-à-dire avant la mise en place de la chaufferie. Les résultats de l'IEM permettent d'orienter l'évaluation et la gestion des risques dans le secteur d'étude.

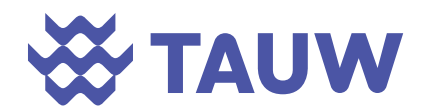

## **6 Objectifs et définition du programme d'investigations**

#### **6.1 Objectif**

L'organigramme suivant synthétise le déroulement d'une IEM.

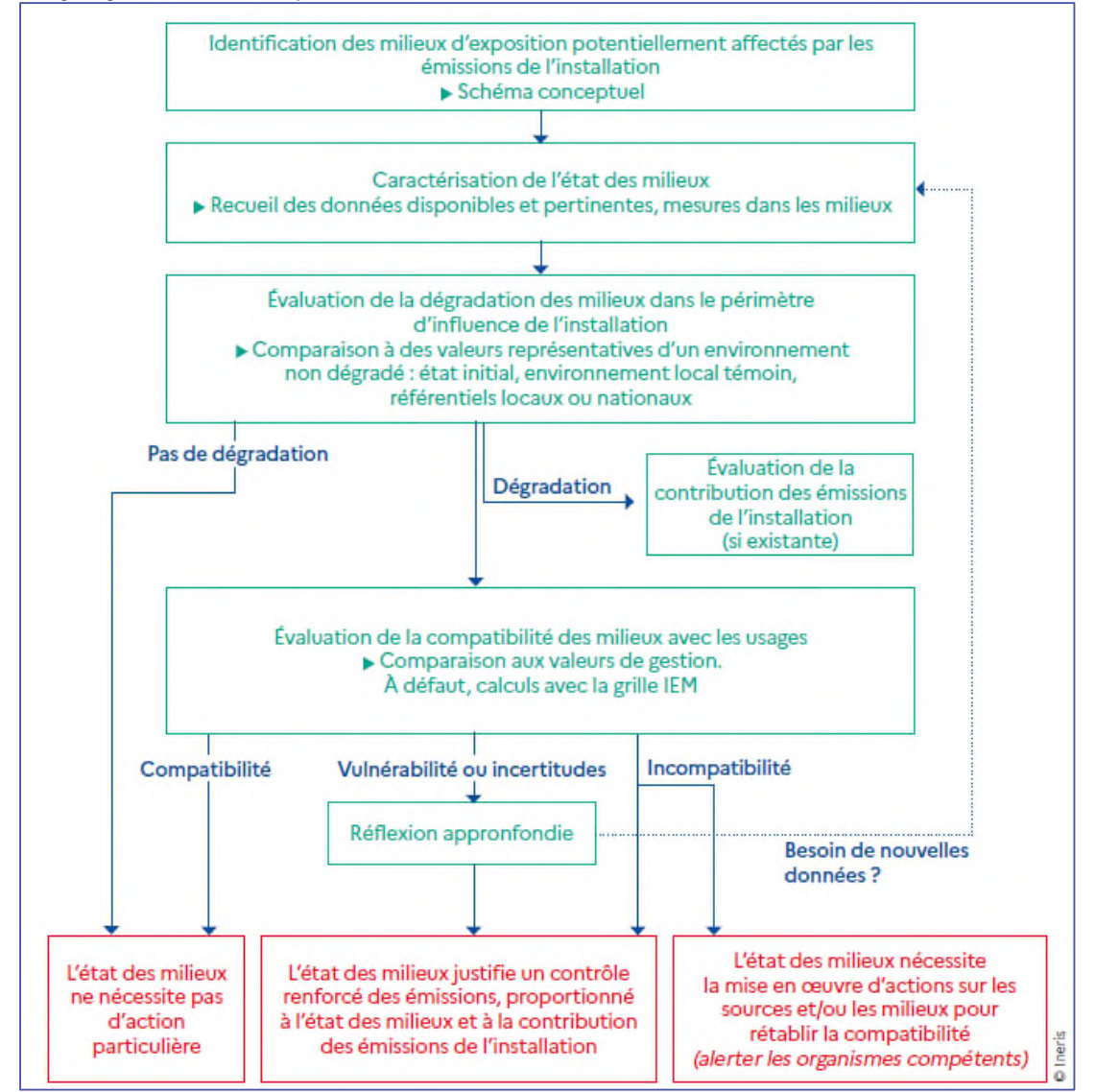

*Figure 6-1 Etape et critères de l'IEM (INERIS, 2021)* 

Le tableau suivant indique dans quel cas, il est nécessaire de réaliser des mesures environnementales.

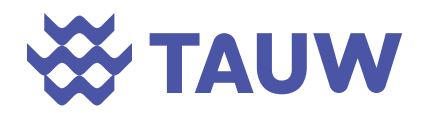

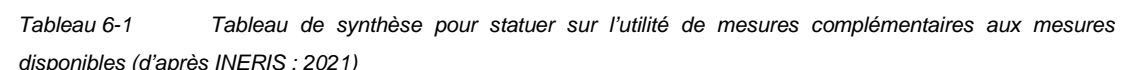

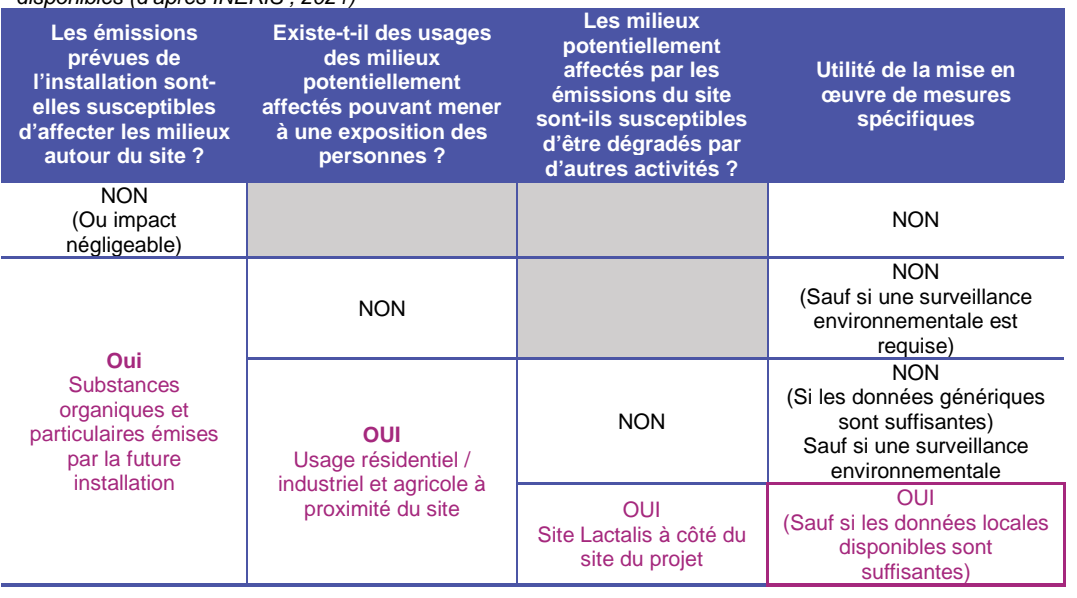

En raison de la présence d'autres activités à proximité du site, la caractérisation de la qualité des milieux est nécessaire.

#### **6.2 Mode d'interprétation des mesures de l'IEM**

L'interprétation des résultats a été réalisée sur la base de la grille d'interprétation proposée par l'INERIS.

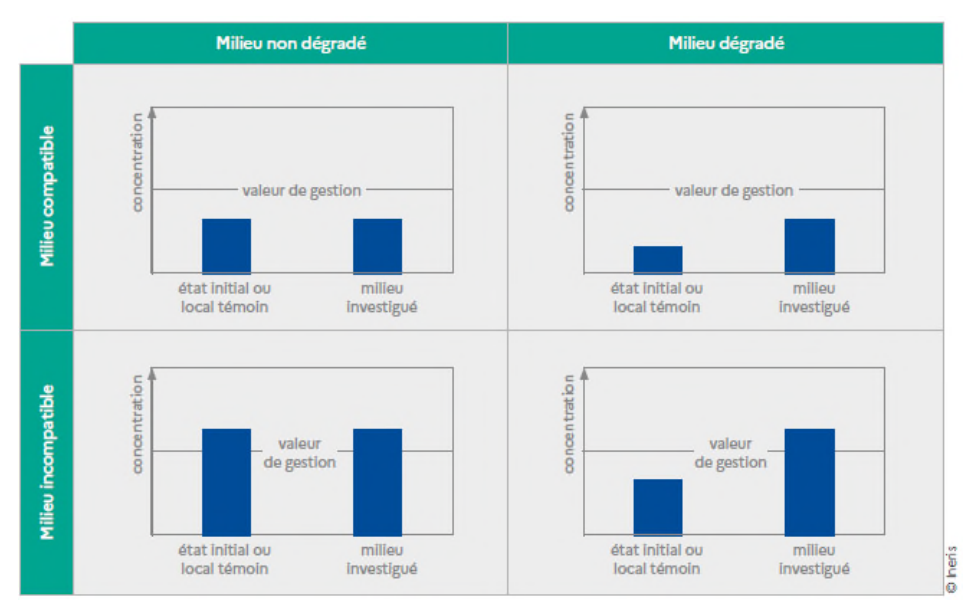

*Figure 6-2 Grille d'interprétation proposée par l'INERIS* 

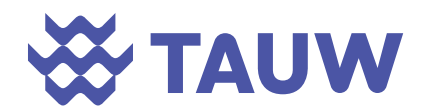

Pour cette étude, l'état initial / local témoin correspond aux mesures réalisées au point 6 (point témoin). Ces données seront complétées avec des données régionales (résultats des stations de mesures d'Air Pays de la Loire (AIPL) pour l'air) ou national (bruit de fonds national pour les sols). La comparaison à ces données permettra de définir la dégradation ou non du milieu.

Pour le milieu air, les valeurs de gestion correspondant aux valeurs réglementaires (Code de l'environnement Art R221-1) seront utilisées pour définir la compatibilité des milieux en cas de dégradation.

Pour le milieu sol, en absence de valeur de gestion disponibles (hormis pour le plomb), en cas de dégradation avérée, les concentrations seront intégrées à la grille de calcul IEM.

Enfin, conformément aux recommandations du guide de l'INERIS, une différence significative sera actée si :

- L'écart entre une valeur mesurée et une valeur de référence est, au minimum, supérieur à l'incertitude analytique :
- L'écart entre deux valeurs mesurées est supérieur à deux fois l'incertitude.

#### **6.3 Analyse des données disponibles**

Les données disponibles pour la caractérisation des milieux correspondent :

- Aux données relatives à la qualité de l'air caractérisée par Air Pays de la Loire (station rurale la plus proche du site $)^2$ ;
- Aux données relatives aux sols (fond géochimique, BDSolU…) ;

#### **6.3.1 Air**

#### **6.3.1.1 Valeurs réglementaires**

Concernant la qualité de l'air, les valeurs réglementaires françaises ont été établies par le décret n° 2010 -1250 du 21 octobre 2010 et sont reprises par l'article R221-1 du code de l'environnement.

Elles regroupent des :

<sup>2</sup> La métropole rennaise dispose de 5 stations de mesures fixes placées dans des environnements variés, à savoir proches des axes routiers pour les stations urbaines trafic, dans des quartiers résidentiels ou encore le centre urbain pour les stations dites urbaines de fond et en périphérie de l'agglomération pour la station périurbaine de fond (mesurant uniquement l'ozone). Ces stations ne sont pas jugées représentatives de la qualité de l'air au niveau de la commune de Retiers (commune rurale). La station rurale suivie par Air Breizh est localisée à Merléac à plus de 100 km du site.

La station ATMO rurale la proche est située à 70 km à l'Est de la zone d'étude sur la commune de Saint Denis d'Anjou (53290).

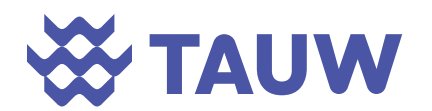

- Objectif de qualité : niveau de concentration de substances polluantes dans l'atmosphère à atteindre à long terme, sauf lorsque cela n'est pas réalisable par des mesures proportionnées, afin d'assurer une protection efficace de la santé humaine et de l'environnement dans son ensemble ;
- Valeur cible : Niveau de concentration de substances polluantes dans l'atmosphère fixé dans le but d'éviter, de prévenir ou de réduire les effets nocifs sur la santé humaine ou sur l'environnement dans son ensemble, à atteindre, dans la mesure du possible, dans un délai donné ;
- Valeur limite : Niveau de concentration de substances polluantes dans l'atmosphère fixé sur la base des connaissances scientifiques à ne pas dépasser dans le but d'éviter, de prévenir ou de réduire les effets nocifs de ces substances sur la santé humaine ou sur l'environnement dans son ensemble.

Ces valeurs ont pour objectif de protéger la santé de la population exposée. Elles sont présentées ci-dessous pour les substances retenues comme traceurs de l'IEM et de l'ERS.

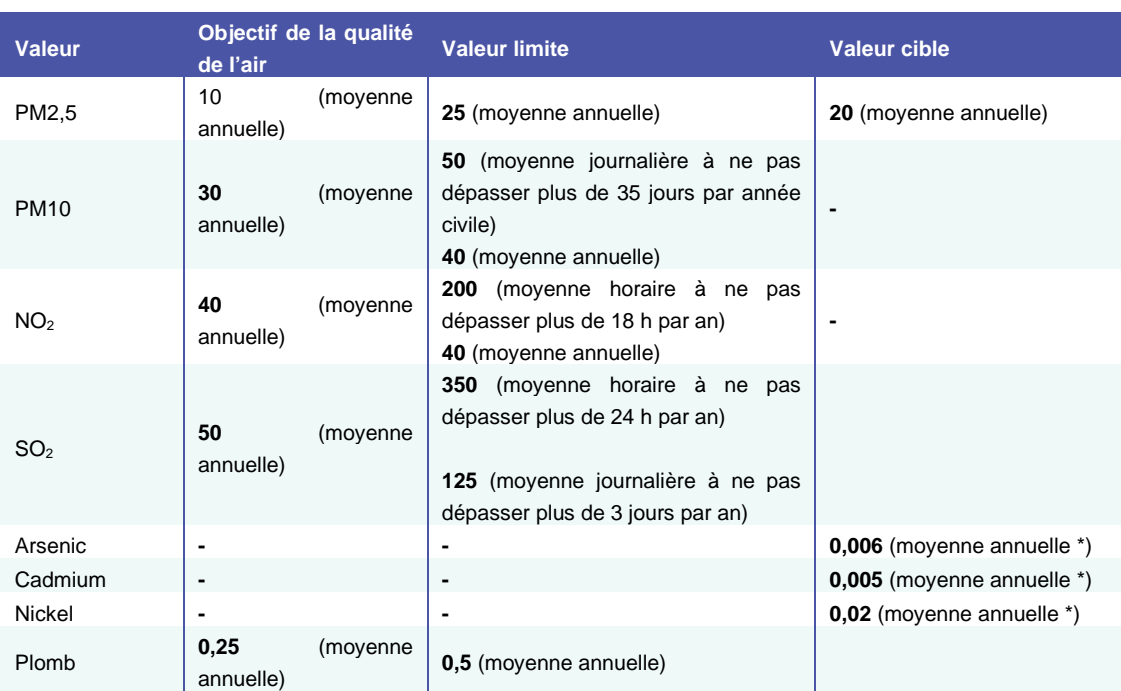

*Tableau 6-2 Valeurs réglementaires - objectifs et valeurs limites (µg/m<sup>3</sup> )* 

\* contenu fraction PM10)

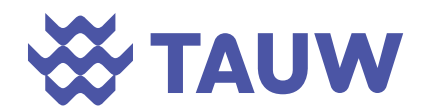

#### **6.3.1.2 Données régionales – données d'AIPL**

La station ATMO rurale la proche est située à 70 km à L'Est de la zone d'étude sur la commune de Saint Denis d'Anjou (53290), elle est suivie par Air Pays de la Loire. Sa localisation est présentée ci-après.

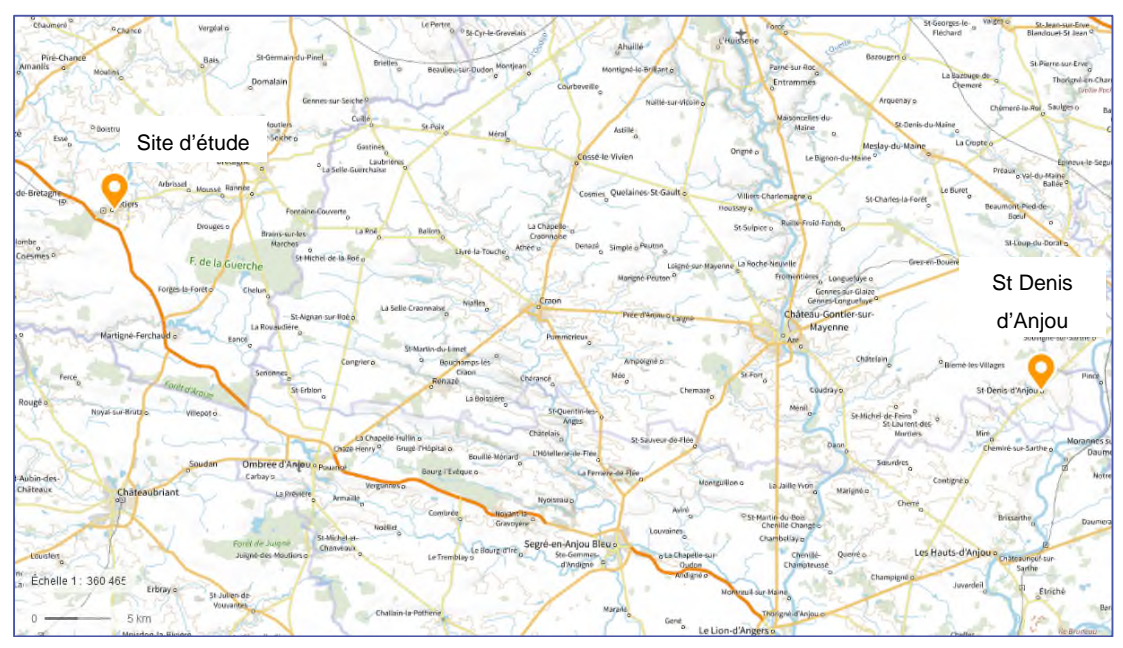

*Figure 6-3 Localisation de la station de mesure* 

Les graphiques suivants présentent les variations des concentrations en poussières (PM<sub>10</sub> et PM2,5) au cours de 2021.

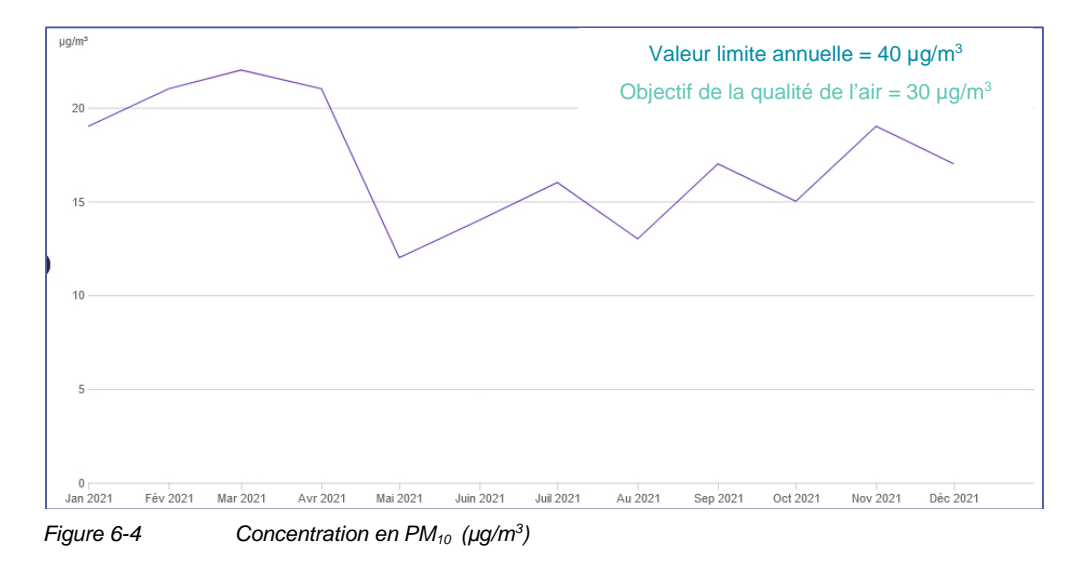

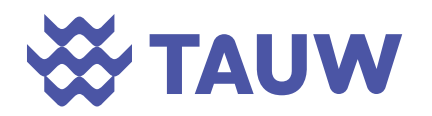

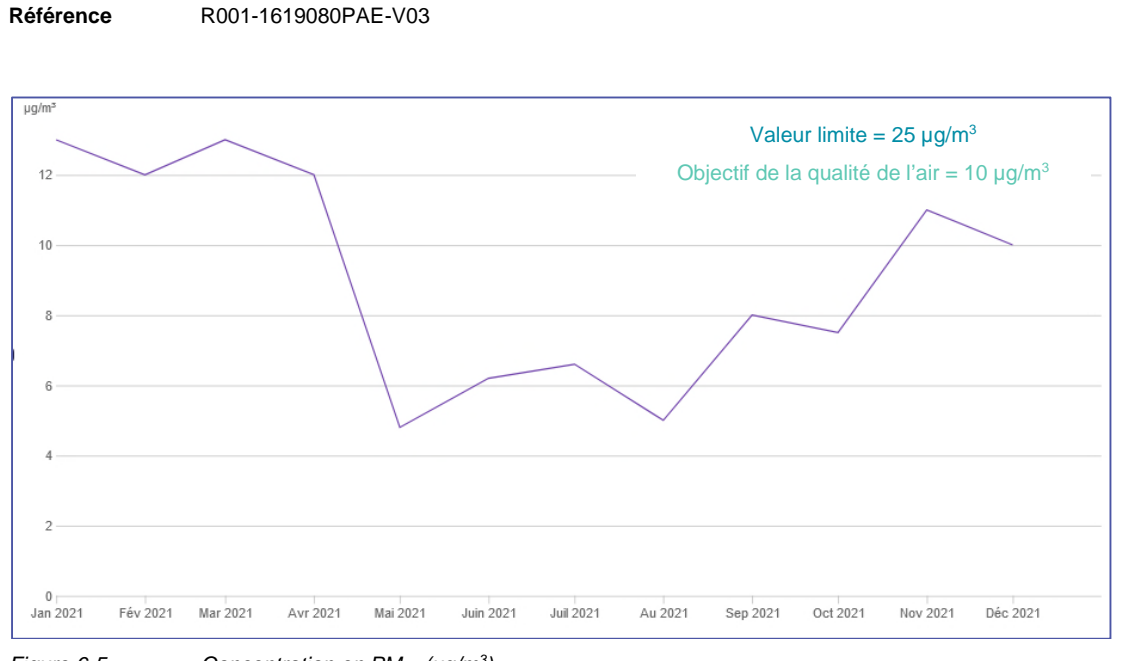

*Figure 6-5 Concentration en PM2,5 (µg/m<sup>3</sup> )*

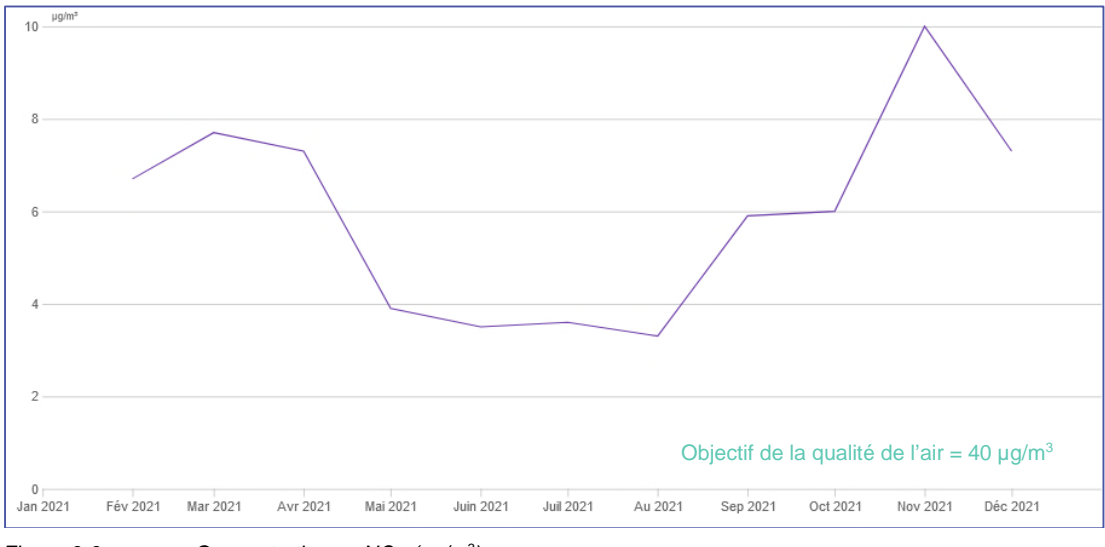

*Figure 6-6 Concentration en NOx (µg/m<sup>3</sup> )*

Ces graphiques montrent la fluctuation des concentrations au cours du temps. Globalement, les niveaux sont plus élevés durant la période hivernale.

#### **6.3.2 Sol**

#### **6.3.2.1 Valeurs réglementaires**

Il n'existe pas de valeur réglementaire pour les sols. Le Haut Conseil de Santé Publique (HCSP) a déterminé des valeurs de gestion sanitaire dans les sols pour le plomb. Ces valeurs s'inscrivent dans une politique de réduction des expositions :

Concentrations (moyenne arithmétique) < 100 mg/kg : pas de préconisation particulière ;

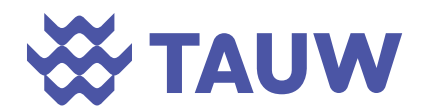

- Concentrations (moyenne arithmétique) > 100 mg/kg : la mise en place d'un suivi et de conseils, la nécessité d'informer les populations de la contamination des sols, de les informer sur les risques liés au plomb, de leur fournir des conseils adéquats permettant de réduire leur exposition et de leur proposer, le cas échéant, un accompagnement social ;
- Concentrations > 300 mg/kg : le suivi des recommandations, le dépistage du saturnisme chez les enfants de moins de 7 ans, les femmes enceintes ou envisageant une grossesse dans les 6 mois, ainsi qu'une étude de risques.

#### **6.3.2.2 Données nationales**

#### **Bruit de fond géochimique – composés métalliques**

Les concentrations en métaux détectées dans les sols sont comparées aux valeurs du fond géochimique moyen national (F.G.N) issues du programme INRA – ASPITET<sup>3</sup> . Le tableau ciaprès reprend les valeurs hautes des gammes de valeurs généralement mesurées pour différents ETM (Eléments Traces Métalliques).

| Elément traces métalliques | Valeur retenue |
|----------------------------|----------------|
| Antimoine                  | $1,04***$      |
| Arsenic                    | $25*$          |
| Cadmium                    | $0,45*$        |
| Chrome                     | $90*$          |
| Cobalt                     | 9,47           |
| Cuivre                     | $20*$          |
| Manganèse                  | 754**          |
| Mercure                    | $0,1*$         |
| Nickel                     | $60*$          |
| Plomb                      | $50*$          |
| Thallium                   | $0,828***$     |
| Vanadium                   | $38,3***$      |
| Zinc                       | $100*$         |

*Tableau -6-3 Bruit de fond géochimique en ETM en mg/kg de MS* 

\* Teneurs totales en éléments traces dans les sols (France) - Gammes de valeurs « ordinaires »

\*\* Teneurs totales en éléments traces métalliques dans des sols français – Valeur médiane

\*\*\* Atlas géochimique d'Europe

<sup>3</sup> http://www7.inra.fr/dpenv/baizec39.htm#haut

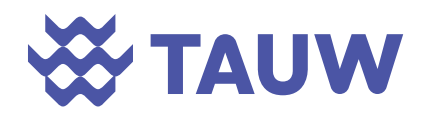

#### **Valeurs ubiquitaires – dioxines / furanes**

Le BRGM, à la demande du Ministère chargé de l'écologie, a rassemblé un maximum de données de teneurs en dioxines/furanes dans les sols afin de proposer des valeurs de bruit de fond anthropique. Les données des paragraphes suivants correspondent au 3<sup>ème</sup> état des lieux <sup>4</sup>.

La famille des PCDD-DF regroupe des composés plus ou moins toxiques. Généralement, la concentration en PCDD-DF est exprimée en ng I-TEQ/m<sup>3</sup>. Il s'agit d'un indicateur synthétique, « l'équivalent toxique » (I-TEQ, international toxic equivalent quantity) qui a été développé au niveau international pour caractériser la charge toxique globale liée aux dioxines. A chaque congénère est attribué un coefficient de toxicité qui a été estimé en comparant sa toxicité à celle de la dioxine la plus toxique (la 2, 3, 7, 8 TCDD dite dioxine de Seveso). L'équivalent toxique d'un mélange de congénères est obtenu en sommant les teneurs des 17 composés les plus toxiques, multipliées par leur coefficient de toxicité respectif.

Les données I-TEQ peuvent être calculées selon différents systèmes (TEQ-OMS-2005 ou TEQ-OMS-2008, TEQ-OTAN). Afin de prendre en compte le maximum de données, le BRGM a considéré l'ensemble des données sans faire la distinction entre les différents systèmes de calcul (TEQ « tout confondu »).

Les valeurs hors influence directe des incinérateurs sont présentées dans le tableau suivant (les résultats des points des différents suivis environnementaux de ces installations ne sont pas présentés).

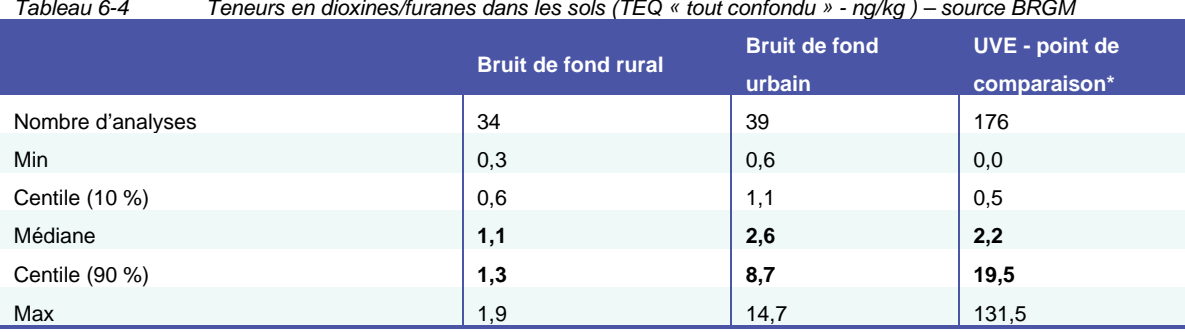

*Tableau 6-4 Teneurs en dioxines/furanes dans les sols (TEQ « tout confondu » - ng/kg ) – source BRGM* 

\* correspond au point témoin des plans de surveillance de ces installations

Sur la base de ces données, le BRGM a établi 4 intervalles de concentrations :

< 2 ng/kg MS intégrant toutes les données des sols ruraux et des sols urbains ;

<sup>4</sup> BRGM, décembre 2013, Dioxines/furanes dans les sols français : troisième état des lieux, analyses 1998-2012, BRGMRP-63111-FR, 56 p

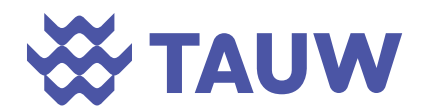

- Entre 2 et 8 ng/kg MS intégrant des données de sols urbains et des sols sous influence industrielle ;
- Entre 8 et 17 ng/kg MS intégrant des données de sols sous influence industrielle ;
- > 17 ng/kg MS intégrant des données de sols sous influence industrielle.

Les données du bruit de fond rural issues de ce rapport révèlent que la contribution des 4 congénères suivants est largement majoritaire : Octa CDD, 1,2,3,4,6,7,8-Hepta CDD, 1,2,3,4,7,8,9-Hepta CDF et Octa CDF. Pour un bruit de fond rural, environ 70 % des dioxines / furanes correspondent aux congénères Octa CDD.

#### **6.3.2.3 Données locales**

Dans le cadre du DDAE, un diagnostic de la pollution des sols a été réalisé par GEOREM au droit du site d'étude. Le plan des investigations réalisées est présenté ci-après.

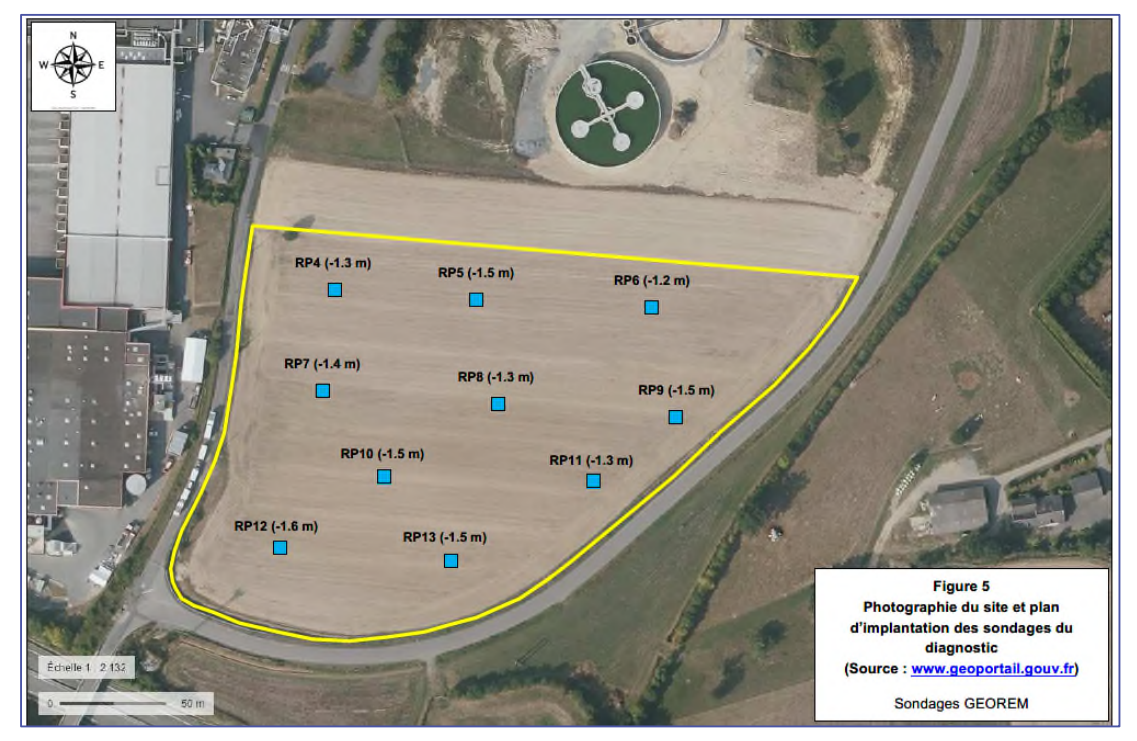

*Figure 6-7 Investigations de sols réalisées par GEOREM* 

Les analyses ont porté sur les métaux et hydrocarbures. Des bilans d'acceptation en ISDI ont également été réalisés.

Concernant les métaux, le tableau suivant présente les concentrations minimales et maximales mesurées.

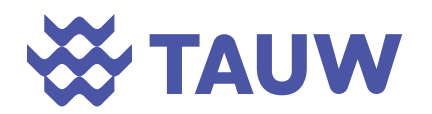

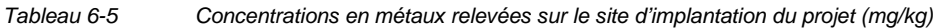

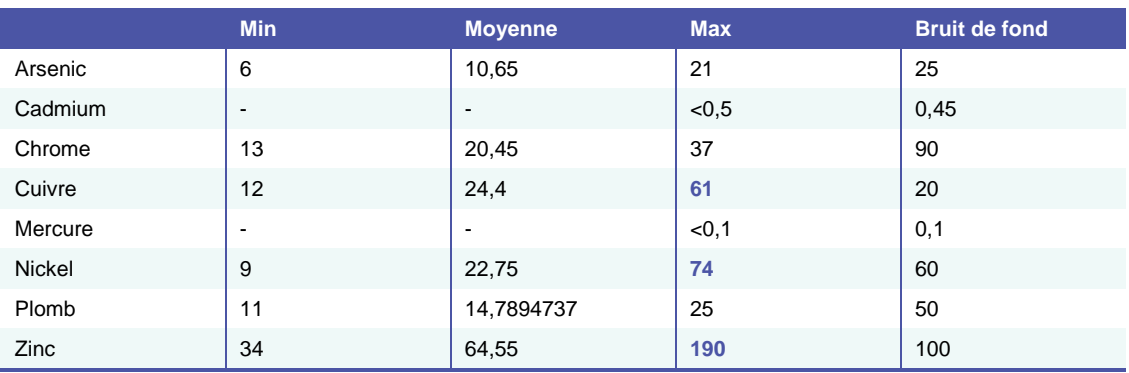

**En gras** : valeur supérieures au bruit de fond

Par ailleurs, les résultats d'analyses pour les composés organiques (BTEX, HCT, HAP, PCB) sont tous inférieurs aux limites de quantification du laboratoire.

#### **6.3.3 Retombées atmosphériques**

#### **6.3.3.1 Données nationales**

Il n'existe pas de niveau réglementaire dans le cadre des retombées atmosphériques. Cependant des valeurs typiques peuvent servir de référence aux résultats de mesure et sont présentées dans les tableaux ci-dessous.

#### *Tableau 6-6 Niveaux de dépôts atmosphériques totaux de PCDD/Fs (BRGM, 2011<sup>5</sup> )*

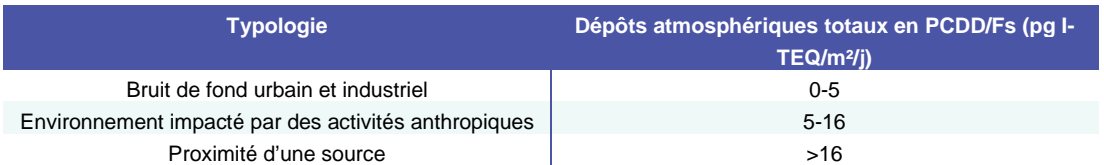

*Tableau 6-7 Dépôts de métaux lourds en μg/m²/j mesurés lors d'études INERIS 6*

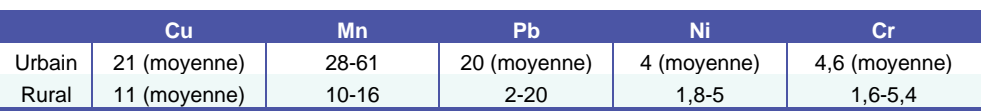

5 BRGM F.Bodenan et al. "Environmental surveillance of incinerators : 2006-2009 Data on Dioxin/Furan atmospheric deposition and associated thresholds", 31st International Symposium on Halogenated Persistent Organic Pollutants DIOXIN 2011, Bruxelles : Belgium (2011)

<sup>6</sup> INERIS, 2012, DRC-12-120273-13816A, Niveaux des dépôts atmosphériques totaux métaux et PCDD/F mesurés autour d'ICPE en France (1991 –2012)

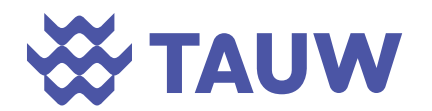

Il n'existe pas de valeurs réglementaires françaises concernant les retombées en métaux. Néanmoins, des valeurs existent en Allemagne. Elles sont issues du document TA LUFT 2002. Elles sont présentées à titre indicatif dans le tableau ci-dessous.

*Tableau 6-8 Valeurs limites allemandes dans les dépôts atmosphériques* 

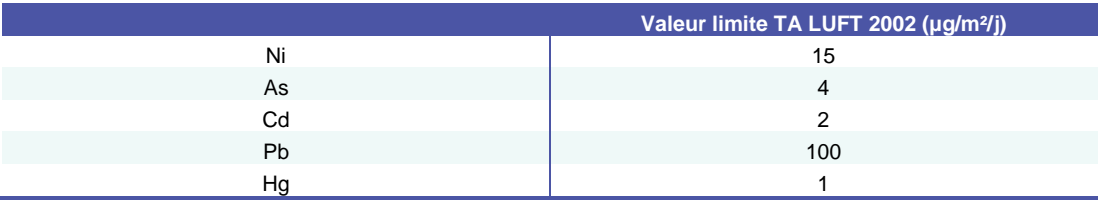

#### **6.3.3.2 Données locales**

Il n'existe pas de données locales sur les retombées.

#### **6.3.4 Complétude des données**

Les données disponibles ne permettent ni de définir précisément la qualité de l'air et des sols dans les environs immédiats du site et ni de statuer sur la dégradabilité des milieux ni sur la compatibilité vis-à-vis des usages observés ; la réalisation de mesures est donc nécessaire.

#### **6.4 Substances à rechercher et milieux à investiguer**

L'IEM est basée sur la quantification, dans les environs d'un site, des traceurs de l'activité étudiée. Il s'agit des traceurs de risques et de traceurs d'émission (voir § 5.3.2).

Dans le but de disposer d'un inventaire exhaustif de la qualité des milieux dans les environs du site, il a été choisi de compléter les traceurs de risque par l'ensemble des métaux réglementés dans l'arrêté du 21 janvier 2021 et de caractériser les COV majoritairement présents dans l'air ambiant dans les environs du site (screening COV et analyses spécifiques du benzène et du naphtalène) et de caractériser les HAP dans les sols.

Le guide de l'INERIS indique que :

- *« Un principe, l'IEM doit porter sur l'ensemble des substances et des milieux d'exposition pour lesquels les émissions sont susceptibles d'affecter leur compatibilité avec les usages, indiqués sur le schéma conceptuel »*
- *« Avant de lancer des campagnes de mesures, il convient de s'interroger sur l'utilité des mesures envisagées au regard des objectifs de l'évaluation et sur leur proportionnalité au regard des enjeux et des moyens disponibles »*
- *« Les milieux à caractériser en priorité, dans le cadre d'une IEM autour d'une ICPE, sont*  les milieux récepteurs des émissions (air ou eaux). Dans le cas d'émissions *atmosphériques, il convient donc de déterminer les concentrations dans l'air (polluants*

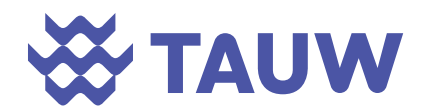

*gazeux ou particulaires) et/ou dans les dépôts atmosphériques (polluants particulaires) ».* 

Les émissions du site correspondant à des émissions atmosphériques, il a été décidé de caractériser en premier lieu, l'air ambiant et les sols.

Pour le compartiment sol, il a été retenu dans le cadre de cette IEM les substances susceptibles d'être véhiculées par des poussières et de se déposer sur les sols et les cultures alentours.

Les recherches dans les produits de consommation n'ont pas été considérées. En l'absence d'un constat de dégradation avéré dans les sols, l'air ou les eaux, la quantification des substances dans les matrices végétales présente peu d'intérêt.

Il a été décidé de compléter les mesures réalisées dans l'air ambiant et les sols par la caractérisation des dépôts. Le guide INERIS précise que *« Les mesures dans les jauges de dépôts et dans des bioindicateurs (lichens, graminées, choux…) sont souvent utilisées pour la surveillance des retombées atmosphériques autour des installations. Elles sont pertinentes pour évaluer la dégradation locale des milieux, en lien éventuellement avec les émissions. Toutefois, elles ne peuvent pas être utilisées pour évaluer la compatibilité des milieux avec les usages, car elles ne caractérisent pas des matrices d'exposition, et il n'existe pas de valeurs de gestion pour ces données. »* Ainsi, ces mesures ont pour but d'identifier les niveaux présents avant la mise en place des installations et de mettre en évidence une éventuelle dégradation par rapport au point témoin.

Les substances retenues sont présentées dans le tableau suivant.

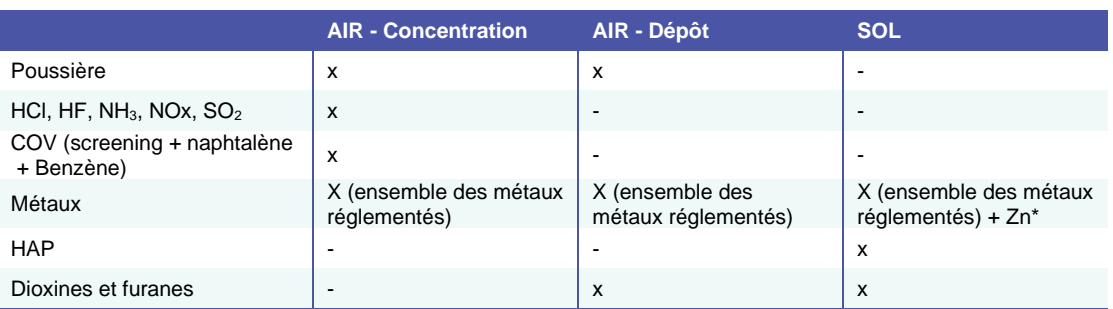

*Tableau 6-9 Substances recherchées dans les milieux AIR et SOL* 

\* dans les sols, le zinc a été ajouté à la liste des traceurs car ce composé est inclus dans le bilan analytique proposé par le laboratoire.

Conformément aux recommandations de l'INERIS, les dioxines et furanes ont été recherchés dans les sols.

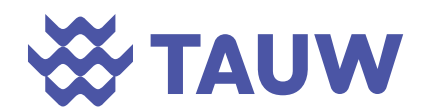

#### **6.5 Localisation des points de prélèvement**

L'objectif des mesures était de caractériser l'état environnemental (air + sol) à proximité du futur site.

Ainsi, 6 emplacements ont été définis pour cette campagne de mesures. Ces points ont été définis en fonction de la rose des vents locale (données trihoraires issues de la station d'ARBRISSEL – 2018-2020 (cf. **Erreur ! Source du renvoi introuvable.**), station la plus représentative et proche du site) après modélisation de la dispersion atmosphérique des rejets :

- P1, localisé à 400 m au Sud Sud-Ouest du projet, situé dans une zone résidentielle et se trouvant en amont des vents dominants Sud-Ouest ;
- P2, localisé au droit du site Lactalis, parcelle voisine à l'Ouest du site ;
- P3, localisé à 400 m au Nord-Est du projet, implanté dans une zone résidentielle et se trouvant en aval des vents dominants Sud-Ouest ;
- P4, localisé à 650 m à l'Est du projet, implanté dans une zone résidentielle et situé latéralement aux vents dominants Sud-Ouest ;
- P5, localisé à 1200 m au Nord-Est de la zone d'étude, implanté dans une zone résidentielle et se trouvant en aval des vents dominants Sud-Ouest ;
- P6, localisé à 4000 m au Sud Sud-Ouest du projet, situé dans une zone résidentielle et se trouvant en amont des vents dominants Sud-Ouest. C'est le point témoin, implanté en dehors du panache des futures installations.

La localisation des 6 points de prélèvements est présentée ci-après et en Annexe 5. La rose des vents en fonction de leur provenance pour la période 2018 - 2020 est intégrée au plan.

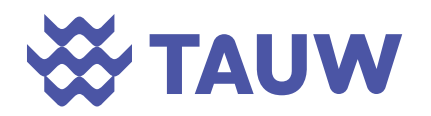

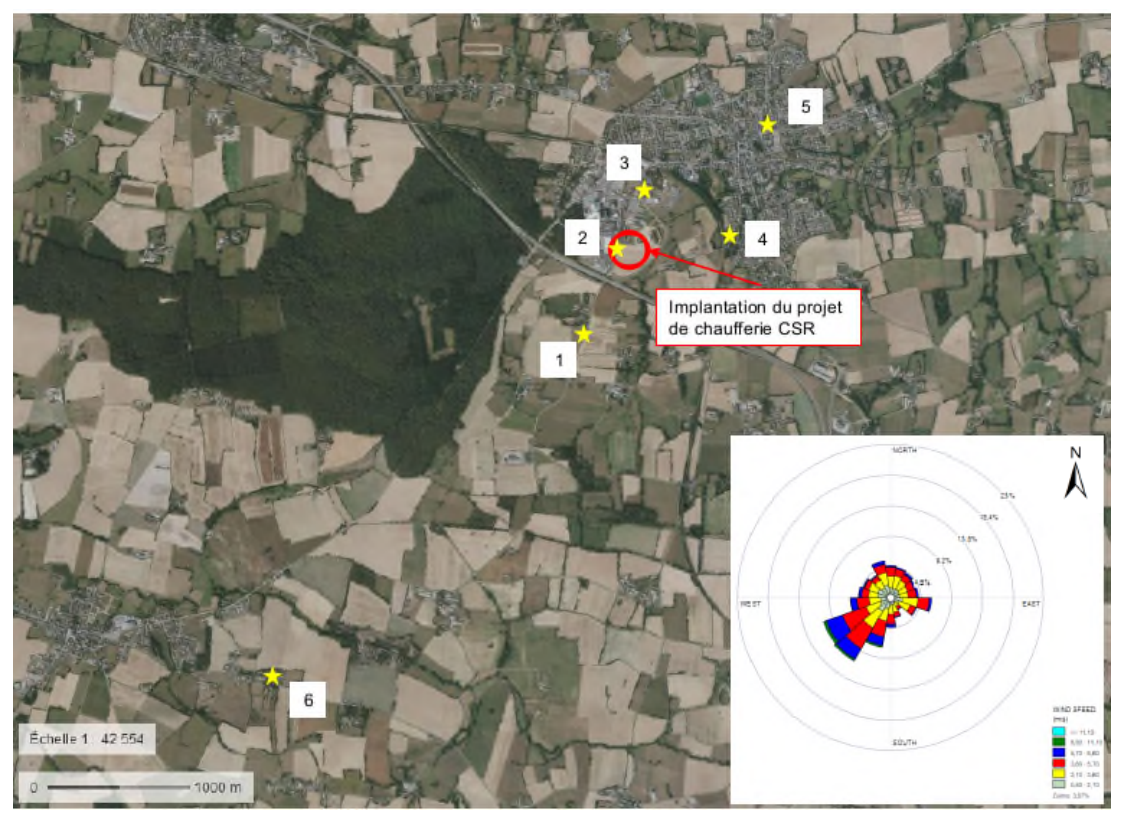

*Figure 6-8 Implantation des points de prélèvement* 

### **6.6 Contrôle des conditions météorologiques**

Pour le suivi des prélèvements, TAUW France mis en place une station météorologique durant la période de prélèvement sur le site.

Cette station météorologique dispose, entre autres, des paramètres météorologiques suivants :

- Température ;
- Direction du vent ;
- Vitesse du vent ;
- Précipitation.

Les roses des vents correspondant aux périodes de prélèvements (milieux air) sont présentées ci-dessous.

Par ailleurs, TAUW France a également acquis les données de la station de Météo France de L'Arbrissel.

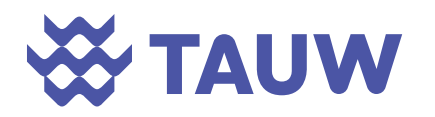

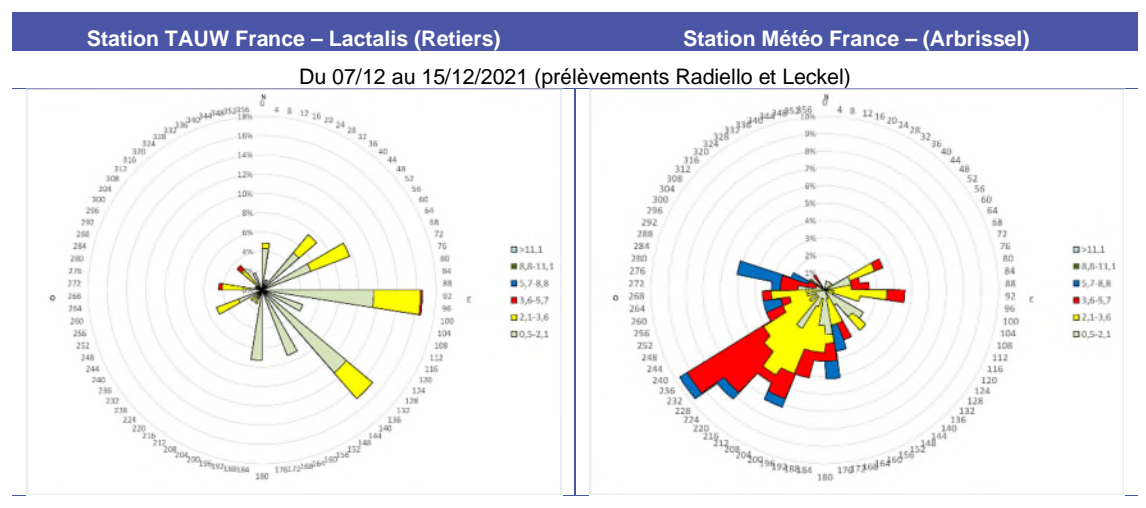

Du 07/12/2021 au 05/01/2022 (prélèvements Jauges Owen)

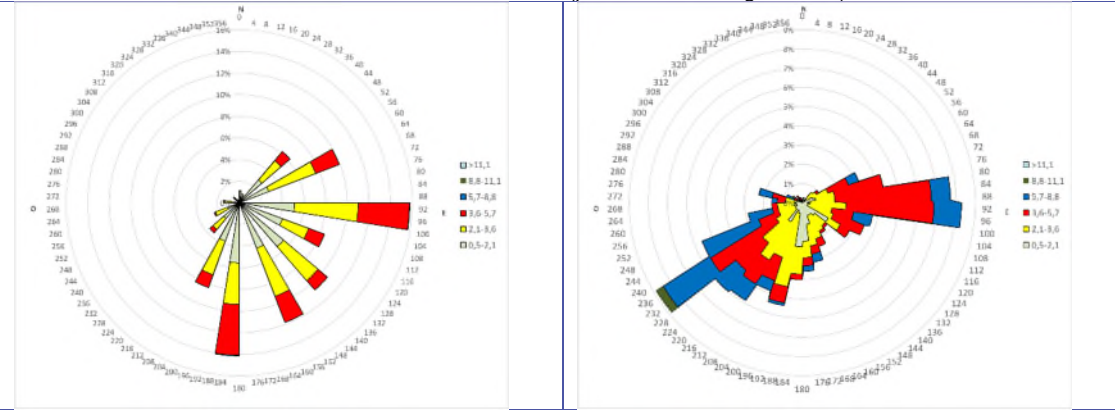

*Figure 6-9 Roses des vents sur les périodes de prélèvements (milieu air)* 

Les roses des vents enregistrées sur la station d'Arbrissel sont caractéristiques des vents moyens enregistrés sur le secteur. Un axe principal de vents dominant se dégage durant la période de prélèvement : des vents dominants en provenance du Sud-Ouest avec une vitesse majoritairement élevée (>2,10 m/s).

Les roses des vents enregistrées sur site durant les périodes de prélèvements ne sont pas totalement représentatives des vents moyens enregistrés sur le secteur. Les vents majoritaires ayant été enregistrés sur le site avec la station TAUW France lors de la campagne de mesures sont des vents principalement provenant de l'Est, du Sud-Est et du Sud alors que les vents moyens enregistrés par Météo France Arbrissel pour les mêmes périodes sont majoritairement en provenance du Sud-Ouest et de l'Est.

La différence entre les deux roses des vents peut s'expliquer par une hauteur différente de l'anémomètre sur les deux stations météorologiques. En effet, l'anémomètre de la station météo de TAUW France, pour des raisons pratiques, se trouve à une hauteur d'environ 4,5 m par rapport au sol. Celui de la station Météo France se trouve à une hauteur de 10 m par rapport au

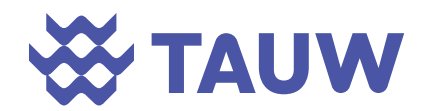

sol. Ainsi, la rose des vents produite à partir des données acquises par la station météo de TAUW France est représentative des conditions de vent à proximité du sol et donc soumises à des phénomènes de perturbation (rugosité du sol, courant d'air chaud, influence des installations…). Les données enregistrées par la station de TAUW France ont pu être perturbées par la présence des bâtiments du site de Lactalis, implantés à l'ouest de la station (dans l'axe des vents dominants).

Ainsi, pour la suite de l'étude, il sera considéré, pour la direction et la vitesse du vent, les données acquises par la station météo d'Arbrissel qui est représentative des vents intervenant dans la dispersion des poussières et substances gazeuses vers l'extérieur du site et notamment les points de prélèvement sélectionnés.

**Ainsi, la position aéraulique des points de mesure lors des prélèvements est considérée comme caractéristique par rapport aux conditions moyennes sur la période 2018-2020. La position aéraulique est définie par rapport au site d'étude.** 

Le tableau suivant présente les conditions météorologiques moyennes enregistrées par la station de TAUW France (Température et précipitations) durant la période de prélèvement.

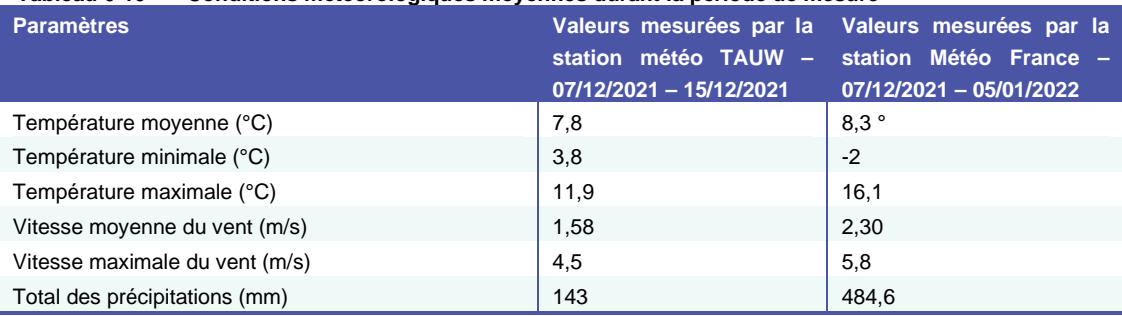

**Tableau 6-10 Conditions météorologiques moyennes durant la période de mesure** 

Durant le mois de prélèvements, les vents ont été d'intensités moyennes, dans les gammes de valeurs couramment observées dans ce secteur. Plusieurs épisodes pluviaux ont eu lieu avec un total de précipitation de 143 mm. La température moyenne ainsi que l'amplitude de températures mesurées sont supérieures aux normales de saison.

**En conclusion, les conditions météorologiques enregistrées lors de la période de prélèvement sont relativement semblables aux moyennes habituellement observées sur cette période. Des vents moyens et beaucoup de pluviométrie participent, généralement, à l'atténuation des concentrations dans l'air extérieur.** 

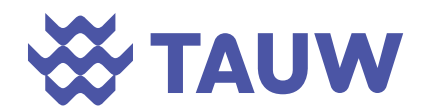

### **7 Prélèvements et analyses sur l'air ambiant**

Les méthodes de prélèvements sont détaillées en Annexe 6.

#### **7.1 Prélèvements des composés organiques**

#### **7.1.1 Méthode de prélèvement**

Le benzène, l'ammoniac, le naphtalène, l'acide fluorhydrique, l'acide chlorhydrique, le dioxyde d'azote, le dioxyde de soufre et un screening COV ont été échantillonnés par des méthodes passives à l'aide de radiellos.

Les tubes ont été posés entre le 7 et le 8 décembre 2021 puis retirés entre le 14 et le 15 décembre 2021.

Les fiches de prélèvements passifs d'air par tubes Radiello sont présentées en Annexe 7**.** 

Une photographie du dispositif de prélèvement passif par tube Radiello est présentée ci-dessous.

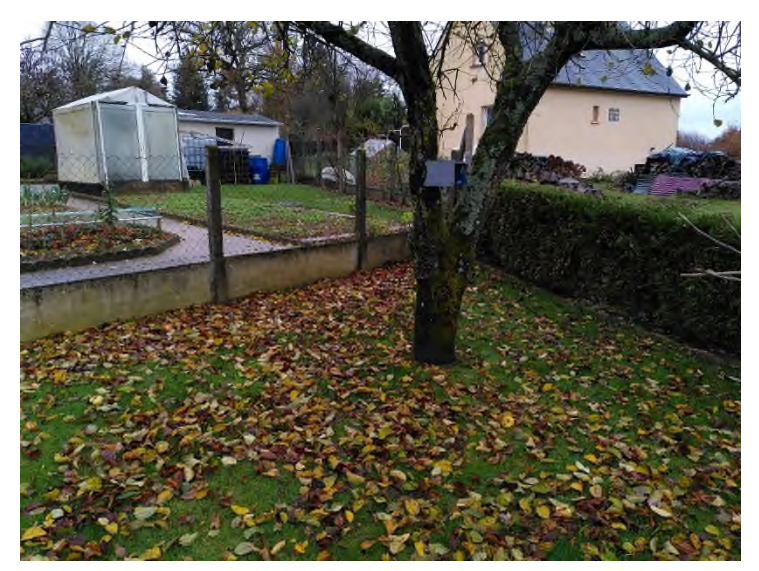

*Figure 7-1 Photographie des tubes Radiello et de l'abri de protection utilisé (point 4)* 

#### **7.1.2 Laboratoire et analyses**

Les contenus des tubes Radiello ont été réceptionnés le 16/12/2021 pour analyses par le laboratoire Eurofins. Les analyses des blancs n'ont pas mis en avant de contamination lors des prélèvements (Annexe 9).

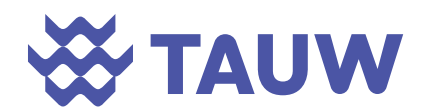

#### **7.2 Prélèvements des poussières**

#### **7.2.1 Mesure à l'aide d'un PDR : Caractérisation des PM10 et des PM2.5**

Les niveaux en poussières ont été mesurés par une méthode optique par analyseur de poussières Thermo PDR-1500 (analyseur de poussières portatif en temps réel). Les mesures de PM<sub>10</sub> et PM<sub>2.5</sub> ont été faites l'une après l'autre. Chaque mesure a duré environ 15 minutes. Les fiches de prélèvements sont présentées en Annexe 8.

#### **7.2.2 Prélèvements actifs : Caractérisation des PM10 et métaux**

Les PM<sub>10</sub> et les métaux ont été échantillonnés par des méthodes actives.

Les métaux recherchés sont : Antimoine (Sb), Arsenic (As), Cadmium (Cd), Chrome (Cr), Cobalt (Co), Cuivre (Cu),Manganèse (Mn), Mercure, Nickel (Ni) ,Plomb (Pb), Thallium (Tl) et Vanadium (V).

Les prélèvements ont été réalisés sur filtre taré en quartz 47 mm selon 2 méthodes de prélèvements :

- Avec des préleveurs séquentiels LECKEL (points 1, 2 et 6) : prélèvements sur 7 jours ;
- Avec des pompage haut débit : prélèvement d'environ 6 h (points 3, 4 et 5).

Les fiches de prélèvements sont présentées en Annexe 8.

Les filtres ont été réceptionnés le 16/12/2021 pour analyses par le laboratoire Eurofins. Les analyses des blancs n'ont pas mis en avant de contamination lors des prélèvements (Annexe 9).

#### **7.3 Caractérisation des dépôts à l'aide de jauges Owen**

#### **7.3.1 Méthode de prélèvement**

Pour caractériser les dépôts, la méthode de prélèvement passif utilisée lors de cette campagne est la méthode de prélèvement par jauge Owen, technique normalisée (norme NF X 43-014). Ces jauges permettent de collecter les retombées atmosphériques sèches et humides.

Les jauges Owen ont été utilisées pour quantifier les substances suivantes :

- MES;
- Métaux :
- Dioxines et furanes ;

Une photographie du dispositif de prélèvement par Jauge Owen est présentée ci-dessous.

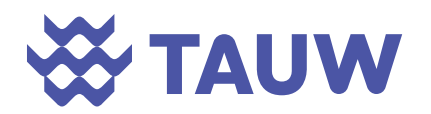

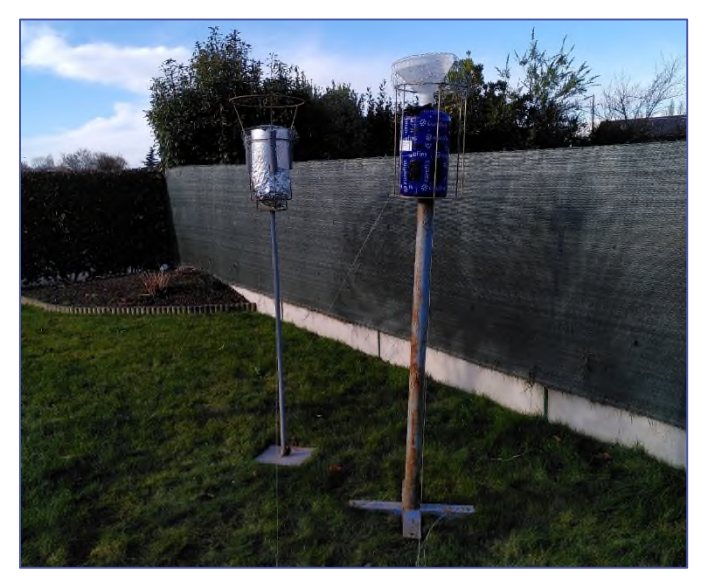

*Figure 7-2 Photographie d'un prélèvement par Jauge Owen (P3)* 

Les jauges Owen ont été installées entre le 7 et le 8 décembre 2021 et retirées le 5 janvier 2022. Les fiches de prélèvements sont présentées en Annexe 7.

#### **7.3.2 Laboratoire et analyses**

Le contenu des jauges Owen a été confié le 6 janvier 2022 pour analyses au Laboratoire Eurofins (Annexe 10).

#### **7.4 Présentation des résultats d'analyses**

#### **7.4.1 SO2, NO2, HF, HCl, naphtalène**

Les concentrations en dioxyde de soufre, dioxyde d'azote, acide fluorhydrique, acide chlorhydrique et naphtalène sont inférieures ou égales à la limite de quantification du laboratoire sur tous les points de prélèvements.

**Le milieu n'est pas dégradé pour ces substances** 

#### **7.4.2 Benzène et ammoniac**

Les résultats des mesures en benzène et en ammoniac sont présentés dans les graphiques ciaprès.

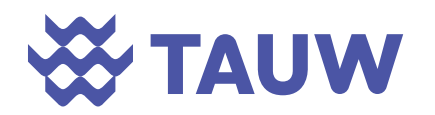

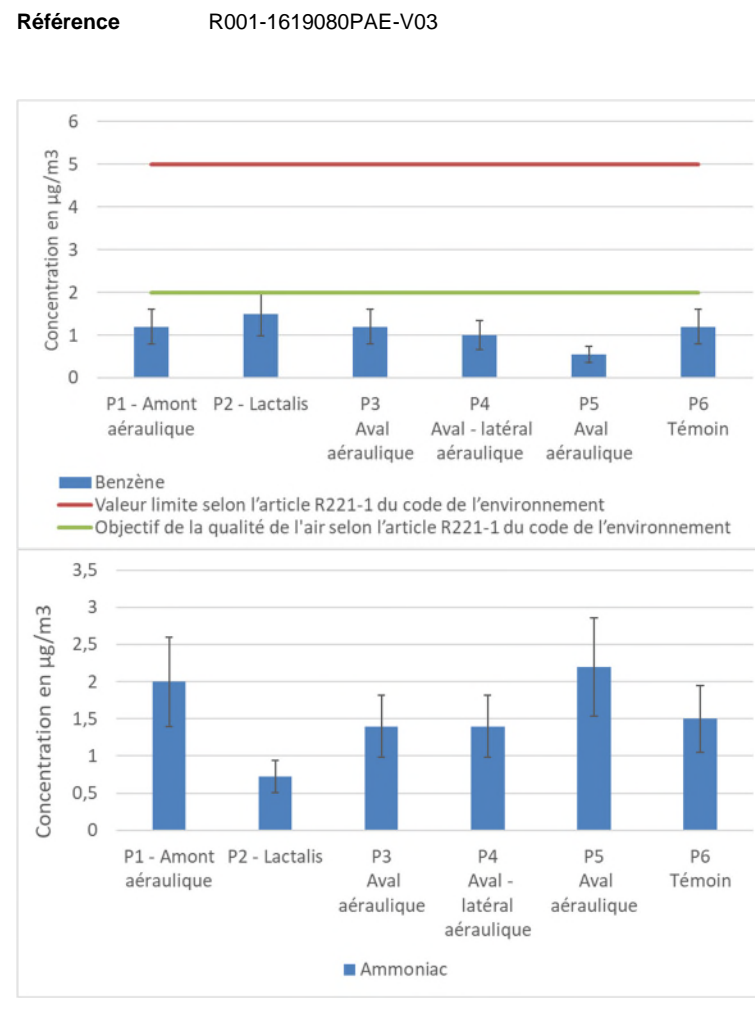

*Figure 7-3 Résultats des concentrations en benzène et en l'ammoniac* 

Pour les 2 substances, la différence de concentrations entre les points de mesure et le point témoin n'est pas supérieure à deux fois l'incertitude du point témoin.

#### **Le milieu n'est donc pas dégradé pour le benzène et l'ammoniac.**

Pour le benzène, substance disposant d'une valeur réglementaire, les concentrations mesurées sont inférieures à cette valeur réglementaire, **le milieu est donc compatible pour le benzène.**

#### **7.4.3 Screening COV**

Le graphique suivant présente par point de prélèvement, les résultats d'analyses du screening COV (concentration moyenne sur la période de prélèvement).

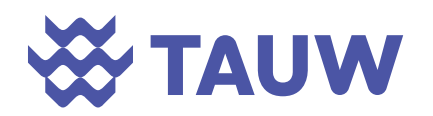

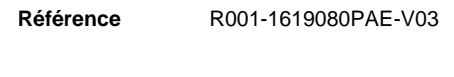

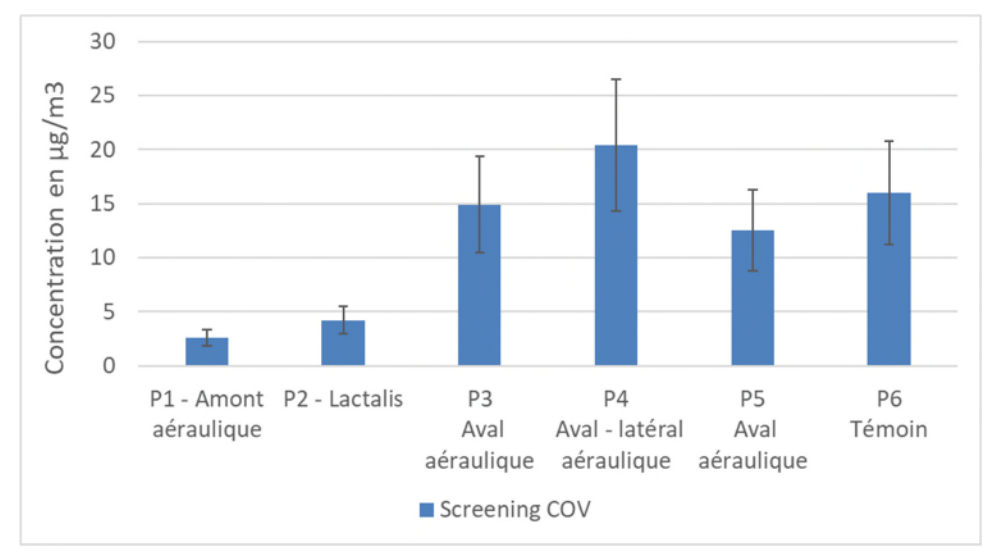

*Figure 7-4 Résultats de la somme des 20 composés majoritaires* 

La répartition des COV majoritaires est présentée ci-après.

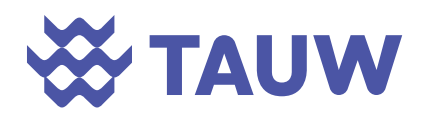

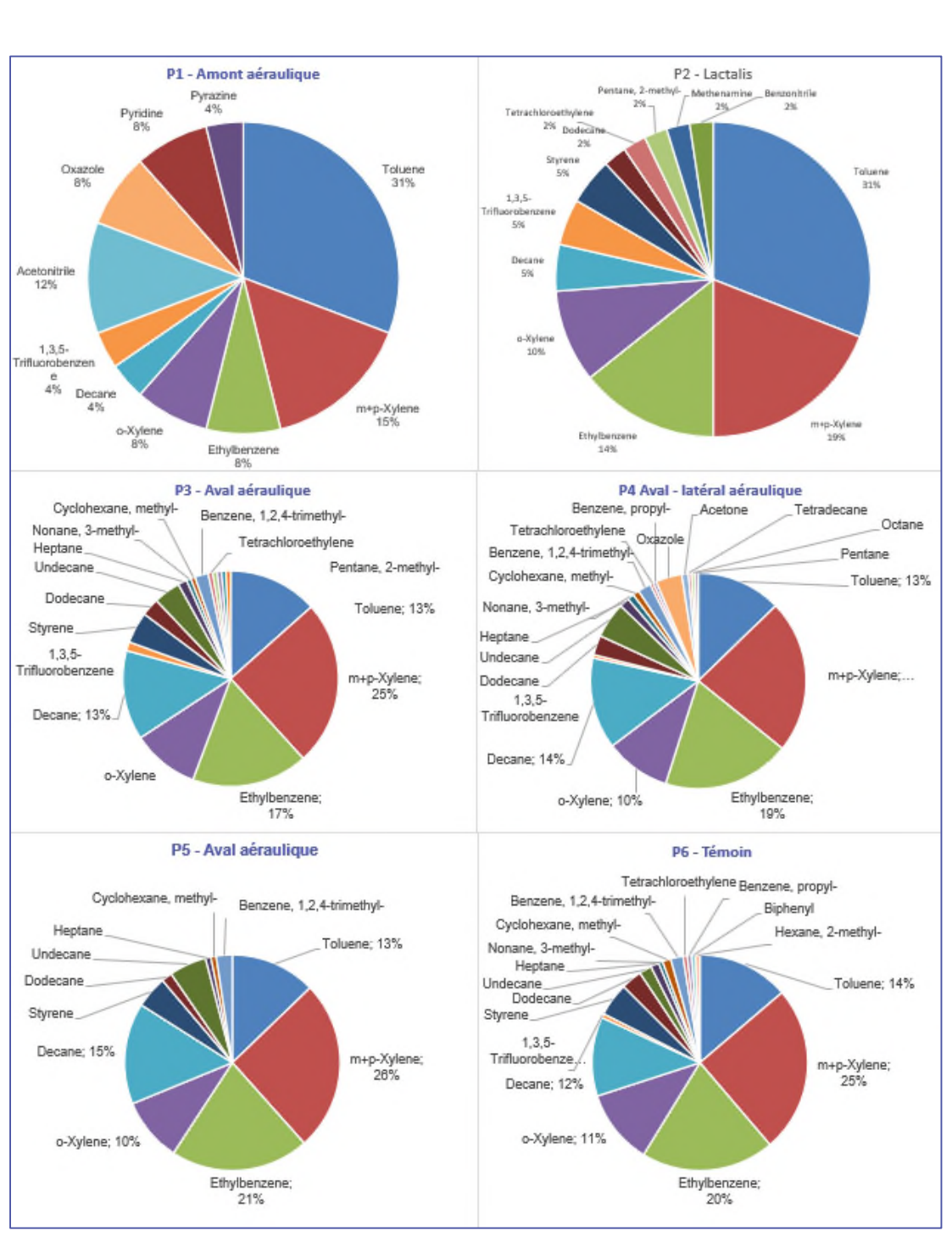

*Figure 7-5 Résultats screening COV* 

Les screening COV mettent en évidence 2 profils :

 Pour les points 1 et 2 : une prédominance de toluène (environ 30 %) puis la présence de xylènes (m, p et o) et d'éthylbenzène puis du décane à environ 5 %

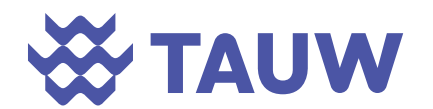

Pour les points 3, 4, 5 et 6 : une prédominance de toluène, xylènes (m, p et o), éthylbenzène et décane avec une proportion en toluène (environ 15 %) plus faible que celle observée sur les points 1 et 2 et une proportion en décane plus forte (environ 15 %).

Ces profils de COV différents montrent une modification de la composition des COV observés au niveau de la zone d'activités de Fromy pouvant être liée aux activités exercées sur la zone. Toutefois, les niveaux de concentrations relevées aux points 1 et 2 (amont et aval aéraulique) sont inférieures aux concentrations relevées au point témoin.

Globalement, les concentrations en COV relevées au point 6 (témoin) sont supérieures à celles relevées sur les autres points (hormis ponctuellement sur le point 4).

#### **Le milieu est donc non dégradé pour les COV.**

A noter, le pinène et le limonène (COV susceptibles d'être émis par le hall de stockage des CSR) ne sont pas détectés dans les environs du site parmi les COV majoritaires.

#### **7.4.4 Poussières (PM10 et PM2,5)**

#### **7.4.4.1 Niveaux relevés à l'échelle régionale pendant la période de mesure**

Les mesures enregistrées à la station de Saint Denis d'Anjou (station rurale la plus proche) durant la campagne de prélèvements sont présentées dans le graphique ci-dessous.

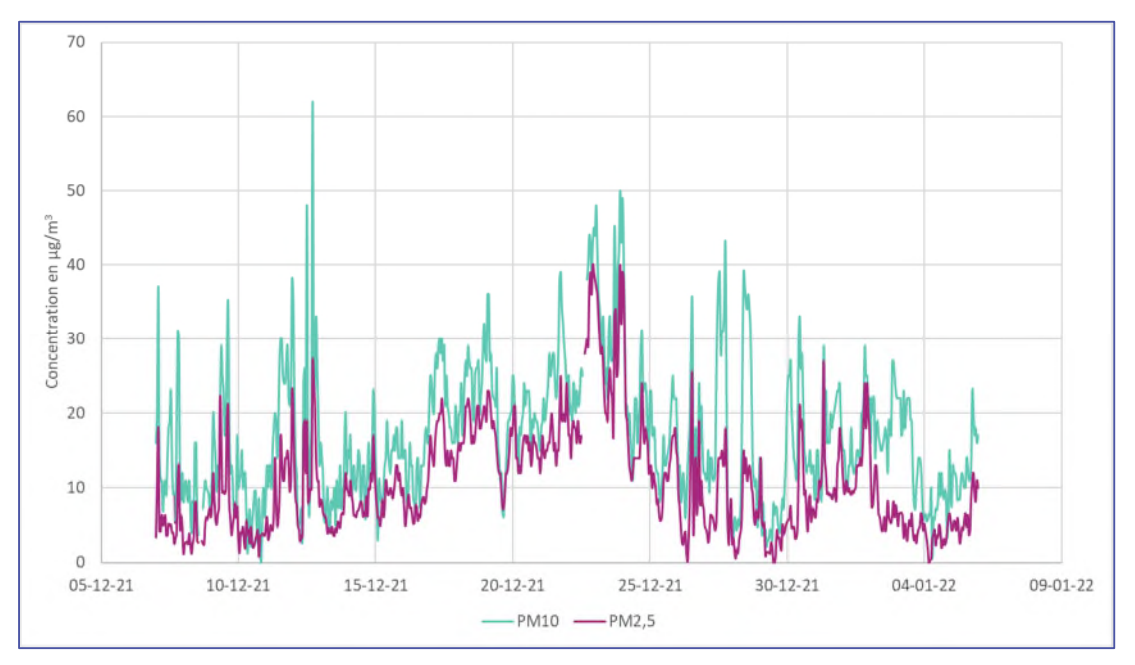

*Figure 7-6 Evolution de la concentration en PM10 et PM2,5 de la station de Saint Denis d'Anjou (www.airpl.org)* 

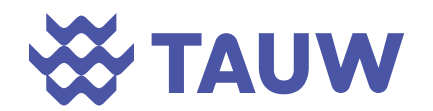

Le graphique précédent montre la variation des concentrations au cours du temps, des pics étant observés les 12, 22 / 23 et 27 décembre.

Les évolutions et les concentrations des PM<sub>10</sub> sont relativement similaires à celles des PM<sub>2.5</sub>. Cela met en avant que les particules sont principalement composées des PM2,5.

#### **7.4.4.2 Mesures instantanées à l'aide du PDR (PM10 et PM2,5)**

Les graphiques suivants présentent les concentrations moyennes, minimales et maximales relevées lors des mesures en PM<sub>10</sub> et PM<sub>2,5</sub> au niveau des points retenus pour l'IEM en fonction de leur position aéraulique vis-à-vis du projet au moment des mesures.

Les mesures sur les points 3 et 5 ont été faites 2 fois car les concentrations en PM<sub>2,5</sub> et PM<sub>10</sub> sur le point 3 étaient anormalement faibles le 08/12/2021.

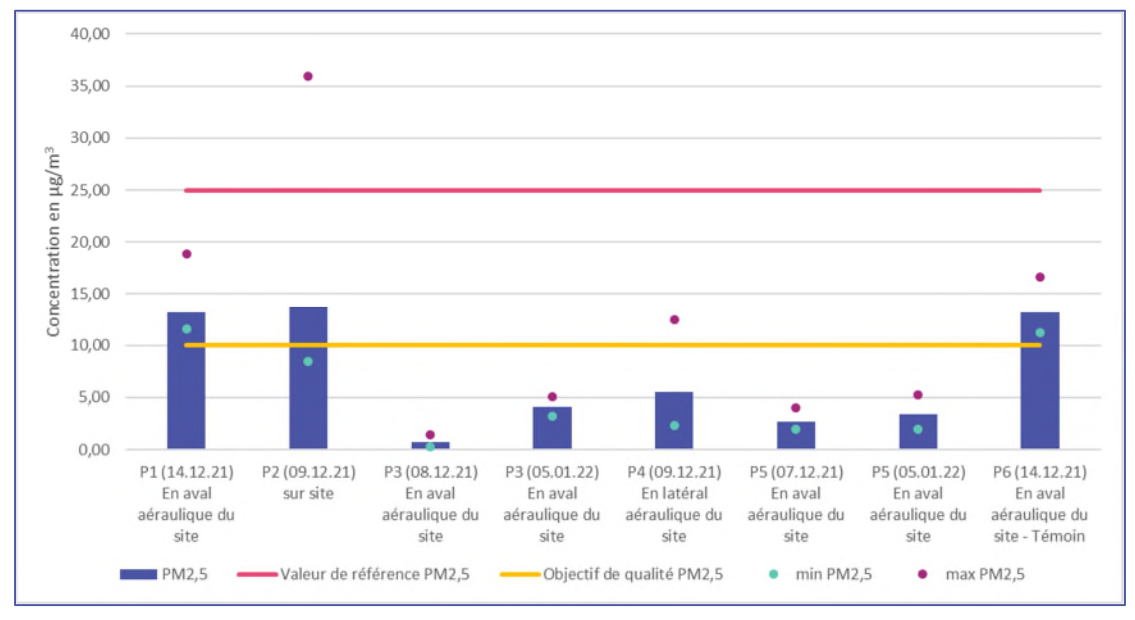

*Figure 7-7 Résultats des mesures de PM2,5 au PDR* 

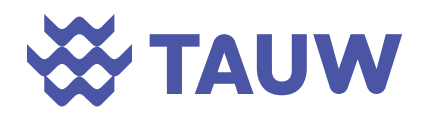

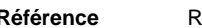

**Référence** R001-1619080PAE-V03

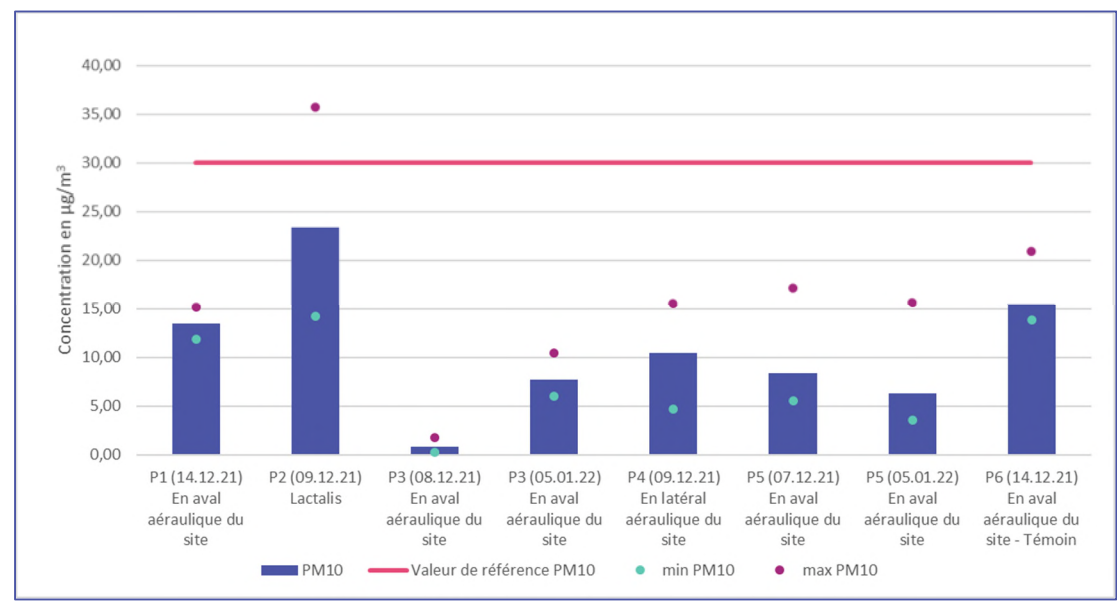

*Figure 7-8 Résultats des mesures de PM10 au PDR* 

Les résultats ne montrent pas de dégradation par rapport au milieu témoin sauf au point P2 pour les PM<sub>10</sub> la concentration moyenne mesurée reste inférieure à la valeur réglementaire.

La comparaison des PM<sub>2,5</sub> et des PM<sub>10</sub> met en avant la forte proportion de PM<sub>2,5</sub> dans les particules en suspension dans l'air.

Globalement, les mesures relevées sont du même ordre de grandeur que celles relevées sur la station rurale d'Air Pays de la Loire indiquant que les niveaux relevés sont cohérents avec les niveaux régionaux.

De plus, l'ensemble des concentrations moyennes en  $PM_{10}$  sont inférieures à la valeur limite réglementaire. **Le milieu est non dégradé et compatible pour ce paramètre**. Le dépassement observé pour le point 2 (concentration maximale) correspond à une mesure ponctuelle qui ne reflète pas du niveau moyen en poussières.

Sur la période de mesures, les résultats des mesures ponctuelles en PM<sub>2,5</sub> dépassent la valeur cible (visée en moyenne annuelle). A noter que cette valeur est également dépassée ponctuellement à la station rurale d'Atmo Pays de la Loire. Les données disponibles sur l'année 2021 à cette station concernant les concentrations mensuelles en  $PM_{10}$  et  $PM_{2.5}$  ont montré que les niveaux de concentrations sont plus élevés en période hivernale. La moyenne annuelle relevée pour cette station en PM2,5 est de 9  $\mu$ g/m<sup>3</sup>. Ainsi, il est probable que les niveaux relevés, autour du projet dans le cadre de la campagne de mesures de l'IEM, représentent des niveaux hauts pouvant être plus faibles à d'autres périodes de l'année. **Le milieu est compatible pour les PM2,5.** 

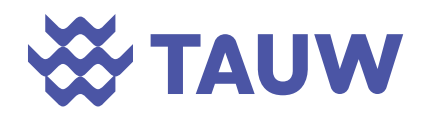

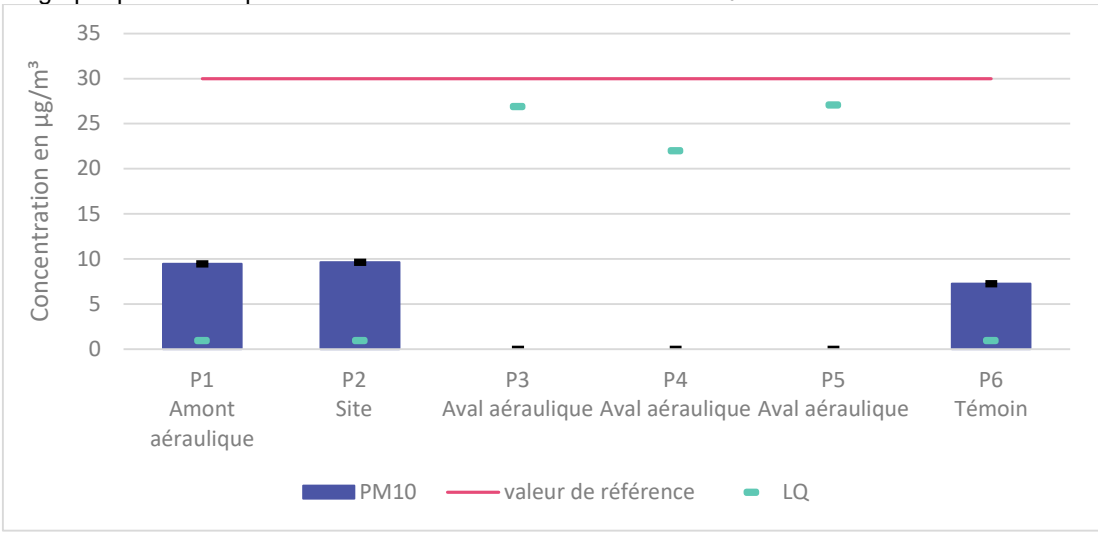

#### **7.4.5 Prélèvements actifs (PM10)**

Le graphique suivant présente les résultats des mesures en PM<sub>10</sub>.

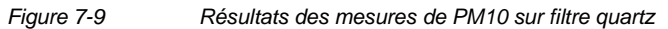

Les concentrations moyennes en PM10 sont inférieures à la valeur de référence de la qualité de l'air et proches de la concentration mesurée au niveau du point témoin pour les points 1 et 2.

Les PM10 n'ont pu être quantifiées sur les points 3, 4 et 5 car les limites de quantification étaient plus élevées sur ces points du fait du temps de prélèvement plus faible en raison de la technique de prélèvement retenue pour la caractérisation des métaux<sup>7</sup>.

Le milieu ne montre pas de dégradation.

Ces résultats montrent que la qualité de l'air est bonne dans les environs du site. A titre d'information, la figure suivante présente les échelles de valeurs permettant de calculer les indices ATMO journaliers.

- Les préleveurs séquentiels (matériel onéreux et nécessitant un accès à l'électricité durant une semaine) ont été placés à proximité du site d'étude et au point témoin afin d'obtenir les limites de quantification les plus faibles et de caractériser les niveaux ambiants avant la mise en place des installations
- Les prélèvements actifs (technique plus simple de mise en œuvre) ont été réalisés sur les autres points de la zone d'étude afin de valider que les concentrations relevées sont conformes aux valeurs réglementaires.

<sup>&</sup>lt;sup>7</sup> Les limites de quantification atteintes sont fonction du volume total pompé (temps de prélèvement \* débit de prélèvement). Pour cette étude, les mesures des points 3, 4 et 5 ont été réalisées par pompages actifs (volume total pompé d'environ 14 à 17 m<sup>3</sup>); alors que les mesures aux points 1, 2, 6 ont été réalisées par préleveurs séquentiels (volume total pompé d'environ 386 m<sup>3</sup>). Selon le principe de proportionnalité, il a été choisi d'utiliser les 2 techniques pour cette étude :

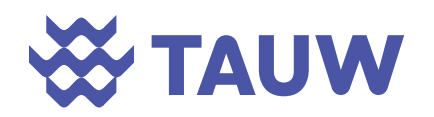

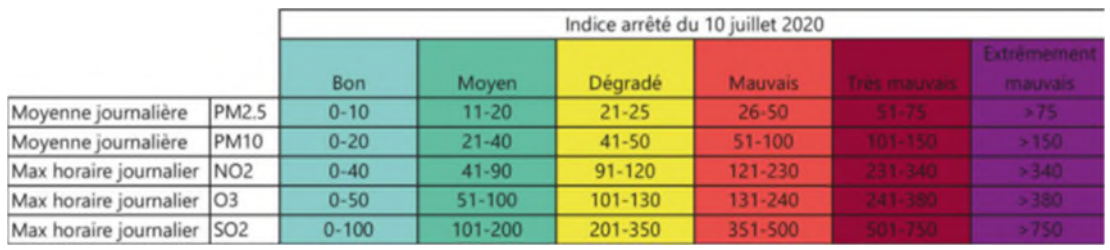

*Figure 7-10 Gamme de valeur utilisées pour calculer les indices ATMO (µg/m<sup>3</sup> )* 

Au vu des mesures réalisées en poussières, la qualité de l'air autour du site conduirait à des indices ATMO « bon » pour les poussières.

#### **7.4.6 Métaux**

Comme pour les poussières, les points P3, P4 et P5 ont une limite de quantification plus élevée car les prélèvements ont duré environ 6h alors que les autres points ont été prélevés une semaine entière (*cf.* § précédent). Les limites de quantification ont été adaptées aux valeurs de référence correspondant aux valeurs réglementaires. Les analyses des blancs n'ont pas mis en avant de contamination lors des prélèvements.

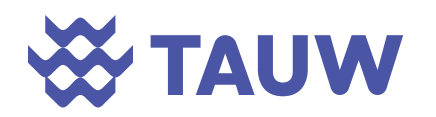

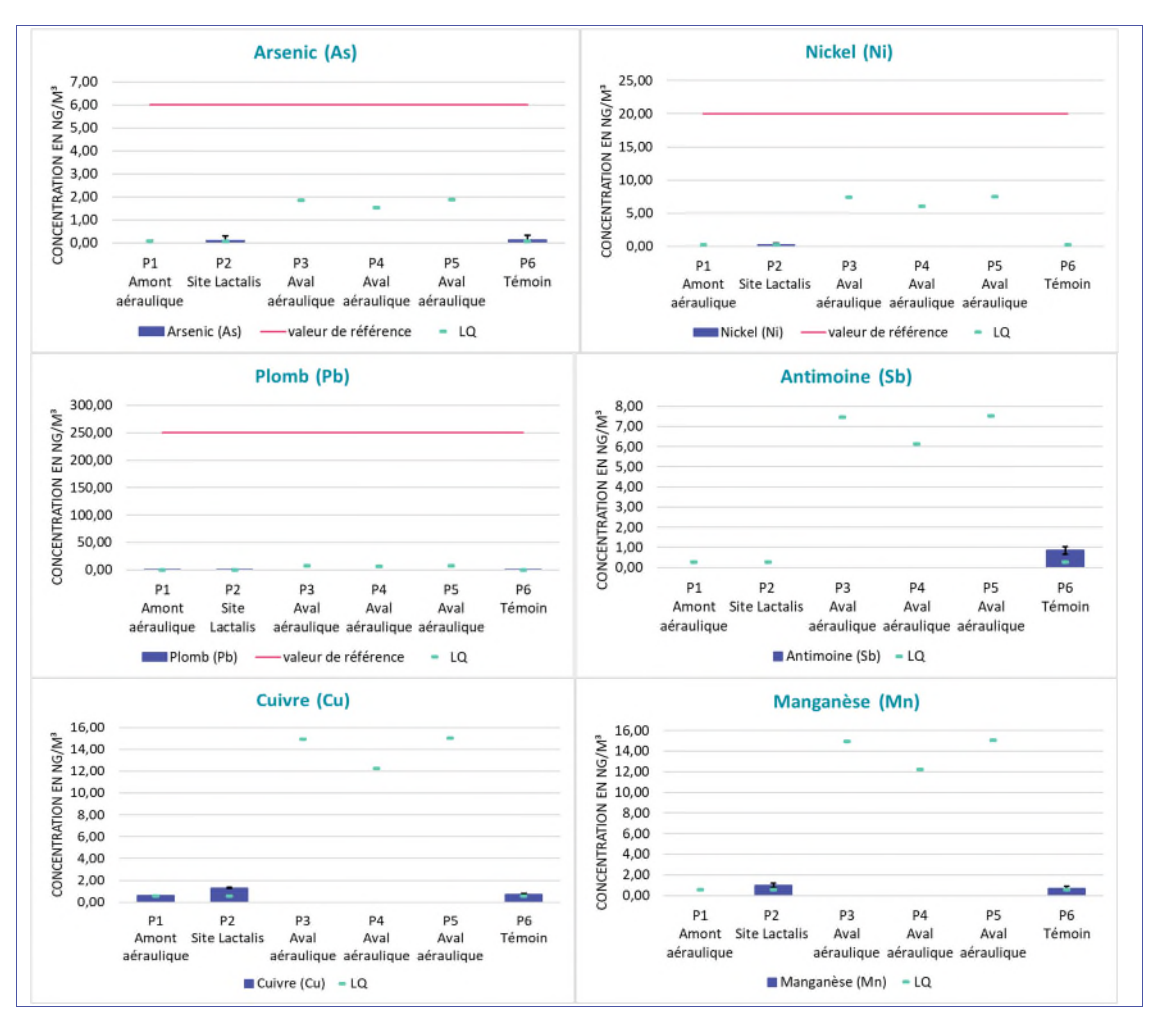

*Figure 7-11 Résultats des mesures en métaux sur filtre quartz (µg/m<sup>3</sup> )* 

Les résultats ne montrent pas de dégradation par rapport au milieu témoin sauf pour le point P2 sur les paramètres Nickel et Cuivre. La concentration en Nickel sur P2 reste nettement inférieure à la valeur réglementaire.

D'après l'ensemble de ces graphiques, il est constaté que pour tous les métaux étudiés, les concentrations enregistrées en chaque point ne sont pas deux fois supérieures à l'incertitude haute du point témoin.

Les autres métaux n'ont pas été détectés sur les différents points de mesures.

#### **Ainsi, le milieu n'est pas dégradé pour les métaux traceurs de risque.**

De plus, dans le cas de l'arsenic, du nickel et du plomb, les concentrations sont toutes inférieures à l'objectif de la qualité de l'air extérieur. **Le milieu est donc compatible pour ces substances**.
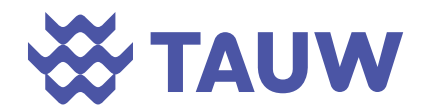

# **7.4.7 Retombées atmosphériques : Jauge Owen**

Le tableau ci-après présente les résultats des mesures de retombées atmosphériques.

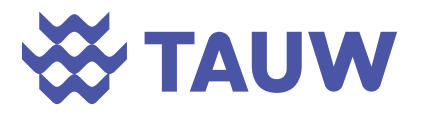

#### *Tableau 7-1: Résultats des retombées atmosphériques*

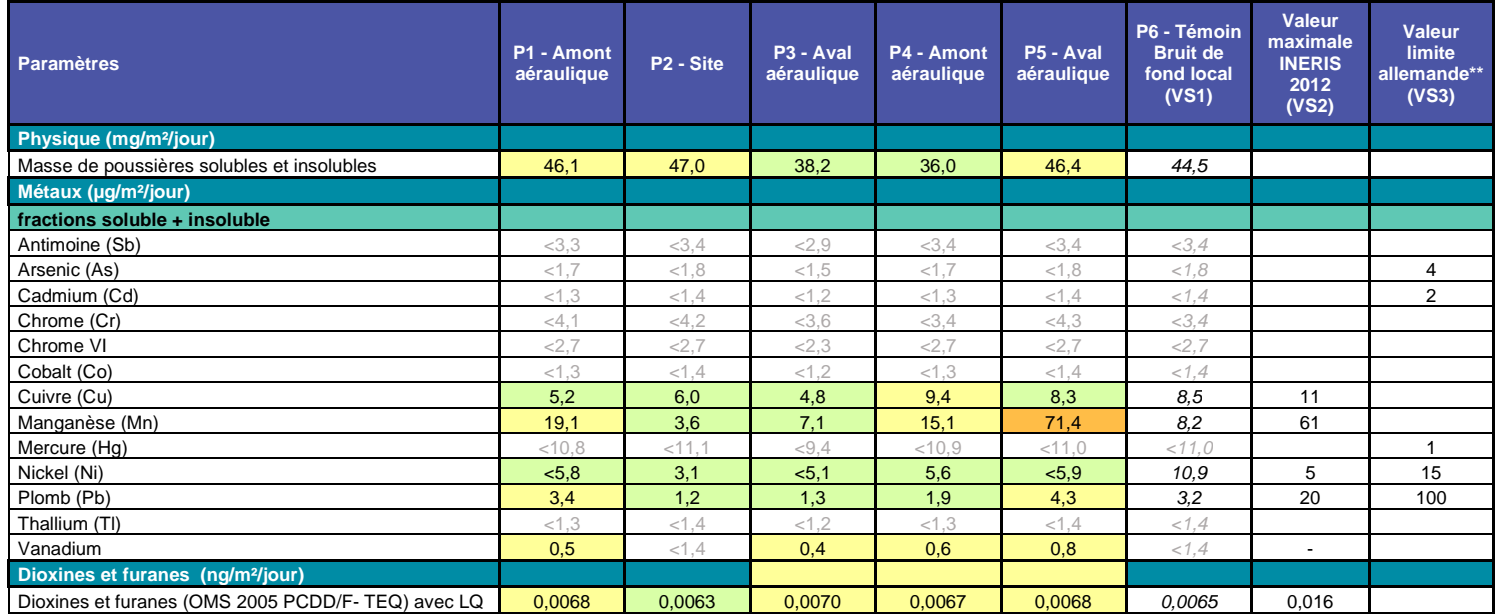

VS2 : Valeur maximale entre bruit de fond urbain et rural (Valeur INERIS)

VS3 : valeurs limites allemandes extraites de la TA LUFT 2002

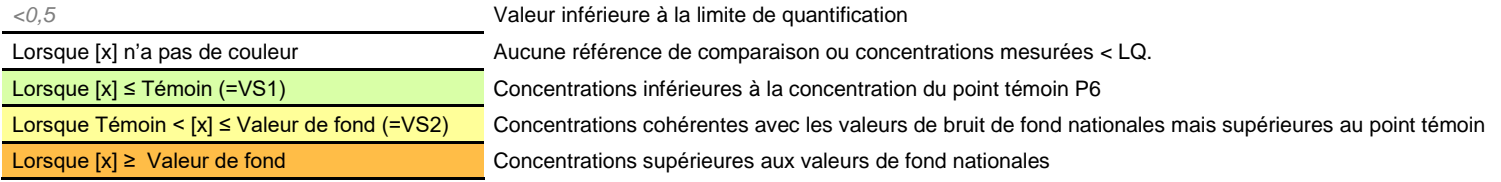

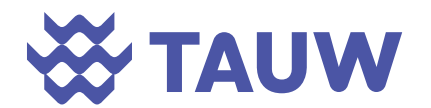

Les résultats d'analyses révèlent :

- Des retombées en métaux lourds globalement similaires entre tous les points de prélèvements. Les retombées mesurées sont toutes inférieures ou très proches du bruit de fond local retenu (point P6) et toutes sont inférieures aux bruits de fond maximum définies par l'INERIS mis à part pour le manganèse sur le **point 5, sans que l'origine de ce métal soit connue.**
- Concernant les dioxines/furanes, les valeurs mesurées sont toutes du même ordre de grandeur que celle relevée au point témoin P6. Par ailleurs, aucun dépassement du bruit de fond maximum toutes catégories confondues définies par l'INERIS n'a été relevé sur l'ensemble des points. **Il n'y a pas de dégradation du milieu concernant les dioxines**.

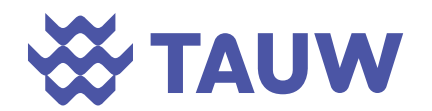

# **8 Prélèvements et analyses de sols**

# **8.1 Investigations réalisées**

#### **8.1.1 Echantillonnage de sol**

La localisation des points de prélèvements est présentée en au paragraphe 6.5 (elle est identique à celle des prélèvements d'air).

Etant donné que les impacts recherchés proviennent des retombées atmosphériques sur les premiers cm du sol, les prélèvements ont été réalisés dans les 5 premiers centimètres de profondeur sur une surface d'environ 1 m<sup>2</sup>. L'ensemble des prélèvements de sols a été réalisé à l'aide d'une spatule.

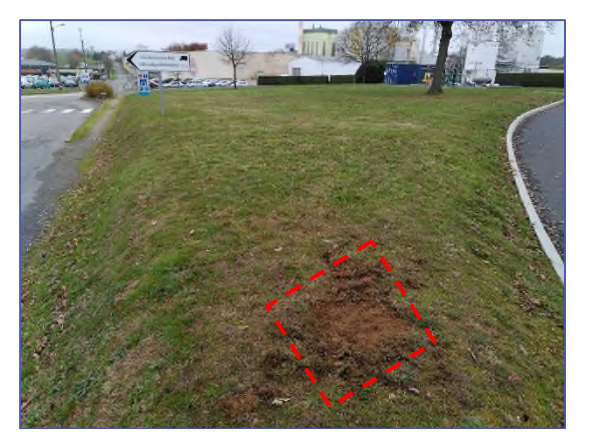

*Figure 8-1 Illustration de la technique de prélèvements de sols superficiels (Point P3)* 

Un échantillon représentatif d'une surface donnée a été réalisé pour chaque point de prélèvement.

Les prélèvements ont été réalisés le 14 décembre 2021. Les fiches de prélèvement sont présentées en Annexe 11.

#### **8.1.2 Conditionnement des échantillons**

Les échantillons de sols ont été stockés dans des bocaux en verre, fournis par le laboratoire, remplis au maximum, fermés hermétiquement et conservés dans une enceinte refroidie en vue de leur envoi au laboratoire d'analyses et avec prise en charge par le laboratoire sous 48h.

#### **8.1.3 Laboratoire et analyses**

Les analyses ont été réalisées par le laboratoire Eurofins. Ce laboratoire bénéficie de l'accréditation COFRAC (Comité Français d'accréditation). Cette accréditation garantit toutes les activités d'analyses du laboratoire d'analyses environnementales.

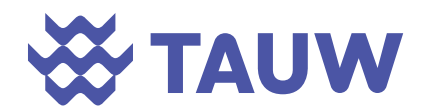

# **8.2 Présentation des résultats d'analyses**

Il n'existe pas de valeur réglementaire dans les sols, les résultats d'analyses sont comparés aux valeurs de fond géochimique présentées dans le paragraphe 6.3.2.2. Les bordereaux d'analyses sont présentés en Annexe 12. Les résultats d'analyses des sols sont synthétisés dans le tableau suivant.

A noter, les analyses de métaux ont inclus l'ensemble des métaux réglementés et le zinc (substance incluse dans le pack analytique du laboratoire).

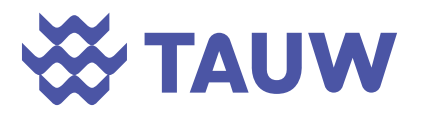

 *Tableau 8-1: Résultats d'analyses sur les sols* 

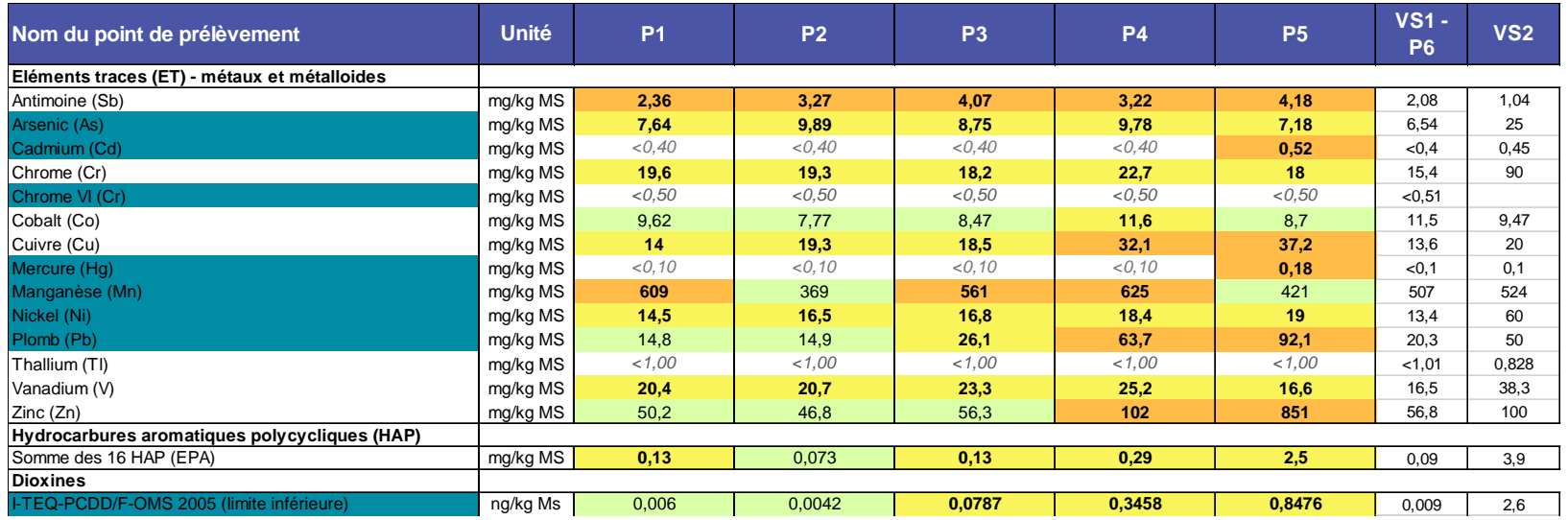

VS1 : Valeur du point témoin – P6

VS2 : Valeur de fond national

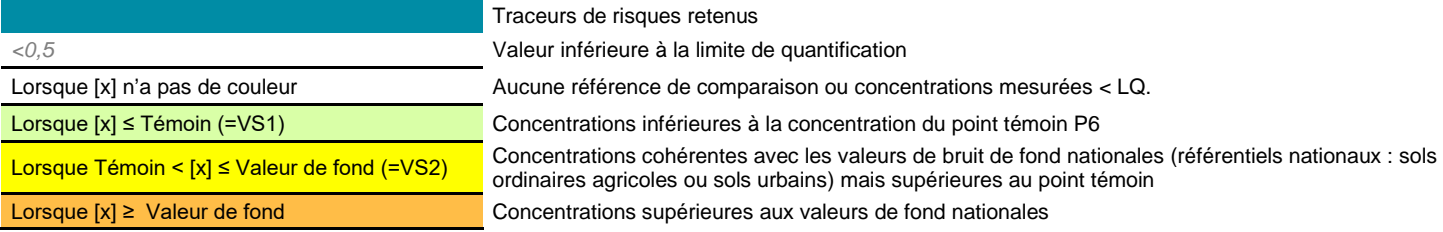

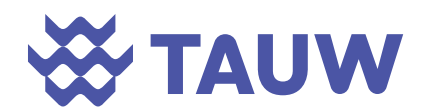

Pour la majorité des métaux, les points de prélèvement présentent des concentrations en métaux lourds globalement supérieures à celles du point témoin. Ces résultats peuvent traduire l'hétérogénéité des sols prélevés.

Les concentrations relevées sont toutefois globalement conformes aux valeurs de fond national. Les points 4 et 5 (échantillons prélevés sur la commune de Retiers) sont les points qui présentent le plus de dépassements :

- Concernant l'antimoine, les concentrations mesurées sont toutes supérieures à la valeur de fond (valeur issue de l'atlas géochimique d'Europe : 1,04 mg/kg) sur l'ensemble des points investigués pouvant correspondre à une anomalie géochimique locale. Pour ce paramètre, les concentrations enregistrées en chaque point ne sont pas deux fois supérieures aux incertitudes. **Ainsi, le milieu n'est pas dégradé pour ce composé.**
- Concernant les dépassements ponctuels des valeurs de fond observées en cadmium (P5), mercure (P5), Cobalt (P4), manganèse (P1, P3 et P4), plomb (P4) et zinc, P4) ; les concentrations relevées sont proches des valeurs de fond nationales (la différence est inférieure à deux fois l'incertitude d'analyse de chaque point). **Le milieu n'est pas dégradé (à l'échelle nationale) pour ces substances** au droit de ces points de mesure.
- Concernant les dépassements observés en P5 (cuivre, plomb et zinc) et en P4 (Cu), les concentrations relevées sont largement supérieures aux valeurs de fond nationales (la différence est supérieure à deux fois l'incertitude d'analyse de chaque point). **Le milieu est donc dégradé pour ces substances**. L'origine de ces anomalies peut être liée à la nature des terrains en place :
	- Vis-à-vis du plomb, la concentration est inférieure à 100 mg/kg, valeur seuil en dessous duquel l'HCSP ne recommande pas d'action particulière. **Le milieu est donc compatible vis-à-vis de cette substance.**
	- Le cuivre (substance réglementée, mais non retenue comme traceur) et le zinc (substance non réglementée, mais incluse dans le pack analytique du laboratoire) ne font pas partie des traceurs de risques identifiés sur le site : la compatibilité des concentrations avec les usages observés ne sera donc pas évaluée.

Les concentrations relevées en HAP sont conformes à la valeur du bruit de fond urbain. **Le milieu n'est pas dégradé pour les HAP.** 

Les concentrations en dioxines et furanes (valeurs TEQ) sont similaires entre tous les points de prélèvement et toutes inférieures aux valeurs de fond retenues par le BRGM (bruit de fond rural

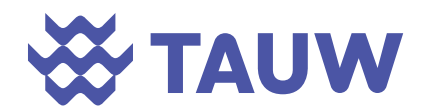

(1,1) - bruit de fond urbain (2,6) – médiane). La répartition des dioxines correspond à la répartition rencontrée pour des sites ruraux (OCDD est le composé majoritaire). **Le milieu n'est pas dégradé pour les dioxines/furanes.** 

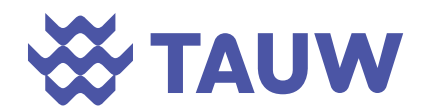

# **9 Conclusion sur l'état des milieux**

# **9.1 Conclusion sur la dégradation et la compatibilité des milieux**

Les niveaux observés dans l'air en SO<sub>2</sub>, NO<sub>2</sub>, HF, HCl, naphtalène, benzène, NH<sub>3</sub>, COV, PM<sub>10</sub>, PM2,5, et en métaux ne mettent pas en évidence de dégradation du milieu.

Pour les poussières, les niveaux constatés sont cohérents avec les niveaux observés sur les stations de mesures d'Air Pays de la Loire au niveau de la station la plus proche. Les niveaux en traceurs et en poussières sont représentatifs d'un niveau de qualité de l'air en milieu rural.

Pour les substances disposant de valeurs réglementaires (PM<sub>10</sub>, PM<sub>2,5</sub>,benzène, arsenic, cadmium, nickel et plomb) les concentrations mesurées sont toutes inférieures aux valeurs cibles annuelles. Le milieu est compatible pour ces substances.

Pour les dépôts, une dégradation du milieu par rapport aux valeurs de référence retenues est observée pour le manganèse pour le point 5 sans que l'origine de cette dégradation ne soit connue. Pour les autres métaux et les dioxines, aucune dégradation du milieu n'est observée.

Les valeurs des concentrations pour les paramètres recherchés dans les sols autour du site sont, pour la majorité, inférieures ou proches des valeurs de référence retenues ou à défaut des limites de quantification du laboratoire et ne mettent pas en évidence de dégradation des milieux, hormis ponctuellement pour le cuivre (P4 et P5), le zinc (P5) et le Plomb (P5). Ces dépassements détectés au droit des points 4 et 5 peuvent être expliqués par la qualité intrinsèque des remblais au droit des points de prélèvement (habitation). La concentration en plomb relevée en P5 est inférieure au seuil défini par l'HCSP concernant la mise en place d'action d'information et de suivi.

**Considérant que l'IEM a porté sur les principaux traceurs de risques et d'activité, l'IEM conclut à la compatibilité des milieux avec les usages observés.** 

# **9.2 Incertitudes**

Ces résultats d'analyses sont à mettre en perspective au regard de divers éléments susceptibles d'altérer la qualité des résultats et leur interprétation.

- Les principales incertitudes de cette étude sont les suivantes : L'hétérogénéité des sols au sein d'un prélèvement (échantillons plus ou moins impactés et non caractérisables visuellement) : la mise en œuvre de prélèvements moyens sur chaque zone a permis de diminuer cette incertitude.
- Contamination croisée : des mesures ont été prises pour limiter les contaminations croisées, néanmoins, elles ne peuvent être exclues, notamment lors des phases de prélèvement.

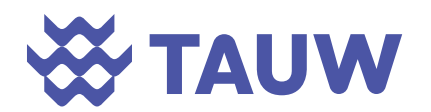

```
Référence R001-1619080PAE-V03
```
Néanmoins, aucun produit polluant et pouvant contaminer les échantillons n'était présent sur la zone d'étude.

- La dégradation des échantillons lors de l'échantillonnage, du transport et lors de sa réception au laboratoire : afin de pallier cette dégradation, les échantillons ont été acheminés au laboratoire autant que possible le jour même du prélèvement par transporteur express et conformément aux règles de l'art, conditionnés dans des pots hermétiques et en glacières.
- Les incertitudes liées aux analyses effectuées en laboratoire sur les sols. Elles sont liées aux protocoles d'analyses et à la qualité des appareillages de mesures.
- Les incertitudes liées également au protocole analytique applicable aux prélèvements réalisés au laboratoire, l'extraction des substances au sein de la matrice et des méthodes analytiques.

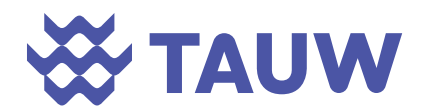

# *Partie 4*

# *Evaluation des Risques Sanitaires*

L'évaluation des risques sanitaires est un outil prédictif qui permet d'évaluer les risques sanitaires liés aux émissions de l'installation dans les conditions d'exploitation prévues dans la nouvelle demande d'autorisation d'exploiter du site.

Les 4 étapes fondamentales de cette étude sont les suivantes :

- 1. Identification des dangers ;
- 2. Evaluation des relations doses-réponses ;
- 3. Evaluation de l'exposition ;
- 4. Caractérisation du risque.

Les étapes 1 et 2 ont été traitées au paragraphe 5.3.2 et ne seront pas reprises spécifiquement dans cette partie.

L'étape 3 est réalisée à l'aide d'une modélisation aérodispersive permettant de définir les concentrations et dépôts induits par les émissions des installations d'UPER puis par des calculs de transfert des dépôts dans la chaine alimentaire.

L'étape 4 est établie sur la base des données des phases 1 à 3.

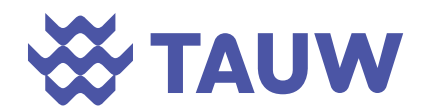

# **10 Evaluation de l'exposition - modélisation aérodispersive**

# **10.1 Présentation du modèle de dispersion**

TAUW France a réalisé la modélisation aérodispersive des émissions atmosphériques en provenance de la future chaufferie du site grâce au logiciel ISC AERMOD.

Il s'agit d'une interface utilisant des codes de calculs développés par l'US EPA (ISCST3, AERMOD et ISC PRIME), éprouvés de par le monde pour leur fiabilité et leur capacité en termes de simulation aérodispersive à but de calage et/ou à but prédictif pour les éléments gazeux ou les poussières issus de sources ponctuelles (cheminées d'usine ou de particuliers, chauffages urbains, centrales thermiques, etc.) ou surfaciques (incendies-fumées, émanations de biogaz de décharge, etc.), au niveau du sol ou en hauteur.

D'autre part, ce modèle est présenté dans les premiers modèles de référence du document « Evaluation de l'état des milieux et des risques sanitaires » (INERIS première édition d'août 2013).

# **10.1.1 Données introduites dans le modèle**

Pour réaliser une modélisation de la dispersion des rejets atmosphériques, un certain nombre de données est nécessaire :

- Certaines sont connues avec précision et introduites dans le logiciel sans modification (données de type A dans le tableau suivant) ;
- D'autres sont connues avec une relative précision mais par précaution, ces données sont modifiées pour aboutir à des résultats plus élevés. Dans la suite du texte, cette approche sera intitulée principe de prudence (données de type B dans le tableau suivant). Ce principe de prudence est utilisé dans le guide méthodologique de l'INERIS ;
- Enfin, d'autres données sont très difficiles à apprécier et par conséquent, le principe du cas le plus défavorable est retenu en introduisant plusieurs valeurs dans le modèle et en ne retenant que celles qui conduisent aux résultats les plus élevés (données de type C dans le tableau suivant).

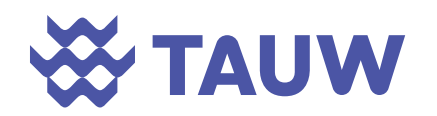

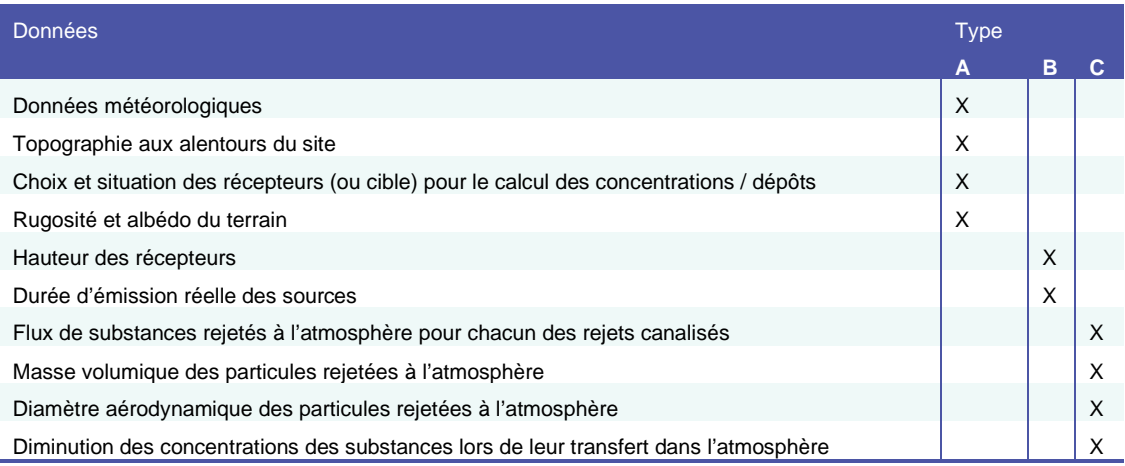

L'ensemble des hypothèses de travail du modèle est présenté dans l'Annexe 13.

# **10.1.2 Représentativité des simulations**

Le tableau présenté ci après synthétise l'ensemble des flux et des caractéristiques d'émissions intégrés au modèle.

Chaque paramètre intervient différemment dans le résultat final de modélisation.

L'estimation des flux pour les rejets canalisés représente une incertitude de type majeure sur les résultats.

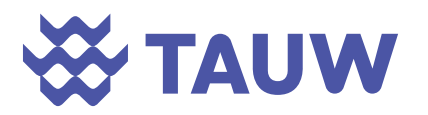

#### *Tableau 10-1 Caractéristiques des sources et flux intégrés au modèle*

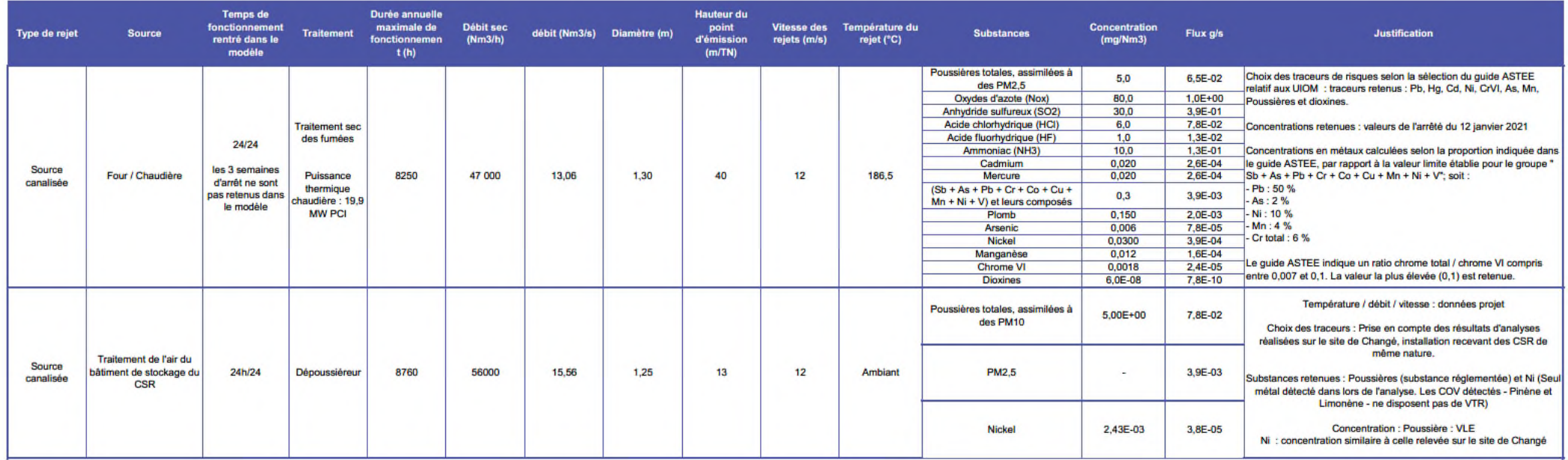

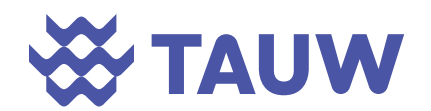

# **10.2 Résultats**

Les courbes d'iso-concentrations et d'iso-dépôts obtenues par le modèle aérodispersif sont issues de l'interpolation des valeurs d'une grille de récepteurs dont le maillage est resserré autour du site pour obtenir une plus grande précision dans les résultats. Elles sont présentées en Annexe 14.

A noter pour l'HCL / HF / NH3 et Cr VI / As / Mn, seules les émissions en HCL et en Cr VI ont fait l'objet de modélisation. En effet, la répartition des émissions prises en compte pour ces substances est liée à une seule source d'émission (système de traitement des fumées) et uniquement dépendante du flux intégré dans le modèle (pour les métaux présentant les mêmes caractéristiques que les poussières : densité et granulométrie). Ainsi par l'application d'une règle de trois attribuée aux émissions d'HCl et du Cr VI sur le traitement des fumées, les concentrations aux récepteurs ont pu être calculées pour l'ensemble des autres substances compte tenu des différents flux émis. L'annexe des courbes modélisées illustre donc uniquement la dispersion de l'HCL et du Chrome VI.

La dispersion des composés s'effectue préférentiellement dans les axes Nord-Est en cohérence avec la rose des vents observée sur le secteur. Pour rappel, les vents dominants proviennent du Sud-Ouest.

Les émissions, liées au hall de stockage de CSR (PM<sub>10</sub> et nickel), se traduisent par une zone de dispersion moins importante que celle observée pour les autres substances émises uniquement par le système d'épuration des fumées du four. Ceci est lié aux caractéristiques d'émission des deux sources (hauteur d'émission et température plus faible pour le dépoussiéreur).

Les dépôts s'effectuent principalement sur le secteur Sud – Sud-Est du site.

#### **10.2.1 Concentrations modélisées dans l'air**

Le tableau suivant synthétise les concentrations maximales observées hors site<sup>8</sup> et au droit des récepteurs. Les concentrations modélisées au droit de chaque récepteur sont présentées en Annexe 15.

<sup>8</sup> Les concentrations modélisées « **hors site** » correspondent aux concentrations modélisées au droit de chaque nœud de la grille de modélisation retenue hors site.

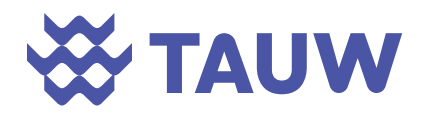

*Tableau 10-2 Concentrations maximales modélisées hors site et aux récepteurs - µg/m<sup>3</sup>*

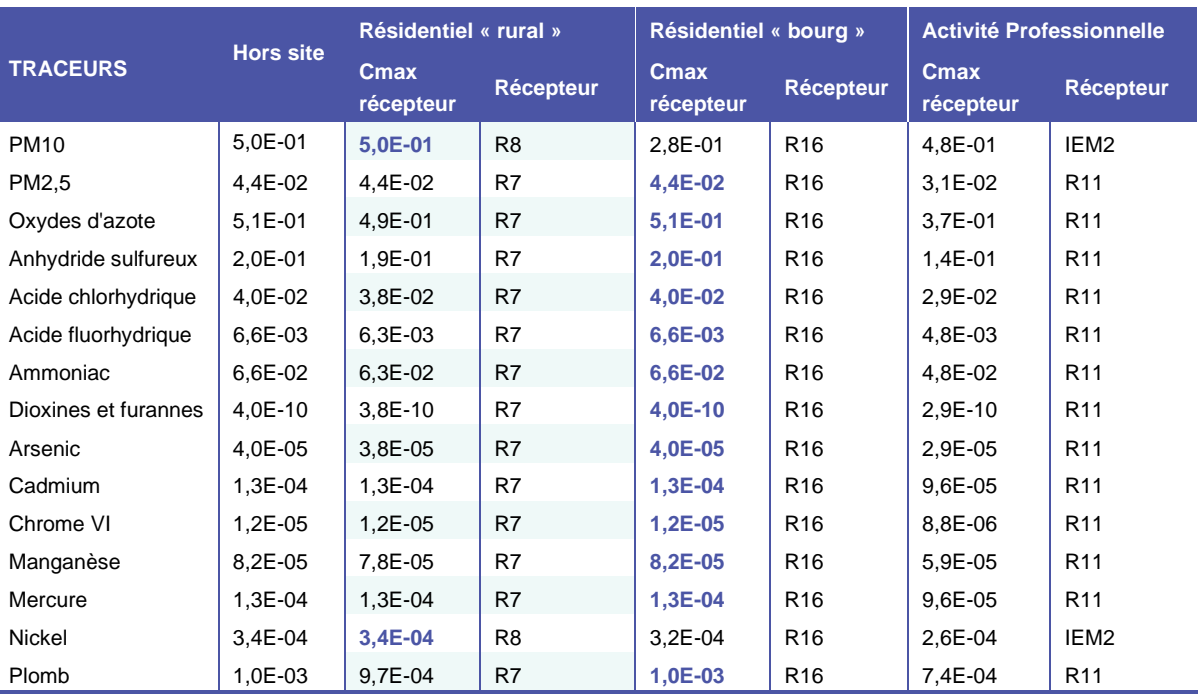

**En gras** : concentrations maximales modélisées au droit des récepteurs

Les concentrations maximales relevées au droit des récepteurs retenus en dehors du site sont localisées au droit du récepteur R16 localisé sur la commune de Retiers dans l'axe des vents dominants au Sud de la gare sauf pour les PM10 et le Nickel. Pour ces deux composés (émis par les deux sources d'émission du projet), le récepteur le plus impacté est le récepteur R8 localisé à l'Est du site au lieu-dit « Les Jeusseries ».

#### **10.2.2 Dépôts modélisés**

Le tableau suivant synthétise les dépôts maximaux observés hors site et au droit des récepteurs. Les dépôts modélisés au droit de chaque récepteur sont présentés en Annexe 15.

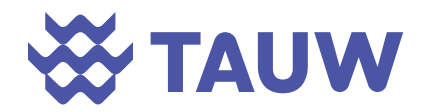

#### *Tableau 10-3 Dépôts maximaux modélisés hors site et aux récepteurs -g/m²/3ans*

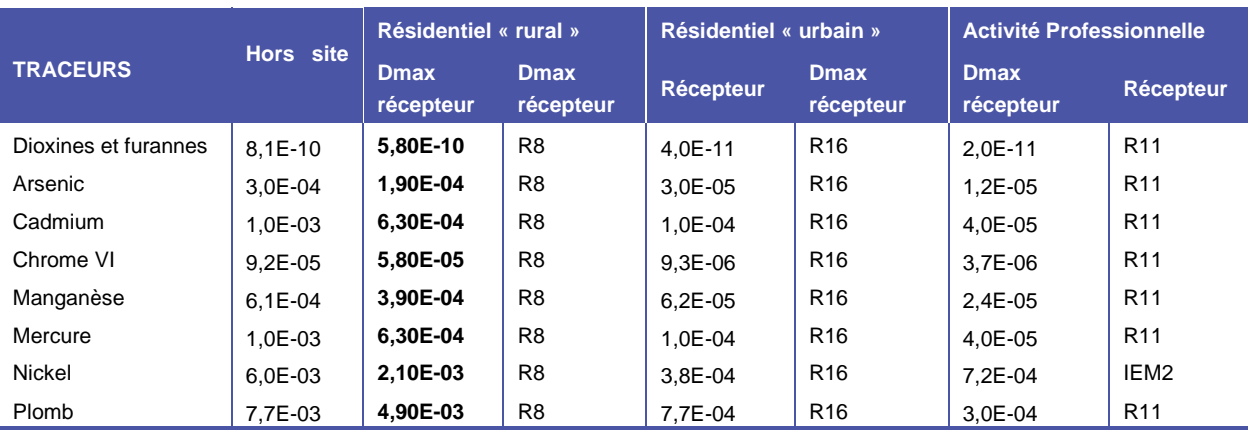

En gras : Dépôts maximaux modélisés au droit des récepteurs

Les dépôts maximaux relevés au droit des récepteurs retenus en dehors du site sont localisés au droit du récepteur R8 localisé à l'Est du site au lieu-dit « Les Jeusseries ».

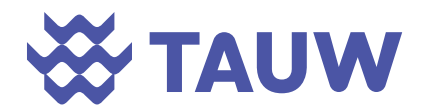

# **11 Evaluation de l'exposition - prévision du transfert des éléments particulaires vers les sols**

Les paragraphes suivants détaillent les équations de transfert des éléments particulaires vers les sols et vers les animaux. L'ensemble des constantes prises en compte dans les calculs est présenté en Annexe 16. Les concentrations calculées dans les végétaux et dans les produits animaux sont présentées en Annexe 17.

# **11.1 Equations de calculs**

La démarche suivie pour le calcul des concentrations dans les sols est la suivante :

Le modèle aérodispersif permet d'estimer la quantité A de substance particulaire déposée sur 1 m² de sol dans une zone définie. Cette quantité est exprimée en g/m²/3ans (soit la période de modélisation).

Pour estimer l'exposition chronique des populations, on rapporte cette concentration à la durée de fonctionnement des installations. Les substances particulaires sont émises par le site qui est prévu pour un fonctionnement de 30 ans. On obtient ainsi la quantité B de substance accumulée sur 1 m² pendant 30 ans exprimée en g/m²/30ans.

Pour calculer la concentration de métaux/dioxines déposés dans le sol qui sera en contact direct avec les populations, on considère une zone de mélange des substances de 1 cm d'épaisseur et une densité de sol de 1 500 kg/m<sup>3</sup>. Pour calculer la concentration de métaux dans un sol utilisé comme potager pour l'estimation du transfert « sol – plante – homme », la zone de mélange est, dans ce cas, considérée égale à 20 cm d'épaisseur et la densité toujours de 1 500 kg/m<sup>3</sup>.

On obtient donc la concentration en métaux dans le sol par le ratio de la quantité déposée pendant 30 ans sur le produit de la hauteur de mélange par la densité du sol. La concentration C de produit dans le sol est alors exprimée en g/kg de sol.

Enfin, on peut obtenir la quantité D de produit dans le sol en mg/kg en multipliant C par 1000.

Ainsi :

*B = A x durée d'exposition* 

$$
C = \frac{B}{d \times e}
$$

et  $D = C \times 1000$ 

avec :

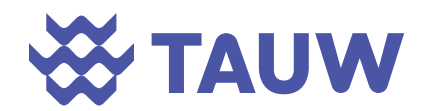

A : quantité de substances particulaires (métaux) déposée sur 1 m<sup>2</sup> pendant 1 an (g/m<sup>2</sup>/an) ;

B : quantité de substances particulaires déposée pendant la durée d'exposition (g/m²/durée d'exposition) ;

C : quantité de substances dans la couche de sol en contact avec la population (g/kg de sol) ;

durée d'exposition de la population au dépôt : ici 30 ans ;

d : densité du sol, valeur moyenne retenue 1 500 kg/m<sup>3</sup>;

e : épaisseur de la zone de mélange des sols, ici 0,01 ou 0,2 m.

Le tableau suivant présente le calcul des concentrations dans les sols à partir du dépôt maximal modélisé au droit du récepteur le plus impacté.

**En première approche, ces calculs ne tiennent pas compte des phénomènes d'entrainement ou de disparition du polluant comme le lessivage, le ruissèlement, l'érosion… ce qui représente une hypothèse majorante.** 

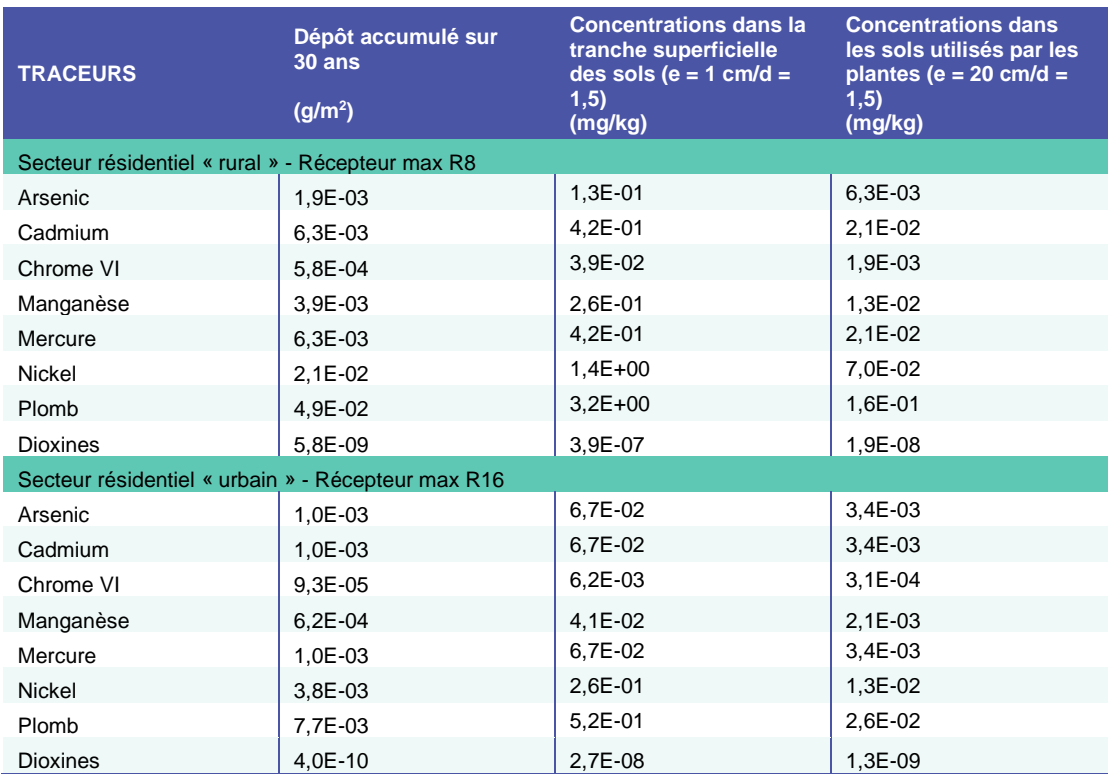

*Tableau 11-1 Concentrations dans les sols sur la base du dépôt moyen estimé sur le site* 

\* données calculées à partir des résultats de la modélisation des dépôts présentée au §10.2.2

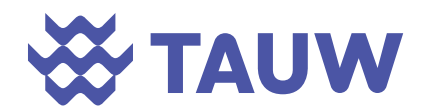

# **11.2 Comparaison avec les valeurs de bruit fond**

Le tableau suivant présente la comparaison entre les concentrations dans la tranche superficielle des sols liées aux dépôts de substances particulaires potentiellement émises par la future chaufferie et les valeurs de fond (présentées dans l'IEM).

| <b>TRACEURS</b> | <b>Concentrations dans la tranche superficielle</b><br>des sols (e = 1 cm/d = $1,5$ ) |                                                          | Valeur de fond           | <b>Fond local</b><br><b>Echantillon IEM-</b><br>P <sub>6</sub><br><b>COESMES</b> |
|-----------------|---------------------------------------------------------------------------------------|----------------------------------------------------------|--------------------------|----------------------------------------------------------------------------------|
|                 | Secteur résidentiel<br>« rural » -<br>Récepteur max R8                                | Secteur résidentiel<br>« urbain » -<br>Récepteur max R16 |                          |                                                                                  |
| Arsenic         | 0,13                                                                                  | 0,07                                                     | 25                       | 6,54                                                                             |
| Cadmium         | 0,42                                                                                  | 0,07                                                     | 0,45                     | <0.4                                                                             |
| Chrome VI       | 0.04                                                                                  | 0.01                                                     | $\overline{\phantom{a}}$ | < 0.5                                                                            |
| Manganèse       | 0,26                                                                                  | 0,04                                                     | 524                      | 507                                                                              |
| Mercure         | 0,42                                                                                  | 0,07                                                     | 0,1                      | < 0.1                                                                            |
| Nickel          | 1,41                                                                                  | 0,26                                                     | 60                       | 13,40                                                                            |
| Plomb           | 3,24                                                                                  | 0,52                                                     | 50                       | 20,30                                                                            |
| <b>Dioxines</b> | $3.9E - 07$                                                                           | 2.7E-08                                                  | 1,1E-06                  | 3,0E-08                                                                          |

*Tableau 11-2 Comparaison des concentrations dans les sols avec les valeurs de fond (mg/kg)* 

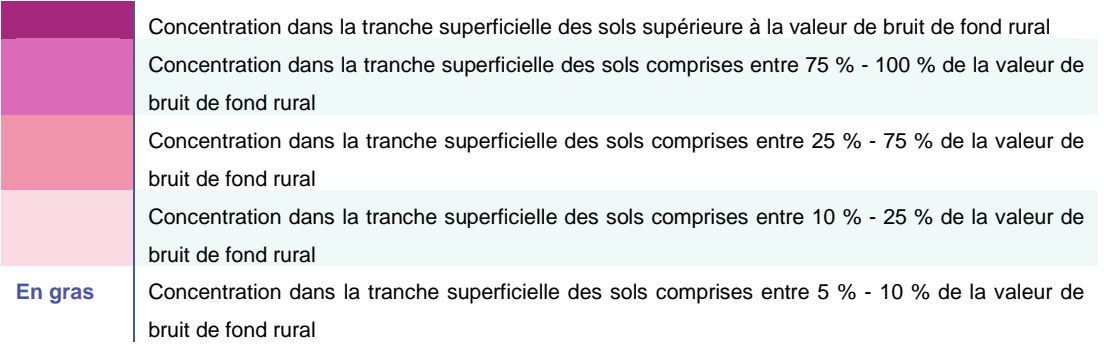

Au vu des hypothèses d'émissions retenues, les émissions de poussières émises par le site induiraient sur le long terme (30 ans) un enrichissement théorique en mercure (concentration liée aux dépôts supérieure à la valeur de bruit de fond) et cadmium (concentration liée aux dépôts du même ordre de grandeur que la valeur de bruit de fond) dans les sols à proximité immédiate du site. Pour rappel, les concentrations dans la tranche superficielle des sols présentées dans les tableaux précédents ne tiennent pas compte des effets de dilution (dans les tranches sousjacente), de dégradation, lixiviation… Ces concentrations sont surestimées.

Pour les autres métaux, l'enrichissement théorique par rapport aux valeurs de fond national peut être qualifié de faible (inférieur à 5 % - arsenic, manganèse, nickel et plomb) à modéré (dioxines/furanes (35 %).

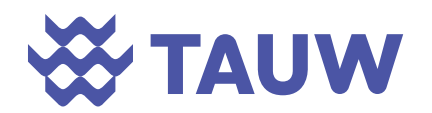

L'enrichissement des sols attendu au niveau du bourg de Retiers serait faible pour l'ensemble des substances (inférieur à 5 % pour l'ensemble des substances, sauf pour le cadmium - environ 15 % et pour le mercure – environ 30 %).

Le guide méthodologique de l'INERIS indique que lorsque les valeurs modélisées sont inférieures aux valeurs de fond en milieu rural, les voies d'ingestion directe (de sol) et indirecte (végétaux et/ou animaux), peuvent être considérées comme négligeables.

Sur la base de ces recommandations, seule l'exposition au mercure et au cadmium par ingestion directe de sol et l'ingestion indirecte via les végétaux et produits animaux auto-produits sera étudiée dans la suite du rapport (pour les riverains présents au plus proche du site).

En effet, la concentration en mercure dans les sols de surface estimée au niveau du récepteur le plus impacté (R8) est supérieure à la valeur de fond et celle du cadmium est du même ordre de grandeur que la valeur de fond.

Concernant les dioxines et les autres métaux, bien que les résultats de la modélisation montrent un potentiel d'accumulation dans les sols sur le long terme, les concentrations estimées dans les sols (après 30 ans d'accumulation), sont inférieures aux valeurs de fond rural. Ces substances ne sont donc pas retenues dans la suite de l'étude pour la voie orale conformément aux recommandations de l'INERIS.

# **11.3 Transferts des éléments vers les plantes**

Les équations présentées dans les paragraphes suivants sont issues du document de l'US EPA : « Human Health Risk Assessment Protocol for Hazardous Waste Combustion Facilities » de septembre 2005.

#### **11.3.1 Equation de calcul de la concentration due aux dépôts**

### **Cdep = 1000 x Q x (1-Fv) x (Dydp + Fw x Dywp) x Rp x (1-exp(-kp x Tp)) / (Yp x Kp)**

avec :

Cdep : concentration due aux dépôts (mg/kg de plante) ;

Q : Flux d'émission (g/s) ;

Fv : Fraction de polluant présent dans l'atmosphère sous forme de vapeur ;

Dydp : Dépôt sec annuel (g/m<sup>2</sup>/an) ;

Fw : Fraction de polluant déposé par la pluie qui adhère à la plante ;

Dywp : Dépôt humide annuel (g/m²/an) ;

Rp : Fraction interceptée par les cultures ;

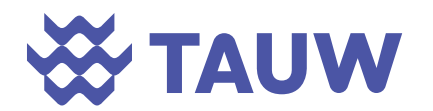

kp : Coefficient de perte sur la surface de la plante (année-1) ;

Tp : Durée de culture (année) ;

Yp : Rendement de production (kg MS /m²).

#### **11.3.2 Equation de calcul de la concentration due au sol**

#### **Csol = Kps-veg x Cs**

avec :

Csol : Concentration due au sol (mg/kg de plante) ;

Kps-veg : Facteur de transfert sol-végétaux ou facteur de bioconcentration (selon les légumes et des teneurs dans le sol) ;

Cs : Concentration dans le sol (mg/kg).

Les facteurs de bio-transfert retenus sont présentés dans le tableau ci-dessous. Ils sont extraits du document « *Contamination des sols : Transfert des sols vers les plantes* (ADEME, 2005 valeurs pour un usage agricole) ».

#### *Tableau 11-3 Facteurs de transferts sol-végétaux retenus (sans unité)*

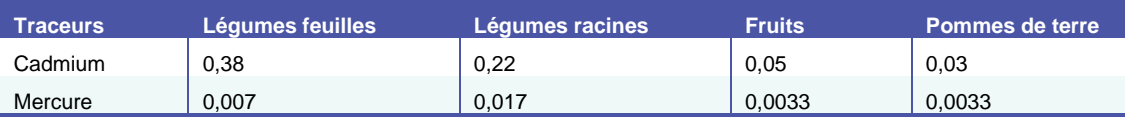

L'utilisation des facteurs de bioconcentration présentés induit une majoration du risque lié à l'ingestion des végétaux. En effet, il s'agit de concentrations exprimées sur la base de la matière sèche. Il faudrait donc prendre en compte l'effet de dilution de la substance dans l'ensemble de la partie consommée en tenant compte de la teneur en eau. Cette teneur étant très variable selon l'espèce et le stade de la croissance du végétal, il est difficile de donner une valeur moyenne. C'est pourquoi nous garderons une concentration en matière sèche tout en sachant que la consommation humaine de végétaux est exprimée en matière brute.

#### **11.3.3 Equation de calcul de la concentration due à l'absorption foliaire**

#### **Cfol = Bv x Ca x Fv**

avec :

Cfol : Concentration due à l'absorption foliaire (mg/kg de plante) ;

 $Bv$ : Coefficient de biotransfert air-plante (m<sup>3</sup> d'air/kg de plante fraiche) ;</u>

 $Ca:$  Concentration de polluant dans l'air (sous forme particulaire et gazeuse) ( $\mu g/m^3$ );

 $Fv$  : Fraction de polluant sous forme gazeuse  $(-)$ .

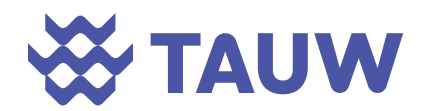

Sachant que :

### **Fv = 1 - [(c x St)/(Pl + c x St)]**

avec :

c : Constante de Junge =  $1,7.10^{-4}$  atm-cm;

St : Surface moyenne des particules d'aérosols ;

Pl : Pression de vapeur du polluant en phase liquide (atm).

#### **11.3.4 Equation de calcul de la concentration totale pour le transfert des végétaux**

#### **Ctot = Cdep + Cfol + Csol**

avec :

Ctot : Concentration totale pour le transfert des végétaux (mg/kg de plante) ;

Cdep : Concentration due aux dépôts (mg/kg de plante) ;

Cfol : Concentration due à l'absorption foliaire (mg/kg de plante) ;

Csol : Concentration due au sol (mg/kg de plante).

# **11.4 Transfert des éléments vers la viande, le lait, la volaille et les œufs**

Le transfert considéré correspond à l'ingestion par les animaux de fourrage, d'ensilage et de grains. Il est donc basé sur les résultats du calcul précédent vers les végétaux et tient compte de la concentration due aux dépôts, de la concentration due au sol et de la concentration due à l'adsorption foliaire.

L'équation suivante est retenue pour déterminer l'impact des émissions sur les produits animaux.

#### **Cproduit-animal = (***(* **Fi x Qpi x Ctot) + Qs x Cs xBs) x Baproduit-animal x MeF**

avec :

C<sub>produit-animal</sub> : Concentration dans le produit animal (mg/kg pour la viande et les œufs, mg/L pour le lait) ;

Fi : Fraction de la plante de type i ingérée par l'animal ayant été cultivée dans la zone de retombée des dépôts ;

Qpi : Quantité totale de plante i ingérée par l'animal par jour (kg MS/jour) ;

Ctot : Concentration totale dans le végétal ;

Qs : Quantité de sol ingéré par l'animal par jour (kg/jour) ;

Cs : Concentration en polluant dans le sol (mg/kg) ;

Bs : Facteur de bio-disponibilité ;

Ba<sub>produit-animal</sub> : Facteur de bio transfert pour le produit animal (j/kg pour la viande et les œufs, j/L pour le lait ;

MeF : Facteur lié au métabolisme.

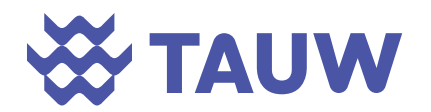

Le tableau suivant présente les quantités retenues pour l'ingestion des animaux, il est réalisé à partir des données du document de l'US EPA Human Risk Assessment Protocol for Hazardous Waste Combustion Facility de septembre 2005.

*Tableau 11-4 : Données bibliographiques de consommation des plantes par les animaux* 

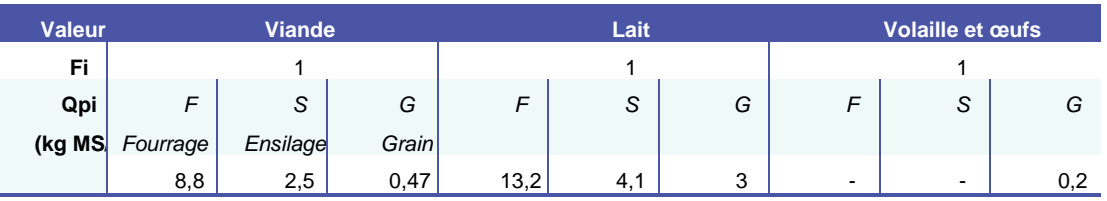

Les concentrations calculées dans les végétaux et les produits animaux ainsi que le détail des calculs sont présentés en Annexe 16 et Annexe 17.

**L'effet sur la santé d'une bioaccumulation de ces métaux dans la chaîne alimentaire est étudié dans le chapitre 12.** 

# **11.5 Comparaison des valeurs estimées dans les denrées avec les valeurs réglementaires**

Le tableau suivant compare les valeurs réglementaires dans les denrées animales avec les valeurs estimées à partir des dépôts maximaux modélisés au droit d'un récepteur (scénario le plus pénalisant).

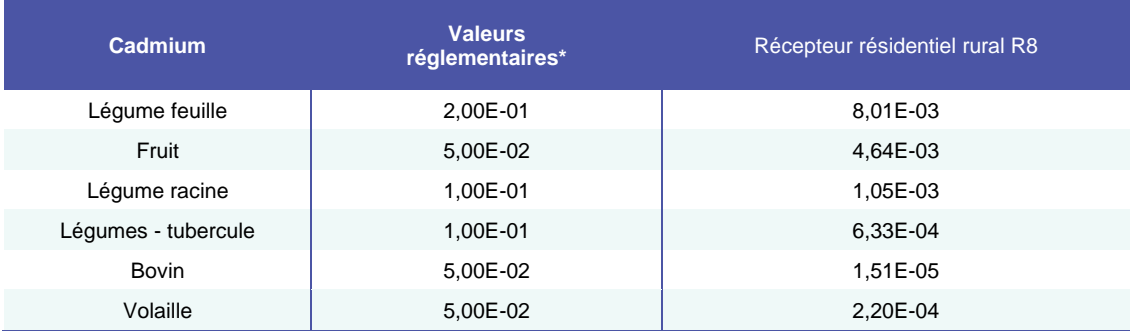

*Tableau 11-5 : Comparaison des valeurs réglementaires et des valeurs estimées – mg/kg de poids à l'état frais* 

\* issue du rapport INERIS « Synthèse des valeurs réglementaires pour les substances chimiques, en vigueur dans l'eau, les denrées alimentaires et dans l'air en France au 30 juin 2020 »

**Les concentrations estimées dans les denrées alimentaires sont toutes inférieures aux valeurs réglementaires.**

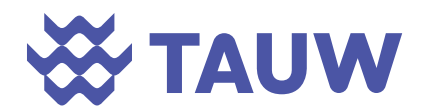

# **12 Caractérisation du risque sanitaire**

# **12.1 Méthodologie**

# **12.1.1 Méthode pour le calcul des concentrations inhalées en fonction des scenarii d'exposition**

Pour la voie respiratoire, la concentration moyenne inhalée est retranscrite par la formule suivante :

$$
CI = [\Sigma i(Ci^*ti)]^* \quad \frac{T^*F}{Tm}
$$

où :

CI: Concentration moyenne inhalée (mg/m<sup>3</sup> ou  $\mu$ g/m<sup>3</sup>);

Ci : Concentration de polluant dans l'air inhalé pendant la fraction de temps ti ;

ti : Fraction du temps d'exposition à la concentration Ci pendant une journée ;

T : Durée d'exposition (années) ;

Tm : Période de temps sur laquelle l'exposition est moyennée (années) ;

F : Fréquence d'exposition (nombre de jours d'exposition par an).

# **12.1.2 Méthode pour le calcul des concentrations ingérées en fonction des scenarii d'exposition**

Pour la voie ingestion directe de sol, les quantités de substances administrées, exprimées en Dose Journalière d'Exposition (mg/kg/j), peuvent se définir de la façon suivante :

$$
DJE_{ij} = \frac{C_i \times Q_{ij} \times F}{P} \times \frac{T}{T_m}
$$

avec :

DJEij : Dose Journalière d'Exposition, liée à une exposition au milieu i par la voie d'exposition j (mg/kg/j) ;

Ci : Concentration d'exposition relative au milieu i (mg/kg) ;

Qij : Quantité de milieu i administrée par la voie j par unité de temps d'exposition (k/j) ;

F : Fréquence ou taux d'exposition, fraction du nombre annuel d'unités de temps d'exposition sur le nombre d'unités de temps de l'année (sans dimension) ;

P : Masse corporelle de la cible (kg) ;

T : Nombre d'années d'exposition (ans) ;

Tm : Période de temps sur laquelle l'exposition est moyennée (ans).

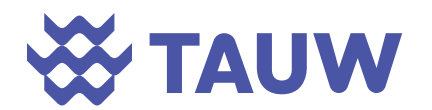

Pour la voie par ingestion de végétaux, la DJE est exprimée de la manière suivante :

$$
DJE_i = (\sum_j C_j * Q_j * \%_j \text{autoproduction}) * \frac{F}{P} * \frac{T}{Tm}
$$

avec :

DJEij : Dose Journalière d'Exposition, liée à une exposition au milieu i par la voie d'exposition j (mg/kg/j) ;

Cj : Concentration des substances dans les différents types de végétaux

Q : Quantités de chaque catégorie de végétaux ingérées quotidiennement par les adultes et les enfants (source CIBLEX),

% autoproduction : pourcentage d'autoproduction de végétaux consommés

F : Fréquence ou taux d'exposition, fraction du nombre annuel d'unités de temps d'exposition sur le nombre d'unités de temps de l'année (sans dimension) ;

P : Masse corporelle de la cible (kg) ;

T : Nombre d'années d'exposition (ans) ;

Tm : Période de temps sur laquelle l'exposition est moyennée (ans).

Si pour la voie d'exposition j, plusieurs milieux sont concernés, il faut alors calculer la DJE totale :

$$
DJE_j = \sum_i DJE_{ij}
$$

#### **12.1.3 Quantification du risque pour les substances à seuil**

Pour les effets à seuil, la survenue d'un effet toxique chez l'homme est représentée par un quotient danger (QD), calculé de la manière suivante :

# **QDinhalation = CI / VTR QDoral = DJE/ VTRo**

où : CI : Concentration Inhalée ; DJE : Dose Journalière d'Exposition ; VTR : Valeur Toxicologique de Référence ; QD : Quotient Danger.

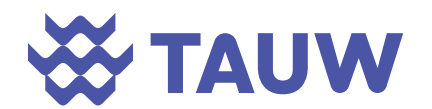

Lorsque cet indice est inférieur à 1, la survenue d'un effet toxique apparaît peu probable, même pour les populations sensibles. Au-delà de 1, la possibilité d'apparition d'un effet toxique ne peut plus être exclue.

#### **12.1.4 Quantification du risque pour les substances cancérigènes**

Pour les substances sans seuil, un excès de risque individuel (ERI) a été calculé en multipliant la concentration inhalée ou la dose journalière d'exposition respectivement par l'excès de risque unitaire par inhalation (ERUi).

L'excès de risque individuel pour l'inhalation est calculé comme suit :

# **ERIi = Cl x ERUinhalation ERIo = DJE x ERUoral**

Où CI : Concentration Inhalée ; DJE : Dose Journalière d'Exposition ; ERU : Excès de Risque Unitaire ; ERI : Excès de Risque Individuel.

L'ERI représente la probabilité qu'un individu a de développer l'effet associé à la substance pendant sa vie du fait de l'exposition considérée.

L'acceptabilité des risques évalués s'apprécie ensuite par comparaison à des niveaux de risques jugés socialement acceptables. Il n'existe pas de seuil absolu d'acceptabilité.

La valeur de 10<sup>-5</sup> est souvent admise comme seuil d'intervention. Elle est reprise comme objectif dans les textes réglementaires et outils méthodologiques de 2017. Ce seuil de 10<sup>-5</sup> est également utilisé par l'OMS pour définir les valeurs guides de qualité de l'eau de boisson et de qualité de l'air.

#### **12.1.5 Critères d'interprétation des résultats de l'ERS**

L'estimation du risque est distinguée selon la nature des effets sanitaires (effet à seuil ou effet sans seuil). Les substances sont également distinguées selon les organes cibles qu'elles sont susceptibles d'atteindre.

En cas d'exposition conjointe à plusieurs agents dangereux, l'US EPA recommande :

 Pour les substances à seuils : de faire la somme des quotients danger (QD) des agents ayant des effets toxiques identiques (même mécanisme d'action et même organe cible) ;

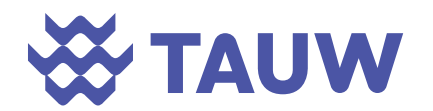

 Pour les substances cancérigènes : d'additionner tous les excès de risques individuels (ERI) quel que soit le type de cancer et l'organe touché, de manière à apprécier le risque cancérigène global qui pèse sur la population exposée.

Selon les recommandations de la circulaire 9 août 2013, les résultats de l'ERS s'interprètent substance par substance. **En première approche simplificatrice et majorante, nous sommons systématiquement les indices de risques pour l'ensemble des substances non cancérigènes prises en compte, quel que soit l'organe cible des effets.** 

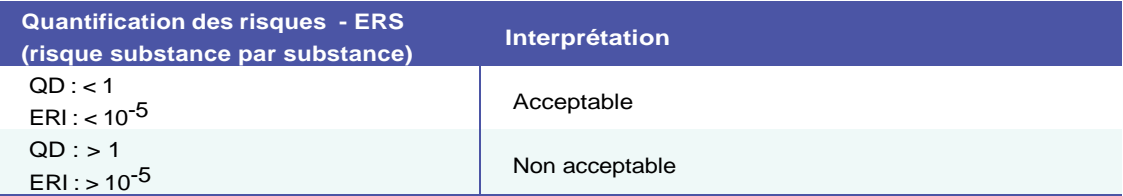

# **12.2 Résultats des calculs de risques**

Pour chaque type de cibles, les calculs ont été établis à partir des caractéristiques d'exposition des récepteurs définies dans le paragraphe 5.2.5. De plus, les indices de risque et les excès de risques individuels ont été calculés avec la concentration maximale modélisée pour chaque substance et chaque scénario d'exposition.

Les résultats des calculs de risques sont présentés ci-dessous. Afin de se placer dans des conditions majorantes d'exposition, les calculs sont basés sur les concentrations modélisées au niveau des récepteurs les plus exposés.

Les indices d'exposition sont calculés pour une exposition à des substances à effet seuil et pour une exposition à des substances à effet sans seuil.

Les résultats sont synthétisés dans les tableaux ci-dessous ; le détail est présenté en Annexe 18. Par simplification, les résultats présentés ci-après correspondent à la somme des QD et à la somme des ERI. Les résultats substance par substance sont présentés en Annexe 18.

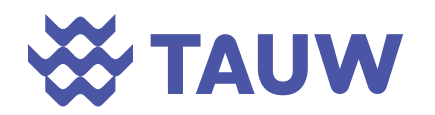

*Tableau 12-1 Quotients de danger cumulés* 

|                                                       | QD<br><b>Inhalation</b> | QD<br><b>Ingestion</b><br>de sol | QD<br><b>Ingestion</b><br>végétaux | QD<br><b>Ingestion</b><br>produits<br>animaux | <b>QD</b> total |  |  |  |
|-------------------------------------------------------|-------------------------|----------------------------------|------------------------------------|-----------------------------------------------|-----------------|--|--|--|
| Secteur résidentiel « rural » - Récepteur max R7 / R8 |                         |                                  |                                    |                                               |                 |  |  |  |
| Enfants                                               | 0.016                   | 0.0118                           | 0,1266                             | 0.002                                         | 0,157           |  |  |  |
| Enfants + Enfants devenus<br>adultes                  | 0.016                   | 0,0028                           | 0.1454                             | 0,003                                         | 0.169           |  |  |  |
| <b>Adultes</b>                                        | 0,016                   | 0,0028                           | 0,0187                             | 0,0009                                        | 0,039           |  |  |  |
| Secteur résidentiel « bourg » - Récepteur max R16     |                         |                                  |                                    |                                               |                 |  |  |  |
| Enfants                                               | 0,017                   | nc.                              | nc                                 | nc                                            | 0,017           |  |  |  |
| Enfants + Enfants devenus<br>adultes                  | 0,017                   | nc                               | nc                                 | nc                                            | 0.017           |  |  |  |
| <b>Adultes</b>                                        | 0,017                   | nc                               | nc                                 | nc                                            | 0,017           |  |  |  |
| Activité Professionnelle - Récepteur max R7 / R8      |                         |                                  |                                    |                                               |                 |  |  |  |
| Travailleur                                           | 0,0026                  |                                  |                                    |                                               | 0,000           |  |  |  |

nc : non calculé en raison des concentrations estimées dans la tranche superficielle des sols inférieures aux valeurs de fond rural

Les Quotients de Dangers cumulés (QD  $_{max}$ = 0,158) sont inférieurs à la valeur seuil (QD = 1) ; ainsi l'ensemble des QD par substance sont également inférieurs à la valeur seuil. La voie d'exposition par ingestion de végétaux est prépondérante par rapport aux autres voies d'exposition. La substance qui contribue majoritairement au risque est le cadmium (voie ingestion).

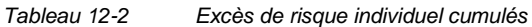

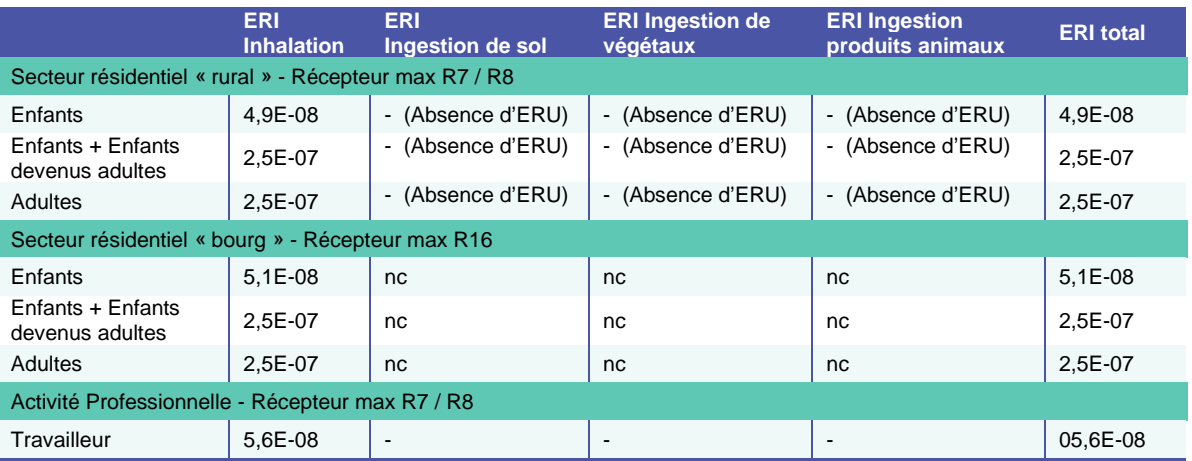

nc : non calculé en raison des concentrations estimées dans la tranche superficielle des sols inférieures aux valeurs de fond rural

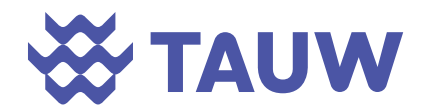

Les Excès de Risques Individuels cumulés (ERI max= 2,5\*10<sup>-7</sup>) sont inférieurs à la valeur seuil  $(ERI = 10^{-5})$ ; ainsi l'ensemble des ERI par substance sont également inférieurs à la valeur seuil. La substance qui contribue majoritairement au risque est le chrome VI.

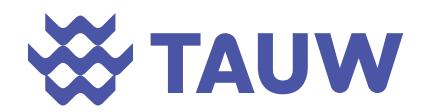

# **13 Appréciation relative aux valeurs réglementaires dans l'air ambiant**

Parmi les substances émises, les poussières, les oxydes d'azote et le dioxyde de soufre n'ont pas été retenus comme « traceurs » en l'absence de données toxicologiques disponibles pour ces substances.

L'approche a donc consisté à comparer les concentrations calculées au droit des récepteurs aux limites réglementaires définies par le réseau de surveillance de la qualité de l'air (Cf. Décret n°2002/213 du 15/02/2002, directive 2002/3/CE et Arrêté R221-1 du code de l'environnement). Pour rappel, les valeurs réglementaires sont présentées dans le paragraphe 6.3.1.1.

D'autre part, pour l'arsenic, le cadmium, le nickel et le plomb qui disposent de valeur cible, les concentrations modélisées sont également comparées aux valeurs réglementaires.

Le tableau suivant synthétise les valeurs de qualité de l'air, les valeurs maximales modélisées (moyennes annuelles et/ou maximas journaliers et/ou maximas horaires) sur l'ensemble du domaine d'étude et au droit des récepteurs les plus impactés.

**Substance Valeur réglementaire \* Valeur bruit de fond\* Maxima modélisé - Récepteur Maxima modélisé Hors site Type de données modélisées prises en compte**  Particules (PM10) 30 (moyenne annuelle) 15 / 7,26 0,50 2,29 Moyenne sur 1 an 50 (seuil d'information – moyenne journalière) **58 / - 6,78** 12,40 Maxima sur 24 h Particules (PM2,5) 10 (moyenne annuelle) 8,4 / - 0.04 0.23 Moyenne sur 1 an Oxydes d'azote 40 (moyenne annuelle) 6 / < 0,96 0,51 2,61 Moyenne sur 1 an 200 (seuil d'information – moyenne horaire) 36 (NO2) 32,12 94,30 Maxima sur 1 h Dioxyde de soufre 50 (movenne annuelle)  $\begin{vmatrix} - & / & 0.42 \\ 0.20 \end{vmatrix}$  0.20  $\begin{vmatrix} 1.02 \\ 0.02 \end{vmatrix}$  Movenne sur 1 an 300 (seuil d'information – moyenne horaire) 12,53 36,80 Maxima sur 1 h Arsenic 1 0,006 (objectif de qualité)  $-$  / 0,0001 0,00004 0,00020 Moyenne sur 1 an Cadmium 0,005 (objectif de qualité) - / < 0,0001 0,00013 0,00068 Moyenne sur 1 an Nickel 0,020 (objectif de qualité)  $-/-0,0003$  0,00034 0,000180 Moyenne sur 1 an Plomb 0,25 (objectif de qualité) - / 0,0007 0,00102 0,00523 Moyenne sur 1 an

*Tableau 13-1 Comparaison des concentrations modélisées avec les limites réglementaires et les valeurs de bruit de fond (µg/m<sup>3</sup> )* 

\* Valeur de la station rurale de St Denis d'Anjou (données 2020 – dernier rapport annuel de disponible) / valeur maximale hors site mesurée lors de l'IEM (mesures sur 7 j)

- : données non disponibles

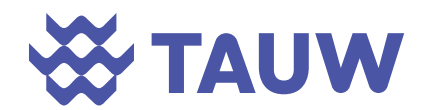

Pour l'ensemble des substances, les moyennes annuelles modélisées hors site et celles modélisées au droit des récepteurs sont largement inférieures aux objectifs de la qualité de l'air et aux valeurs mesurées par Air Pays de la Loire sur la station de mesure la plus proche du site. De même, les concentrations maximales horaires (valeur la plus élevée sur 1 h) ou journalières (valeur la plus élevée sur 24 h) modélisées sont inférieures aux seuils d'information.

A noter que les maximas horaires modélisés aux récepteurs les plus proches pour les NOx sont du même ordre de grandeur que ceux mesurés sur la station rurale d'Air Pays de La Loire.

**Les installations du site pourront donc ponctuellement être à l'origine de pic de concentrations en NOx en cas d'atteinte de la VLE et sous certaines conditions météorologiques sans toutefois que les seuils d'alerte soient dépassés. Pour les autres substances, les émissions du futur site conduiront à des concentrations à l'immission très faibles par rapport au bruit de fond mesuré lors de l'IEM ou par la station rurale de mesure de qualité de l'air la plus proche. Par ailleurs, la mise en place de la future chaufferie entrainera l'arrêt d'une partie des chaudières au gaz naturel actuellement présentes sur le site de Lactalis et donc l'arrêt des émissions de ces installations.** 

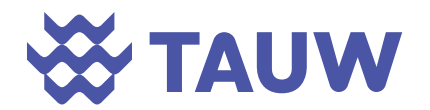

# **14 Discussion sur les hypothèses et les incertitudes**

# **14.1 Incertitudes liées à la caractérisation des sources et des émissions du site**

Les incertitudes liées à la caractérisation des sources et des émissions du site relèvent de :

- L'appréciation de la situation pour recenser l'ensemble des sources d'émission ;
- L'utilisation de données qualitatives et quantitatives de la bibliographie scientifique et technique du moment ;
- Le choix de restreindre volontairement le nombre de sources bibliographiques à celles qui nous semblent les plus adaptées et reconnues à la situation.

Dans le contexte du site d'étude, seules les émissions atmosphériques ont été retenues comme sources d'émission pertinentes compte tenu de la conception du site et de son fonctionnement concernant la gestion des effluents liquides et du contexte environnemental.

#### **14.1.1 Sources prises en compte et sources non retenues**

Dans le cadre de cette étude, seules les émissions atmosphériques suivantes ont été prises en compte :

- Les émissions du système de traitement des fumées du four ;
- Les émissions du dépoussiéreur du hall de stockage des CSR.

L'étude n'a pas retenu les émissions atmosphériques du groupe électrogène (installation fonctionnant uniquement en cas de mise en sécurité des installations); l'aérocondenseur (absence de rejet de substances polluantes).

Par ailleurs, les rejets aqueux n'ont pas été retenus dans l'IEM et l'ERS du fait du mode de gestion des eaux mis en place sur le site.

**Le scénario d'émission retenu a donc pris en compte les principales sources émettrices de l'installation. Les hypothèses retenues sont réalistes vis-à-vis d'un fonctionnement normal des installations.** 

# **14.2 Incertitudes liées au choix des « traceurs de risques » et « traceurs d'activité »**

#### **14.2.1 Substances retenues comme traceur de risque**

TAUW France a retenu les substances chimiques identifiées dans le guide ASTEE, comme « traceurs » du risque pour l'activité des centres de valorisation énergétique de déchets ménagers (émissions de la cheminée après traitement des fumées). Les autres substances (BTEX, HAP,

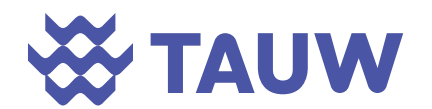

solvants chlorés, phénol…) potentiellement émises par les installations n'ont donc pas été retenues.

Les critères de sélection privilégient les substances spécifiques de l'activité, émises en quantité significative et présentant des effets toxicologiques chroniques par voie d'inhalation et ingestion.

Il a également été retenu les substances non retenues dans le guide ASTEE mais qui seront réglementées sur le site (PM10, NOx, SO2, HF, HCl, NH3). Les résultats des modélisations et des calculs de risque montrent la faible influence de ces substances sur la qualité de l'air autour du site (cas des PM, NOx et SO<sub>2</sub>) ou sur la santé des populations riveraines (HF, HCl et NH<sub>3</sub>).

Pour quantifier les substances émises par le dépoussiéreur du hall de stockage des CSR, des mesures ont été réalisées sur une installation similaire (site de Changé) ; les substances disposant de VTR ont été retenues comme traceurs de risque (Nickel uniquement).

**Cette méthodologie est plus précautionneuse que celle proposée par le guide ASTEE.** 

#### **14.2.2 Composés retenus comme traceur d'activité (NOx, SO2 et poussières)**

Ces composés ne possèdent pas de VTR permettant d'évaluer leurs effets pour la voie inhalation dans le cadre d'une exposition chronique. Etant donné qu'il s'agit des principaux composés émis par les installations du site, leur dispersion pour une exposition chronique a été évaluée afin de comparer leur impact aux valeurs guides de qualité de l'air ambiant.

**La comparaison des concentrations modélisées avec les valeurs réglementaires est conforme à la méthodologie présentée dans le guide de l'INERIS.** 

#### **14.2.3 Substances non retenues comme traceurs de risques ou d'activité**

Sur la base des recommandations du guide ASTEE, les COV et les HAP n'ont pas été retenus comme traceurs de risques.

L'arrêté du 12 janvier 2021 indique que les PCBdl doivent faire l'objet de mesure, aucun seuil n'étant fixé pour ces substances, elles n'ont pas été retenues. Par ailleurs, les données bibliographiques indiquent que des dioxines bromées peuvent également être émises par des incinérateurs<sup>9</sup>.

Ces deux familles de substances ne disposent pas de VTR définies spécifiquement pour ces deux familles.

L'étude de l'INERIS citée ci-avant conclut que :

<sup>9</sup> INERIS, 2018, DRC-18-169193-07526B, Caractérisation des émissions de dioxines et furanes bromés des incinérateurs de déchets non dangereux, 35 p

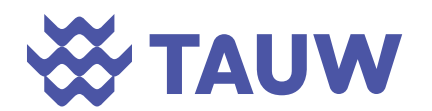

```
Référence R001-1619080PAE-V03
```
- *« En équivalent toxique, les teneurs en PBDD-DF sont en général inférieures ou du même ordre de grandeur que les teneurs en PCDD-DF. La teneur moyenne en équivalent toxique en PBDD-DF représente 46 % de la teneur en PCDD-DF…*
- *En équivalent toxique, les teneurs en PCBdl représentent 9 % de la teneur en PCDD-DF….*
- *La prise en compte des émissions de PBDD-DF dans les évaluations des risques sanitaires basées soit sur les VLE soit sur la moyenne des concentrations mesurées en PCDD-DF, ne semble pas susceptible de remettre en cause les conclusions des ERS, à moins que les quotients de danger (QD) soient relativement proches de la valeur de 1. Dans ce cas (QD, supérieurs à 0,3 à titre indicatif), l'influence des émissions de PBDD-DF devra être discutée avec les incertitudes portant sur l'évaluation, appuyée dans la mesure du possible par des mesures sur l'installation ».*

**Sur la base de ces recommandations, et au vu des concentrations modélisées dans les sols, la prise en compte de ces substances n'aurait pas changé les conclusions générales de l'étude (concentrations calculées dans les sols de surface inférieures à la valeur de fond rural et QD global inférieur à 0,3).** 

# **14.3 Incertitudes liées à l'évaluation des expositions et à la modélisation aérodispersive**

La mise en œuvre d'un outil de modélisation aérodispersive des émissions atmosphériques a permis de :

- 1. Prendre en compte toutes les sources d'émissions pertinentes (y compris les sources liées au transport) et de modéliser l'exposition cumulée aux agents chimiques et aux poussières susceptibles d'être émis par le projet ;
- 2. Calculer les concentrations inhalées au droit des récepteurs identifiés à partir des concentrations issues de la bibliographie à défaut de mesures sur site ;
- 3. Calculer, pour les substances particulaires, les concentrations déposées au droit des récepteurs identifiés à partir des concentrations issues de la bibliographie à défaut de mesures sur site.

Or, les résultats de la modélisation aérodispersive dépendent des valeurs des différents paramètres d'entrée.

Le choix du modèle aérodispersif pour la réalisation d'un volet sanitaire est le résultat d'un compromis entre les avantages et inconvénients des options envisageables. Toutefois, même s'il apporte des simplifications de calcul, le modèle gaussien ne peut être remplacé par une simple formule de calcul qui permettrait d'estimer les résultats sans modélisation. Ceci est lié au nombre de données intégrées dans le modèle (par ex : température, vitesse et direction du vent, nébulosité…avec des valeurs tri-horaires).

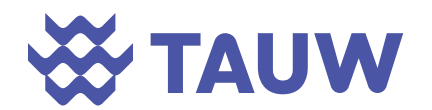

Chaque paramètre d'entrée du modèle intervient différemment dans le résultat final de modélisation.

#### **14.3.1 Configuration des émissions**

Dans l'étude, il a été considéré le fonctionnement 24 h / 24 toute l'année du four. Les arrêts pour maintenance ou panne n'ont pas été pris en compte alors qu'il est estimé un fonctionnement d'environ 8 250 h/an.

**Par conséquent, la configuration prise en compte est majorante en termes de durée d'émission des sources. Les dépôts calculés sur 3 ans sont donc surestimés d'environ 4 %.** 

Le fonctionnement du dépoussiéreur a été considéré également 24h24 au débit nominal alors que la ventilation fonctionnera au ralenti en dehors des livraisons. **Il s'agit d'une hypothèse majorante d'émission.** 

#### **14.3.2 Caractéristiques d'émission, flux et concentrations aux sources d'émission**

Pour le calcul, TAUW France a considéré la somme des rejets significatifs susceptibles d'être émis dans l'atmosphère du site. Les flux à l'émission ont été établis à partir des concentrations limites d'émission à défaut de données disponible à l'émission.

**L'estimation des flux pour les rejets canalisés représente une incertitude majeure sur les résultats de la modélisation et donc sur les résultats des calculs de risque. La réalisation de mesures à l'émission, une fois le site en fonctionnement, permettra de définir le caractère réaliste ou majorant des flux retenus.** 

#### **14.3.3 Prise en compte de la topographie dans la modélisation**

Le logiciel ISC / AERMOD détermine la hauteur de séparation du panache : hauteur qui détermine si le panache contourne le relief ou s'il passe au-dessus comme présenté sur la figure suivante.

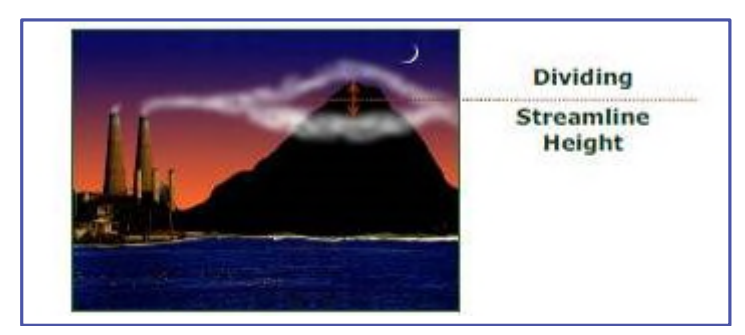

*Figure 14-1 Prise en compte du relief par le logiciel de modélisation* 

A partir de cette hauteur de division du panache, le logiciel calcule les concentrations pour les deux phénomènes de dispersion extrêmes :
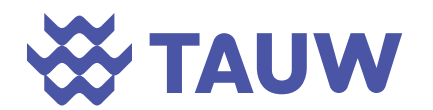

```
Référence R001-1619080PAE-V03
```
- le panache se diffuse sous la hauteur de séparation : dans ce cas, il « contourne » le relief ;
- le panache se diffuse au-dessus de la hauteur de séparation : dans ce cas, il se diffuse au-dessus du relief.
- Afin de prendre en compte la topographie environnante, les données ont été intégrées au modèle.

Le relief alentour de la zone d'étude a été intégré dans le modèle aérodispersif à partir de la base de données SRTM3 - Shuttle Radar Topography Mission. Cette base de données permet d'accéder aux données topographiques de l'Europe pour un maillage de 90 m (précision en Z) qui est jugé acceptable pour la modélisation.

**Les données topographiques intégrées au modèle sont donc représentatives de la situation locale.** 

## **14.3.4 Granulométrie des substances particulaires**

100 % des métaux émis en sortie de cheminées ont été considérés comme des particules.

La granulométrie et la masse volumique retenues pour modéliser les métaux dans le modèle en sortie de cheminée correspondent à celles préconisées dans le guide ASTEE relatif à l'évaluation de l'impact sanitaire d'une installation de traitement thermique. Il a donc été pris en compte des particules de 2,5 µm et d'une densité de 5 g/cm<sup>3</sup>. Seul le plomb a été modélisé avec sa densité propre car il s'agit d'un paramètre spécifiquement disponible dans le logiciel.

Pour les dioxines/furanes, il a été considéré des particules de 2,5 µm et d'une densité de 1,8 g/cm<sup>3</sup>. La masse volumique des Tetrachlorodibenzodioxines est d'environ 1,8 g/cm<sup>3</sup> selon le Centers for Disease Control and Prevention. Concernant les pentachlorobiphényles, leur masse volumique est de 1,54 g/cm<sup>3</sup> selon le document de l'UNEP de 2017 – « Directives techniques sur la gestion écologiquement rationnelle des déchets constitués de polychlorobiphényles, polychloroterphényles, polychloronaphtalènes ou polybromobiphényles, y compris l'hexabromobiphényle, en contenant ou contaminés par ces substances ». La masse volumique rentrée dans le modèle est donc conforme aux données bibliographiques disponibles pour cette famille de substances.

Pour les émissions du hall de stockage des CSR, la granulométrie suivante a été retenue :

- $\bullet$  5% de PM<sub>2.5</sub>;
- $-45 \%$  de PM<sub>7</sub> :
- $\bullet$  50 % de PM<sub>10</sub>.

Cette répartition est issue des mesures réalisées sur le site de Changé sur une installation similaire.

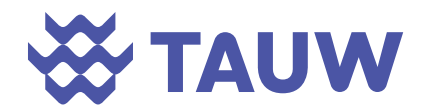

## **14.3.5 Influence des paramètres météorologiques sur les résultats de modélisation**

Les données météorologiques ont un impact majeur sur la dispersion des substances dans l'atmosphère.

Dans ce paragraphe, nous nous sommes intéressés à l'étude des paramètres influençant la dispersion des substances gazeuses, tels que la vitesse du vent, la stabilité atmosphérique et l'état thermique.

Le vent est l'un des paramètres météorologiques les plus importants pour le transport et la dispersion des substances. Il intervient à toutes les échelles tant par sa direction que sa vitesse. La dispersion des composés augmente avec la vitesse et la turbulence du vent. Un vent fort permet la dispersion des composés. A l'inverse, un vent faible, dont la direction est souvent variable, engendre plutôt une stagnation des polluants et donc une stabilisation, voire une dégradation, de la qualité de l'air par cumul.

La stabilité de l'atmosphère est également un paramètre qui intervient dans la dispersion atmosphérique. Le déplacement des masses d'air est guidé par des lois thermodynamiques. Ainsi, si la masse d'air soulevée est plus froide que le milieu environnant, elle sera plus dense et redescendra à son niveau de départ (atmosphère stable). Si la masse d'air soulevée est plus chaude que le milieu environnant, elle sera plus légère et subira une élévation (atmosphère instable). En situation normale de diffusion dans l'atmosphère, la température diminue avec l'altitude. Cette situation ne freine pas la dispersion verticale des masses d'air et donc des substances chimiques.

Il existe des situations météorologiques pour lesquelles cette dispersion verticale des substances gazeuses ne peut s'effectuer. C'est le cas des inversions de température. Une couche d'air chaud se trouve au-dessus d'une couche d'air froid et joue le rôle de couvercle thermique. L'air qui se disperse vers le haut en situation normale de diffusion est alors bloqué. Ce phénomène contribue à la pollution locale et peut conduire à des pics de pollution.

Ce phénomène se rencontre principalement :

- En début de matinée, suite à une nuit dégagée et sans vent, les couches d'air à proximité du sol se sont refroidies plus vite que les couches supérieures ;
- En hiver, lors de conditions anticycloniques (belle journée d'hiver ensoleillée avec des vents faibles). Une diminution de la température peut provoquer la formation d'une couche d'inversion : l'air le plus chaud, qui est normalement le plus près du sol, se trouve au-dessus d'une couche d'air plus froid. Dans ce cas, la masse d'air qui se trouve près du sol (plus froid et plus lourd) ne peut s'élever et se disperser dans l'atmosphère. La couche d'inversion forme un « couvercle » empêchant les polluants de se disperser, il n'y a plus de brassage vertical. Les substances provenant des chauffages, des industries et du trafic automobile, s'accumulent à basse altitude. Si le vent est faible, la concentration des polluants peut alors augmenter très rapidement.

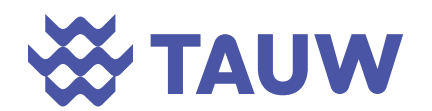

Les situations dépressionnaires (basses pressions) correspondent généralement à une turbulence de l'air assez forte et donc de bonnes conditions de dispersion. En revanche, des situations anticycloniques (hautes pressions) où la stabilité de l'air ne permet pas la dispersion des polluants.

Les données introduites dans le modèle sont issues de la station Météo France la plus proche du site (ARBRISSEL à environ 7 km à l'est du site) et correspondent à 3 ans de données.

**Les données retenues sont donc représentatives d'une situation moyenne.**

## **14.3.6 Concentrations aux récepteurs**

La modélisation ne prend pas en compte la diminution des concentrations des substances lors de leur transfert dans l'atmosphère (dissolution dans l'eau de pluie, réaction chimique sous le rayonnement lumineux ou en présence d'autres substances…).

Par ailleurs, la fraction inhalée dépend du diamètre aérodynamique des particules et des caractéristiques de sélection à l'entrée des voies respiratoires. Ces dernières diffèrent selon que l'on respire par le nez ou par la bouche et en fonction de paramètres physiques, anatomiques et physiologiques, qui peuvent varier considérablement d'un individu à l'autre (populations adulte et enfant).

Les concentrations utilisées dans la présente étude pour l'évaluation du risque par inhalation de vapeurs correspondent à l'ensemble de la fraction inhalable (par le nez, situation majorante).

## **14.3.7 Concentrations dans les sols**

Les concentrations dans les sols sont calculées à partir des dépôts modélisés. La durée des dépôts retenus dans l'étude est de 30 ans. Il s'agit d'une durée conventionnellement retenue pour ce type d'étude.

Le calcul ne tient pas compte des divers phénomènes d'entrainement ou de disparition du polluant comme le lessivage, le ruissèlement, l'érosion. **Ainsi, il est considéré que les substances se déposent et s'accumulent dans les sols pendant 30 ans ce qui représente une hypothèse majorante d'exposition.** 

## **14.4 Incertitudes relatives aux voies d'exposition étudiées**

Au vu des caractéristiques des émissions, les voies par inhalation et ingestion directe et indirecte ont été retenues lors de l'établissement du schéma conceptuel ; le contact direct a été écarté. Toutefois, au vu des faibles niveaux estimés dans les sols à l'issue de la modélisation pour certains traceurs (As, Cd, Mn, Ni, Pb, dioxines), les voies d'exposition par ingestion directe et indirecte n'ont pas été quantifiées pour ces traceurs.

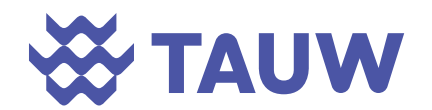

**La non prise en compte de l'exposition par ingestion est conforme à la méthodologie présentée dans le guide de l'INERIS qui indique que lorsque les concentrations estimées dans les sols superficiels sont inférieures aux valeurs de fond rural, ces voies d'exposition peuvent être exclues.** 

## **14.5 Incertitudes relatives à l'exposition**

## **14.5.1 Tranches d'âge retenues**

L'étude a porté sur la caractérisation d'une population d'enfants et d'adultes. La population « enfant » a été décomposée en 2 tranches : 0-6 ans (enfant) et 6-24 ans (enfant devenant adulte). Ce découpage est celui qui est conventionnellement utilisé dans les études de risques sanitaires.

Le guide ASTEE propose de retenir des enfants de 0 à 15 ans et une population d'adultes. Le scénario retenu est légèrement moins pénalisant que l'approche retenue par l'ASTEE pour le calcul des effets sans seuil<sup>10</sup>.

## **14.5.2 Temps de présence**

Les paramètres d'exposition prennent en compte une exposition permanente 24h par jour, 365 jours/an durant 30 ans (ou 6 ans pour les enfants) pour les résidents, à partir des concentrations maximales modélisées au droit des récepteurs les plus impactés (R7/8 // R16). Ce scénario correspond au scénario « Habitant – majorant » décrit dans le guide de l'INERIS. La prise en compte de ce scénario permet d'englober l'ensemble des situations (population vivant et travaillant (ou étudiant) sur le secteur d'étude en différents points). **Ceci constitue une hypothèse majorante considérant la présence au droit d'un même lieu 24h/24 pendant 30 ans.** 

Pour le scénario d'activité professionnelle afin d'estimer l'exposition des travailleurs 8 h par jour, 235 jours/an, pendant 42 ans pour un adulte, soit une exposition d'une personne pendant près de 21,4% de son temps sur une période continue de 42 ans. **Cette durée est pénalisante dans la mesure où la présence au droit d'un même site pendant toute son activité professionnelle est de plus en plus rare.** 

## **14.5.3 Données relatives à la consommation**

Les données relatives à la consommation sont extraites de la base de données CIBLEX. Cette base de données a été retenue parmi celles disponibles car elle présente des données à l'échelle départementale.

 $10$  Les indices d'exposition des cibles tiennent compte de la période d'exposition (T/TM) : pour une exposition de 6 ans les doses ingérées ou concentrations inhalées sont multipliées par « 6/70 » et pour une exposition de 0 à 15 en par « 15/70 »

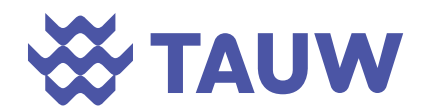

A titre de comparaison, les paramètres proposés dans le logiciel MODUL'ERS sont présentés ciaprès. Ces données sont tirées du rapport « Paramètres d'exposition de l'Homme du logiciel MODUL'ERS - RAPPORT 23/06/2017 INERIS-DRC-14-141968-11173C. A noter, le découpage des différentes classes d'âge n'est pas identique entre les deux bases de données.

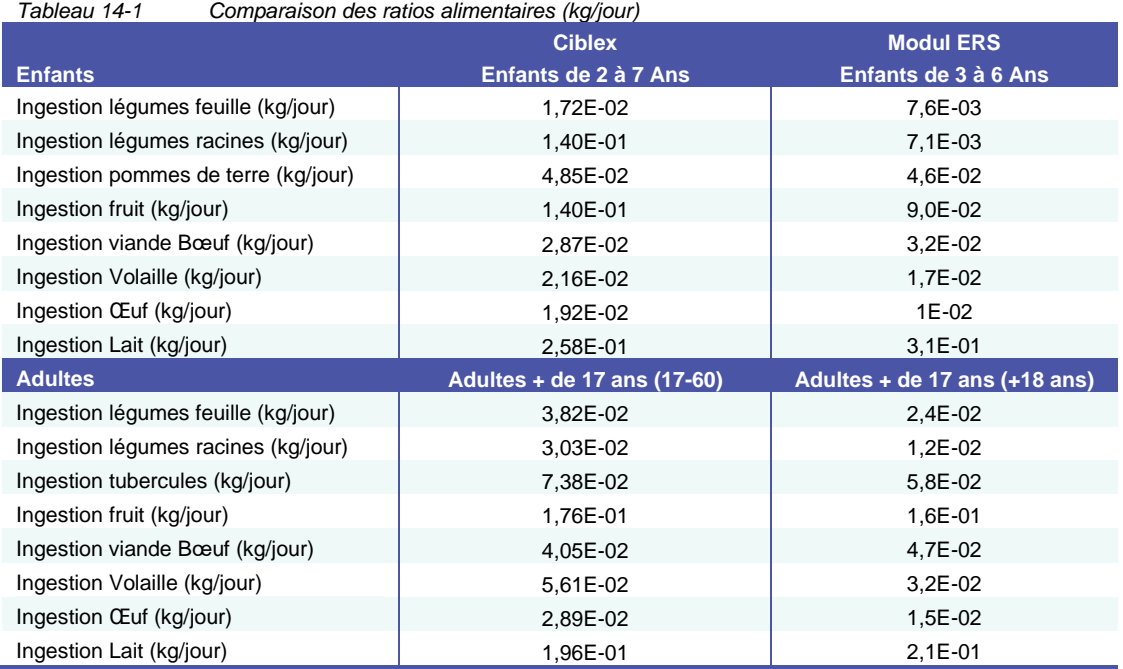

Cette comparaison montre des données similaires entre les deux bases de données. Globalement, les données retenues dans cette étude sont légèrement plus pénalisantes que celles de Modul'ERS (sauf pour l'ingestion de lait et de viande).

*Tableau 14-2 Comparaison des données d'autoconsommation (kg/jour)* 

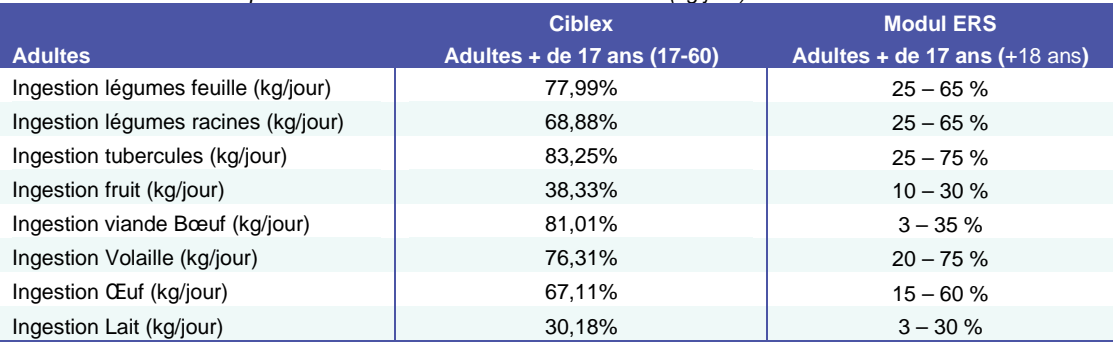

Les données retenues dans cette étude sont supérieures aux valeurs hautes des fourchettes proposées par Modul'ERS. Les données utilisées correspondent à une population d'agriculteurs ou d'ouvriers agricoles, présents dans le secteur d'étude.

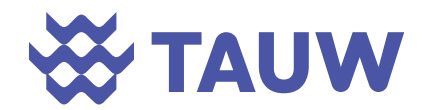

## **14.6 Incertitudes liées à la caractérisation des transferts vers les végétaux**

Les BCF (facteur de bioconcentration) retenus dans cette étude sont issus de la synthèse réalisée par l'ADEME en 2005.

Le tableau ci-dessous présente les BCF recensés dans différentes sources bibliographiques.

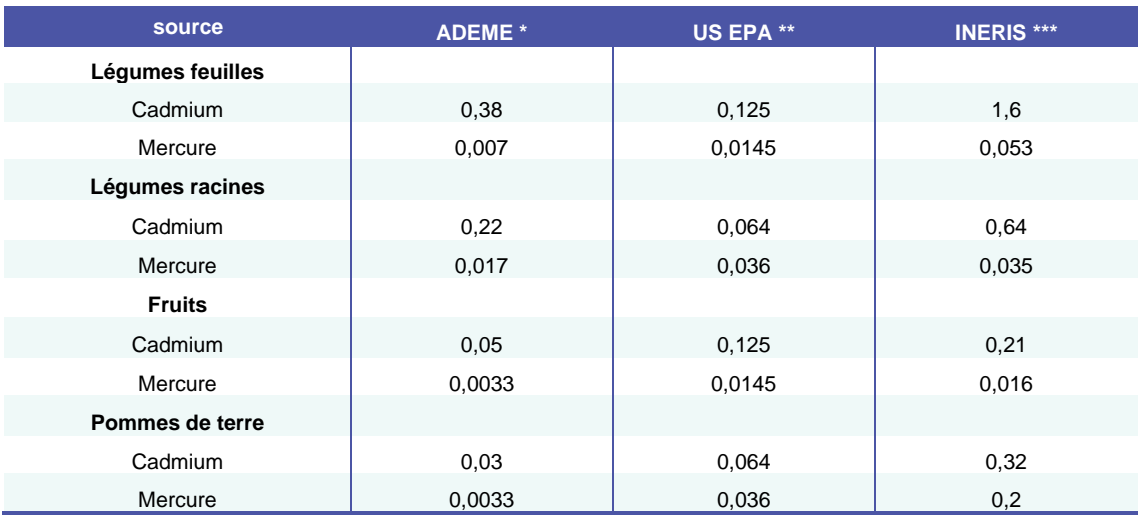

Tableau 14-3 BCF disponibles pour caractériser le transfert vers les végétaux

\* Contamination des sols : transferts des sols vers les plantes, ADEME, 2005.

\*\* HHRAP, 1998

\*\*\* Coefficients de transfert des éléments traces métalliques vers les plantes, utilisés pour l'évaluation de l'exposition, Rapport INERIS-DRC-17-163615-01452A, 26/06/2017

Globalement, les facteurs retenus sont plus faibles que ceux proposés par les autres sources bibliographiques (sauf pour le cadmium pour les légumes feuilles et les légumes racines pour lesquels les facteurs de US EPA sont plus faibles). Toutefois, après vérification, la prise en compte des données des autres bases ne modifierait pas les conclusions globales de l'étude.

D'autre part, les équations de calculs ne tiennent pas compte du rapport poids frais / poids sec. Par exemple, le taux d'humidité pour les parties racinaires est de 0,798 et pour les parties aériennes de 0,0883 (modèles HESP et VOLASOIL). Les concentrations estimées dans les végétaux ont donc été surestimées par non prise en compte du rapport poids frais / poids humide.

## **14.7 Incertitudes liées aux choix des standards toxicologiques**

La définition des dangers et de la relation doses-effets liés à une substance demande un niveau élevé d'expertise. Des groupes de travail reconnus réalisent ce travail.

Les VTR sont le plus souvent établies à partir de données expérimentales chez l'animal : l'extrapolation à l'homme se fait généralement en appliquant des facteurs d'incertitudes

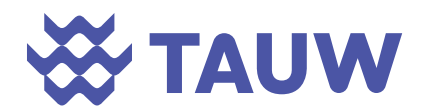

(également appelés facteurs de sécurité) aux seuils sans effets néfastes définis chez l'animal. Les facteurs d'incertitude prennent en compte les paramètres suivants :

- La variabilité inter-espèces ;
- La différence de sensibilité inter-individus ;
- L'utilisation d'un LOAEL au lieu d'un NOAEL ;
- La durée de l'étude sur laquelle s'appuie l'évaluation ;
- La sévérité de l'effet :
- La fiabilité des données ;
- La voie d'absorption.

Notons par ailleurs que les propriétés toxicologiques des substances renseignées sont prises individuellement et ne tiennent pas compte des effets antagonistes ou synergiques que peuvent avoir les substances entre elles, ce point correspondant à l'état de l'art en la matière.

Les VTR ont été choisies selon les recommandations de la note d'information n° DGS/EA1/DGPR/2014/307 du 31 octobre 2014.

Pour les effets toxiques, la substance qui contribue majoritairement au risque est le cadmium pour la voie ingestion. L'ERU retenue correspond à celle de l'ANSES  $(3,5*10^{-4} \text{ mg/kg}/i)$ . D'autres bases de données proposent des VTR pour cette substance :

- $\bullet$  US EPA : 1\*10<sup>-3</sup> mg/kg/j ;
- $\bullet$  ASTDR : 1\*10<sup>-4</sup> mg/kg/i :
- $\bullet$  OMS : 2,5\*10<sup>-2</sup> mg/kg/j (valeur provisoire) ;
- RIVM / OEHHA :  $5*10^{-4}$  mg/kg/j;
- Santé Canada : 1\*10<sup>-3</sup> mg/kg/j (valeur provisoire) ;

A l'exception de celle définie par l'ATSDR, ces VTR sont moins pénalisantes que celle retenue pour l'étude.

Les effets cancérigènes sont portés par le Chrome VI pour la voie inhalation. Il a été retenu l'ERU proposé par l'OMS (ERU =  $4*10^2$  (µg/m<sup>3</sup>)<sup>-1</sup>), retenu par l'INERIS et l'ANSES. Or d'autres bases de données définissent des ERU pour cette substance :

- US EPA :  $1,2*10^{-2}$  (µg/m<sup>3</sup>)<sup>-1</sup>;
- RIVM :  $4*10^{-2}$  (µg/m<sup>3</sup>)<sup>-1</sup>;
- OEHHA :  $1,5*10^{-1}$  (µg/m<sup>3</sup>)<sup>-1</sup>.

La valeur retenue est du même ordre de grandeur que celles proposées par les autres bases de données. Elle est légèrement moins pénalisante que celle proposée par l'OEHHA. La prise en compte de la valeur de l'OEHHA ne modifierait pas les conclusions globales de l'étude.

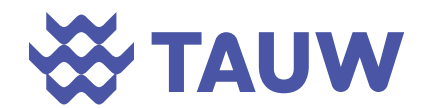

**Les VTR retenues dans l'étude sont conformes aux recommandations de la note d'information du 31 octobre 2014.** 

## **14.8 Incertitudes liées à la caractérisation des risques sanitaires**

L'évaluation du risque n'a été appréciée que par rapport à la toxicité chronique des substances chimiques entrant dans la composition des rejets du site.

Dans la pratique couramment admise dans les ERS, le risque engendré par le mélange des substances qui présentent des propriétés toxicologiques comparables sera la somme des risques engendrés par les différentes substances agissant sur un même organe cible. Dans le cas des substances cancérigènes, c'est le risque global attribuable à la somme des substances qui est considéré.

Les critères d'acceptabilité fixés par la circulaire du 9 août 2013 s'appliquent aux résultats « substance par substance », sans additionner les QD et les ERI.

L'indice de risque global (pour les effets à seuil) présenté précédemment a été calculé en sommant l'ensemble des QD sans faire la distinction entre les organes cible **ce qui représente une hypothèse hautement majorante.** 

**Le cumul des QD et des ERI induit une majoration des risques calculés.** 

## **14.9 Bilan des incertitudes**

Toutes ces hypothèses induisent l'appréciation d'un risque, agrémenté de nombreuses incertitudes :

- $\bullet$  Incertitudes relatives à la caractérisation des sources ;
- Incertitudes relatives aux standards toxicologiques ;
- Incertitudes relatives aux choix des traceurs du risque sanitaire ;
- Incertitudes relatives à l'exposition ;
- Incertitudes relatives à la modélisation aérodispersive.

De plus, l'évaluation du risque n'a été appréciée que par rapport à la toxicité des substances chimiques entrant dans la composition des rejets du site

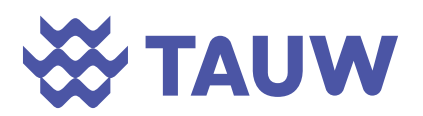

*Tableau 14-4 Synthèse des principales incertitudes* 

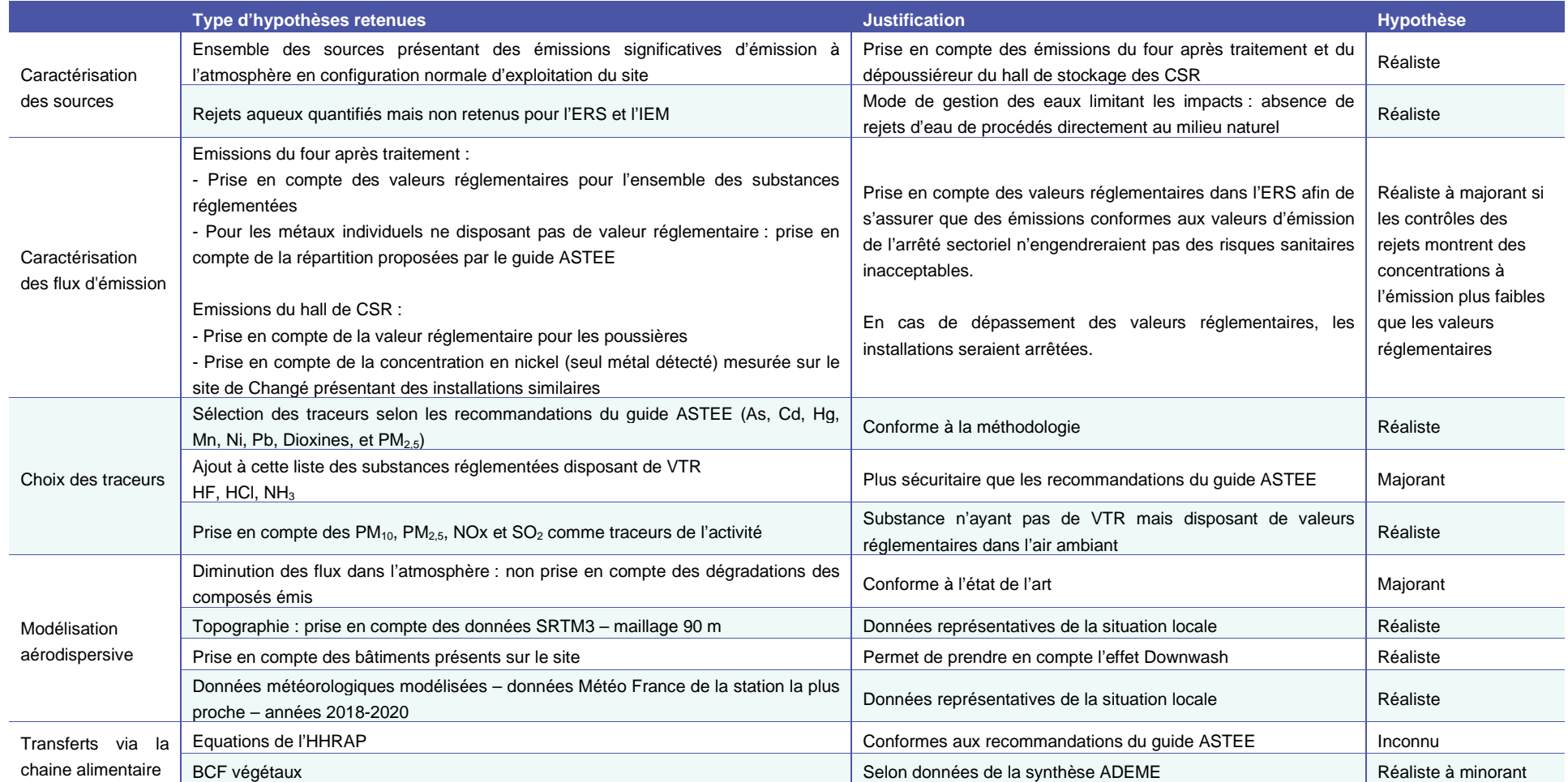

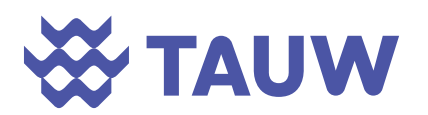

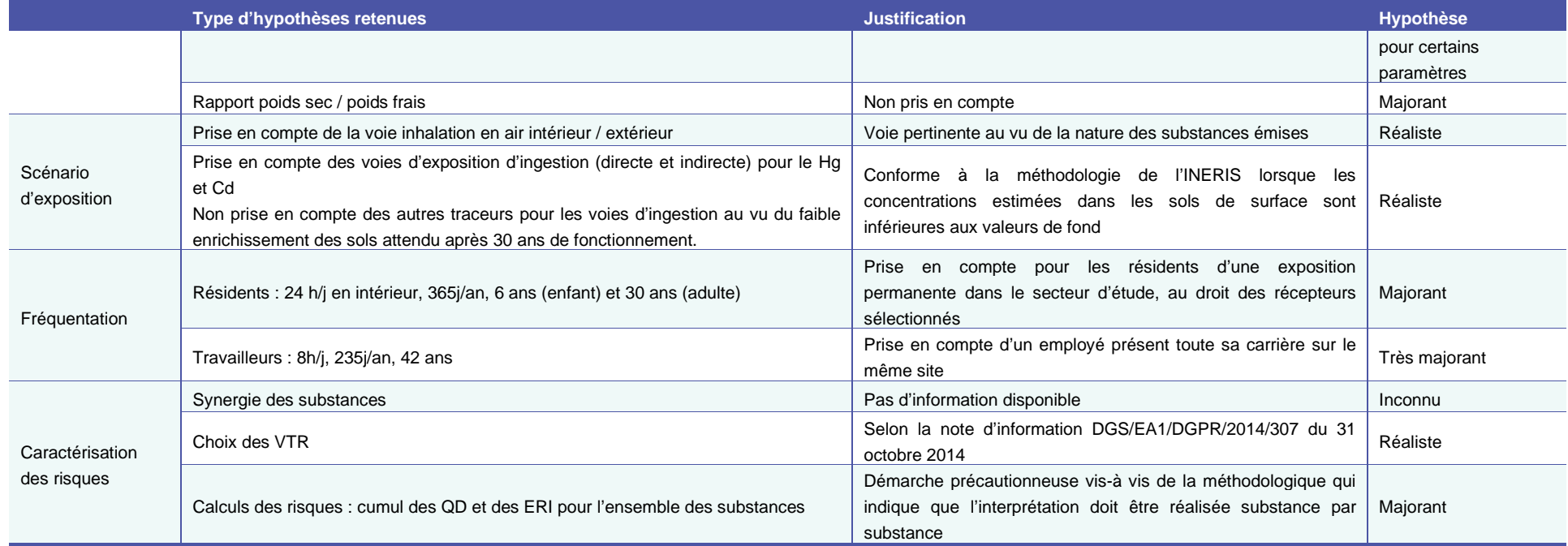

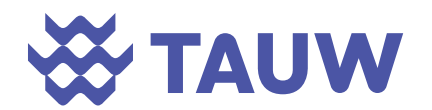

# **15 Conclusion**

Le présent rapport correspond à l'Interprétation de l'Etat des Milieux et à l'Evaluation des Risques Sanitaires de la future chaufferie d'UPER (projet de valorisation de CSR) à Retiers (35) réalisée dans le cadre d'une demande d'autorisation environnementale et conformément à la circulaire du 9 août 2013 relative à la démarche de prévention et de gestion des risques sanitaires des installations classées (IED).

Il a consisté dans un premier temps à effectuer une synthèse des sources d'émission du site pertinentes dans l'évaluation des impacts aux riverains. Cette synthèse a pris en compte les futures émissions atmosphériques et aqueuses du projet. Les émissions à l'atmosphère concernent les émissions de l'installation d'épuration des fumées émises par le four et les émissions du dépoussiéreur du hall de stockage de CSR. Les émissions aqueuses correspondent aux rejets des eaux pluviales et eaux d'incendie. Ces émissions aqueuses n'ont pas été retenues au vu des moyens de gestion mis en œuvre sur le site.

Pour les émissions du four, les traceurs de risques et d'émission ont été sélectionnés à partir des recommandations du guide ASTEE. Les émissions du hall de stockage des CSR ont été caractérisées à partir de mesures réalisées sur une installation similaire localisée sur le site de SECHE à CHANGE. Les substances retenues sont les suivantes :  $PM<sub>2.5</sub>$ , arsenic, cadmium, chrome VI, mercure, manganèse, nickel, plomb et dioxines. A ces traceurs ont été rajoutés les traceurs d'activité : PM<sub>10</sub>, SO<sub>2</sub> et NOx ; ainsi que les substances réglementées par l'arrêté ministériel sectoriel et disposant de VTR : HCl, HF, NH3.

A l'issue de cette 1ère phase, des mesures dans l'environnement du site (2 points au niveau des habitations les plus proches, 2 points dans le bourg de Retiers, 1 point sur le site de Lactalis et 1 point témoin) ont été réalisées afin d'obtenir une situation actuelle de la qualité de l'air et des sols avant l'extension du site. Pour ce faire, une campagne de prélèvements a été réalisée du 7 décembre 2021 au 5 janvier 2022.

Elle s'est attachée à caractériser :

- Les concentrations dans l'air ambiant pour les substances suivantes : PM<sub>10</sub>, PM<sub>2,5</sub>, métaux, HCl, HF, NH3, NOx, SO2**,** benzène, naphtalène et un screening COV ;
- Les concentrations dans les dépôts en métaux et dioxines ;
- Les concentrations dans les sols en HAP, les métaux (dont le chrome VI) et les dioxines.

## **A la suite de ces investigations, il en ressort :**

- Que le milieu air :
	- o n'est pas dégradé par les activités présentes autour du site (hormis pour le manganèse présent dans les dépôts au niveau du point P5 prélevé dans le bourg de Retiers, sans que l'origine de ce dépassement n'ait été identifiée) ;
	- o est compatible au regard des valeurs réglementaires.

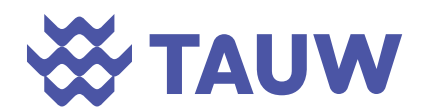

- Que le milieu sol :
- **est dégradé au niveau du point P5** (prélevé dans le bourg de Retiers) concernant le plomb. La concentration relevée est toutefois inférieure au seuil recommandé par l'HCSP pour la réalisation d'investigations complémentaires.
- **est compatible avec les usages.**

Parallèlement à ces mesures, TAUW a mis en œuvre un modèle aérodispersif permettant de quantifier l'exposition future des riverains sur la base du projet de création d'une chaufferie CSR sur le site.

Cette modélisation a permis de déterminer les concentrations dans l'air ambiant ainsi que les dépôts attendus. Les concentrations attendues dans les sols de surface ont été calculées à partir des dépôts et ce pour une durée d'exploitation du site de 30 ans. Les concentrations calculées dans les sols sont inférieures aux valeurs de fond sauf pour le mercure et du même ordre de grandeur pour le cadmium. Ainsi, l'exposition par voie orale (ingestion directe de sols et ingestion de produits alimentaires auto-produits) n'a été quantifiée que pour ces deux substances.

La réalisation des calculs de risque a été effectuée selon la méthodologie en vigueur pour les effets systémiques et cancérigènes des substances retenues pour la voie inhalation. Les résultats de ces calculs de risques (QD < 1 et ERI <  $10^{-5}$ ) concluent à l'absence de risque inacceptable pour les riverains sur la base des éléments à la disposition de TAUW pour la réalisation de cette étude.

**Il est rappelé que l'évaluation des risques sanitaires reste un outil de gestion d'un site qui permet de définir les actions à engager afin d'assurer la pérennité du site et son innocuité dans le cadre d'une exposition chronique des populations voisines.** 

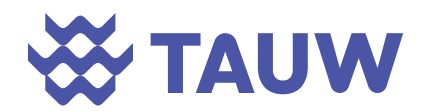

# **Limites de validité de l'étude**

TAUW France a établi ce rapport au vu des informations fournies par le client/maître d'ouvrage et au vu des connaissances techniques acquises au jour de l'établissement du rapport.

Les investigations sont réalisées de façon ponctuelle et ne sont qu'une représentation partielle des milieux investigués.

Les résultats d'analyses présentés dans le présent rapport sont à mettre en perspective au regard de divers éléments susceptibles d'altérer la qualité des résultats et leur interprétation.

De plus, TAUW France ne saurait être tenu responsable des mauvaises interprétations de son rapport et/ou du non-respect des préconisations qui auraient pu être rédigées.

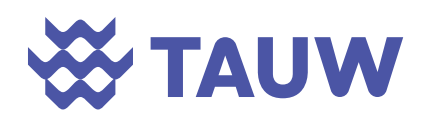

# **Annexe 1 Rapport de mesures dépoussiéreur – site CHANGE**

# **WO TAUW**

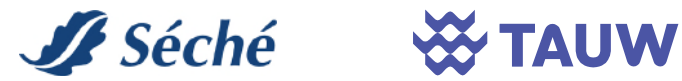

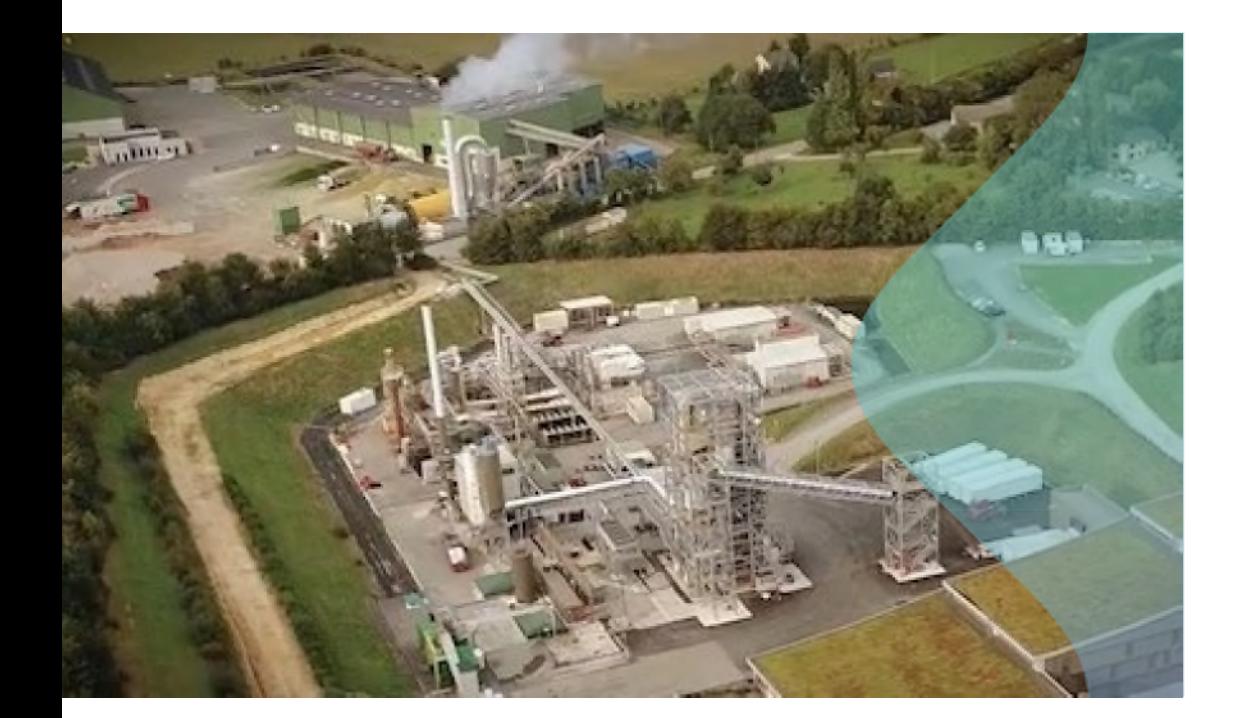

## Quantification et caractérisation des rejets atmosphériques - dépoussiéreur

projet chaufferie CSR - Retiers (35)

3 mai 2022

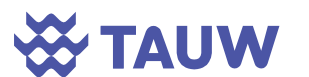

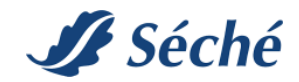

Référence R001-1619890TIR-V01

## Fiche contrôle qualité

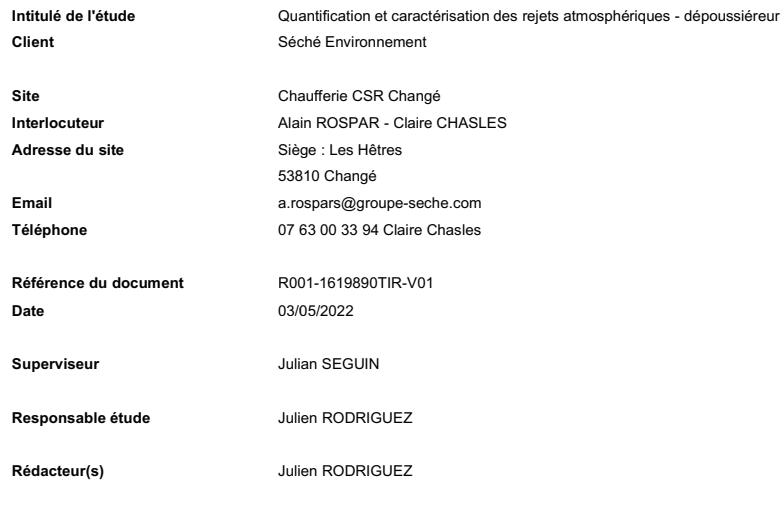

## Coordonnées

TAUW France - Agence de Lyon 120, avenue Jean Jaurès 69007 Lyon T +33 43 76 51 555 E info@tauw.fr

Siège social - Agence de Dijon Parc tertiaire de Mirande 14 D Rue Pierre de Coubertin 21000 Dijon T: +33 38 06 80 133 F: +33 38 06 80 144 E: info@tauw.fr

TAUW France est membre de TAUW Group bv – Représentant légal : Mr. Eric MARTIN www.tauw.com

Gestion des révisions

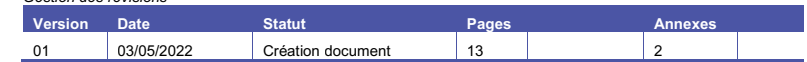

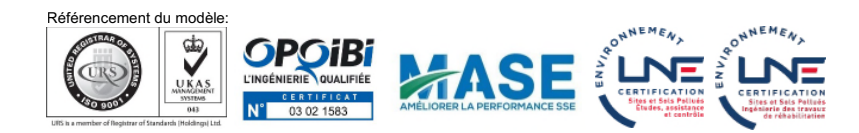

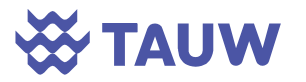

Table des matières

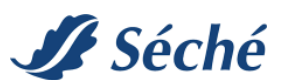

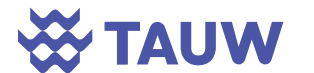

**B** Séché

Référence R001-1619890TIR-V01

## Résumé non technique

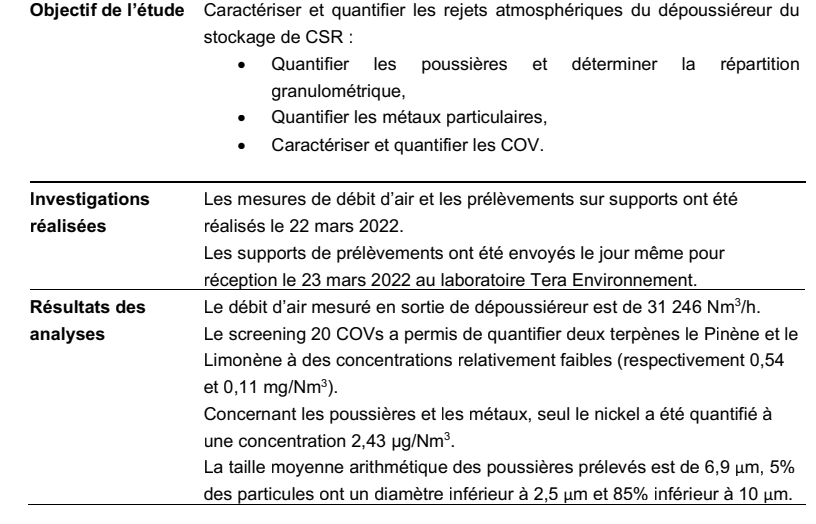

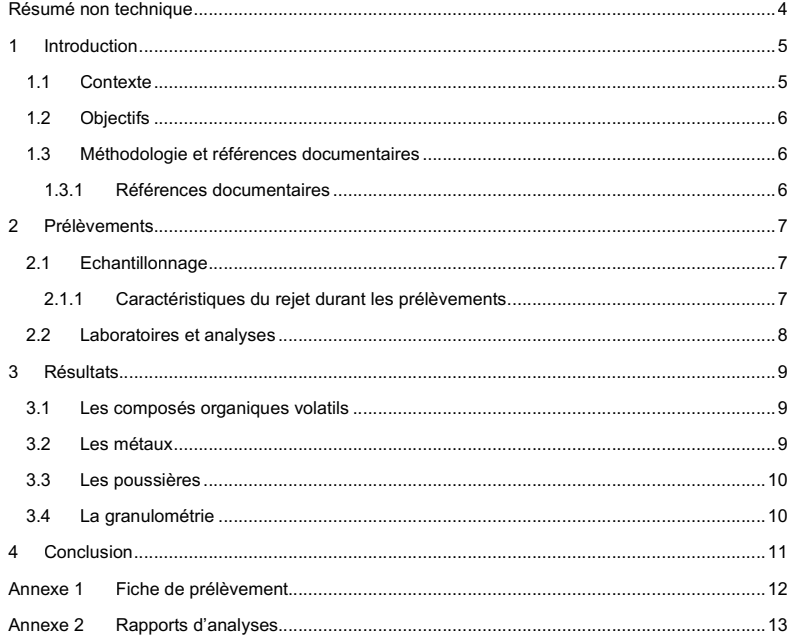

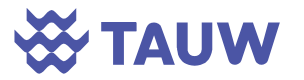

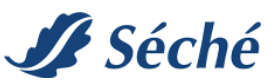

## 1 Introduction

#### 1.1 Contexte

Le projet de valorisation de combustibles solides de récupération (CSR) de Retiers est l'un des 4 projets retenus dans le cadre de l'appel à projet de l'ADEME fin 2020.

Il concerne une chaudière de 19,9 MW développée par Séché Environnement et qui alimentera l'usine Lactalis en substitution d'une installation charbon. Le projet localisé sur la photo aérienne suivante se trouvera au Sud Est de Retiers, proche de la zone d'activités de Fromy.

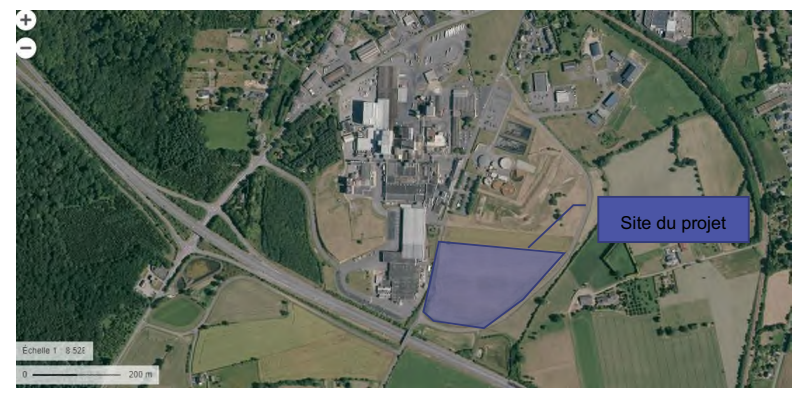

Figure 1-1 : localisation du projet (source image Géoportail)

Le projet consiste à construire et exploiter une chaufferie CSR produisant de la vapeur. L'installation se trouvera a minima concernée par les rubriques ICPE :

- 2971 production de chaleur ;
- 3520 IED.

Le projet comprend :

- Un stockage de CSR avec dépoussiéreur ;
- Un four à lit fluidisé ;
- Un traitement des fumées incluant :
	- o Le traitement des Nox par SNCR (Selective Non-Catalytic Reduction) ;
	- o Une injection de réactifs et de charbon actif ;
	- o Un filtre à manche pour retenir les poussières ;
- Un générateur de vapeur pour l'alimentation de Lactalis.

Le projet prévoit la valorisation de 35 000 t/an de CSR (essentiellement déchets d'activités économiques et de tout venant de déchetterie) qui produira la chaleur fournie à Lactalis via un vaporiseur.

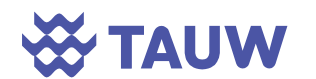

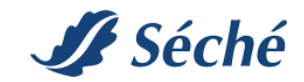

Référence R001-1619890TIR-V01

## 1.2 Objectifs

Dans le cadre de l'évaluation des risques sanitaires, SEPOC a sollicité TAUW France pour caractériser et quantifier les rejets atmosphériques du dépoussiéreur. Les objectifs de cette étude sont donc les suivants :

- Quantifier les poussières et déterminer la répartition granulométrique,
- Quantifier les métaux,
- Caractériser et quantifier les COV.

#### 1.3 Méthodologie et références documentaires

La prestation de TAUW France a été réalisée conformément aux besoins de SEPOC / Séché Environnement, aux objectifs de la mission, au cahier des charges et aux règles de l'art de la profession.

#### 1.3.1 Références documentaires

La mission a été réalisée conformément :

- À la norme NF EN 13284-1– Emissions de sources fixes Détermination de faibles concentrations en masse de poussières – Méthode gravimétrique manuelle
- À la norme NF EN 14385 Emissions de sources fixes Détermination de l'émission totale de As, Cd, Cr, Co, Cu, Mn, Ni, Pb, Sb, Tl et V
- À la norme NF EN 13211 Emissions de sources fixes Méthode manuelle de détermination de la concentration en mercure total
- À la norme ISO 10780 Emissions de sources fixes Mesurage de la vitesse et du débitvolume des courants gazeux dans des conduites
- À la norme NF EN 14790 Emissions de sources fixes Détermination de la vapeur d'eau dans les conduits – Méthode de référence normalisée

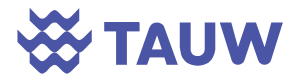

# **A** Séché

## 2 Prélèvements

#### 2.1 Echantillonnage

Afin de connaître les poussières et les composés organiques volatils rejetés par le dépoussiéreur dans l'atmosphère, TAUW a mis en place différents supports de prélèvement afin de balayer sur un spectre relativement large les composés volatils potentiellement présents.

La figure suivante présente le mode opératoire mis en place pour les prélèvements effectués.

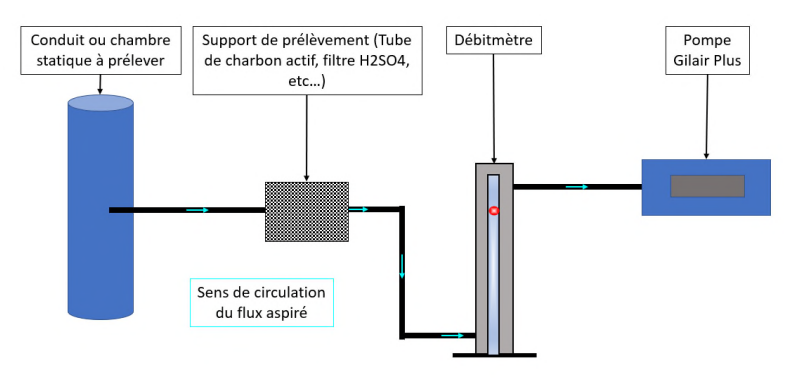

Figure 2-1: schéma du principe de prélèvement

#### 2.1.1 Caractéristiques du rejet durant les prélèvements.

Le tableau suivant présente les caractéristiques et le débit mesuré de l'émissaire prélevé.

Tableau 2-1: caractérisation du rejet prélevé

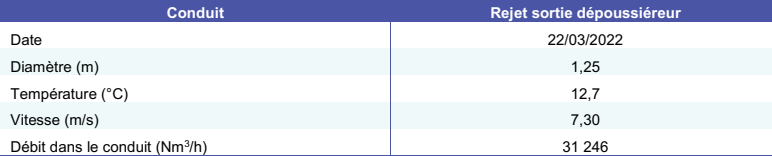

La fiche de prélèvements est présentée en Annexe 1.

La vitesse des gaz a été mesurée à l'intérieur du conduit par différence de pression à l'aide d'un manomètre et d'un tube de Pitot en L.

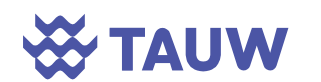

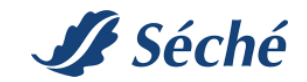

Référence R001-1619890TIR-V01

L'emplacement des sections de mesures, les orifices de prélèvement et les plateformes d'accès ont été conçus conformément aux prescriptions de la norme NF EN 15259.

Les distances amont et aval requises pour avoir un écoulement laminaire sur la section de mesure ne sont pas respectées (< 5Dh). Les diamètres hydrauliques amont et aval sont présentés dans la fiche de prélèvements.

#### 2.2 Laboratoires et analyses

Le tableau suivant présente la liste des supports et analyses mis en place pour caractériser et quantifier les rejets atmosphériques du dépoussiéreur.

Tableau 2-2: Détail des supports et analyses réalisées

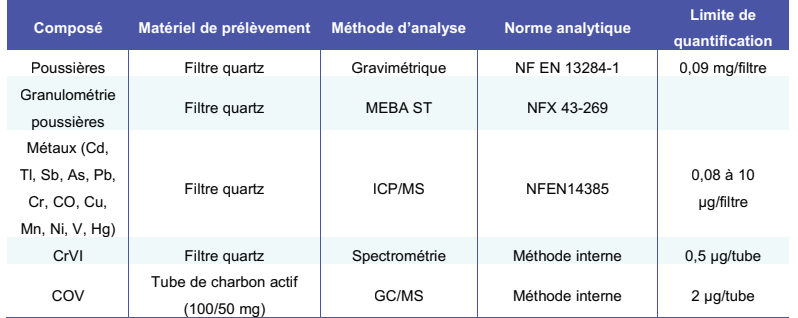

Au total, 4 supports et pompes de prélèvements ont été utilisés pour réaliser l'ensemble des prélèvements soit un total de 7 supports en comptant les blanc terrain.

Les analyses ont été réalisées par le laboratoire Tera Environnement à Crolles (38).

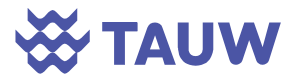

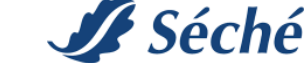

## 3 Résultats

Les rapports d'analyses sont présentés en Annexe 2.

#### 3.1 Les composés organiques volatils

Le tableau suivant présente les résultats d'analyses du screening COV. Tableau 3-1: Résultats analytiques du screening COV de mars 2022 en sortie de dépoussiéreur

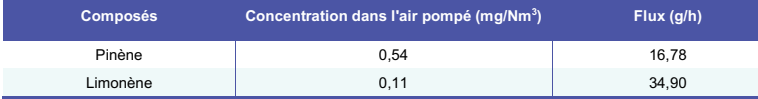

Le screening 20 COV n'a mis en évidence la présence que de deux composés, le Pinène et le Limonène sur la partie mesure du charbon actif et aucun composés dans la zone de contrôle.

#### 3.2 Les métaux

Le tableau suivant présente les résultats d'analyses des métaux particulaires

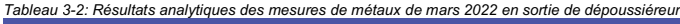

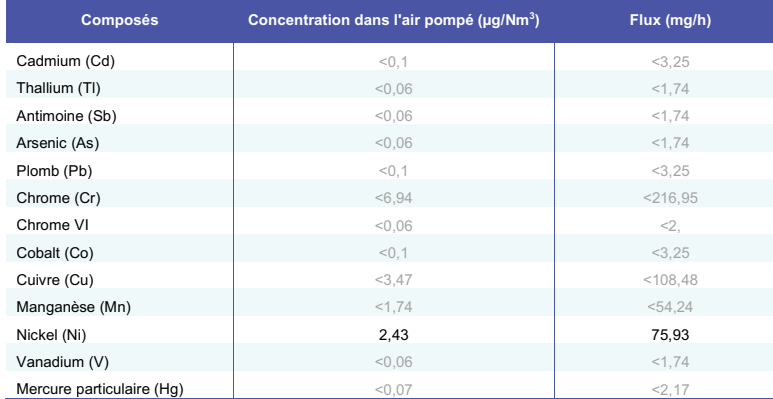

Sur l'ensemble des métaux recherchés, seul le nickel a été quantifié en sortie de dépoussiéreur.

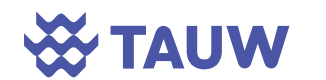

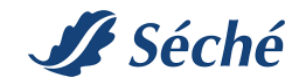

Référence R001-1619890TIR-V01

#### 3.3 Les poussières

Tableau 3-3: Résultats analytiques des mesures de poussières de mars 2022 en sortie de dépoussiéreur

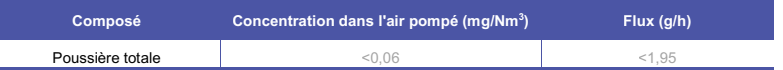

La concentration en poussières mesurée en sortie de dépoussiéreur est inférieur à la LQ du laboratoire.

#### 3.4 La granulométrie

Le graphique suivant présente la répartition granulométrique des poussières rejetées par le dépoussiéreur.

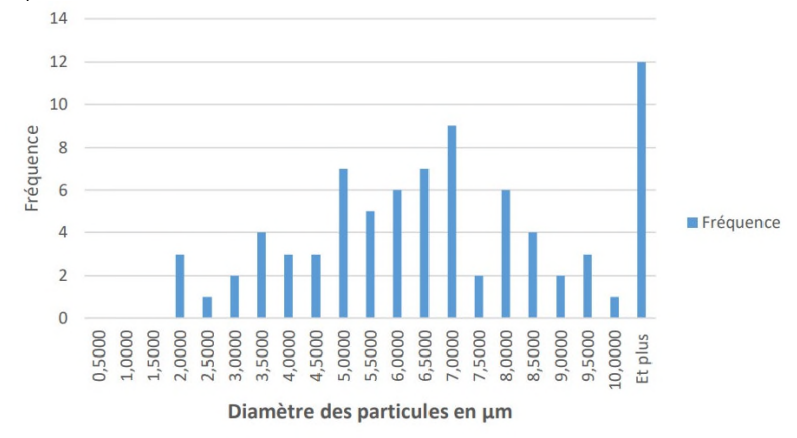

Figure 3-1: répartition granulométrique des poussières en sortie du dépoussiéreur

La taille moyenne arithmétique des poussières prélevées est de 6,9 µm, 5% des particules émises ont un diamètre inférieur à 2,5  $\mu$ m et 85% inférieurs à 10  $\mu$ m. 5% des poussières émises ont un diamètre > à 10  $\mu$ m.

Les graphiques correspondants sont présentés dans le rapport d'analyse du laboratoire en Annexe 2.

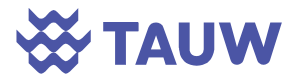

## 4 Conclusion

TAUW France est intervenue le 22 mars 2022 sur le site de Séché Environnement de Changé pour caractériser et quantifier les rejets atmosphériques du dépoussiéreur du stockage CSR.

**B** Séché

Cette campagne de mesures réalisée pendant un fonctionnement normal des installations a montré que le dépoussiéreur rejette peu de particules. Concernant les COVs, de faibles flux en Pinène (16,78 g/h) et Limonène (34,90 g/h) ont été mesurés. Les analyses de métaux ont révélé des concentrations inférieures aux limites de quantification du laboratoire hormis pour le nickel (avec un flux calculé de 75,93 mg/h).

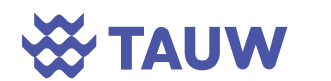

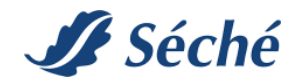

Référence R001-1619890TIR-V01

Annexe 1 Fiche de prélèvement

## **W TAUW**

Page 1

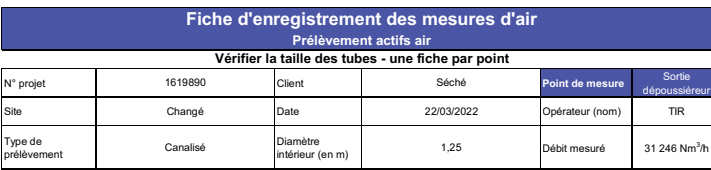

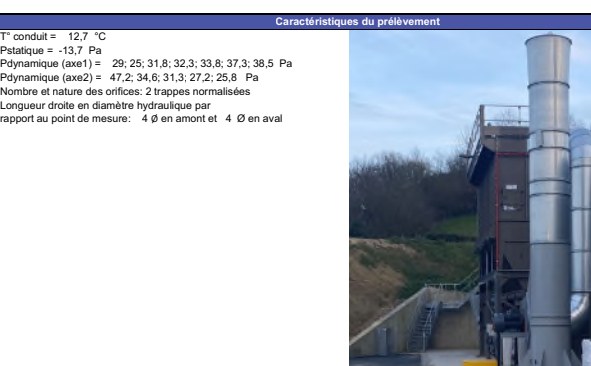

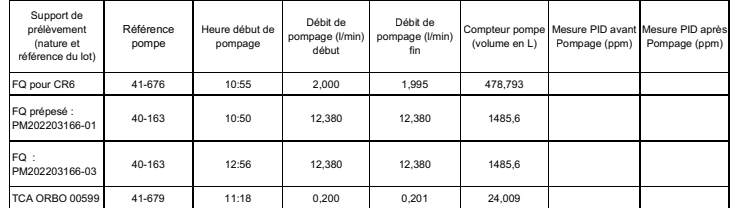

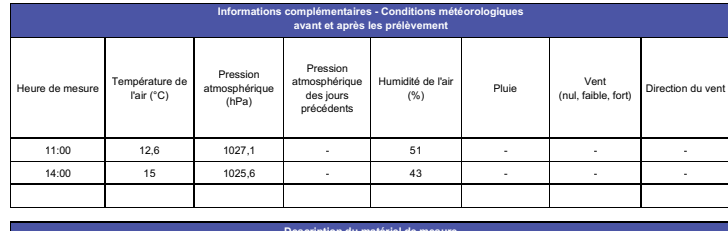

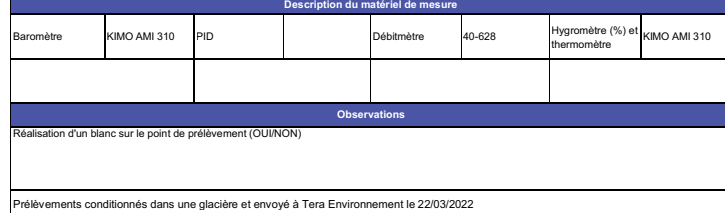

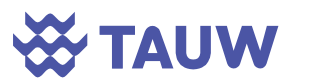

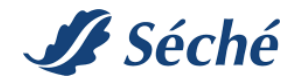

Référence R001-1619890TIR-V01

Annexe 2 Rapports d'analyses

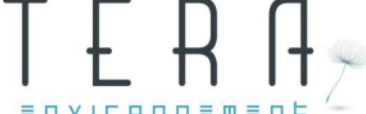

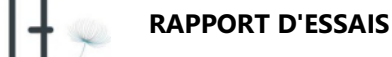

**ENVIRONNEMENE** Affaire N° 22AF03650 Commande N° 50108115

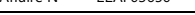

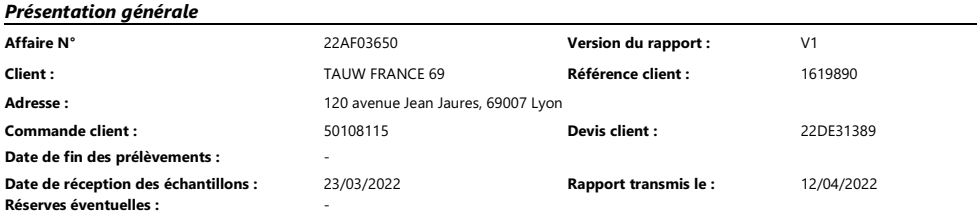

Les résultats ne se rapportent qu'aux objets soumis à l'essai. TERA Environnement n'est pas responsable des informations transmises par le client et se dégage de toute responsabilité relative aux durées, températures, volumes de prélèvement ou emplacements notamment. Les concentrations calculées ne sont donc jamais portées par l'accréditation et sont sujettes à caution. Pour les prélèvements passifs, si la température d'exposition n'est pas renseignée, elle sera considérée à 20°C par défaut. Les résultats s'appliquent aux échantillons tels qu'ils ont été reçus.

Les milieux sont spécifiés ainsi : AIA=Air ambiant / ALT=Air des Lieux de Travail / AGA=Gaz des sols -Emission-Air des lieux de travail / AEX=Air à l'émission / GDS=Gaz contenus dans les sols / Eau=Eaux / QAI = Qualité de l'air intérieur / HTS= Hautes technologies - Santé / LAR=LABREF30-ERP / DIV=Divers / SUR=Conta de surface / ADBLUE / CAP=Location de capteurs

#### Présentation des échantillons - Nombre total d'échantillons : 9

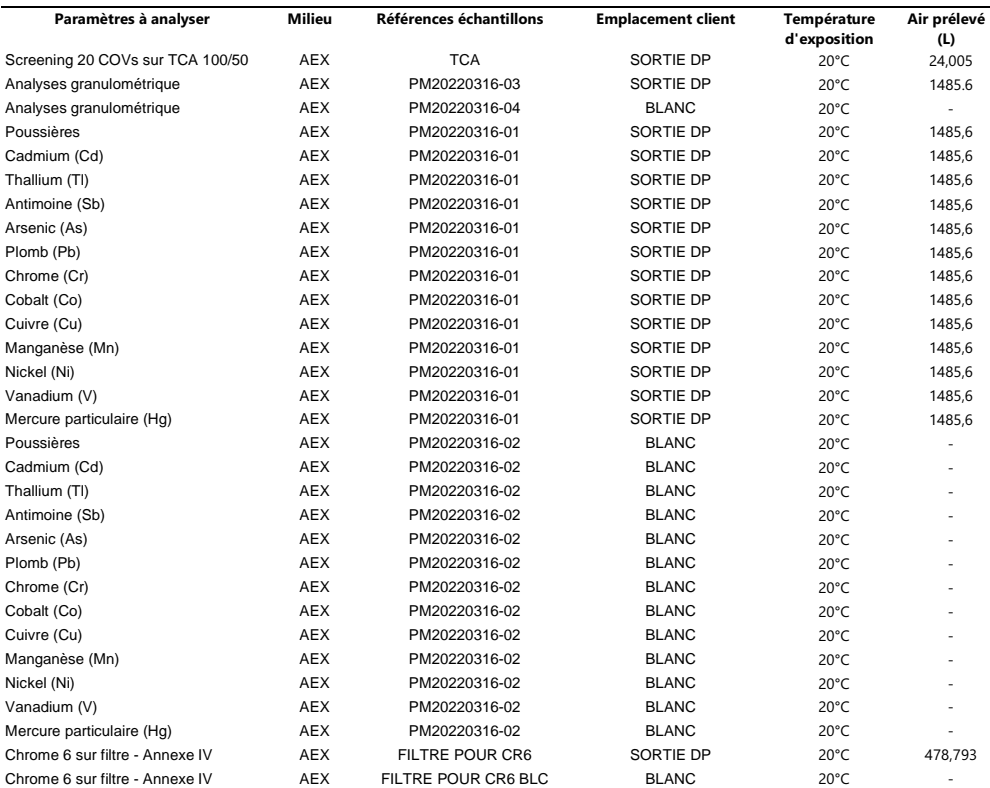

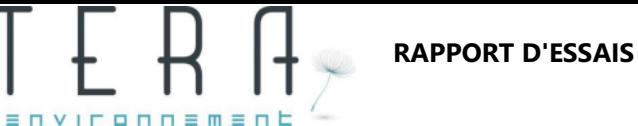

Affaire N° 22AF03650 Commande N° 50108115

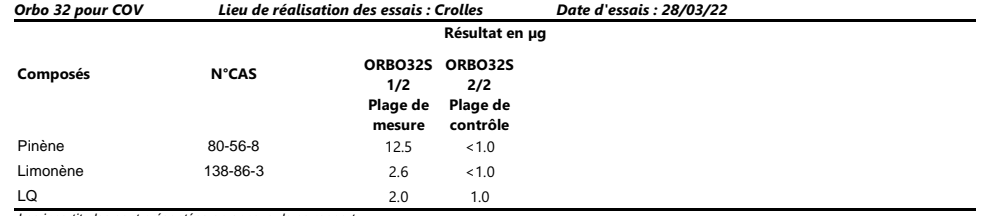

*Les incertitudes sont présentées en annexe de ce rapport.*

#### Orbo 32 pour COV

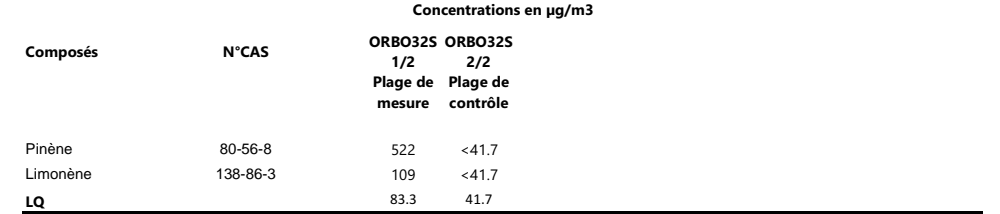

*Les incertitudes sont présentées en annexe de ce rapport.*

TERA Environnement SAS | RCSGrenoble B n°438590390| www.tera-environnement.com | contact@tera-environnement.com Siège : 628 rue Charles de Gaulle, 38920 CROLLES | T 04 76 92 10 11

Page **1** sur **8**

Agence de Fuveau : ZAC St Charles, 144 3ème rue, 13710 FUVEAU| T 04 42 60 43 20 Le seul format de rapport faisant foi est le rapport pdf. **CONFIDENTIEL : Ce document est la propriété du client et ne peut être communiqué à un tiers sans son autorisation La reproduction n'est autorisée que dans son intégralité**

TERA Environnement SAS | RCSGrenoble B n°438590390| www.tera-environnement.com | contact@tera-environnement.com Siège : 628 rue Charles de Gaulle, 38920 CROLLES | T 04 76 92 10 11

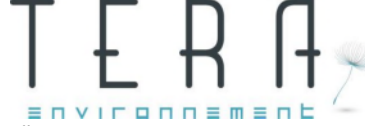

Composés No CAS

Composés No CAS

*Les incertitudes sont présentées en annexe de ce rapport.*

PM20220316

Poussières // <0.09 <0.09

Poussières // <0.06 -

Affaire N° 22AF03650 Commande N° 501081151516161151616115161611516161151616115161611516161151616115161611516161

Filtre Quartz 47mm pré pesé

 $01$ <br> $< 0.09$ PM20220316-

01 PM20220316- 02

RAPPORT D'ESSAIS

Filtre Quartz 47mm pré pesé Numéro de lot : Lieu de réalisation des essais : Fuveau Date d'essais : 07/04/2022

Résultat en mg

 $02$ <br> $< 0.09$ 

Résultat en mg/m3

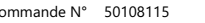

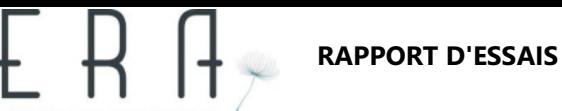

 $=$   $\Box$ 

#### ENVIRO n n  $=$ Affaire N° 22AF03650 Commande N° 50108115

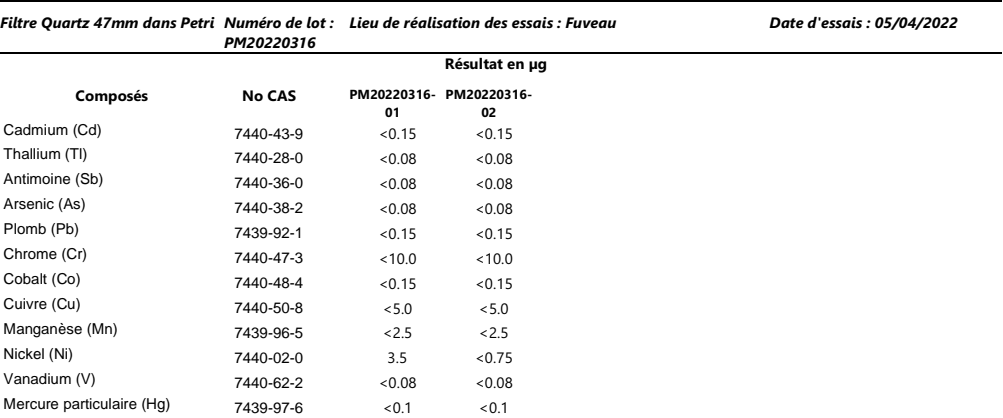

*Les incertitudes sont présentées en annexe de ce rapport.*

#### Filtre Quartz 47mm dans Petri

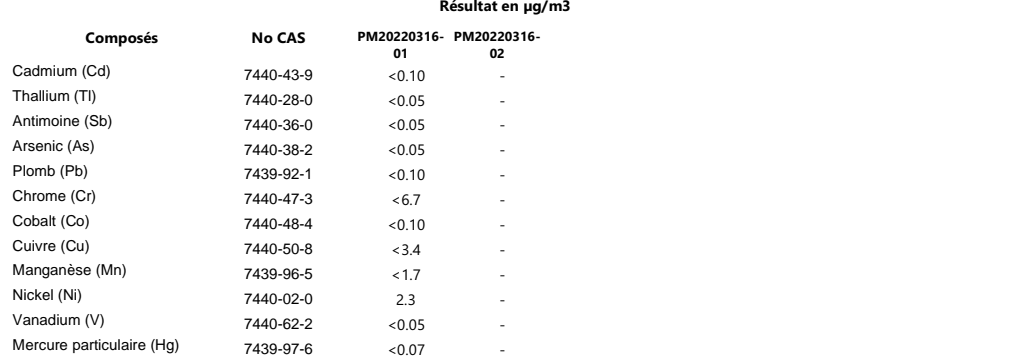

TERA Environnement SAS | RCSGrenoble B n°438590390| www.tera-environnement.com | contact@tera-environnement.com Siège : 628 rue Charles de Gaulle, 38920 CROLLES | T 04 76 92 10 11

TERA Environnement SAS | RCSGrenoble B n°438590390| www.tera-environnement.com | contact@tera-environnement.com Siège : 628 rue Charles de Gaulle, 38920 CROLLES | T 04 76 92 10 11

Page **3** sur **8**

Agence de Fuveau : ZAC St Charles, 144 3ème rue, 13710 FUVEAU| T 04 42 60 43 20 Le seul format de rapport faisant foi est le rapport pdf. **CONFIDENTIEL : Ce document est la propriété du client et ne peut être communiqué à un tiers sans son autorisation La reproduction n'est autorisée que dans son intégralité**

Agence de Fuveau : ZAC St Charles, 144 3ème rue, 13710 FUVEAU| T 04 42 60 43 20 Le seul format de rapport faisant foi est le rapport pdf. **CONFIDENTIEL : Ce document est la propriété du client et ne peut être communiqué à un tiers sans son autorisation La reproduction n'est autorisée que dans son intégralité**

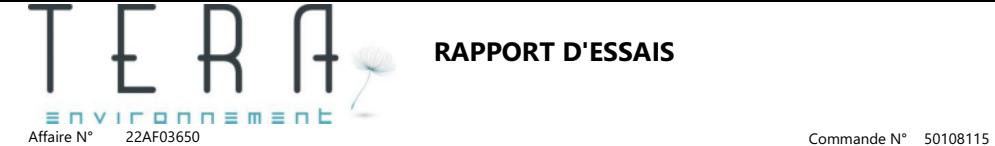

RAPPORT D'ESSAIS

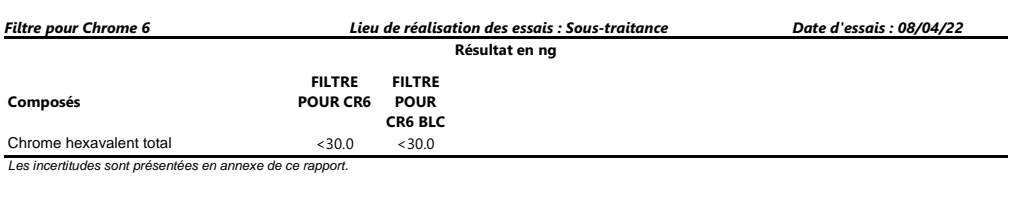

#### Filtre pour Chrome 6

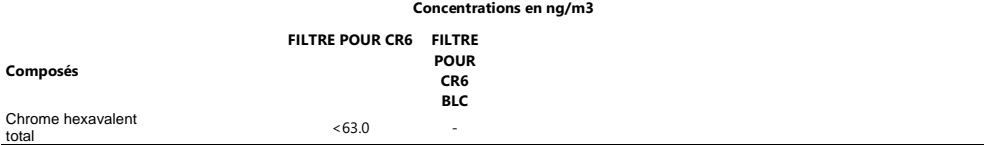

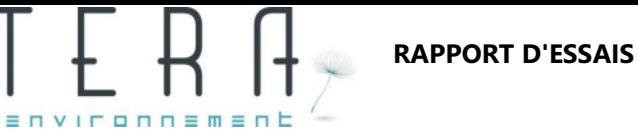

Affaire N° 22AF03650 Commande N° 50108115

## Filtre pour Granulométrie

#### Echantillon : **PM20220316-03** Date d'essais : 11/04/22

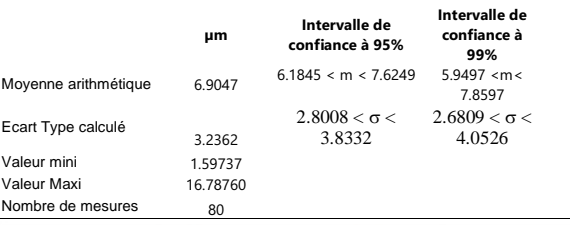

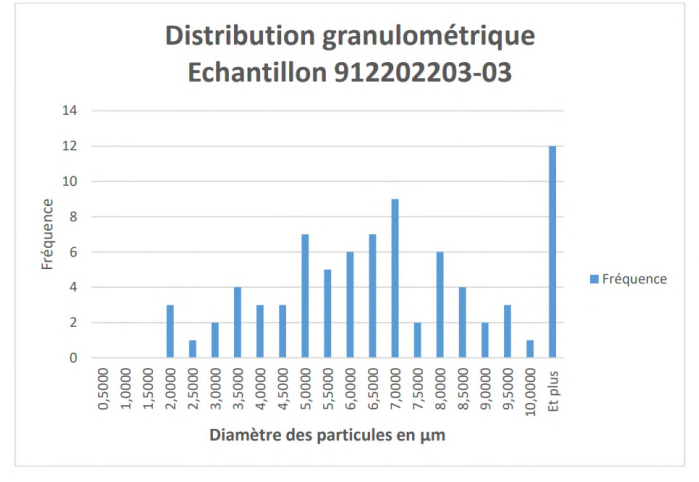

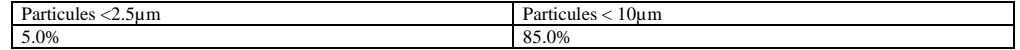

TERA Environnement SAS | RCSGrenoble B n°438590390| www.tera-environnement.com | contact@tera-environnement.com Siège : 628 rue Charles de Gaulle, 38920 CROLLES | T 04 76 92 10 11

TERA Environnement SAS | RCSGrenoble B n°438590390| www.tera-environnement.com | contact@tera-environnement.com Siège : 628 rue Charles de Gaulle, 38920 CROLLES | T 04 76 92 10 11

Page **5** sur **8**

Agence de Fuveau : ZAC St Charles, 144 3ème rue, 13710 FUVEAU| T 04 42 60 43 20 Le seul format de rapport faisant foi est le rapport pdf. **CONFIDENTIEL : Ce document est la propriété du client et ne peut être communiqué à un tiers sans son autorisation La reproduction n'est autorisée que dans son intégralité**

Agence de Fuveau : ZAC St Charles, 144 3ème rue, 13710 FUVEAU| T 04 42 60 43 20 Le seul format de rapport faisant foi est le rapport pdf. **CONFIDENTIEL : Ce document est la propriété du client et ne peut être communiqué à un tiers sans son autorisation La reproduction n'est autorisée que dans son intégralité**

Page **6** sur **8**

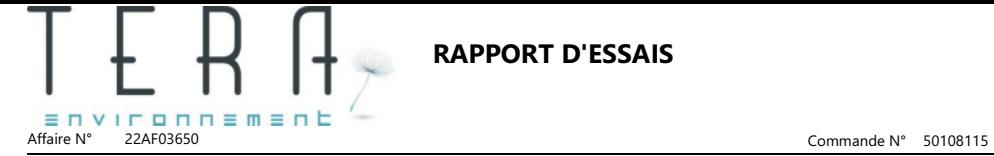

Echantillon : **PM20220316-04** Date d'essais : 11/04/22

Filtre pour Granulométrie

RAPPORT D'ESSAIS

#### RAPPORT D'ESSAIS ENVIRO  $n<sub>n</sub>$  $=$  $=$   $\Box$

Affaire N° 22AF03650 Commande N° 50108115

#### Annexe

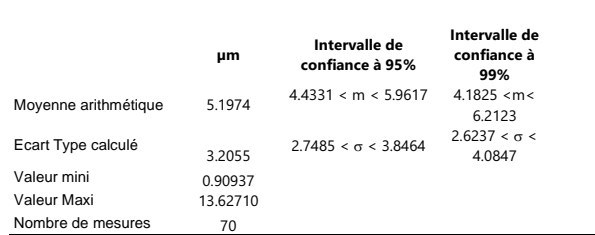

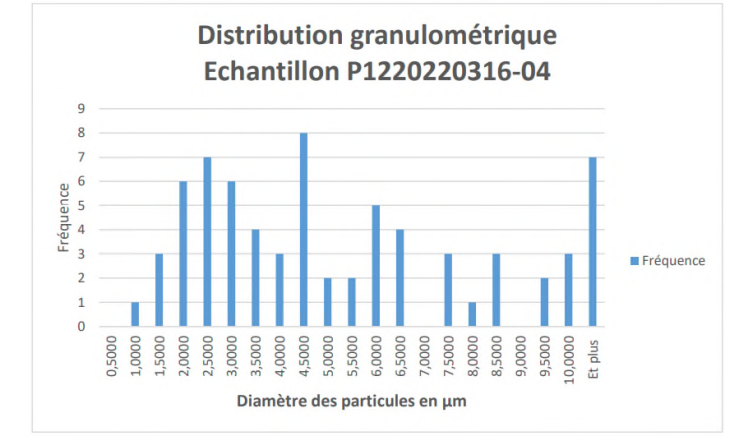

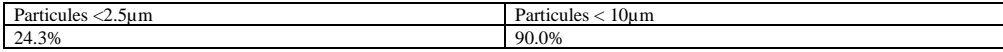

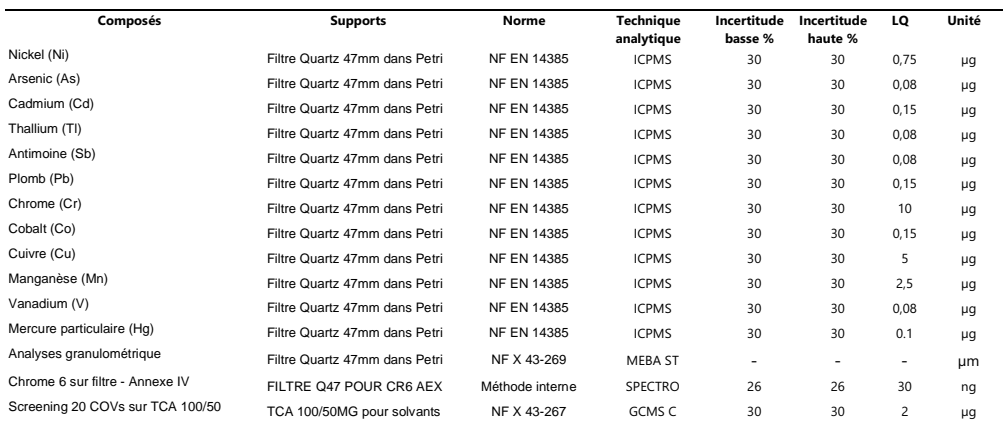

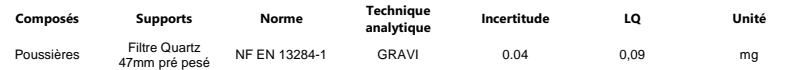

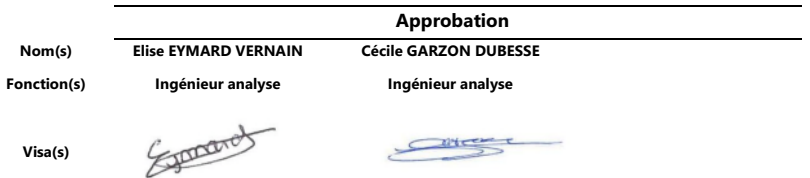

FIN DU RAPPORT

Visa(s)

TERA Environnement SAS | RCSGrenoble B n°438590390| www.tera-environnement.com | contact@tera-environnement.com Siège : 628 rue Charles de Gaulle, 38920 CROLLES | T 04 76 92 10 11

TERA Environnement SAS | RCSGrenoble B n°438590390| www.tera-environnement.com | contact@tera-environnement.com Siège : 628 rue Charles de Gaulle, 38920 CROLLES | T 04 76 92 10 11

Page **7** sur **8**

Agence de Fuveau : ZAC St Charles, 144 3ème rue, 13710 FUVEAU| T 04 42 60 43 20 Le seul format de rapport faisant foi est le rapport pdf. **CONFIDENTIEL : Ce document est la propriété du client et ne peut être communiqué à un tiers sans son autorisation La reproduction n'est autorisée que dans son intégralité**

Agence de Fuveau : ZAC St Charles, 144 3ème rue, 13710 FUVEAU| T 04 42 60 43 20 Le seul format de rapport faisant foi est le rapport pdf. **CONFIDENTIEL : Ce document est la propriété du client et ne peut être communiqué à un tiers sans son autorisation La reproduction n'est autorisée que dans son intégralité**

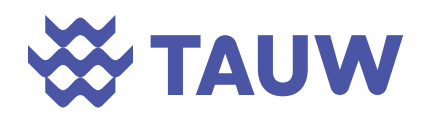

# **Annexe 2 Localisation des récepteurs**

## PROJECT TITLE:

**SECHE - Site de Retiers** Localisation des récepteurs

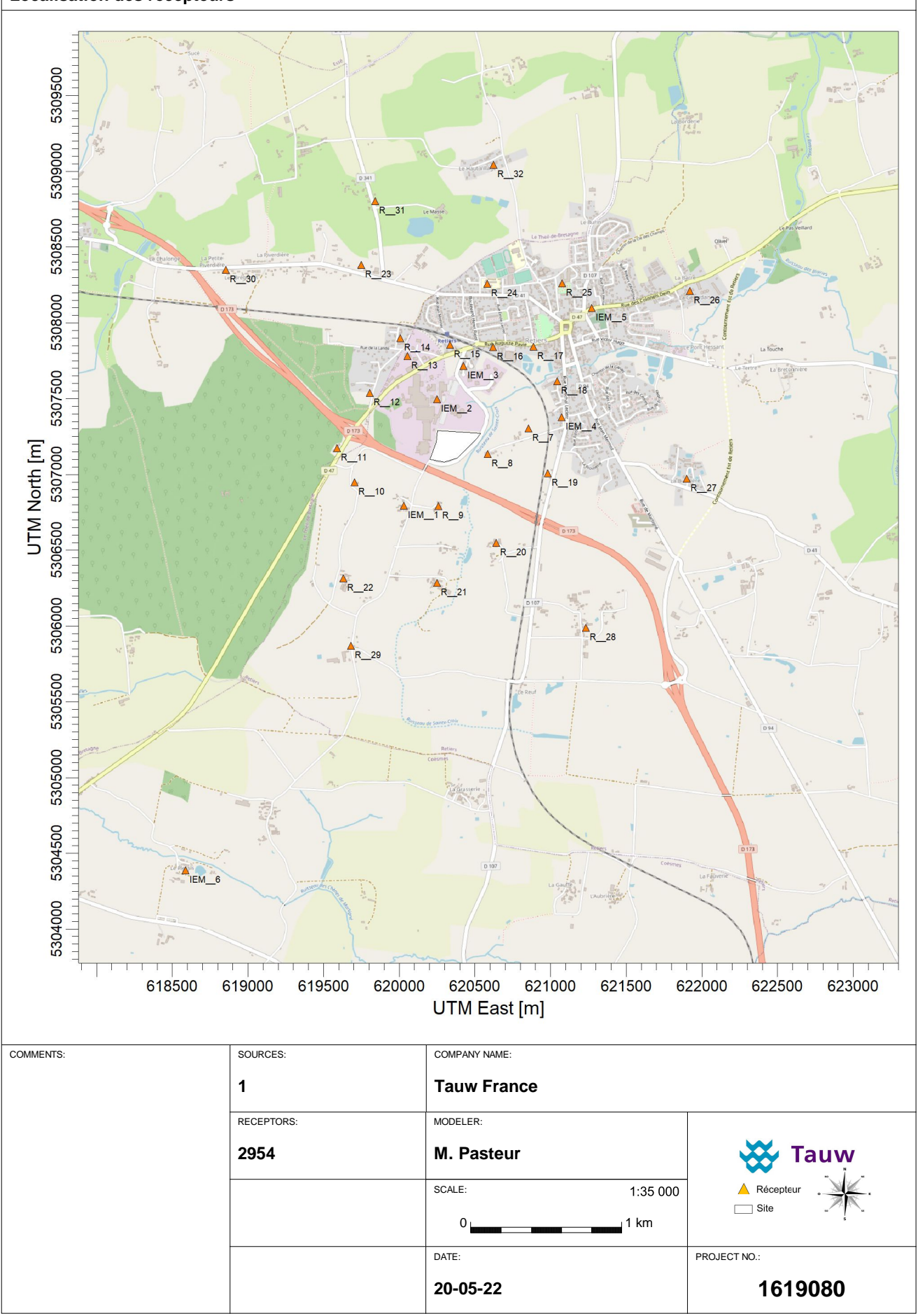

AERMOD View - Lakes Environmental Software

C:\Users\pae\Modélisation\SECHE\1619080\_ESSAl\1619080\_ESSAI.isc

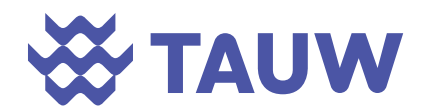

# **Annexe 3 Paramètres d'exposition des cibles**

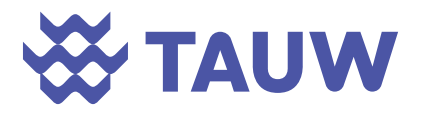

*Caractéristiques des populations étudiées* 

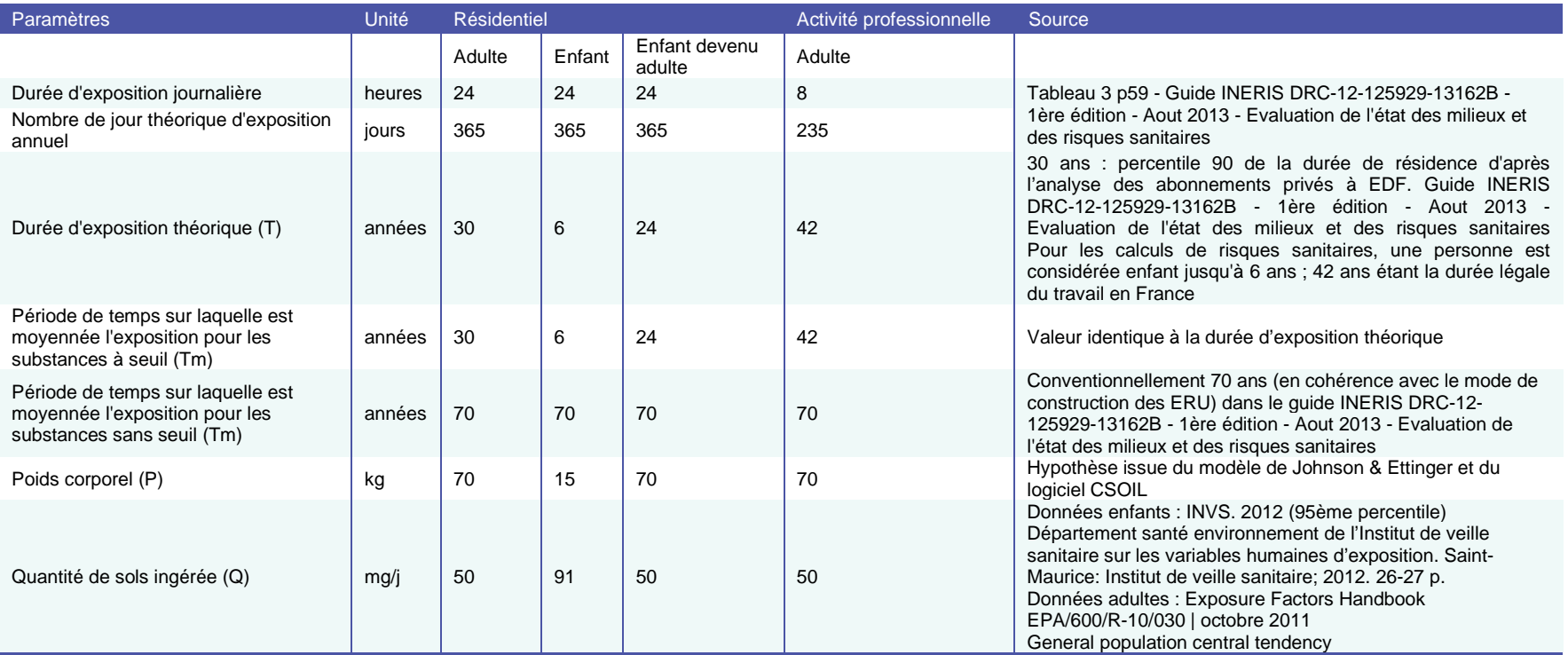

La durée d'exposition prise en compte dans les évaluations des risques sanitaires est conventionnellement de 6 ans pour les enfants et 30 ans pour les adultes, cette dernière valeur correspondant au percentile 90 de distribution de la durée de résidence des français dans un même logement (Nédellec, 1998) ainsi qu'au scénario résidentiel de l'US-EPA.

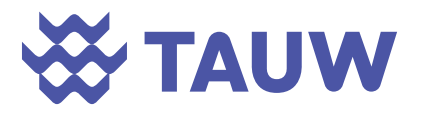

#### *Indice d'exposition des récepteurs – substances à seuil*

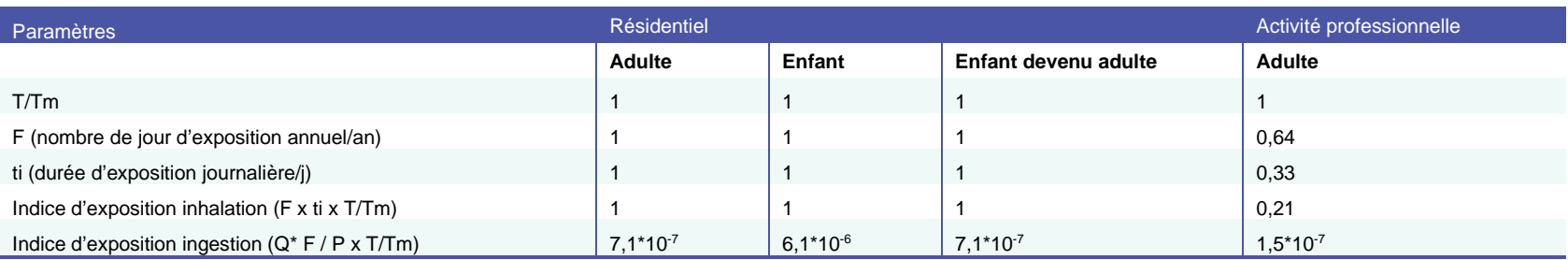

T = Durée d'exposition théorique Tm = Période de temps sur laquelle est moyennée l'exposition

## *Indice d'exposition des récepteurs – substances sans seuil*

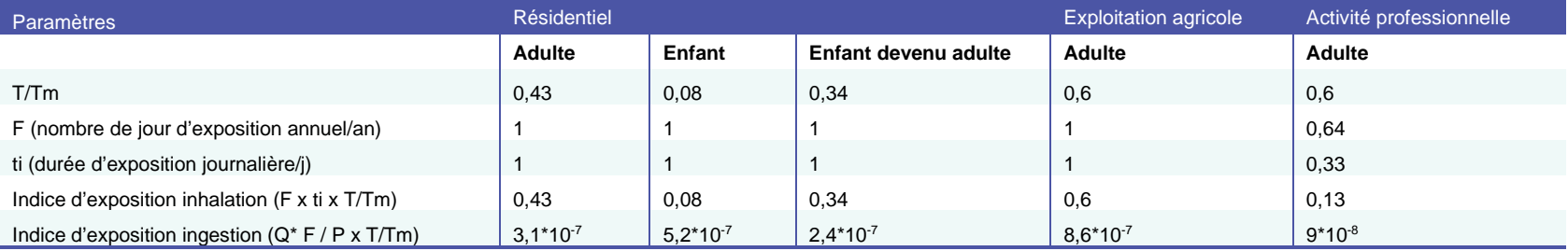

T = Durée d'exposition théorique Tm = Période de temps sur laquelle est moyennée l'exposition

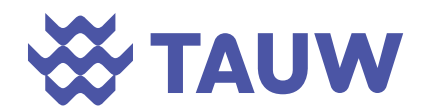

## **Cas de l'ingestion indirecte de substances particulaires**

Les quantités de chaque catégorie de fruits et légumes ingérées quotidiennement par les adultes et les enfants, et le pourcentage d'autoproduction retenus correspondent aux données du département de l'Ille-et-Vilaine pour une ville française de plus de 2 000 habitants afin de se placer dans les conditions proches des villes entourant le site d'étude.

## *Pourcentage d'autoproduction source Ciblex – végétaux*

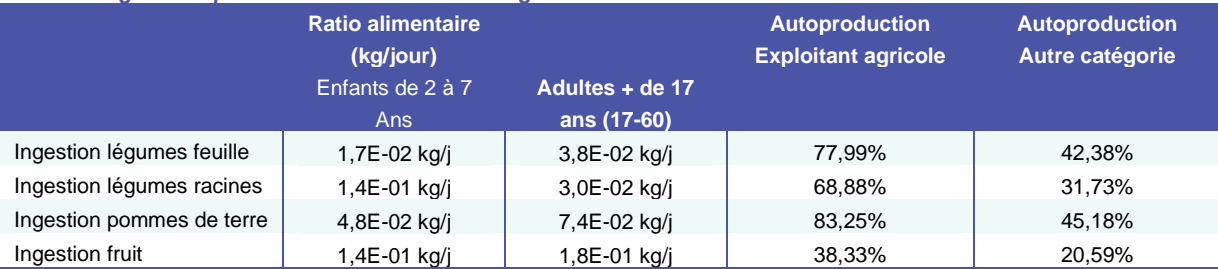

## *Pourcentage d'autoproduction source Ciblex – animaux*

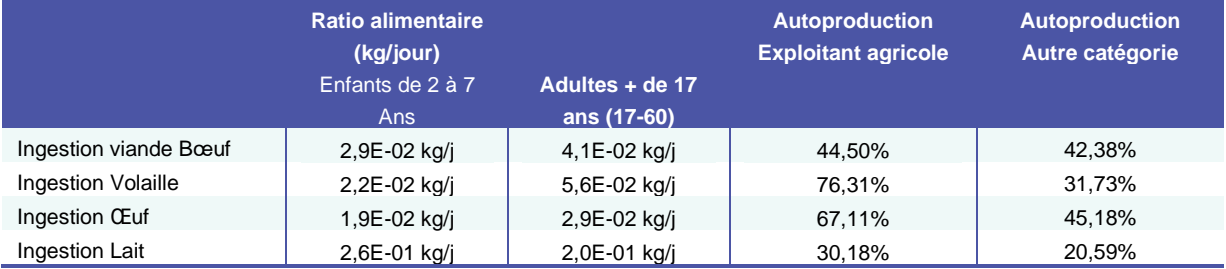

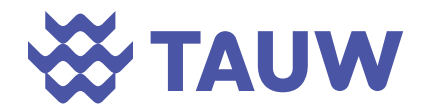

# **Annexe 4 Mode de sélection et choix des valeurs toxicologiques de références - Classification IARC et CLP**

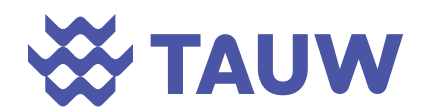

Les valeurs toxicologiques de référence ont été sélectionnées selon les recommandations de la note d'information n° DGS/EA1/DGPR/2014/307 du 31 octobre 2014 relative aux modalités de sélection des substances chimiques et de choix des valeurs toxicologiques de référence pour mener les évaluations des risques sanitaires dans le cadre des études d'impact et de la gestion des sites et sols pollués.

Ce document recommande de sélectionner les VTR en respectant la méthodologie suivante :

- Sélection des valeurs établies par l'ANSES ;
- A défaut, sélection des valeurs retenues par l'expertise nationale (ANSES) sous réserve que cette expertise ait été réalisée postérieurement à la date de parution de la VTR la plus récente ;
- A défaut, valeur la plus récente disponible sur les bases de données de l'US EPA, l'ATSDR, et l'OMS/IPCS ;
- A défaut, valeur la plus récente disponible sur les bases de données de Santé Canada, du RIVM, l'OEHHA et EFSA.

Les tableaux suivants présentent les VTR prises en compte pour les substances traceurs du risque. Seules les substances présentant des VTR sont présentées dans ces tableaux. Cette sélection a été réalisée le 30 mai 2022.

## *Synthèse des VTR – voie inhalation*

En l'absence d'effets génotoxiques, l'INERIS propose de considérer un mécanisme à seuil (2019)

Sélection ANSES (2015)

a VTR cancérogène est à seuil

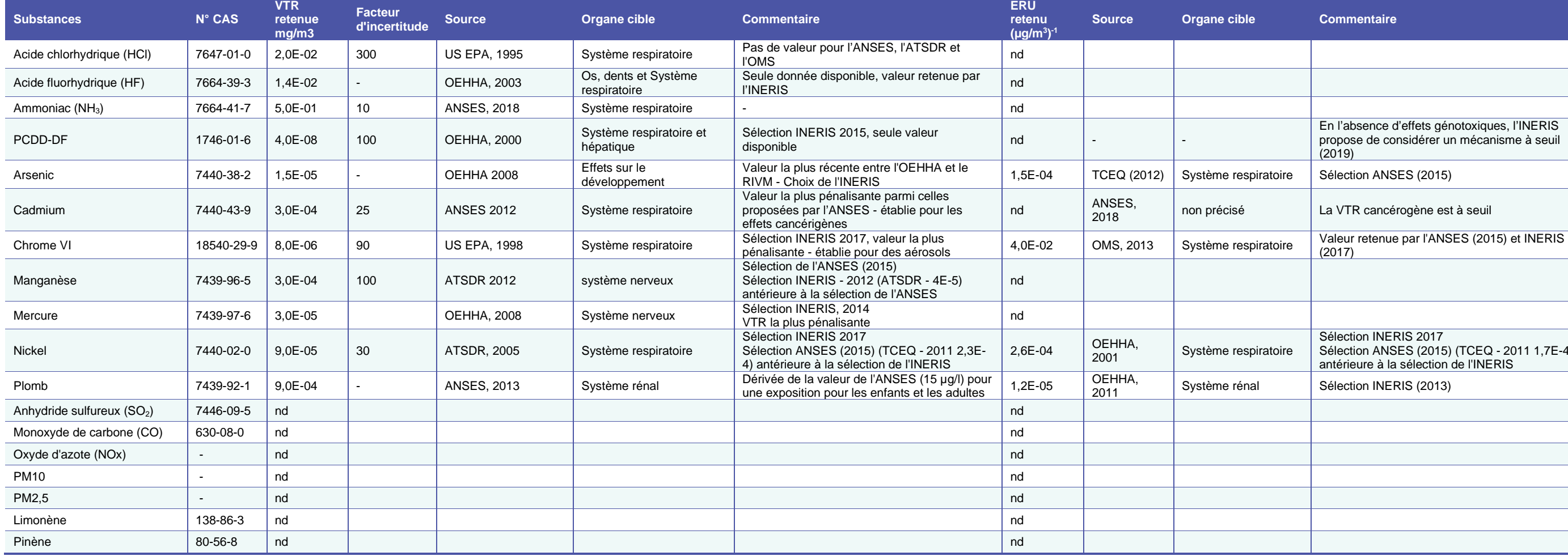

**Source in Source Conserver** 

Sélection INERIS 2017 Sélection ANSES (2015) (TCEQ - 2011 1,7E-4) antérieure à la sélection de l'INERIS

Sélection INERIS (2013)

## *Synthèse des VTR – voie ingestion*

En l'absence d'effets génotoxiques, l'INERIS propose de considérer un mécanisme à seuil

Seule données disponibles entre l'US EPA, l'ATSDR et l'OMS Choix de l'INERIS

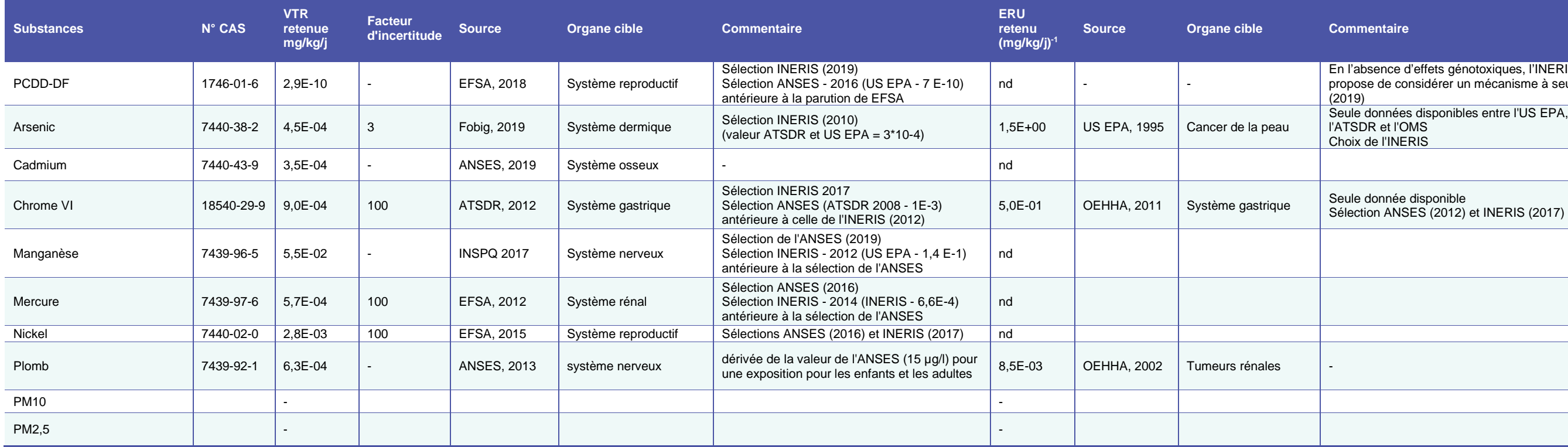

#### **Source**

Le tableau suivant synthétise les éléments relatifs au classement CLP et de l'IAR concernant les effets cancérogène et mutagène des substances.

## *Classification IARC et CLP*

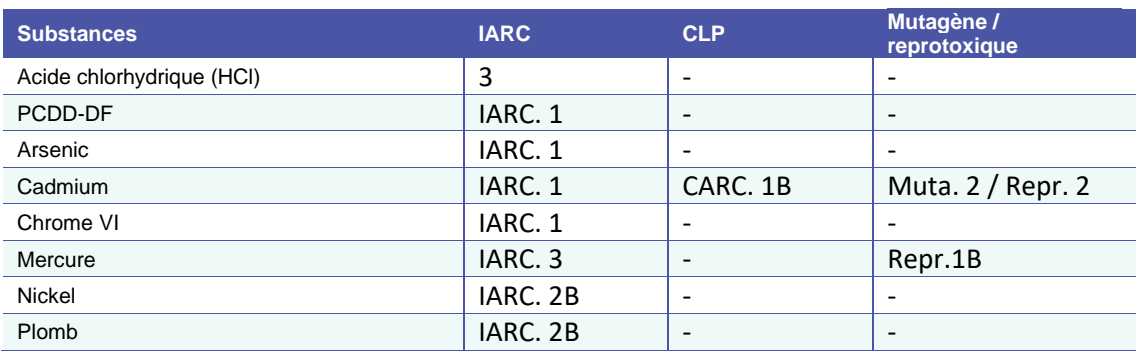

Classification IARC

1 : Cancérogène pour l'homme 2A : Cancérogène probable pour l'homme

2A : Cancérogène possible pour l'homme 3 : Non classifiable comme cancérogène pour l'homme

4 : Probablement pas cancérogène pour l'homme

Classification Harmonisée CLP

CARC. 1A :Cancérogène avéré pour l'homme

CARC. 1B : Substances dont le potentiel cancérogène pour l'être humain est supposé

CARC. 2 : Substances suspectées d'être cancérogène pour l'homme

Muta. 1A : Substance dont la capacité d'induire des mutations héréditaires est avérée

Muta 1B : Substance qui est considérée comme induisant des mutations héréditaires dans les cellules germinales des êtres humains

Muta. 2 : Substances préoccupantes du fait qu'elle pourraient induire des mutations héréditaires dans les cellules germinales des êtres humains
**Annexe 5** Localisation des points de prélèvement  $-$ IEM

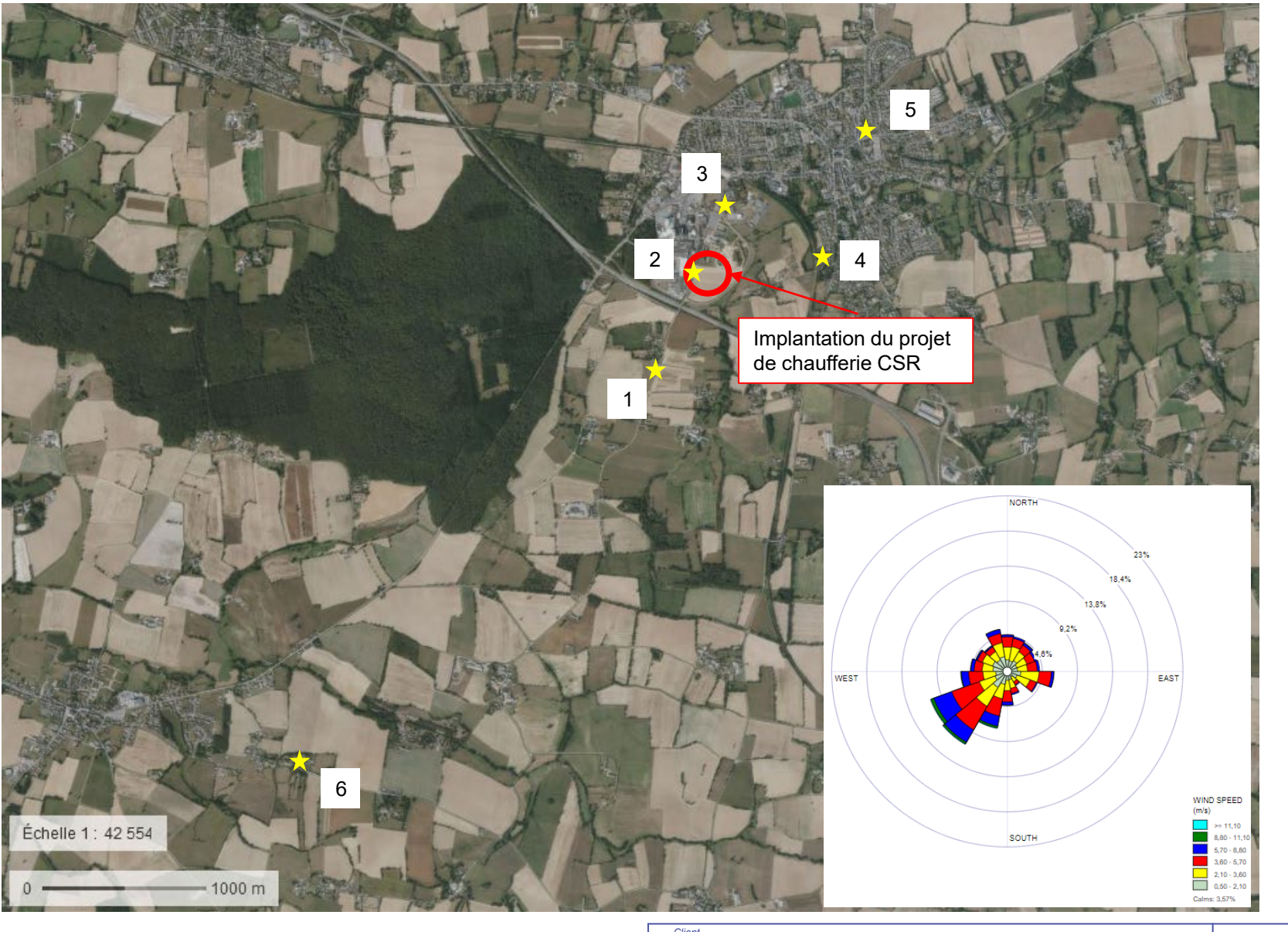

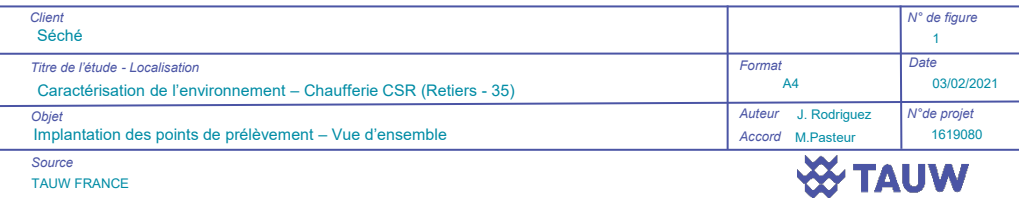

 ${\sf N}$ 

### Méthodes de prélèvement - AIR et SOL **Annexe 6**

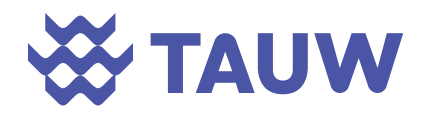

## **1 Prélèvements des composés organiques**

### **1.1 Méthode de prélèvement**

Le benzène, l'ammoniac, le naphtalène, l'acide fluorhydrique, l'acide chlorhydrique, le dioxyde d'azote, le dioxyde de soufre et un screening COV ont été échantillonnés par des méthodes passives. Ces méthodes sont actuellement utilisées dans les études de répartition spatiale des composés présents dans l'air ambiant.

L'échantillonnage passif est devenu une technique courante dans le domaine de la surveillance de la pollution de l'air en milieu urbain.

Un échantillonneur passif de type « tube à diffusion » peut être défini comme un dispositif capable de capter des composés, à débit constant, grâce au seul processus de diffusion de ces composés dans l'air.

L'échantillonneur diffusif est une boite fermée, d'habitude cylindrique, dont une des deux surfaces planes est « perméable » aux molécules gazeuses alors que l'autre les adsorbe. On appelle diffusive la première surface et adsorbante la deuxième (respectivement **S** et **A** sur la figure suivante).

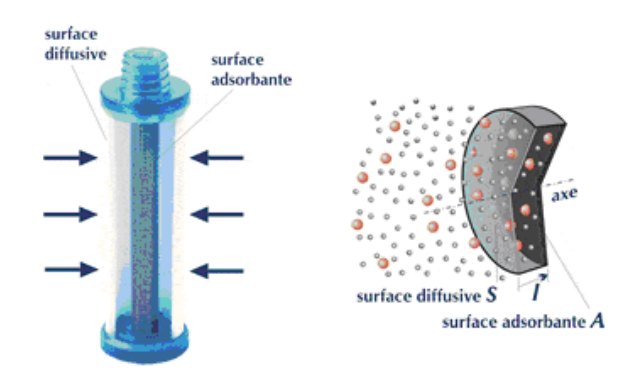

*Figure 1-1 Schéma du principe de fonctionnement d'un échantillonneur à tube passif* 

Les tubes à diffusion, nommés tubes Radiello dans la suite de l'étude, sont installés horizontalement dans une boîte de protection contre les intempéries.

Différents tubes ont été installés par point de prélèvement, un tube radiello 145 pour les COV (benzène, naphtalène et screening COV), un tube radiello 166 pour l'acide fluorhydrique, le SO<sub>2</sub> et le NO<sub>2</sub>, un tube radiello 168 pour le NH<sub>3</sub> et un tube radiello 169 pour l'acide chlorhydrique.

### **1.2 Conditionnement des échantillons**

Chaque échantillon a été codifié. Le représentant de TAUW France présent sur site a relevé, avant la pose des supports de prélèvement, le numéro d'identification de ces derniers ainsi que l'heure

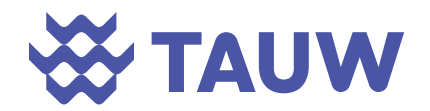

de pose. L'heure de retrait des supports est également référencée ainsi que toute observation affectant le résultat attendu (dégradation, température, pression…).

Les échantillons ont été stockés et protégés dans une enceinte refroidie en vue de leur envoi au laboratoire d'analyse.

## **2 Prélèvements des poussières**

### **2.1 Mesure à l'aide d'un PDR : Caractérisation des PM10 et des PM2.5**

Les niveaux en poussières ont été mesurés par une méthode optique par analyseur de poussières Thermo PDR-1500 (illustration ci-après), un néphélomètre qui permet une mesure en temps réel de la concentration massique des poussières en suspension dans l'air.

Une séparation en taille des particules permet de mesurer différentes fractions règlementaires au moyen de deux cyclones :

- Poussières PM<sub>10</sub>
- Poussières PM<sub>2.5</sub>

Selon le cyclone choisi, l'analyseur détermine automatiquement le débit d'aspiration correspondant au seuil granulométrique désiré. Après cyclonage, les particules dont le diamètre aérodynamique correspond à la fraction réglementaire sélectionnée pénètrent dans la cellule de mesure illuminée par une diode émettant dans le proche infrarouge. La lumière diffusée par les particules présentes dans la cellule est focalisée sur un photo détecteur. Le signal de mesure émis par le photodétecteur est proportionnel à la concentration massique en poussières en suspension dans l'air ambiant. Une illustration de la chambre de mesure est disponible ci-après.

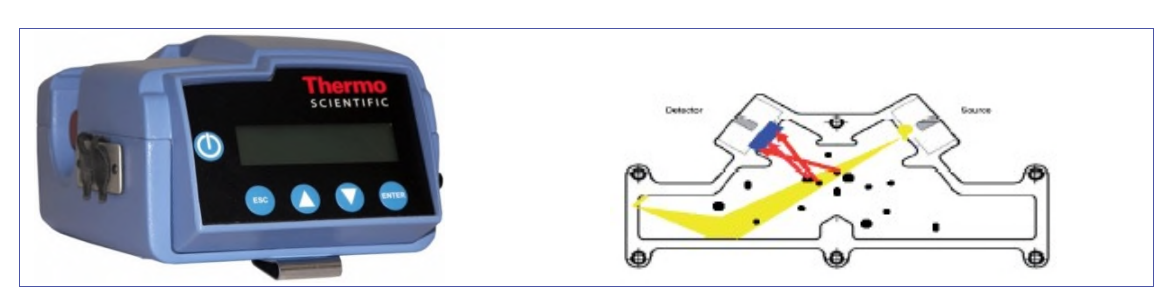

*Figure 2-1 Illustration PDR 1500 et de sa chambre de mesure* 

Les mesures de PM<sub>10</sub> et PM<sub>2,5</sub> ont été faites l'une après l'autre. Chaque mesure a duré environ 15 min. Entre 80 et 110 relevés de poussières ont été réalisées pour chaque mesure.

### **2.2 Prélèvements actifs : Caractérisation des PM10 et métaux**

#### **2.2.1 Méthode de prélèvement**

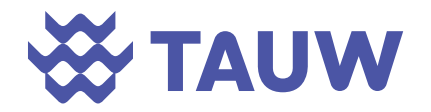

Pour les points 1, 2 et 6, les métaux et les particules PM<sub>10</sub> ont été récoltés grâce à des préleveurs séquentiels LECKEL (débit de 2,3 m<sup>3</sup>/h). Le préleveur SEQ 47/50 est un préleveur séquentiel de référence dans l'air ambiant.

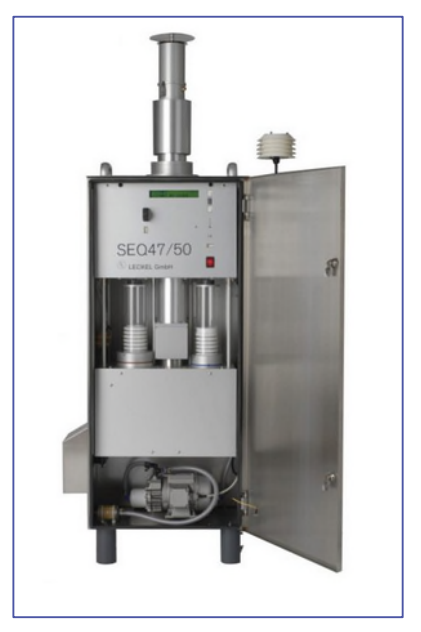

*Figure 2-2 Préleveur séquentiel LECKEL* 

La tête de prélèvement PM<sub>10</sub> de l'appareil permet le prélèvement des PM<sub>10</sub> sur lesquelles sont analysés les métaux lourds.

Pour les points 3, 4 et 5, TAUW France a réalisé les prélèvements de poussières PM<sub>10</sub> et de métaux dans l'air ambiant par pompage actif.

La figure suivante présente le principe du prélèvement.

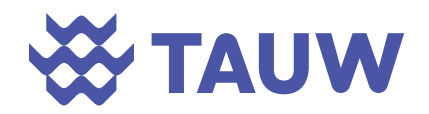

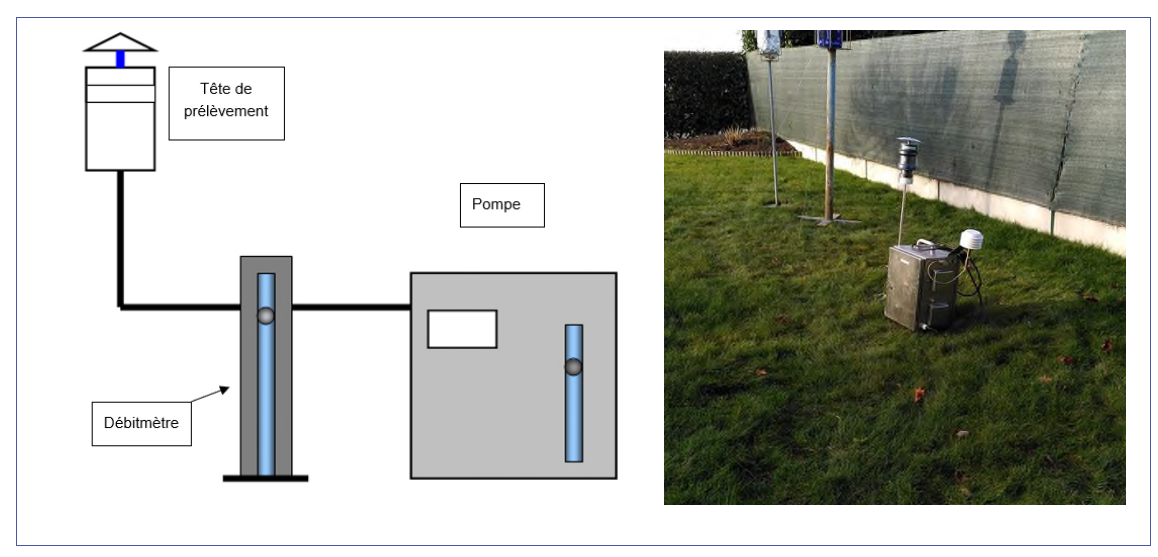

*Figure 2-3 Schéma du principe de prélèvement et photographie du prélèvement* 

Les mesures ont été réalisées à 1,6 m, hauteur moyenne des voies respiratoires. L'ensemble des prélèvements par pompage actif ont été réalisés sur une durée d'environ 6h afin de disposer d'une quantité suffisante pour l'analyse des métaux. Les fiches de prélèvements sont présentées en **Erreur ! Source du renvoi introuvable.**.

### **2.2.2 Conditionnement des échantillons**

Chaque échantillon a été codifié. Le représentant de TAUW France présent sur site a relevé, avant la pose des supports de prélèvement, le numéro d'identification de ces derniers ainsi que l'heure de pose. L'heure de retrait des supports est également référencée ainsi que toute observation affectant le résultat attendu (dégradation, température, pression…).

Les échantillons ont été stockés et protégés dans une enceinte refroidie en vue de leur envoi au laboratoire d'analyse.

## **3 Caractérisation des dépôts à l'aide de jauges Owen**

### **3.1 Méthode de prélèvement**

Pour caractériser les dépôts, la méthode de prélèvement passif utilisée lors de cette campagne est la méthode de prélèvement par jauge Owen, technique normalisée (norme NF X 43-014). Ces jauges permettent de collecter les retombées atmosphériques sèches et humides.

Ces jauges sont composées d'un réceptacle préalablement conditionné afin d'éliminer toute contamination croisée. Le pourtour du réceptacle est recouvert de papier aluminium pour les jauges en verre et de films noirs pour les jauges en plastique afin d'éviter au mieux la dégradation des substances recherchées par prolifération d'algues sous l'action de la lumière.

Deux jauges ont été installées par point de prélèvement.

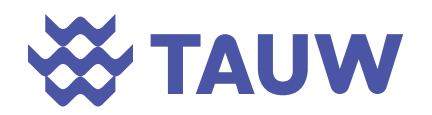

- Pour les ETM et résidu sec, des jauges en HDPE ont été utilisées.
- Pour les PCDD/F, des jauges en verre occultées latéralement ont été utilisées afin de limiter la photo dégradation des PCDD/F.

### **3.2 Conditionnement des échantillons**

Chaque échantillon a été codifié. L'ingénieur présent sur site a relevé, avant la pose des supports de prélèvement, le numéro d'identification de ces derniers ainsi que l'heure de pose. L'heure de retrait des supports est également référencée ainsi que toute observation affectant le résultat attendu (dégradation, température, pression…).

Les échantillons ont été stockés et protégés dans une enceinte refroidie en vue de leur envoi au laboratoire d'analyse.

### **4 Prélèvements de sol**

Les prélèvements sont réalisés conformément aux normes NF EN ISO 10381-1 à 10381-5 relatives à l'échantillonnage de sols issus de sites potentiellement pollués.

L'objectif de l'échantillonnage d'un sol est d'obtenir un échantillon représentatif du niveau de sol concerné ayant subi le moins de modifications possibles en termes de qualité (conservation de la concentration en substances susceptibles d'être présentes) et qu'il soit affecté le moins possible par le conditionnement et le transport.

La réalisation d'un prélèvement de sol suit la méthodologie suivante afin de préserver les qualités physico-chimiques des sols prélevés :

- Port des gants en latex pendant l'échantillonnage de façon à se prémunir de tout contact dermique ;
	- o Un soin particulier est apporté afin de limiter au maximum l'aération de l'échantillon : éviter d'étaler les matériaux, d'éclater les mottes...
	- o Les sols sont prélevés sans délai sur l'outil de prélèvement (spatule) et mis en pot,
- Codification de l'échantillon,
- Stockage à l'abri de la lumière et au frais, afin d'éviter la perte de substances par volatilisation,
- Si, pour constituer un échantillon donné, il faut multiplier les prises, le pot de verre est refermé entre chacune d'entre elles.
- Dans tous les cas, le bocal est rempli au maximum de façon à limiter la présence d'air entre les sols et le couvercle.

# **Annexe 7 Fiche de prélèvements – Mesures passives et jauges Owen**

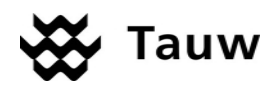

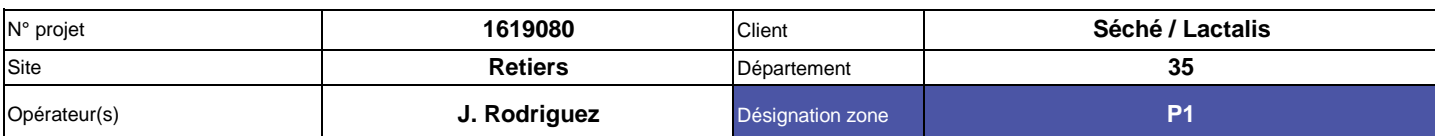

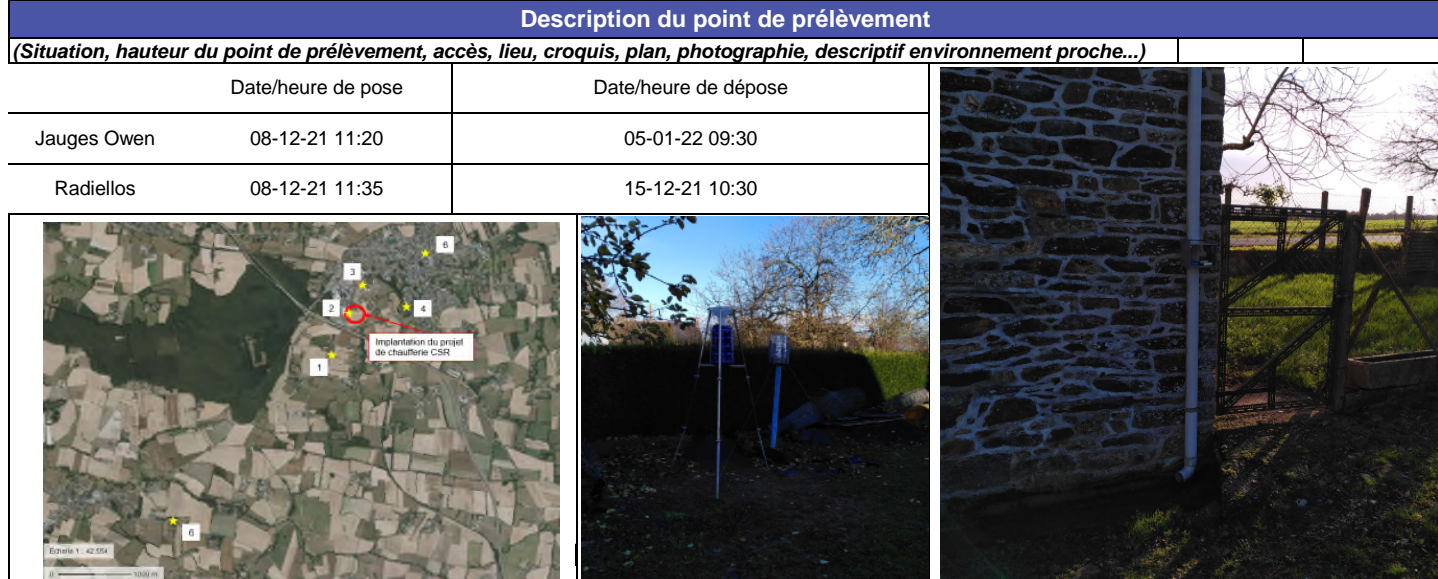

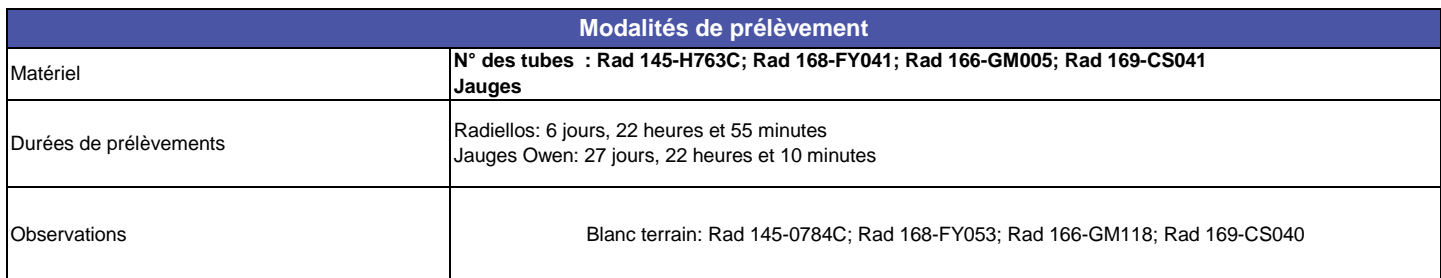

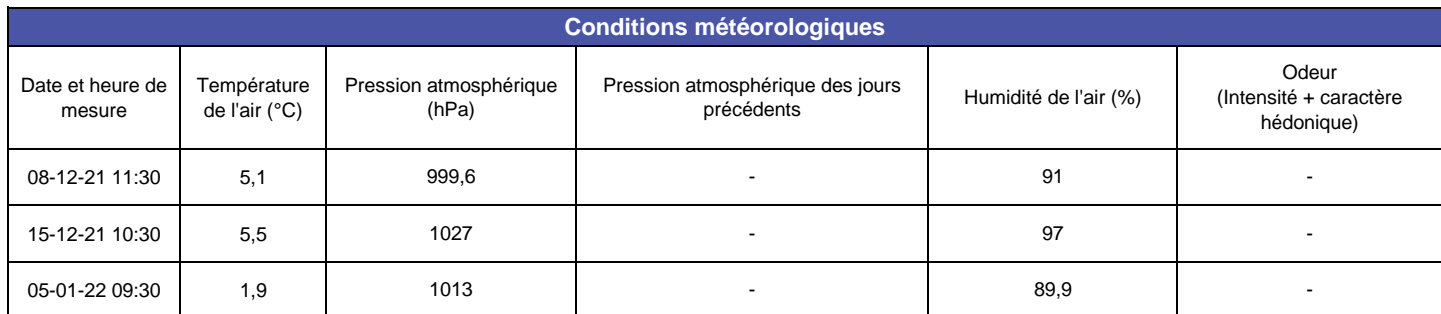

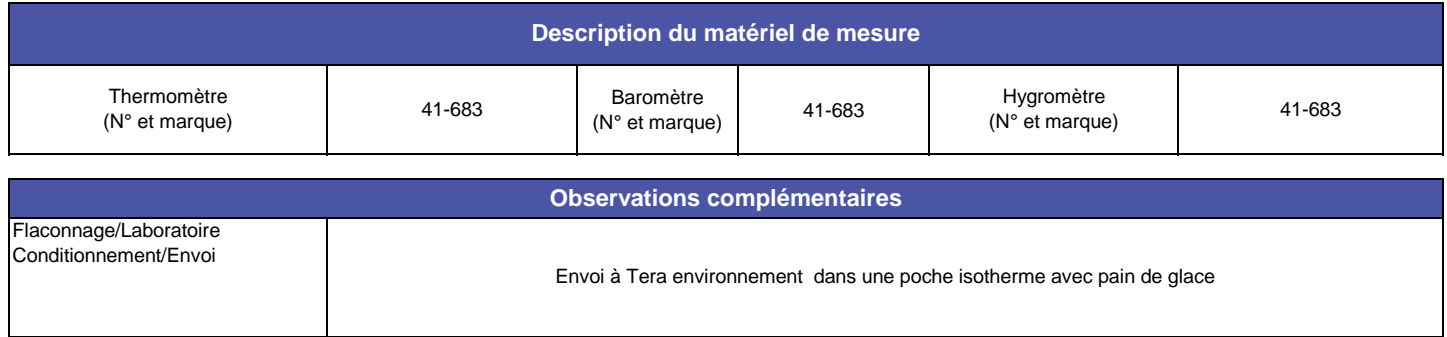

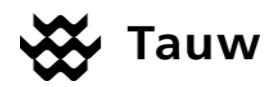

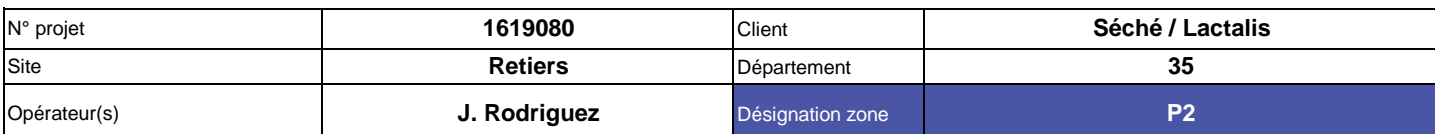

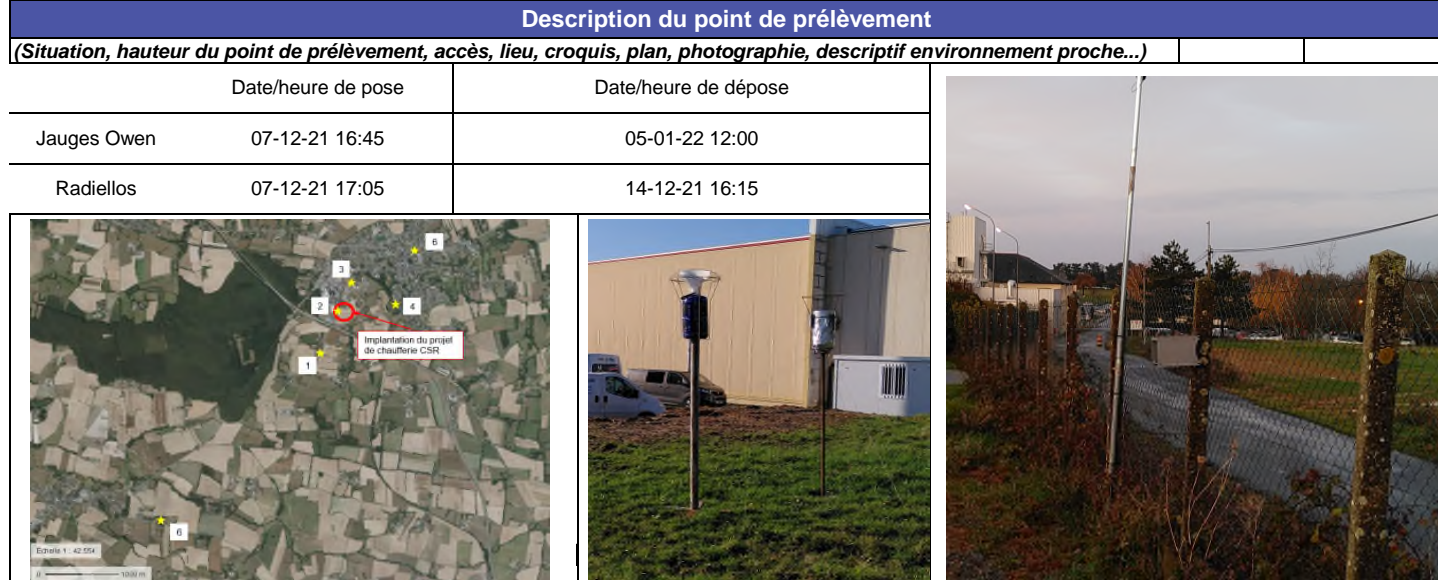

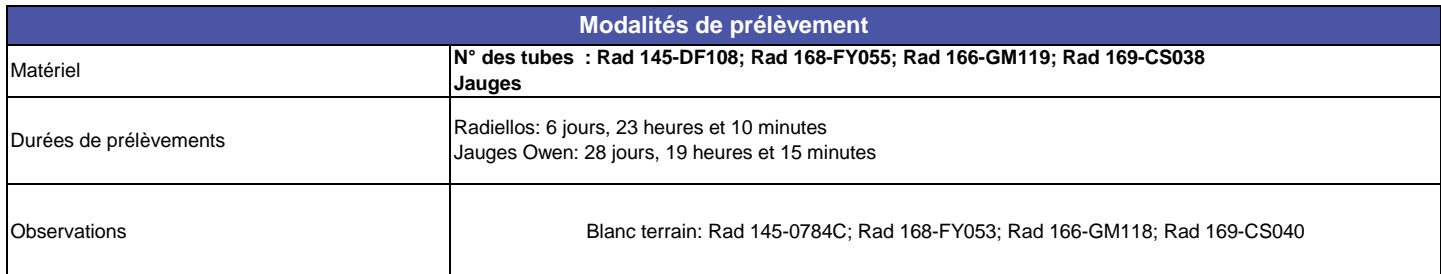

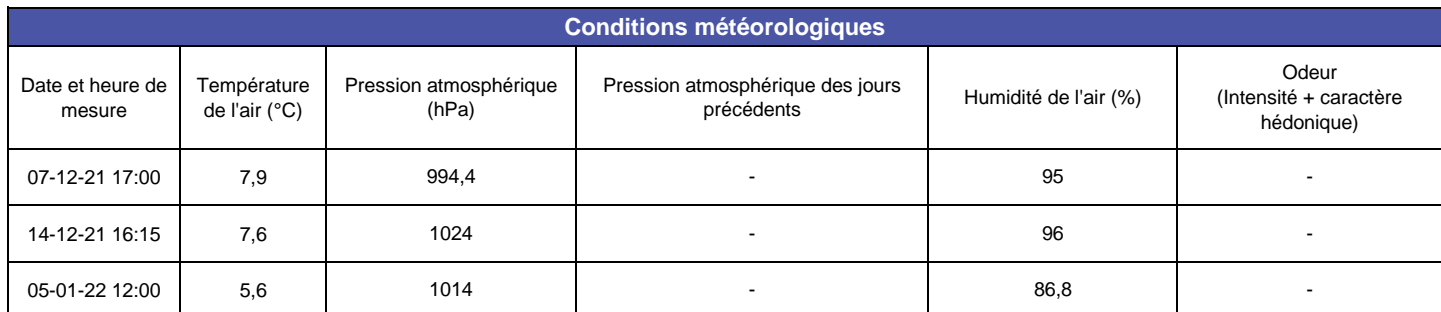

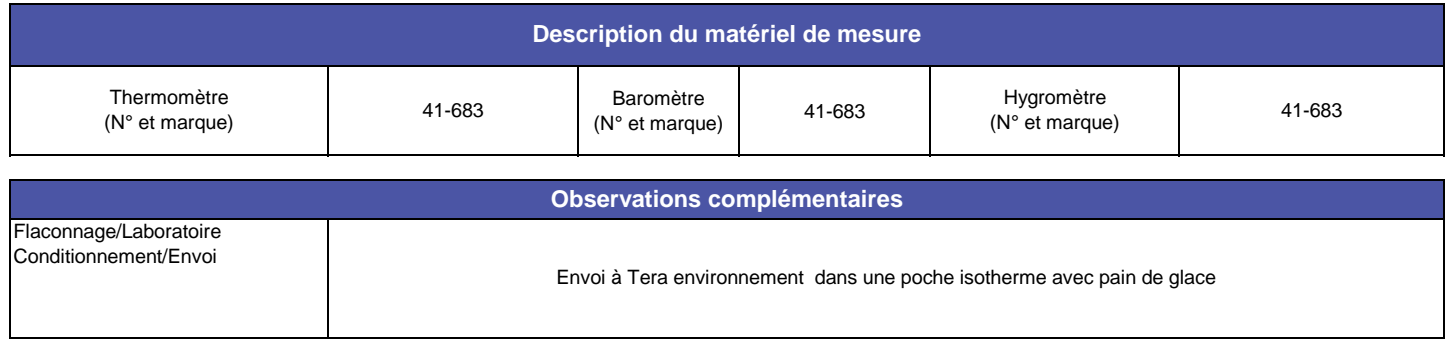

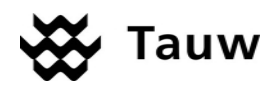

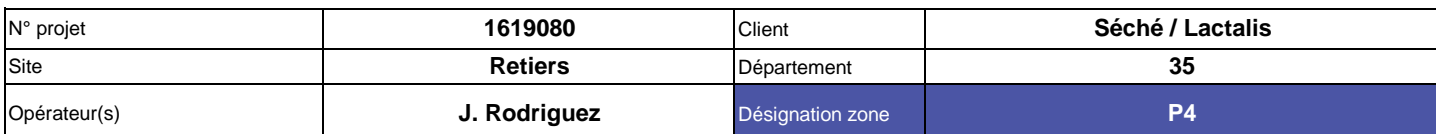

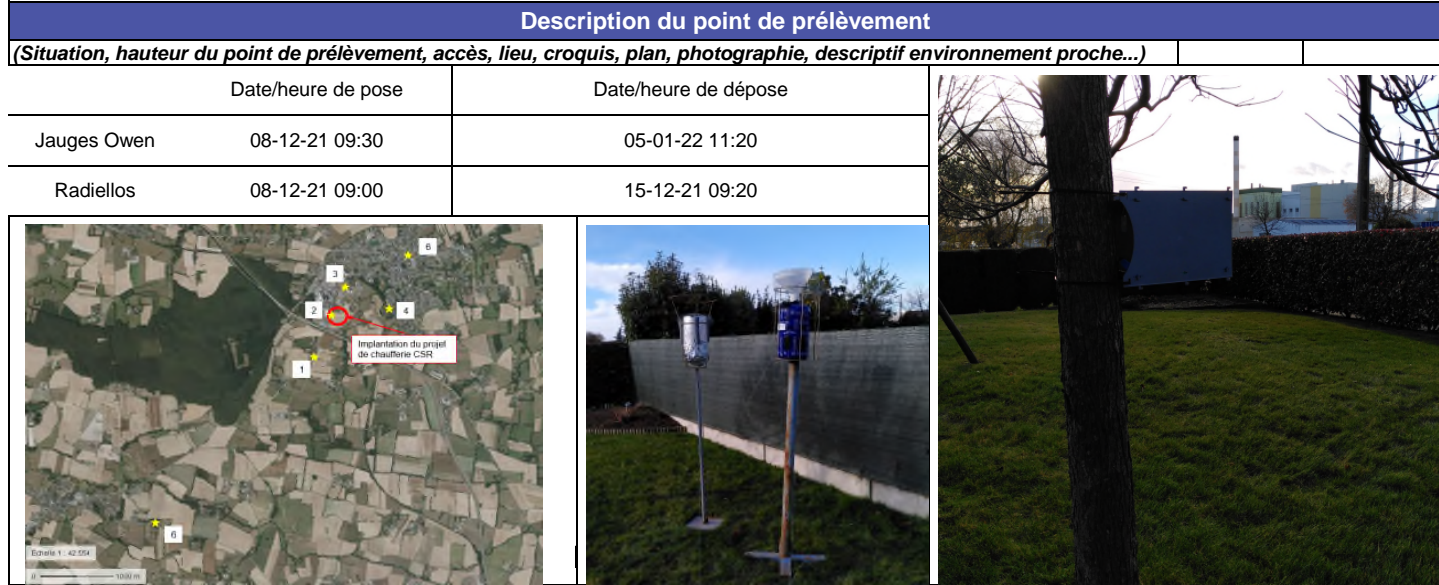

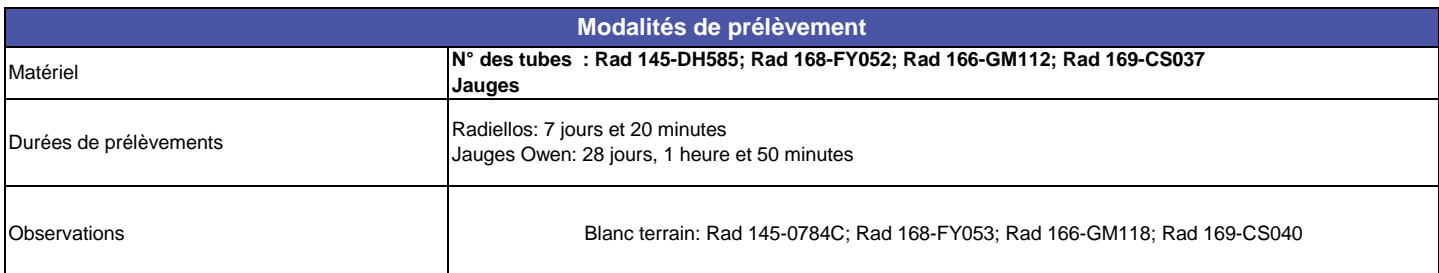

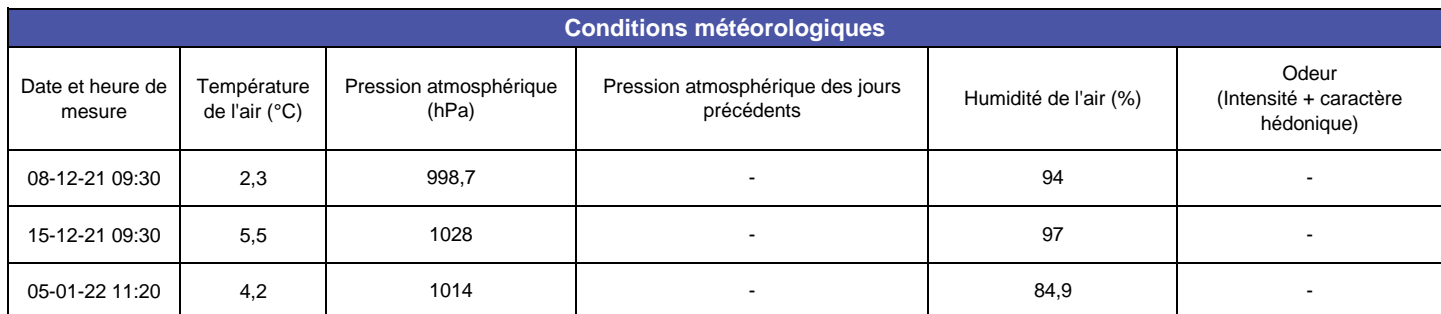

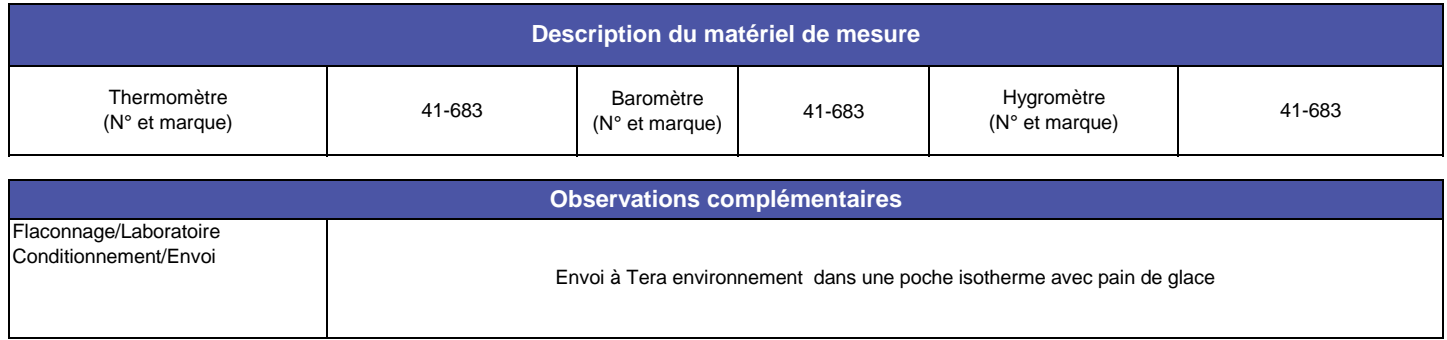

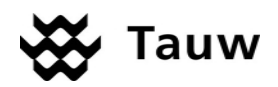

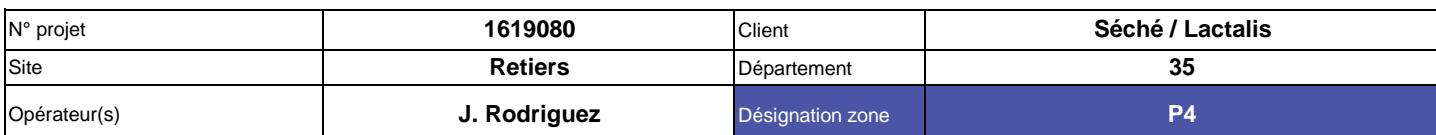

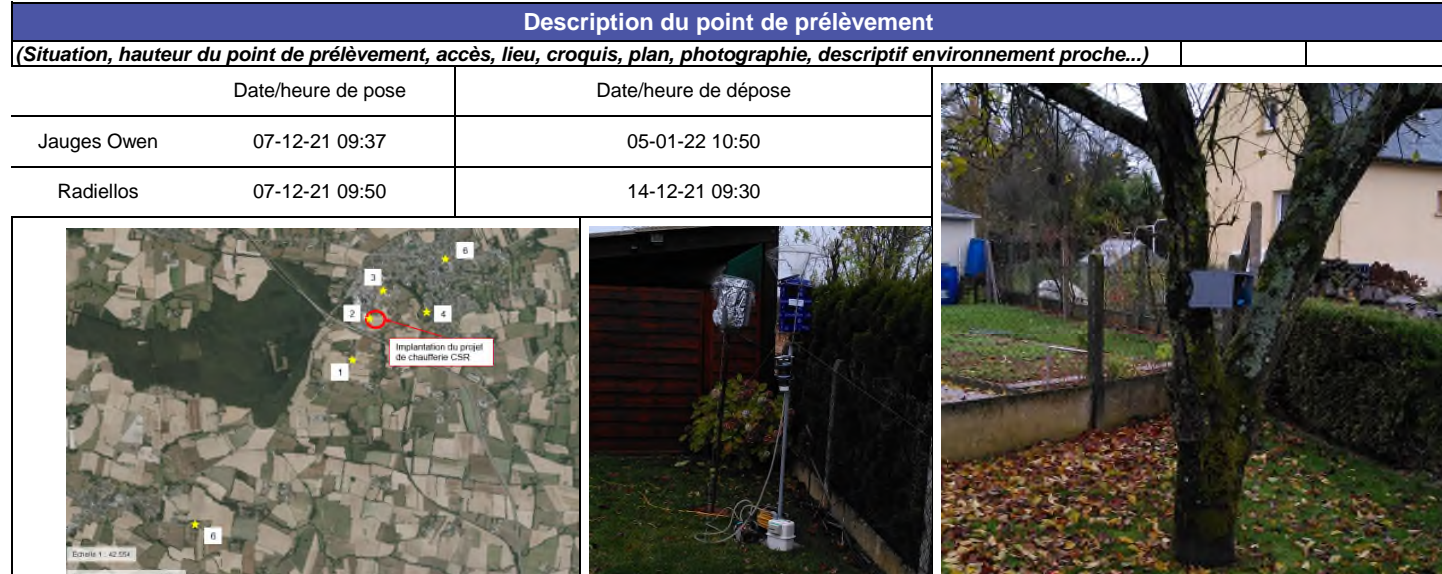

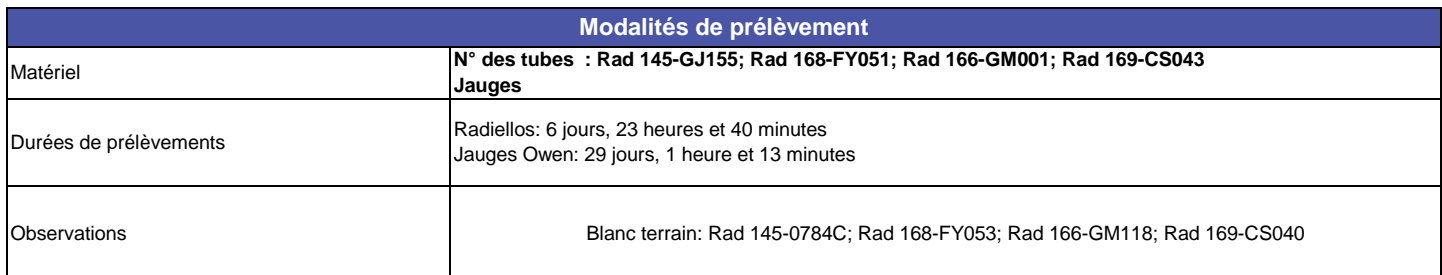

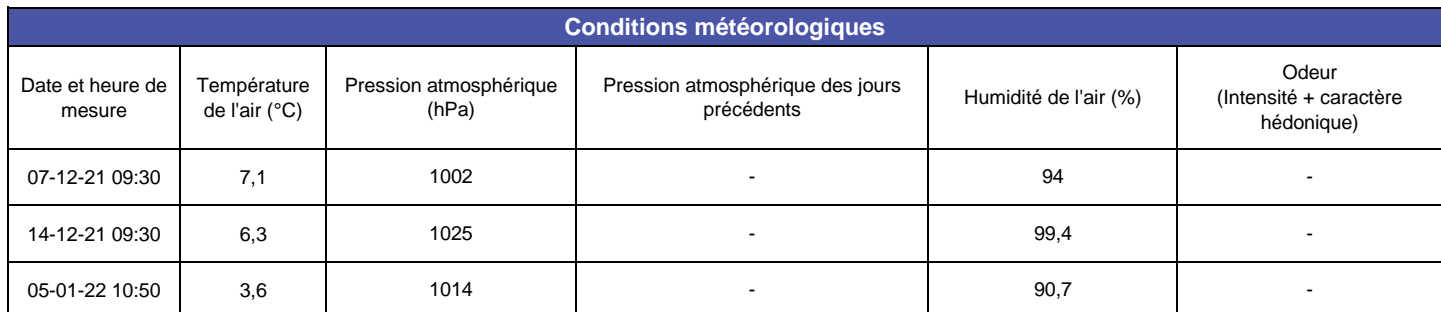

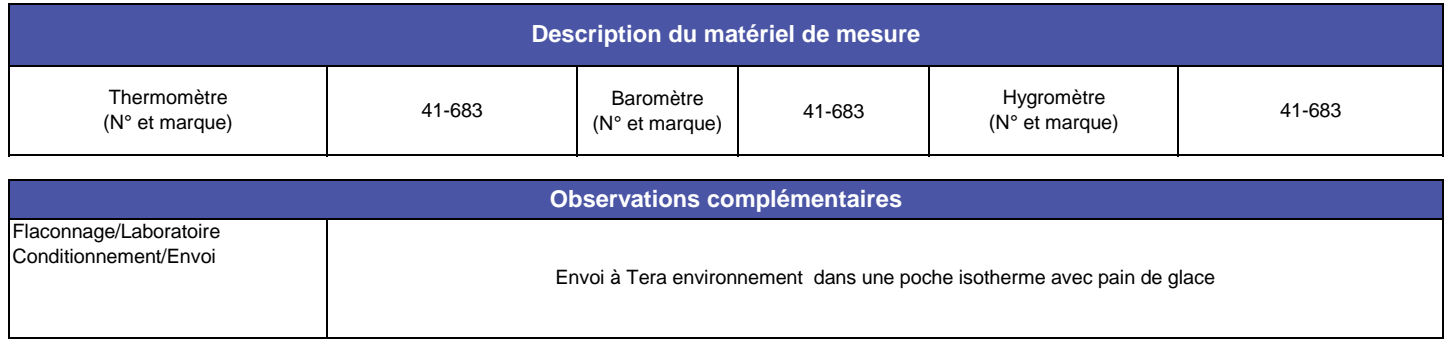